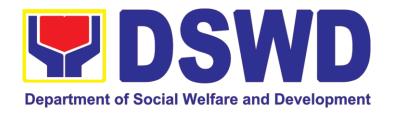

# DEPARTMENT OF SOCIAL WELFARE AND DEVELOPMENT

CITIZEN'S CHARTER 2022 (4<sup>th</sup> Edition)

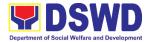

#### I. Mandate:

The Department of Social Welfare and Development (DSWD) is the primary government agency mandated to develop, implement and coordinate social protection and poverty-reduction solutions for and with the poor, vulnerable and disadvantaged.

#### II. Vision:

The Department of Social Welfare and Development envisions all Filipinos free from hunger and poverty, have equal access to opportunities, enabled by a fair, just, and peaceful society.

#### III. Mission:

To lead in the formulation, implementation, and coordination of social welfare and development policies and programs for and with the poor, vulnerable, and disadvantaged.

#### IV. Service Pledge:

We are committed to provide quality, prompt, and courteous service from Mondays to Fridays, 8:00 A.M. to 5:00 P.M., without noon breaks and thereby ensure that all applicants or requesting parties who are within the DSWD premises prior to the end of the official working hours and during lunch break shall be attended to. In view of this, we shall ensure availability of Officers-in-Charge of our frontline services at all times for consultation and advice.

Furthermore, we shall endeavor to complete transactions within the day and in the event that we are unable to do so, we shall inform you promptly of our actions taken so far and clearly explain the reason/s for such delay.

We shall appreciate any positive or negative feedback regarding our services, facilities and personnel.

All these we pledge for the best interest of the clients/customers we serve.

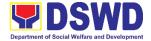

#### **TABLE OF CONTENTS**

| I.   | MANDATE                                                                     | 2     |
|------|-----------------------------------------------------------------------------|-------|
| II.  | VISION                                                                      | . 2   |
| III. | MISSION                                                                     | 2     |
| IV.  | SERVICE PLEDGE                                                              | . 2   |
| EVI  | ΓERNAL SERVICES                                                             |       |
|      | IERNAL SERVICES                                                             |       |
| Dis  | aster Response Management Division                                          |       |
| 1    | DSWD Disaster Data Request Processing                                       | 13-14 |
| 2    | Local In-Kind Donations Facilitation                                        | 14-16 |
| 3    | Processing of Relief Augmentation Request                                   | 16-19 |
| 4    | Volunteer Registration and Deployment                                       | 19-21 |
|      |                                                                             |       |
| Fina | ancial Management Division                                                  |       |
| Acc  | ounting Section                                                             |       |
| 1    | Processing of BIR Form 2322 (Certificate of Donation)                       | 23-27 |
| 2    | Processing of Request for Accounting Certification of Former DSWD Employees | 27-32 |
| Cas  | h Section                                                                   |       |
| 1    | Issuance of Official Receipt to Payor or Donor                              | 34-35 |
| 2    | Releasing of Payment Through Check or LDDAP-ADA to                          |       |
|      | Creditors/Suppliers                                                         | 36-38 |
| Ger  | neral Administrative Support Services Division                              |       |
| Proj | perty and Supply Section                                                    |       |
| 1    | Issuance of Gate Pass for Service Providers and Suppliers                   | 40-44 |
| 2    | Issuance of Property Clearance                                              | 44-47 |
|      | ords and Archives Management Section                                        | 10.51 |
| 1    | Receiving Request for Information                                           | 49-51 |

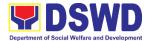

### **Human Resource Management & Development Division**

| HR<br>1        | Personnel Administration Section (HRPAS) Issuance of Certificate of Employment (COE) to Separated Officials and Employees                       | 53-55   |
|----------------|----------------------------------------------------------------------------------------------------|---------|
| 2              | Issuance of Certificate of Leave Without Pay (LWOP)/No LWOP to Separated Officials and Employees                                                | 55-58   |
| 3              | Issuance of Service Record (SR) to Separated Officials and Employees                                                                            | 59-61   |
| 4              | Regional Clearance Certificate from Money, Property and Legal Accountabilities (FO Clearance) to Separated Officials and Employee               | 61-65   |
| Off            | ice of the Regional Director                                                                                                    |         |
| <b>Le</b> (    | gal Unit  Rendering Legal Opinions and Advice on Matter Brought to by External  Clients                                                         | 67-70   |
| <b>So</b>      | cial Marketing Unit Handling 8888 Complaints and Grievances                                                                                     | 72-74   |
| 2              | Facilitation of Media Interview                                                                                                    | 74-77   |
| <b>So</b><br>1 | cial Technology Unit  Provision of Technical Assistance on Social Marketing for the Institutionalization of Completed Social Technologies (STs) | 79-83   |
| 2              | Sharing of Data, Information, and Knowledge Products on Social Technologies (STs)                                                               | 83-89   |
| <b>Pa</b>      | ntawid Pamilya Pilipino Program Management Division Data/Research Request on 4Ps Program                                                        |         |
|                | a. Request for Secondary Data on 4Ps Program                                                                                                    | 91      |
|                | b. Research Request                                                                                                    | 92-93   |
|                | c. Request for Administrative Data                                                                                                    | 93-94   |
|                | d. Data Request requiring MOA                                                                                                    | 95-96   |
| 2              | Grievance Intake and Response in 4Ps Program                                                                                                    | 97-100  |
| 3              | Request for LBP endorsement to Beneficiaries with Damage Cash Cards                                                                             | 100-101 |
| 4              | Request for PHIC Certification                                                                                                    | 101-103 |

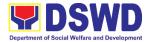

### **Policy & Plans Division**

| Nati | ional Household Targeting Section  Data Sharing - List of Data Subjects                                                                                                 | 105-109 |
|------|----------------------------------------------------------------------------------------------------|---------|
| -    | ·                                                                                                    |         |
| 2    | Data Sharing – Name Matching                                                                                                    |         |
| 3    | Data Sharing - Statistics/Raw Data Request                                                                                                    | 116-119 |
| 4    | Walk-in Name Matching Data Request                                                                                                    | 119-122 |
| Poli | cy Development and Planning Section                                                                                                    |         |
| 1    | Approval for the conduct of Research Study and Acquiring Primary Data from DSWD Officials/Personnel, Beneficiaries and Clients                                          | 124-130 |
| 2    | Obtaining Social Welfare and Development (SWD) Data and                                                                                                    |         |
|      | Information                                                                                                    | 130-134 |
| Star | ndards Section                                                                                                    |         |
| 1    | Accreditation of Civil Society Organizations to Implement DSWD Projects and/or Programs Using DSWD Funds                                                                | 136-141 |
| 2    | Accreditation of Social Welfare and Development Programs                                                                                                    |         |
|      | And Services (Licensed SWAs and Public SWDAs)                                                                                                    | 141-154 |
| 3    | Accreditation of Social Workers Managing Court Cases (SWMCCs)                                                                                                    | 154-162 |
| 4    | Accreditation of Pre-Marriage Counselors                                                                                                    | 163-168 |
| 5    | Endorsement of Duty-Exempt Importation of Donations To Social Welfare and Development Agencies                                                                          | 168-174 |
| 6    | Issuance of Certificate of Accreditation To Civil Society Organization (CSOs) Non-SLP Organized                                                                         | 174-177 |
| 7    | Issuance of Certificate of Accreditation to Civil Society Organization (CSO) Organized by the Sustainable Livelihood Program (SLP)                                      | 177-179 |
| 8    | Issuance of National Solicitation Permit/Certificate Authority to Conduct Fund Raising Campaign to Person, Corporation, Organization or Association in Normal Situation | 179-186 |
| 9    | Issuance of National Temporary Solicitation Permit/Certificate Authority Conduct Fund Raising Campaign during State of National Emergency/Calamity.                     | 186-197 |

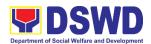

| 10         | Issuance of Regional Solicitation Permit/Certificate Authority to Conduct Fund Raising Campaign to Person, Corporation, Organization or Association in Normal Situation                          | 197-215 |
|------------|----------------------------------------------------------------------------------------------------|---------|
| 11         | Issuance of Regional Temporary Solicitation Permit/Certificate Authority to Conduct Fund Raising Campaign to Person, Corporation, Organization or Association during State of Emergency/Calamity | 215-229 |
| 12         | Licensing of Private Social Welfare and Development Agencies (SWDAs) – Operating in One Region                                                                                                   | 229-245 |
| 13         | Pre-Accreditation of the Social Welfare and Development Programs and Services of Licensed Private SWA and Public SWDA Operating within the Region                                                | 245-253 |
| 14         | Registration of Social Welfare and Development Agencies (SWDAs) Operating in One Region                                                                                                    | 253-260 |
| Pron       | notive Services Division                                                                                                    |         |
| KALA       | AHI-CIDSS                                                                                                    |         |
| 1          | Grievance Resolution Process: Type A Grievance – Queries, Suggestions and Recommendations                                                                                                    | 262     |
| 2          | Grievance Resolution Process: Type B Grievance – Non-Compliance to Agreement A                                                                                                    | 263-264 |
| 3          | Grievance Resolution Process: Type C Grievance – Violation to Procurement and Finance Laws                                                                                                    | 264-268 |
| Susta<br>1 | ninable Livelihood Program (SLP) SLP Referral Management Process                                                                                                    | 270-273 |
| Prote      | ective Services Division                                                                                                    |         |
| Adop       | tion Resource Referral Section (ARRS)                                                                                                    |         |
| 1          | Issuance of Certification Declaring a Child Legally Available for Adoption (CDCLAA)                                                                                                    | 275-281 |
| 2          | Licensing of Foster Parents                                                                                                    | 281-287 |
| 3          | Placement of Children to Foster Parents                                                                                                    | 288-294 |
| 4          | Processing of Adoption Application and Placement                                                                                                    | 294-306 |

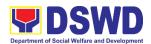

| Cer<br>1         | nter and Residential Care Facility (CRCF) Case Management in Center and Residential Care Facility                        | 308-321 |
|------------------|----------------------------------------------------------------------------------------------------|---------|
| Cor<br>1         | nmunity-Based Services Section (CBSS)  Auxiliary Social Services for Persons with Disabilities                           | 323-328 |
| 2                | Extension of Social Welfare Services to Distressed Overseas Filipinos, and their Families in the Philippines             | 328-331 |
| 3                | Facilitation of Referral on Child in Need of Special Protection to Field Offices and other Intermediaries                | 331-336 |
| 4                | Implementation of Government Internship Program (GIP) in Field Offices                                                   | 336-340 |
| 5                | Securing Travel Clearance for Minors Travelling Abroad                                                                   | 340-348 |
| 6                | Provision of Assistance to People Living with HIV                                                                        | 348-357 |
| 7                | Provision of Assistance Under the Recovery and Reintegration Program for Trafficked Persons                              | 357-361 |
| <b>Cris</b><br>1 | Implementation of Assistance to Individuals in Crisis Situation Situations (AICS) at Central Office and To Field Offices | 364-377 |
| Soc<br>1         | cial Pension Program  Procedure for Social Pension Provision to Indigent Senior Citizens                                 | 379-388 |
| 2                | Provision of Centenarian Gifts to Centenarians                                                                           |         |
| -                | Implementary Feeding Program Implementation of the Supplementary Feeding Program                                         | 395-398 |
| List             | of Offices                                                                                                    | 399-401 |
| Inte             | ernal Services                                                                                                    |         |
| Fin              | ancial Management Division                                                                                               |         |
| Bud              | lget Section                                                                                                    |         |
| 1                | Funding and Processing of Obligation Request and Status                                                                  | 404-408 |
| 2                | Funding of Purchase Requests                                                                                             | 408-411 |

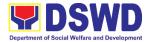

### **General Administration Support Services Division**

| Gen              | eral Services Section                                                                                             |         |
|------------------|----------------------------------------------------------------------------------------------------|---------|
| 1                | Request for Air Transport Service                                                                                 | 413-415 |
| 2                | Request for Use of DSWD Conference Room                                                                           | 415-417 |
| 3                | Request for DSWD Dormitory Accommodation                                                                          | 417-419 |
| 4                | Request for Technical Assistance for Special Sanitation and Disinfection of the Offices                           | 419-422 |
| 5                | Request Technical Assistance for Repair and Maintenance                                                           | 422-425 |
| 6                | Request for Use and Monitoring of Vehicle                                                                         | 425-429 |
| Pro              | ocurement Section                                                                                                 |         |
| 1                | Procurement under Agency to Agency                                                                                | 431-440 |
| 2                | Procurement under Direct Contracting                                                                              | 440-452 |
| 3                | Procurement Under Direct Retail Purchase of Petroleum Fuel, Oil, and Lubricant (POL) Products and Airline Tickets | 453-463 |
| 4                | Procurement under Emergency Cases                                                                                 | 463-477 |
| 5                | Procurement Under Lease of Real Property and Venue                                                                | 477-488 |
| 6                | Procurement under Repeat Order                                                                                    | 488-499 |
| 7                | Procurement Under Shopping Section 52.1 (B)                                                                       | 499-514 |
| 8                | Small Value Procurement                                                                                           | 514-529 |
| 9                | Procurement Under Two (2) Failed Biddings                                                                         | 530-547 |
| <b>Proj</b><br>1 | perty and Supply Section Facilitation of Request for Relief from Property Accountability from Commission on Audit | 549-553 |
| 2                | Facilitation of Request for Relief from Property Accountability Through Reimbursement/Replacement                 | 553-555 |
| 3                | Issuance of Portable Equipment Sticker Pass                                                                       | 555-557 |
| 4                | Issuance of Supplies and Materials from Stockpile                                                                 | 557-558 |
| 5                | Provision of Technical Assistance on Property and Supply Section to Divisions, Sections, and Other Offices        | 559-561 |
| 6                | Re-issuance of Equipment and Semi-Expendable Supplies                                                             | 561-562 |
| 7                | Receipt of Surrendered Equipment and Semi-Expendable Equipment                                                    | 563-565 |
| 8                | Transfer of Property Accountability                                                                               | 565-568 |

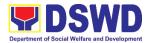

| Hu                        | man Resource Management and Development Division                                                                  |         |  |  |
|---------------------------|----------------------------------------------------------------------------------------------------|---------|--|--|
| HR                        | Personnel Administration Section                                                                                  |         |  |  |
| 1                         | Issuance of Certificate of Employment (COE) to Current Officials, Employees and Contract of Service (COS) Workers | 570-571 |  |  |
| 2                         | Issuance of Certificate of Leave Credits (CLC) to Current Official and Employees                                  | 571-573 |  |  |
| 3                         | Issuance of Certificate of Leave without Pay (LWOP)/No LWOP to Current Officials and Employees                    | 573-575 |  |  |
| 4                         | Issuance of Service Record (SR) for Current Officials and Employees                                               | 557-578 |  |  |
| <b>HR</b> .               | PPMS Request of Certificate of Performance Rating                                                                 | 580-581 |  |  |
| Off                       | ice of the Regional Director                                                                                      |         |  |  |
| Leg                       | al Unit                                                                                                    |         |  |  |
| 1                         | Issuance of On-line Certificate of No Pending Administrative Case (CENOPAC)                                       | 583-585 |  |  |
| Soc<br>1                  | cial Marketing Unit Technical Assistance on Branding Designs                                                      | 587-588 |  |  |
| 2                         | Technical Assistance on Messages and Forewords                                                                    |         |  |  |
| Soc                       | cial Technology Unit                                                                                              |         |  |  |
| 1                         | Provision of Technical Assistance for Research, Documentation, and Technology Development                         | 592-599 |  |  |
| Pai                       | ntawid Pamilya Pilipino Program Management Division                                                               |         |  |  |
| 1                         | Request for the Approval of the Declaration of Force Majeure/State of Calamity                                    | 601-602 |  |  |
| 2                         | Provision of Technical Assistance (TA)                                                                            | 602-605 |  |  |
| Policy and Plans Division |                                                                                                    |         |  |  |
| Info                      | ormation and Communications Technology                                                                            |         |  |  |
| 1                         | Active Directory Account Provisioning                                                                             | 607-608 |  |  |

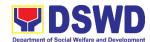

| 2                      | Assessed as Activity/Training Support                                 | 609     |
|------------------------|-----------------------------------------------------------------------|---------|
| 3                      | Database Support                                                      | 609-610 |
| 4                      | Data Visualization                                                    | 611-612 |
| 5                      | Incident Requests on ICT Hardware and Software                        | 612-613 |
| 6                      | ICT Support Tracking System                                           | 613-615 |
| 7                      | ICT Technical Specification Request                                   | 615-616 |
| 8                      | Network (Wired or Wireless)                                           | 616-617 |
| 9                      | Wide Area Network                                                     | 618-619 |
| Nat                    | tional Household Targeting System                                     |         |
| 1                      | Data Sharing with DSWD OBSUs - List of Data Subjects                  | 621-624 |
| 2                      | Data Sharing with DSWD OBSUs - Name Matching                          | 624-628 |
| 3                      | Data Sharing with DSWD OBSUs - Statistics/Raw Data Request            | 628-632 |
| Pro                    | otective Services Division                                            |         |
| <b>Ca</b> <sub>l</sub> | pability Building Section  Borrowing of KEC Materials and Collections | 634     |
| 2                      | KEC Function Room Reservation and Use                                 | 635     |
| 3                      | Provision of Resource Person to DSWD Intermediaries and Stakeholders  | 636-640 |
| Li                     | st of Offices                                                         | 641-642 |

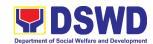

# Field Office XI External Services

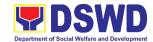

## Disaster Response Management Division (DRMD) External Services

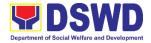

#### 1. DSWD Disaster Data Request Processing

DRMD provides disaster statistical data on affected and displaced population through DROMIC which may be used for academic and research purposes and other purposes as may be deemed necessary by the division's assessment. The use of these data may only be made available to a party who requests the same through email, snail mail or personally handed documents.

| Office or Division:  | Disaster Respons      | e and Mana    | gement Division |                  |
|----------------------|-----------------------|---------------|-----------------|------------------|
| Classification:      | Simple                |               |                 |                  |
| Type of Transactio   | n: G2C – Governme     | nt to Citizen |                 |                  |
|                      | G2G – Governme        | nt to Govern  | nment           |                  |
| Who may avail:       | Students, Research    | chers, Non-C  | Government Orga | nizations, Local |
|                      | Government Units      | , Other Gov   | ernment Agencie | S                |
| CHECKLIST O          | F REQUIREMENTS        |               | WHERE TO SE     | CURE             |
| 1. One (1) copy of ( | duly signed request   | Requestin     | g Party         |                  |
| letter containing    | the following         |               |                 |                  |
| information:         |                       |               |                 |                  |
| a. Description of t  | the information       |               |                 |                  |
| requested;           |                       |               |                 |                  |
| b. Purpose of the    | information requested |               |                 |                  |
| and                  | •                     |               |                 |                  |
| c. Complete conta    | act details of the    |               |                 |                  |
| •                    | equesting for the     |               |                 |                  |
| information.         | - 4                   |               |                 |                  |
|                      |                       |               |                 |                  |
| OLIENT OTERO         | A OFNOV A OTION       | FEES          | PROCESSING      | PERSON           |
| CLIENT STEPS         | AGENCY ACTION         | TO BE         | TIME            | RESPONSIBLE      |
|                      |                       | PAID          |                 |                  |
| 1. Submit letter     | 1.1 Review and assess | None          | 15 minutes      | DROMIC           |
| request with         | request for           |               |                 | Technical staff  |

| CLIENT STEPS                                                                          | AGENCY ACTION                                                                                                    | TO BE<br>PAID | TIME       | RESPONSIBLE               |
|---------------------------------------------------------------------------------------|----------------------------------------------------------------------------------------------------|---------------|------------|---------------------------|
| 1. Submit letter request with complete supporting documents  * in person  * Via email | 1.1 Review and assess request for information                                                                                         | None          | 15 minutes | DROMIC<br>Technical staff |
| 2. Wait for the feedback from DROMIC                                                  | 2.1 If the data is not available, the DROMIC Technical Staff shall coordinate with the concerned division to submit the required data | None          | 1 day      | DROMIC<br>Technical staff |

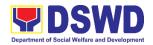

| 2.2 If the data is available, the DROMIC Technical Staff shall process the request, generate the required data, and prepare the reply letter to be reviewed by DC and endorse for signature of the Regional Director. | None | 1 hour                           | DROMIC<br>Technical staff |
|----------------------------------------------------------------------------------------------------|------|----------------------------------|---------------------------|
| Processing of the request and generation of data                                                                                                    | None | 1 hour                           | DROMIC<br>Technical Staff |
| 4. Provision of feedback to the requesting client                                                                                                    | None | 1 hour                           | DROMIC<br>Technical Staff |
| TOTAL                                                                                                    | None | 1 day,<br>3 hours,<br>15 minutes |                           |

#### 2. Local In-Kind Donations Facilitation

The Department accepts in-kind donations to be distributed to families or individuals affected by any type of disaster. Receipt of these donations are recorded and liquidated. The Department however, does not accept the following items to safeguard the health of the recipients and to maintain the dignity and quality of the materials for the affected families and individuals.

| Office or Division:                                                             | Disaster Response a                                                                                  | nd Manag              | ement Division     |                                             |  |
|---------------------------------------------------------------------------------|----------------------------------------------------------------------------------------------------|-----------------------|--------------------|---------------------------------------------|--|
| Classification:                                                                 | Simple                                                                                               | Simple                |                    |                                             |  |
| Type of Transaction                                                             | G2C – Government t                                                                                   | o Citizens            |                    |                                             |  |
| Who may avail:                                                                  | All                                                                                                  |                       |                    |                                             |  |
| CHECKLIST OF                                                                    | REQUIREMENTS                                                                                         |                       | WHERE TO SE        | CURE                                        |  |
| None Required                                                                   |                                                                                                    | None Re               | quired             |                                             |  |
| CLIENT STEPS                                                                    | AGENCY ACTION                                                                                        | FEES<br>TO BE<br>PAID | PROCESSING<br>TIME | PERSON<br>RESPONSIBLE                       |  |
| Present the items for donation and witness the inspection of items for donation | 1.1 Inspection of Items  1.1.1 The Property and Supply Section personnel shall conduct inspection of | None                  | 15 minutes         | Property and<br>Supply Section<br>Personnel |  |

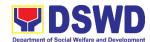

| donations prior to its acceptance.  1.1.2 The Property and Supply Section personnel shall ensure that the items are safe for use of the beneficiaries.  1.1.3 The expiry date of food items must be                                                                                    |      |            |                                                             |
|----------------------------------------------------------------------------------------------------|------|------------|-------------------------------------------------------------|
| at least one year before                                                                                                    |      |            |                                                             |
| consumption.  1.1.4 Determine whether the items should be accepted.  1.1.4.1 If the items are not safe for use or if food items are expired, reject the items.  1.1.4.2 Used clothing shall not be accepted.  1.1.4.3 If items did not pass the requirement, reject the donated items. |      | 10 minutes | Property and Supply Section Personnel                       |
| 1.2. Acceptance of Donation  1.2.1 The Property and Supply Section or warehouse personnel shall record each type of                                                                                                    | None | 5 minutes  | Property and<br>Supply Section or<br>Warehouse<br>Personnel |

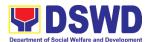

| items and the number of packages.  1.2.2 Issue the donor an Acknowledg ment Receipt for In-Kind Donations |      |            |  |
|----------------------------------------------------------------------------------------------------|------|------------|--|
| TOTAL                                                                                                    | NONE | 30 minutes |  |

#### 3. Processing of Relief Augmentation Request

The Department provides augmentation to the LGUs during disaster operations. The Department, in providing augmentation, ensures that management and mobilization of resources, food and non-food items and funds are done in an effective, efficient and coordinated manner. It also provides a system of receiving, recording, approving and determining the requirements for resource augmentation to the Local Government Units (LGUs) in response to the needs of the families affected by disasters or calamities.

| Office or Division:                                                                                                    | Disaster Response           | and Management Division |  |  |  |
|----------------------------------------------------------------------------------------------------|-----------------------------|-------------------------|--|--|--|
| Classification:                                                                                                    | Complex                     |                         |  |  |  |
| Type of Transaction:                                                                                                    | G2C – Government            | to Citizens             |  |  |  |
| Who may avail:                                                                                                    | Local Government l          | Jnits                   |  |  |  |
| CHECKLIST OF REG                                                                                                    | UIREMENTS                   | WHERE TO SECURE         |  |  |  |
| 1. One (1) request letter de Local Chief Executive in following:                                                                                                    |                             | Local Government Units  |  |  |  |
| <ul> <li>a. Brief description of the</li> <li>b. Number of Food and requested;</li> <li>c. Complete contact de person/entity requestinformation.</li> </ul>             | Non-food Items tails of the |                         |  |  |  |
| Attachments:                                                                                                    |                             |                         |  |  |  |
| 1. One (1) original copy of Situational Report/Assessment Report/Disaster Incident Report indicating the following:                                                     |                             |                         |  |  |  |
| <ul> <li>a. Barangays affected;</li> <li>b. Number of families affected;</li> <li>c. Number of evacuation centers, location and individuals staying therein;</li> </ul> |                             |                         |  |  |  |

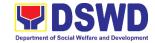

- d. Number of displaced individuals outside evacuation centers;
- e. No of damaged houses;

  f. Interventions taken by the I GU

| f. Interventions taken by the LGU                                     |                                                                                                    |                       |                    |                                 |
|-----------------------------------------------------------------------|----------------------------------------------------------------------------------------------------|-----------------------|--------------------|---------------------------------|
| CLIENT STEPS                                                          | AGENCY ACTION                                                                                                    | FEES<br>TO BE<br>PAID | PROCESSING<br>TIME | PERSON<br>RESPONSIBLE           |
| Submit letter request with complete supporting documents  * in person | 1.1 Receive the request and log the documents, and route the LGU request to DRMD Chief                                                                                                    | None                  | 5 minutes          | DRMD<br>Administrative<br>Staff |
| *via email                                                            | 1.2.Review the request and endorses to DRRS Head                                                                                                    | None                  | 10 minutes         | DRMD Chief                      |
|                                                                       | 1.3. Review, validate and assess the request by the concerned Section Head through the LDRRMC of requesting LGUs or through review of the following reports, if available:  a. latest DROMIC Report  b. RDANA Report  c. DSWD Predictive Analytics | None                  | 2 hours            | Head<br>DRRS                    |
|                                                                       | 1.4. Coordinate with the RROS Head/Staff on the availability of FNI Resources for augmentation to LGUs, and to                                                                                                    | None                  | 30 minutes         | Head/Staff<br>DRRS              |

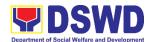

| T                                                                                                    |      | T          | <del>,                                      </del>         |
|----------------------------------------------------------------------------------------------------|------|------------|------------------------------------------------------------|
| determine other<br>logistics<br>requirements                                                                                                    |      |            |                                                            |
| 1.5. Request for Augmentation of FNI Resources from OUSDRMG (if FNIs are not available)                                                                         | None | 30 minutes | Head<br>RROS                                               |
| 1.6. Prepare documentary requirements for release of FNIs to LGUs                                                                                               | None | 1 hour     | Head<br>DRRS/RROS                                          |
| 1.7. Review all documents; provide documentation initial pertinent documents                                                                                    | None | 1 hour     | Chief<br>DRMD                                              |
| 1.8. Review all documents and provide recommendation s. RIS/IF for signature the ARDO and initial on other pertinent documents                                  | None | 1 hour     | Assistant<br>Regional Director<br>for Operations<br>(ARDO) |
| 1.9. Review all documents for approval/ disapproval                                                                                                    | None | 1 hour     | Regional Director<br>(RD)                                  |
| 1.10. Send Response Letter to LGUs through DRMD Admin Staff and forward RIS/IF, Assessment Report, LGU Request Letter to RROS Head / Staff for release of goods | None | 1 hour     | Chief<br>DRMD                                              |
| 1.11. Coordinate with concerned LGUs for                                                                                                    | None | 2 hours    | Head<br>DRRS & RROS<br>Staff<br>DRRS                       |

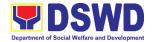

| release of<br>goods thru<br>delivery or<br>hauling |      |                                  |                    |
|----------------------------------------------------|------|----------------------------------|--------------------|
| 1.12. Report on the release of FNIs                | None | 1 hour                           | RROS/DRMD<br>Staff |
| TOTAL                                              | NONE | 1 day,<br>3 hours,<br>15 minutes |                    |

#### 4. Volunteer Registration and Deployment

Volunteers provide ease in repacking activities. However, those who wish to volunteer cannot easily present themselves to the warehouse and volunteer. Volunteers must register first either through phone or online.

| Office or Division:                                                                                     |           | Disaster Response and Management Division        |           |                       |               |
|----------------------------------------------------------------------------------------------------|-----------|--------------------------------------------------|-----------|-----------------------|---------------|
| Classification:                                                                                         |           | Simple                                           |           |                       |               |
| Type of Transaction                                                                                     | n:        | G2G – Government to Citizen                      |           |                       |               |
| Who may avail:                                                                                          |           | All                                              |           |                       |               |
| CHECKLIST O                                                                                             | F REQU    | REMENTS                                          |           | WHERE TO SE           | CURE          |
| Written consent of g                                                                                    | guardian  | in the case of                                   | Legal gua | ardian of the volur   | iteer         |
| Internet connection registration                                                                        | for onlin | e volunteer                                      | Voluntee  | r                     |               |
| CLIENT STEPS                                                                                            | AGE       | FEES TO BE PROCESSING TIME RE                    |           | PERSON<br>RESPONSIBLE |               |
| Phone Registratio                                                                                       | n         |                                                  |           |                       |               |
| 1. Call DSWD-<br>DRMD Office<br>for any<br>volunteer<br>activity<br>schedules                           | 1.1 Ans   | wer phone call                                   | None      | 1 minute              | Staff<br>DRMD |
| 2. Ask for available schedule                                                                           | for a     | vide schedule<br>iny volunteer<br>vity schedules | None      | 2 minutes             | Staff<br>DRMD |
| 3. Provide details for volunteer work, such as:  a. Name b. No. of participating volunteers c. Date and | rec       | ceive and<br>ord the details<br>vided            | None      | 5 minutes             | Staff<br>DRMD |

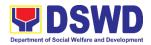

| time of                                                                           |                                                                                        |      |                      |                                         |
|-----------------------------------------------------------------------------------|----------------------------------------------------------------------------------------|------|----------------------|-----------------------------------------|
| volunteering                                                                      | A A I I a late a late                                                                  | None | 5 minutes            | Staff                                   |
| 4. End call and wait for activity schedule                                        | 4.1 Update volunteer schedule monitoring                                               | None | 5 minutes            | DRMD                                    |
| Deployment                                                                        | , ,                                                                                    |      |                      |                                         |
| 1. Proceed to<br>RROC<br>Warehouse at<br>Bago Oshiro,<br>Tugbok, Davao<br>City    | 1.1 Receive and accommodate volunteers                                                 | None | 30 minutes           | Staff<br>RROC                           |
| 2. Present valid IDs and fill up daily log                                        | 2.1 Check valid IDs presented and ensure that all data are properly filled in the form | None | 2 minutes            | Security Guard<br>RROC Entrance<br>Gate |
| 3. Submit to RROC's security protocol (bag inspection and body frisking)          | 3.1 Inspect incoming volunteers individually                                           | None | 2 minutes            | Security Guard<br>RROC                  |
| 4. Enter the RROC premises                                                        | 4.1 Guide the volunteers                                                               | None | 3 minutes            | Staff<br>RROC                           |
| 5. Attend Orientation and receive volunteer ID                                    | 5.1 Orient volunteers                                                                  | None | 20 minutes           | Staff<br>RROC                           |
| 6. Proceed to the area for the volunteer activity                                 | 6.1 Lead and assist volunteers to the assigned area                                    | None | 3 minutes            | Staff<br>RROC                           |
| 7. After volunteer work, return ID, log out and submit again to security protocol | 7.1 Receive the returned volunteer ID and return the volunteer's valid ID              | None | 2 minutes            | Security Guard<br>RROC                  |
| Total                                                                             | for phone registration                                                                 | None | 13 minutes           |                                         |
|                                                                                   | Total for deployment                                                                   | None | 1 hour,<br>2 minutes |                                         |

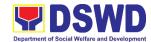

| FEEDBACK                              | AND COMPLAINTS MECHANISM                                                                                                    |
|---------------------------------------|----------------------------------------------------------------------------------------------------|
| How to send feedback                  | <ul> <li>Send feedback through the following mediums:</li> <li>drmd.fo11@dswd.gov.ph;</li> <li>Facebook page;</li> <li>Letters addressed to the Regional Director;</li> </ul>                                                                                                    |
| How feedbacks are processed           | Suggestion box  The feedbacks are consolidated and analyzed to form part of the division's evaluation                                                                                                    |
| How to file a complaint               | <ul> <li>Send complaints through the following mediums:</li> <li>drmd.fo11@dswd.gov.ph;</li> <li>Facebook page;</li> <li>Letters addressed to the Regional Director;</li> <li>Suggestion box</li> </ul>                                                                               |
| How complaints are processed          | Response to complaints are addressed within three (3) days after the receipt of the complaint.                                                                                                    |
| Contact Information of CCB, PCC, ARTA | CCB: 0908-881-6565 (SMS) Call: 165 56 P5.00 + VAT per call anywhere in the Philippines via PLDT landlines Email: email@contactcenterngbayan.gov.ph Facebook: https://facebook.com/civilservicegovph/ Web: https://contactcenterngbayan.gov.ph/ PCC: 8888 ARTA: complaints@arta.gov.ph |

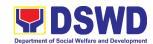

# Financial Management Division (FMD) Accounting Section External Services

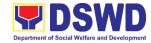

#### 1. Processing of BIR Form 2322 (Certificate of Donation)

Refers to the process of the request of Certificate of Donation as substantiation requirement for donors claiming charitable contributions as deductions from gross income pursuant to Bureau of Internal Revenue Memorandum Circular No. 86-2014 dated December 5, 2014.

| Office or Division:                                                                        | DSWD Field Office XI- Accounting Section                                                                                                    |  |  |
|--------------------------------------------------------------------------------------------|----------------------------------------------------------------------------------------------------|--|--|
| Classification:                                                                            | Complex to Highly Technical                                                                                                    |  |  |
| Type of Transaction:                                                                       | G2C – Government to Citizens                                                                                                    |  |  |
| Who may avail of:                                                                          | Person or organization to whom a donation                                                                                                    |  |  |
|                                                                                            | originates                                                                                                    |  |  |
| CHECKLIST OF REQUIREMENTS                                                                  | WHERE TO SECURE                                                                                                    |  |  |
| One (1) Duly Accomplished Request Form (Electronic or hard copy)                           | DSWD website <a href="https://www.dswd.gov.ph/about-us-2/citizens-charter/">https://www.dswd.gov.ph/about-us-2/citizens-charter/</a> (form is located under General Administration and Support Services Group, select Request Form of Certificate of Donation) |  |  |
|                                                                                            | Accounting Section Office DSWD Field Office XI Corner Suazo St., R. Magsaysay Avenue Davao City                                                                                                    |  |  |
| Original copy of Notarized Deed of<br>Donation                                             | Donee                                                                                                    |  |  |
| Original copy of Official Receipt for<br>Cash Donation                                     | DSWD Field Office XI Cash Section                                                                                                    |  |  |
| Original copy of Acknowledgment     Receipt and Delivery Receipt for     Donations in Kind | DSWD Field Office XI Property, Supply, and Asset Management Section                                                                                                    |  |  |

| CLIENT STEPS                                                                                                    | AGENCY ACTIONS                                                                   | FEES<br>TO BE<br>PAID | PROCESSING<br>TIME | PERSON<br>RESPONSIBLE |
|----------------------------------------------------------------------------------------------------|----------------------------------------------------------------------------------|-----------------------|--------------------|-----------------------|
| 1. Secure application form and requirements thru the DSWD Website or visit Field Office XI thru the Accounting Office. | Provide and explain to client the application form and checklist of requirements | None                  | 5 minutes          | Accounting Staff      |

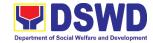

| Submit/file     application and     supporting     documents.                                                                              |                                                                                                    |      |               |                  |
|----------------------------------------------------------------------------------------------------|----------------------------------------------------------------------------------------------------|------|---------------|------------------|
| 2.1 For Walkin applicant organization, proceed to the Accounting Office located at 3F Amethyst Building, DSWD Field Office XI, Davao City. | 2.1.1 Receive the documentary requirements and review whether the documents are complete.                                                                                                    | None | 5 minutes     | Accounting Staff |
| 2.2 For electronic submission s, send to Accounting Office email address (accountin g.fo11@ds wd.gov.ph)                                   | 2.2.1 Acknowledge the email and review the received documents as to completeness. Request for the Original Copy of the requirements and must be presented upon claiming.  For applications with incomplete documents, return all documents submitted | None | 6 minutes     | Accounting Staff |
|                                                                                                    | accompanied by a checklist of requirements and provide technical assistance for Applicant's compliance.  2.3 Log the receipt and record the details of                                                                                               | None | Email: 1 hour | Accounting Staff |

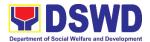

|                                         | donation and indicate the schedule of release of BIR Form 2322: Certificate of Donation into the Document Tracking System (DTS).  Provide the applicant with a claim stub for Certificate of Donation and reference number for easy tracking and reference.                                                                 |      | Walk-in: 10<br>minutes |                                                       |
|-----------------------------------------|----------------------------------------------------------------------------------------------------|------|------------------------|-------------------------------------------------------|
| 3. Wait for the request to be processed | 3.1 The Accounting Staff shall review the supporting documents and prepare the BIR Form 2322: Certificate of Donation. The Accounting Staff shall download the BIR Form No. 2322 at <a href="https://www.bir.gov.ph/index.php/bir-forms/certificates/html">https://www.bir.gov.ph/index.php/bir-forms/certificates/html</a> | None | 6 hours                | Accounting Staff                                      |
|                                         | 3.2 The Head of Accounting Office shall review the BIR Form 2322: Certificate of Donation                                                                                                    | None | 4 hours                | Regional<br>Accountant                                |
|                                         | 3.3 The FMD Chief shall affix his/her initials on the Certificate of Donation before the signing of the Head of the Agency or by an authorized                                                                                                    | None | 4 hours                | Division Chief<br>Financial<br>Management<br>Division |

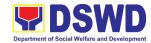

|                                                                                                    | Total for Email                                                                                                    | NONE | 6 working days, |                   |
|----------------------------------------------------------------------------------------------------|----------------------------------------------------------------------------------------------------|------|-----------------|-------------------|
| 5. Fill-out Customer Feedback Form                                                                                                    | 5. The Accounting staff shall provide the customer feedback to the requesting party for the service provided                                                                                               | None | 2 minutes       | Accounting Staff  |
| 4. Present claim stub and affix signature on the logbook  For electronic submission, submit the original copies of the scanned documents submitted firsthand | 4. Release the Certificate of Donation and sign in the logbook for the acknowledgment of BIR Form 2322. The requesting party/ies shall present the claim stub upon release of the Certificate of Donation. | None | 2 minutes       | Accounting Staff  |
|                                                                                                    | 3.5 The Accounting Staff shall update the status of request for certificate on the monitoring file. All certificates that are ready for release shall be issued to the requesting party/ies.               | None | 10 minutes      | Accounting Staff  |
|                                                                                                    | Regional Director shall approve the Confirmation Report and Certificate of Accreditation.                                                                                                    |      |                 |                   |
|                                                                                                    | representative of the donee organization.  3.4 The Head of the Agency or the authorized representative shall sign the Certificate of Donation.                                                             | None | 5 working days  | Regional Director |
|                                                                                                    | roproportative of the                                                                                                    |      |                 |                   |

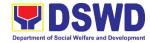

|                   | 7 hours, 30    |
|-------------------|----------------|
|                   | minutes        |
|                   | 6 working      |
| Total for Walk-in | days, 6 hours  |
|                   | and 40 minutes |

## 2. Processing of Request for Accounting Certification of the Former DSWD Employees

Refers to the processing of requests of DSWD separated employees for Accounting Certificates e.g., certifications of remittances to the government agencies for the mandatory deductions such as GSIS, HDMF and Phil Health.

| Office or Division:    |                  |         | ND Field Office XI- Accounting Section |                      |                     |  |
|------------------------|------------------|---------|----------------------------------------|----------------------|---------------------|--|
| Classification:        |                  |         | nplex to Highly Technical              |                      |                     |  |
| Type of Transaction    | on:              | G2C – ( | Government                             | to Citizens          |                     |  |
|                        |                  | SEPAR   | ATED DSWI                              | DEMPLOYEES -         | Regular,            |  |
| Who may avail of:      |                  | Contrac | tual/Casual a                          | and Cost of Service  | ce                  |  |
|                        |                  | (RETIR  | ED, RESIGN                             | IED, CONTRACT        | TERMINATED)         |  |
| CHECKLIST OF R         | EQUIREMENTS      |         | WH                                     | HERE TO SECUR        | E                   |  |
| 4.0 (4) D. I. A.       | P.I. I.D.        | DC      | NA/D - 1 - '( -                        | 1.0                  | 1 1 / . 1           |  |
| 1. One (1) Duly Acc    | compiisned Reque |         |                                        |                      | d.gov.ph/about-us-  |  |
| Form                   |                  |         |                                        | ter/ (form is locate |                     |  |
|                        |                  |         |                                        | • •                  | ices Group, select  |  |
|                        |                  |         | •                                      | for Accounting Ce    | ertification of the |  |
|                        |                  | F0      | rmer DSWD                              | Employee)            |                     |  |
|                        |                  | Ac      | Accounting Section Office              |                      |                     |  |
|                        |                  |         | DSWD Field Office XI                   |                      |                     |  |
|                        |                  | Co      | Corner Suazo St., R. Magsaysay Avenue  |                      |                     |  |
|                        |                  |         | Davao City                             |                      |                     |  |
| 2. Photocopy of the    | former employee  | DS      | DSWD Former Employee                   |                      |                     |  |
| government-issu        | • •              |         |                                        |                      |                     |  |
| O Fan Avilla mina al F | 2                | Α       | the anima at Dan                       |                      |                     |  |
| 3. For Authorized F    | •                | AU      | thorized Rep                           | oresentative         |                     |  |
| Photocopy of the       |                  |         |                                        |                      |                     |  |
| representative ar      | ny valid ID      |         |                                        |                      |                     |  |
| CLIENT STEPS           | A OFNOV A OTION  |         | FEES TO                                | PROCESSING           | PERSON              |  |
| CLIENT STEPS           | AGENCY ACTIONS   |         | BE PAID                                | TIME                 | RESPONSIBLE         |  |
| 1. Secure request      | 1.1. The Accou   | unting  | None                                   | 5 minutes            | Accounting Staff    |  |
| form and               | Staff shall      | _       | INOTIC                                 | J IIIIIIules         | 7 toodanting otan   |  |
| requirements           | and explain      | •       |                                        |                      |                     |  |
| thru the DSWD          | request fo       |         |                                        |                      |                     |  |
| Website or visit       | checklist        |         |                                        |                      |                     |  |
| VVEDSILE OI VISIL      | CHECKIIST C      | ار      |                                        |                      |                     |  |

requirements for

Field Office XI

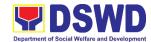

| thru the                  |      | walk-in clients                      |      |            |                  |
|---------------------------|------|--------------------------------------|------|------------|------------------|
| Accounting                |      |                                      |      |            |                  |
| Office.                   |      |                                      |      |            |                  |
| 2. Submit/file            | 2.1. | For email - The                      | None | 5 minutes  | Accounting Staff |
| application and           |      | Accounting Staff                     |      |            |                  |
| supporting                |      | shall acknowledge                    |      |            |                  |
| documents thru            |      | and review the                       |      |            |                  |
| Accounting                |      | received emailed                     |      |            |                  |
| Office email              |      | documents and                        |      |            |                  |
| address                   |      | request for                          |      |            |                  |
| (accounting.fo11          |      | original copy or                     |      |            |                  |
| @dswd.gov.ph)             |      | print the emailed                    |      |            |                  |
| or proceed to             |      | scanned required                     |      |            |                  |
| Accounting Office located |      | documents.                           |      |            |                  |
| at 3F Amethyst            |      | For walk-in, the                     |      |            |                  |
| Building,                 |      | Accounting Staff                     |      |            |                  |
| DSWD Field                |      | shall receive the                    |      |            |                  |
| Office XI,                |      | documentary                          |      |            |                  |
| Davao City.               |      | requirements and                     |      |            |                  |
| Davas Sky.                |      | review the                           |      |            |                  |
|                           |      | completeness of                      |      |            |                  |
|                           |      | the request form                     |      |            |                  |
|                           |      | and required                         |      |            |                  |
|                           |      | supporting                           |      |            |                  |
|                           |      | documents.                           |      |            |                  |
|                           |      | For applications                     |      |            |                  |
|                           |      | with incomplete                      |      |            |                  |
|                           |      | documents, return                    |      |            |                  |
|                           |      | all documents                        |      |            |                  |
|                           |      | submitted                            |      |            |                  |
|                           |      | accompanied by a                     |      |            |                  |
|                           |      | checklist of                         |      |            |                  |
|                           |      | requirements for                     |      |            |                  |
|                           |      | Applicant's                          |      |            |                  |
|                           | 0.0  | compliance.                          | Mana | 45 minutes | Accounting Ctoff |
|                           | 2.2. | For email - The                      | None | 15 minutes | Accounting Staff |
|                           |      | Accounting Staff                     |      |            |                  |
|                           |      | shall log to the<br>Monitoring Sheet |      |            |                  |
|                           |      | the details of the                   |      |            |                  |
|                           |      | request and                          |      |            |                  |
|                           |      | respond to the                       |      |            |                  |
|                           |      | email of the client                  |      |            |                  |
|                           |      | for the schedule                     |      |            |                  |
|                           |      | of the release and                   |      |            |                  |

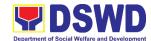

|                         |      | provide reference<br>number of the<br>document for                                                                                                    |      |              |                        |
|-------------------------|------|----------------------------------------------------------------------------------------------------|------|--------------|------------------------|
|                         |      | tracking and reference.                                                                                                    |      |              |                        |
|                         |      | For Walk-in – The Accounting Staff shall log to the Monitoring Sheet the details of the request and indicate the schedule of the release and provide a claim stub with assigned control number. |      |              |                        |
| 3. Wait for the         | 3.1. | The Accounting                                                                                                    | None | Maximum of 6 | Accounting Staff       |
| request to be processed |      | Staff shall coordinate with                                                                                                    |      | days         |                        |
|                         |      | Cash and HR-                                                                                                    |      |              |                        |
|                         |      | PAS for the                                                                                                    |      |              |                        |
|                         |      | collection of data and prepare the                                                                                                    |      |              |                        |
|                         |      | requested                                                                                                    |      |              |                        |
|                         |      | Certificate.                                                                                                    |      |              |                        |
|                         | 3.2. | The Head of Accounting Office                                                                                                    | None | 30 minutes   | Regional<br>Accountant |
|                         |      | shall review the                                                                                                    |      |              |                        |
|                         |      | prepared                                                                                                    |      |              |                        |
|                         |      | Certification before signature                                                                                                    |      |              |                        |
|                         |      | of the Head of                                                                                                    |      |              |                        |
|                         |      | Accounting Office.                                                                                                    |      |              |                        |
|                         | 3.3. | The Head of<br>Accounting Office                                                                                                    | None | 5 minutes    | Regional<br>Accountant |
|                         |      | shall sign the                                                                                                    |      |              |                        |
|                         |      | Certificate of                                                                                                    |      |              |                        |
|                         |      | Accounting Certification for                                                                                                    |      |              |                        |
|                         |      | Former DSWD                                                                                                    |      |              |                        |
|                         |      | Employees                                                                                                    |      |              |                        |
|                         | 3.4. | The Accounting                                                                                                    | None | 15 minutes   | Accounting Staff       |
|                         |      |                                                                                                    |      |              |                        |
|                         |      | Staff shall update the status of                                                                                                    |      |              |                        |

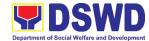

|                                                                                                    | request for certificate on the monitoring file. All certificates that are ready for release shall be issued to the requesting party/ies.                                                                                                    |      |           |                  |
|----------------------------------------------------------------------------------------------------|----------------------------------------------------------------------------------------------------|------|-----------|------------------|
| 4. Claim of Certificate for Accounting Certification of Former DSWD Employees For electronic submission — present the printed email Acknowledge ment Receipt together with the original copies of the supporting documents.  For walk-in — Present the claim stub with the valid ID requesting party.  If claimed by person other than the former employee, an Authorization Letter for the representative together with the photocopy of the former | 4.1 The Accounting Staff shall ask the client to present the claim stub or the reference number for electronic submission. He/she shall release the issued Certificate for Accounting Certification of Former DSWD Employees and assist the requesting party to receive and sign in the logbook for acknowledgement. | None | 5 minutes | Accounting Staff |

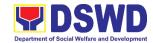

| 5. | employee's<br>government –<br>issued ID<br>must be<br>presented.<br>Fill out | 5.1         | The Accounting                                                                                                   | None | 2 minutes                        | Accounting Staff |
|----|------------------------------------------------------------------------------|-------------|----------------------------------------------------------------------------------------------------|------|----------------------------------|------------------|
|    | Customer<br>Feedback<br>Form                                                 | <b>3.1.</b> | Staff shall provide and explain the customer feedback form to the requesting party and for the service provided. | None | 2 milities                       | 7.000aming dan   |
|    |                                                                              |             | TOTAL                                                                                                    | NONE | 6 days,<br>1 hour,<br>22 minutes |                  |

| FEEDBACK                              | AND COMPLAINTS MECHANISM                                                                                                    |
|---------------------------------------|----------------------------------------------------------------------------------------------------|
| How to send feedback                  | For feedback, the applicant may call the Telephone     Number 227-1964 local 1130, 1131 or email at     accounting.fo11@dswd.gov.ph     |
|                                       | The applicant's feedback shall be tracked and will be acknowledged by the Accounting Office Staff.                                      |
| How feedbacks are processed           | The feedback will be responded by Accounting Office in writing through mail or email and it should be acknowledged by the sender.       |
| How to file a complaint               | 1. For complaints, the applicant may call the Telephone # 227-1964 local 1130, 1131 or email at accounting.fo11@dswd.gov.ph             |
|                                       | The applicant's complaints shall be tracked and will be acknowledged by the Accounting Office Staff.                                    |
| How complaints are processed          | The complaints will be responded by Accounting     Office in writing through mail or email and it should be acknowledged by the sender. |
|                                       | CCB: 0908-881-6565 (SMS)<br>Call: 165 56                                                                                                |
| Contact Information of CCB, PCC, ARTA | P5.00 + VAT per call anywhere in the Philippines via PLDT landlines Email: email@contactcenterngbayan.gov.ph                            |
| ,                                     | Facebook: https://facebook.com/civilservicegovph/ Web: https://contactcenterngbayan.gov.ph/                                             |
|                                       | PCC: 8888                                                                                                    |

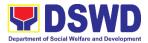

ARTA: complaints@arta.gov.ph

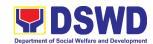

# Financial Management Division (FMD) Cash Section External Services

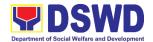

#### 1. Issuance of Official Receipt to Payor or Donor

This covers the issuance of official receipt to payor or donor as acceptable evidence to acknowledge receipt of corresponding payments representing collection of fees or donation.

| Office or Division:        | Financial Management                   | t Division -                                                  | Cash Unit            |                          |
|----------------------------|----------------------------------------|---------------------------------------------------------------|----------------------|--------------------------|
| Classification:            | Simple                                 |                                                               |                      |                          |
| Type of                    | G2B – Government to                    | Business                                                      |                      |                          |
| Transaction:               | G2C – Government to                    | Citizen                                                       |                      |                          |
|                            | G2G – Government to Government         |                                                               |                      |                          |
| Who may avail:             | - Social Welfare and D                 | evelopmen                                                     | t Agencies (SWDA     | s) and Service           |
|                            | Providers (SPs)                        |                                                               |                      |                          |
|                            | - Bidders                              |                                                               |                      |                          |
|                            | - Donors                               |                                                               | , , , , ,            |                          |
|                            | - DSWD Officials and                   |                                                               | (refund of overpay   | ment of salaries,        |
|                            | traveling expenses,                    | •                                                             |                      |                          |
| CHECKLIST OF               | - Others (reproduction<br>REQUIREMENTS | ree, etc.)                                                    | WHERE TO SEC         | NIDE                     |
|                            |                                        | Accountin                                                     | g Unit (for refund o |                          |
| 1. Order of Payment (2     | . Original copies)                     |                                                               | ance) or BAC Secre   |                          |
|                            |                                        |                                                               | ocuments)            | stariat Offit (101       |
| O Cook/abook/all origin    | mal aanu)                              |                                                               | <u> </u>             |                          |
| 2. Cash/check (all origi   |                                        | Payor/donor                                                   |                      |                          |
| 3. Billing Statement (1    | original copy)                         | Standards Unit (Registration, Licensing or Accreditation Fee) |                      |                          |
| 4. Notice of Award (1 p    | hotocony)                              | Procurement Management Unit (Performance                      |                      |                          |
| 4. Notice of Award (1 p    | потосору)                              | Bond)                                                         |                      |                          |
| 5. Invitation to Bid (1 pl | hotocopy)                              | BAC Secretariat Unit (Bid Documents)                          |                      |                          |
|                            |                                        | FEES                                                          |                      |                          |
| CLIENT STEPS               | AGENCY ACTIONS                         | TO BE                                                         | PROCESSING<br>TIME   | PERSON<br>RESPONSIBLE    |
|                            |                                        | PAID                                                          | TIIVIE               | RESPONSIBLE              |
| Present required           | 1.1. Receive the                       | None                                                          | 10 minutes           | Administrative           |
| documents to               | required                               | 110110                                                        | 10 1111110100        | Assistant II             |
| secure Order of            | documents and                          |                                                               |                      | EMD                      |
| Payment.                   | review for                             |                                                               |                      | FMD -<br>Accounting Unit |
|                            | completeness                           |                                                               |                      | Accounting offic         |
|                            | and                                    |                                                               |                      |                          |
|                            | appropriateness                        |                                                               |                      |                          |
|                            |                                        |                                                               |                      |                          |
|                            | 1.2 Prepare Order of                   |                                                               |                      |                          |
|                            | Payment, if                            |                                                               |                      |                          |
|                            | document/s                             |                                                               |                      |                          |
|                            | is/are in order.                       |                                                               |                      |                          |

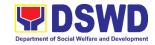

| 2. Proceed to FMD                                 | 2.1. Receive Order                                    | (Please                           | 5 minutes  | Administrative  |
|---------------------------------------------------|-------------------------------------------------------|-----------------------------------|------------|-----------------|
| Cash Section                                      | of Payment                                            | see                               |            | Assistant II    |
| Window 1 and present Order of Payment and cash/   | (O.P.) and cash/check from the payor/donor            | table<br>below)                   |            | FMD - Cash Unit |
| check for the issuance of Official Receipt (O.R.) | 2.2. Issue O.R. to acknowledge receipt of collection. |                                   |            |                 |
|                                                   | TOTAL                                                 | (Please<br>see<br>table<br>below) | 15 minutes |                 |

#### **PROCESSING FEE**

Registration, Licensing or Accreditation Fee
 Reproduction Fee

3. Bid Documents Fee

PHP 1,000.00

PHP 15.00 per page Please see table below

| Approved Budget for Contract   | Cost of Bid Documents |
|--------------------------------|-----------------------|
| a. PHP 500,000 & Below         | PHP 500.00            |
| b. PHP 500,000 up to 1 Million | 1,000.00              |
| c. More than 1M up to 2.5M     | 2,500.00              |
| d. More than 2.5M up to 5M     | 5,000.00              |
| e. More than 5M up to 7.5M     | 7,500.00              |
| f. More than 7.5M up to 10M    | 10,000.00             |
| g. More than 10M up to 30M     | 15,000.00             |
| h. More than 30M up to 50M     | 25,000.00             |
| i. More than 50M up to 500M    | 50,000.00             |
| j. More than 500M              | 75,000.00             |

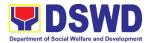

#### 2. Releasing of Payment Through Check or LDDAP-ADA to Creditors/ Suppliers

This covers the releasing of payment through check and/or List of Due and Demandable Accounts Payable - Advice to Debit Account (LDDAP-ADA) to creditors/suppliers.

| Office or Division:                                                                                                    | Financial Management Division - Cash Unit                                               |                                  |                    |                                                   |
|----------------------------------------------------------------------------------------------------|-----------------------------------------------------------------------------------------|----------------------------------|--------------------|---------------------------------------------------|
| Classification:                                                                                                    | Simple                                                                                  |                                  |                    |                                                   |
| Type of Transaction:                                                                                                    | G2B – Government to Business G2C – Government to Citizen G2G – Government to Government |                                  |                    |                                                   |
| Who may avail:                                                                                                    | All                                                                                     |                                  |                    |                                                   |
| CHECKLIST OF REQUIREMENTS                                                                                                    |                                                                                         | WHERE TO SECURE                  |                    |                                                   |
| Principal                                                                                                    |                                                                                         | Claimant/Payee                   |                    |                                                   |
| Any valid ID of the claimant/payee     (1 original)                                                                                                    |                                                                                         |                                  |                    |                                                   |
| Representative:                                                                                                    |                                                                                         |                                  |                    |                                                   |
| For individual claims:                                                                                                    |                                                                                         |                                  |                    |                                                   |
| Notarized Special Power of Attorney (1 original copy)                                                                                                    |                                                                                         | Person being Represented         |                    |                                                   |
| Any valid ID of the person being represented (1 original copy and 1 photocopy)                                                                                         |                                                                                         | Person being Represented         |                    |                                                   |
| For supplier/service provider claims:                                                                                                    |                                                                                         |                                  |                    |                                                   |
| 3. Official Receipt (for services)/ Collection or Acknowledgement Receipt (for goods with Sales/Charge Invoice attached to the Disbursement Voucher) (1 original copy) |                                                                                         | Bureau of Internal Revenue (BIR) |                    |                                                   |
| CLIENT STEPS                                                                                                    | AGENCY<br>ACTIONS                                                                       | FEES TO<br>BE PAID               | PROCESSING<br>TIME | PERSON<br>RESPONSIBLE                             |
| Proceed to Financial     Management     Division (FMD) -     Cash Unit and     present required     documents at     Window 1      * Before going to                   | 1.1. Receive the required documents and review for completeness and appropriateness     | None                             | 5 minutes          | Administrative<br>Assistant II<br>FMD - Cash Unit |

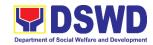

| DSWD XI, the creditor/supplier may inquire/confirm through phone.                                                                     | 1.2. Retrieve the 3rd copy of Disbursement Voucher (DV) and Warrant Registry Book.                                               | None | 5 minutes  | Administrative<br>Assistant II<br>FMD - Cash Unit |
|----------------------------------------------------------------------------------------------------|----------------------------------------------------------------------------------------------------|------|------------|---------------------------------------------------|
| 2. Issue Official Receipt (OR), sign at the Box E of the original/duplicate copy of Disbursement Voucher and Warrant Registry Book to | 2.1 Assist the client<br>to sign in the<br>Box E of the<br>original/duplicat<br>e copy of DV<br>and Warrant<br>Registry Book.    | None | 5 minutes  | Administrative<br>Assistant II<br>FMD - Cash Unit |
| acknowledge receipt of payment.                                                                                                    | 2.2 Provide 3rd copy of DV and Certificate of Tax Withheld (BIR Form 2307), if applicable 2.3 Release the check (if applicable). |      |            |                                                   |
|                                                                                                    | TOTAL                                                                                                    | None | 10 minutes |                                                   |

| FEEDBAC                     | FEEDBACK AND COMPLAINTS MECHANISM                                                                                                    |  |  |  |  |  |
|-----------------------------|----------------------------------------------------------------------------------------------------|--|--|--|--|--|
| How to send feedback        | Kindly answer the Client Satisfaction Measurement Survey Form and drop it at the designated drop box located at the Cash Section window. |  |  |  |  |  |
|                             | Contact info: (082) 227-1964 loc. loc. 1001                                                                                              |  |  |  |  |  |
| How feedbacks are processed | The Administrative Officer I opens the drop box on a weekly basis and records all feedback forms submitted.                              |  |  |  |  |  |
|                             | The feedback forms are discussed during the Cash Section monthly staff meeting.                                                          |  |  |  |  |  |
| How to file a complaint     | Complaints may be filed and addressed to the Finance Management Division Chief or the Regional Director.                                 |  |  |  |  |  |
|                             | Contact info: (082) 227-1964 loc. 1111 (FMD Chief) or loc. 1109 (Regional Director)                                                      |  |  |  |  |  |

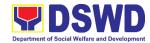

| How complaints are processed          | Complaints are consolidated every end of the month by the Administrative Officer I.                                                                                                    |
|---------------------------------------|----------------------------------------------------------------------------------------------------|
|                                       | Complaints requiring answers are forwarded to the staff/office concerned for appropriate response. Clients will be informed within three (3) working days.                                                                                                    |
|                                       | The staff/office shall undergo an official investigation and the client will be informed of the response.                                                                                                    |
|                                       | For status of complaint, you may contact us thru:                                                                                                    |
|                                       | Telephone: (082) 227-1964 loc. 1001                                                                                                    |
| Contact Information of CCB, PCC, ARTA | CCB: 0908-881-6565 (SMS) Call: 165 56 P5.00 + VAT per call anywhere in the Philippines via PLDT landlines Email: email@contactcenterngbayan.gov.ph Facebook: https://facebook.com/civilservicegovph/ Web: https://contactcenterngbayan.gov.ph/ PCC: 8888 ARTA: complaints@arta.gov.ph |

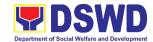

## General Administration Support Services Division Property and Supply Section External Services

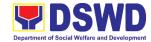

#### 1. Issuance of Gate Pass for Service Providers and Suppliers

Issued for properties that are to be used outside of DSWD premises, for properties to be brought outside of DSWD premises for repair or replacement by the supplier, for properties that are to be disposed of through sale/transfer/other modes of disposition.

|                                                                                                  | A desiminate tivo                                                                                          | Comico F                                                                                                    | Drananti and Cunn                                     | ly Continu                              |  |
|--------------------------------------------------------------------------------------------------|----------------------------------------------------------------------------------------------------|----------------------------------------------------------------------------------------------------|-------------------------------------------------------|-----------------------------------------|--|
| Office/Division:                                                                                 | (AS-PSS)                                                                                                   | Administrative Service – Property and Supply Section (AS-PSS)                                                                                                    |                                                       |                                         |  |
| Classification:                                                                                  | Simple                                                                                                    | Simple                                                                                                    |                                                       |                                         |  |
| Type of Transaction                                                                              | on: G2G - Governi                                                                                          | G2C – Government to Citizen G2G - Government to Government G2B - Government to Business Entities                                                                                                    |                                                       |                                         |  |
| Who may avail:                                                                                   | Employees wh<br>a. DSW<br>b. DSW<br>c. DSW                                                                 | Department of Social Welfare and Development (DSWD) Employees who are:  a. DSWD employees and officials b. DSWD service providers c. DSWD suppliers                                                                   |                                                       |                                         |  |
|                                                                                                  | REQUIREMENTS                                                                                               |                                                                                                    | WHERE TO SE                                           |                                         |  |
| 1. Three (3) origin accomplished (                                                               | al copies of duly<br>Sate Pass                                                                             | To be prepared by the client offices'     Designated Property and Supply     Custodians (DPSC) through the Property     Records and Equipment Monitoring     Inventory System (PREMIS) with the     prescribed format |                                                       |                                         |  |
| Number of Property/ies to be brought outside                                                     |                                                                                                    | To be prepared by the client without any prescribed format                                                                                                    |                                                       |                                         |  |
| Equipment Born email from acco                                                                   | of duly accomplished rower Slip/ printed buntable person borrower to bring the                             | office D                                                                                                    | orepared by the cli<br>DPSCs through PR<br>bed format | •                                       |  |
| One (1) photocopy of Special Order for order of succession                                       |                                                                                                    |                                                                                                    | ds and Archives Ma<br>n (RAMS)                        | anagement                               |  |
| CLIENT STEPS                                                                                     | AGENCY ACTION                                                                                              | FEES TO BE PAID  PROCESSING TIME  PERSON RESPONSIBLE                                                                                                    |                                                       |                                         |  |
| Submit duly     accomplished     gate pass with     attachments     and present     property for | Receive and     review submitted     duly accomplished     gate pass and     attachments vis-àvis property | None                                                                                                    | 15 minutes                                            | PSS Staff<br>Administrative<br>Division |  |

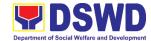

| checking | presented                                                                                                    |      |           |                                        |
|----------|----------------------------------------------------------------------------------------------------|------|-----------|----------------------------------------|
|          | 1.1 Update the Property Records and Equipment Monitoring Inventory System (PREMIS) regarding the gate pass through scanning the barcode of the Gate Pass to record the time of receipt of request in and endorse the same to the AS-PSS for approval. |      |           |                                        |
|          | 1.2 Approve Gate Pass                                                                                                    | None | 5 minutes | Property and<br>Supply Section<br>Head |
|          | 1.3 Scan the Gate Pass barcode to record the time of approval.                                                                                                    | None | 2 minutes | AS-PSS Staff                           |
|          | 1.4 Forward copy of the approved Gate Pass to: a. Original copy – Security Guard b. Duplicate copy – Person who shall take the equipment out of DSWD premises to present to Security                                                                  | None | 5 minutes | AS-PSS Staff                           |

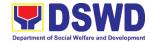

|                      |                           | 1    |            | T                  |
|----------------------|---------------------------|------|------------|--------------------|
|                      | Guard On-                 |      |            |                    |
|                      | Duty/                     |      |            |                    |
|                      | Property                  |      |            |                    |
|                      | Officer                   |      |            |                    |
|                      | c. Triplicate –           |      |            |                    |
| 2 Draggart           | PSS copy 2.1 Review the   | Nama | 10 minutes | Converience Conord |
| 2.Present            |                           | None | 10 minutes | Security Guard     |
| property             | presented                 |      |            | On-Duty            |
| together with        | property vis-a-           |      |            |                    |
| the duplicate        | vis the duplicate         |      |            |                    |
| copy of the approved | copy of the approved Gate |      |            |                    |
| Gate Pass to         | Pass                      |      |            |                    |
| the Security         | a. With                   |      |            |                    |
| Guard                | discrepancy –             |      |            |                    |
| Guard                | Return gate               |      |            |                    |
|                      | pass the                  |      |            |                    |
|                      | borrower/pers             |      |            |                    |
|                      | on who shall              |      |            |                    |
|                      | take the                  |      |            |                    |
|                      | equipment out             |      |            |                    |
|                      | of the DSWD               |      |            |                    |
|                      | premises and              |      |            |                    |
|                      | instruct the              |      |            |                    |
|                      | latter to                 |      |            |                    |
|                      | secure new                |      |            |                    |
|                      | gate pass                 |      |            |                    |
|                      | reflecting the            |      |            |                    |
|                      | correct details           |      |            |                    |
|                      | of the property           |      |            |                    |
|                      | to be                     |      |            |                    |
|                      | borrowed/brou             |      |            |                    |
|                      | ght outside               |      |            |                    |
|                      | the DSWD                  |      |            |                    |
|                      | premises                  |      |            |                    |
|                      |                           |      |            |                    |
|                      | b. Without                |      |            |                    |
|                      | discrepancy –             |      |            |                    |
|                      | Security                  |      |            |                    |
|                      | Guard On-                 |      |            |                    |
|                      | Duty shall sign           |      |            |                    |
|                      | the gate pass,            |      |            |                    |
|                      | both the                  |      |            |                    |
|                      | original and              |      |            |                    |
|                      | duplicate                 |      |            |                    |
|                      | copy, return<br>signed    |      |            |                    |
|                      | duplicate copy            |      |            |                    |
|                      | to the                    |      |            |                    |
|                      | borrower/                 |      |            |                    |
|                      | DOLLOWE!/                 |      |            | 1                  |

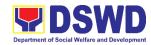

|                   | personnel          |        |                                         |                |
|-------------------|--------------------|--------|-----------------------------------------|----------------|
|                   | 2.2 Scan the       | None   | 2 minutes                               | Security Guard |
|                   | barcode of the     | 140110 | 2 1111110100                            | On-Duty        |
|                   | Gate Pass to       |        |                                         | on Buty        |
|                   | record the time of |        |                                         |                |
|                   |                    |        |                                         |                |
|                   | bringing out of    |        |                                         |                |
|                   | the equipment in   |        |                                         |                |
|                   | the PREMIS         |        | 40 : 1                                  | 0 '' 0 '       |
| 3. Upon return of | 3.1. Review and    | None   | 10 minutes                              | Security Guard |
| property          | validate           |        |                                         | On-Duty        |
| brought           | returned           |        |                                         |                |
| outside the       | property           |        |                                         |                |
| DSWD              | vis-à-vis signed   |        |                                         |                |
| premises,         | duplicate copy     |        |                                         |                |
| present to the    | of gate pass       |        |                                         |                |
| Security Guard    | a. With            |        |                                         |                |
| On-Duty           | discrepancy –      |        |                                         |                |
| signed            | go to AS-PSS       |        |                                         |                |
| duplicate copy    | and inquire on     |        |                                         |                |
| of gate pass      | how to             |        |                                         |                |
| together with     | proceed            |        |                                         |                |
| the property      | F                  |        |                                         |                |
|                   | b. Without         |        |                                         |                |
|                   | discrepancy -      |        |                                         |                |
|                   | sign the gate      |        |                                         |                |
|                   | pass, both the     |        |                                         |                |
|                   | original and       |        |                                         |                |
|                   | duplicate copy     |        |                                         |                |
|                   | and indicate       |        |                                         |                |
|                   | the date of        |        |                                         |                |
|                   | return             |        |                                         |                |
|                   | 3.2. Scan the      | None   | 2 minutes                               | Security Guard |
|                   |                    | None   | 2 1111111111111111111111111111111111111 | on Duty        |
|                   | barcode in         |        |                                         | On Duty        |
|                   | the Gate           |        |                                         |                |
|                   | Pass to            |        |                                         |                |
|                   | record the         |        |                                         |                |
|                   | time of return     |        |                                         |                |
|                   | of equipment       |        |                                         | 0 '' 0 '       |
|                   | 3.3. Surrender     | None   | 5 minutes                               | Security Guard |
|                   | original           |        |                                         | on Duty        |
|                   | copies of          |        |                                         |                |
|                   | gate pass for      |        |                                         |                |
|                   | returned           |        |                                         |                |
|                   | property to        |        |                                         |                |
|                   | AS-PSS             |        |                                         |                |
|                   | 3.4. Update record | None   | 10 minutes                              | AS-PSS staff   |
|                   | of gate pass       |        |                                         |                |
|                   | in PREMIS          |        |                                         |                |
|                   | indicating the     |        |                                         |                |
|                   | actual date of     |        |                                         |                |

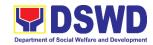

| return of the property                                               |      |                       |              |
|----------------------------------------------------------------------|------|-----------------------|--------------|
| 3.5. File gate pass<br>for<br>safekeeping<br>and future<br>reference | None | 10 minutes            | AS-PSS staff |
| TOTAL                                                                | NONE | 1 hour,<br>16 minutes |              |

#### 2. Issuance of Property Clearance

Property Clearance is issued to DSWD employees who are retired/transferred to another government agency/detail separation from the service, promotion/reassignment/transfer from one organizational unit within the Department. Approved Property Clearance shall be issued immediately upon cancellation of property accountability.

| Office/Division:     | Administrative Service – Property and Supply Section (AS-PSS)                                                                                                    |  |  |  |  |
|----------------------|----------------------------------------------------------------------------------------------------|--|--|--|--|
| Classification:      | Simple                                                                                                    |  |  |  |  |
| Type of Transaction: | G2C – Government to Citizen                                                                                                    |  |  |  |  |
| Who may avail:       | Department of Social Welfare and Development (DSWD) Employees who are: 1.Resigned 2.Transferred to other Government Offices 3.Non-renewal of Contract 4.Terminated 5.Retired |  |  |  |  |
| CHECKLIST OF REC     | QUIREMENTS WHERE TO SECURE                                                                                                    |  |  |  |  |

| CHECKLIST OF REQUIREMENTS                                                                                                    | WHERE TO SECURE                                                                                                    |  |  |
|----------------------------------------------------------------------------------------------------|----------------------------------------------------------------------------------------------------|--|--|
| A. Without Property Accountability  1. Three (3) copies of Clearance Form                                                                                 | <ul> <li>A. Without Property Accountability</li> <li>1. Personnel Administration Division with prescribed format.</li> </ul>                                                                 |  |  |
| B. With Property Accountability  1. Three (3) copies of Clearance Form                                                                                    | B. With Property Accountability  1. Personnel Administration Division prescribed format                                                                                                    |  |  |
| One (1) Original Copy of Duly     Accomplished Furniture and     Equipment Transfer Slip (FETS) to     transfer/turnover of property     accountabilities | 2. To be prepared by the client offices' Designated Property and Supply Custodian through the Property Records and Equipment Monitoring Inventory System (PREMIS) with the prescribed format |  |  |
| With request for relief from property accountability due to loss - one (1)                                                                                | DSWD Commission on Audit without any prescribed format                                                                                                    |  |  |

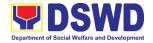

- copy of COA decision
- 4. With request for replacement of lost property One (1) photo copy of request for replacement approved by the Regional Director.
- 4. Property and Supply Section without any prescribed format

| the Regional                                                                                                    |                                                                                                    |                       |                       |                        |
|----------------------------------------------------------------------------------------------------|----------------------------------------------------------------------------------------------------|-----------------------|-----------------------|------------------------|
| CLIENT STEPS                                                                                                    | AGENCY ACTION                                                                                                    | FEES<br>TO BE<br>PAID | PROCESSING<br>TIME    | PERSON<br>RESPONSIBLE  |
| 1. Submit duly approved request for transfer, resignation and/or retirement 2 months before the effectivity of retirement, 30 days of resignation or transfer | 1.1. Receive and record the submitted duly approved request for transfer, resignation and/or retirement                                                     | None                  | 15 minutes            | PSS Technical<br>Staff |
|                                                                                                    | 1.2 Review and validate recorded accountability/ies on file using Property Records and Equipment Monitoring Inventory System (PREMIS) and individual folder | None                  | 1 hour,<br>30 minutes | PSS Technical<br>Staff |
|                                                                                                    | 1.3 No Accountabilities Process the clearance by affixing initial and forward to the Division Chief for approval                                            | None                  | 15 minutes            | PSS Technical<br>Staff |
|                                                                                                    | With Accountabilities Inform office of the applicant on the remaining accountabilities to process cancellation of accountabilities through Memorandum       |                       |                       |                        |

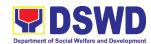

| 2. | Submit documents and other requirements as proof of cancelled property accountability | 2.1 Receive and validate submitted documents and other requirements as proof of cancelled property accountability     | None | 30 minutes | PSS Technical<br>Staff              |
|----|---------------------------------------------------------------------------------------|----------------------------------------------------------------------------------------------------|------|------------|-------------------------------------|
|    | •                                                                                     | 2.2 If property accountability were cancelled, initial clearance and forward to the Division Chief (DC) for signature | None | 5 minutes  | PSS Technical<br>Staff              |
|    |                                                                                       | 2.3 Sign Clearance                                                                                                    | None | 5 minutes  | PS Section Head                     |
|    |                                                                                       | 2.4 Scan and record<br>signed clearance<br>in logbook and<br>forward to the<br>next office<br>concerned               | None | 10 Minutes | Incoming /<br>Outgoing PSS<br>Staff |
|    |                                                                                       | 2.5 Upload scanned                                                                                                    | None | 10 minutes | PSS Technical                       |
|    |                                                                                       | signed clearance in PREMIS                                                                                            |      |            | Staff                               |
|    |                                                                                       | TOTAL                                                                                                    | NONE | 3 hours    |                                     |

| FEEDBACK AND COMPLAINTS MECHANISMS |                                                                                                    |  |  |  |
|------------------------------------|----------------------------------------------------------------------------------------------------|--|--|--|
| How to send a feedback             | Client Satisfaction Measurement Survey (CSMS) form shall be provided to the client.                                                                                                    |  |  |  |
| How feedback is processed          | Duly accomplished CSMS forms shall be consolidated once a month, identify issues and concerns of the clients which shall be discussed for appropriate action. Status on the identified issues and concerns shall be monitored on a monthly basis.                                                  |  |  |  |
| How to file a complaint            | Requesting party may submit an appeal for the request that has been denied or may send a complaint letter to the Administrative Division Chief.                                                                                                    |  |  |  |
| How complaints are processed       | Upon receipt of the complaint, the concerned section shall make the necessary evaluation and investigation to create a report for information and appropriate action of the concerned officials. Feedback shall be provided to the client.  For inquiries and follow-ups, clients may contact AD - |  |  |  |

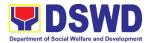

|                                       | PSS through (082) 227-1964 or through email:<br>property.fo11@dswd.gov.ph                                                                                                    |
|---------------------------------------|----------------------------------------------------------------------------------------------------|
| Contact Information of CCB, PCC, ARTA | CCB: 0908-881-6565 (SMS) Call: 165 56 P5.00 + VAT per call anywhere in the Philippines via PLDT landlines Email: email@contactcenterngbayan.gov.ph Facebook: https://facebook.com/civilservicegovph/ Web: https://contactcenterngbayan.gov.ph/ |
|                                       | PCC: 8888                                                                                                    |
|                                       | ARTA: complaints@arta.gov.ph                                                                                                    |

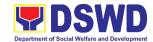

#### General Administration Support Services Division Records and Archives Management Section External Services

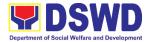

#### 1. Receiving Request for Information

The Records and Archives Management Section shall be receiving and conducting an initial evaluation of requests on Freedom of Information (FOI) being received by the Department. This process covers requests for information/data of Department through FOI pursuant to Executive Order No. 02, series of 2016, on FOI.

These are information involving transactions, general operations, thrusts, and programs of the Department involving public interest subject to the procedures and limitations provided in the Executive Order 02, series of 2016.

| Office or Division:    | DSWD Field Office XI – Records and Archives Management Section |             |                      |                   |  |
|------------------------|----------------------------------------------------------------|-------------|----------------------|-------------------|--|
| Classification:        | Simple                                                         |             |                      |                   |  |
| Type of Transaction:   | G2G – Governmen                                                | t to Govern | nment                |                   |  |
| 1960 01 110110000000   | G2C – Government                                               |             |                      |                   |  |
| Who may avail:         | External research                                              |             |                      | eme, other        |  |
|                        |                                                                |             | al and international | •                 |  |
|                        |                                                                |             | other independent i  | •                 |  |
| CHECKLIST OF RE        |                                                                | iono, ana v | WHERE TO SE          |                   |  |
| Request letter         | .QUINLIVILIA I 3                                               | Research    |                      | CONL              |  |
| request letter         |                                                                | FEES        |                      | _                 |  |
| CLIENT STEPS           | AGENCY                                                         | TO BE       | PROCESSING           | PERSON            |  |
|                        | ACTIONS                                                        | PAID        | TIME                 | RESPONSIBLE       |  |
| 1. Submit FOI Request  | 1.1 DSWD FRO                                                   | None        | 1 hour               | DSWD FOI          |  |
| with attached          | shall receive                                                  |             |                      | Receiving Officer |  |
| photocopy of any       | and conduct                                                    |             |                      | RAMS              |  |
| government issued      | initial                                                        |             |                      |                   |  |
| I.D or school I.D (for | evaluation to                                                  |             |                      |                   |  |
| registered students)   | FOI Request                                                    |             |                      |                   |  |
| with photo             | 4 0 01 1 1                                                     |             |                      |                   |  |
|                        | 1.2 Check if None                                              |             |                      |                   |  |
|                        | requested information is                                       |             |                      |                   |  |
|                        |                                                                |             |                      |                   |  |
|                        | already<br>posted and                                          |             |                      |                   |  |
|                        | available                                                      |             |                      |                   |  |
|                        | online                                                         |             |                      |                   |  |
|                        | 1.2.1 If available,                                            | None        |                      |                   |  |
|                        | inform the                                                     | 140110      |                      |                   |  |
|                        | requesting                                                     |             |                      |                   |  |
|                        | party and                                                      |             |                      |                   |  |
|                        | provide the                                                    |             |                      |                   |  |
|                        | link of                                                        |             |                      |                   |  |
|                        | posted                                                         |             |                      |                   |  |
|                        | information                                                    |             |                      |                   |  |
|                        | through the                                                    |             |                      |                   |  |
|                        | indicated                                                      |             |                      |                   |  |

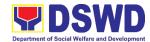

| contact                                       |                 |
|-----------------------------------------------|-----------------|
| details of                                    |                 |
| the                                           |                 |
| requesting                                    |                 |
| party.                                        |                 |
| 1.3 Check if the None                         |                 |
|                                               |                 |
| requested                                     |                 |
| information is                                |                 |
| substantially                                 |                 |
| similar or                                    |                 |
| identical to                                  |                 |
| previous                                      |                 |
| requests by                                   |                 |
| the same                                      |                 |
|                                               |                 |
| requesting                                    |                 |
| party.                                        |                 |
| 1.3.1. If the None                            |                 |
| same, then                                    |                 |
| request shall                                 |                 |
| be denied.                                    |                 |
| 1.3.2 Issue a None                            |                 |
|                                               |                 |
| letter signed                                 |                 |
| by the DSWD                                   |                 |
| FDM                                           |                 |
| indicating the                                |                 |
| full denial and                               |                 |
| the reason for                                |                 |
| such denial to                                |                 |
| the requesting                                |                 |
| party.                                        |                 |
|                                               |                 |
|                                               |                 |
| complete,                                     |                 |
| transmit the                                  |                 |
| FOI request to                                |                 |
| the DSWD                                      |                 |
| FOI Decision                                  |                 |
| Maker (FDM)                                   |                 |
| for further                                   |                 |
| evaluation                                    |                 |
|                                               |                 |
| and onward                                    |                 |
| submission to                                 |                 |
| concerned                                     |                 |
| OBS.                                          |                 |
| 2. Will received 2.1 DSWD FRO None 15 minutes | DSWD FOI        |
|                                               | ceiving Officer |
| requested info/data info/ data from           | RAMS            |
| from the contact the respective               |                 |
|                                               |                 |
| info provided office                          |                 |
| 1.7.7.17.00000 04                             |                 |
| 2.2 Release of requested                      |                 |

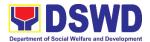

| info/data to<br>the requesti<br>party throug<br>email or<br>courier<br>service |      |     |                       |  |
|--------------------------------------------------------------------------------|------|-----|-----------------------|--|
| тот                                                                            | AL N | ONE | 1 hour,<br>15 minutes |  |

| FEEDBAC                               | FEEDBACK AND COMPLAINTS MECHANISM                                                                                                    |  |  |  |  |
|---------------------------------------|----------------------------------------------------------------------------------------------------|--|--|--|--|
| How to send feedback                  | For feedback, the applicant may call (082) 227-1964 local 1134 or email to fo11@dswd.gov.ph                                                                                                    |  |  |  |  |
| How feedbacks are processed           | The applicant's feedback shall be tracked and acknowledged by the Records and Archives Management Section.                                                                                                    |  |  |  |  |
|                                       | The feedback will be responded by Records and Archives Management Section in writing through mail or email and must be acknowledged by the sender.                                                                                                    |  |  |  |  |
| How to file a complaint               | For complaints, the applicant may call (082) 227-1964 local 1134 or email to fo11@dswd.gov.ph                                                                                                    |  |  |  |  |
| How complaints are processed          | The applicant's complaints shall be tracked and acknowledged by the Records and Archives Management Section.  The complaints will be responded by Records and                                                                                                    |  |  |  |  |
|                                       | Archives Management Section in writing through mail or email and must be acknowledged by the sender                                                                                                    |  |  |  |  |
| Contact Information of CCB, PCC, ARTA | CCB: 0908-881-6565 (SMS) Call: 165 56 P5.00 + VAT per call anywhere in the Philippines via PLDT landlines Email: email@contactcenterngbayan.gov.ph Facebook: https://facebook.com/civilservicegovph/ Web: https://contactcenterngbayan.gov.ph/ PCC: 8888 ARTA: complaints@arta.gov.ph |  |  |  |  |

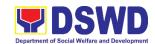

## Human Resource Management & Development Division (HRMDD)

HR Personnel Administration Section (HRPAS)

External Services

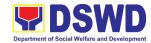

## 1. Issuance of Certificate of Employment (COE) to Separated Officials and Employees

The COE is issued to separated Officials and employees in the Field Office XI who have been cleared of money, property, and legal accountabilities, which certifies their services rendered in the Department.

| Office or Division:                                      | Personnel Administration Section (PAS) |                                      |  |
|----------------------------------------------------------|----------------------------------------|--------------------------------------|--|
| Classification:                                          | Complex                                |                                      |  |
| Type of Transaction:                                     | G2C – Government                       | to Transacting Public                |  |
| Who may avail:                                           | Separated Central (                    | Office (RO) Officials and Employees  |  |
| CHECKLIST OF RI                                          | EQUIREMENTS WHERE TO SECURE            |                                      |  |
| HRMDD-PAS Request Form or                                |                                        | PAS Receiving Area                   |  |
| formal letter or e-mail request                          |                                        | Client                               |  |
| RO Clearance Certificate                                 |                                        | Client or if none, FILE 201 / PER 16 |  |
| Special Power of Attorney (If authorized representative) |                                        | Client                               |  |

| CLIENT STEPS                                                                                                    | AGENCY<br>ACTIONS                                                              | FEES TO<br>BE PAID | PROCESSING<br>TIME                                                                             | PERSON<br>RESPONSIBLE                                 |
|----------------------------------------------------------------------------------------------------|--------------------------------------------------------------------------------|--------------------|------------------------------------------------------------------------------------------------|-------------------------------------------------------|
| 1. Send mail/e-mail or for walk-in without any written request, accomplish the HRMDD-PAS Request Form (write contact details as well for courier purposes, if needed) and submit to PAS, together with complete supporting documents. | 1. Receive the complete documents submitted                                    | None               | 10 minutes                                                                                     | Incoming /<br>Outgoing Clerk<br>PAS Receiving<br>Area |
| 2. Wait for advice of<br>the assigned PAS<br>Focal Person                                                                                                    | 2.1. Review the documents submitted and check the FILE 201 / PER 16 if needed. | None               | 6 days, 4 hours (may take longer hours depending on the period of retrieving files, if needed) | PAS Focal Person                                      |

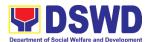

|                                                                                               | 2.2. Encode/ check details to COE, print the issuance and attach the necessary documents  2.3. Review and Sign/initial                                                                  | None | 30 minutes 2 hours | OIC/Chief HRMDD                                                                      |
|-----------------------------------------------------------------------------------------------|----------------------------------------------------------------------------------------------------|------|--------------------|--------------------------------------------------------------------------------------|
| 3. Inform PAS of preferred method of receiving the duly signed COE                            | COE is ready and ask if for pick up or for courier service (either through chat, e-mail, or SMS, phone call)                                                                            | None | 5 minutes          | PAS Focal<br>Person                                                                  |
| 4.1 If COE is to be sent via courier service, wait until the parcel is sent to given address. | 4.1.1 Prepare and print the transmittal letter with information on how to return customer feedback. Attach one originally signed COE and one Customer Feedback Form for accomplishment. | None | 20 minutes         |                                                                                      |
|                                                                                               | 4.1.2. Review and Sign/Initial the transmittal letter                                                                                                    | None | 20 minutes         | Section Head or Personnel Officer FOs Personnel Transactions Section OIC/Chief HRMDD |
|                                                                                               | 4.1.3. Encode tracking details in the e-DTMS                                                                                                    | None | 15 minutes         | Incoming / Outgoing Clerk PAS Receiving Area                                         |

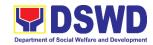

|                                                                            | 4.1.4. Forward the document to the AS-RAMD for courier service                                                                                       | None | 10 minutes                                                               | Incoming / Outgoing Clerk PAS Receiving Area Incoming / Outgoing Clerk AS-RAMD |
|----------------------------------------------------------------------------|----------------------------------------------------------------------------------------------------|------|--------------------------------------------------------------------------|--------------------------------------------------------------------------------|
| 4.2. If COE is for pick-up, proceed to PAS and get the requested document. | 4.2.1. Provide one originally signed COE to the client and have it properly received by him/her. Ask the client to accomplish Customer Feedback Form | None | 10 minutes                                                               | Incoming /<br>Outgoing Clerk<br>PAS Receiving<br>Area                          |
|                                                                            | TOTAL                                                                                                    | None | 7 days (May be extended depending on the volume of transactions handled) |                                                                                |

## 2. Issuance of Certificate of Leave Without Pay (LWOP)/No LWOP to Separated Officials and Employees

The Certificate of Leave Without Pay (LWOP)/No LWOP is issued to separated Officials and employees in the Field Office XI who have been cleared of money, property, and legal accountabilities, which certifies that they have/do not have Leave Without Pay (LWOP) for a certain period.

| Office or Division:                      | Personnel Administration Section (PAS)                 |                                      |  |  |
|------------------------------------------|--------------------------------------------------------|--------------------------------------|--|--|
| Classification:                          | Complex                                                |                                      |  |  |
| Type of Transaction:                     | G2C – Government                                       | to Transacting Public                |  |  |
| Who may avail:                           | Separated Regional Office (RO) Officials and Employees |                                      |  |  |
| CHECKLIST OF RE                          | EQUIREMENTS WHERE TO SECURE                            |                                      |  |  |
| HRMDD-PAS Request Form or formal letter  |                                                        | PAS Receiving Area                   |  |  |
| or e-mail request                        |                                                        | Client                               |  |  |
| RO Clearance Certificate                 |                                                        | Client or if none, FILE 201 / PER 16 |  |  |
| Special Power of Attorney (If authorized |                                                        | Client                               |  |  |
| representative)                          |                                                        |                                      |  |  |

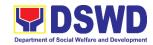

| CLIENT STEPS                                                                                                    | AGENCY<br>ACTIONS                                                                            | FEES<br>TO BE<br>PAID | PROCESSING<br>TIME                                                                                                    | PERSON<br>RESPONSIBLE                                    |
|----------------------------------------------------------------------------------------------------|----------------------------------------------------------------------------------------------|-----------------------|----------------------------------------------------------------------------------------------------|----------------------------------------------------------|
| 1. Send mail/e-mail or for walk-in without any written request, accomplish the HRMDD-PAS Request Form (Write contact details as well for courier purposes, it needed) and submit to PAS together with complete supporting documents. |                                                                                              | None                  | 5 minutes                                                                                                    | Incoming /<br>Outgoing<br>Clerk<br>PAS Receiving<br>Area |
| 2. Wait for advice of the assigned PAS Focal Person                                                                                                    | 2.1. Review the documents submitted and encode the details of the Leave Ledger in the ELARS. | None                  | 3 days (may take longer hours depending on the period of retrieving files, if needed, and on the length of service of the separated Official/employee)            | PAS Focal Person Leave Administration Section            |
|                                                                                                    | 2.2. Review the<br>ELARS vis-à-<br>vis the Leave<br>Ledger                                   | None                  | 1 day and 4 hours (may take longer hours depending on the volume of transactions being reviewed and on the length of service of the separated Official/ employee) | PAS Focal Person Leave Administration Section            |
|                                                                                                    | 2.3. Reprinting of the corrected ELARS, if errors are found.                                 | None                  | 2 hours and 30<br>minutes                                                                                                    |                                                          |

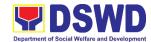

|                                                                                                    |                                                                                                    | 1    |            |                                                                               |
|----------------------------------------------------------------------------------------------------|----------------------------------------------------------------------------------------------------|------|------------|-------------------------------------------------------------------------------|
|                                                                                                    | Encode details to the Certificate, print the issuance and attach the necessary documents  2.4. Review and Sign/initial the ELARS and the Certificate                                             | None | 2 days     | Section Head or<br>Personnel<br>Officer<br>Leave<br>Administration<br>Section |
|                                                                                                    |                                                                                                    |      |            | HRMDD                                                                         |
| 3. Inform PAS of preferred method of receiving the duly signed Certificate.                                | 3. Inform the client that the Certificate is ready and ask if for pick-up or for courier service (either through chat, e-mail or phone call)                                                     | None | 10 minutes | PAS Focal<br>Person                                                           |
| 4.1. If the Certificate is to be sent via courier service, wait until the parcel is sent to given address. | 4.1.1. Prepare and print the transmittal letter with information on how to return customer feedback. Attach one originally signed Certificate and one Customer Feedback Form for accomplishment. | None | 20 minutes | PAS Focal<br>Person                                                           |
|                                                                                                    | 4.1.2. Review and Sign/Initial the transmittal letter                                                                                                    | None | 20 minutes | OIC/Chief<br>HRMDD                                                            |

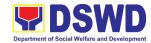

|                                                                                        | 4.1.3. Encode tracking details in the e-DTMS                                                                                                    | None | 15 minutes                                                                                                    | Incoming / Outgoing Clerk PAS Receiving Area             |
|----------------------------------------------------------------------------------------|----------------------------------------------------------------------------------------------------|------|----------------------------------------------------------------------------------------------------|----------------------------------------------------------|
|                                                                                        | 4.1.4. Forward the document to the AS-RAMD for courier service                                                                                    | None | 10 minutes                                                                                                    | Incoming /<br>Outgoing<br>Clerk<br>PAS Receiving<br>Area |
|                                                                                        |                                                                                                    |      |                                                                                                    | Incoming /<br>Outgoing Clerk<br>AS-RAMD                  |
| 4.2. If the Certificate is for pick-up, proceed to PAS and get the requested document. | 4.2.1. Provide one originally signed Certificate to the client and have it properly received. Ask the client to accomplish Customer Feedback Form | None | 10 minutes                                                                                                    | Incoming /<br>Outgoing<br>Clerk<br>PAS Receiving<br>Area |
|                                                                                        | TOTAL                                                                                                    | NONE | 7 days                                                                                                    |                                                          |
|                                                                                        |                                                                                                    |      | (May be extended depending on the volume of transactions handled and the length of service of the separated Official/employee as recorded in the Leave Ledger) |                                                          |

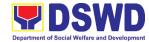

## 3. Issuance of Service Record (SR) to Separated Officials and Employees

The Service Record (SR) is being issued to separated Officials and employees in the Field Office XI who have been cleared of money, property, and legal accountabilities. As requested, the SR provides and certifies their detailed government service, to include: Full Name, Date and Place of Birth, Positions, Status of Employment and Equivalent Periods and Salaries

| Office or Division:                 | Personnel Administra                   | tion Sect              | ion (PAS)          |                    |  |
|-------------------------------------|----------------------------------------|------------------------|--------------------|--------------------|--|
| Classification:                     | Complex                                |                        |                    |                    |  |
| Type of                             | G2C – Government to Transacting Public |                        |                    |                    |  |
| Transaction:                        |                                        |                        |                    |                    |  |
| Who may avail:                      | Separated Field Office                 | e XI (RO)              |                    |                    |  |
| CHECKLIST OF F                      |                                        |                        | WHERE TO S         | ECURE              |  |
| HRMDS-PAS Reques                    | t Form or formal letter                |                        | eceiving Area      |                    |  |
| or e-mail request                   |                                        | Client                 |                    |                    |  |
| RO Clearance Certific               |                                        |                        | r if none, FILE 20 | 1 / PER 16         |  |
| Special Power of Attor              | ney (If authorized                     | Client                 |                    |                    |  |
| representative)                     |                                        |                        |                    | 1                  |  |
| OLIENT OTEDO                        | A OFNOV A OTIONO                       | FEES PROCESSING PERSON |                    |                    |  |
| CLIENT STEPS                        | AGENCY ACTIONS                         | TO BE<br>PAID          | TIME               | RESPONSIBLE        |  |
| 1. Send mail/e-mail                 | 1. Receive the                         | None                   | 10 minutes         | Incoming /         |  |
| or for walk-in                      | complete                               | None                   | 10 minutes         | Outgoing           |  |
| without any written                 | documents                              |                        |                    | Clerk              |  |
| request,                            | submitted                              |                        |                    | PAS Receiving Area |  |
| accomplish the                      |                                        |                        |                    |                    |  |
| HRMDD-PAS                           |                                        |                        |                    |                    |  |
| Request Form                        |                                        |                        |                    |                    |  |
| (write contact                      |                                        |                        |                    |                    |  |
| details as well if                  |                                        |                        |                    |                    |  |
| preferred mode of                   |                                        |                        |                    |                    |  |
| receipt is via                      |                                        |                        |                    |                    |  |
| courier purposes,<br>as needed) and |                                        |                        |                    |                    |  |
| submit to PAS                       |                                        |                        |                    |                    |  |
| together with                       |                                        |                        |                    |                    |  |
| complete                            |                                        |                        |                    |                    |  |
| supporting                          |                                        |                        |                    |                    |  |
| Sapporting                          |                                        |                        |                    |                    |  |

documents.

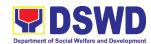

| 2. Wait for advice of<br>the assigned PAS<br>Focal<br>Person                                      | 2.1. Review the Service Card data, if updated review documents submitted and check the FILE 201/PER 16 if needed. 2.2. Encode/check                                                    | None | 6 days, 2 hours (depending on the period of retrieving the files) 30 minutes | PAS Focal Person  PAS Focal Person |
|---------------------------------------------------------------------------------------------------|----------------------------------------------------------------------------------------------------|------|------------------------------------------------------------------------------|------------------------------------|
|                                                                                                   | details of SR,<br>print the issuance<br>and attach the<br>necessary<br>documents                                                                                                    |      |                                                                              |                                    |
|                                                                                                   | 2.3. Review and<br>Sign/initial the<br>SR                                                                                                    | None | 4 hours (depending on the availability of signatories)                       | Section Head<br>OIC/Chief<br>HRMDD |
| 3. Inform PAS on method of receiving the dulysigned SR.                                           | 3. Inform the client that the SR is ready and ask if for pick-up or for courier service (either through chat, e-mail or phone call)                                                    | None | 5 minutes                                                                    | PAS Focal Person                   |
| 4.1. If the SR is to be sent via courier service, wait until the parcel is sent to given address. | 4.1.1. Prepare and print the transmittal letter with information on how to return customer feedback. Attach one originally signed SR and one Customer Feedback Form for accomplishment | None | 20 minutes                                                                   |                                    |
|                                                                                                   | 4.1.2. Review and Sign/Initial the transmittal letter                                                                                                    | None | 20 minutes                                                                   | Section Head<br>OIC/Chief<br>HRMDD |

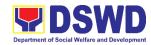

|                       | 4.1.3. Encode                  | None | 15 minutes    | Incoming /<br>Outgoing |
|-----------------------|--------------------------------|------|---------------|------------------------|
|                       | tracking details in the e-DTMS |      |               | Clerk                  |
|                       | III the e-Dimo                 |      |               | PAS Receiving          |
|                       |                                |      |               | Area                   |
|                       | 4.1.4. Forward the             | None | 10 minutes    | Incoming /             |
|                       | document to the                |      |               | Outgoing               |
|                       | AS-RAMD for                    |      |               | Clerk                  |
|                       | courier service                |      |               | PAS Receiving          |
|                       |                                |      |               | Area                   |
|                       |                                |      |               | Incoming /             |
|                       |                                |      |               | Outgoing Clerk         |
|                       |                                |      |               | AS-RAMD                |
| 4.2. If the SR is for | 4.2.1. Provide one             | None | 10 minutes    | Incoming /             |
| pick-up, proceed      | originally signed              |      |               | Outgoing               |
| to PAS and get        | SR to the client               |      |               | Clerk                  |
| the requested         | and have it                    |      |               | PAS Receiving Area     |
| document.             | properly                       |      |               |                        |
|                       | received. Ask                  |      |               |                        |
|                       | the client to                  |      |               |                        |
|                       | accomplish                     |      |               |                        |
|                       | Customer                       |      |               |                        |
|                       | Feedback Form                  |      |               |                        |
|                       | TOTAL                          | NONE | 7 days        |                        |
|                       |                                |      | (May be       |                        |
|                       |                                |      | extended      |                        |
|                       |                                |      | depending on  |                        |
|                       |                                |      | the volume of |                        |
|                       |                                |      | transactions  |                        |
|                       |                                |      | handled)      |                        |

### 4. Regional Office Clearance Certificate from Money, Property and Legal Accountabilities (RO Clearance) to Separated Officials and Employee

The RO Clearance Certificate is being provided to Officials and employees who were separated from the Department which certifies that the former Official/employee no longer has money, property and legal accountabilities. The provision of the RO Clearance Certificate may be requested by separated Officials and employees if the RO Clearance Certificate initially-issued to them was lost, damaged, etc., or the Official/employee was not able to secure the duly-accomplished RO Clearance Certificate at the time of their separations.

| Office or Division:  | Personnel Administration Section (PAS) |
|----------------------|----------------------------------------|
| Classification:      | Complex                                |
| Type of Transaction: | G2C – Government to Client             |

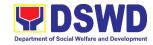

| Who may avail:                                                                                                    | Separated Filed Office XI (RO) Officials and Employees who already has a duly-accomplished RO Clearance Certificate on file/submitted to PAS and without any money, property, and legal accountabilities.                                        |                       |                                                                                                    |                                                          |  |
|----------------------------------------------------------------------------------------------------|----------------------------------------------------------------------------------------------------|-----------------------|----------------------------------------------------------------------------------------------------|----------------------------------------------------------|--|
| CHECKLIST OF F                                                                                                    |                                                                                                    |                       | WHERE TO SE                                                                                         | CURF                                                     |  |
| HRMDD- PAS Reques                                                                                                    |                                                                                                    | PAS Rec               | ceiving Area                                                                                        | JOINE                                                    |  |
| mail request                                                                                                    | tronn or ronnar or o                                                                                                    | Client                | 70.7g 7 0 c.                                                                                        |                                                          |  |
| Letter of Separation an                                                                                                    | nd its Acceptance                                                                                                    |                       | if none, FILE 201                                                                                   | / PER 16                                                 |  |
| Special Power of Attorn                                                                                                    |                                                                                                    | Client                |                                                                                                    |                                                          |  |
| CLIENT STEPS                                                                                                    | AGENCY ACTIONS                                                                                                    | FEES<br>TO BE<br>PAID | PROCESSING<br>TIME                                                                                  | PERSON<br>RESPONSIBLE                                    |  |
| 1. Send mail/e-mail or for walk-in without any written request, accomplish the HRMDD-PAS Request Form (write contact details as well for courier purpose) and submit to PAS, together with complete supporting documents | 1.1 Receive the documents submitted                                                                                                    | None                  | 5 minutes                                                                                           | Incoming /<br>Outgoing<br>Clerk<br>PAS Receiving<br>Area |  |
| 2. Wait for advice of<br>the assigned PAS<br>Focal Person                                                                                                    | 2.1. Review the documents submitted and check the FILE 201 / PER 16 to retrieve the RO Clearance Certificate on file.  2.2. If there is an extra original copy of the RO Clearance Certificate on file, remove it from the FILE 201 / PER 16. If | None                  | 6 days, 6 hours (may take longer hours depending on the period of retrieving the files)  10 minutes | PAS Focal<br>Person<br>PAS Focal<br>Person               |  |
|                                                                                                    | there is only<br>one (1) original<br>copy of the RO<br>Clearance<br>Certificate on                                                                                                    |                       |                                                                                                    |                                                          |  |

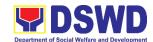

|                                                                                                    | file, have it photocopied then put a "Certified True Copy" stamp on it.                                                                                                    |      |            |                                                          |
|----------------------------------------------------------------------------------------------------|----------------------------------------------------------------------------------------------------|------|------------|----------------------------------------------------------|
|                                                                                                    | 2.3. Sign the photocopied RO Clearance Certificate as to the "Certified True Copy"                                                                                                    | None | 30 minutes | Section Head                                             |
| 3. Inform PAS of preferred method of receiving the original/CTC copy of the RO Clearance Certificate                                          | 3. Inform the client that the original/CTC copy of his/her RO Clearance Certificate is ready and ask if for pick-up or for courier service (either through chat, e-mail, or phone call)                          | None | 5 minutes  | PAS Focal<br>Person                                      |
| 4. If the original/CTC copy of the RO Clearance Certificate is to be sent via courier service, wait until the parcel is sent to given address | 4.1.Prepare and print the transmittal letter with information on how to return customer feedback. Attach one original/CTC copy of the RO Clearance Certificate and one Customer Feedback Form for accomplishment | None | 20 minutes | PAS Focal<br>Person                                      |
|                                                                                                    | 4.2. Review and Sign/initial the transmittal letter                                                                                                    | None | 30 minutes | OIC/Chief<br>HRMDD                                       |
|                                                                                                    | 4.3. Encode tracking details in the e-DTMS                                                                                                    | None | 10 minutes | Incoming /<br>Outgoing<br>Clerk<br>PAS Receiving<br>Area |

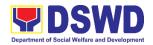

| 4.4. Forward the | None | 10 minutes    | Incoming /     |
|------------------|------|---------------|----------------|
| document to the  |      |               | Outgoing       |
| AS-RAMD for      |      |               | Clerk          |
| courier service  |      |               | PAS Receiving  |
| 0001101 001 1100 |      |               | Area           |
|                  |      |               | Incoming /     |
|                  |      |               | Outgoing Clerk |
|                  |      |               | AS-RAMD        |
| TOTAL            | None | 7 days        |                |
|                  |      | (May be       |                |
|                  |      | extended      |                |
|                  |      | depending on  |                |
|                  |      | the volume of |                |
|                  |      | transactions  |                |
|                  |      | handled)      |                |

|                             | AND COMPLAINTS MECHANISM                                                                                                    |
|-----------------------------|----------------------------------------------------------------------------------------------------|
| How to send feedback        | Kindly accomplish the Client Satisfaction Measurement Form (DSWD-QMS-GF-005 REV 01 04 JAN 2022) at the Receiving Area through form and/or online link: |
|                             | Telephone / Local / Link : https://b.link/hrmdd                                                                                                    |
|                             | Telephone: (082) 297-1964<br>Local: 402/1100                                                                                                    |
| How feedbacks are processed | Every end of the month, your feedbacks are consolidated and summarized by the designated Officer.                                                      |
|                             | Feedbacks requiring answers/clarifications are forwarded to appropriate Office for immediate response within 3 working days                            |
|                             | Appropriate client shall be informed of the response.                                                                                                  |
|                             | For the status of your query/clarification, you may contact us thru: Telephone: (082) 297-1964                                                         |
|                             | Local 402/1100 E-mail: dswdfoxi.hrpas@gmail.com hr.fo11@dswd.gov.ph                                                                                    |
| How to file a complaint     | Kindly accomplish the Customer Feedback Form (HRMDS-GF-07) and place at the drop box located in front of the PAS Receiving Area.                       |
|                             | You may also file your complaint through telephone with the following details: - Your Name and contact details - Transaction with PAS                  |

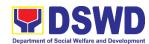

| - Name of Person complained of - Reason for complaint - Evidence/s, if any  For the status of your complaint/s, you may contact us thru: Telephone: (082) 297-1964 Local 402/1100 E-mail: dswdfoxi.hrpas@gmail.com hr.fo11@dswd.gov.ph  Every end of the month, your feedbacks/complaints are consolidated and summarized by the designated Personnel Officer. |
|----------------------------------------------------------------------------------------------------|
| - Evidence/s, if any  For the status of your complaint/s, you may contact us thru: Telephone: (082) 297-1964 Local 402/1100 E-mail: dswdfoxi.hrpas@gmail.com hr.fo11@dswd.gov.ph  How complaints are processed Every end of the month, your feedbacks/complaints are consolidated and summarized by the designated                                             |
| - Evidence/s, if any  For the status of your complaint/s, you may contact us thru: Telephone: (082) 297-1964 Local 402/1100 E-mail: dswdfoxi.hrpas@gmail.com hr.fo11@dswd.gov.ph  How complaints are processed Every end of the month, your feedbacks/complaints are consolidated and summarized by the designated                                             |
| For the status of your complaint/s, you may contact us thru: Telephone: (082) 297-1964 Local 402/1100 E-mail: dswdfoxi.hrpas@gmail.com hr.fo11@dswd.gov.ph  How complaints are processed Every end of the month, your feedbacks/complaints are consolidated and summarized by the designated                                                                   |
| thru: Telephone: (082) 297-1964 Local 402/1100 E-mail: dswdfoxi.hrpas@gmail.com hr.fo11@dswd.gov.ph  How complaints are processed Every end of the month, your feedbacks/complaints are consolidated and summarized by the designated                                                                                                    |
| thru: Telephone: (082) 297-1964 Local 402/1100 E-mail: dswdfoxi.hrpas@gmail.com hr.fo11@dswd.gov.ph  How complaints are processed Every end of the month, your feedbacks/complaints are consolidated and summarized by the designated                                                                                                    |
| Telephone: (082) 297-1964 Local 402/1100 E-mail: dswdfoxi.hrpas@gmail.com hr.fo11@dswd.gov.ph  How complaints are processed Every end of the month, your feedbacks/complaints are consolidated and summarized by the designated                                                                                                    |
| Local 402/1100  E-mail: dswdfoxi.hrpas@gmail.com  hr.fo11@dswd.gov.ph  Every end of the month, your feedbacks/complaints are consolidated and summarized by the designated                                                                                                    |
| E-mail: dswdfoxi.hrpas@gmail.com hr.fo11@dswd.gov.ph  How complaints are processed Every end of the month, your feedbacks/complaints are consolidated and summarized by the designated                                                                                                    |
| How complaints are processed Every end of the month, your feedbacks/complaints are consolidated and summarized by the designated                                                                                                    |
| How complaints are processed Every end of the month, your feedbacks/complaints are consolidated and summarized by the designated                                                                                                    |
| consolidated and summarized by the designated                                                                                                    |
|                                                                                                    |
| Personnel Officer.                                                                                                    |
|                                                                                                    |
|                                                                                                    |
| Feedbacks requiring                                                                                                    |
| answers/clarifications are forwarded to appropriate                                                                                                    |
| Office for immediate response within 3 working days.                                                                                                    |
|                                                                                                    |
| Proper investigation shall be conducted and a report                                                                                                    |
| shall be filed by the assigned employee.                                                                                                    |
|                                                                                                    |
| Appropriate client shall be informed of the response.                                                                                                    |
|                                                                                                    |
| For the status of your complaint, you may contact us                                                                                                    |
| thru:                                                                                                    |
|                                                                                                    |
| Telephone: (082) 297-1964                                                                                                    |
| Local 402/1100                                                                                                    |
| E-mail: dswdfoxi.hrpas@gmail.com                                                                                                    |
| hr.fo11@dswd.gov.ph                                                                                                    |
| CCB: 0908-881-6565 (SMS)                                                                                                    |
| · · · · ·                                                                                                    |
| Call: 165 56                                                                                                    |
| P5.00 + VAT per call anywhere in the Philippines                                                                                                    |
| Contact Information of CCB, via PLDT landlines                                                                                                    |
| PCC ARTA Email: email@contactcenterngbayan.gov.pn                                                                                                    |
| Facebook: nttps://lacebook.com/civilservicegovpn/                                                                                                    |
| Web: https://contactcenterngbayan.gov.ph/                                                                                                    |
| PCC: 8888                                                                                                    |
| ARTA: complaints@arta.gov.ph                                                                                                    |

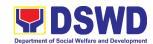

# Office of the Regional Director (ORD) Legal Unit External Services

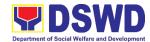

## 1. Rendering Legal Opinions and Advice on Matters Brought by External Clients

This refers to the request for written legal advice or opinion from the external clients of the DSWD Field Office XI relative to its social protection mandate, programs, and services.

| Office or Division:                                                                                                    | Office of the Region                                                                                                    | nal Director-      | -l egal Unit                           |                             |
|----------------------------------------------------------------------------------------------------|----------------------------------------------------------------------------------------------------|--------------------|----------------------------------------|-----------------------------|
| Classification:                                                                                                    | Complex                                                                                                    |                    |                                        |                             |
| Type of Transaction:                                                                                                    | G2C – Governmer                                                                                                    | nt to Citizen      |                                        |                             |
| Who may avail:                                                                                                    | DSWD FO XI External Clients                                                                                                    |                    |                                        |                             |
| CHECKLIST OF REC                                                                                                    | EQUIREMENTS WHERE TO SECURE                                                                                                    |                    |                                        | URE                         |
| Letter request                                                                                                    |                                                                                                    | Requesting         | Party                                  |                             |
| 2. Other relevant docume                                                                                                    | nts                                                                                                    | Requesting         | Party                                  |                             |
| CLIENT STEPS                                                                                                    | AGENCY<br>ACTIONS                                                                                                    | FEES TO<br>BE PAID | PROCESSING<br>TIME                     | PERSON<br>RESPONSIBLE       |
| 1. External client submits a letter request with complete information and other relevant documents, if any, to the Records and Archives Management Section (RAMS) | 1.1 The RAMS receives and endorses the letter request with complete information and other relevant documents to the Legal Unit.  1.2 If the documents are complete, Legal Assistant II receives the | None               | 5 minutes                              | Designated<br>RAMS Employee |
|                                                                                                    | request and<br>stamps<br>"RECEIVED<br>" with date,<br>time, and<br>name of the                                                                                                    |                    |                                        |                             |
|                                                                                                    | receiving<br>officer, then<br>record in the<br>record book.                                                                                                    |                    |                                        |                             |
|                                                                                                    | 1.3 If incomplete, return the request to                                                                                                    | None               | 5 minutes (Note: Only if the documents | Legal Assistant II          |

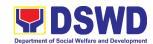

| External client will be advised when to claim the written legal | the client and advise him/her to complete the necessary documents.  2.1 Lawyer reads and assesses                               | None | are incomplete)  15 minutes               | Attorney III                          |
|-----------------------------------------------------------------|----------------------------------------------------------------------------------------------------|------|-------------------------------------------|---------------------------------------|
| opinion or advice from the Legal Unit                           | what is needed for the request.                                                                                                 | Mana | 00 minutes                                | Attamani                              |
|                                                                 | 2.2 Lawyer reads and studies the request.                                                                                       | None | 20 minutes                                | Attorney III                          |
|                                                                 | 2.3 Lawyer or Legal Assistant conducts any research necessary for the request such as reviewing pertinent laws and regulations. | None | Complex: 4 days Highly technical: 17 days | Attorney III or<br>Legal Assistant II |
|                                                                 | 2.4 Lawyer formulates the legal advice or opinion sought.                                                                       | None | 8 hours                                   | Attorney III                          |
| 3. External client receives the legal opinion or advice sought  | 3.1 Legal Assistant hands or sends the legal advice or opinion duly signed by the lawyer to the Regional Director for approval. | None | 5 minutes                                 | Legal Assistant II                    |

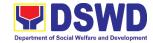

|   | O The                                                                                                    | Maria | 0 6        | Pagianal Director           |
|---|----------------------------------------------------------------------------------------------------|-------|------------|-----------------------------|
|   | .2 The Regional Director approves the legal advice or opinion by affixing his signature therein.          | None  | 8 hours    | Regional Director           |
|   | .3 The Regional Director returns the approved legal advice or opinion to the Legal Unit.                  | None  | 5 minutes  | Designated ORD<br>Employee  |
| 3 | .4 Legal Assistant hands or sends the approved legal advice or opinion to the RAMS.                       | None  | 5 minutes  | Legal Assistant II          |
| 3 | .5 Designated RAMS employee releases the legal advice or opinion to the external client.                  | None  | 5 minutes  | Designated<br>RAMS Employee |
| 3 | .6 Designated RAMS employee transmits the received copy of the legal advice or opinion to the Legal Unit. | None  | 10 minutes | Designated<br>RAMS Employee |
| 3 | .2 Legal Assistant records the received copy in the                                                       | None  | 5 minutes  | Legal Assistant II          |

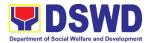

| Record Book and files the same in the office folder / envelope. |      |                                                                                                    |  |
|-----------------------------------------------------------------|------|----------------------------------------------------------------------------------------------------|--|
| TOTAL                                                           | None | Complex: 6 working days, 1 hour, and 20 minutes  Highly technical: 19 working days, 1 hour, and 20 minutes |  |

| FEEDBACK AND COMPLAINTS MECHANISM     |                                                                                                    |  |  |
|---------------------------------------|----------------------------------------------------------------------------------------------------|--|--|
| How to send feedback                  | The Legal Unit will provide a Client Satisfaction Survey Form (CSSF).                                                                                                    |  |  |
| How feedbacks are processed           | Accomplished CSSFs will be consolidated and compiled every Friday. The Client Satisfaction Measurement Survey Report will be submitted to the RAMS every 30 <sup>th</sup> day of the month.                                                                                           |  |  |
| How to file a complaint               | Complaints may be filed and addressed in person or via email to the Office of the Regional Director-Legal Unit at <a href="mailto:legal.fo11@dswd.gov.ph">legal.fo11@dswd.gov.ph</a> for appropriate action.                                                                          |  |  |
| How complaints are processed          | After the evaluation of a complaint, the responsible person in the ORD-Legal Unit will act upon it accordingly.                                                                                                    |  |  |
| Contact Information of CCB, PCC, ARTA | CCB: 0908-881-6565 (SMS) Call: 165 56 P5.00 + VAT per call anywhere in the Philippines via PLDT landlines Email: email@contactcenterngbayan.gov.ph Facebook: https://facebook.com/civilservicegovph/ Web: https://contactcenterngbayan.gov.ph/ PCC: 8888 ARTA: complaints@arta.gov.ph |  |  |

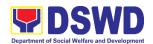

## Office of the Regional Director (ORD) Social Marketing Unit External Services

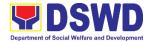

#### 1. Handling 8888 Complaints and Grievances

The Social Marketing Unit of the Office of the Regional Director is responsible for ensuring the efficient and effective, concrete and specific response of the Agency to the concerns, complaints, and request for assistance of the clients referred by the 8888 Citizens' Complaint Hotline in compliance with the 72-hour directive of the president.

| Office or Division                                                   | Office of the Regional Director – Social Marketing Unit |                 |  |
|----------------------------------------------------------------------|---------------------------------------------------------|-----------------|--|
| Classification                                                       | Simple                                                  |                 |  |
| Type of Transaction                                                  | G2C – Government to Citizen                             |                 |  |
| Who may Avail                                                        | General Public                                          |                 |  |
| CHECKLIST OF REQUIREMENTS                                            |                                                         | WHERE TO SECURE |  |
| Complaint/Grievance coursed through 8888 Citizens' Complaint Hotline |                                                         | Client          |  |

| CLIENT STEPS                                                                                                    | AGENCY ACTIONS                                                                                                    | FEES<br>TO BE<br>PAID | PROCESSING<br>TIME    | PERSON<br>RESPONSIBLE                              |
|----------------------------------------------------------------------------------------------------|----------------------------------------------------------------------------------------------------|-----------------------|-----------------------|----------------------------------------------------|
| 1. Client courses through his/her grievances/ concerns to the 8888 Citizens' Complaint Hotline through text or call | 1.1 Upon receipt of the 8888 Complaint from the DSWD Agency Operations Center (AOC), receives the referral letter and records the ticket reference code and client information to 8888 database/matrix.  1.2 Review and | None                  | 5 minutes 5 minutes   | Receiving staff of the Social Marketing Unit (SMU) |
|                                                                                                    | assesses the complaint/request of the client and endorses the same to the 8888 focal person of the concerned program/division.                                                                                          |                       |                       | SMU                                                |
|                                                                                                    | 1.3 If the contact information is provided, directly contact and act on the concern of the client.                                                                                                    | None                  | 2 days,<br>25 minutes | 8888 Focal<br>Person                               |

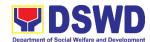

| 1.4 If the client is anonymous, cite the action provided to the concern of the client.  Provide signed official document with concrete and                                                                                                    |      |            |                                |
|----------------------------------------------------------------------------------------------------|------|------------|--------------------------------|
| specific action to SMU.  1.5 Receive the signed official document/ memorandum of responses.                                                                                                    | None | 10 minutes | Technical Staff<br>SMU         |
| Review and assess the action undertaken by the offices if it is concrete and specific.                                                                                                    |      |            |                                |
| 1.6 If the response is not concrete and specific – clarify with 8888 focal person of program concerned for revision.  If the response received is concrete and specific – endorse said document/memor andum to AOC and request the closure of the ticket to the Hotline 8888 Portal. | None | 10 minutes | Administrative<br>Staff<br>SMU |
| 1.7 Update the database/matrix and mark as                                                                                                    | None | 5 minutes  | Administrative<br>Staff<br>SMU |

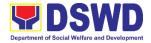

| closed. |       |      |        |  |
|---------|-------|------|--------|--|
|         | TOTAL | None | 3 days |  |

#### 2. Facilitation of Media Interview

Office or Division

The Social Marketing Unit of the Office of the Regional Director is responsible for undertaking advocacy, social marketing, and networking activities to promote social change and to nurture DSWD's relationships with its public and stakeholders.

Office of the Regional Director – Social Marketing Unit

| Classification Type of Transaction Who may Avail CHECKLIST OF R Request for Media Intopic (except for hot is      | erview on regular Requesting Media Institution/Media                             |                       |                    |                                                             |
|----------------------------------------------------------------------------------------------------|----------------------------------------------------------------------------------|-----------------------|--------------------|-------------------------------------------------------------|
| SMU Service Reques                                                                                                | ·                                                                                |                       | larketing Unit     |                                                             |
| CLIENT STEPS                                                                                                    | AGENCY<br>ACTIONS                                                                | FEES<br>TO BE<br>PAID | PROCESSING<br>TIME | PERSON<br>RESPONSIBLE                                       |
| Client submits     request for media     interview through     SMU Service                                        | 1.1 Receives and reviews the request/ documents                                  | None                  | 5 minutes          | Receiving staff of<br>the Social<br>Marketing Unit<br>(SMU) |
| Request Form or<br>through written<br>correspondence<br>coursed through<br>the Office of the<br>Regional Director | 1.2 Endorses the request/ documents to the Regional Information Officer          | None                  | 5 minutes          | Administrative Staff<br>SMU                                 |
|                                                                                                    | 1.3. Reviews the request/ documents and writes instructions to technical staff   | None                  | 10 minutes         | Regional<br>Information Officer                             |
|                                                                                                    | 1.4 Technical staff<br>prepares<br>briefers,<br>conducts<br>research<br>based on | None                  | 8 hours            | Information Officer<br>SMU                                  |

guide

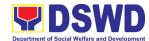

|                     |        |           | T                    |
|---------------------|--------|-----------|----------------------|
| questions, in       |        |           |                      |
| coordination        |        |           |                      |
| with focal          |        |           |                      |
| program             |        |           |                      |
| person of           |        |           |                      |
| concerned           |        |           |                      |
| program,            |        |           |                      |
| division,           |        |           |                      |
| and/or section      |        |           |                      |
| and with            |        |           |                      |
| previously          |        |           |                      |
| approved            |        |           |                      |
| briefers as         |        |           |                      |
| reference           |        |           |                      |
| 1.5 Regional        | None   | 1 hour    | Information Officer  |
| Information         | 140110 | 1 11001   | SMU                  |
| Officer reviews     |        |           |                      |
| the draft           |        |           |                      |
| briefer             |        |           |                      |
|                     |        |           |                      |
| submitted by        |        |           |                      |
| technical staff;    |        |           |                      |
| returns to          |        |           |                      |
| technical staff     |        |           |                      |
| with suggested      |        |           |                      |
| inputs              |        |           |                      |
| 1.6 Technical staff | None   | 5 hours   | Regional             |
| inputs              |        |           | Information Officer  |
| comments;           |        |           |                      |
| return revised      |        |           |                      |
| draft briefer to    |        |           |                      |
| Regional            |        |           |                      |
| Information         |        |           |                      |
| Officer             |        |           |                      |
| 1.7 If there is no  | None   | 5 minutes | Administrative Staff |
| further             |        |           | SMU                  |
| comment,            |        |           |                      |
| Regional            |        |           |                      |
| Information         |        |           |                      |
| Officer             |        |           |                      |
| endorses draft      |        |           |                      |
| briefer to          |        |           |                      |
| Regional            |        |           |                      |
| Director for        |        |           |                      |
|                     |        |           |                      |
| review              |        |           |                      |

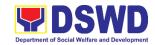

| 1.8 If there are comments, Regional Director returns draft document to Regional Information Officer  If no further comments, the Regional Director approves the briefer and returns the same to the SMU | None | 15 minutes                       | Outgoing staff Office of the Regional Director |
|----------------------------------------------------------------------------------------------------|------|----------------------------------|------------------------------------------------|
| 1.9 The SMU coordinates with media institution/medi a practitioner on the schedule of interview with the Spokesperson or designated talking head identified by the Secretary                            | None | 15 minutes                       | Administrative Staff<br>SMU                    |
| TOTAL                                                                                                    | None | 1 day,<br>6 hours,<br>55 minutes |                                                |

| FEEDBACK AND COMPLAINTS MECHANISM |                                                                                                    |  |  |  |  |
|-----------------------------------|----------------------------------------------------------------------------------------------------|--|--|--|--|
| How to send feedback              | Accomplish the Client Satisfaction  Measurement Survey Form through online link.                                                                              |  |  |  |  |
| How feedback are processed        | The administrative staff of the Social Marketing Unit will compile all the submitted forms at the end of the day.  Feedback requiring actions from the Social |  |  |  |  |

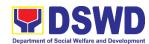

|                                          | Marketing Unit will have a response within three (3) days upon receipt of the feedback.                                                                 |  |  |
|------------------------------------------|----------------------------------------------------------------------------------------------------|--|--|
|                                          | Complaints may also be filed through email or forwarded to the Records Unit. The following information must be provided:                                |  |  |
| How to file a complaint                  | Name of person being complained;                                                                                                    |  |  |
|                                          | Incident complained of; and                                                                                                    |  |  |
|                                          | Evidence (if applicable).                                                                                                    |  |  |
| How complaints are processed             | The Records Officer will forward the complaint to the Office of the Regional Director who will forward it to the concerned unit for appropriate action. |  |  |
|                                          | The concerned unit will give feedback to the client within three (3) days upon receipt of the complaint.                                                |  |  |
|                                          | CCB: 0908-881-6565 (SMS)                                                                                                    |  |  |
|                                          | Call: 165 56                                                                                                    |  |  |
|                                          | P5.00 + VAT per call anywhere in the Philippines via PLDT landlines                                                                                     |  |  |
| Contact Information of CCB, PCC, ARTA    | Email: email@contactcenterngbayan.gov.ph                                                                                                    |  |  |
| Contact micrimation of COD, 1 CO, 71(17) | Facebook: <a href="https://facebook.com/civilservicegovph/">https://facebook.com/civilservicegovph/</a>                                                 |  |  |
|                                          | Web: https://contactcenterngbayan.gov.ph/                                                                                                    |  |  |
|                                          | PCC: 8888                                                                                                    |  |  |
|                                          | ARTA: complaints@arta.gov.ph                                                                                                    |  |  |

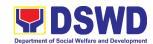

# Office of the Regional Director (ORD) Social Technology Unit External Services

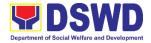

## 1. Provision of Technical Assistance on Social Marketing for the Institutionalization of Completed Social Technologies (STs)

Refers to request for technical assistance to institutionalize (i.e., adopt or replicate) completed Social Technologies (ST). Technical assistance may include orientation on completed STs as part of social marketing activities, capability building activities, advocacy and lobbying with policy making bodies.

| Office or Division:                                                       | Social Technology Unit (STU)                                                                                                    |                   |  |  |
|---------------------------------------------------------------------------|----------------------------------------------------------------------------------------------------|-------------------|--|--|
| Classification:                                                           | Complex                                                                                                    |                   |  |  |
| Type of Transaction:                                                      | G2G – Government to Government<br>G2C - Government to Citizen                                                                                            |                   |  |  |
| Who may avail:                                                            | National Government Agencies (NGAs), Local Government Units (LGUs), Non-Government Organizations (NGOs), Civil Society Organizations (CSOs), and Academe |                   |  |  |
| CHECKLIST OF REQUIREMENTS                                                 |                                                                                                    | WHERE TO SECURE   |  |  |
| Written and signed recomplete contact deta contact information) of party, | ils (name and                                                                                                    | Requesting Office |  |  |
| Details of the technical assistance needed                                |                                                                                                    |                   |  |  |

| neeueu                                                                                                    |                                                                                                    |                       |                    |                                                      |
|----------------------------------------------------------------------------------------------------|----------------------------------------------------------------------------------------------------|-----------------------|--------------------|------------------------------------------------------|
| CLIENT STEPS                                                                                                    | AGENCY<br>ACTIONS                                                                                                    | FEES<br>TO BE<br>PAID | PROCESSING<br>TIME | PERSON<br>RESPONSIBLE                                |
| 1. The Local Government Units, NGOs, Academe, and other National Government Agencies write an official request through email or other electronic platforms to DSWD- Field Office through Social Technology Units (STUs) requesting for technical assistance and provide the details of the TA being requested | 1.1. Receive the Signed Document on the Request for TA; Review attachments and signatures; Tag as priority ISO/EODB document; Affix routing slip; and Record the document in the Tracking System. | None                  | 30 minutes         | Administrative<br>Staff<br>Social Technology<br>Unit |
| from the bureau.                                                                                                    | 1.2. Forward the document to the Head of Office via email                                                                                                    |                       |                    |                                                      |

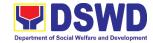

| or printed copy  1.3 Assess the requested assistance and identify the concerned division/ staff who will take action on the request.  For Field Offices where STUs are under the ARD for Operations, the ARDOs will be copyfurnished with the request.  1.4 Review the document, provide instructions and assign to Technical Staff who will act on the request, and forward the document to |
|----------------------------------------------------------------------------------------------------|
| requested assistance and identify the concerned division/ staff who will take action on the request. For Field Offices where STUs are under the ARD for Operations, the ARDOs will be copy- furnished with the request.  1.4 Review the document, provide instructions and assign to Technical Staff who will act on the request, and forward the                                            |
| assistance and identify the concerned division/ staff who will take action on the request.  For Field Offices where STUs are under the ARD for Operations, the ARDOs will be copy-furnished with the request.  1.4 Review the document, provide instructions and assign to Technical Staff who will act on the request, and forward the                                                      |
| identify the concerned division/ staff who will take action on the request. For Field Offices where STUs are under the ARD for Operations, the ARDOs will be copy- furnished with the request.  1.4 Review the document, provide instructions and assign to Technical Staff who will act on the request, and forward the                                                                     |
| concerned division/ staff who will take action on the request. For Field Offices where STUs are under the ARD for Operations, the ARDOs will be copy- furnished with the request.  1.4 Review the document, provide instructions and assign to Technical Staff who will act on the request, and forward the                                                                                  |
| division/ staff who will take action on the request. For Field Offices where STUs are under the ARD for Operations, the ARDOs will be copy- furnished with the request.  1.4 Review the document, provide instructions and assign to Technical Staff who will act on the request, and forward the                                                                                            |
| who will take action on the request. For Field Offices where STUs are under the ARD for Operations, the ARDOs will be copy- furnished with the request.  1.4 Review the document, provide instructions and assign to Technical Staff who will act on the request, and forward the                                                                                                    |
| action on the request. For Field Offices where STUs are under the ARD for Operations, the ARDOs will be copy- furnished with the request.  1.4 Review the document, provide instructions and assign to Technical Staff who will act on the request, and forward the                                                                                                    |
| request. For Field Offices where STUs are under the ARD for Operations, the ARDOs will be copy- furnished with the request.  1.4 Review the document, provide instructions and assign to Technical Staff who will act on the request, and forward the                                                                                                    |
| For Field Offices where STUs are under the ARD for Operations, the ARDOs will be copy- furnished with the request.  1.4 Review the document, provide instructions and assign to Technical Staff who will act on the request, and forward the                                                                                                    |
| Offices where STUs are under the ARD for Operations, the ARDOs will be copyfurnished with the request.  1.4 Review the document, provide instructions and assign to Technical Staff who will act on the request, and forward the                                                                                                    |
| STUs are under the ARD for Operations, the ARDOs will be copy- furnished with the request.  1.4 Review the document, provide instructions and assign to Technical Staff who will act on the request, and forward the                                                                                                    |
| under the ARD for Operations, the ARDOs will be copy- furnished with the request.  1.4 Review the document, provide instructions and assign to Technical Staff who will act on the request, and forward the                                                                                                    |
| for Operations, the ARDOs will be copy- furnished with the request.  1.4 Review the document, provide instructions and assign to Technical Staff who will act on the request, and forward the                                                                                                    |
| the ARDOs will be copy- furnished with the request.  1.4 Review the document, provide instructions and assign to Technical Staff who will act on the request, and forward the                                                                                                    |
| be copy- furnished with the request.  1.4 Review the document, provide instructions and assign to Technical Staff who will act on the request, and forward the                                                                                                    |
| furnished with the request.  1.4 Review the document, provide instructions and assign to Technical Staff who will act on the request, and forward the                                                                                                    |
| the request.  1.4 Review the document, provide instructions and assign to Technical Staff who will act on the request, and forward the                                                                                                    |
| 1.4 Review the document, provide instructions and assign to Technical Staff who will act on the request, and forward the                                                                                                    |
| document, provide instructions and assign to Technical Staff who will act on the request, and forward the                                                                                                    |
| provide instructions and assign to Technical Staff who will act on the request, and forward the                                                                                                    |
| instructions and assign to Technical Staff who will act on the request, and forward the                                                                                                    |
| assign to Technical Staff who will act on the request, and forward the                                                                                                    |
| Technical Staff who will act on the request, and forward the                                                                                                    |
| who will act on the request, and forward the                                                                                                    |
| the request, and forward the                                                                                                    |
| and forward the                                                                                                    |
|                                                                                                    |
| document to                                                                                                    |
|                                                                                                    |
| the                                                                                                    |
| Administrative                                                                                                    |
| Staff to record                                                                                                    |
| the instruction                                                                                                    |
| through hard or                                                                                                    |
| electronic copy                                                                                                    |
| in the Tracking                                                                                                    |
| System 1.5 Review the None 1 hour Technical Staff                                                                                                    |
|                                                                                                    |
| request and its                                                                                                    |
| attachment.                                                                                                    |
| 1.6 Coordinate None 3 hours                                                                                                    |
| with the                                                                                                    |
| requesting or                                                                                                    |
| the needed                                                                                                    |
| technical                                                                                                    |
| assistance                                                                                                    |
| 1.7 Prepare None 2 hours                                                                                                    |
| response to the                                                                                                    |

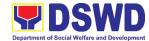

| request to              |        |            |                 |
|-------------------------|--------|------------|-----------------|
| include result of       |        |            |                 |
| coordination            |        |            |                 |
| with respective         |        |            |                 |
| offices                 |        |            |                 |
| 1.7.1 Insert the        |        |            |                 |
| Client                  |        |            |                 |
| Satisfaction            |        |            |                 |
| Measure-                |        |            |                 |
| ment                    |        |            |                 |
| Survey                  |        |            |                 |
| Form / Link             |        |            |                 |
| in the                  |        |            |                 |
| response if             |        |            |                 |
| the                     |        |            |                 |
| requested               |        |            |                 |
| service was             |        |            |                 |
| already                 |        |            |                 |
| provided                |        |            |                 |
| through the             |        |            |                 |
| response.               |        |            |                 |
| 1.7.2 Insert            |        |            |                 |
| schedule of             |        |            |                 |
| follow-                 |        |            |                 |
| through                 |        |            |                 |
| activities              |        |            |                 |
| and actual              |        |            |                 |
| conduct of              |        |            |                 |
| meetings,               |        |            |                 |
| orientation             |        |            |                 |
| or capability           |        |            |                 |
| building activities, if |        |            |                 |
| the                     |        |            |                 |
| requested               |        |            |                 |
| service                 |        |            |                 |
| requires.               |        |            |                 |
| 1.8. Review the         | None   | 4 hours    | Division Chief/ |
| response to the         |        |            | Section Head/   |
| requesting              |        |            | Unit Head       |
| office                  |        |            |                 |
| 1.9. Forward the        | None   | 30 minutes | Administrative  |
| document to the         | INOILE | 30 minutes | Staff           |
| Head of Office,         |        |            |                 |
| review                  |        |            |                 |
| completeness of         |        |            |                 |
| 33pi0t011000 01         |        |            |                 |

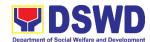

| attachments and affix e-signatures/initials, proper                                                                                                    |      |            |                         |
|----------------------------------------------------------------------------------------------------|------|------------|-------------------------|
| use of templates 1.10 Review the                                                                                                    | None | 4 hours    | Regional Director       |
| response 1.10.1. If approved, sign the document and forward to outgoing staff, copy furnished the Document Tracker for recording in the Tracking System If not approved, go back to number 1.8. |      |            |                         |
| 1.11 Forward the Signed Document Response to the requesting office, through email or mail, record in the monitoring/ tracking tool                                                              | None | 30 minutes | Administrative<br>Staff |
| 1.12 Keep a copy<br>of the file in the<br>Records/Filing<br>System                                                                                                    | None | 30 minutes |                         |
| 1.13 As may be needed and agreed with the requesting party, conduct actual technical assistance activity                                                                                        | None | 2 days     | Focal Person<br>STU     |

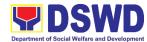

| ori<br>ca<br>bu<br>ac<br>via<br>or<br>mo<br>Ac<br>CI<br>Sa<br>Su | neeting, ientation and pability ilding stivity), either a face-to-face online eans. Idminister the ient atisfaction arvey.                                    |      |                    |                         |
|------------------------------------------------------------------|----------------------------------------------------------------------------------------------------|------|--------------------|-------------------------|
| of ind per process of the CI Sa Me Su Co Im Sy Pr                | Keep a copy the CSS and clude in the eriodic eparation of SMR (refer to e DSWD ient atisfaction easurement urvey and ontinual eprovement vstem ocedure anual) | None | 1 hour             | Administrative<br>Staff |
|                                                                  | TOTAL                                                                                                    | NONE | 5 days,<br>2 hours |                         |

## 2. Sharing of Data, Information, and Knowledge Products on Social Technologies (STs)

Refers to request to share data, information, and knowledge products regarding completed Social Technologies. The data or information may include reports on completed Social Technology, disaggregated data, and other knowledge products such as manual, training modules on Social Technologies.

The service aims to provide accurate and relevant data, and knowledge products on social technologies that respond to the emerging needs of the poor, vulnerable, and disadvantaged sectors that the DSWD and other intermediaries ought to serve. The requested data may be used for policy, program formulation, and implementation.

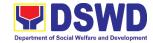

| Office or Division:  | Social Technology Unit (STU)                                                                                                    |
|----------------------|----------------------------------------------------------------------------------------------------|
| Classification:      | Simple                                                                                                    |
| Type of Transaction: | G2G – Government to Government<br>G2C - Government to Citizens                                                                                           |
| Who may avail:       | National Government Agencies (NGAs), Local Government Units (LGUs), Non-Government Organizations (NGOs), Civil Society Organizations (CSOs), and Academe |

| CHECKLIST OF REQUIREMENTS                        | WHERE TO SECURE                        |
|--------------------------------------------------|----------------------------------------|
| 1.) Letter of Request                            | From the requesting NGAs, LGUs or CSOs |
| 2.) Template of data requirement (if applicable) |                                        |

| CLIENT STEPS                                                                                                    | AGENCY<br>ACTIONS                                                                                                    | FEES<br>TO BE<br>PAID | PROCESSING<br>TIME | PERSON<br>RESPONSIBLE   |
|----------------------------------------------------------------------------------------------------|----------------------------------------------------------------------------------------------------|-----------------------|--------------------|-------------------------|
| 1. The Local Government Units, NGOs, Academe, and other National Government Agencies write an official request through email or other electronic platforms to STB requesting for data, information, and knowledge products regarding completed Social Technologies. For Field Offices where STUs are under the ARD for Operations, the ARDOs will be copy furnished with the request. | 1.1 Receive the Signed Document or accomplished Request Form (request for data, information, and other knowledge products); Review attachments and signatures; Tag as priority ISO/EODB document; Affix routing slip; and Record the document in the Tracking System | None                  | 45 minutes         | Administrative<br>Staff |
|                                                                                                    | document/ema<br>il to the Head                                                                                                    |                       |                    |                         |
|                                                                                                    | of Office via<br>email or<br>printed copy.                                                                                                    |                       |                    |                         |

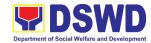

| 12 According                                                                                                    | None | 1 hours | Regional Director                              |
|----------------------------------------------------------------------------------------------------|------|---------|------------------------------------------------|
| 1.3 Assess the                                                                                                    | NOHE | 4 hours | Regional Director                              |
| request and                                                                                                    |      |         |                                                |
| provide                                                                                                    |      |         |                                                |
| instruction and                                                                                                    |      |         |                                                |
| forward the                                                                                                    |      |         |                                                |
| document to                                                                                                    |      |         |                                                |
| the Division                                                                                                    |      |         |                                                |
| Chief                                                                                                    |      |         |                                                |
| concerned,                                                                                                    |      |         |                                                |
| copy furnished                                                                                                    |      |         |                                                |
| the Document                                                                                                    |      |         |                                                |
| Tracker for                                                                                                    |      |         |                                                |
|                                                                                                    |      |         |                                                |
| recording /                                                                                                    |      |         |                                                |
| tracking.                                                                                                    |      |         |                                                |
| 1. 3.1 For Field                                                                                                    |      |         |                                                |
| Offices                                                                                                    |      |         |                                                |
|                                                                                                    |      |         |                                                |
|                                                                                                    |      |         |                                                |
|                                                                                                    |      |         |                                                |
|                                                                                                    |      |         |                                                |
|                                                                                                    |      |         |                                                |
|                                                                                                    |      |         |                                                |
| = =                                                                                                    |      |         |                                                |
|                                                                                                    |      |         |                                                |
|                                                                                                    |      |         |                                                |
| -                                                                                                    |      |         |                                                |
| 1.4 Review the                                                                                                    | None | 4 hours |                                                |
| document,                                                                                                    |      |         |                                                |
| provide                                                                                                    |      |         | Unit Head                                      |
| instructions and                                                                                                    |      |         |                                                |
| assign to                                                                                                    |      |         |                                                |
| Technical Staff                                                                                                    |      |         |                                                |
| who will act on                                                                                                    |      |         |                                                |
|                                                                                                    |      |         |                                                |
|                                                                                                    |      |         |                                                |
|                                                                                                    |      |         |                                                |
|                                                                                                    |      |         |                                                |
|                                                                                                    |      |         |                                                |
|                                                                                                    |      |         |                                                |
|                                                                                                    |      |         |                                                |
|                                                                                                    |      |         |                                                |
|                                                                                                    |      |         |                                                |
|                                                                                                    |      |         |                                                |
|                                                                                                    |      |         |                                                |
| a separate                                                                                                    |      |         |                                                |
| Document                                                                                                    |      |         |                                                |
| Tracker, copy                                                                                                    |      |         |                                                |
| furnish him/her                                                                                                    |      |         |                                                |
| Offices where STUs are under the ARD for Operations, the ARDOs will be copy- furnished with the request.  1.4 Review the document, provide instructions and assign to Technical Staff who will act on the request, and forward the document to the Administrative Staff to record the instruction through hard or electronic copy. If the office has a separate Document Tracker, copy | None | 4 hours | Division Chief/<br>Section Head /<br>Unit Head |

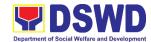

| for updating            |      |       |                 |
|-------------------------|------|-------|-----------------|
| and tracking.           |      |       |                 |
| 1.5 Review the          | None | 1 day | Technical Staff |
| request and             |      | ,     |                 |
| determine               |      |       |                 |
| source and              |      |       |                 |
| method of               |      |       |                 |
| sharing data.           |      |       |                 |
| 1.5.1 If                |      |       |                 |
| available in            |      |       |                 |
| the                     |      |       |                 |
|                         |      |       |                 |
| website,<br>include the |      |       |                 |
|                         |      |       |                 |
| link from               |      |       |                 |
| the STB                 |      |       |                 |
| website or              |      |       |                 |
| FO                      |      |       |                 |
| website.                |      |       |                 |
| 1.5.2 If not            |      |       |                 |
| available,              |      |       |                 |
| coordinate              |      |       |                 |
| with the                |      |       |                 |
| requesting party if     |      |       |                 |
| necessary               |      |       |                 |
| to ensure               |      |       |                 |
| that data to            |      |       |                 |
| be shared               |      |       |                 |
| are not                 |      |       |                 |
| privileged              |      |       |                 |
| and                     |      |       |                 |
| sensitive               |      |       |                 |
| information             |      |       |                 |
| in                      |      |       |                 |
| adherence               |      |       |                 |
| to the Data             |      |       |                 |
| Privacy Act             |      |       |                 |
| (DPA); with             |      |       |                 |
| the<br>Program          |      |       |                 |
| Program<br>Focal        |      |       |                 |
| Person/s to             |      |       |                 |
| generate                |      |       |                 |
| the data                |      |       |                 |
| needed;                 |      |       |                 |
| and with                |      |       |                 |
| the PDPS                |      |       |                 |
| for regional            |      |       |                 |

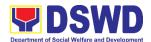

| data.                |      |         |                  |
|----------------------|------|---------|------------------|
| 1.5.3 If not         |      |         |                  |
| compliant            |      |         |                  |
| with the             |      |         |                  |
| Data                 |      |         |                  |
| Privacy Act          |      |         |                  |
| and DSWD             |      |         |                  |
| Research             |      |         |                  |
| Protocol,            |      |         |                  |
| inform the           |      |         |                  |
| requesting           |      |         |                  |
| party                |      |         |                  |
| following            |      |         |                  |
| the DSWD             |      |         |                  |
| Data                 |      |         |                  |
| Privacy              |      |         |                  |
| Manual or            |      |         |                  |
| endorse to           |      |         |                  |
| the Policy           |      |         |                  |
| Develop-<br>ment and |      |         |                  |
|                      |      |         |                  |
| Planning<br>Bureau   |      |         |                  |
| (PDPB) or            |      |         |                  |
| Field Office         |      |         |                  |
| Policy and           |      |         |                  |
| plans                |      |         |                  |
| Division             |      |         |                  |
| (PPD).               |      |         |                  |
| 1.6. Prepare         | None | 1 hour  | Technical Staff  |
| response to          |      |         |                  |
| the                  |      |         |                  |
| requesting           |      |         |                  |
| party; Include       |      |         |                  |
| Client               |      |         |                  |
| Satisfaction         |      |         |                  |
| Measure-             |      |         |                  |
| ment Survey          |      |         |                  |
| 1.7. Review the      |      |         |                  |
| response to          |      |         |                  |
| the                  |      |         |                  |
| requesting           |      |         |                  |
| office:              |      |         |                  |
| 1.7.1. If            | None | 2 hours | Designated       |
| approved,            |      |         | Division Chief / |
| submit to            |      |         | Section /        |

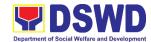

|                  |      | <u> </u>   | 11-211         |
|------------------|------|------------|----------------|
| the Head of      |      |            | Unit Head      |
| Office,          |      |            |                |
| сору             |      |            |                |
| furnished        |      |            |                |
| the              |      |            |                |
| Document         |      |            |                |
| Tracker for      |      |            |                |
| recording.       |      |            |                |
| 1.7.2. If not    | -    |            |                |
|                  |      |            |                |
| approved,        |      |            |                |
| go back to       |      |            |                |
| Number           |      |            |                |
| 1.6.             |      |            |                |
| 1.8. Review the  |      |            |                |
| response.        |      |            |                |
| 1.8.1. lf        | 1    |            |                |
| approved,        |      |            |                |
| sign the         |      |            |                |
| document         |      |            |                |
| and              |      |            |                |
| forward to       |      |            |                |
| outgoing         |      |            |                |
| staff, copy      |      |            |                |
| furnished        |      |            |                |
| the              |      |            |                |
| Document         |      |            |                |
| Tracker for      |      |            |                |
| recording.       |      |            |                |
| 1.8.2 If not     | 1    |            |                |
| approved,        |      |            |                |
| go back to       |      |            |                |
| Number           |      |            |                |
| 1.7.             |      |            |                |
| 1.9. Forward the | None | 30 minutes | Administrative |
| response to      |      |            | Staff          |
| the              |      |            |                |
|                  |      |            |                |
| requesting       |      |            |                |
| office,          |      |            |                |
| through email    |      |            |                |
| or mail,         |      |            |                |
| record in the    |      |            |                |
| monitoring/      |      |            |                |
| tracking tool.   |      |            |                |
|                  |      | 2 days,    |                |
| TOTAL            | NONE | 6 hours,   |                |
| 7                |      | 15 minutes |                |
|                  | ]    |            | ]              |

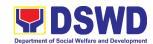

| FEEDBA                                    | ACK AND COMPLAINTS MECHANISM                                                                                                    |
|-------------------------------------------|----------------------------------------------------------------------------------------------------|
| How to send feedback                      | Clients can send a feedback either through e-mail or snail mail addressed to the DSWD Official email ad (fo11@dswd.gov.ph) or through the Client's Satisfaction Measurement Survey Form and drop it at the designated drop box of Social Technology Unit inside the CBSS Office.                                                                                                    |
| How feed backs are processed              | <ul> <li>Before end of the month, the Staff in-charge opens the<br/>drop box and consolidate all feedback submitted.</li> </ul>                                                                                                    |
|                                           | <ul> <li>For feedback requiring answers, this will be forwarded to<br/>concerned staff and will then respond immediately through<br/>contact number of the concerned party.</li> </ul>                                                                                                    |
|                                           | <ul> <li>For inquiries and follow-ups, clients may contact the<br/>following telephone number: 227-1964 local 1147.</li> </ul>                                                                                                    |
| How to file a complaint                   | Clients can file complaint either thru e-mail or snail mail addressed to the Regional Director or through SMS. Client who file the complaint should provide the following information:                                                                                                    |
|                                           | <ul> <li>Name of person being complained</li> <li>Incident</li> <li>Evidence</li> <li>Specific Date and Time</li> <li>For inquiries and follow-ups, clients may contact the following telephone number: 227-1964 local 1147.</li> </ul>                                                                                                    |
| How complaints are processed              | <ul> <li>Upon receipt of the complaints, social worker/concerned<br/>staff conducts interview to the clients regarding the<br/>complaints and assess/evaluate client's complaints.</li> </ul>                                                                                                    |
|                                           | <ul> <li>After evaluation of the complaints, staff in-charge will create a report and submit it to the Section Head for information and appropriate action.</li> <li>The staff in-charge will then provide feedback to the client. A consultation meeting may be done with the complainant depending on the degree of complaint.</li> <li>For inquiries and follow-up, clients may contact the following telephone number: 227-1964 local 1147.</li> </ul> |
| Contact information of:<br>ARTA, PCC, CCB | CCB: 0908-881-6565 (SMS)  Call: 165 56  P5.00 + VAT per call anywhere in the Philippines via PLDT landlines  Email: email@contactcenterngbayan.gov.ph  Facebook: https://facebook.com/civilservicegovph/ Web: https://contactcenterngbayan.gov.ph/                                                                                                    |
|                                           | PCC: 8888 ARTA: complaints@arta.gov.ph                                                                                                    |

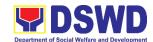

## Pantawid Pamilya Pilipino Program Management Division (PPPMD) External Services

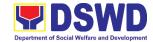

#### 1. Data/Research Request on 4Ps Program

#### a. Request for Secondary Data on 4Ps Program

This process describes the request for secondary data on the 4Ps Program. Secondary data refers to data that has already been consolidated and/or published by DSWD and readily available as a public document. Secondary data requests cover the following: readily available information such as regular reports/statistical data previously approved, copies of published research studies, administrative data on youth development sessions (YDS), and Gulayan sa Barangay, among others. This is with the expectation that all documentary requirements have been submitted by the requesting party. Otherwise, the request will be processed at an extended period.

| Office or Division:  Classification: Type of Transaction: Who may avail: CHECKLIST OF R One (1) Accomplished I Request Form |                                                                                    |                       |                    |                                                     |
|----------------------------------------------------------------------------------------------------|------------------------------------------------------------------------------------|-----------------------|--------------------|-----------------------------------------------------|
| CLIENT STEPS                                                                                                    | AGENCY<br>ACTIONS                                                                  | FEES<br>TO BE<br>PAID | PROCESSING<br>TIME | PERSON<br>RESPONSIBLE                               |
| Client sends     completely filled up     data/research     request form                                                    | 1.1 Receipt of completely filled-out data/research request form (with attachments) | None                  | 7 hours            | Regional<br>Monitoring and<br>Evaluation<br>Officer |
|                                                                                                    | 1.2 Endorse the request to concerned unit                                          | None                  | 15 minutes         |                                                     |
|                                                                                                    | 1.3 Assess the availability of the requested secondary data                        | None                  | 45 minutes         |                                                     |
| Receive requested data and fill out the client survey form                                                                  | 2.1 Provide the secondary data to requesting party and the client survey form      | None                  | 2 days             |                                                     |
|                                                                                                    | TOTAL                                                                              | NONE                  | 3 days             |                                                     |

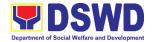

#### b. Research Request

This process refers to requests that involve research activity mainly but not limited to interviews and/or surveys with beneficiaries and program staff.

The request will proceed with the expectation that all documentary requirements have been submitted by the requesting party. Otherwise, and in instances unforeseen, the process may take an extended period.

| Office or Division: Classification: Type of Transaction Who may avail: CHECKLIST OF One (1) Accomplish | REQU                                                                                                    | stakeholders, bo<br>Complex<br>G2C - Governme<br>Public<br>JIREMENTS                           | ilitate all data/research requests from different both internally and externally.  ment to Citizen  WHERE TO SECURE Pantawid Website, Pantawid NPMO |                    |                                                  |
|----------------------------------------------------------------------------------------------------|----------------------------------------------------------------------------------------------------|------------------------------------------------------------------------------------------------|----------------------------------------------------------------------------------------------------|--------------------|--------------------------------------------------|
| Request Form                                                                                           |                                                                                                    |                                                                                                |                                                                                                    | ntawid.dswd.gov.p  |                                                  |
| CLIENT STEPS                                                                                           | AGE                                                                                                    | NCY ACTIONS                                                                                    | FEES<br>TO BE<br>PAID                                                                                                    | PROCESSING<br>TIME | PERSON<br>RESPONSIBLE                            |
| Client sends     completely     Filled out     data/research     request form                          | Receipt of     completely filled-     out data/research     request form (with     attachments such     as letter of request     etc. |                                                                                                | None                                                                                                    | 3 hours            | Regional<br>Monitoring and<br>Evaluation Officer |
|                                                                                                    | 1.2 Review and assess the research request/study in terms of its relevance to the 4Ps' mandate                                        |                                                                                                | None                                                                                                    | 2 days             |                                                  |
|                                                                                                    | the<br>ca<br>cla<br>co                                                                                                    | oordinate with<br>e researcher in<br>se of<br>arifications/<br>ncerns on the<br>search request | None                                                                                                    | 2 days             |                                                  |
|                                                                                                    | 1.4 Prepare recommendations for endorsement to the National Program Manager through the Deputy Program                                |                                                                                                | None                                                                                                    | 1 hour             |                                                  |

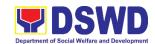

|                                                                   | TOTAL                                                                                                   | NONE | 7 days  |                                                  |
|-------------------------------------------------------------------|----------------------------------------------------------------------------------------------------|------|---------|--------------------------------------------------|
| 2. Receive the requested data and fill-out the client survey form | 2.1 Inform the researcher if the research request is approved or disapproved                            | None | 1 hour  |                                                  |
|                                                                   | 1.6 Provide feedback<br>to the researcher<br>on whether the<br>request is<br>approved or<br>disapproved | None | 3 hours | Regional<br>Monitoring and<br>Evaluation Officer |
|                                                                   | Manager for Support  1.5 Approve or disapprove the request of the researcher                            | None | 2 days  | Regional Program<br>Coordinator                  |

#### c. Request for Administrative Data

This section describes the process of providing assistance to various stakeholders through the provision of administrative data. Administrative data refers to beneficiary personal information and statistical data (but not limited to beneficiary compliance and updates, targets, budget, program coverage). These are information for processing that requires statistical computation (such as multivariate, time series etc.) and name matching.

There is an expectation that all documentary requirements have been submitted by the requesting party. Otherwise, and in unprecedented instances (such as unavailable signatory due to some reason), the request will be processed for an extended time.

| Office or Division:  | 4Ps – RPMO                                            |                                                               |                   |                |  |
|----------------------|-------------------------------------------------------|---------------------------------------------------------------|-------------------|----------------|--|
|                      | The RPMO facilitate a                                 | The RPMO facilitate all data/research requests from different |                   |                |  |
|                      | stakeholders, both internally and externally.         |                                                               |                   |                |  |
| Classification:      | Highly technical - Mult                               | ti Stage                                                      |                   |                |  |
| Type of Transaction: | G2C - Government to                                   | Citizen                                                       |                   |                |  |
| Who may avail:       | Public                                                |                                                               |                   |                |  |
| CHECKLIST OF R       | REQUIREMENTS WHERE TO SECURE                          |                                                               |                   |                |  |
| One (1) Accomplished | olished Data/Research Pantawid Website, Pantawid NPMO |                                                               |                   |                |  |
| Request Form         |                                                       | (https://p                                                    | antawid.dswd.gov. | ph/citizens-   |  |
| ·                    |                                                       | charter)                                                      |                   |                |  |
|                      |                                                       | FEES                                                          | PROCESSING        | PERSON         |  |
| CLIENT STEPS         | AGENCY ACTIONS                                        | TO BE                                                         |                   |                |  |
|                      | PAID TIME RESPONSIBL                                  |                                                               |                   |                |  |
| Client sends         | 1.1 Receipt of                                        | None                                                          | 4 hours           | Regional       |  |
| completely Filled    | completely filled-                                    |                                                               |                   | Monitoring and |  |
| out data/research    | completely filled- Monitoring and Evaluation Officer  |                                                               |                   |                |  |

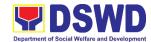

|                       | 1                   | 1      |            | 1                  |
|-----------------------|---------------------|--------|------------|--------------------|
| request form          | data/research       |        |            |                    |
|                       | request form        |        |            |                    |
|                       | (with               |        |            |                    |
|                       | attachments)        |        |            |                    |
|                       | 1.2 Endorse the     | None   | 15 minutes |                    |
|                       | request to          |        |            |                    |
|                       | concerned unit      |        |            |                    |
|                       | 1.3 Assess the      | None   | 4 hours    |                    |
|                       | request             |        |            |                    |
|                       | 1.4 Provide initial | None   | 4 hours    |                    |
|                       | feedback to the     | 110110 |            |                    |
|                       | client and          |        |            |                    |
|                       | secure approval     |        |            |                    |
|                       | of the request      |        |            |                    |
|                       | 1.5 Approve /       | None   | 2 days     | Regional Program   |
|                       | Disapprove          | None   | 2 days     | Coordinator        |
|                       | request             |        |            | o o o i airiator   |
|                       | 1.5.a lf            | None   | 4 hours    | Regional           |
|                       | disapproved,        | None   | 4 110015   | Monitoring and     |
|                       | provide             |        |            | Evaluation Officer |
|                       | feedback to         |        |            |                    |
|                       |                     |        |            |                    |
|                       | the client          | None   | 11 days    | _                  |
|                       | 1.5.b If approved,  | None   | 11 days    |                    |
|                       | prepare data/       |        |            |                    |
|                       | research            |        |            |                    |
|                       | requested           | NI.    | 4 1.       |                    |
|                       | 1.6 Prepare memo    | None   | 1 day      |                    |
|                       | and submit to       |        |            |                    |
|                       | NPMO for            |        |            |                    |
|                       | approval of the     |        |            |                    |
|                       | release of the      |        |            |                    |
|                       | data                |        |            |                    |
|                       | 1.7. Signing of     | None   | 3 days     | Regional Program   |
|                       | memo by NPMO        |        |            | Coordinator        |
|                       | 1.8. NPMO to return | None   | 4 hours    | Administrative     |
|                       | the signed          |        |            | Assistant II       |
|                       | memo to             |        |            |                    |
|                       | concerned staff     |        |            |                    |
| 2. Receive requested  | 2.1 Provide data    | None   | 1 day      | Regional           |
| data and fill out the | request to the      |        |            | Monitoring and     |
| client survey form    | client and client   |        |            | Evaluation Officer |
|                       | satisfaction        |        |            |                    |
|                       | survey form         |        |            |                    |
|                       |                     |        | 20 days,   |                    |
|                       | TOTAL               | NONE   | 4 hours,   |                    |
|                       |                     |        | 15 minutes |                    |

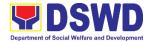

#### d. Data Request requiring MOA

There are instances where data requests would cover sensitive data such as lists of beneficiaries and/or members of the household with personal information. In this case a Memorandum of Agreement (MOA) would be required between the 4Ps - DSWD and the requesting party with no pre-existing MOA. Such a process would entail a longer time to process and would take more or less 40 days.

In processing the request, there is an expectation that all documentary requirements have been submitted by the requesting party. Otherwise, the start of processing may take an extended period of time.

| Office or Division:  Classification: Type of Transaction: Who may avail: CHECKLIST OF R One (1) Accomplished I Request Form |                                                                                      |                       |                    |                                                  |  |
|----------------------------------------------------------------------------------------------------|--------------------------------------------------------------------------------------|-----------------------|--------------------|--------------------------------------------------|--|
| CLIENT STEPS                                                                                                    | AGENCY ACTIONS                                                                       | FEES<br>TO BE<br>PAID | PROCESSING<br>TIME | PERSON<br>RESPONSIBLE                            |  |
| Client sends     completely Filled     out data/research     request form                                                   | 1.1. Receipt of completely filled- out data/research request form (with attachments) | None                  | 1 hour             | Regional<br>Monitoring and<br>Evaluation Officer |  |
|                                                                                                    | 1.2 Endorse the request to concerned unit                                            | None                  | 15 minutes         |                                                  |  |
|                                                                                                    | 1.3. Recommend approval to RPMO via memo                                             | None                  | 4 hours            |                                                  |  |
|                                                                                                    | 1.4 Approve/<br>Disapprove<br>request                                                | None                  | 2 days             | Regional Program<br>Coordinator                  |  |
|                                                                                                    | 1.4.a If disapproved provide feedback to partner                                     | None                  | 1 hour             | Regional<br>Monitoring and<br>Evaluation Officer |  |

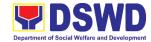

|                          | 1                                 |        | T          |                            |
|--------------------------|-----------------------------------|--------|------------|----------------------------|
|                          | agency                            |        |            |                            |
|                          |                                   |        |            |                            |
|                          |                                   |        |            |                            |
|                          | 4.41.16                           | NI     | 0.1-       | Denienst                   |
|                          | 1.4.b. If                         | None   | 3 days     | Regional<br>Monitoring and |
|                          | approved,                         |        |            | Evaluation Officer         |
|                          | prepare data                      |        |            | Evaluation Officer         |
|                          | sharing MOA<br>for RPMO's         |        |            |                            |
|                          |                                   |        |            |                            |
| O. Donois to the short   | approval                          | Mana   | 4 5 5      |                            |
| 2. Receive the draft     | 2.1 Share to partner              | None   | 1 hour     |                            |
| MOA for review           | agency for the review of the      |        |            |                            |
|                          |                                   |        |            |                            |
| 3. Review of the draft   | draft MOA                         | None   | 2 dovo     | Logol Unit                 |
|                          | 3.1. Legal Unit to review the MOA | none   | 3 days     | Legal Unit                 |
| MOA and provide feedback | and endorse                       |        |            |                            |
| Teedback                 | back to RPMO                      |        |            |                            |
|                          | for revision                      |        |            |                            |
|                          | 3.2. Sharing of MOA               | None   | 1 hour     | Regional                   |
|                          | with to partner                   | INOITE | i iloui    | Monitoring and             |
|                          | agency                            |        |            | Evaluation Officer         |
| 4. Approve MOA           | 4.1 Acknowledge                   | None   | 2 hours    |                            |
| returned to RPMO         | submitted                         | 140110 | 2 110013   |                            |
| Totallied to 1tt Me      | approved MOA                      |        |            |                            |
|                          | from the Partner                  |        |            |                            |
|                          | Agency                            |        |            |                            |
|                          | 4.2 Prepare                       | None   | 4 hours    |                            |
|                          | communication                     |        |            |                            |
|                          | to partner                        |        |            |                            |
|                          | agency for                        |        |            |                            |
|                          | signing of MOA                    |        |            |                            |
|                          | 4.3 Signing of MOA                | None   |            |                            |
| 5. Receive requested     | 5.1 Provision of data             | None   | 1 hour     |                            |
| data and fill-out the    | to partner                        |        |            |                            |
| client survey form       | agency and the                    |        |            |                            |
|                          | client                            |        |            |                            |
|                          | satisfaction                      |        |            |                            |
|                          | survey form                       |        |            |                            |
|                          |                                   |        | 9 days,    |                            |
|                          | TOTAL                             | NONE   | 6 hours,   |                            |
|                          |                                   |        | 15 minutes |                            |

Note: Pantawid total processing days if disapproved: 4 days and 1 hour; If approved: 17 days and 5 hours Other DSWD OBSU's total processing days: 3 days
Review of draft MOA and provide feedback from partner agency: 5 days

Approval of partner agency for review of their Legal: 8 days

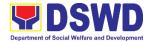

#### 2. Grievance Intake and Response in 4ps Program

- To set clear guidelines on how to record a grievance and provide the client an initial response, which usually involves an explanation about how the grievance will be processed by the DSWD and other actors.
- 2. This is a mechanism of the program to resolve grievances and utilize such grievance data for program development with the end view of minimizing incidence of grievance and improving beneficiary experience and satisfaction about the program.
- 3. It serves as a venue where both qualified household beneficiaries and the general public can report their grievances for resolutions.

| Office or Division: |                                                                                                  | Pantawid Pamilyang Pilipino Program Management Division                                                                                            |                       |                       |                                                                                                 |
|---------------------|--------------------------------------------------------------------------------------------------|----------------------------------------------------------------------------------------------------|-----------------------|-----------------------|-------------------------------------------------------------------------------------------------|
| Classification:     |                                                                                                  |                                                                                                    |                       | Government            |                                                                                                 |
| Type of Transaction | <u>.                                    </u>                                                     | Simple                                                                                                    | ernment to E          | susiness              |                                                                                                 |
| Who may avail:      |                                                                                                  |                                                                                                    | Private Sec           | ctors                 |                                                                                                 |
|                     | CHECKLIST OF REQUIREMENT                                                                         |                                                                                                    |                       | WHERE TO S            | ECURE                                                                                           |
| None                |                                                                                                  |                                                                                                    |                       |                       |                                                                                                 |
| CLIENT STEPS        |                                                                                                  | ENCY<br>TIONS                                                                                                    | FEES<br>TO BE<br>PAID | PROCESSING<br>TIME    | RESPONSIBLE PERSON                                                                              |
| Grievance Intake ar | nd Respor                                                                                        | ise                                                                                                    |                       |                       |                                                                                                 |
| 1. Walk-In client   | what griev abou verify client Refe Griev Redr Divis Manu guida the ir griev 1.2 Enco griev corre | t, inquire the ance is all t and t the t's identity.  T to vance ess ion Field ual for the ance on take of ances. de the ance ectly and oletely in | None                  | 2 minutes  10 minutes | Officer of the day/ Assigned Focal Person Pantawid Pamilya Pilipino Program Management Division |

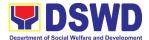

|                         | I I |  |
|-------------------------|-----|--|
| Information             |     |  |
| system/tracker.         |     |  |
| 1.3. If the client is a |     |  |
| beneficiary or a        |     |  |
| former                  |     |  |
| beneficiary,            |     |  |
| check the               |     |  |
| status of the           |     |  |
| concerned               |     |  |
|                         |     |  |
| beneficiary in          |     |  |
| the Pantawid            |     |  |
| Pamilya                 |     |  |
| Information             |     |  |
| System (PPIS).          |     |  |
| 1.4. Check the          |     |  |
| supporting              |     |  |
| documents               |     |  |
| provided, if            |     |  |
| available.              |     |  |
| 1.5. Assess all the     |     |  |
| data and                |     |  |
| information             |     |  |
|                         |     |  |
| available and           |     |  |
| discuss with the        |     |  |
| beneficiary the         |     |  |
| findings and            |     |  |
| next steps to           |     |  |
| take.                   |     |  |
| 1.6. If all             |     |  |
| information is          |     |  |
| readily                 |     |  |
| available to            |     |  |
| resolve the             |     |  |
| case, resolve           |     |  |
|                         |     |  |
| the grievance           |     |  |
| and provide             |     |  |
| feedback to the         |     |  |
| client.                 |     |  |
| 1.7. If other           |     |  |
| information is          |     |  |
| needed and the          |     |  |
| grievance               |     |  |
| cannot be               |     |  |
| resolved                |     |  |
| immediately,            |     |  |
| explain to the          |     |  |
| client the              |     |  |
|                         |     |  |
| process that            |     |  |
| will be                 |     |  |
| undertaken in           |     |  |

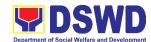

| I        | ,                                |      |             |                          |
|----------|----------------------------------|------|-------------|--------------------------|
|          | processing the                   |      |             |                          |
|          | grievance, and inform the client |      |             |                          |
|          |                                  |      |             |                          |
|          | that he/she will                 |      |             |                          |
|          | be contacted                     |      |             |                          |
|          | thru his/her                     |      |             |                          |
| <u> </u> | mobile number.                   |      |             | 0.55                     |
|          | 2. Endorse the                   | None | 1 day       | Officer of the day/      |
|          | grievance to the                 |      |             | Assigned Focal<br>Person |
|          | concerned office                 |      |             | Pantawid Pamilya         |
|          | for processing                   |      |             | Pilipino Program         |
|          | and feedback                     |      |             | Management Division      |
|          | within three (3)                 |      |             | management 2 moon        |
|          | days                             |      |             |                          |
|          | <ol><li>Administer the</li></ol> | None | 2 minutes   |                          |
|          | client                           |      |             |                          |
|          | satisfaction                     |      |             |                          |
|          | measurement                      |      |             |                          |
|          | survey form.                     |      |             |                          |
|          | 4. Analyze the data              |      |             |                          |
|          | collected and                    |      |             |                          |
|          | include in the                   |      |             |                          |
|          | Client                           |      |             |                          |
|          | Satisfaction                     |      |             |                          |
|          | Measurement                      |      |             |                          |
|          | Report                           |      |             |                          |
|          | 5. Dismiss the                   | None | 0.5 minutes |                          |
|          | client gracefully.               |      |             |                          |
|          | 6. Monitor the                   | None | 2 days      |                          |
|          | status of                        |      |             |                          |
|          | grievance and                    |      |             |                          |
|          | receive                          |      |             |                          |
|          | feedback report                  |      |             |                          |
|          | from the                         |      |             |                          |
|          | concerned office                 |      |             |                          |
|          | 7. Provide the                   | None | 5 minutes   | Assigned Focal           |
|          | client an                        |      |             | Person                   |
|          | update/feedback                  |      |             | Pantawid Pamilya         |
|          | about the status                 |      |             | Pilipino Program         |
|          | of his/her                       |      |             | Management Division      |
|          | grievance either                 |      |             |                          |
|          | thru SMS or                      |      |             |                          |
|          | Phone Call.                      |      |             |                          |
|          | 8. Update the                    | None | 1 minute    |                          |
|          | status of                        |      |             |                          |
|          | grievance in the                 |      |             |                          |
|          | GRS Information                  |      |             |                          |
|          | System.                          |      |             |                          |
|          |                                  |      |             |                          |
|          | TOTAL                            | NONE | 3 days,     |                          |

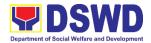

|  | 16 minutes |  |
|--|------------|--|

# 3. Request for LBP endorsement to Beneficiaries with Damage or Lost Cash Cards

For Damage or Lost Cash Cards of 4Ps Beneficiaries

| Office or Division:                                                                 | Promotive Service Division Pantawid Pamilyang Pilipino Program                              |                                     |                                  |                                         |
|-------------------------------------------------------------------------------------|---------------------------------------------------------------------------------------------|-------------------------------------|----------------------------------|-----------------------------------------|
| Classification:                                                                     | G2C – Government to<br>G2G - Government to                                                  | Client                              |                                  |                                         |
| Type of Transaction:                                                                | Simple                                                                                      | Government                          |                                  |                                         |
| Who may avail:                                                                      |                                                                                             | Pantawid Pamilyang Pilipino Program |                                  |                                         |
| CHECKLIST OF                                                                        |                                                                                             | 1 antawia                           | WHERE TO SE                      |                                         |
| 4PS Beneficiary ID Commitment                                                       |                                                                                             |                                     | al Operations Offi<br>ons Office |                                         |
| CLIENT STEPS                                                                        | AGENCY ACTIONS                                                                              | FEES<br>TO BE<br>PAID               | PROCESSING<br>TIME               | RESPONSIBLE PERSON                      |
| Municipal Level  2. Proceed to City /Municipal Operations Office to be accommodated | 1.1 Verification of Status in Pantawid Pamilya Information System                           | None                                | 5 Minutes                        | Municipal Roving<br>Bookkeeper<br>(MRB) |
| and facilitated by<br>the Municipal<br>Roving<br>Bookkeeper<br>(MRB)                | 1.2 Preparation of<br>Endorsement<br>Letter for Land<br>Bank of the<br>Philippines (LBP)    | None                                | 10 Minutes                       | Municipal Roving<br>Bookkeeper<br>(MRB) |
|                                                                                     | 1.3 Facilitate Logistics of Letter going to POO for Approval and Signature of SWADO/PL      | None                                | 1 day                            | Municipal Roving<br>Bookkeeper<br>(MRB) |
| 3. Wait for the Signed Endorsement Letter                                           | 2.1 (Provincial Operations Office Level Endorsement Letter to LBP for Signature of SWADO/PL | None                                | 5 minutes                        | SWADO /<br>Provincial Link              |
|                                                                                     | 2.1.2 Facilitate Logistic of Letter Going back to                                           | None                                | 1 day                            | Admin Aide<br>POO                       |

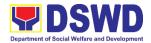

|                                                                                                    | Municipal Level                                                                                                    |      |                       |  |
|----------------------------------------------------------------------------------------------------|----------------------------------------------------------------------------------------------------|------|-----------------------|--|
|                                                                                                    | (Letter Received at Municipal Level)  2.2 Inform (via SMS/Call) Requesting Party for Releasing of Endorsement Letter | None | 5 minutes             |  |
| 3. Releasing of Endorsement Letter  3.1 Received Endorsement Letter for Landbank then Proceed to LBP |                                                                                                    | None |                       |  |
|                                                                                                    | TOTAL                                                                                                    | NONE | 2 days,<br>25 Minutes |  |

### 4. Request for PHIC Certification

Philhealth Certification (For Philhealth Transaction Purposes)

| Office or Division:   | Promotive Service                                                         | s Division            |                    |                    |  |
|-----------------------|---------------------------------------------------------------------------|-----------------------|--------------------|--------------------|--|
| Office of Division.   | Pantawid Pamilyar                                                         | ng Pilipino I         | Program            |                    |  |
| Classification:       | G2C – Government to Client                                                |                       |                    |                    |  |
| Type of Transaction:  | Simple                                                                    |                       |                    |                    |  |
| Who may avail:        | Active and In-active Beneficiaries of Pantawid Pamilyang Pilipino Program |                       |                    |                    |  |
| CHECKLIST OF RE       | QUIREMENT                                                                 |                       | WHERE TO SEC       | CURE               |  |
| 4Ps Beneficiary ID or | Regional Program Management Office or Provincial/Municipal                |                       |                    |                    |  |
| Oath of Commitment    | Operations Office                                                         |                       |                    |                    |  |
|                       | Operations office                                                         |                       |                    |                    |  |
| CLIENT STEPS          | AGENCY<br>ACTIONS                                                         | FEES<br>TO BE<br>PAID | PROCESSING<br>TIME | RESPONSIBLE PERSON |  |

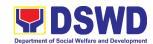

|    |                                                  | TOTAL                                           | NONE | 35 minutes | Municipal Link                                       |
|----|--------------------------------------------------|-------------------------------------------------|------|------------|------------------------------------------------------|
|    |                                                  |                                                 |      |            | Municipal:                                           |
|    |                                                  |                                                 |      |            | Province:<br>Beneficiary Data<br>Management<br>Focal |
| 2. | Wait for the Signed Certification                | 2.1 Release Signed Certification for PHIC       | None | 5 Minutes  | Region:<br>Project<br>Development<br>Officer I       |
|    |                                                  | 1.3 Facilitate<br>document for<br>signature.    |      |            | ,                                                    |
|    | facilitated by the<br>Designated<br>Focal Person | 1.2 If Active, print Certificate for PhilHealth |      |            | Management<br>Focal<br>Municipal:<br>Municipal Link  |

| FEED                      | BACK AND COMPLAINTS MECHANISM                                                                                                    |
|---------------------------|----------------------------------------------------------------------------------------------------|
| How to send a feedback    | For inquiries and follow-ups, the client is advised to directly coordinate with the concerned division that received the request. The following contact details are however accessible in case the concerned division does not respond within reasonable time:  Email: pantawidconcernsonse@dswd.gov.ph For completed services, the client is encouraged to fill out a Client Satisfaction Survey Form downloadable from <a href="https://pantawid.dswd.gov.ph/citizens-charter">https://pantawid.dswd.gov.ph/citizens-charter</a> and submit it to the concerned division where the request was made or through any of the contact details provided above. |
| How feedback is processed | A technical staff is assigned to read daily all inquiries and follow ups sent to pantawidconcernsonse@dswd.gov.ph.  These are forwarded to the concerned division who is expected to provide a response to the client via email or phone call within three (3) days from receipt of email from the client.  On the other hand, satisfaction surveys for completed services are being analyzed by the concerned division as among the bases to improve its service delivery.                                                                                                    |
| How to file complaint     | The client may directly communicate through the contact details provided below:  Email: pantawidconcernsonse@dswd.gov.ph                                                                                                    |

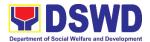

| How complaints are                    | All complaints about carvice delivery received through any of   |  |  |  |
|---------------------------------------|-----------------------------------------------------------------|--|--|--|
| How complaints are                    | All complaints about service delivery received through any of   |  |  |  |
| processed                             | the channels above are directly forwarded to the Office of the  |  |  |  |
|                                       | National Program Manager and are automatically treated as       |  |  |  |
|                                       | a confidential case. It shall be primarily guided by violations |  |  |  |
|                                       | and penalties under the Ease of Doing Business Act              |  |  |  |
|                                       | https://arta.gov.ph/about/violations-and-penalties              |  |  |  |
|                                       | Titips://arta.gov.pri/about/violations-arta-perialities         |  |  |  |
|                                       | Service delivery complaints shall be automatically considered   |  |  |  |
|                                       | as highly technical transactions due to its nature. The client  |  |  |  |
|                                       | shall be provided feedback 20 days from the filing of the       |  |  |  |
|                                       | ·                                                               |  |  |  |
|                                       | complaint.                                                      |  |  |  |
|                                       | CCB: 0908-881-6565 (SMS)                                        |  |  |  |
|                                       | Call: 165 56                                                    |  |  |  |
|                                       | P5.00 + VAT per call anywhere in the Philippines via            |  |  |  |
|                                       | PLDT landlines                                                  |  |  |  |
| Contact Information of CCB, PCC, ARTA | Email: email@contactcenterngbayan.gov.ph                        |  |  |  |
|                                       | Facebook: https://facebook.com/civilservicegovph/               |  |  |  |
|                                       | Web: https://contactcenterngbayan.gov.ph/                       |  |  |  |
|                                       |                                                                 |  |  |  |
|                                       | PCC: 8888                                                       |  |  |  |
|                                       | ARTA: complaints@arta.gov.ph                                    |  |  |  |

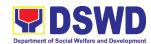

# Policy & Plans Division (PPD) National Household Targeting Section External Services

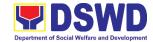

### 1. Data Sharing - List of Data Subjects

Generation of data sets with Personal Information (PI) and Sensitive Personal Information (SPI) with a Memorandum of Agreement (MOA).

| Office or Division                                                                                                    | National Household Targeting Section                                                                                       |                                  |                        |                             |  |
|----------------------------------------------------------------------------------------------------|----------------------------------------------------------------------------------------------------|----------------------------------|------------------------|-----------------------------|--|
| Classification:                                                                                                    | Highly Technical                                                                                                    |                                  |                        |                             |  |
| Type of Transaction:                                                                                                    | G2G – Government to Government                                                                                             |                                  |                        |                             |  |
|                                                                                                    | G2C – Government to Citizen (G2C),                                                                                         |                                  |                        |                             |  |
| Who may avail:                                                                                                    | All NGAs, GOCCs. NGOs, CSOs, and Private Foundations for the purpose of utilizing the data for social protection programs. |                                  |                        |                             |  |
| CHECKLIST OF I                                                                                                    | , , ,                                                                                                    |                                  |                        |                             |  |
|                                                                                                    |                                                                                                    | Provided by the Requesting Party |                        |                             |  |
| Letter of Request (indicating reasons for the request)                                                                                                    |                                                                                                    |                                  | a by the requestion    | .g . a.r.y                  |  |
| Original Copy of the Resolution of Governing<br>Board authorizing head of agency to enter<br>into data sharing MOA with DSWD (for<br>NGOs, CSOs, Private Foundations)                                                                                                |                                                                                                    |                                  |                        |                             |  |
| 3. Electronic copy of the                                                                                                    | Data Requirements                                                                                                    |                                  |                        |                             |  |
| 4. Designated Data Prot                                                                                                    |                                                                                                    |                                  |                        |                             |  |
| 5. Valid Proof of Identities of the agency head and DPO                                                                                                    |                                                                                                    |                                  |                        |                             |  |
| 6. Memorandum of Agre                                                                                                    | 6. Memorandum of Agreement                                                                                                 |                                  | NHTO/ NHTS PDO and ITO |                             |  |
| 7. Certificates:  (a.) Certificate of orientation on the DPA  (b.) Certification on Acknowledgement  Receipt of the copy of the law, IRR and its issuances  (c.) Physical Setup Certification; and  (d.) Organizational, Technical, and Security Setup Certification |                                                                                                    |                                  |                        |                             |  |
| CLIENT STEPS                                                                                                    | AGENCY ACTIONS                                                                                                    | FEES<br>TO BE<br>PAID            | PROCESSING<br>TIME     | PERSON<br>RESPONSIBLE       |  |
| 1.Endorse the letter of request with attached e-copy of the data requirements to NHTS.                                                                                                    | 1.1 Receive and record the request in the document transaction/ tracking system.                                           | None                             | 5 minutes              | Administrative<br>Assistant |  |

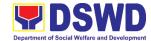

| T                                       | ı    | T .        | , ,               |
|-----------------------------------------|------|------------|-------------------|
| requesting party<br>that they will      |      |            |                   |
| receive an email                        |      |            |                   |
| or call after 1                         |      |            |                   |
|                                         |      |            |                   |
| working day on                          |      |            |                   |
| the approval of                         |      |            |                   |
| their request and                       |      |            |                   |
| the expected                            |      |            |                   |
| schedule of                             |      |            |                   |
| release of the                          |      |            |                   |
| results.                                |      |            |                   |
| 1.3. Forward the                        |      |            |                   |
| request to the                          |      |            |                   |
| Director for                            |      |            |                   |
| approval.                               |      |            |                   |
| 1.4. Input comments                     | None | 4 hours    | Regional Director |
| and decide if the                       |      |            | DSWD FO XI        |
| request is for                          |      |            |                   |
| processing or not<br>then endorse it to |      |            |                   |
| the NHTO                                |      |            |                   |
| Operations                              |      |            |                   |
| Division Chief/                         |      |            |                   |
| NHTS Policy and                         |      |            |                   |
| Plans Division                          |      |            |                   |
| Chief.                                  |      |            |                   |
| 1.5. Input comments                     | None | 10 minutes | NHTO Operations   |
| and endorse it to                       |      |            | Division Chief/   |
| the Project                             |      |            | NHTS PPD Chief    |
| Development                             |      |            |                   |
| Officer.                                |      |            |                   |
| 1.6. Inform the client                  | None | 30 minutes | Project           |
| on the approval or                      |      |            | Development       |
| disapproval of the                      |      |            | Officer           |
| data request base                       |      |            |                   |
| on the DSWD                             |      |            |                   |
| MC 12, s. 2017.                         |      |            |                   |
| If approved-                            |      |            |                   |
| the orientation                         |      |            |                   |
| will be                                 |      |            |                   |
|                                         |      |            |                   |
| scheduled                               |      |            |                   |
| including                               |      |            |                   |
| preparation of                          |      |            |                   |
| documentary                             |      |            |                   |
| requirements                            |      |            |                   |

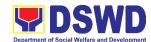

|                                                                                                    | for outprelesies                                                                                                    |      |         |                                                                                          |
|----------------------------------------------------------------------------------------------------|----------------------------------------------------------------------------------------------------|------|---------|------------------------------------------------------------------------------------------|
|                                                                                                    | for submission.                                                                                                    |      |         |                                                                                          |
|                                                                                                    | <ul> <li>If disapproved-<br/>Inform the<br/>requesting<br/>party of the<br/>disapproval.<br/>End of process.</li> </ul>                                                              |      |         |                                                                                          |
| 2. Requesting Party will attend the scheduled orientation with the NHTS Inspection Team.           | 2.1. Orient the requesting party on Listahanan, Data Privacy Act, data sharing policy and requirements.                                                                              | None | 2 hours | NHTO Advocacy<br>and Capacity<br>Building Section/<br>NHTS Inspection<br>Team            |
| 3. Compliance and Submission of signed Memorandum of Agreement and documentary requirements to the | 3.1. Review all documentary requirements including MOA submitted by the requesting party.                                                                                            | None | 2 hours | NHTO Advocacy<br>and Capacity<br>Building Section/<br>NHTS Listahanan<br>Inspection Team |
| NHTS for review on completeness                                                                    | 3.2 Make a schedule with the requesting party on the inspection meeting                                                                                                    |      |         | NHTO IT Division<br>Chief/ NHTS<br>Listahanan<br>Inspection Team                         |
| 4. Requesting party will present their IT facilities to the NHTO Inspection Team.                  | 4.1 Inspection of IT facilities of the requesting party and issuance of Certifications (Physical Setup Certification and Organizational, Technical and Security Setup Certification) | None | 1 day   | IT Inspection<br>Team                                                                    |
|                                                                                                    | 4.2 Certifications will be attached to the MOA and endorsed by the NHTO Director to the Department's Data Protection Officer.                                                        | None | 2 hours | NHTO Director/<br>RFC                                                                    |

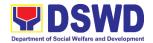

| 4.3. Assess the MOA, its purpose, and attachments. Once approved, the DPO will endorse the MOA for the Department Secretary's signature.                                                                                                    | None | 1 day  | DSWD Data Protection Officer  DSWD Secretary/          |
|----------------------------------------------------------------------------------------------------|------|--------|--------------------------------------------------------|
| 4.4. Review and sign the MOA. The signed MOA will be endorsed to the NHTO/NHTS for data processing.                                                                                                    | None | 3 days | NHTS Regional<br>Director                              |
| 4.5. Process the request.                                                                                                    | None | 3 days | Information<br>Technology<br>Officer                   |
| 4.6. Review result of the data generation                                                                                                    | None | 1 day  | NHTO QMS/<br>NHTS Information<br>Technology<br>Officer |
| <ul> <li>4.7 Secure the data by adding password protection to the file.</li> <li>4.7.1 Prepare Data Release Form (DRF), draft memo reply and burn results in a compact disc (CD).</li> <li>Other storage device may apply as long as it is approved by the IT Head and the storage device is provided by the requesting party</li> </ul> | None | 1 day  | Information<br>Technology<br>Officer                   |

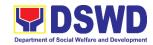

|                                                                    | 4.7.2. Counter sign in the DRF.  4.7.3 Finalize the memo, attach the Data Release Form (DRF) and secure data then forward it to the      |      |                                    | NHTO DPS Head<br>and QMS Head/<br>NHTS Section<br>Head/ PDO<br>NHTO IT Division<br>Chief/ NHTS<br>PDO |
|--------------------------------------------------------------------|----------------------------------------------------------------------------------------------------|------|------------------------------------|----------------------------------------------------------------------------------------------------|
|                                                                    | Administrative Unit.  4.8. Track and scan the documents before releasing the result to the requesting Party.                             | None | 5 minutes                          | Administrative<br>Assistant                                                                           |
| 5. Call NHTS for retrieval of password upon receipt of the result. | 5.1. Provide the password of the file to the requesting party thru phone upon inquiry. And administer the CSMS form per CART guidelines. | None | 5 minutes                          | Information<br>Technology<br>Officer                                                                  |
|                                                                    | TOTAL                                                                                                    | NONE | 11 days,<br>2 hours,<br>55 minutes |                                                                                                    |

<sup>\*</sup>with possible extension on the actual data processing depending on the volume of data requirements, number of names required, and the compliance and submission of the documentary requirements by the requesting.

## 2. Data Sharing - Name Matching

Provision of data corresponding to the individual/s name matching request - to determine if a household is in the Listahanan database and its corresponding poverty status.

| Office or Division:  | National Household Targeting Section                          |  |  |
|----------------------|---------------------------------------------------------------|--|--|
| Classification:      | Highly Technical                                              |  |  |
|                      | G2G – Government to Government                                |  |  |
| Type of Transaction: | G2B – Government to Business                                  |  |  |
|                      | G2C – Government to Citizen                                   |  |  |
| Who may avail:       | All NGAs, GOCCs. NGOs, CSOs, and Private Foundations for the  |  |  |
| willo iliay avali.   | purpose of utilizing the data for social protection programs. |  |  |

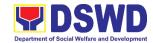

| OUEQUI ICT OF DEC                                                                                                    | LUDEMENTO                                                                                                    |                       | WILEDE TO SEC                       | UDE                         |
|----------------------------------------------------------------------------------------------------|----------------------------------------------------------------------------------------------------|-----------------------|-------------------------------------|-----------------------------|
| CHECKLIST OF REC     Letter of Request (incommer-matching)                                                           |                                                                                                    |                       | WHERE TO SECO<br>I by the Requestin |                             |
| Electronic copy of the matched                                                                                       | e names to be                                                                                                    |                       |                                     |                             |
| 3. Original Copy of the<br>Governing Board aut<br>agency to enter into o<br>with DSWD (for NGC<br>Foundations)       | horizing head of<br>data sharing MOA                                                                                                    |                       |                                     |                             |
| 4. Designated Data Pro                                                                                               | tection Officer (DPO)                                                                                                    |                       |                                     |                             |
| 5. Valid Proof of Identiti head and DPO                                                                              | es of the agency                                                                                                    |                       |                                     |                             |
| 6. Memorandum of Agr                                                                                                 | eement                                                                                                    | NHTO/ I               | NHTS PDO and I                      | ГО                          |
| (b.) Certification on A Receipt of the cop its issuances (c.) Physical Setup C and                                   | <ul> <li>(a.) Certificate of orientation on the DPA</li> <li>(b.) Certification on Acknowledgement Receipt of the copy of the law, IRR and its issuances</li> <li>(c.) Physical Setup Certification, and</li> <li>(d.) Organizational, Technical, and</li> </ul> |                       |                                     |                             |
| CLIENT STEPS                                                                                                    | AGENCY ACTIONS                                                                                                    | FEES<br>TO BE<br>PAID | PROCESSING<br>TIME                  | PERSON<br>RESPONSIBLE       |
| 1.The Requesting Party will endorse their letter of request with attached e-copy of names for name matching to NHTS. | 1.1. Receive and record the request in the document transaction/tracking system.  1.2. Endorse request for approval to the NHTO Director or NHTS PPD Chief.  Note: Administrative Staff will advise the                                                          | None                  | 5 minutes                           | Administrative<br>Assistant |

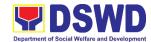

| requesting party that                           |      |            |                 |
|-------------------------------------------------|------|------------|-----------------|
| they will receive an                            |      |            |                 |
| email or call after 1                           |      |            |                 |
| working day on the                              |      |            |                 |
| approval of their                               |      |            |                 |
| request and the                                 |      |            |                 |
| expected schedule                               |      |            |                 |
| of release of the                               |      |            |                 |
| results.                                        |      |            |                 |
| 1.3. Decide if the                              | None | 2 hours    | NHTO Director/  |
| request is for                                  |      |            | PPD Chief       |
| processing or                                   |      |            |                 |
| not.                                            |      |            |                 |
| <ul> <li>The Director/<br/>PPD Chief</li> </ul> |      |            |                 |
| input                                           |      |            |                 |
| comments                                        |      |            |                 |
| and decisions                                   |      |            |                 |
| and endorse<br>to the                           |      |            |                 |
| Operations                                      |      |            |                 |
| Division                                        |      |            |                 |
| Chief/NHTS                                      |      |            |                 |
| PDO                                             |      |            |                 |
| For NHTO:                                       | None | 10 minutes | NHTO Operations |
| 1.4. Input comments                             |      |            | Division Chief  |
| and endorse                                     |      |            |                 |
| request to the                                  |      |            |                 |
| PDO.                                            |      |            |                 |
| 1.5. Inform the                                 | None | 10 minutes | Project         |
| requesting                                      |      |            | Development     |
| party on the                                    |      |            | Officer         |
| approval/                                       |      |            |                 |
| disapproval of                                  |      |            |                 |
| the data                                        |      |            |                 |
| request based                                   |      |            |                 |
| on the DSWD<br>MC 12, s.2017                    |      |            |                 |
| 1010 12, 3.2017                                 |      |            |                 |
| <ul> <li>If approved-</li> </ul>                |      |            |                 |
| the inspection                                  |      |            |                 |
| meeting will                                    |      |            |                 |
| be scheduled                                    |      |            |                 |
| including                                       |      |            |                 |
| preparation of                                  |      |            |                 |
| documentary requirements                        |      |            |                 |
| for                                             |      |            |                 |
|                                                 |      |            |                 |

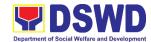

|                                                                                                    |                                                                                                    | <u> </u> |         |                                               |
|----------------------------------------------------------------------------------------------------|----------------------------------------------------------------------------------------------------|----------|---------|-----------------------------------------------|
|                                                                                                    | submission.                                                                                                    |          |         |                                               |
|                                                                                                    | If     disapproved- Inform the     requesting     party of the     disapproval                                                                                                    |          |         |                                               |
| 2. Requesting Party will attend the scheduled orientation with the PDO.                                 | 2.1. Orient the requesting party on Listahanan and discussion of the Salient Points of the Data Privacy Act.  2.2. Hand-over of the copy of the law, its IRR and the issuances of the NPC | None     | 2 hours | NHTO PDO/<br>NHTS Inspection<br>Team          |
| 3. Compliance and Submission of signed Memorandum of Agreement and documentary requirements to the NHTS | 3.1. Review all submitted documentary requirements including MOA submitted by the requesting party.                                                                                       | None     | 2 hours | Project<br>Development<br>Officer             |
|                                                                                                    | 3.2. Make a schedule with the requesting party on the inspection Meeting                                                                                                    |          |         | Information<br>Technology Officer             |
| 4. Requesting party will present their IT facilities to the NHTS Inspection Team                        | 4.1. Check on the capability of the second party to protect the Listahanan data  Inspect the IT facilities of                                                                             | None     | 1 day   | NHTO IT Inspection Team/ NHTS Inspection Team |
|                                                                                                    | the requesting                                                                                                    |          |         |                                               |

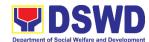

| party                                                                                                    |      |            |                                                       |
|----------------------------------------------------------------------------------------------------|------|------------|-------------------------------------------------------|
| Collection of documentations based on data requirements  *Note: NHTS                                                                                          |      |            |                                                       |
| conduct signing of<br>the certifications of<br>the inspection<br>completion and exit<br>conference                                                            |      |            |                                                       |
| 4.2. Certifications will be attached to the MOA and endorsed to the Department's Data Protection Officer.                                                     | None | 35 minutes | NHTO Director/<br>RFC                                 |
| 4.3. Assess the MOA, its purpose, and attachments.                                                                                                    | None | 1 day      | DSWD Data<br>Protection Officer                       |
| 4.4. Review and sign the MOA. The signed MOA will be endorsed to the NHTO for data processing.                                                                | None | 3 days     | DSWD Office of<br>the Secretary/<br>Regional Director |
| 4.5. The approved request is endorsed to the ITO to assess if the attached electronic copy of names is in accordance with the template required.  • If not in | None | 1 hour     | Information<br>Technology Officer                     |
| <ul> <li>If not in accordance with the</li> </ul>                                                                                                    |      |            |                                                       |

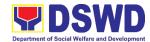

| T                                                                                                    | ı    |                                          |                                                     |
|----------------------------------------------------------------------------------------------------|------|------------------------------------------|-----------------------------------------------------|
| required template- inform the requesting party for revision  • If in accordance- ITO shall inform the Administrativ e staff of the schedule of                                                                       |      |                                          |                                                     |
| release of the results                                                                                                    |      |                                          |                                                     |
| 4.6. Process the request on a set deadline, depending on the volume or number of names to be matched.                                                                                                    | None | 20 days<br>(maximum<br>300,000<br>names) | Information<br>Technology Officer                   |
| 4.7. Review result of name matching                                                                                                    | None | 3 days                                   | NHTO QMS/<br>NHTS Information<br>Technology Officer |
| 4.8. Secure the data by adding password protection to the file.  4.8.1 Prepare Data Release Form (DRF), draft memo reply and burn results in a compact disc (CD).  • Other storage device may apply as long as it is | None | 1 hour                                   | Information Technology Officer                      |

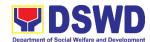

|                              | approved by the IT Head and the storage device is provided by the requesting party  4.8.2 Counter sign in the DRF.  4.8.3 Finalize the memo, attach the Data Release Form (DRF) and secure data then forward it to the Administrative Unit. |      |                                    | NHTO DPS Head<br>and QMS Head/<br>NHTS Section<br>Head/ PDO<br>NHTO IT Division<br>Chief/ NHTS PDO |
|------------------------------|----------------------------------------------------------------------------------------------------|------|------------------------------------|----------------------------------------------------------------------------------------------------|
|                              | 4.9. Sign the memo/<br>endorsement<br>letter.                                                                                                    | None | 1 hour                             | NHTO Director/<br>NHTS Regional<br>Director                                                        |
|                              | 4.10. Track and scan the documents before releasing the result to the requesting Party.                                                                                                    | None | 5 minutes                          | Administrative<br>Assistant                                                                        |
| 5. Call NHTO/ NHTS<br>Office | 5.1. Provide the password of the file to the requesting party thru phone upon inquiry. And administer CSMS form per CART guidelines.                                                                                                    | None | 5 minutes                          | Information<br>Technology Officer                                                                  |
|                              | TOTAL                                                                                                    | NONE | 29 days,<br>2 hours,<br>10 minutes |                                                                                                    |

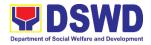

\*with possible extension on the actual data processing depending on the volume of data requirements, number of names required, and the compliance and submission of the documentary requirements by the requesting.

### 3. Data Sharing - Statistics/Raw Data Request

Generation of source data, unprocessed anonymized data or numerical processed data as requested by the client.

| Office or Division:                                                                                                    | National Household Targeting Section                                                                                                    |                              |                    |                                                                  |  |
|----------------------------------------------------------------------------------------------------|----------------------------------------------------------------------------------------------------|------------------------------|--------------------|------------------------------------------------------------------|--|
| Classification:                                                                                                    | Complex                                                                                                    |                              |                    |                                                                  |  |
| Type of Transaction:                                                                                                    | G2G – Government to                                                                                                    | Governme                     | ent                |                                                                  |  |
|                                                                                                    | G2C – Government to                                                                                                    | Citizen                      |                    |                                                                  |  |
|                                                                                                    | G2B – Government to                                                                                                    | G2B – Government to Business |                    |                                                                  |  |
| Who may avail:                                                                                                    | All                                                                                                    |                              |                    |                                                                  |  |
| CHECKLIST OF R                                                                                                    |                                                                                                    |                              | WHERE TO SE        | CURE                                                             |  |
| 1. Letter of Request (spe                                                                                                    | ecify purpose and                                                                                                    |                              |                    |                                                                  |  |
| data requested)                                                                                                    |                                                                                                    |                              |                    |                                                                  |  |
| CLIENT STEPS                                                                                                    | AGENCY ACTIONS                                                                                                    | FEES<br>TO BE<br>PAID        | PROCESSING<br>TIME | PERSON<br>RESPONSIBLE                                            |  |
| 1. The requesting party (NGAs, CSOs / NGOs, LGUs, academe etc.) sends a communication letter addressed to the NHTO Director/ NHTS Regional Director for request of statistical data/ raw data generated from Listahanan. | 1.1 Receive and record the request in the document transaction/ tracking system.  1.1.1 Forward the request to the NHTO Director/ NHTS PPD Chief. | None                         | 10 minutes         | Administrative<br>Assistant                                      |  |
|                                                                                                    | 1.2. Review, input comments and approval in the request based on MC 12, s. 2017 then endorse to the NHTO Statistics section/ NHTS RFC.            | None                         | 5 hours            | NHTO Director/<br>NHTS PPD Chief                                 |  |
|                                                                                                    | 1.3. Review the request, if the request is:                                                                                                    | None                         | 5 hours            | NHTO Head<br>Statistician/ NHTS<br>Regional Field<br>Coordinator |  |

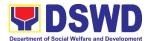

|                                     | T    | Т       | <u> </u>       |
|-------------------------------------|------|---------|----------------|
| a. <i>Not clear</i> – In            |      |         |                |
| case of vague<br>data request, will |      |         |                |
| coordinate with                     |      |         |                |
| the data users to                   |      |         |                |
| clarify the data                    |      |         |                |
| requirements. He/                   |      |         |                |
| She shall provide                   |      |         |                |
| recommendations                     |      |         |                |
| on other possible                   |      |         |                |
| data that can be                    |      |         |                |
| requested if the                    |      |         |                |
| requested data is                   |      |         |                |
| not available in                    |      |         |                |
| the <i>Listahanan</i>               |      |         |                |
| database.                           |      |         |                |
| b. Clear –                          |      |         |                |
| Endorse                             |      |         |                |
| request to the                      |      |         |                |
| Associates                          |      |         |                |
| Statisticians for                   |      |         |                |
| data                                |      |         |                |
| generation.                         |      | 4 1     | A              |
| 1.4. Generate the                   | None | 1 day   | Associate      |
| requested data                      |      |         | Statisticians  |
| from the                            |      |         |                |
| Listahanan                          |      |         |                |
| database. The                       |      |         |                |
| generated                           |      |         |                |
| statistical/ raw                    |      |         |                |
| data can be in                      |      |         |                |
| excel or in any                     |      |         |                |
| format available.                   |      |         |                |
|                                     | -    |         |                |
| 1.4.1. Draft reply                  |      |         |                |
| letter/                             |      |         |                |
| memorandum                          | _    |         |                |
| 1.4.2. Submit to                    |      |         |                |
| the NHTO Head                       |      |         |                |
| Statistician/                       |      |         |                |
| NHTS RFC                            |      |         |                |
| 1.5. Review                         | None | 5 hours | NHTO Head      |
| generated                           |      |         | Statistician / |
| statistical/ raw                    |      |         | NHTS RFC       |
| data. If the                        |      |         |                |
| statistical/ raw                    |      |         |                |
|                                     |      |         |                |
| data. If the                        |      |         |                |

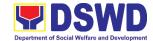

| -4-1'-1'11            |      |         |                 |
|-----------------------|------|---------|-----------------|
| statistical/raw       |      |         |                 |
| data is:              |      |         |                 |
| a. Not accurate –     |      |         |                 |
| Return the            |      |         |                 |
| generated             |      |         |                 |
| statistical/ raw      |      |         |                 |
| data will be to the   |      |         |                 |
| Associate             |      |         |                 |
| Statisticians for     |      |         |                 |
| revisions.            |      |         |                 |
| b. <i>Accurate</i> –  |      |         |                 |
| Submit the            |      |         |                 |
| generated             |      |         |                 |
| statistical/ raw data |      |         |                 |
| to the NHTO           |      |         |                 |
| Operations            |      |         |                 |
| Division Chief/       |      |         |                 |
| NHTS PPD Chief.       |      |         |                 |
| 1.6. Review           | None | 5 hours | NHTO Operations |
| facilitated data,     |      |         | Division Chief/ |
| countersign           |      |         | NHTS PPD Chief  |
| reply letter/         |      |         |                 |
| memorandum            |      |         |                 |
| and endorse to        |      |         |                 |
| the NHTO              |      |         |                 |
| Director/ NHTS        |      |         |                 |
| Regional              |      |         |                 |
| Director for          |      |         |                 |
| approval and          |      |         |                 |
| release.              |      |         |                 |
| 1.7. Further review   | None | 5 hours | NHTO Director/  |
| the facilitated       |      |         | NHTS Regional   |
| data request for      |      |         | Director        |
| approval to           |      |         |                 |
| release. If the       |      |         |                 |
| generated             |      |         |                 |
| statistics/ raw       |      |         |                 |
| data is:              |      |         |                 |
|                       |      |         |                 |
| a. Not accurate       |      |         |                 |
| and acceptable –      |      |         |                 |
| Return the            |      |         |                 |
| facilitated data      |      |         |                 |
| request to the        |      |         |                 |
| 1044001 10 1110       |      |         |                 |

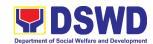

|                               | Statistics section for revisions.  b. Accurate and acceptable – Sign the reply letter/memorandum. |      |                                  |                             |
|-------------------------------|---------------------------------------------------------------------------------------------------|------|----------------------------------|-----------------------------|
|                               | The facilitated data request will be approved for release.                                        |      |                                  |                             |
| 2. Receive the data requested | 2.1. Facilitate the release of the approved data request to the requesting party.                 | None | 10 minutes                       | Administrative<br>Assistant |
|                               | <ul> <li>Administer<br/>the CSMS<br/>form per<br/>CART<br/>guidelines.</li> </ul>                 |      |                                  | Associate<br>Statisticians  |
|                               | TOTAL                                                                                             | NONE | 4 days,<br>1 hour,<br>20 minutes |                             |

### 4. Walk-in Name Matching Data Request

Provision of data corresponding to the individual/s name matching request – to determine if a household is in the Listahanan database and its corresponding poverty status.

| Office or Division:                                                          | National Household Targeting Section |                                                                                                    |                    |                       |  |
|------------------------------------------------------------------------------|--------------------------------------|----------------------------------------------------------------------------------------------------|--------------------|-----------------------|--|
| Classification:                                                              | Simple                               | <u> </u>                                                                                                    |                    |                       |  |
| Type of Transaction:                                                         | G2C – Government                     | G2C – Government to Citizen                                                                                                    |                    |                       |  |
| Who may avail:                                                               | All walk-in clients                  |                                                                                                    |                    |                       |  |
| CHECKLIST OF REQU                                                            | JIREMENTS                            |                                                                                                    | WHERE TO SECU      | JRE                   |  |
| (1) Valid Identification Identity     2. Walk-in Name Match     (1 original) |                                      | <ul> <li>1.Provided by the Client</li> <li>2. National Household Targeting Office/<br/>National Household Targeting Section<br/>Office – Administrative Assistant</li> </ul> |                    | eting Section         |  |
| CLIENT STEPS                                                                 | AGENCY<br>ACTIONS                    | FEES<br>TO BE<br>PAID                                                                                                    | PROCESSING<br>TIME | PERSON<br>RESPONSIBLE |  |
| 1. The Requesting                                                            | 1.1 Receive and                      | None                                                                                                    | 5 minutes          | Administrative        |  |

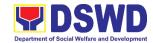

| nt III |
|--------|
|        |
|        |
|        |
|        |
|        |
|        |
|        |
|        |
|        |
|        |
|        |
|        |
| ct     |
| ment   |
| er     |
|        |
|        |
|        |
|        |
|        |
|        |
|        |
|        |
|        |
|        |
|        |
|        |
|        |
|        |
|        |
|        |
|        |
|        |
|        |
|        |
|        |
|        |
|        |
|        |
|        |
|        |
|        |
|        |
|        |
| 1      |

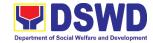

|                                    | his/her contact details.                                                                                                    |      |            |                                   |
|------------------------------------|----------------------------------------------------------------------------------------------------|------|------------|-----------------------------------|
|                                    | 1.4. Process the name matching request.  • Manual verification • Running of name matching application  *Note: 1day processing time if the ITO is on official travel | None | 5 minutes  | Information<br>Technology Officer |
|                                    | <ul><li>1.5. Review and archive result.</li><li>1.6 Endorse result to the PDO</li></ul>                                                                             | None | 5 minutes  | Information<br>Technology Officer |
| 2. Receive Name<br>Matching Result | 2.1. Present and explain the result of name matching and administer the CSMS form (per CART Guidelines)                                                             | None | 5 minutes  | Project<br>Development<br>Officer |
|                                    | TOTAL                                                                                                    | NONE | 30 minutes |                                   |

| FEEDBACK AND COMPLAINTS MECHANISM                                                                                                    |                                                                                                    |  |  |
|----------------------------------------------------------------------------------------------------|----------------------------------------------------------------------------------------------------|--|--|
| How to send feedback                                                                                                    | Fill out the feedback form to be provided by the Administrative Officer and drop it in the designated |  |  |
| dropbox or email to nhtspr.npmo@dswd.gov.ph                                                                                                    |                                                                                                    |  |  |
| How feedbacks are processed  Every end of the week, all forms are compiled and recorded in the feedback log book by the Administrati Officer.                |                                                                                                    |  |  |
| Feedback requiring answers shall be forwarded to the concerned staff or sections and response shall be forwarded to the client within 3 days upon receipt of |                                                                                                    |  |  |

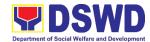

|                              | feedback.                                                                                                    |
|------------------------------|----------------------------------------------------------------------------------------------------|
|                              | For concerns and inquiries, the clients may send an email to nhtspr.npmo@dswd.gov.ph                                                                                                    |
| How to file a complaint      | Fill out the complaint form to be provided by the Administrative Officer and shall be forwarded to the designated Complaints Officer.                                                                                    |
|                              | Complaints may also be filed via electronic mail at <a href="https://nhmo@dswd.gov.ph">nhtspr.npmo@dswd.gov.ph</a> specifying the staff being complained, incident, and evidence if available.                           |
| How complaints are processed | The Complaints Officer shall evaluate and discuss the complaint with the immediate supervisor of the concerned staff.                                                                                                    |
|                              | The Complaints Officer shall investigate and create an incident report specifying the facts and results of investigation. The report shall be forwarded to the NHTO Director for appropriate action.                     |
| Contact Information of CCB,  | Complaints officer shall provide feedback to the client. CCB: 0908-881-6565 (SMS)                                                                                                    |
| PCC, ARTA                    | Call: 165 56  P5.00 + VAT per call anywhere in the Philippines via PLDT landlines  Email: email@contactcenterngbayan.gov.ph  Facebook: https://facebook.com/civilservicegovph/ Web: https://contactcenterngbayan.gov.ph/ |
|                              | PCC: 8888                                                                                                    |
|                              | ARTA: complaints@arta.gov.ph                                                                                                    |

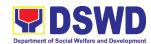

# Policy & Plans Division (PPD) Policy Development & Planning Section External Services

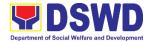

## 1. Approval for the Conduct of Research Studies in DSWD Offices, Centers, and Institutions

Approval is issued to internal and external researchers who intend to conduct research studies related to or involving the Department. The processing of requests to conduct research studies in DSWD Offices, Centers, and Institutions particularly applies to researchers who wish to acquire primary data through first-hand investigation, e.g., face-to-face interviews, survey questionnaires, focused group discussions, case study among others from the DSWD including clients/beneficiaries currently at its Centers/Institutions, and on-going DSWD programs, projects, and services wherein their main subject of research study involves DSWD as an organization. Request to conduct such activities need to undergo research protocol. Research in which target respondents **involves more than one (1) region** shall seek the approval of the PDPB Director. Research requests must be submitted to PDPB Director at least one (1) month before the projected start of data gathering activity.

On the other hand, research requests for the following need not go through the protocol and may be approved and provided by submitting a letter of request addressed to the Regional Director:

- Observations and/or photo/video/audio shoots at DSWD premises, except those involving DSWD's clients or beneficiaries. If a photo, audio or video of client or beneficiary is essential for the study, researcher shall secure the consent of the Center Head/Client/Beneficiary.
- Briefing/interview/orientation sessions with key focal persons on general
  information about DSWD programs, policies and projects. The Department
  however, discourages requests for "practice interviews" of DSWD personnel for the
  sole purpose of student's acquisition of interview skills, in consideration of the
  valuable time taken away from the personnel when accommodating student
  researchers.
- Conduct of surveys with DSWD employees about subject matters that do not directly concern the Department or not related to the Department's program operations.
- Studies conducted by consultants/researchers under the Technical Assistance
   Facility (TAF) grant portfolio. The researchers, however shall adhere to the policies
   in undertaking research and evaluation studies as stipulated in the Guidelines for
   the Conduct of Research and Evaluation in the DSWD.

| Office or Division:   | Policy and Plans Division (PPD) – Policy Development and Planning Section (PDPS) |
|-----------------------|----------------------------------------------------------------------------------|
| Classification:       | Highly Technical                                                                 |
| Type of Transportions | G2C - Government to Citizen                                                      |
| Type of Transaction:  | G2G - Government to Government                                                   |

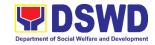

#### Who may avail:

Internal researchers (e.g., DSWD personnel researching to pursue higher academic education) and external researchers (e.g., students, academe, other government agencies including members of other branches of government, local and international organizations or research institutions, and other independent researchers) who intend to conduct research studies related to or involving the Department.

| <b>5</b> 1                            |                 |  |  |  |
|---------------------------------------|-----------------|--|--|--|
| CHECKLIST OF REQUIREMENTS             | WHERE TO SECURE |  |  |  |
| If request shall not undergo Research |                 |  |  |  |
| Protocol:                             |                 |  |  |  |
| Request letter                        | Researcher      |  |  |  |
| If the request shall undergo Research |                 |  |  |  |
| Protocol:                             |                 |  |  |  |
| Request letter                        | Researcher      |  |  |  |
| 2. Research Request Form              | PPD-PDPS        |  |  |  |
| 3. Research Brief                     | PPD-PDPS        |  |  |  |
| 4. Research Instruments               | Researcher      |  |  |  |

| request letter and/or the research request documents | AGENCY ACTION                                                                                                    | FEES<br>TO BE | PROCESSIN | DECDONCIBLE                     |
|------------------------------------------------------|----------------------------------------------------------------------------------------------------|---------------|-----------|---------------------------------|
| request letter and/or the research request documents |                                                                                                    | PAID          | G TIME    | RESPONSIBLE PERSON              |
|                                                      | 1.1 Receive request  I.2 Receive the request letter addressed to the Regional Director and/or the research request documents and encode the details in the office's tracking system for incoming documents  I.3 Furnish researcher with a receiving copy of the request letter. If request is received through email, reply and acknowledge receipt.  I.4 Endorse to the Division Chief (PPD) for assignment and further instructions (if any) to the concerned technical staff | None          | 4 hours   | Administrative Staff ORD        |
| 1                                                    | 1.5 Review the request and assign to available technical staff                                                                                                    | None          | 3. hours  | Division Chief or<br>OIC<br>PPD |

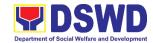

|  | 1.6 Review the request as to area/region of coverage (refer to MC 10, s. 2019 Section VII. Item No. 4) to ensure that it is sent to the correct office.  Otherwise, endorse to the correct office.  1.7 Assess the research request if the request shall undergo research protocol (i.e., approval of the Regional Director) | None  | 4. hours 5. hours | Technical Staff<br>PDPS |
|--|----------------------------------------------------------------------------------------------------|-------|-------------------|-------------------------|
|  | using the <i>Checklist for</i>                                                                                                    |       |                   |                         |
|  | Reviewing Research                                                                                                    |       |                   |                         |
|  | and SWD Data                                                                                                    |       |                   |                         |
|  | Requests                                                                                                    | Na:   | 0.4 days          |                         |
|  | 1.7.1 For requests that                                                                                                    | None  | 2-4 days          |                         |
|  | need not go                                                                                                    |       |                   |                         |
|  | through the                                                                                                    |       |                   |                         |
|  | protocol,                                                                                                    |       |                   |                         |
|  | endorse                                                                                                    |       |                   |                         |
|  | researcher to the                                                                                                    |       |                   |                         |
|  | concerned DSWD Offices/ Divisions                                                                                                    |       |                   |                         |
|  | Sections/ Units                                                                                                    |       |                   |                         |
|  |                                                                                                    |       |                   |                         |
|  | (ODSUs) using the <i>Endorsement</i>                                                                                                    |       |                   |                         |
|  |                                                                                                    |       |                   |                         |
|  | of Research and                                                                                                    |       |                   |                         |
|  | SWD Data                                                                                                    |       |                   |                         |
|  | Request Form                                                                                                    |       |                   |                         |
|  | (either hard copy                                                                                                    |       |                   |                         |
|  | or soft copy via                                                                                                    |       |                   |                         |
|  | email) then                                                                                                    |       |                   |                         |
|  | request the                                                                                                    |       |                   |                         |
|  | researcher to fill                                                                                                    |       |                   |                         |
|  | out the <i>Client</i>                                                                                                    |       |                   |                         |
|  | Satisfaction  Massurement                                                                                                    |       |                   |                         |
|  | Measurement                                                                                                    |       |                   |                         |
|  | Survey (either                                                                                                    |       |                   |                         |
|  | online or paper-                                                                                                    |       |                   |                         |
|  | based) and                                                                                                    |       |                   |                         |
|  | proceed to step 3.                                                                                                    | None  | 2 days            |                         |
|  | 1.7.2 For requests that                                                                                                    | ivone | 2 days            |                         |

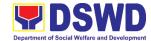

|                       | nood to go              |        |        |                      |
|-----------------------|-------------------------|--------|--------|----------------------|
|                       | need to go              |        |        |                      |
|                       | through the             |        |        |                      |
|                       | protocol, review        |        |        |                      |
|                       | submitted               |        |        |                      |
|                       | documents as to         |        |        |                      |
|                       | completeness            |        |        |                      |
|                       | 1.7.3 If documents are  |        |        |                      |
|                       | complete,               |        |        |                      |
|                       | proceed to step 2.      |        |        |                      |
|                       | Otherwise, assist       |        |        |                      |
|                       | the researcher in       |        |        |                      |
|                       | the completion of       |        |        |                      |
|                       | documentary             |        |        |                      |
|                       | requirements and        |        |        |                      |
|                       | provide                 |        |        |                      |
|                       | orientation on the      |        |        |                      |
|                       | research protocol.      |        |        |                      |
| 2. Submit             | 2.1 Review research     | None   | 7 days | Technical Staff      |
| complete              | request with            | 110110 | . aayo | PDPS                 |
| documentary           | concerned               |        |        |                      |
| requirements          | Offices/Divisions/      |        |        | Concerned<br>DSWD    |
| (Request letter,      | Sections/Units          |        |        | Offices/Divisions/   |
| Accomplished Research | (ODSUs)                 |        |        | Sections/ Units      |
| Request Form,         |                         |        |        | (ODSUs)              |
| Research Brief,       | 2.1.1 Review and assess |        |        |                      |
| and Research          | the submitted           |        |        |                      |
| Instruments)          | documents in            |        |        |                      |
|                       | consultation with       |        |        |                      |
|                       | the concerned           |        |        |                      |
|                       | Office.                 |        |        | T 1 ' 10' "          |
|                       | 2.1.2 Receive the       | None   | 7 days | Technical Staff PDPS |
|                       | comments/ inputs        |        |        | 1 51 3               |
|                       | and                     |        |        |                      |
|                       | recommendations         |        |        |                      |
|                       | from other offices.     |        |        |                      |
|                       | These shall be the      |        |        |                      |
|                       | basis for decision      |        |        |                      |
|                       | to approve/             |        |        |                      |
|                       | disapprove the          |        |        |                      |
|                       | request.                |        |        |                      |
|                       | 2.2 To recommend        | None   | 1 day  | Technical Staff      |
|                       | Approval?               |        |        | and Division         |
|                       | 2.2.1 Yes - Prepare a   |        |        | <i>Chief</i><br>PPD  |
|                       | recommendation for      |        |        |                      |
|                       | recommendation for      |        |        |                      |

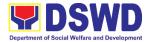

| approval using the     |   |
|------------------------|---|
| Outline                |   |
| Memorandum of          |   |
| Recommendation of      |   |
| the Research           |   |
| Request for review     |   |
| and initial of the     |   |
| Division Chief. This   |   |
| shall include the      |   |
| consolidated           |   |
| recommendation         |   |
| from the concerned     |   |
| Offices/Divisions/     |   |
| Sections/ Units        |   |
| (ODSUs).               |   |
| 2.2.2 No – Communicate |   |
| decision to the        |   |
| researcher and         |   |
| inform them of         |   |
| relevant revisions     |   |
| that are needed to     |   |
| be made. Two (2)       |   |
| days will be given     |   |
| to the researcher to   |   |
| officially respond,    |   |
| through a letter, if   |   |
| they will continue o   | • |
| terminate their        |   |
| request. If pursuing   |   |
| request, ask the       |   |
| researcher to          |   |
| re-submit the          |   |
| revised request        |   |
| based on DSWD's        |   |
| comments, then go      |   |
| back to step 2.        |   |
| Otherwise, request     |   |
| the researcher to fil  |   |
| out the <i>Client</i>  |   |
| Satisfaction           |   |
| Measurement            |   |
| Survey (either         |   |
| online or paper-       |   |
|                        |   |

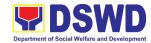

| Total for reques            | st that will not undergo the research protocol | None | 6 days,<br>15 minutes |                              |
|-----------------------------|------------------------------------------------|------|-----------------------|------------------------------|
| -                           | paper-based)                                   |      |                       |                              |
| Survey                      | (either online of                              |      |                       |                              |
| Measurement                 | Measurement Survey                             |      |                       | PPD/PDPS                     |
| Satisfaction                | accomplished Client Satisfaction               |      |                       | Staff                        |
| 3. Accomplish the<br>Client | 3.1 Receive the                                | None | 15 minutes            | Technical/<br>Administrative |
| 0                           | 3.                                             | NI   | AF mains to a         | Toologicall                  |
|                             | proceed to step                                |      |                       |                              |
|                             | based) and                                     |      |                       |                              |
|                             | online of paper-                               |      |                       |                              |
|                             | Survey (either                                 |      |                       |                              |
|                             | Measurement                                    |      |                       |                              |
|                             | Satisfaction                                   |      |                       |                              |
|                             | out the Client                                 |      |                       |                              |
|                             | researcher to fill                             |      |                       |                              |
|                             | request the                                    |      |                       |                              |
|                             | activities, then                               |      |                       |                              |
|                             | data-gathering                                 |      |                       |                              |
|                             | to conduct of                                  |      |                       |                              |
|                             | matters related                                |      |                       |                              |
|                             | matters in                                     |      |                       |                              |
|                             | researcher in                                  |      |                       |                              |
|                             | and assist the                                 |      |                       |                              |
|                             | was endorsed                                   |      |                       |                              |
|                             | research request                               |      |                       |                              |
|                             | office where the                               |      |                       |                              |
|                             | the concerned                                  |      |                       |                              |
|                             | Coordinate with                                |      |                       |                              |
|                             | (ODSUs).                                       |      |                       |                              |
|                             | Sections/ Units                                |      |                       |                              |
|                             | concerned Offices/Divisions/                   |      |                       |                              |
|                             | endorse to the                                 |      |                       |                              |
|                             | researcher and                                 |      |                       | 1 01 3                       |
|                             | 2.3.2 Yes – Inform                             |      |                       | Technical Staff PDPS         |
|                             | 2.3.1 To approve?                              |      |                       |                              |
|                             | recommendations                                |      |                       |                              |
|                             | request based on                               |      |                       |                              |
|                             | approve/ disapprove                            |      |                       |                              |
|                             | 2.3 Regional Director to                       | None | 1 day                 | Regional Director            |
|                             | to step 3.                                     |      |                       |                              |
|                             | based) and proceed                             |      |                       |                              |

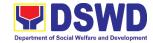

| Total for request that will undergo the | 15 days,   |  |
|-----------------------------------------|------------|--|
| research protocol                       | 15 minutes |  |

## 2. Obtaining Social Welfare and Development (SWD) Data and Information

The SWD data and information is provided to internal and external researchers who are requesting current and secondary SWD data and statistics from the Department. Request for SWD data and information need not go through the protocol and may be approved and provided by submitting a letter of request addressed to the Regional Director. Secondary SWD data refers to data that has already been consolidated and/or published by DSWD and readily available as public document.

| Office or Division              | Policy and Plans Delicy Planning Section (       |                                                                                                    | ,                        | PPD) – Policy Dev  | elopment and                   |
|---------------------------------|--------------------------------------------------|----------------------------------------------------------------------------------------------------|--------------------------|--------------------|--------------------------------|
| Classification                  |                                                  | Simple                                                                                                    |                          |                    |                                |
| Type of Transaction             | on                                               | G2C – Government to Citizen G2G – Government to Government                                                                                                    |                          |                    |                                |
| Who may avail                   |                                                  | DSWD personnel conducting research for the purpose of pursuing higher academic education and external researchers such as students, academe, other government agencies including members of other branches of government, local and international organizations or research institutions and other independent researchers who are requesting current and secondary SWD data and statistics from the Department. |                          |                    |                                |
| CHECKLIST O                     | F RE                                             | QUIREMENTS                                                                                                    |                          | WHERE TO S         | ECURE                          |
| Request letter                  |                                                  |                                                                                                    | Resear                   | cher               |                                |
| CLIENT STEPS                    | AGENCY ACTION                                    |                                                                                                    | FEES<br>TO<br>BE<br>PAID | PROCESSING<br>TIME | RESPONSIBLE PERSON             |
| 1. Submit the required document | 1.1 Receive and acknowledge request for SWD data |                                                                                                    | None                     | 15 minutes         | Administrative<br>Staff<br>PPD |

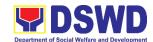

|                  | 400                    |        |                                         | <u> </u>          |
|------------------|------------------------|--------|-----------------------------------------|-------------------|
| (request letter) | 1.2 Receive the        |        |                                         |                   |
|                  | request letter then    |        |                                         |                   |
|                  | request the            |        |                                         |                   |
|                  | researcher to login    |        |                                         |                   |
|                  | into the               |        |                                         |                   |
|                  | Researcher's           |        |                                         |                   |
|                  | Logbook and            |        |                                         |                   |
|                  | provide the            |        |                                         |                   |
|                  | researcher with        |        |                                         |                   |
|                  | receiving copy of      |        |                                         |                   |
|                  | request, if walk-in    |        |                                         |                   |
|                  | client; or print the   |        |                                         |                   |
|                  | <u> </u>               |        |                                         |                   |
|                  | request letter and     |        |                                         |                   |
|                  | acknowledge            |        |                                         |                   |
|                  | receipt, if request    |        |                                         |                   |
|                  | is received via        |        |                                         |                   |
|                  | email                  |        |                                         |                   |
|                  | 1.3 Check the          |        |                                         |                   |
|                  | completeness of        |        |                                         |                   |
|                  | information in the     |        |                                         |                   |
|                  | request (i.e.,         |        |                                         |                   |
|                  | specific data,         |        |                                         |                   |
|                  | scope, coverage,       |        |                                         |                   |
|                  | and year)              |        |                                         |                   |
|                  | 1.4 Encode the details | None   | 5 minutes                               | Administrative    |
|                  | in the office          |        | · · · · · · · · · · · · · · · · · · ·   | Staff             |
|                  | tracking system for    |        |                                         | PPD               |
|                  | incoming               |        |                                         |                   |
|                  | documents              |        |                                         |                   |
|                  |                        | None   | E minutos                               | Administrative    |
|                  | 1.5 Endorse to the     | none   | 5 minutes                               |                   |
|                  | Division Chief         |        |                                         | Staff<br>PPD      |
|                  | (PPD) for              |        |                                         | PPD               |
|                  | assignment and         |        |                                         |                   |
|                  | further instructions   |        |                                         |                   |
|                  | (if any) to the        |        |                                         |                   |
|                  | concerned              |        |                                         |                   |
|                  | technical staff        |        |                                         |                   |
|                  | 1.6 Assign data        | None   | 5 minutes                               | Division Chief or |
|                  | request to             |        |                                         | OIC               |
|                  | concerned              |        |                                         | PPD               |
|                  | technical staff        |        |                                         |                   |
|                  | 1.7 Assess the data    | None   | 10 minutes                              | Technical Staff   |
|                  | request if the         | 140110 | 10 111111111111111111111111111111111111 | PDPS              |
|                  | ·                      |        |                                         |                   |
|                  | data/information       |        |                                         |                   |
|                  | are available within   |        |                                         |                   |
|                  | the office             |        |                                         |                   |
|                  | Data available within  |        |                                         |                   |
|                  | DSWD?                  |        |                                         |                   |
|                  | D0000:                 |        |                                         |                   |

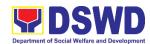

| 1.7.1 Yes, within PPD - Prepare the requested data/ information then proceed to                                                                                                    | None | Single data: 1-<br>3 hours<br>Multiple data: 1<br>day | Technical Staff<br>PDPS |
|----------------------------------------------------------------------------------------------------|------|-------------------------------------------------------|-------------------------|
| step 1.8  1.7.2 Yes, within other Offices/ Sections/Units (OSUs) Endorse the request to the concerned OSU using the Endorsement of Research and SWD Data Request Form then request the researcher to fill out the Client Satisfaction Measurement Survey (either online or paperbased) and proceed to step 2. | None | 30 minutes                                            | Technical Staff<br>PDPS |
| 1.7.3 No - Inform the researcher of other sources of data then request the researcher to fill out the Client Satisfaction Measurement Survey (either online or paper- based) and proceed to step 2.                                                                                                    |      |                                                       |                         |
| 1.8 Prepare response letter with the requested data for submission to the Division Chief for review, approval, and initial                                                                                                    | None | 30 minutes                                            | Technical Staff<br>PDPS |

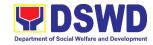

|                                                          | 1.9 Review, approve, and endorse response letter with the requested data to the Regional Director for approval and signature                                                                                                   | None | 20 minutes                       | Division Chief or<br>OIC<br>PPD                |
|----------------------------------------------------------|----------------------------------------------------------------------------------------------------|------|----------------------------------|------------------------------------------------|
|                                                          | 1.10 Approve and sign the response letter with the requested data                                                                                                    | None | 4 hours                          | Regional Director                              |
|                                                          | 1.11 Send the signed/approved response letter with the requested data to the researcher then request the data user to fill out the Client Satisfaction Measurement Survey (either online or paperbased) and proceed to step 2. | None | 30 minutes                       |                                                |
| 2. Accomplish the Client Satisfaction Measurement Survey | 2.1 Receive the accomplished Client Satisfaction Measurement Survey (either online or paperbased)                                                                                                    | None | 10 minutes                       | Administrative/<br>Technical Staff<br>PPD/PDPS |
| Total                                                    | for single data request                                                                                                    | None | 1 day<br>1 hour<br>10 minutes    |                                                |
| Total fo                                                 | r multiple data request                                                                                                    | None | 1 day,<br>6 hours,<br>40 minutes |                                                |

| FEEDBACK AND COMPLAINTS MECHANISM |                                                                                                    |  |  |
|-----------------------------------|----------------------------------------------------------------------------------------------------|--|--|
| How to send feedback              | Researchers/Data users are requested to accomplish the<br>Client Satisfaction Measurement Survey to be provided by<br>PDPS to monitor the implementation of the research protocol.<br>The feedback form shall be accomplished after the processing<br>of the request. |  |  |

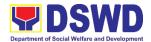

| How feedbacks are processed | Feedbacks are monitored and consolidated by the assigned PDPS Technical Staff. Responses are analyzed and will form part of the <i>Client Satisfaction Measurement Report</i> . The recommendations from the researchers are considered to improve service delivery. |
|-----------------------------|----------------------------------------------------------------------------------------------------|
| How to file a complaint     | Feedback/remarks, including complaints, may be indicated in the <i>Client Satisfaction Measurement Survey</i> and will be coursed through the assigned technical staff's email for appropriate response/action.                                                      |
|                             | In case of an appeal, the researcher may file a written appeal within 10 working days from receipt of the notice of disapproval.                                                                                                    |
| How complaints are          | PDPS Technical Staff to receive the appeal and endorse                                                                                                    |
| processed                   | recommendation with the Division Chief's initials to the                                                                                                    |
|                             | Regional Director. An official response letter will be communicated to the researcher informing of the decision.                                                                                                    |
| Contact Information of      | CCB: 0908-881-6565 (SMS)                                                                                                    |
| CCB, PCC, ARTA              | Call: 165 56                                                                                                    |
|                             | P5.00 + VAT per call anywhere in the Philippines via                                                                                                    |
|                             | PLDT landlines                                                                                                    |
|                             | Email: email@contactcenterngbayan.gov.ph                                                                                                    |
|                             | Facebook: <a href="https://facebook.com/civilservicegovph/">https://facebook.com/civilservicegovph/</a>                                                                                                    |
|                             | Web: https://contactcenterngbayan.gov.ph/                                                                                                    |
|                             | PCC: 8888                                                                                                    |
|                             | ARTA: complaints@arta.gov.ph                                                                                                    |

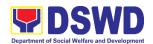

# Policy & Plans Division (PPD) Standards Section (SS) External Services

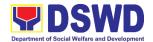

# 1. Accreditation of Civil Society Organizations to Implement DSWD Projects and/or Programs Using DSWD Funds

The process of assessing the applicant to determine whether a Civil Society Organization is eligible to implement DSWD projects and/or programs using DSWD funds

| Office or Division:                                                                                                    | DSWD Field                         | Office XI – Standards Section                                                                                                    |  |  |
|----------------------------------------------------------------------------------------------------|------------------------------------|----------------------------------------------------------------------------------------------------|--|--|
| Classification:                                                                                                    | Highly Techi                       | nical                                                                                                    |  |  |
| Type of Transaction:                                                                                                    | G2C - Gove                         | rnment to Citizen                                                                                                    |  |  |
| Who may avail:                                                                                                    | Social Work operate                | Social Work Agencies w/ at least one (1) year valid license to operate                                                                                                    |  |  |
| CHECKLIST OF REQU                                                                                                    | IREMENTS                           | WHERE TO SECURE                                                                                                    |  |  |
| 1. One (1) Original Co<br>Accomplished and I<br>Application Form (D<br>CSOA-001A)                                       | Notarized                          | DSWD Field Office XI – Standards Section     R. Magsaysay Avenue Corner D. Suazo Street,     Davao City                                                                                                    |  |  |
|                                                                                                    |                                    | <ul> <li>DSWD website         <ul> <li>https://www.dswd.gov.ph/download/Documents-related-to-CSO-Accreditation/list_of_forms_for_the_accreditation of csos as implementing entities of government or public funds/edited-3.12.19DSWD-SB-CSOA-001A-Application-Form-Implementing-CSO.doc or;</li> </ul> </li> <li>https://www.dswd.gov.ph/issuances/MCs/MC_20_19-013.pdf</li> </ul>                          |  |  |
| 2. One (1) Photocopy of<br>Audited Financial Sta<br>received by the BIR/A<br>collecting bank for the<br>(3) years       | tements as<br>Authorized           | Applicant                                                                                                    |  |  |
| 3. One (1) original copy Accomplished Data S Directors, Trustees, ( and Key Personnel or applicant CSO. (DSW CSOA-003A) | Sheet of the<br>Officers,<br>f the | <ul> <li>DSWD Field Office XI – Standards Section         R. Magsaysay Avenue Corner D. Suazo Street, Davao City     </li> <li>DSWD website         https://www.dswd.gov.ph/download/Documents-related-to-CSO-Accreditation/list of forms for the accreditation of csos as implementing entities of government or public funds/edited-3.12.19DSWD-SB-CSOA-003A-CSO-Data-Sheet-Implementing-     </li> </ul> |  |  |

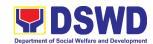

|                                                                                                    | 000 4 1                                                                                                    |
|----------------------------------------------------------------------------------------------------|----------------------------------------------------------------------------------------------------|
|                                                                                                    | CSO-1.doc or;                                                                                                    |
|                                                                                                    | <ul> <li>https://www.dswd.gov.ph/issuances/MCs/MC_20</li> </ul>                                                                                                    |
|                                                                                                    | <u>19-013.pdf</u>                                                                                                    |
| 4. One (1) original copy or photocopy of the location sketches (spot/ satellite map) and photographs (façade and interior) of the principal office and/or satellite Offices                                                                                                    | Applicant                                                                                                    |
| 5. One (1) Original Copy of the                                                                                                    | Securities Exchange Commission – Davao                                                                                                    |
| Certificate of Good Standing or Certificate of No                                                                                                    | Extension Office (SEC-DEO) 2F, SDC Building, Purok 13, Maa-Road, Davao City                                                                                                    |
| Derogatory Information                                                                                                    | Pulok 13, Maa-Road, Davao City                                                                                                    |
| issued by SEC  6. One (1) Original Copy of the                                                                                                    | DSWD website                                                                                                    |
| Duly Accomplished Declaration of Commitment pursuant to AO No. 11 series of 2019                                                                                                    | https://www.dswd.gov.ph/download/Documents-related-to-CSO-Accreditation/list of forms for the accreditation of csos as implementing entities of government or public funds/Declaration-of-Commitment-Pursuant-to-AO-no11-s-2019.pdf or;  https://www.dswd.gov.ph/issuances/MCs/MC_201_9-013.pdf                                     |
| ADDITIONAL REQUIREMENTS AS APPLICABLE:  1. One (1) Original Copy of the Duly Accomplished List of Projects and Programs funded by DSWD or any government agency. If applicable. (DSWD-SB-CSOA-002A)                                                                                       | https://www.dswd.gov.ph/download/Documents-related-to-CSO-Accreditation/list of forms for the accreditation of csos as implementing entities of government or public funds/edited-3.12.19DSWD-SB-CSOA-002A-List-of-Projects-Programs-Implementing-CSO.docx or; https://www.dswd.gov.ph/issuances/MCs/MC_201_9-013.pdf               |
| 2. One (1) Original Copy of                                                                                                    | DSWD website                                                                                                    |
| Certificate of No Default or<br>Delay in Liquidating Funds<br>signed by the DSWD Field<br>Office Head and countersigned<br>by the Finance Management<br>Service or by the concerned<br>government official of the other<br>Government Agencies, if<br>applicable. (DSWD-SB-CSOA-<br>004A) | https://www.dswd.gov.ph/download/Documents-related-to-CSO-Accreditation/list of forms for the accreditation of csos as implementing entities of government or public funds/edited-3.12.19DSWD-SB-CSOA-004A-Certification-of-No-Unliquidated-Funds-Implementing-CSO.docx or;  https://www.dswd.gov.ph/issuances/MCs/MC_201_9-013.pdf |

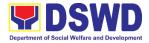

**Note to Applicant**: The acceptance of application documents does not imply that the application is already approved. The applicant must satisfy the assessment indicators based on DSWD Memorandum Circular No.13 Series of 2019.

| CLIENT STEPS                                                                                                    | AGENCY ACTIONS                                                                                                    | FEES<br>TO BE<br>PAID | PROCESSING<br>TIME* | PERSON<br>RESPONSIBLE                                                                                                    |
|----------------------------------------------------------------------------------------------------|----------------------------------------------------------------------------------------------------|-----------------------|---------------------|----------------------------------------------------------------------------------------------------|
| STEP 1: The CSO representative files the Application Form together with other documentary requirements to the Standards Bureau of the DSWD CO. | 1.1 Receives and records the application at the e-DTMS                                                                                                    | None                  | *30 minutes         | Standards Bureau Administrative personnel (SCMD)  Support/Technical Staff (Standards Section - DSWD Field Office XI)                                                               |
| STEP 2: The applicant CSO awaits for notification relative to the application                                                                  | 2.1. If found complete, SB will request the Field Office to conduct a Virtual/ On-Site Validation Assessment. Posts notice to the public or invitation to submit derogatory report (Within three (3) working days from the receipt of a derogatory report, the Standards Bureau, through a formal letter shall notify the applicant and require the same to submit an explanation/ comment within ten (10) working days from the receipt thereof. Please also refer to Section VI. No. 2 of MC 13 series of 2019) | None                  | 2 working days      | Standards Bureau assigned personnel (SCMD) through Standards Section - DSWD Field Office XI  -Information and Communication Technology Management Services (ICTMS) Field Office XI |

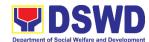

| STEP 3: Actual Virtual/On-site Validation Assessment. | 2.2. If found incomplete, SB will return all submitted documents to the applicant CSO with a letter and attached checklist (DSWD-SB-CSOA-007A) indicating the lacking required documents  2.3. If found with irregularities, documents will not be returned to applicant which shall serve as evidence and a ground for blacklisting  3.1 Conducts Virtual/On-Site/ Validation Assessment to the applicant CSO's address or location | None | 1 working<br>day<br>(per agreed<br>schedule) | Standards<br>Section – Field<br>Office XI                             |
|-------------------------------------------------------|----------------------------------------------------------------------------------------------------|------|----------------------------------------------|-----------------------------------------------------------------------|
|                                                       | (If the applicant recently received its accreditation (as SWA) within six (6) months prior to the date of its application as an Implementing CSO, there is no need for a Virtual/On-Site Validation Assessment., unless the declared projects and programs applied for accreditation requires further verification as per                                                                                                    |      |                                              | Standards Bureau<br>for those<br>operating in more<br>than one region |

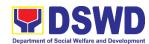

|                    | assessment of the        |       |               |                              |
|--------------------|--------------------------|-------|---------------|------------------------------|
|                    | Standards Bureau         |       |               |                              |
|                    | staff.)                  |       |               |                              |
| STEP 4: Awaits     | 4.1. Prepares and        | None  | **4 working   | Standards                    |
| approval or denial | submit the               |       | days          | Section Head,                |
| of the application | Virtual/On-Site          |       | dayo          | Policy and Plans             |
| for accreditation  | Validation               |       |               | Division Chief and           |
|                    | Assessment.              |       |               | Regional Director            |
|                    | report to SB             |       |               | DSWD Field                   |
|                    | •                        |       |               | Office XI                    |
|                    | 4.2. Conducts            | None  | 4 working     | Standards Bureau             |
|                    | assessment and           |       | days, 1 hour, | assigned                     |
|                    | examination of           |       | 30mins        | personnel<br>(SCMD)          |
|                    | application              |       |               | , ,                          |
|                    | 4.3. Final Review and    | None  | 3 working     | Standards Bureau             |
|                    | evaluation (An           |       | days,         | assigned                     |
|                    | Applicant may be         |       | 2 hours       | personnel<br>(SCMD)          |
|                    | required by the SB       |       |               | (SCIVID)                     |
|                    | to submit additional     |       |               |                              |
|                    | sets of                  |       |               |                              |
|                    | requirements             |       |               |                              |
|                    | which are deemed         |       |               |                              |
|                    | necessary to verify      |       |               |                              |
|                    | doubtful                 |       |               |                              |
|                    | information and to       |       |               |                              |
|                    | establish                |       |               |                              |
|                    | compliance to            |       |               |                              |
|                    | appropriate              |       |               |                              |
|                    | policies.)               |       |               |                              |
|                    | 4.4. Confirmation letter | None  |               | Standards Bureau             |
|                    | on the result of the     |       |               | assigned ,                   |
|                    | evaluation               |       |               | personnel                    |
|                    |                          |       |               | (SCMD),                      |
|                    | 4.5. Approval of the     | None  | 5 working     | SB Director Standards Bureau |
|                    | Certificate of           | inone | 5 working     | assigned                     |
|                    | Accreditation            |       | days, 2 hours | personnel                    |
|                    | Accreditation            |       |               | (SCMD),                      |
|                    |                          |       |               | SB Director,                 |
|                    |                          |       |               | Cluster Heads                |
|                    |                          |       |               | and Department               |
|                    |                          |       |               | Secretary                    |

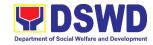

| STEP 5: Receives            | 5.1 Notify the       | None | 2 hours    | Support Staff     |
|-----------------------------|----------------------|------|------------|-------------------|
| the Certificate of          | Applicant            |      |            | (Standards        |
| Accreditation or            | Organization on      |      |            | Bureau - SB),     |
| the Denial Letter           | the availability of  |      |            | Support/Technical |
|                             | the Certificate      |      |            | Staff             |
|                             | 5.2 Issues the       |      |            | Standards         |
|                             | Certificate of       |      |            | Section – DSWD    |
|                             | Accreditation or the |      |            | Field Office XI   |
|                             | Denial Letter        |      |            |                   |
| TOTAL                       |                      | NONE | 20 working |                   |
| For Complete and Compliant: |                      |      | days       |                   |

<sup>\*</sup>The number of minutes shall be included on the total 20 working days.

## 2. Accreditation of Social Welfare and Development Programs and Services (Licensed SWAs and Public SWDAs)

Refers to the process of assessing the Licensed Social Welfare Agency (SWA) and Public SWDA if their Programs and Services are compliant to set standards.

|                                               | DSWD Field C                                                                                                    | Office XI – Standards Section                                                                                                    |  |
|-----------------------------------------------|----------------------------------------------------------------------------------------------------|----------------------------------------------------------------------------------------------------|--|
| Office or Division:                           | Standards Compliance Monitoring Division (SCMD) –<br>Standards Bureau, DSWD Central Office                        |                                                                                                    |  |
| Classification:                               | Highly Technical                                                                                                  |                                                                                                    |  |
| Type of Transaction:                          | G2G – Government to Government                                                                                    |                                                                                                    |  |
| Who may avail:                                | ALL Private Licensed SWA with Social Welfare and Development Programs and Services and Public SWDA in the region. |                                                                                                    |  |
| CHECKLIST OF REQUIREMENTS                     |                                                                                                    | WHERE TO SECURE                                                                                                    |  |
| A. One (1) original copy Accomplished Applica | ation Form                                                                                                    | <ul> <li>DSWD Field Office XI – Standards Section         R. Magsaysay Avenue Corner D. Suazo Street, Davao City     </li> <li>DSWD Central Office - Standards Bureau (SB)         IBP Road, Constitution Hills, Batasan Pambansa Complex, Quezon City     </li> <li><a href="https://www.dswd.gov.ph/downloads-2/Annex 3. DSWD-RLA-F003 Application Form for Accreditation">https://www.dswd.gov.ph/downloads-2/Annex 3. DSWD-RLA-F003 Application Form for Accreditation</a></li> </ul> |  |
| D. 1 16-accreditation assessment              |                                                                                                    |                                                                                                    |  |

<sup>\*\*</sup> This does not include the travel time of documents from the DSWD Field Office to the Central.

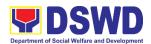

| <ul> <li>For New Applicant, submit one         <ul> <li>(1) original copy of the preassessment conducted by concerned Field Office covering the Area of Operation</li> </ul> </li> <li>For Renewal, submit one (1) original copy of the assessment tool signed by the SWAs Head of Agency</li> </ul> | <ul> <li>https://www.dswd.gov.ph/issuances/#MCs</li> <li>For Residential</li> <li>Amended Administrative Order No. 11, s.2007 Entitled Revised Standards on Residential Care Service</li> <li>For Community Based Please email standards.fo11@dswd.gov.ph</li> <li>(Standards Section – F.O. XI)</li> <li>Revisions on Administrative Order No. 1 s. 2010 (Amended Standards for Community Based Services)</li> </ul> |
|----------------------------------------------------------------------------------------------------|----------------------------------------------------------------------------------------------------|
| C. One (1) Original Copy of each of the following Documents Establishing Corporate Existence and Regulatory Compliance                                                                                                    | Community Based Gervices)                                                                                                    |
| <ul> <li>a. Certification of no derogatory information issued by SEC (for those operating more than six (6) months upon filing of the application (not applicable for Public SWDA)</li> </ul>                                                                                                    | Securities Exchange Commission –     Davao Extension Office (SEC-DEO) 2F,     SDC Building, Purok 13, Maa-Road,     Davao City                                                                                                    |
| b. ABSNET Membership Certification from the Regional ABSNET (RAB) President or Chairperson of the Cluster ABSNET (CAB) or the authorized ABSNET Officer attesting the active ABSNET membership of the applicant SWDA.                                                                                | https://www.dswd.gov.ph/downloads-2/<br>Annex 23. DSWD-RLA-F023 ABSNET<br>Active Membership                                                                                                    |
| For RAB President, the Standards Section shall be the one to issue the required certification.                                                                                                    |                                                                                                    |
| D. One (1) Original Copy of each of<br>the following Documents<br>Establishing Track Record and<br>Good Standing                                                                                                    |                                                                                                    |

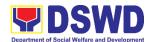

| Duly signed Work and     Financial Plan for the two (2)     succeeding years                                                                                                    | https://www.dswd.gov.ph/downloads-2/<br>Annex 9. DSWD-RLA-F009 Work and<br>Financial Plan                  |
|----------------------------------------------------------------------------------------------------|----------------------------------------------------------------------------------------------------|
| <ol> <li>Notarized Updated         Certification from the Board of         Trustees and/or funding         agency to financially support         the organization's to operate         for at least two (2) years. (not         applicable for Public SWDA)</li> </ol> | Board Resolution by the Organization                                                                       |
| Annual Accomplishment     Report previous year                                                                                                    | https://www.dswd.gov.ph/downloads-2/<br>Annex 6. DSWD-RLA-F006<br>Accomplishment Report                    |
| Audited Financial Report of the previous year                                                                                                    | https://www.dswd.gov.ph/downloads-2/<br>Annex 8. DSWD-RLA-F008 Audited<br>Financial Statement              |
| <ol><li>Profile of Clients served for the preceding and current year</li></ol>                                                                                                    | https://www.dswd.gov.ph/downloads-2/<br>Annex 20. DSWD-RLA-F020 Profile of<br>Clients/Beneficiaries Served |
| E. One (1) Original Copy of each of the following Documents Establishing Corporate Existence and Regulatory Compliance                                                                                                    |                                                                                                    |
| □ Declaration of Commitment from the applicant of no support to tobacco in compliance to the provisions of EO 26 series of 2017(Providing for the establishment of smoke-free Environments in Public and Enclosed Places) and RA 9211 (Tobacco Regulation Act of 2003) | https://www.dswd.gov.ph/downloads-2/<br>AO 11 s2019 Annex A Declaration of<br>Commitment                   |
| One (1) Original Copy of each of the following Basic Documents                                                                                                    |                                                                                                    |
| <ol> <li>Manual of Operation containing<br/>the SWDAs program and<br/>administrative policies,<br/>procedures and strategies to<br/>attain its purpose/s among others</li> </ol>                                                                                       | https://www.dswd.gov.ph/downloads-2/<br>Annex 4. DSWD-RLA-F004 Manual of<br>Operation                      |
| <ol><li>Profile of Board Trustees (Not applicable to Public SWDAs)</li></ol>                                                                                                    | https://www.dswd.gov.ph/downloads-2/<br>Annex 21. DSWD-RLA-F021 Profile of<br>Governing Board              |

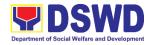

- Profile of Employees and Volunteers: At least one (1) full time staff who will manage its operations
- Certified True Copy of General Information Sheet issued by SEC (not applicable for Public SWDA)

Note: The first 4 Basic Documents are needed if only there is an update or amendment on documents recently submitted to DSWD Standards Bureau.

For those operating in more than one region:

5. One (1) original copy of the List of main and satellite/branch offices with contact details, if any.

For Applicant SWA's implementing Child Placement Services:

 One (1) Original Copy of the Certification from DSWD or one (1) photocopy of the certificate of training attended by the hired RSW related to child placement service.

One (1) Original Copy of the following Documents Establishing Corporate Existence and Regulatory Compliance

- 7. Certified True Copy of General Information Sheet issued by SEC (not applicable for Public SWDA)
- For Center Based (Residential and Non-Residential Based) AND Community Based, Copy of the valid safety certificates namely:
  - a. Occupancy permit (only for new buildings) or Annual Building Inspection/Structural Safety Certificate (for old buildings)
  - b. Fire Safety Inspection

- https://www.dswd.gov.ph/downloads-2/ Annex 22. DSWD-RLA-F022 Profile of Employees
- Securities Exchange Commission –
   Davao Extension Office (SEC-DEO) 2F,
   SDC Building, Purok 13, Maa-Road,
   Davao City

- https://www.dswd.gov.ph/downloads-2/ Annex 7. DSWD-RLA-F007 List of Main and Satellite Office
- https://www.dswd.gov.ph/downloads-2/ Annex 22. DSWD-RLA-F022 Profile of Employees

- Securities Exchange Commission –
   Davao Extension Office (SEC-DEO) 2F,
   SDC Building, Purok 13, Maa-Road,
   Davao City
- City/Municipal Engineering Office of Local Government Unit covering the SWDAs area of operation or Private Engineer
- Office of the Bureau of Fire Protection in

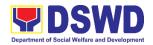

| Certificate Water                                                                                                    | the City/Municipal Local Government Unit covering the SWDAs area of operation                                                                          |
|----------------------------------------------------------------------------------------------------|----------------------------------------------------------------------------------------------------|
| c. Potability Certificate or<br>Sanitary Permit                                                                                                    | <ul> <li>City/Municipal Health Office of Local<br/>Government Unit covering the SWDAs<br/>area of operation or Private Service<br/>Provider</li> </ul> |
| <ol> <li>For applicant serving within the<br/>Ancestral Domains of Indigenous<br/>People (IP) – Photocopy of NGO<br/>Accreditation from NCIP</li> </ol>                       | <ul> <li>National Commission of Indigenous<br/>People (NCIP) Regional Office where<br/>the NGO operates</li> </ul>                                     |
| 10. For applicants with past and current<br>partnership with the DSWD that<br>involved transfer of funds.                                                                     | <ul> <li>DSWD Field Office XI, Financial<br/>Management Division, R. Magsaysay<br/>Avenue Corner D. Suazo Street, Davao<br/>City</li> </ul>            |
| 11.One (1) original copy of the Certification from DSWD Office and/or other concerned government agencies that the applicant is free from any financial liability/obligation. | <ul> <li>Government Agency where the<br/>Organization implemented or<br/>implements projects and programs.</li> </ul>                                  |
| Note to Applicant The acceptance of a                                                                                                    | upplication documents does not imply that the                                                                                                    |

**Note to Applicant**. The acceptance of application documents does not imply that the application is already approved. The applicant must satisfy the assessment indicators on the Accreditation Tools based on DSWD Memorandum Circular No. 17 Series of 2018.

| CLIENT STEPS                                                                                             | AGENCY ACTIONS                                                                                                    | FEES TO<br>BE PAID | PROCESSING<br>TIME | PERSON<br>RESPONSIBLE                                                                  |
|----------------------------------------------------------------------------------------------------|----------------------------------------------------------------------------------------------------|--------------------|--------------------|----------------------------------------------------------------------------------------|
| A. Assessment P                                                                                          | rocedures for Walk-in Ap                                                                                                  | plicants           |                    |                                                                                        |
| which includes the                                                                                       | vill implement a 3:00pm cu<br>payment of processing fee<br>xt working day transaction.                                    | s. Application     |                    |                                                                                        |
| STEP 1: Secures application form thru the DSWD Website or Field Office XI thru Standards Section/Bureau. | 1.1 Upload and make<br>available of the<br>necessary<br>documents in the<br>DSWD website/<br>Standards<br>Section/Bureau. | None               | None               | Support/ Technical Staff  (Standards Section – Field Office XI)  Standards Bureau - SB |
| STEP 2: Submit/<br>file application<br>and supporting<br>documents                                       | 2.1 Receives the documentary requirements and shall provide the applicant SWDA with an application reference number       | None               | 5 minutes          | Technical Staff  (Standards Section – Field Office XI)  Support Staff in charge of all |

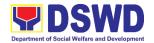

|                                                                                                    | T                                                                                                    | ī         |             |                                                                                                    |
|----------------------------------------------------------------------------------------------------|----------------------------------------------------------------------------------------------------|-----------|-------------|----------------------------------------------------------------------------------------------------|
|                                                                                                    | for easy tracking                                                                                                    |           |             | incoming                                                                                                    |
|                                                                                                    | and reference.                                                                                                    |           |             | documents                                                                                                    |
|                                                                                                    |                                                                                                    |           |             | (Standards                                                                                                    |
| 0750 0 5                                                                                                    |                                                                                                    |           | 10 1 1      |                                                                                                    |
| STEP 3: For applicant SWDA with complete requirements, shall have acknowledgement receipt of the submitted requirements, then proceed to step 4.  For incomplete requirements, the applicant SWDA shall sign the acknowledgement of the returned documents and the checklist of the lacking requirements. | Determines whether the submitted documents are:  3.1 If complete, provide the SWDA an acknowledgement receipt and log the receipt of application documents into the Document Tracking System (DTS) for Standards Bureau.  3.2 If incomplete, return all documents submitted accompanied by a checklist of requirements for applicant SWDA's compliance. Advise the application will not be processed | None      | 10 minutes  | Bureau - SB)  Technical Staff  (Standards Section – Field Office XI)  Technical Staff or Officer of the day / Support Staff in charge of all incoming documents (Standards Bureau - SB) |
|                                                                                                    | until the lacking requirements are submitted.                                                                                                    |           |             |                                                                                                    |
| STEP 4:                                                                                                    | 4.1 Prepares Billing                                                                                                    | None      | **5 minutes | Support/                                                                                                    |
| Request for the billing statement.                                                                                                    | Statement and instructs applicants to proceed to the Cash Section (DSWD Field Office XI Cashier), R.                                                                                                    | IAOHE     | o minutes   | Technical Staff  (Standards Section – Field Office XI)                                                                                                    |
|                                                                                                    | Magsaysay Avenue<br>Corner D. Suazo<br>Street, Davao City                                                                                                    |           |             | Support Staff in<br>charge on the<br>issuance of Billing<br>Statement<br>(Standards<br>Bureau - SB)                                                                                     |
| STEP 5: Proceed                                                                                                    | 5.1 Processes payment                                                                                                    | ₱1,000.00 | **5 minutes | Cashier                                                                                                    |
| to the Cashier and present the Billing Statement and settle the                                                                                                    | and issues Official<br>Receipt.                                                                                                    |           |             | (DSWD Field<br>Office XI) or                                                                                                    |

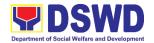

|                                                                                                    |                                                                                                    |                                                                                                    | (Finance                                                                                                    |
|----------------------------------------------------------------------------------------------------|----------------------------------------------------------------------------------------------------|----------------------------------------------------------------------------------------------------|----------------------------------------------------------------------------------------------------|
|                                                                                                    |                                                                                                    |                                                                                                    | Management Service-Cashier Division)                                                                                                    |
| 6.1 Receives the photocopy of the Official Receipt from the applicant SWDA.                                                                                                    | None                                                                                                    | 5 minutes                                                                                                    | Support Staff/ Technical Staff  (Standards Section – Field Office XI)  Support Staff (Standards                                                                                                    |
|                                                                                                    |                                                                                                    |                                                                                                    | Bureau - SB)                                                                                                    |
| Review the submitted documents as to completeness and compliance.  7.1 If found complete and compliant, shall prepare an Acknowledgeme nt Letter notifying the conduct of a 2-day Virtual/onsite Assessment.  7.2 If found incomplete or non-compliant, shall send an Acknowledgeme nt Letter to the SWDA containing the checklist of documents for compliance to be secured or accomplished together with all the application documents submitted. | None                                                                                                    | 6 days,<br>7 hours,<br>40 minutes                                                                                                    | Support Staff/ Technical Staff/Standards Section Head/ Policy and Plans Division Chief  (DSWD Field Office XI)  Technical Staff/ Section Head/ Division Chief/ Bureau Director                                                                                                    |
|                                                                                                    | None                                                                                                    | Minimum of 2                                                                                                    | Support Staff/                                                                                                    |
| requirements that are complete and compliant, conduct accreditation assessment.                                                                                                    | 140110                                                                                                    | working days depending on the Programs and Services for Accreditation                                                                                                    | Technical Staff  (Standards Section – Field Office XI)  Technical Staff                                                                                                    |
|                                                                                                    | Photocopy of the Official Receipt from the applicant SWDA.  Review the submitted documents as to completeness and compliance.  7.1 If found complete and compliant, shall prepare an Acknowledgeme nt Letter notifying the conduct of a 2-day Virtual/onsite Assessment.  7.2 If found incomplete or non-compliant, shall send an Acknowledgeme nt Letter to the SWDA containing the checklist of documents for compliance to be secured or accomplished together with all the application documents submitted.  8.1 For those with requirements that are complete and compliant, conduct accreditation | photocopy of the Official Receipt from the applicant SWDA.  Review the submitted documents as to completeness and compliance.  7.1 If found complete and compliant, shall prepare an Acknowledgeme nt Letter notifying the conduct of a 2-day Virtual/onsite Assessment.  7.2 If found incomplete or non-compliant, shall send an Acknowledgeme nt Letter to the SWDA containing the checklist of documents for compliance to be secured or accompliance to be secured or accomplished together with all the application documents submitted.  8.1 For those with requirements that are complete and compliant, conduct accreditation | photocopy of the Official Receipt from the applicant SWDA.  Review the submitted documents as to completeness and compliance.  7.1 If found complete and compliant, shall prepare an Acknowledgeme nt Letter notifying the conduct of a 2-day Virtual/onsite Assessment.  7.2 If found incomplete or non-compliant, shall send an Acknowledgeme nt Letter to the SWDA containing the checklist of documents for compliance to be secured or accomplished together with all the application documents submitted.  8.1 For those with requirements that are complete and compliant, conduct accreditation assessment.  None 6 days, 7 hours, 40 minutes  7 hours, 40 minutes  7 hours, 40 minutes  7 hours, 40 minutes  7 hours, 40 minutes  6 days, 7 hours, 40 minutes |

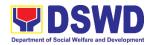

| Step 9:                                                    | Conducts the accreditation assessment (virtual or on-site) through the following activities:  1. Focus Group Discussion with Clients  2. Interview with the staff  3. Review of documents  4. Ocular Inspection  5. Action Planning/ Exit Conference  9.1 Provide the                                                                                                    | None | 1 working day for Senior Citizen Center | (Standards Bureau - SB)  Support Staff/ Technical Staff  (Standards Section - Field Office XI)                                                                                                    |
|------------------------------------------------------------|----------------------------------------------------------------------------------------------------|------|-----------------------------------------|----------------------------------------------------------------------------------------------------|
| Accomplish and submit Client Satisfaction Measurement Form | applicant Organization/SWDA the Client Satisfaction Measurement Form                                                                                                    | NOHE | time allotted in the actual assessment  | Technical Staff  Technical Staff  (Standards  Bureau - SB)                                                                                                    |
| STEP 10: Wait for the result of Assessment.                | 10.1 Prepare Confirmation Report  If favorable, the Technical Staff shall prepare the confirmation Report and Certificate of Accreditation.  Review and approval of the confirmation report and certification of accreditation.  If not favorable, the Technical Staff shall detail the Assessors Findings to which the SWDA is expected to take action and comply with. Review and approval | None | 11 working days                         | Standards Section Head/Policy and Plans Division Chief/Regional Director  (DSWD Field Office XI)  Technical Staff (Standards Bureau - SB)/ Section Head/Division Chief/Bureau Director/ASEC/ USEC  Support Staff/ Technical Staff  Standards Section Head/Policy and Plans Division Chief/Regional Director (DSWD Field |

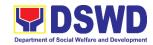

|                                    | of the confirmation         |                |                  | Office XI)          |
|------------------------------------|-----------------------------|----------------|------------------|---------------------|
|                                    |                             |                |                  | Onice Ai)           |
|                                    | report                      |                |                  |                     |
|                                    |                             |                |                  | Technical Staff     |
|                                    |                             |                |                  | (Standards          |
|                                    |                             |                |                  | Bureau - SB)        |
|                                    |                             |                |                  | ,                   |
|                                    |                             |                |                  | Section             |
|                                    |                             |                |                  | Head/Division       |
|                                    |                             |                |                  | Chief/Bureau        |
|                                    |                             |                |                  | Director            |
| STEP 11:                           | Sends Confirmation          | None           | Included in the  | Support Staff/      |
| Receive the                        | Report                      |                | time allotted    | Technical Staff     |
| Certificate of                     |                             |                | under step 10    | (Cton dondo         |
| Accreditation                      | 11.1. If favorable, send    |                |                  | (Standards          |
|                                    | the Confirmation            |                |                  | Section – Field     |
|                                    | Report and                  |                |                  | Office XI)          |
|                                    | certificate of              |                |                  | Support Staff       |
|                                    | accreditation.              |                |                  | (Standards          |
|                                    | Notify the SWDA             |                |                  | Bureau - SB)        |
|                                    | on the availability         |                |                  | <b>Da. Gad GD</b> ) |
|                                    | of the Certificate          |                |                  |                     |
|                                    | of Accreditation            |                |                  |                     |
|                                    | for release                 |                |                  |                     |
|                                    | through various             |                |                  |                     |
|                                    | means per                   |                |                  |                     |
|                                    | preference                  |                |                  |                     |
|                                    | indicated in the            |                |                  |                     |
|                                    | application form.           |                |                  |                     |
|                                    | (direct pick-up or          |                |                  |                     |
|                                    | courier)                    |                |                  |                     |
|                                    | ocurior)                    |                |                  |                     |
|                                    | 11.2.If not favorable,      |                |                  |                     |
|                                    | send the                    |                |                  |                     |
|                                    | confirmation                |                |                  |                     |
|                                    |                             |                |                  |                     |
|                                    | report. TOTAL               | 1,000.00       | 20 working       |                     |
|                                    | IOTAL                       | 1,000.00       | days             |                     |
| Social Work Age                    | ency (Issuance and Held     |                | uays             |                     |
|                                    | in Abeyance):               |                |                  |                     |
|                                    | Senior Citizen Center:      |                | 19 working       |                     |
|                                    |                             |                | days             |                     |
| B. Processing Pro<br>Mail/Courier: | ocedures of Applications    | submitted a    | at Standards Sec | tion through        |
| Note: The DSWD v                   | vill implement a 3:00pm cu  | t-off on the s | ubmitted complet | e documents         |
|                                    | payment of processing fee:  |                | -                |                     |
|                                    | xt working day transaction. |                |                  | -                   |
| STEP 1: Send the                   | 1.1 Log receipt into        | None           | 1 hour           | Support Staff/      |
| Application Form                   | the Document                |                |                  | Technical Staff     |
| together with the                  | Tracking System             |                |                  |                     |
| prescribed                         | (DTS) for                   |                |                  | (Standards          |
| 1 *                                | '                           |                | i                | Section – Field     |

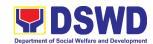

| documentary<br>requirements for<br>Accreditation:<br>Standards Section<br>DSWD Field Office<br>XI, R. Magsaysay<br>Avenue Corner D.<br>Suazo St., Davao<br>City | Standards Bureau. This shall be routed to the Assigned Technical Staff.                                                                                                    |      |                    | Office XI)  Support Staff in charge of incoming documents (Standards Bureau - SB)                                                                                                    |
|----------------------------------------------------------------------------------------------------|----------------------------------------------------------------------------------------------------|------|--------------------|----------------------------------------------------------------------------------------------------|
| STEP 2: Awaits the result of the documents review                                                                                                    | Determine whether the submitted documents are complete.  If complete:  • prepares acknowledgement letter indicating the payment of processing fee and schedule of accreditation assessment  • Sends the approved acknowledgement letter  • Proceed to step 3  If incomplete:  • prepares acknowledgement letter and return all documents submitted accompanied by a checklist of requirements for applicant SWDA's compliance. | None | 6 days,<br>7 hours | Support Staff/Technical Staff/ Standards Section Head/ Policy and Plans Division Chief/Regional Director  (DSWD Field Office XI)  Support Staff/Technical Staff/ Section Heads/ Division chief/ Bureau Director (Standards Bureau - SB) |
| STEP 3: Billing                                                                                                    | Sends the approved acknowledgement letter                                                                                                    | None | **5 minutes        | Support Staff/                                                                                                    |
| statement                                                                                                    |                                                                                                    |      |                    | Technical Staff                                                                                                    |

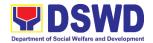

| If cash: secure<br>billing statement<br>from the DSWD<br>Field Office and<br>Central Office                                                                                                    | 3.1 For cash payment: Prepare and provide the applicant SWDA with the billing statement                                                                                                    |           |                                       | (Standards Section – Field Office XI)  Support Staff (Standards Bureau)                                                       |
|----------------------------------------------------------------------------------------------------|----------------------------------------------------------------------------------------------------|-----------|---------------------------------------|----------------------------------------------------------------------------------------------------|
| STEP 4: Payment of processing fee  If cash: Presents the Billing Statement at the Cashier and settles the required fee.  If online: settle at any authorized service provider                                                                                                    | 4.1 Process payment and issues Official Receipt.                                                                                                    | ₱1,000.00 | **5 minutes  (Applicant's discretion) | Cashier  (DSWD Field Office XI)  Cashier (Finance Management Service-Cashier Division)                                        |
| Step 5: Provide the DSWD Standards Bureau the copy of the Official Receipt (OR) through the following:  5.1 Scanned copy of the Official Receipt srb@dswd.gov. ph with the subject: Name of the Organization_Copy of OR for Accreditation.  5.2 Hand-carry the Photocopy of Official Receipt to Standards Bureau.  5.3 Courier the Photocopy of Official Receipt to Standards Bureau. | 5.1.1 Acknowledge the copy of the Official Receipt from the SWDA.  For the Copy of OR sent through email: the Support Staff managing the Official email of the Standards Bureau shall acknowledge the receipt of the Official Receipt and provide the copy to the Assigned Technical Staff. | None      | **5 Minutes                           | Technical Staff  (Standards Section – Field Office XI)  Support Staff in charge of incoming documents (Standards Bureau - SB) |

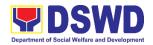

| STEP 6: Participate in the conduct of accreditation assessment | For those with requirements that are complete and compliant, conduct accreditation assessment.  Conducts the accreditation assessment (virtual or actual visit) through the following activities:  1. Focus Group Discussion with Clients | None | Minimum of 2 working days depending on the Programs and Services for Accreditation  1 working day for Senior Citizen Center | Support Staff/ Technical Staff  (Standards Section – Field Office XI)  Technical Staff (Standards Bureau - SB)                                    |
|----------------------------------------------------------------|----------------------------------------------------------------------------------------------------|------|----------------------------------------------------------------------------------------------------|----------------------------------------------------------------------------------------------------|
| Step 7: Accomplish                                             | <ol> <li>Interview with the staff</li> <li>Review of documents</li> <li>Ocular Inspection</li> <li>Action Planning/Exit Conference</li> <li>Provide the</li> </ol>                                                                        | None | Included in the                                                                                                    | Support Staff/                                                                                                    |
| and submit Client Satisfaction Measurement Form                | applicant<br>Organization the<br>Customer's<br>Feedback Form                                                                                                    |      | time allotted in<br>the actual<br>assessment                                                                                | Technical Staff  (Standards Section – DSWD Field Office XI)  Technical Staff (Standards Bureau - SB)                                              |
| STEP 8: Awaits for the result of Assessment.                   | 8.1 Prepare Confirmation Report  If favorable, the Technical Staff shall prepare the confirmation Report and Certificate of Accreditation.  Review and approval of the                                                                    | None | 11 working<br>days                                                                                                    | Support Staff/Technical Staff/ Standards Section Head/ Policy and Plans Division Chief/Regional Director  (DSWD Field Office XI)  Technical Staff |
|                                                                | confirmation report and certification of accreditation                                                                                                    |      |                                                                                                    | (Standards<br>Bureau - SB)                                                                                                    |

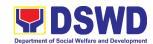

| in Abovanao).                                                                   | in Abeyance):                                                  | dave                          | report.  | If not favorable, the Technical Staff shall detail the Assessors Findings to which the SWDA is expected to take action and comply with.  Review and approval of the confirmation report  STEP 9: Receive  If not favorable, the Technical Staff shall (Standards Section – Field Office XI)  Technical Staff (Standards Section – Field Office XI)  Technical Staff (Standards Bureau - SB)  Section — Field Office XI)  Technical Staff (Standards Bureau - SB) |
|---------------------------------------------------------------------------------|----------------------------------------------------------------|-------------------------------|----------|----------------------------------------------------------------------------------------------------|
| report.  TOTAL ₱1,000.00 20 working days  Social Work Agency (Issuance and Held | report.  TOTAL ₱1,000.00 20 working                            | report.                       |          | the Certificate of Accreditation  Report  9.1 If favorable, send the Confirmation Report and certificate of accreditation. Notify the SWDA on the availability of the Certificate of Accreditation for release through various means per preference indicated in the application form. (direct pick-up or courier)  (Standards Section – Field Office XI)  Support Staff (Standards Bureau - SB)                                                                 |
| TOTAL ₱1,000.00 20 working Social Work Agency (Issuance and Held                | send the confirmation report.  TOTAL ₱1,000.00 20 working days | send the confirmation report. | send the | 37L1 3. Neceive Serius Commination   None   included in the recrimed stan                                                                                                    |

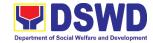

| Senior Citizen Center: | 19 working |  |
|------------------------|------------|--|
|                        | days       |  |

<sup>\*</sup>The number of minutes shall be included on the total working days

#### 3. Accreditation of Social Workers Managing Court Cases (SWMCCs)

The process of assessing the Social Workers managing court-related cases as to their compliance to delivery of quality service.

| Office:  Type of Transaction:                                                                                                    | Standards Section – DSWD Field Office XI Standards Compliance and Monitoring Division (SCMD) Standards Bureau – DSWD Central Office Highly Technical |                                                                                                    |  |
|----------------------------------------------------------------------------------------------------|----------------------------------------------------------------------------------------------------|----------------------------------------------------------------------------------------------------|--|
| Who may avail:                                                                                                    | supervisors fro<br>and center-bas<br>other National<br>Workers, Non-<br>practitioners m<br>groups.                                                   | ters who are direct practitioners including m the DSWD Field Offices, residential, and facilities, Local Government Units, Government Agencies, Court Social Government Organizations, and individual anaging court cases of the disadvantaged                                                       |  |
| CHECKLIST OF REQUI                                                                                                    | REMENTS                                                                                                    | WHERE TO SECURE                                                                                                    |  |
| A. For New Applicants                                                                                                    |                                                                                                    |                                                                                                    |  |
| For Social Workers     a. 2 copies of Application I Accreditation of Social V Managing Court Cases      b. 2 copies and original V                                                            | Workers<br>(Annex A)                                                                                                    | <ul> <li>DSWD Field Office XI –         Standards Section         R. Magsaysay Avenue Corner D.         Suazo Street, Davao City</li> <li>Refer to DSWD Website –         Administrative Order No. 1 series         of 2008 for the form     </li> <li>Professional Regulation Commission</li> </ul> |  |
| Professional Regulatio Commission Registration                                                                                                    | ns                                                                                                    | (PRC) Region XI - Juna Subdivision,<br>Calamansi St., corner 1st Street,<br>Matina Pangi Rd, Davao City                                                                                                    |  |
| c. 2 copies of Certificate of to basic course training hours) on the manager cases from DSWD or it training institutions;  *In case of lost certificative copy from the training be presented | g (at least 32<br>ment of court<br>ts recognized<br>ate, a certified                                                                                 | Training Provider                                                                                                    |  |

<sup>\*\*</sup> This does not include the travel time of documents from the DSWD Field Office to the Central Office, and vice versa.

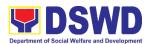

| d. Summary documentation of four (4) cases managed (Annex B)                                                               | Refer to DSWD Website – Administrative Order No. 1 series of 2008 for the template                                         |
|----------------------------------------------------------------------------------------------------|----------------------------------------------------------------------------------------------------|
| e. Letter of Recommendation attesting                                                                                      | Any of the following:                                                                                                    |
| to the competence of the social worker                                                                                     | Supervisor of the applicant;                                                                                               |
| WORKET                                                                                                    | <ul> <li>Philippine Association of Social<br/>Workers, Inc. (PASWI);</li> </ul>                                            |
|                                                                                                    | <ul> <li>If court social worker, from the<br/>Philippine Association of Court Social<br/>Workers, Inc. (PACSWI)</li> </ul> |
| f. The following documents on cases                                                                                        | Applicant/Client                                                                                                    |
| handled must be made available                                                                                             |                                                                                                    |
| during on-site assessment:                                                                                                 |                                                                                                    |
| <ul> <li>Case study reports;</li> </ul>                                                                                    |                                                                                                    |
| <ul> <li>Progress/running notes;</li> </ul>                                                                                |                                                                                                    |
| <ul> <li>Case summaries;</li> </ul>                                                                                        |                                                                                                    |
| <ul> <li>Case conference<br/>proceedings/notes</li> </ul>                                                                  |                                                                                                    |
| 2. For Supervisors                                                                                                    | <u>I</u>                                                                                                    |
| a. First three (3) requirements stated under new applicants for social worker                                              | (Same as stated above)                                                                                                    |
| <ul><li>b. Technical supervisory notes of two</li><li>(2) supervisees as proof of providing technical assistance</li></ul> | Applicant/Client                                                                                                    |
| c. The following documents on cases handled must be made available during on-site assessment:                              | Applicant/Client                                                                                                    |
| <ul> <li>Case study reports;</li> </ul>                                                                                    |                                                                                                    |
| <ul> <li>Progress/running notes;</li> </ul>                                                                                |                                                                                                    |
| <ul> <li>Case summaries;</li> </ul>                                                                                        |                                                                                                    |
| <ul> <li>Case conference<br/>proceedings/notes</li> </ul>                                                                  |                                                                                                    |
| B. For Renewal                                                                                                    |                                                                                                    |
| For Social Workers                                                                                                    |                                                                                                    |

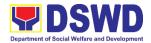

|    |                                                                                     | Certificate of attendance to relevant                                                                   | DSWD or recognized training institutions                                                 |
|----|-------------------------------------------------------------------------------------|----------------------------------------------------------------------------------------------------|------------------------------------------------------------------------------------------|
|    | trainings attended or refresher course of at least 24 hours                         |                                                                                                    | DSWD or recognized training institutions                                                 |
|    | b. Summary documentation (Annex B)     of cases managed for the last six     months |                                                                                                    | Refer to DSWD Website – Administrative<br>Order No. 1 series of 2008 for the<br>template |
|    | C.                                                                                  | Recommendation from the Supervisor attesting to the competence of social worker in managing court cases | Applicant/Client                                                                         |
|    | d.                                                                                  | The following documents on cases handled must be made available during on-site assessment:              | Applicant/Client                                                                         |
|    |                                                                                     | <ul> <li>Case study reports;</li> </ul>                                                                 |                                                                                          |
|    |                                                                                     | <ul> <li>Progress/running notes; and</li> </ul>                                                         |                                                                                          |
|    |                                                                                     | <ul> <li>Other relevant documentations<br/>pertaining to the cases</li> </ul>                           |                                                                                          |
| 2. | For                                                                                 | Supervisor                                                                                              |                                                                                          |
|    | a.                                                                                  | First three (3) requirements stated under renewal for social worker                                     | (As stated above)                                                                        |
|    | b.                                                                                  | Technical supervisory notes of two (2) supervisees as proof of providing technical assistance           | Applicant/Client                                                                         |
|    | C.                                                                                  | The following documents on cases handled must be made available during on-site assessment:              | Applicant/Client                                                                         |
|    |                                                                                     | <ul> <li>Case study reports;</li> </ul>                                                                 |                                                                                          |
|    |                                                                                     | <ul> <li>Progress/running<br/>notes/marginal notes;</li> </ul>                                          |                                                                                          |
|    |                                                                                     | <ul> <li>Case summaries;</li> </ul>                                                                     |                                                                                          |
|    |                                                                                     | <ul> <li>Case conference<br/>proceedings/notes</li> </ul>                                               |                                                                                          |

Note to Applicant. The acceptance of application documents does not imply that the application is already approved. The applicant must satisfy the assessment indicators based on DSWD Memorandum Circular No. 17 Series of 2018.

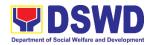

|                                                                                                    |                                                                                                    | FEES TO | PROCESSING            | PERSON                                                                          |  |  |
|----------------------------------------------------------------------------------------------------|----------------------------------------------------------------------------------------------------|---------|-----------------------|---------------------------------------------------------------------------------|--|--|
| CLIENT STEPS                                                                                                    | AGENCY ACTIONS                                                                                                    | BE PAID | TIME                  | RESPONSIBLE                                                                     |  |  |
| A Applications                                                                                                    | en a invani Albuman albuma Malla im M                                                                                                    |         |                       |                                                                                 |  |  |
| A. Applications received through Walk-in Applicants                                                                                                    |                                                                                                    |         |                       |                                                                                 |  |  |
| STEP 1: The Applicant shall file application (Annex A) at the concerned DSWD Field Offices (FO) XI -Standards Section together will the requirements stated above. | 1.1The Field Office- Standards Section Support Staff shall receive submitted documents with its original copies. A Document Reference Number shall be provided to the applicant for easy tracking.  If complete, the Technical Staff assigned by the Section Head will then proceed with the pre- assessment process.  If incomplete, documents shall be returned accompanied by provision of technical assistance and checklist of requirements. | None    | 1 hour and 30 minutes | Technical Staff/Standards Section Head Standards Section - DSWD Field Office XI |  |  |
| B. Applications r                                                                                                    | eceived through Mail/Cou                                                                                                    | rier    | l                     | I .                                                                             |  |  |
|                                                                                                    | 1.1.B The Field Office- Standards Section shall receive the submitted documents and shall then farms out to the Standards Head Section.  If complete, the Technical Staff assigned by the Section Head will then proceed with the pre-assessment process.                                                                                                    | None    | 4 hours 20 minutes    | Technical Staff/Standards Section Head Standards Section – DSWD Field Office XI |  |  |
|                                                                                                    | 1.1.1 The technical                                                                                                    | None    | 6 days                | Standards Section                                                               |  |  |

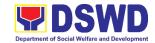

| staff shall conduct desk review of the received application as to completeness and compliance.  1.1.2 If requirements are complete and compliant, the Field Office-Standards Section shall prepare preassessment report and/or endorsement report to Standards Bureau along with the acknowledgeme nt letter to the applicant Social Worker on the status of the application. | None | and 1 hour | Technical Staff/Standards Section Head/Policy and Plans Division Chief/Regional Director DSWD Field Office XI |
|----------------------------------------------------------------------------------------------------|------|------------|----------------------------------------------------------------------------------------------------|
| If incomplete or non-compliant, an acknowledgement letter shall be prepared indicating the checklist of lacking documents.                                                                                                    |      |            |                                                                                                    |
| 1.1.3 One set of copy of the application requirements and the signed/approved pre-assessment report and/or endorsement report shall be endorsed to DSWD-Standards                                                                                                    | None | 1 hour     | Technical Staff  Standards Section – DSWD Field Office XI                                                     |

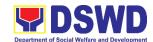

|                                                                                                    |      | I         |                                                                                                    |
|----------------------------------------------------------------------------------------------------|------|-----------|----------------------------------------------------------------------------------------------------|
| Bureau, and file the other copy in the Field Office.                                                                                                    |      |           |                                                                                                    |
| The signed/approved acknowledgement letter shall also be sent to the applicant Social Worker.                                                                               |      |           |                                                                                                    |
| 1.1.4 The Standards Bureau- Support Staff shall receive the endorsed application and will endorse to Standards Compliance Monitoring Division (SCMD) thru the Section Head. | None | 2.5 hours | Support Staff /<br>SCMD Section<br>Head<br>DSWD – Standards<br>Bureau                                                            |
| 1.1.5 The Standards Compliance Monitoring Division (SCMD) Technical Staff shall review the application and documents submitted by the Applicant through Field Office.       | None | 1 day     | Assigned DSWD–<br>Standards Bureau<br>technical staff,<br>depending on the<br>Field Office where<br>the application was<br>from. |
| If complete and compliant, preparation of acknowledgement letter indicating the schedule and mode of accreditation shall be made:                                           |      |           |                                                                                                    |
| Under Normal circumstances actual accreditation visit                                                                                                    |      |           |                                                                                                    |

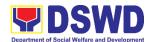

|                                                                                                    | shall be conducted;                                                                                                    |      |                                                      |                                                                                                    |
|----------------------------------------------------------------------------------------------------|----------------------------------------------------------------------------------------------------|------|------------------------------------------------------|----------------------------------------------------------------------------------------------------|
|                                                                                                    | During the state of calamity/     emergency, virtual accreditation shall be conducted                                                                               |      |                                                      |                                                                                                    |
|                                                                                                    | If incomplete or non-<br>compliant, the<br>Technical Staff to also<br>prepare an<br>acknowledgement<br>letter indicating the<br>checklist of lacking<br>documents.  |      |                                                      |                                                                                                    |
|                                                                                                    | 1.1.6 If the submitted documents are complete and compliant, the signed and                                                                                         | None | 1 day,<br>5 hours,<br>30 minutes                     | Support Staff / Assigned technical staff/ SCMD Section Head / Bureau Director                            |
|                                                                                                    | approved Acknowledgeme nt letter shall be endorsed to the Applicant through the Field Office on the schedule of the assessment                                      |      |                                                      | DSWD- Standards<br>Bureau                                                                                |
| STEP 2: The Applicant shall coordinate with Standards Bureau through the Field Office on the schedule of the | 2.1 The technical staff shall conduct assessment through review of case records, interview of the applicant and client/s, and conduct of other relevant activities. | None | 1 day<br>(per agreed<br>schedule)                    | Assigned technical<br>staff from DSWD-<br>Standards Bureau                                               |
| assessment.                                                                                                  | 2.2 Technical Staff shall prepare the Confirmation Report Certificate of Accreditation, Executive Summary for the Assistant Secretary and                           | None | 5 days,<br>2 hours after<br>conduct of<br>assessment | Support Staff / Assigned technical staff DSWD – Standards Bureau SCMD Section Head / SCMD Division Chief |

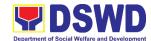

|                     | Undersecretary and the transmittal memo for review and approval of the Section Head and Division Chief.  *If the applicant/s falls below the set standards, the said applicant/s shall be given appropriate technical assistance on the areas needing improving. A reassessment shall be |               |                                 |                                                                                          |
|---------------------|----------------------------------------------------------------------------------------------------|---------------|---------------------------------|------------------------------------------------------------------------------------------|
|                     | conducted after six                                                                                                    |               |                                 |                                                                                          |
|                     | months.                                                                                                    |               |                                 |                                                                                          |
| Issuance of Accr    | editation Certificate. This s                                                                                                    | hall be issue | d by the Departr                | ment Secretary or                                                                        |
| his/her duly author | rized representative if the ap                                                                                                    | ·             |                                 |                                                                                          |
|                     | 2.3 Standards Bureau shall review and/or approve and endorse the Confirmation Report, Executive Summary, Certificate of Accreditation and transmittal memo to the Assistant Cluster Head. If with inputs/comments/ corrections, the documents shall be returned to the technical staff.  | None          | 1 day,<br>1 hour,<br>30 minutes | Bureau Director<br>DSWD-Standards<br>Bureau                                              |
|                     | 2.4 The Assistant Cluster Head to review and/or approve and endorse the Executive Summary, Certificate of Accreditation and transmittal memo to the Undersecretary.  If there will be inputs/comments, it shall be returned to                                                           | None          | 1 day,<br>1 hour                | Assistant Secretary/<br>Cluster Head<br>DSWD-Standards<br>and Capacity<br>Building Group |

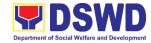

|                          | the Standards Bureau.                        |      |                    |                                   |
|--------------------------|----------------------------------------------|------|--------------------|-----------------------------------|
|                          | 2.5 The Cluster Head to                      | None | 1 day,             | Undersecretary/                   |
|                          | review and/or                                |      | 1 hour             | Cluster Head                      |
|                          | approve the                                  |      |                    | DSWD-Standards                    |
|                          | Certificate of                               |      |                    | and Capacity                      |
|                          | Accreditation and                            |      |                    | Building Group                    |
|                          | other approved                               |      |                    |                                   |
|                          | attached documents.  2.6 Standards Bureau to | None | 2 hours            | Support Staff                     |
|                          | endorse the approved                         | None | 2 nours            | Standards                         |
|                          | Certificate of                               |      |                    | Compliance                        |
|                          | Accreditation to the                         |      |                    | Monitoring Division               |
|                          | qualified Social                             |      |                    | (SCMD)                            |
|                          | Worker through the                           |      |                    |                                   |
|                          | Field Office.                                |      |                    |                                   |
|                          | One set of copy of the                       |      |                    |                                   |
|                          | approved                                     |      |                    |                                   |
|                          | Confirmation Report                          |      |                    |                                   |
|                          | and Certificate of                           |      |                    |                                   |
|                          | Accreditation shall be                       |      |                    |                                   |
|                          | transmitted to                               |      |                    |                                   |
| 0 0 110                  | Records Section                              | N.I. | 00                 | 0                                 |
| 3. Qualified             | 3.1 Notify the Applicant Organization on the | None | 30 minutes         | Support Staff/<br>Technical Staff |
| applicant shall receive/ | availability of the                          |      |                    | Standards Section –               |
| pick-up the              | Certificate                                  |      |                    | DSWD Field Office                 |
| Accreditation            | 3.2 Issues the Certificate                   |      |                    | XI                                |
| Certificate              | of Accreditation                             |      |                    |                                   |
| from the                 | or / tool oditation                          |      |                    |                                   |
| Field Office             |                                              |      |                    |                                   |
| where the                |                                              |      |                    |                                   |
| application              |                                              |      |                    |                                   |
| was filed.               |                                              |      | 20 working         |                                   |
|                          | Total Processing Time                        | NONE | 20 working<br>days |                                   |

<sup>\*</sup>The number of minutes shall be included on the total 20 working days.

\*\* This does not include the travel time of documents from the DSWD Field Office to the Central Office, and vice versa.

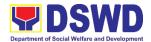

#### 4. Accreditation of Pre-Marriage Counselors

The process of assessing the applicant eligible to conduct pre-marriage counseling pursuant to Article 16 of the Family Code of the Philippines.

| Office or Division:                                                                                                    | DSWD Field Office - Standards Section XI                                                                      |                                                                                                    |  |  |
|----------------------------------------------------------------------------------------------------|----------------------------------------------------------------------------------------------------|----------------------------------------------------------------------------------------------------|--|--|
| Classification:                                                                                                    | Highly Technical                                                                                              |                                                                                                    |  |  |
| Type of Transaction:                                                                                                    | G2C – Government to Citizen                                                                                   |                                                                                                    |  |  |
| Who may avail:                                                                                                    |                                                                                                    | alified applicants per item VIII of MC 1 s. 2019 and as ded in MC 10 s. 2021                                                                                                    |  |  |
| CHECKLIST OF REQU                                                                                                    | IREMENTS                                                                                                    | WHERE TO SECURE                                                                                                    |  |  |
| A. For New Applicants                                                                                                    |                                                                                                    |                                                                                                    |  |  |
| One (1) Duly Accomplished     Application Form.                                                                                                    |                                                                                                    | DSWD Field Office XI – Standards Section R. Magsaysay Avenue Corner D. Suazo Street, Davao City  • <a href="https://www.dswd.gov.ph/issuances/MCs/M">https://www.dswd.gov.ph/issuances/MCs/M</a> |  |  |
| One (1) photocopy of th                                                                                                    | e following d                                                                                                 | ocuments (original copies must be presented):                                                                                                    |  |  |
| Any of the following as the applicant is a gradu (4) year course:      a. Photocopy of Certific graduation/college of transcript of records                                                                                                    | tate of four cate of diploma or                                                                               |                                                                                                    |  |  |
| b. Certified photocopy<br>ID.                                                                                                    | of valid PRC                                                                                                  | <ul> <li>Professional Regulation Commission (PRC)<br/>Region XI - Juna Subdivision, Calamansi St.,<br/>corner 1st Street, Matina Pangi Rd, Davao City</li> </ul>                                 |  |  |
| Photocopy of Training     Certificates/Certificates     seminars, conferences     and other related activic     counseling service for twenty-four (24) four horiginal copy is unavail certified true copy of the of participation/attendatraining provider will be a constant of the following as a certificates.  Any of the following as certificates. | , training,<br>ties on basic<br>at least<br>ours. If<br>able, a<br>e certificate<br>nce from the<br>accepted. | Training Provider      Local Government Office                                                                                                    |  |  |
| applicant is tasked to assist/conduct PMC se and/or part of the local if applicable:  a.Certification from i Supervisor; or                                                                                                    | essions<br>PMC Team,                                                                                          | • Local Government Office                                                                                                    |  |  |

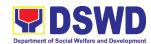

| b.An approved resolution                                                                                                    |                                                                                                    |
|----------------------------------------------------------------------------------------------------|----------------------------------------------------------------------------------------------------|
| Documentation of at least six (6)     PMC sessions, which captures the role performed by the applicant as                                                                                                    | <ul> <li>https://www.dswd.gov.ph/issuances/MCs/M<br/>C 2019-001.pdf</li> </ul>                                                                                                    |
| proof that he/she has assisted in the PM Counseling session.                                                                                                    | Annex C. Documentation Report Template                                                                                                    |
| Other documents to be made available                                                                                                    | le during the assessment visit:                                                                                                    |
| Accomplished Marriage Expectation Inventory Form of would-be-married couple/s present during the validation visit.                                                                                                    |                                                                                                    |
| B. For Renewal                                                                                                    |                                                                                                    |
| Certificates of training, seminars, orientation and other related or similar activities on marriage counseling or topics related to pre-marriage counseling such as but not limited to Gender and Development, Human Maturity, Value Clarification and Responsible Parenting for at least twenty-four (24) hours within the validity period of the preceding certificate. | Training Provider                                                                                                    |
| <ol> <li>Accomplishment Report for the past year with at least a minimum of ten (10) PMC sessions conducted preceding the application using the template provided by DSWD (<u>Annex D</u>);</li> </ol>                                                                                                    | DSWD Field Office XI – Standards Section R. Magsaysay Avenue Corner D. Suazo Street, Davao City  • <a href="https://www.dswd.gov.ph/issuances/MCs/M">https://www.dswd.gov.ph/issuances/MCs/M</a> <a href="mailto:C.2019-001.pdf">C.2019-001.pdf</a> Annex D. PMC Form |
| Summary documentation of PMC session/s conducted for the past year using the template provided by DSWD ( <i>Annex C</i> );                                                                                                    | DSWD Field Office XI – Standards Section R. Magsaysay Avenue Corner D. Suazo Street, Davao City  • <a href="https://www.dswd.gov.ph/issuances/MCs/M">https://www.dswd.gov.ph/issuances/MCs/M</a> <a href="mailto:c.2019-001.pdf">C.2019-001.pdf</a> Annex C. PMC Form |
| Other documents to be made available                                                                                                    | le during the validation visit.                                                                                                    |
| <ul> <li>a. Accomplished Marriage         Expectation Inventory Form of         would-be-married couple/s         present during the validation         visit.</li> </ul>                                                                                                    |                                                                                                    |

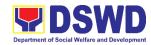

| b. Accomplished and consolidated result of client feedback/satisfaction survey (See <u>Annex F</u> ) for the template) of about fifty (50) percent of the total number of counselled couple for the past year; and | DSWD Field Office XI – Standards Section R. Magsaysay Avenue Corner D. Suazo Street, Davao City  • <a href="https://www.dswd.gov.ph/issuances/MCs/M">https://www.dswd.gov.ph/issuances/MCs/M</a> <a href="mailto:C.2019-001.pdf">C.2019-001.pdf</a> Annex F. PMC Form |
|----------------------------------------------------------------------------------------------------|----------------------------------------------------------------------------------------------------|
| c. A summary/record on the number of Certificate of Marriage Counseling issued.                                                                                                    |                                                                                                    |

**Note to Applicant**. The acceptance of application documents does not imply that the application is already approved. The applicant must satisfy the assessment indicators based on DSWD Memorandum Circular No. 01 Series of 2019.

| CLIENT STEPS                                                                                                 | AGENCY ACTIONS                                                                                                    | FEES TO<br>BE PAID | PROCESSING<br>TIME            | PERSON<br>RESPONSIBLE                                                                 |  |  |  |  |
|----------------------------------------------------------------------------------------------------|----------------------------------------------------------------------------------------------------|--------------------|-------------------------------|---------------------------------------------------------------------------------------|--|--|--|--|
| A. Assessment Pro                                                                                            | A. Assessment Procedures for Walk-in Applicants                                                                                                    |                    |                               |                                                                                       |  |  |  |  |
| STEP 1: Secures application form thru the DSWD Website/Field Office                                          | 1.1 Provides client application form, and checklist of requirements                                                                                            | None               | *5 minutes                    | Support Staff/<br>Technical Staff<br>(Standards<br>Section – DSWD<br>Field Office XI) |  |  |  |  |
| STEP 2: Submit/<br>file application and<br>supporting<br>documents at Field<br>Office – Standards<br>Section | 2.1 Records receipt of application and forward the same to assigned staff.                                                                                     | None               | *15 minutes                   | Technical Staff (Standards Section – DSWD Field Office XI)                            |  |  |  |  |
| <b>Note:</b> Application docu                                                                                | ments received after 3:00 PN                                                                                                    | A shall be co      | nsidered as a next            | working day                                                                           |  |  |  |  |
| STEP 3: Awaits for acknowledgement or notification relative to the application.                              | 3.1 Reviews and Assess the completeness of requirements/ documents submitted and prepare acknowledgement letter, to wit:  3.1.1 If found complete/ sufficient, | None               | 5 working<br>days,<br>2 hours | Technical Staff (Standards Section – DSWD Field Office XI)                            |  |  |  |  |

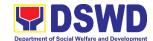

|                                                                          |                                                                                                    | T    | T             |                                                                                               |
|--------------------------------------------------------------------------|----------------------------------------------------------------------------------------------------|------|---------------|-----------------------------------------------------------------------------------------------|
| Ston 4: Accomplish                                                       | acknowledge receipt of application and notifies applicant and coordinate for the schedule of assessment visit.  3.1.2 If found insufficient/ have not met required qualification and requirements, acknowledge receipt and notify the applicant on the lacking requirements and provide necessary technical assistance.  3.2 Review and approval of Supervisor/Section Head  3.3 Review and approval of the Regional Director. | None | *5 minutes    | Standards Section Head/Policy and Plans Division Chief/Regional Director DSWD Field Office XI |
| Step 4: Accomplish and drop the Customer's Feedback Form on the dropbox. | 4.1 Provide the applicant Organization the Customer's Feedback Form                                                                                                    | None | *5 minutes    | Support Staff/Technical Staff Standards Section – DSWD Field Office XI                        |
| STEP 5: Actual Accreditation Assessment                                  | <ul><li>5.1 Conducts validation assessment with the applicable mode:</li><li>Under Normal</li></ul>                                                                                                    | None | 1 working day | Support Staff/Technical Staff Standards Section – DSWD Field                                  |

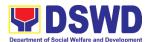

|                                                                                    |                                                                                                    |      |                   | Office VI                                                                                                    |
|------------------------------------------------------------------------------------|----------------------------------------------------------------------------------------------------|------|-------------------|----------------------------------------------------------------------------------------------------|
|                                                                                    | circumstances actual accreditation visit; • During the state of calamity/ emergency virtual assessment.                                                                                                    |      |                   | Office XI                                                                                                    |
|                                                                                    | Activities to take place:  1. Brief overview on the assessment                                                                                                    |      |                   |                                                                                                    |
|                                                                                    | process;  2. Observation on the counseling session; and 3. Exit Conference                                                                                                    |      |                   |                                                                                                    |
| STEP 6: Awaits the approval of the confirmation report/issuance of the Certificate | 6.1 Final Assessment of the application documents and result of the actual accreditation assessment.  6.2 Prepares the confirmation report, with the following possible content:  a. If favorable, inform applicant on the approval of his/her accreditation.  b. If unfavorable, | None | 7 working<br>days | Support Staff/Technical Staff/Standards Section Head/Policy and Plans Division Chief/Regional Director  DSWD Field Office XI |
|                                                                                    | recommend for re-assessment.  6.3 Forwards to the office of the RD for approval/signature.  6.4 Approval and signature of the documents                                                                                                    |      |                   |                                                                                                    |

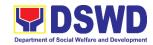

| STEP 7: Awaits for<br>the approval and<br>issuance of<br>certificate, if<br>favorable. | 7.1 Prepares certificate for issuance, if favourable. Approval and signature of the Certificate | None | 5 working<br>days                      | Support Staff/Technical Staff Regional Director DSWD Field Office XI   |
|----------------------------------------------------------------------------------------|-------------------------------------------------------------------------------------------------|------|----------------------------------------|------------------------------------------------------------------------|
| STEP 8: Receives the Accreditation Certificate                                         | 8.1 Release of Certificate                                                                      | None | 1 working day                          | Support Staff/Technical Staff Standards Section - DSWD Field Office XI |
|                                                                                        | TOTAL omplete and Compliant: sirements with Areas for Compliance:                               | NONE | 18 working days, 2.25 hours 25 minutes |                                                                        |

<sup>\*</sup>The number of minutes shall be included on the total number of working days.

## 5. Endorsement of Duty-Exempt Importation of Donations to Social Welfare and Development Agencies

The process of assessing the applicant SWDA to determine whether its submitted requirements suffice their exemption from paying customs dues for the release of foreign donations consigned to them.

| Office or Division:      | Standards Section – DSWD Field Office XI<br>Standards Compliance Monitoring Division (SCMD) – Standards<br>Bureau, DSWD Central Office |                                                                                                    |  |
|--------------------------|----------------------------------------------------------------------------------------------------|----------------------------------------------------------------------------------------------------|--|
| Classification:          | Highly Technical                                                                                                    |                                                                                                    |  |
| Type of Transaction:     | G2C – Government                                                                                                    | to Citizen                                                                                                    |  |
| Who may avail of:        | Development Agend<br>of the Republic Act<br>Modernization and                                                                          | credited private Social Welfare and cies (SWDAs) in accordance to section 800(m) No. 10863, otherwise known as the Customs Fariff Act (CMTA) of 2016, who wish to exempt the foreign donations consigned to them. |  |
| CHECKLIST OF RE          | QUIREMENTS WHERE TO SECURE                                                                                                    |                                                                                                    |  |
| 1. Application form (DSW | VD DFE Form 1)                                                                                                    | <ul> <li>DSWD Field Office XI – Standards<br/>Section</li> <li>R. Magsaysay Avenue Corner D. Suazo<br/>Street, Davao City</li> </ul>                                                                              |  |

<sup>\*\*</sup> This does not include the travel time of documents from the DSWD Field Office to the Central Office, and vice versa.

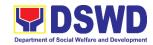

|                                                                                                    | T                                                                                                    |
|----------------------------------------------------------------------------------------------------|----------------------------------------------------------------------------------------------------|
|                                                                                                    | <ul> <li>https://www.dswd.gov.ph/issuances/MCs/<br/>MC_2019-021.pdf – DSWD DFE Form 1</li> </ul>                                                                                                    |
| Authenticated Deed of Donation from the Philippine Consular Office of the country of origin                                                       | Philippine Consular Office (i.e. embassy or consulate) of the country of origin                                                                                                    |
| Notarized Deed of Acceptance                                                                                                    | Notary public                                                                                                    |
| Copy of valid DSWD Registration,     License and/or Accreditation Certificate                                                                     | Issued by the DSWD to the licensed and/or accredited SWDA                                                                                                    |
| 5. Bill of Lading or Airway Bill                                                                                                    | Carrier (or agent) to acknowledge receipt of cargo for shipment, usually provided by the donor to the donee.                                                                                                    |
| 6. Packing List                                                                                                    | Carrier (or agent) to acknowledge receipt of cargo for shipment, usually provided by the donor to the donee                                                                                                    |
| 7. Plan of Distribution                                                                                                    | https://www.dswd.gov.ph/issuances/MCs/MC 2019-021.pdf – DSWD DFE Form 2  • To be certified and endorsed by the DSWD Field Office(s) having jurisdiction over the target area for distribution (DSWD Field Office XI) |
| OPTIONAL REQUIREMENTS                                                                                                    |                                                                                                    |
| Certification from Food and Drug     Administration (FDA), in case of     medicines                                                               | Food and Drug Administration, Regional Field Office XI - 31 Quimpo Blvd, Talomo, Davao City, Davao del Sur                                                                                                    |
| <ol><li>Notarized distribution report on latest<br/>shipment, if not the first time to import<br/>foreign donations.</li></ol>                    | https://www.dswd.gov.ph/issuances/MCs/MC 2019-021.pdf – DSWD DFE Form 3  To be certified correct by the concerned DSWD Field Office                                                                                  |
| <ol> <li>Proof of prior agreements or<br/>approved arrangements, in case In<br/>case of relief items other than food<br/>and medicines</li> </ol> | Appropriate government agencies                                                                                                    |

**Note to Applicant**: The acceptance of application documents does not imply that the application is already approved. The applicant must satisfy the assessment indicators based on DSWD Memorandum Circular No. 21 Series of 2019.

| CLIENT STEPS                                                                                                    | AGENCY ACTIONS                                                                                          | FEES TO<br>BE PAID | PROCESSING<br>TIME | PERSON<br>RESPONSIBLE                                                  |
|----------------------------------------------------------------------------------------------------|----------------------------------------------------------------------------------------------------|--------------------|--------------------|------------------------------------------------------------------------|
| STEP 1: The representative of the SWDA files the application form, together with the supporting documents/require | Reviews the completeness and correctness of the submitted application documents based on the checklist. | None               | *30 minutes        | Support Staff/Technical Staff Standards Section - DSWD Field Office XI |

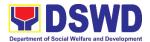

| ments at the respective DSWD-Field Office covering the region where the intended distribution of goods shall take place.                                  | If complete, forward for tracking to Support Staff  If incomplete, return to applicant, provide TA and checklist of requirements.  2. Logs its receipt into the document tracking system                                            | None        |                    |                                                           |
|----------------------------------------------------------------------------------------------------|----------------------------------------------------------------------------------------------------|-------------|--------------------|-----------------------------------------------------------|
|                                                                                                    | 3. Provides the walk-<br>in applicant with<br>document<br>reference number<br>for easy tracking.                                                                                                    | None        |                    |                                                           |
| <b>Note:</b> Application doc transaction.                                                                                                    | uments received after 3:00                                                                                                    | PM shall be | considered as a ne | ext working day                                           |
| STEP 2: The applicant shall pay the required processing fee at the Cash Unit of the concerned DSWD-Field Office; provides a copy to the Standards Section | 2.1 Accounting Section for the order of payment then pay the necessary fee to Cash Section; Issues an official receipt.                                                                                                    | P1,000.00   | *10 minutes        | Cashier<br>DSWD Field Office<br>XI                        |
| STEP 3: Awaits results of the assessment.                                                                                                    | 3.1 Review and conduct assessment of the submitted application documents for eligibility and compliance to documentary requirements;  Step 3a – If found compliant to eligibility and documentary requirements  Prepare for conduct | None        | 3 working days     | Technical Staff Standards Section  – DSWD Field Office XI |

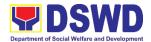

|                        | of area visit                                                                                                    |              |                     |                     |
|------------------------|----------------------------------------------------------------------------------------------------|--------------|---------------------|---------------------|
|                        | Step 3b – If found<br>non-compliant to<br>eligibility and<br>documentary<br>requirements                                                                                                 |              |                     |                     |
|                        | Return application documents to the applicant with a letter and checklist citing reasons for disapproval with technical assistance on how to rectify noncompliance and/or submit lacking |              |                     |                     |
|                        | requirements                                                                                                    |              |                     |                     |
|                        | Provides the applicant                                                                                                    |              |                     |                     |
|                        | the Client Satisfaction                                                                                                    |              |                     |                     |
|                        | Measurement Form                                                                                                    |              |                     |                     |
| Note: While face-to-fa | ce is still prohibited during t                                                                                                    | thic pandomi | c cituation tochnic | al accietance chall |

**Note:** While face-to-face is still prohibited during this pandemic situation, technical assistance shall be provided in written form. In the event that the return of documents cannot be facilitated due to unavailability of the service provider, acknowledgment letter shall indicate the checklist of documents for compliance to be secured or accomplished.

| STEP 4: Validation<br>Visit                              | 4.1 Conducts area visit, obtains in- depth information concerning administrative and operational aspects of the program. (Optional)               | None | 2 working<br>days<br>(per agreed<br>schedule) | Technical Staff Standards Section – DSWD Field Office XI                                                                                    |
|----------------------------------------------------------|----------------------------------------------------------------------------------------------------|------|-----------------------------------------------|----------------------------------------------------------------------------------------------------|
| STEP 5:<br>Endorsement to<br>the DSWD Central<br>Office. | 5.1 Endorses the draft acknowledgemen t letter to the Regional Director for approval  5.2 Endorses the application to the Standards Bureau at the | None | 1 working day                                 | Technical Staff Standards Section - DSWD Field Office XI DSWD Regional Director DSWD Field Office XI Regional Director DSWD Field Office XI |

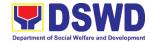

| Central Office                                                                                                    |      |           |                                                                |
|----------------------------------------------------------------------------------------------------|------|-----------|----------------------------------------------------------------|
| 5.3 If deficient to return the application to the applicant and provide the necessary technical assistance to comply with the requirement/s.  Checks the                                                                                                    | None | 3 working | Standards Bureau:                                              |
| completeness of the submitted application documents.  1.1. Logs its receipt into the Document Transaction Management System (DTMS)  If incomplete, return the documents and inform the Field Office concerned that the application shall not be processed unless they have submitted the complete documents.  If approved, forward the application to the Office of the Undersecretary supervising the Standards Bureau.  Prepares the following:  • Endorsement letter to applicant that it should comply with post-facilitation |      | days      | SCMD Technical<br>Staff/ Division<br>Chief/ Bureau<br>Director |

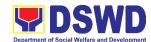

|                                                               | requirements  • Letter to concerned DSWD Field Office informing them of the endorsement  If disapproved, return the documents and send a written communication to concerned DSWD Field Office, copy furnished the applicant, indicating reasons for disapproving the application.  Endorsement to the | None                   | 1 working day                    | DSWD                                                  |
|---------------------------------------------------------------|----------------------------------------------------------------------------------------------------|------------------------|----------------------------------|-------------------------------------------------------|
|                                                               | Secretary Affixes initial to the endorsement letter to DOF                                                                                                    |                        | ,                                | Undersecretary<br>supervising the<br>Standards Bureau |
|                                                               | Final Approval of the Endorsement Affixes signature to the endorsement letter to DOF                                                                                                    | None                   | 3 working<br>days                | DSWD Secretary                                        |
| STEP 6: Approved applicants to pick up the Endorsement Letter | 6.1 Informs the applicant and Field Office of the approval of endorsement.                                                                                                    | None                   | *10 minutes                      | SCMD Technical<br>Staff<br>Standards Bureau           |
|                                                               | Preparation of the endorsement letter for pick-up of the applicant and the conforme letter for their signature.                                                                                                    |                        |                                  |                                                       |
|                                                               | TOTAL complete and Compliant: -Compliant Submission:                                                                                                    | ₱1,000.00<br>₱1,000.00 | 14 days<br>8 days,<br>50 minutes |                                                       |

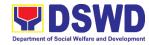

| For Incomplete Submission: | NONE | 30 minutes |  |
|----------------------------|------|------------|--|
|----------------------------|------|------------|--|

<sup>\*</sup>The number of minutes shall be included on the total 20 working days.

## 6. Issuance of Certificate of Accreditation to Civil Society Organization (CSOs) Non-SLP Organized

The process of issuing Certificate of Accreditation to Civil Society Organizations (CSOs) Beneficiaries of DSWD Projects and/or Program.

| Office or Division:                                                                                                    | DSWD Field Office - Standards Section XI                                                           |                                                                       |  |
|----------------------------------------------------------------------------------------------------|----------------------------------------------------------------------------------------------------|-----------------------------------------------------------------------|--|
| Classification:                                                                                                    | Highly Technica                                                                                    |                                                                       |  |
| Type of Transaction:                                                                                                    | G2C – Government to Citizen G2G – Government to Government                                         |                                                                       |  |
| Who may avail:                                                                                                    |                                                                                                    | ficiary CSOs organized by the Department oroject/s and/or program/s.  |  |
| CHECKLIST OF REQU                                                                                                    | JIREMENTS                                                                                          | WHERE TO SECURE                                                       |  |
| Duly accomplished and<br>Beneficiary CSO Accre<br>Application Form                                                                                                    | -                                                                                                  | DSWD Field Office XI- Standards<br>Section                            |  |
| 2. Proof of existence or page CSO in its stated addroperation or organization. Pictures of office and sketch; and b. At least one of the documents:  i. Barangay certificial ii. Certification or from at least two known individual community  iii. Other document proof of existen | ess and area of ion, namely: and direction following ication endorsement o (2) publicly als in the | CSO Beneficiary Applicant                                             |  |
| 3. Proof of organization, a. Organizational cha governance structu b. Date of organizatio and members with names, dates of bit and or registered, or address, and conta available;                                                                                                   | namely: rt or re; and n, list of officers their complete th (if known complete                     | CSO Beneficiary Applicant                                             |  |
| Certificate of Good Sta     CSO applicant has rec                                                                                                    | _                                                                                                  | Government agency or agencies from which it has received public funds |  |

<sup>\*\*</sup> This does not include the travel time of documents from the DSWD Field Office to the Central Office, and vice versa.

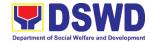

|    | funds prior to its application; Specifically staying that the CSO has liquated, in accordance with COA regulations, all fund transfers due for liquidation |                                                                                                    |
|----|----------------------------------------------------------------------------------------------------|----------------------------------------------------------------------------------------------------|
| 5. | Proof of having undergone Social Preparation                                                                                                    | <ul> <li>Designated DSWD Regional<br/>Program/Project Officer of the DSWD<br/>Program or project where the CSO<br/>applicant is seeking funds</li> </ul> |

**Note to Applicant**. The acceptance of application documents does not imply that the application is already approved. The applicant must satisfy the assessment indicators based on DSWD Memorandum Circular No. 17 Series of 2017.

| CLIENT STEPS                                  | AGENCY ACTIONS                                                                                                    | FEES TO<br>BE PAID | PROCESSING<br>TIME   | PERSON<br>RESPONSIBLE                                 |
|-----------------------------------------------|----------------------------------------------------------------------------------------------------|--------------------|----------------------|-------------------------------------------------------|
| STEP 1: Submit/ file application documents    | 1.1 Logs receipt into the document tracking system (DTS)/ Logbook Refer to the concerned unit.                                                                                                    | None  PM shall be  | *2 hours             | Focal Person - Standards Section DSWD Field Office XI |
| transaction.                                  | aments received after 5.00                                                                                                    | i w snan be        | considered as a ric  | at working day                                        |
| STEP 2: Wait for the result of the assessment | If Complete and Compliant:  2.1 Receive and review the documentary requirements  2.2 Posting of applicant to DSWD website  2.3 Preparatory activities for the conduct of validation  2.4 Conducts validation as to the existence of the applicant beneficiary CSO including its on- going projects and/or programs as applicable.  To include activities e.g. FGD, interviews, | None               | *18 days,<br>6 hours | Focal Person - Standards Section DSWD Field Office XI |

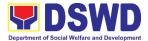

| photo                    |  |
|--------------------------|--|
| documentation of         |  |
| the validation site,     |  |
| interviewed              |  |
| persons and other        |  |
| related                  |  |
| documents                |  |
| 2.5 Prepares and         |  |
| signs Validation         |  |
| Report and               |  |
| Abstract with            |  |
| supporting               |  |
| documents.               |  |
| 2.6 Evaluation and       |  |
| deliberation by the      |  |
| Field Office-            |  |
| Accreditation            |  |
| Committee.               |  |
| 2.7 Prepares the         |  |
| Certificate of           |  |
| Accreditation            |  |
| 2.8 Facilitates the      |  |
| signing of the           |  |
| Certificate of           |  |
| Accreditation            |  |
| 2.9 Post of list of      |  |
| accredited               |  |
| Beneficiary CSOs         |  |
| to FO-assigned           |  |
| bulletin board           |  |
| If found incomplete      |  |
| or non-compliant (in     |  |
| any part of the          |  |
| process)                 |  |
| 2.10 If found to be      |  |
| incomplete,              |  |
| prepares                 |  |
| acknowledgemen           |  |
| t memorandum             |  |
| returning the            |  |
| application              |  |
| documents for            |  |
| compliance.              |  |
| 2.11 If an irregularity, |  |
| falsehood,               |  |
| fabrication or           |  |
| forgery is noted         |  |
| or found in the          |  |
| documents the            |  |

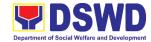

|                                                         | applicant shall be required to explain not later than 3 days from receipt of notice issued by the Regional Director.                                                                                                    |      |                    |                                                       |
|---------------------------------------------------------|----------------------------------------------------------------------------------------------------|------|--------------------|-------------------------------------------------------|
| STEP 3: Receives the Certificate of Accreditation       | Release of the signed Certificate/s of Accreditation through:  3.1) Befitting ceremony (e.g. during the flag- raising ceremony)  3.2) Pick-up by the CSO applicant  3.3) Pick-up by the CSO applicant  3.4) Hand-carrying of the Certificate/s of Accreditation whichever is practicable | None | *1 day             | Focal Person - Standards Section DSWD Field Office XI |
| TOTAL                                                   |                                                                                                    | NONE | 20 working         |                                                       |
| For Complete and Compliant:  For Incomplete Submission: |                                                                                                    | NONE | days<br>30 minutes | -                                                     |
| POI III                                                 | complete adminission.                                                                                                    |      | 30 minutes         |                                                       |

<sup>\*</sup>The number of minutes shall be included on the total 20 working days.

## 7. Issuance of Certificate of Accreditation to Civil Society Organization (CSO) Organized by the Sustainable Livelihood Program (SLP)

The process of issuing Certificate of Accreditation to Civil Society Organizations (CSOs) Beneficiaries of DSWD Projects and/or Program Organized by the Sustainable Livelihood Program (SLP).

| Office or Division:  | DSWD Field Office - Standards Section XI                  |  |  |
|----------------------|-----------------------------------------------------------|--|--|
| Classification:      | Complex                                                   |  |  |
| Type of Transaction: | G2C - Government to Citizen                               |  |  |
| Type of Transaction. | G2G – Government to Government                            |  |  |
| Who may avail        | All eligible beneficiary CSOs organized by the Department |  |  |
| Who may avail:       | through SLP.                                              |  |  |

<sup>\*\*</sup> This does not include the travel time of documents from the DSWD Field Office to the Central Office, and vice versa.

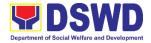

| CHECKLIST OF REQUIREMENTS                                                                                                    | WHERE TO SECURE                                                                                     |
|----------------------------------------------------------------------------------------------------|----------------------------------------------------------------------------------------------------|
| Certified true copy of the Certificate of Eligibility (CoE)     *The issuance of COE is subject to compliance on SLP existing guidelines.                                                                      | DSWD Sustainable Livelihood Program-<br>Regional Program Management Office XI<br>(DSWD SLP-RPMO XI) |
| <ol> <li>Endorsement of SLPAs with CoE signed<br/>by the Regional Program Coordinator (to<br/>include the project/s approved, address<br/>of the SLPA, and the budget approved<br/>for the project)</li> </ol> | DSWD Sustainable Livelihood Program-<br>Regional Program Management Office XI<br>(DSWD SLP-RPMO XI) |

**Note to Applicant**. The acceptance of application documents does not imply that the application is already approved. The applicant must satisfy the assessment indicators based on DSWD Memorandum Circular No.26 Series of 2020.

| CLIENT STEPS          | AGENCY ACTIONS                        | FEES TO      | PROCESSING        | PERSON             |
|-----------------------|---------------------------------------|--------------|-------------------|--------------------|
| CLILINI STLFS         | AGENCT ACTIONS                        | BE PAID      | TIME              | RESPONSIBLE        |
| STEP 1: Submit/file   | 1.1 Logs receipt into                 | None         | *1 day            | Focal Person -     |
| application           | the document                          |              |                   | Standards Section  |
| documents             | tracking system                       |              |                   | DSWD Field         |
|                       | (DTS)/ Logbook                        |              |                   | Office XI          |
|                       | Refer to the                          |              |                   |                    |
|                       | concerned unit.                       |              |                   |                    |
| Note: Application doc | uments received after 3:00            | ) PM shall b | e considered as a | a next working day |
| transaction.          |                                       |              |                   |                    |
| STEP 2: Wait for      | If Complete and                       | None         | *4 days           | Focal Person -     |
| the result of the     | Compliant:                            |              |                   | Standards          |
| assessment            | 2.1 Receive the                       |              |                   | Section            |
|                       | documentary                           |              |                   | DSWD Field         |
|                       | requirements                          |              |                   | Office XI          |
|                       | requirements                          |              |                   |                    |
|                       | If found incomplete or non-compliant, |              |                   |                    |
|                       | 2.1.1 If found to be                  |              |                   |                    |
|                       | incomplete, prepares                  |              |                   |                    |
|                       | memo to the SLP-                      |              |                   |                    |
|                       | RPMO returning the                    |              |                   |                    |
|                       | application documents                 |              |                   |                    |
|                       | for compliance.                       |              |                   |                    |
| STEP 3: Issuance of   | 3.1 Forwards the                      | None         | 2 days            | Focal Person -     |
| Permit                | signed memo to                        |              | _ = a.a.y.s       | Standards          |
|                       | SLP-RMPO with                         |              |                   | Section            |
|                       | the signed                            |              |                   | DSWD Field         |
|                       | certificates and                      |              |                   | Office XI          |
|                       | secures receiving                     |              |                   |                    |
|                       | сору.                                 |              |                   |                    |
|                       |                                       | 1            |                   |                    |

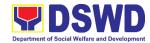

| 3.2 Forwards signed memo to ICTMS for posting to FO website.  3.3 Post of list of accredited Beneficiary CSOs to FO-assigned bulletin board |      |                   |  |
|----------------------------------------------------------------------------------------------------|------|-------------------|--|
| TOTAL For Complete and Compliant:                                                                                                    | NONE | 7 working<br>days |  |
| For Incomplete Submission:                                                                                                    |      | 30 minutes        |  |

<sup>\*</sup>The number of minutes shall be included on the total 7 working days.

# 8. Issuance of National Solicitation Permit/Certificate Authority to Conduct Fund Raising Campaign to Person, Corporation, Organization or Association in Normal Situation

The process of assessing the applicant person/individual, corporation, organization or association eligibility to conduct fund raising campaign.

| Office or Division:                                                              | Standards Section – DSWD Field Office XI Standards Compliance and Monitoring Division (SCMD)                                                                                                    |                                                                                                    |  |
|----------------------------------------------------------------------------------|----------------------------------------------------------------------------------------------------|----------------------------------------------------------------------------------------------------|--|
| Classification:                                                                  | Highly Technical                                                                                                    |                                                                                                    |  |
| Type of Transaction:                                                             | G2C - Government<br>G2G – Governmen                                                                                                    |                                                                                                    |  |
| Who may avail:                                                                   | All eligible person/individual, groups whether organized or unorganized, Corporations whether profit or non-profit, Organizations or Agencies, Associations including Civil Society Organizations (CSOs), Registered, Licensed and/or Accredited SWDAs including Social Welfare Arms of religious Organizations desiring to solicit funds for charitable and public welfare purposes in more than one (1) region. |                                                                                                    |  |
| CHECKLIST OF REQUIREMENTS WHERE TO SECURE                                        |                                                                                                    |                                                                                                    |  |
| A. For Individuals, Corporation, Organization or Association desiring to solicit |                                                                                                    |                                                                                                    |  |
| funds for charitable a                                                           | ınd public welfare p                                                                                                    | purposes                                                                                                    |  |
| 1. Duly Accomplished App                                                         | olication Form                                                                                                    | <ul> <li>DSWD Field Office XI         R. Magsaysay Avenue Corner         D. Suazo Street, Davao City     </li> <li><a href="https://www.dswd.gov.ph/issuances/mcs/MC_2021-005.pdf">https://www.dswd.gov.ph/issuances/mcs/MC_2021-005.pdf</a></li> </ul> |  |

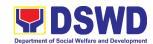

|                                                                                                    | Annex 2: DSWD-SB- PSF-001:<br>Application Form                                                                                 |
|----------------------------------------------------------------------------------------------------|----------------------------------------------------------------------------------------------------|
| Certified True Copy (CTC) of Certificate of Registration which has jurisdiction to regulate the endorsing SWDA, and Articles of Incorporation and By-Laws, if new application  *Not applicable to Government Agencies and SWDAs with Valid RLA                                                                            | Securities Exchange Commission –     Davao Extension Office (SEC-DEO) 2F,     SDC Building, Purok 13, Maa-Road,     Davao City |
| 3. Updated Certificate of Good Standing, or Updated Certificate of Corporate Filing/Accomplished General Information Sheet (GIS) from SEC or any government regulatory agencies that has jurisdiction to regulate the applicant organization or agency.  *Not applicable to Government Agencies and SWDAs with Valid RLA. | Securities Exchange Commission –     Davao Extension Office (SEC-DEO) 2F,     SDC Building, Purok 13, Maa-Road,     Davao City |
| 4. Project Proposal on the intended public solicitation approved by the Head of Agency including the work and financial plan (WFP) of the intended activity indicating details of the methodology to be used.                                                                                                    | https://www.dswd.gov.ph/issuances/MC<br>s/MC_2021-005.pdf  Annex 5 - DSWD-SB-PSF-003: Project<br>Proposal                      |
| <ol> <li>Updated Profile of the Governing Board or its equivalent in the corporation, certified by the Corporate Secretary or any equivalent officer.</li> <li>*Not applicable to Government Agencies and SWDAs with Valid RLA.</li> </ol>                                                                                | https://www.dswd.gov.ph/issuances/MC<br>s/MC_2021-005.pdf  Annex 6: DSWD-SB-PSF-004: Profile of<br>Governing Board             |
| Notarized Written Agreement or any similar document signifying the intended beneficiary/ ies concurrence as recipient of the fundraising activities.  For children beneficiaries, only the                                                                                                    | From the applicant signed by the intended beneficiary/recipients or its head/authorized representative                         |
| parent/s of the child/children or<br>maternal/paternal relative/s may sign the<br>document in behalf of the child.                                                                                                    |                                                                                                    |
| 7. Endorsement or Certification from Licensed and Accredited SWDA allowing an individual to solicit funds under their name or responsibility.                                                                                                    | From the Licensed and Accredited<br>SWDA that allowed the applicant to<br>solicit funds under their name or<br>responsibility  |
| 8. Endorsement or Certification from any but not limited to the following agencies that allow/s applicant to undertake solicitation activities in their agency's jurisdiction, as applicable:                                                                                                    | From the agency that allows applicant to undertake solicitation activities in their jurisdiction                               |

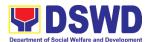

|                                                                                                    | 1                                                                                                    |
|----------------------------------------------------------------------------------------------------|----------------------------------------------------------------------------------------------------|
| <ul> <li>8.1. Director of Private Schools</li> <li>8.2. Schools Superintendent of Public School</li> <li>8.3. Head or authorized representative of National Government Agencies (NGAs)</li> <li>8.4. Head or authorized representative of Local Government Unit (LGU)</li> <li>8.5. Bishop/Parish Priest/Minister or Head of Sect or Denomination</li> <li>8.6 Others</li> </ul> |                                                                                                    |
| Medical Certificate/Abstract and/or     Treatment Protocol certified by the     attending physician or by an Hospital     Records Section                                                                                                    | From the attending physician or<br>Hospital Records Section                                                                                                    |
| <ol> <li>Duly signed Social Case Study Report<br/>and endorsement from the Local Social<br/>Welfare and Development Office<br/>(LSWDO)</li> </ol>                                                                                                    | From the Local Social Welfare and<br>Development Officer who has<br>jurisdiction on the area of the applicant                                                       |
| 11. Signed Memorandum of Agreement (MOA) between the DSWD and the C/MSWDO of the concerned LGU stating therein their commitment to monitor the applicant's solicitation activities and to submit post-reportorial requirements to the issuing DSWD Office.                                                                                                    | From the concerned DSWD Office<br>and/or the C/MSWDO of the concerned<br>LGU                                                                                        |
| 12. Approved and notarized board resolution or other written authorization for the solicitation activity which shall ensure strict compliance to the standard ratio of funds utilization (Annex 20) or Pledge of Commitment for Individuals (Annex 11)                                                                                                    | https://www.dswd.gov.ph/issuances/M<br>Cs/MC_2021-005.pdf<br>Annex 10 - DSWD-SB-PSF-008: Board<br>Resolution<br>Annex 11 - DSWD-SB-PSF-009:<br>Pledge of Commitment |
| 13. Fund Utilization Report (Annex 12) of proceeds and expenditures                                                                                                    | https://www.dswd.gov.ph/issuances/MC<br>s/MC_2021-005.pdf     Annex 12 - DSWD-SB-PSF-010: Fund<br>Utilization Report                                                |
| 14. Official Receipt as proof of payment of processing fee issued by the concerned DSWD CO-FO Finance Management Service/Unit (FMS/U)                                                                                                    | From the Applicant as issued by the concerned Field Office                                                                                                    |
| 15. Certification from the Barangay, City or Municipality from where the applicant Person, Corporation, Organization or Association is based, is not in any way connected, engaged or involved in any activity/action against the government                                                                                                    | Concerned LGU where the applicant is based.                                                                                                    |

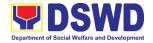

per Anti-Terrorism Act of 2020.

**Note to Applicant**: The acceptance of application documents does not imply that the application is already approved. The applicant must satisfy the assessment indicators based on DSWD Memorandum Circular No. 05 Series of 2021.

| CLIENT STEPS                                                                        | AGENCY ACTIONS                                                                                                    | FEES TO<br>BE PAID | PROCESSIN<br>G TIME | PERSON<br>RESPONSIBLE                                                                   |
|-------------------------------------------------------------------------------------|----------------------------------------------------------------------------------------------------|--------------------|---------------------|-----------------------------------------------------------------------------------------|
| STEP 1: Secure application form thru the DSWD Website or from the DSWD Field Office | 1.1 Client secures or provided with application form and checklist of requirements                                                                                                    | None               | *5 minutes          | Support/ Technical Staff - Standards Section DSWD Field Office XI                       |
| STEP 2: Payment of Processing Fee                                                   | 2.1 Receive payment<br>for the required<br>processing fee<br>and issue official<br>receipt (OR)                                                                                                    | ₱1,000.00          | *10 minutes         | Support Staff/Technical Staff Cash Division Finance Service Unit - DSWD Field Office XI |
| STEP 3: Submit/file application documents                                           | If Complete and Compliant:  3.1 Receive the documentary requirements and provide the organization an acknowledgement receipt and log the receipt of application documents into the Document Tracking System.  If found incomplete or non-compliant  3.2 Communicate with the applicant citing reason/s for non- processing and denial. | None               | *15 minutes         | Technical Staff/Focal Person - Standards Section DSWD Field Office XI                   |

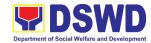

|                                               | 3.3 Return all documents submitted accompanied by a letter providing technical assistance and a checklist of requirements for applicant Organization's                                                                   | None              | 3 days                               | Technical Staff/Focal Person - Standards Section DSWD Field Office XI                                                                                             |
|-----------------------------------------------|----------------------------------------------------------------------------------------------------|-------------------|--------------------------------------|----------------------------------------------------------------------------------------------------|
| Note: Applies the sta                         | compliance.                                                                                                    | DM ab = 11 !      | poidovo di a a a a a a a             | turo misimo er ele r                                                                                                    |
| <b>Note:</b> Application docui                | ments received after 3:00 F                                                                                                    | ≺ıvı snali be cor | isiaerea as a next                   | working day                                                                                                    |
| STEP 4: Wait for the result of the assessment | 4.1 Endorse complete application documents including copy of official receipt representing payment of processing fee together with the assessment report to the Standards Bureau – DSWD Central Office                   | None              | 7 days                               | Technical Staff/Focal Person - Standards Section/Section Head/Division Chief/Regional Director - DSWD Field Office XI                                             |
|                                               | 4.2 Review and validate application documents for compliance to requirements, prepare Permit/Certificate of Authority to Conduct National Fund Raising Campaign and endorse the same to the Undersecretary concerned for | None              | 2 days,<br>6 hours and<br>30 minutes | Technical Staff – Standards Compliance and Monitoring Division (SCMD), Division Chief, Bureau Director - Standards Bureau DSWD Central Office Assistant Secretary |

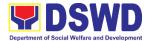

|                       | I    |       | <u> </u>       |
|-----------------------|------|-------|----------------|
| recommending          |      |       |                |
| her approval          | N.L. |       |                |
| 4.3 Endorse           | None |       |                |
| application           |      |       |                |
| documents and         |      |       |                |
| Permit/Certificate    |      |       |                |
| of Authority to       |      |       |                |
| Conduct National      |      |       |                |
| Fund Raising          |      |       |                |
| Campaign to the       |      |       |                |
| office of the         |      |       |                |
| Undersecretary        |      |       |                |
| with                  |      |       |                |
| recommendation        |      |       |                |
| for approval and      |      |       |                |
| signing of            |      |       |                |
| Permit/Certificate    |      |       |                |
| of Authority to       |      |       |                |
| Conduct National      |      |       |                |
| Fund Raising          |      |       |                |
| Campaign              |      |       |                |
| Note: If disapproved, |      |       |                |
| return to the         |      |       |                |
| Standards Bureau      |      |       |                |
| and provide reason    |      |       |                |
| for disapproval       |      |       |                |
| 4.4 Endorse           | None | 1 dov | Undersecretary |
|                       | None | 1 day | Undersectedary |
| application           |      |       |                |
| documents and         |      |       |                |
| Permit/Certificate    |      |       |                |
| of Authority to       |      |       |                |
| Conduct National      |      |       |                |
| Fund Raising          |      |       |                |
| Campaign to the       |      |       |                |
| office of the         |      |       |                |
| Secretary with        |      |       |                |
| recommendation        |      |       |                |
| for approval and      |      |       |                |
| signing of            |      |       |                |
| Permit/Certificate    |      |       |                |
| of Authority to       |      |       |                |
| Conduct National      |      |       |                |
| Fund Raising          |      |       |                |
| Campaign              |      |       |                |
| Note: If disapproved, |      |       |                |
| return to the         |      |       |                |

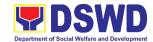

|                            | Standards Bureau and provide reason for disapproval 4.5 Approval and signing of Permit/Certificate of Authority to Conduct National | None | 2 days                | DSWD<br>Secretary or<br>Authorized<br>Representative                                                |
|----------------------------|----------------------------------------------------------------------------------------------------|------|-----------------------|----------------------------------------------------------------------------------------------------|
|                            | Fund Raising Campaign by the Secretary or his/her authorized representative.  Note: If disapproved, return to the Standards Bureau  |      |                       |                                                                                                    |
|                            | and provide reason for disapproval                                                                                                  |      |                       |                                                                                                    |
|                            | If disapproved to requirements:                                                                                                    | None | 3 days                | Technical Staff – Standards Compliance and                                                          |
|                            | 1.1 Call the attention of the concerned DSWD Field Office and communicate citing reason/s for                                       |      |                       | Monitoring Division (SCMD), Division Chief, Bureau Director                                         |
|                            | non-processing and denial.                                                                                                    |      |                       | Standards<br>Bureau                                                                                 |
|                            | 1.2 Provides the necessary technical assistance to rectify                                                                          |      |                       | DSWD Central<br>Office                                                                              |
|                            | the gap and/or submit lacking requirements.                                                                                         |      |                       |                                                                                                    |
| STEP 5: Issuance of Permit | 5.1 Notify the Applicant Organization on the approved National Fundraising Campaign Authority/Permit                                | None | 1 hour,<br>30 minutes | Focal Person – Standards Compliance and Monitoring Division (SCMD), Division Chief, Bureau Director |
|                            | through Conforme<br>Letter                                                                                                    |      |                       | Standards                                                                                           |

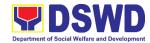

| 5.2 Issues the                                           |                   |            | Bureau       |
|----------------------------------------------------------|-------------------|------------|--------------|
| National                                                 |                   |            |              |
| Fundraising                                              |                   |            | DSWD Central |
| Campaign                                                 |                   |            | Office       |
| Authority/Permit or                                      |                   |            |              |
| the Denial Letter                                        |                   |            |              |
| 5.3 Notify DSWD                                          |                   |            |              |
| Field Office                                             |                   |            |              |
| concern for                                              |                   |            |              |
| monitoring and                                           |                   |            |              |
| validate the                                             |                   |            |              |
| conduct of                                               |                   |            |              |
| solicitation                                             |                   |            |              |
| activities of                                            |                   |            |              |
| applicants to                                            |                   |            |              |
| determine                                                |                   |            |              |
| whether                                                  |                   |            |              |
| solicitation activity                                    |                   |            |              |
| is in accordance                                         |                   |            |              |
| with the issued                                          |                   |            |              |
| permit.                                                  | <b>D</b> 4 000 00 |            |              |
| TOTAL                                                    | ₱1,000.00         | 14 working |              |
| Complete and Compliant:                                  |                   | days       |              |
| Complete but Non-Compliant and/or Incomplete Submission: | ₱1,000.00         | Three (3)  |              |
| •                                                        | NONE              | days       |              |
| Incomplete Submission:                                   | NONE              | 30 minutes |              |

<sup>\*</sup>The number of minutes shall be included on the total 14 working days.

## 9. Issuance of National Temporary Solicitation Permit/Certificate Authority to Conduct Fund Raising Campaign to Person, Corporation, Organization or Association during State of Emergency/Calamity

The process of assessing the applicant person/individual, corporation, organization or association's eligibility for Temporary Solicitation Permit to conduct national fund raising campaign during State of National Emergency/Calamity.

| Office or Division:  | Standards Section – DSWD Field Office XI Standards Compliance and Monitoring Division (SCMD) Standards Bureau – DSWD Central Office |
|----------------------|----------------------------------------------------------------------------------------------------|
| Classification:      | Thru a Fast Lane Established for the Purpose                                                                                        |
| Type of Transaction: | G2C – Government to Citizen                                                                                                    |

<sup>\*\*</sup> This does not include the travel time of documents from the DSWD Field Office to the Central Office, and vice versa.

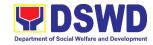

## Who may avail:

All eligible persons, groups, corporations, organizations or associations desiring to solicit funds during State of National Emergency/Calamity

| Emergency/Calain                                                                                                    | ,                                                                                                    |
|----------------------------------------------------------------------------------------------------|----------------------------------------------------------------------------------------------------|
| CHECKLIST OF REQUIREMENTS                                                                                                    | WHERE TO SECURE                                                                                                    |
| One (1) Duly Accomplished Application     Form signed by the Agency Head or     his/her authorized representative                                                                                                    | DSWD Field Office XI – Standards Section R. Magsaysay Avenue Corner D. Suazo Street, Davao City  • <a href="https://www.dswd.gov.ph/issuances/MCs/MC_2021-005.pdf">https://www.dswd.gov.ph/issuances/MCs/MC_2021-005.pdf</a> Annex 2 - DSWD-SB-PSF-001: |
| Project Proposal including the Work and<br>Financial Plan (WFP) for the intended<br>public solicitation, approved by the<br>Head of Agency                                                                                                    | <ul> <li>Application Form</li> <li>https://www.dswd.gov.ph/issuances/MC<br/>s/MC 2021-005.pdf</li> <li>Annex 5 - DSWD-SB-PSF-003: Project<br/>Proposal</li> </ul>                                                                                       |
| Undertaking to comply with the remaining requirements for the issuance of Solicitation Permit                                                                                                    | https://www.dswd.gov.ph/issuances/MC<br>s/MC_2021-005.pdf  Annex 8 - DSWD-SB-PSF-007-B:<br>Undertaking (Persons) Annex 9 - DSWD-SB-PSF-007-C:<br>Undertaking (Corporations)                                                                             |
| 4. Fund Utilization Report of proceeds and expenditures duly certified by the agency's auditor/bookkeeper/finance officer, if applying for renewal of permit/authority                                                                                                    | https://www.dswd.gov.ph/issuances/MC<br>s/MC 2021-005.pdf     Annex 12 - DSWD-SB-PSF-010: Fund<br>Utilization Report                                                                                                    |
| <ul> <li>5. Sample of additional specific requirements for each methodology to be used, such as:</li> <li>5.1. Ticket, Ballots, Cards and similar forms</li> <li>5.2. Donation Boxes, Coin Banks and other similar forms</li> <li>5.3. Benefits show such as fashion show, concert and similar activities</li> <li>5.4. Photo or Painting Exhibits and similar activities</li> <li>5.5. Written request such as envelops, letters of appeal, greeting cards and similar forms</li> <li>5.6. Text message, e-mail, online post and other types of solicitation using electronic devices</li> </ul> | Applicant                                                                                                    |

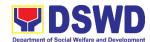

| <ul> <li>5.7. Mass media campaign through radio, television, cinema, magazines, newspapers, billboards and other similar forms</li> <li>5.8. Sport activities for a cause such as fun run, marathon, cycling and similar activities</li> <li>5.9. Rummage sale, garage sale, sale of goods and other similar forms</li> <li>6. Certification from the Barangay, City or Municipality from where the applicant Person, Corporation, Organization or Association is based, is not in any way connected, engaged or involved in any activity/action against the government per Anti-Terrorism Act of 2020.</li> </ul> | Concerned LGU where the applicant is based. |
|----------------------------------------------------------------------------------------------------|---------------------------------------------|
|----------------------------------------------------------------------------------------------------|---------------------------------------------|

**Note to Applicant**. The acceptance of application documents does not imply that the application is already approved. The applicant must satisfy the assessment indicators based on DSWD Memorandum Circular No. 05 Series of 2021.

| CLIENT STEPS                         | AGENCY ACTIONS                                                                                                    | FEES TO<br>BE PAID | PROCESSING<br>TIME | PERSON<br>RESPONSIBLE                                          |
|--------------------------------------|----------------------------------------------------------------------------------------------------|--------------------|--------------------|----------------------------------------------------------------|
| A. Assessment Proce                  | edures for Walk-in Applic                                                                                                    | ants               |                    |                                                                |
| Step 1: Submit Application Documents | <ul> <li>1.1 Determine whether the submitted documents are complete.</li> <li>1.2 If complete, receive the documentary requirements and provide the organization an acknowledgement receipt and log the receipt of application documents into the Document Tracking System.</li> <li>1.3 If incomplete, return all documents submitted</li> </ul> | None               | 10 minutes         | Technical/Support Staff Standards Section DSWD Field Office XI |

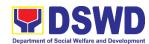

|                                         | accompanied by a checklist of requirements for applicant Organization's compliance.  2. Forwards to Standards Compliance and Monitoring Division (SCMD) - Standards Bureau                                                                                                    | None          | 40 minutes            | Section Head<br>Standards Section<br>DSWD Field<br>Office XI                                                      |
|-----------------------------------------|----------------------------------------------------------------------------------------------------|---------------|-----------------------|----------------------------------------------------------------------------------------------------|
|                                         | DSWD Central Office                                                                                                    |               |                       |                                                                                                    |
| Note: Application docum                 | ments received after 3:00 P                                                                                                    | M shall be co | nnsidered as a next l | working day                                                                                                    |
| transaction.                            |                                                                                                    |               | <del>,</del>          |                                                                                                    |
| Step 2: Awaits the result of Assessment | 2.1 Review and conduct assessment of the submitted application documents for eligibility and compliance to documentary requirements; May conduct validation activities, collateral interview and/or agency visit, if necessary.  Step 2a – If found compliant to eligibility and documentary requirements | None          | 4 hours               | NFRC Focal Person –  Standards Compliance and Monitoring Division (SCMD) -  Standards Bureau  DSWD Central Office |
|                                         | 2a.1 Prepare Solicitation Permit/Certificate and confirmation letter of Authority to Conduct National Fund Raising Campaign for endorsement to                                                                                                    |               |                       |                                                                                                    |

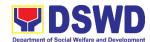

| 11 011 11            |         |                   |
|----------------------|---------|-------------------|
| the Office of the    |         |                   |
| Secretary            |         |                   |
| 2a.2 Sign and        |         |                   |
| endorse the          |         |                   |
| assessment           |         |                   |
| report, complete     |         |                   |
| application          |         |                   |
| documents and        |         |                   |
| Solicitation         |         |                   |
| Permit/              |         |                   |
| Certificate of       |         |                   |
| Authority to         |         |                   |
| Conduct Fund         |         |                   |
| Raising Activity     |         |                   |
| to the Division      |         |                   |
| Chief for            |         |                   |
| endorsement to       |         |                   |
| the Office of the    |         |                   |
| Bureau Director      |         |                   |
| Step 2b – If found   | 2 hours | NFRC Focal        |
| non-compliant to     |         | Person –          |
| eligibility and      |         | Standards         |
| documentary          |         | Compliance and    |
| requirements         |         | Monitoring        |
| 2b.1 Return          |         | Division (SCMD) - |
| application          |         | Standards Bureau  |
| documents to the     |         | Standards Dureau  |
| applicant with a     |         | DSWD Central      |
| letter citing        |         | Office            |
| reasons for          |         |                   |
| disapproval with     |         |                   |
| technical            |         |                   |
| assistance on        |         |                   |
| how to rectify       |         |                   |
| non-compliance       |         |                   |
| and/or submit        |         |                   |
| lacking              |         |                   |
| requirements.        |         |                   |
| 2b.2 Review and Sign | 3 hours | Section Head/     |
| the letter citing    |         | Division Chief    |
| reasons for          |         | SCMD              |
| disapproval with     |         | Standards Bureau  |
| technical            |         | DSWD Central      |
| assistance on        |         | Office*           |
| how to rectify       |         |                   |
| non-compliance       |         |                   |
| : : : :::: s.::ee.   |         |                   |

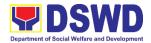

|                                          | and/or submit                                                                                                    |      |                        |                                                                                   |
|------------------------------------------|----------------------------------------------------------------------------------------------------|------|------------------------|-----------------------------------------------------------------------------------|
|                                          |                                                                                                    |      |                        |                                                                                   |
|                                          | lacking                                                                                                    |      |                        |                                                                                   |
| Cton 2: Auroito the                      | requirements.                                                                                                    | None | 2 hours                | Section Head/                                                                     |
| Step 3: Awaits the result of application | 3.1 Review and Sign assessment report with the complete application documents                                                                     | None | 3 hours,<br>10 minutes | Division Chief SCMD Standards Bureau DSWD Central Office*                         |
|                                          | 3.2 Prepared Certificate of Authority to Conduct National Fund Raising Campaign and endorse the same to the Office of the Bureau Director         |      |                        |                                                                                   |
| Step 4: Awaits the result of application | 4.1 Review and Sign assessment report with complete application documents  4.2 Prepared Certificate of Authority to Conduct National Fund Raising | None | 2 hours                | Office of the Bureau Director Standards Bureau DSWD Central Office*               |
|                                          | Campaign  4.3 Endorse to the Office of the Undersecretary of the Standards and Capacity Building Group (SCBG)                                     |      |                        |                                                                                   |
| Step 5: Awaits the result of application | 5.1 Review and Sign assessment report with complete application documents and Certificate of Authority to                                         | None | 5 hours                | Undersecretary Standards and Capacity Building Group (SCBG)  DSWD Central Office* |

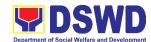

| Comple                                   | te and Non-Compliant Submission:                                                                                                    | HOHL | 4 hours,<br>50 minutes |                                                   |
|------------------------------------------|----------------------------------------------------------------------------------------------------|------|------------------------|---------------------------------------------------|
|                                          | TOTAL nplete and Compliant:                                                                                                    | NONE | 3 working days         |                                                   |
|                                          | approved/signed permit to the concerned DSWD Field Office for issuance to the applicant with a letter of instruction to provide orientation conforming to the standard operating procedures (SOP) in the inventory, monitoring and utilization of solicited funds            |      |                        | Office                                            |
| Step 7: Receive the Certificate          | of Authority to Conduct National Fund Raising Campaign 7.1 Release/ transmits the                                                                                                    | None | 1 hour                 | Standards Bureau<br>DSWD Central                  |
| Step 6: Awaits the result of application | Conduct National Fund Raising Campaign  5.2 Endorse the same to the Office of the Secretary with recommendation for approval and signing of Permit/Certificate of Authority to Conduct National Fund Raising Campaign  6.1 Approve and sign Solicitation Permit/ Certificate | None | 1 day                  | DSWD Secretary<br>or Authorized<br>Representative |

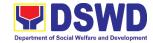

| Inc                                                                                                    | complete Submission:                                                                                                    |             | 30 minutes         |                                                                                                    |
|----------------------------------------------------------------------------------------------------|----------------------------------------------------------------------------------------------------|-------------|--------------------|----------------------------------------------------------------------------------------------------|
| _                                                                                                    | edures of Applications                                                                                                    | submitted a | at Standards Bure  | au through                                                                                                    |
| Mail/Courier                                                                                                    |                                                                                                    |             |                    |                                                                                                    |
| STEP 1: Send the Application Form together with the prescribed documentary requirements through Mail or Courier to:          | 1.1 Log receipt into the Document Tracking System. This shall be route to the Assigned Technical Staff.                                                                                                    | None        | *10 minutes        | Support Staff in-<br>charge of<br>incoming<br>documents                                                        |
| Standards Bureau<br>DSWD Central<br>Office,<br>IBP Road, Batasan<br>Pambansa Complex,<br>Constitution Hills,<br>Quezon City. |                                                                                                    |             |                    |                                                                                                    |
| <b>Note:</b> Application doc                                                                                                 | uments received after 3:0                                                                                                    | 00 PM shall | be considered as a | a next working day                                                                                             |
| Step 2: Awaits the result of Assessment                                                                                      | 2.1 Review and conduct assessment of the submitted application documents for eligibility and compliance to documentary requirements;  May conduct validation activities, collateral interview and/or agency visit, if necessary.  Step 2a – If found compliant to eligibility and documentary requirements  2a.1 Prepare Solicitation Permit/Certificate and confirmation letter of Authority | None        | 4 hours            | NFRC Focal Person – Standards Compliance and Monitoring Division (SCMD) - Standards Bureau DSWD Central Office |

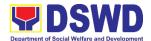

|                      | Т                                                                                                    | 7 |          | I                                                                                                    |
|----------------------|----------------------------------------------------------------------------------------------------|---|----------|----------------------------------------------------------------------------------------------------|
|                      | to Conduct                                                                                                    |   |          |                                                                                                    |
|                      | National Fund                                                                                                    |   |          |                                                                                                    |
|                      | Raising                                                                                                    |   |          |                                                                                                    |
|                      | Campaign for                                                                                                    |   |          |                                                                                                    |
|                      | endorsement to                                                                                                    |   |          |                                                                                                    |
|                      | the Office of the                                                                                                    |   |          |                                                                                                    |
|                      | Secretary                                                                                                    |   |          |                                                                                                    |
|                      | 2a.2 Sign and                                                                                                    |   |          |                                                                                                    |
|                      | endorse the                                                                                                    |   |          |                                                                                                    |
|                      | assessment                                                                                                    |   |          |                                                                                                    |
|                      | report, complete                                                                                                    |   |          |                                                                                                    |
|                      | application                                                                                                    |   |          |                                                                                                    |
|                      | documents and                                                                                                    |   |          |                                                                                                    |
|                      | Solicitation                                                                                                    |   |          |                                                                                                    |
|                      | Permit/ Certificate                                                                                                    |   |          |                                                                                                    |
|                      | of Authority to                                                                                                    |   |          |                                                                                                    |
|                      | Conduct Fund                                                                                                    |   |          |                                                                                                    |
|                      | Raising Activity to                                                                                                    |   |          |                                                                                                    |
|                      | the Division Chief                                                                                                    |   |          |                                                                                                    |
|                      | for endorsement                                                                                                    |   |          |                                                                                                    |
|                      | to the Office of                                                                                                    |   |          |                                                                                                    |
|                      | the Bureau                                                                                                    |   |          |                                                                                                    |
|                      | Director                                                                                                    |   |          |                                                                                                    |
| Stop 2: Awaita tha   | Step 2b – If found                                                                                                    |   | 2 hours  | NFRC Focal                                                                                                    |
| Step 2: Awaits the   | Step Zb - II Touriu                                                                                                    |   | Z 110u15 | INI ING I Ocal                                                                                                    |
| recult of Accomment  | _                                                                                                    |   |          | Person –                                                                                                    |
| result of Assessment | non-compliant to                                                                                                    |   |          | Person –<br>Standards                                                                                                    |
| result of Assessment | non-compliant to eligibility and                                                                                                    |   |          | Standards                                                                                                    |
| result of Assessment | non-compliant to eligibility and documentary                                                                                                    |   |          | Standards<br>Compliance and                                                                                                   |
| result of Assessment | non-compliant to eligibility and documentary requirements                                                                                                    |   |          | Standards                                                                                                    |
| result of Assessment | non-compliant to<br>eligibility and<br>documentary<br>requirements<br>2b.1 Return                                                                                                    |   |          | Standards<br>Compliance and<br>Monitoring                                                                                     |
| result of Assessment | non-compliant to eligibility and documentary requirements 2b.1 Return application                                                                                                    |   |          | Standards<br>Compliance and<br>Monitoring<br>Division (SCMD) -                                                                |
| result of Assessment | non-compliant to eligibility and documentary requirements 2b.1 Return application documents to the                                                                                                    |   |          | Standards Compliance and Monitoring Division (SCMD) - Standards Bureau                                                        |
| result of Assessment | non-compliant to eligibility and documentary requirements 2b.1 Return application documents to the applicant with a                                                                                                    |   |          | Standards Compliance and Monitoring Division (SCMD) - Standards Bureau DSWD Central                                           |
| result of Assessment | non-compliant to eligibility and documentary requirements 2b.1 Return application documents to the applicant with a letter citing                                                                                                    |   |          | Standards Compliance and Monitoring Division (SCMD) - Standards Bureau DSWD Central                                           |
| result of Assessment | non-compliant to eligibility and documentary requirements 2b.1 Return application documents to the applicant with a letter citing reasons for                                                                                                    |   |          | Standards Compliance and Monitoring Division (SCMD) - Standards Bureau DSWD Central                                           |
| result of Assessment | non-compliant to eligibility and documentary requirements 2b.1 Return application documents to the applicant with a letter citing reasons for disapproval with                                                                                                    |   |          | Standards Compliance and Monitoring Division (SCMD) - Standards Bureau DSWD Central                                           |
| result of Assessment | non-compliant to eligibility and documentary requirements 2b.1 Return application documents to the applicant with a letter citing reasons for disapproval with technical                                                                                                    |   |          | Standards Compliance and Monitoring Division (SCMD) - Standards Bureau DSWD Central                                           |
| result of Assessment | non-compliant to eligibility and documentary requirements 2b.1 Return application documents to the applicant with a letter citing reasons for disapproval with technical assistance on                                                                                                    |   |          | Standards Compliance and Monitoring Division (SCMD) - Standards Bureau DSWD Central                                           |
| result of Assessment | non-compliant to eligibility and documentary requirements 2b.1 Return application documents to the applicant with a letter citing reasons for disapproval with technical assistance on how to rectify                                                                                                    |   |          | Standards Compliance and Monitoring Division (SCMD) - Standards Bureau DSWD Central                                           |
| result of Assessment | non-compliant to eligibility and documentary requirements 2b.1 Return application documents to the applicant with a letter citing reasons for disapproval with technical assistance on how to rectify non-compliance                                                                                       |   |          | Standards Compliance and Monitoring Division (SCMD) - Standards Bureau DSWD Central                                           |
| result of Assessment | non-compliant to eligibility and documentary requirements 2b.1 Return application documents to the applicant with a letter citing reasons for disapproval with technical assistance on how to rectify non-compliance and/or submit                                                                         |   |          | Standards Compliance and Monitoring Division (SCMD) - Standards Bureau DSWD Central                                           |
| result of Assessment | non-compliant to eligibility and documentary requirements 2b.1 Return application documents to the applicant with a letter citing reasons for disapproval with technical assistance on how to rectify non-compliance and/or submit lacking                                                                 |   |          | Standards Compliance and Monitoring Division (SCMD) - Standards Bureau DSWD Central                                           |
| result of Assessment | non-compliant to eligibility and documentary requirements 2b.1 Return application documents to the applicant with a letter citing reasons for disapproval with technical assistance on how to rectify non-compliance and/or submit lacking requirements.                                                   |   |          | Standards Compliance and Monitoring Division (SCMD) - Standards Bureau DSWD Central Office                                    |
| result of Assessment | non-compliant to eligibility and documentary requirements 2b.1 Return application documents to the applicant with a letter citing reasons for disapproval with technical assistance on how to rectify non-compliance and/or submit lacking requirements. b.2 Review and Sign                               |   | 3 hours  | Standards Compliance and Monitoring Division (SCMD) - Standards Bureau DSWD Central Office                                    |
| result of Assessment | non-compliant to eligibility and documentary requirements 2b.1 Return application documents to the applicant with a letter citing reasons for disapproval with technical assistance on how to rectify non-compliance and/or submit lacking requirements. b.2 Review and Sign the letter citing             |   |          | Standards Compliance and Monitoring Division (SCMD) - Standards Bureau DSWD Central Office  Section Head/ Division Chief      |
| result of Assessment | non-compliant to eligibility and documentary requirements 2b.1 Return application documents to the applicant with a letter citing reasons for disapproval with technical assistance on how to rectify non-compliance and/or submit lacking requirements. b.2 Review and Sign the letter citing reasons for |   |          | Standards Compliance and Monitoring Division (SCMD) - Standards Bureau DSWD Central Office  Section Head/ Division Chief SCMD |
| result of Assessment | non-compliant to eligibility and documentary requirements 2b.1 Return application documents to the applicant with a letter citing reasons for disapproval with technical assistance on how to rectify non-compliance and/or submit lacking requirements. b.2 Review and Sign the letter citing             |   |          | Standards Compliance and Monitoring Division (SCMD) - Standards Bureau DSWD Central Office  Section Head/ Division Chief      |

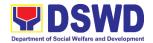

|                                          | ا مام مام ما                                                                                                    |      |            | Office*                                                                  |
|------------------------------------------|----------------------------------------------------------------------------------------------------|------|------------|--------------------------------------------------------------------------|
|                                          | technical                                                                                                    |      |            | Office"                                                                  |
|                                          | assistance on                                                                                                    |      |            |                                                                          |
|                                          | how to rectify                                                                                                    |      |            |                                                                          |
|                                          | non-compliance                                                                                                    |      |            |                                                                          |
|                                          | and/or submit                                                                                                    |      |            |                                                                          |
|                                          | lacking                                                                                                    |      |            |                                                                          |
|                                          | requirements.                                                                                                    |      |            |                                                                          |
| Step 3: Awaits the                       | 3.1 Review and Sign                                                                                                    | None | 3 hours,   | Section Head/                                                            |
| result of application                    | assessment                                                                                                    |      | 10 minutes | Division Chief                                                           |
|                                          | report with the                                                                                                    |      |            | SCMD                                                                     |
|                                          | complete                                                                                                    |      |            | Standards Bureau                                                         |
|                                          | application                                                                                                    |      |            | DSWD Central                                                             |
|                                          | documents                                                                                                    |      |            | Office*                                                                  |
|                                          | 3.2 Prepared                                                                                                    |      |            |                                                                          |
|                                          | Certificate of                                                                                                    |      |            |                                                                          |
|                                          | Authority to                                                                                                    |      |            |                                                                          |
|                                          | Conduct National                                                                                                    |      |            |                                                                          |
|                                          | Fund Raising                                                                                                    |      |            |                                                                          |
|                                          | Campaign and                                                                                                    |      |            |                                                                          |
|                                          | endorse the same                                                                                                    |      |            |                                                                          |
|                                          | to the Office of                                                                                                    |      |            |                                                                          |
|                                          | the Bureau                                                                                                    |      |            |                                                                          |
|                                          | Director.                                                                                                    |      |            |                                                                          |
| Step 4: Awaits the                       | 4.1 Review and Sign                                                                                                    | None | 2 hours    | Office of the                                                            |
| result of application                    | assessment report                                                                                                    | None | 2 110013   | Bureau Director                                                          |
| result of application                    | with complete                                                                                                    |      |            | Standards Bureau                                                         |
|                                          | application                                                                                                    |      |            | DSWD Central                                                             |
|                                          |                                                                                                    |      |            | Office*                                                                  |
|                                          | documents                                                                                                    |      |            | ••                                                                       |
|                                          | 4.2 Propared                                                                                                    |      |            |                                                                          |
|                                          | 4.2 Prepared                                                                                                    |      |            |                                                                          |
|                                          | Certificate of Authority                                                                                                    |      |            |                                                                          |
|                                          | Certificate of Authority to Conduct National                                                                                                    |      |            |                                                                          |
|                                          | Certificate of Authority to Conduct National Fund Raising                                                                                                    |      |            |                                                                          |
|                                          | Certificate of Authority to Conduct National Fund Raising Campaign                                                                                                    |      |            |                                                                          |
|                                          | Certificate of Authority to Conduct National Fund Raising Campaign  4.3 Endorse to the                                                                                                    |      |            |                                                                          |
|                                          | Certificate of Authority to Conduct National Fund Raising Campaign  4.3 Endorse to the Office of the                                                                                                    |      |            |                                                                          |
|                                          | Certificate of Authority to Conduct National Fund Raising Campaign  4.3 Endorse to the Office of the Undersecretary of the                                                                                                   |      |            |                                                                          |
|                                          | Certificate of Authority to Conduct National Fund Raising Campaign  4.3 Endorse to the Office of the Undersecretary of the Standards and                                                                                     |      |            |                                                                          |
|                                          | Certificate of Authority to Conduct National Fund Raising Campaign  4.3 Endorse to the Office of the Undersecretary of the Standards and Capacity Building                                                                   |      |            |                                                                          |
|                                          | Certificate of Authority to Conduct National Fund Raising Campaign  4.3 Endorse to the Office of the Undersecretary of the Standards and Capacity Building Group (SCBG)                                                      |      |            |                                                                          |
| Step 5: Awaits the                       | Certificate of Authority to Conduct National Fund Raising Campaign  4.3 Endorse to the Office of the Undersecretary of the Standards and Capacity Building Group (SCBG)  5.1 Review and Sign                                 | None | 5 hours    | Undersecretary                                                           |
| Step 5: Awaits the result of application | Certificate of Authority to Conduct National Fund Raising Campaign  4.3 Endorse to the Office of the Undersecretary of the Standards and Capacity Building Group (SCBG)  5.1 Review and Sign assessment                      | None | 5 hours    | <i>Undersecretary</i><br>Standards and                                   |
| •                                        | Certificate of Authority to Conduct National Fund Raising Campaign  4.3 Endorse to the Office of the Undersecretary of the Standards and Capacity Building Group (SCBG)  5.1 Review and Sign                                 | None | 5 hours    | Undersecretary Standards and Capacity Building                           |
| •                                        | Certificate of Authority to Conduct National Fund Raising Campaign  4.3 Endorse to the Office of the Undersecretary of the Standards and Capacity Building Group (SCBG)  5.1 Review and Sign assessment                      | None | 5 hours    | Undersecretary Standards and Capacity Building Group (SCBG)              |
| •                                        | Certificate of Authority to Conduct National Fund Raising Campaign  4.3 Endorse to the Office of the Undersecretary of the Standards and Capacity Building Group (SCBG)  5.1 Review and Sign assessment report with          | None | 5 hours    | Undersecretary Standards and Capacity Building Group (SCBG) DSWD Central |
| •                                        | Certificate of Authority to Conduct National Fund Raising Campaign  4.3 Endorse to the Office of the Undersecretary of the Standards and Capacity Building Group (SCBG)  5.1 Review and Sign assessment report with complete | None | 5 hours    | Undersecretary Standards and Capacity Building Group (SCBG)              |

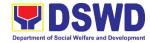

|                       | Authority to                           |       |                |                  |
|-----------------------|----------------------------------------|-------|----------------|------------------|
|                       | Conduct National                       |       |                |                  |
|                       | Fund Raising                           |       |                |                  |
|                       | Campaign                               |       |                |                  |
|                       | 5.2 Endorse the same                   |       |                |                  |
|                       | to the Office of                       |       |                |                  |
|                       | the Secretary with                     |       |                |                  |
|                       | recommendation                         |       |                |                  |
|                       | for approval and                       |       |                |                  |
|                       | signing of                             |       |                |                  |
|                       | Permit/Certificate                     |       |                |                  |
|                       | of Authority to                        |       |                |                  |
|                       | Conduct National                       |       |                |                  |
|                       | Fund Raising                           |       |                |                  |
|                       | Campaign                               |       |                |                  |
| Step 6: Awaits the    | 6.1 Approve and sign                   | None  | 1 day          | DSWD Secretary   |
| result of application | Solicitation                           | None  | 1 day          | or Authorized    |
| result of application | Permit/ Certificate                    |       |                | Representative   |
|                       | of Authority to                        |       |                | ,                |
|                       | Conduct National                       |       |                |                  |
|                       | Fund Raising                           |       |                |                  |
|                       | Campaign                               |       |                |                  |
| Step 7: Receive the   | 7.1 Release/                           | None  | 1 hour         | Standards Bureau |
| Certificate           | transmits the                          | NOHE  | i iloui        | DSWD Central     |
| Certificate           |                                        |       |                | Office           |
|                       | approved/signed permit to the          |       |                |                  |
|                       | concerned DSWD                         |       |                |                  |
|                       | Field Office for                       |       |                |                  |
|                       |                                        |       |                |                  |
|                       | issuance to the                        |       |                |                  |
|                       | applicant with a letter of instruction |       |                |                  |
|                       |                                        |       |                |                  |
|                       | to provide                             |       |                |                  |
|                       | orientation                            |       |                |                  |
|                       | conforming to the                      |       |                |                  |
|                       | standard operating                     |       |                |                  |
|                       | procedures (SOP)                       |       |                |                  |
|                       | in the inventory,                      |       |                |                  |
|                       | monitoring and                         |       |                |                  |
|                       | utilization of                         |       |                |                  |
|                       | solicited funds TOTAL                  |       |                |                  |
| Car                   |                                        |       | 2 working days |                  |
| Cor                   | nplete and Compliant:                  | NONE  | 3 working days |                  |
| Incomplet             | e and/or complete but                  | INUNE | 4 hours,       |                  |
| _                     | <del>-</del>                           |       | 50 minutes     |                  |
|                       | ompliant Submission:                   |       |                |                  |

<sup>\*</sup>The number of minutes shall be included on the total number of working days.

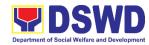

\*\* This does not include the travel time of documents from the DSWD Field Office to the Central Office, and vice versa.

## 10. Issuance of Regional Solicitation Permit/Certificate Authority to Conduct Fund Raising Campaign to Person, Corporation, Organization or Association in Normal Situation

Standards Section - DSWD Field Office XI

The process of assessing the applicant person, corporation, organization or association's eligibility for Solicitation Permit to conduct Regional Fund Raising Campaign in Normal Situation

| Office or Division:                                                                                   | Standards Section – DSWD Field Office XI                                                                                                    |                                                                                                    |  |
|----------------------------------------------------------------------------------------------------|----------------------------------------------------------------------------------------------------|----------------------------------------------------------------------------------------------------|--|
| Classification:                                                                                       | Complex Tran                                                                                                    |                                                                                                    |  |
| Type of                                                                                               | G2C – Government to Citizen                                                                                                    |                                                                                                    |  |
| Transaction:                                                                                          |                                                                                                    |                                                                                                    |  |
| Who may avail:                                                                                        | Person/s whose child, relative or friend ailing of chronic ailments as endorsed by the LSWDO or a SWDA; non-stock, non-profit organizations; regional offices of government agencies (GAs), GOCCs and LGUs; and, SWDAs with updated/valid Certificate of Registration, License to Operate and/or Accreditation |                                                                                                    |  |
| CHECKLIST OF REC                                                                                      | UIREMENTS                                                                                                    | WHERE TO SECURE                                                                                                    |  |
|                                                                                                    |                                                                                                    | ve or friend ailing of a chronic ailment as endorsed                                                                                                    |  |
|                                                                                                    |                                                                                                    | Development Office (LSWDO)                                                                                                    |  |
| One (1) Duly According     Application Form s     Agency Head or his     authorized represe           | igned by the<br>s/her                                                                                                    | <ul> <li>DSWD Field Office XI – Standards Section R. Magsaysay Avenue Corner D. Suazo Street, Davao City</li> <li><a href="https://www.dswd.gov.ph/downloads-forms-downloads-public solicitation forms/">https://www.dswd.gov.ph/issuances/MCs/MC 202</a></li> </ul> |  |
|                                                                                                    |                                                                                                    | 1-005.pdf  Annex 2 - DSWD-SB-PSF-001: Application Form                                                                                                    |  |
| 2. Project Proposal in Work and Financia for the intended prosolicitation, approximate Head of Agency | al Plan (WFP)<br>ublic                                                                                                    | https://www.dswd.gov.ph/downloads-forms-<br>downloads-public solicitation forms/ or;      https://www.dswd.gov.ph/issuances/MCs/MC_202_1-005.pdf      Annex 5 - DSWD-SB-PSF-003: Project Proposal                                                                    |  |
| Notarized Written<br>any similar docum                                                                | •                                                                                                    | Applicant                                                                                                    |  |

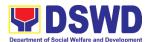

| the intended beneficiary's concurrence as recipient of the fundraising activity. For children beneficiaries, only the parent/s of the child/children or maternal/paternal relative/s may sign the document in behalf of the child.                      |                                                                                                    |
|----------------------------------------------------------------------------------------------------|----------------------------------------------------------------------------------------------------|
| 4. Duly signed Social Case Study Report and endorsement from the Local Social Welfare and Development Office (LSWDO)                                                                                                    | Applicant                                                                                                    |
| 5. Medical Certificate/Abstract and/or Treatment Protocol signed by the attending physician or the hospital's records section                                                                                                    | Applicant                                                                                                    |
| 6. Signed Memorandum of Agreement (MOA) between the DSWD and the LSWDO of the concerned LGU stating therein their commitment to monitor the applicant's solicitation activities and to submit post-reportorial requirements to the issuing DSWD Office. | Applicant                                                                                                    |
| 7. Pledge of Commitment (Annex 11)                                                                                                    | <ul> <li>https://www.dswd.gov.ph/downloads-forms-downloads-public solicitation forms/ or;</li> <li>https://www.dswd.gov.ph/issuances/MCs/MC_2021005.pdf</li> <li>Annex 11 - DSWD-SB-PSF-010: Pledge of Commitment</li> </ul>      |
| 8. Official Receipt as proof of payment of processing fee issued by the concerned DSWD CO-FO Finance Management Unit (FMU)                                                                                                    | Applicant                                                                                                    |
| 9. Fund Utilization Report for those applying for renewal of their solicitation permit (Annex 12).                                                                                                    | <ul> <li>https://www.dswd.gov.ph/downloads-forms-downloads-public solicitation forms/ or;</li> <li>https://www.dswd.gov.ph/issuances/MCs/MC 202 1-005.pdf</li> <li>Annex 12 - DSWD-SB-PSF-010: Fund Utilization Report</li> </ul> |

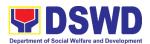

|                                                                                                    | Concerned LGU where the applicant is based.  tive or friend ailing of a chronic ailment as endorsed r accredited Social Welfare and Development                                                                                                    |
|----------------------------------------------------------------------------------------------------|----------------------------------------------------------------------------------------------------|
| Agency (SWDA)                                                                                                    | . accidance cociai frontato ana bovolopinont                                                                                                    |
| One (1) Duly Accomplished     Application Form signed by the     Agency Head or his/her     authorized representative                                                                                                    | <ul> <li>DSWD Field Office XI – Standards Section R. Magsaysay Avenue Corner D. Suazo Street, Davao City</li> <li><a href="https://www.dswd.gov.ph/downloads-forms-downloads-public solicitation forms/">https://www.dswd.gov.ph/downloads-forms-downloads-public solicitation forms/</a> or; <a href="https://www.dswd.gov.ph/issuances/MCs/MC_20">https://www.dswd.gov.ph/issuances/MCs/MC_20</a></li> </ul> |
|                                                                                                    | 21-005.pdf  Annex 2 - DSWD-SB-PSF-001: Application Form                                                                                                    |
| Project Proposal including the Work and Financial Plan (WFP) for the intended public solicitation, approved by the Head of Agency                                                                                                    | https://www.dswd.gov.ph/downloads-forms-downloads-public solicitation forms/ or;      https://www.dswd.gov.ph/issuances/MCs/MC_2_021-005.pdf      Annex 5 - DSWD-SB-PSF-003: Project Proposal                                                                                                    |
| 3. Notarized Written Agreement or any similar document signifying the intended beneficiary's concurrence as recipient of the fundraising activity.  For children beneficiaries, only the parent/s of the child/children or maternal/paternal relative/s may sign the document in behalf of the child. | Applicant                                                                                                    |
| Endorsement or Certification     from Licensed and Accredited     SWDA allowing an individual                                                                                                    | Applicant                                                                                                    |

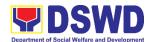

| to solicit funds under their                                                                                                    |         |                                                                                                    |
|----------------------------------------------------------------------------------------------------|---------|----------------------------------------------------------------------------------------------------|
| name or responsibility  5. Board Resolution or any document authorizing the conduct of public solicitation                                                                                                    | •       | https://www.dswd.gov.ph/downloads-forms-downloads-public solicitation forms/ or;  https://www.dswd.gov.ph/issuances/MCs/MC 2 021-005.pdf  Annex 10 - DSWD-SB-PSF-008: Board                                                                                                    |
| 0.000                                                                                                    |         | Resolution                                                                                                    |
| 6. Official Receipt as proof of payment of processing fee issued by the concerned DSWD CO-FO Finance Management Unit (FMU)                                                                                                    | •       | Applicant                                                                                                    |
| 7. Fund Utilization Report for those applying for renewal of their solicitation permit (Annex                                                                                                    | •       | https://www.dswd.gov.ph/downloads-forms-downloads-public solicitation forms/ or;                                                                                                    |
| 12).                                                                                                    |         | https://www.dswd.gov.ph/issuances/MCs/MC 2 021-005.pdf Annex 12 - DSWD-SB-PSF-010: Fund Utilization Report                                                                                                    |
| 8. Certification from the Barangay, City or Municipality from where the applicant Person, Corporation, Organization or Association is based, is not in any way connected, engaged or involved in any activity/action against the government per Anti- Terrorism Act of 2020. | •       | Concerned LGU where the applicant is based.                                                                                                    |
| C. For Non- Stock, Non-Profit Corp                                                                                                    | oration | ns, Organizations or Associations                                                                                                    |
| One (1) Duly Accomplished     Application Form signed by the     Agency Head or his/her     authorized representative                                                                                                    | Form    | DSWD Field Office XI – Standards Section <a href="https://www.dswd.gov.ph/downloads-forms-downloads-public solicitation forms/">https://www.dswd.gov.ph/downloads-forms-downloads-public solicitation forms/</a> or; <a href="https://www.dswd.gov.ph/issuances/MCs/MC_2">https://www.dswd.gov.ph/issuances/MCs/MC_2</a> 021-005.pdf  Annex 2 - DSWD-SB-PSF-001: Application |
| Project Proposal including the                                                                                                    |         | https://www.dewd.gov.ph/dowploads.forms                                                                                                    |
| Work and Financial Plan (WFP) for the intended public solicitation, approved by the Head of Agency                                                                                                    | •       | https://www.dswd.gov.ph/downloads-forms-downloads-public solicitation forms/ or;  https://www.dswd.gov.ph/issuances/MCs/MC_2                                                                                                    |
|                                                                                                    |         | https://www.dswd.gov.ph/issuances/MCs/MC_2                                                                                                    |

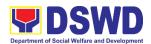

|    |                                                                                                    | 021-005.pdf                                                                                                    |
|----|----------------------------------------------------------------------------------------------------|----------------------------------------------------------------------------------------------------|
|    |                                                                                                    | Annex 5 - DSWD-SB-PSF-003: Project                                                                                                    |
|    |                                                                                                    | Proposal                                                                                                    |
| 3. | Certified True Copy (CTC) of<br>Certificate of Registration with<br>SEC which has jurisdiction to<br>regulate the endorsing SWDA,<br>and Articles of Incorporation<br>and By-Laws, if new applicant                                                                             | Applicant                                                                                                    |
| 4. | Updated Certificate of Good Standing, or Updated Certificate of Corporate Filing/ Accomplished SEC General Information Sheet (GIS) from any of the above-mentioned regulatory government agency that has jurisdiction to regulate the applying organization or agency.          | Applicant                                                                                                    |
| 5. | Updated Profile of Governing<br>Board or its Equivalent in<br>Government Organizations                                                                                                    | <ul> <li>https://www.dswd.gov.ph/downloads-forms-downloads-public solicitation forms/ or;</li> <li>https://www.dswd.gov.ph/issuances/MCs/MC_2_021-005.pdf</li> <li>Annex 6 - DSWD-SB-PSF-004: Profile of Governing Board</li> </ul> |
| 6. | Board Resolution or any document authorizing the conduct of public solicitation                                                                                                    | https://www.dswd.gov.ph/downloads-forms-downloads-public solicitation forms/ or;  https://www.dswd.gov.ph/issuances/MCs/MC_2 021-005.pdf  Annex 10 - DSWD-SB-PSF-008: Board Resolution                                              |
| 7. | Notarized Written Agreement or any similar document signifying the intended beneficiary/ies concurrence as recipient of the fundraising activities. For children beneficiaries, only the parent/s or maternal/paternal relative/s may sign the document in behalf of the child. | Applicant                                                                                                    |
| 8. | Pledge of Commitment                                                                                                    | <ul> <li><a href="https://www.dswd.gov.ph/downloads-forms-">https://www.dswd.gov.ph/downloads-forms-</a></li> </ul>                                                                                                    |

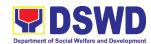

|     |                                                         | downloads-public solicitation forms/ or;      |
|-----|---------------------------------------------------------|-----------------------------------------------|
|     |                                                         | https://www.dswd.gov.ph/issuances/MCs/MC_2    |
|     |                                                         | 021-005.pdf                                   |
|     |                                                         |                                               |
|     |                                                         | Annex 11 - DSWD-SB-PSF-009: Pledge of         |
|     |                                                         | Commitment                                    |
| 9.  | Endorsement or Certification                            | Applicant                                     |
|     | from any but not limited to the                         |                                               |
|     | following agencies that allow/s                         |                                               |
|     | applicant to undertake solicitation activities in their |                                               |
|     | agency's jurisdiction, as                               |                                               |
|     | applicable:                                             |                                               |
|     | applicable.                                             |                                               |
|     | a. Director of Private Schools                          |                                               |
|     | b. Schools Superintendent of                            |                                               |
|     | Public School                                           |                                               |
|     | c. Head or authorized representative of National        |                                               |
|     | Government Agencies                                     |                                               |
|     | (NGAs)                                                  |                                               |
|     | d. Head or authorized                                   |                                               |
|     | representative of Local                                 |                                               |
|     | Government Unit (LGU)                                   |                                               |
|     | e. Bishop/Parish Priest/Minister                        |                                               |
|     | or Head of Sect or<br>Denomination                      |                                               |
|     | f. Others                                               |                                               |
| 10. | Fund Utilization Report of                              | https://www.dswd.gov.ph/downloads-forms-      |
|     | proceeds and expenditures.                              | downloads-public solicitation forms/ or;      |
|     |                                                         | https://www.dswd.gov.ph/issuances/MCs/MC_2021 |
|     |                                                         | <u>-005.pdf</u>                               |
|     |                                                         | Annex 12 - DSWD-SB-PSF-010: Fund Utilization  |
|     |                                                         | Report                                        |
| 11. | Official Receipt as proof of                            | Applicant                                     |
|     | payment of processing fee                               |                                               |
|     | issued by the concerned DSWD CO-FO Finance Management   |                                               |
|     | Service/Unit (FMS/U                                     |                                               |
| 12. |                                                         | Applicant                                     |
|     | requirements for each                                   | • •                                           |
|     | methodology to be used, such                            |                                               |
|     | as:                                                     |                                               |
|     | a Ticket Ballote Cards and                              |                                               |
|     | a. Ticket, Ballots, Cards and similar forms             |                                               |
|     | b. Donation Boxes, Coin Banks                           |                                               |
|     | and other similar forms                                 |                                               |
|     | c. Benefits show such as                                |                                               |

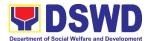

| fashion show,<br>similar activitie  |                      |                                              |
|-------------------------------------|----------------------|----------------------------------------------|
| d. Photo or Paint                   |                      |                                              |
| and similar ac                      | _                    |                                              |
| e. Written reques                   | st such as           |                                              |
| envelops, lette                     |                      |                                              |
| greeting cards                      | and similar          |                                              |
| forms                               | 9 12                 |                                              |
| f. Text message,                    |                      |                                              |
| post and other solicitation usi     |                      |                                              |
| devices                             | rig electronic       |                                              |
| g. Mass media ca                    | ampaign              |                                              |
| through radio,                      | . •                  |                                              |
| cinema, maga                        | zines,               |                                              |
| newspapers, b                       |                      |                                              |
| other similar fo                    | -                    |                                              |
| h. Sport activities                 |                      |                                              |
| such as fun ru<br>cycling and sir   |                      |                                              |
| i. Rummage sale                     |                      |                                              |
| sale of goods a                     |                      |                                              |
| similar forms                       |                      |                                              |
| 10 Octification for                 | the Decrees of       |                                              |
| 13. Certification from              |                      | concerned LGU where the applicant is based.  |
| City or Municipal the applicant Per | · ·                  |                                              |
| Corporation, Org                    |                      |                                              |
| Association is ba                   |                      |                                              |
| any way connect                     |                      |                                              |
| involved in any a                   |                      |                                              |
| against the gove                    | •                    |                                              |
| Anti-Terrorism A                    | •                    |                                              |
| D. For Regional Of                  | fices of Government  | Agencies (GAs), government owned and         |
| <u> </u>                            | orations (GOCCs), ar | nd Local Government Units (LGUs) desiring to |
| solicit funds                       |                      |                                              |
| 1. One (1) Duly Acc                 | •                    | DSWD Field Office XI – Standards Section     |
| Application Form<br>Agency Head or  | •                    | R. Magsaysay Avenue Corner D. Suazo Street,  |
| authorized repres                   |                      | Davao City                                   |
|                                     |                      | https://www.dswd.gov.ph/downloads-forms-     |
|                                     | •                    | downloads-public solicitation forms/ or;     |
|                                     |                      | downloads public solicitation forms,         |
|                                     |                      | https://www.dswd.gov.ph/issuances/MCs/MC_2   |
|                                     |                      | 021-005.pdf                                  |
|                                     |                      | Annex 2 - DSWD-SB-PSF-001: Application       |
|                                     | Form                 | n                                            |
|                                     |                      |                                              |

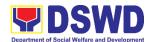

| 2. | Project Proposal including the<br>Work and Financial Plan (WFP)<br>for the intended public<br>solicitation, approved by the<br>Head of Agency                                                                                                    | • | https://www.dswd.gov.ph/downloads-forms-downloads-public solicitation forms/ or; https://www.dswd.gov.ph/issuances/MCs/MC 2 021-005.pdf  Annex 5 - DSWD-SB-PSF-003: Project Proposal         |
|----|----------------------------------------------------------------------------------------------------|---|----------------------------------------------------------------------------------------------------|
| 3. | Written authorization from Head of Government Agency for the intended solicitation activity that also ensure strict compliance to the standard ratio of funds utilization                                                                                                    | • | Applicant                                                                                                    |
| 4. | Official Receipt as proof of payment of processing fee issued by the concerned DSWD CO-FO Finance Management Unit (FMU)                                                                                                    | • | Applicant                                                                                                    |
| 5. | Fund Utilization Report for those applying for renewal of their solicitation permit (Annex 12).                                                                                                    | • | https://www.dswd.gov.ph/downloads-forms-downloads-public solicitation forms/ or;  https://www.dswd.gov.ph/issuances/MCs/MC_2 021-005.pdf Annex 12 - DSWD-SB-PSF-011: Fund Utilization Report |
| 6. | Sample of additional specific requirements for each methodology to be used, such as:  a. Ticket, Ballots, Cards and similar forms b. Donation Boxes, Coin Banks and other similar forms c. Benefits show such as fashion show, concert and similar activities d. Photo or Painting Exhibits and similar activities e. Written request such as envelops, letters of appeal, greeting cards and similar forms f. Text message, e-mail, online post and other types of solicitation using electronic devices | • | Applicant                                                                                                    |

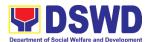

| g. Mass media campaign through radio, television, cinema, magazines, newspapers, billboards and other similar forms h. Sport activities for a cause such as fun run, marathon, cycling and similar activities i. Rummage sale, garage sale, sale of goods and other similar forms  E. For Social Welfare and Developing                                        | ment Agency (SWDA) with updated/valid                                                                                                    |
|----------------------------------------------------------------------------------------------------|----------------------------------------------------------------------------------------------------|
| registration, licensing and/or ac                                                                                                    |                                                                                                    |
| One (1) Duly Accomplished     Application Form signed by the     Agency Head or his/her     authorized representative                                                                                                    | DSWD Field Office XI – Standards Section     R. Magsaysay Avenue Corner D. Suazo Street,     Davao City <a href="https://www.dswd.gov.ph/downloads-forms-downloads-public solicitation forms/">https://www.dswd.gov.ph/downloads-forms-downloads-public solicitation forms/</a> Annex 2 - DSWD-SB-PSF-002: Application Form |
| 2. Project Proposal including the Work and Financial Plan (WFP) for the intended public solicitation, approved by the Head of Agency                                                                                                    | <ul> <li>https://www.dswd.gov.ph/downloads-forms-downloads-public solicitation forms/ or;</li> <li>https://www.dswd.gov.ph/issuances/MCs/MC_2 021-005.pdf</li> <li>Annex 5 - DSWD-SB-PSF-003: Project Proposal</li> </ul>                                                                                                   |
| <ol> <li>Notarized Written Agreement or<br/>any similar document signifying<br/>the intended beneficiary's<br/>concurrence as recipient of the<br/>fundraising activity.</li> <li>For children beneficiaries, only<br/>the parent/s of the child/children<br/>or maternal/paternal relative/s<br/>may sign the document in<br/>behalf of the child.</li> </ol> | Applicant                                                                                                    |
| 4. Endorsement or Certification from Licensed and Accredited SWDA allowing an individual to solicit funds under their name or responsibility  ———————————————————————————————————                                                                                                    | Applicant                                                                                                    |
| Board Resolution or any document authorizing the conduct of public solicitation                                                                                                    | <ul> <li>https://www.dswd.gov.ph/downloads-forms-<br/>downloads-public solicitation forms/ or;<br/>https://www.dswd.gov.ph/issuances/MCs/MC 2</li> </ul>                                                                                                    |

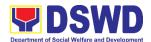

|    |                                                                                                    | 1 |                                                                                                    |
|----|----------------------------------------------------------------------------------------------------|---|----------------------------------------------------------------------------------------------------|
|    |                                                                                                    |   | <u>021-005.pdf</u>                                                                                                    |
|    |                                                                                                    |   | Annex 10 - DSWD-SB-PSF-008: Board                                                                                                    |
|    |                                                                                                    |   | Resolution                                                                                                    |
| 6. | Official Receipt as proof of payment of processing fee issued by the concerned DSWD CO-FO Finance Management Unit (FMU)                                                                                                    | • | Applicant                                                                                                    |
| 7. | Fund Utilization Report for those applying for renewal of their solicitation permit (Annex 12).                                                                                                    | • | https://www.dswd.gov.ph/downloads-forms-downloads-public solicitation forms/ or;  https://www.dswd.gov.ph/issuances/MCs/MC 2 021-005.pdf Annex 12 - DSWD-SB-PSF-011: Fund Utilization Report |
| 8. | Sample of additional specific requirements for each methodology to be used, such as:                                                                                                    | • | Applicant                                                                                                    |
|    | <ul> <li>a. Ticket, Ballots, Cards and similar forms</li> <li>b. Donation Boxes, Coin Banks and other similar forms</li> <li>c. Benefits show such as fashion show, concert and similar activities</li> <li>d. Photo or Painting Exhibits and similar activities</li> <li>e. Written request such as envelops, letters of appeal, greeting cards and similar forms</li> <li>f. Text message, e-mail, online post and other types of solicitation using electronic devices</li> <li>g. Mass media campaign through radio, television, cinema, magazines, newspapers, billboards and other similar forms</li> </ul> |   |                                                                                                    |
|    | h. Sport activities for a cause such as fun run, marathon, cycling and similar activities i. Rummage sale, garage sale, sale of goods and other similar forms                                                                                                    |   |                                                                                                    |

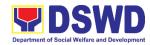

9. Certification from the Barangay, City or Municipality from where the applicant Person, Corporation, Organization or Association is based, is not in any way connected, engaged or involved in any activity/action against the government per Anti-Terrorism Act of 2020.

• Concerned LGU where the applicant is based.

**Note to Applicant**. The acceptance of application documents does not imply that the application is already approved. The applicant must satisfy the assessment indicators based on DSWD Memorandum Circular No. 05 Series of 2021.

|                                                                                                    |                                                                                                    | TIME                                                                                                    | RESPONSIBLE                                                                                                    |  |  |  |
|----------------------------------------------------------------------------------------------------|----------------------------------------------------------------------------------------------------|----------------------------------------------------------------------------------------------------|----------------------------------------------------------------------------------------------------|--|--|--|
| A. Facilitation Procedures after receipt of complete application documents from the applicant of Regional Public Solicitation Permit at the concerned DSWD Field Office                                                                                                    |                                                                                                    |                                                                                                    |                                                                                                    |  |  |  |
| application documents to the Standards Section of the concerned DSWD Regional Office. Applications could be submitted personally or sent thru e-mail or courier. And wait for the response of the of the concerned DSWD Regional Office.  a. Standards Section concerned Technical Staff reviews the completeness and correctness of the submitted application documents based on the checklist received either personally, thru courier or e-mail | None                                                                                                    | 2 hours                                                                                                    | Technical Staff - Standards Section DSWD Field Office XI                                                                                                    |  |  |  |
| 9                                                                                                    | I Applicant submits application documents to the Standards Section of the concerned DSWD Regional Office.  Applications could be submitted personally or sent thru e-mail or courier. And wait for the response of the of the concerned DSWD Regional Office.  a. Standards Section concerned Technical Staff reviews the completeness and correctness of the submitted application documents based on the checklist received either personally, thru | Applicant submits application documents to the Standards Section of the concerned DSWD Regional Office. Applications could be submitted personally or sent thru e-mail or courier. And wait for the response of the of the concerned DSWD Regional Office.  a. Standards Section concerned Technical Staff reviews the completeness and correctness of the submitted application documents based on the checklist received either personally, thru courier or e-mail | ional Public Solicitation Permit at the concerned DS  Applicant submits application documents to the Standards Section of the concerned DSWD Regional Office.  Applications could be submitted personally or sent thru e-mail or courier. And wait for the response of the of the concerned DSWD Regional Office.  a. Standards Section concerned Technical Staff reviews the completeness and correctness of the submitted application documents based on the checklist received either personally, thru courier or e-mail |  |  |  |

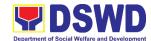

| 2b. P w re e p e 2c. P si p C 2d. P th th | ocuments and logs is receipt into the ocument tracking system rovides the applicant with document eference number for asy tracking either in erson, courier or email.  Trepares billing tatement for the ayment of the rocessing fee to eash Section rovide instruction to be applicant to pay the processing fee at the Cash Section of the DSWD Field Office |  | Standards<br>Section<br>DSWD Field<br>Office XI |
|-------------------------------------------|----------------------------------------------------------------------------------------------------|--|-------------------------------------------------|
| tr<br>tr                                  | ne Cash Section of                                                                                                    |  |                                                 |

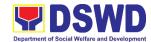

|                 |                           | <del>                                     </del> |        | 1                |
|-----------------|---------------------------|--------------------------------------------------|--------|------------------|
|                 | e-mail, inform the        |                                                  |        |                  |
|                 | Standards Section         |                                                  |        |                  |
|                 | Technical staff to        |                                                  |        |                  |
|                 | inform applicant for      |                                                  |        |                  |
|                 | the payment of the        |                                                  |        |                  |
|                 | processing fee            |                                                  |        |                  |
| Step 3:         | 3a. Applicant proceeds to | PhP500.00                                        | 1 hour | Applicant        |
| Payment of      | the Cash Section or to    |                                                  |        |                  |
| processing fee  | the nearest LBP           |                                                  |        |                  |
|                 | Branch or via online      |                                                  |        |                  |
|                 | and pay the processing    |                                                  |        |                  |
|                 | fee of PhP500.00          |                                                  |        |                  |
|                 | 3b. Cash Section accepts  | -                                                |        | Cash Section     |
|                 | payment for               |                                                  |        | Cashier/ Support |
|                 | processing fee and        |                                                  |        | Staff            |
|                 | issue official receipt    |                                                  |        |                  |
|                 | and provide               |                                                  |        |                  |
|                 | instruction to return a   |                                                  |        |                  |
|                 |                           |                                                  |        |                  |
|                 | photocopy of the          |                                                  |        |                  |
|                 | receipt to the            |                                                  |        |                  |
|                 | Standards Section         | -                                                |        | A //             |
|                 | 3c. Applicant photocopies |                                                  |        | Applicant        |
|                 | receipt and submit the    |                                                  |        |                  |
|                 | same to the               |                                                  |        |                  |
|                 | Standards Section of      |                                                  |        |                  |
|                 | the concerned DSWD        |                                                  |        |                  |
|                 | Field Office              | _                                                |        |                  |
|                 | 3d. Waits for the release |                                                  |        |                  |
|                 | of Solicitation Permit/   |                                                  |        |                  |
|                 | Certificate of Authority  |                                                  |        |                  |
|                 | to Conduct Fund           |                                                  |        |                  |
|                 | Raising Campaign to       |                                                  |        |                  |
|                 | be released within two    |                                                  |        |                  |
|                 | (2) days after receipt of |                                                  |        |                  |
|                 | complete application      |                                                  |        |                  |
|                 | documents                 |                                                  |        |                  |
| Step 4:         | 4a. Receives photocopy    | None                                             | 1 hour | Technical/       |
| Submission of   | of the official receipt   | 110110                                           | THOU   | Support Staff -  |
| the OR for      | for the processing fee    |                                                  |        | Standards        |
| attachment to   | and attached the          |                                                  |        | Section          |
| the application | same to the               |                                                  |        | DSWD Field       |
| πιο αρριισατίστ |                           |                                                  |        | Office XI        |
|                 | application documents     |                                                  |        |                  |
|                 |                           | -                                                |        |                  |
|                 | 4b. Routes the complete   |                                                  |        |                  |
|                 | application               |                                                  |        |                  |
|                 | documents including       |                                                  |        |                  |

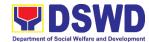

|                      | photocopy of official                            |                 |                     |                       |
|----------------------|--------------------------------------------------|-----------------|---------------------|-----------------------|
|                      | photocopy of official receipt to the Head of     |                 |                     |                       |
|                      | the Standards                                    |                 |                     |                       |
|                      | Section                                          |                 |                     |                       |
| Note: Application of | documents received after 3:00 PM                 | // shall be con | sidered as a next   | working day           |
| transaction.         | accuments received after 6.00 in                 | i shan be con   | isiacica as a rickt | Working day           |
| Step 5: Waiting      | 5a. Provides written notes/                      | None            | 4 hours             | Technical Staff       |
| for the result of    | instructions for                                 |                 |                     | Standards             |
| the application      | appropriate action of                            |                 |                     | Section<br>DSWD Field |
|                      | the concerned                                    |                 |                     | Office XI             |
|                      | Standards Section                                |                 |                     | Office At             |
|                      | Technical Staff                                  |                 |                     |                       |
|                      | 5b. Endorse application                          |                 |                     |                       |
|                      | documents to the                                 |                 |                     |                       |
|                      | concerned Standards                              |                 |                     |                       |
|                      | Section Technical                                |                 |                     |                       |
|                      | Staff, for appropriate                           |                 |                     |                       |
|                      | action                                           |                 |                     |                       |
|                      | 5c. Standards Section                            |                 |                     |                       |
|                      | concerned technical                              |                 |                     |                       |
|                      | staff receives                                   |                 |                     |                       |
|                      | application documents                            |                 |                     |                       |
|                      | and conducts                                     |                 |                     |                       |
|                      | assessment of the                                |                 |                     |                       |
|                      | application for the                              |                 |                     |                       |
|                      | issuance of solicitation                         |                 |                     |                       |
|                      | permit                                           |                 |                     |                       |
|                      | 5d. Acknowledges receipt                         |                 |                     |                       |
|                      |                                                  |                 |                     |                       |
|                      | of application                                   |                 |                     |                       |
|                      | documents and                                    |                 |                     |                       |
|                      | transmit it thru e-mail                          |                 |                     |                       |
|                      | or courier                                       |                 |                     |                       |
|                      | If formed all wildle and                         |                 |                     |                       |
|                      | If found eligible and compliant, facilitates the |                 |                     |                       |
|                      | preparation of Solicitation                      |                 |                     |                       |
|                      | Permit/Certificate of                            |                 |                     |                       |
|                      | Authority to Conduct Fund                        |                 |                     |                       |
|                      | Raising Campaign and                             |                 |                     |                       |
|                      | Conforme Letter and                              |                 |                     |                       |
|                      | endorse the same to the                          |                 |                     |                       |
|                      | Section Head for review.                         |                 |                     |                       |
|                      | If found non-eligible, non-                      |                 |                     |                       |
|                      | _                                                |                 |                     |                       |
|                      | compliant or both,                               |                 |                     |                       |

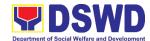

| technical staff immediately or within the day of receipt of application provide the applicant with technical assistance on fund raising requirements per M.C. 5 series of 2021 to rectify the gap and/or submit lacking requirements.                                                                                                    |      |                    |                                                        |
|----------------------------------------------------------------------------------------------------|------|--------------------|--------------------------------------------------------|
| 5e. Takes proper action relative to the inputs/ comments/ correction provided by either the Section Head, Division Chief or the Regional Director for application documents and Solicitation Permit/Certificate of Authority to Conduct Fund Raising Campaign not found in order and return the same to the Section Head for onward endorsement to the concerned Division Chief  5f. Section Head receives and reviews the application documents including the prepared Solicitation Permit/ Certificate of Authority to Conduct Fund Raising Campaign endorsed by the technical staff.  If found in-order, affix her initial and endorse the same to the concerned Division Chief for further review and/or onward endorsement to the Office of the Regional Director, for approval and signature If found not in-order, provide | None | 1 day and 1/2 days | Technical Staff Standards Section DSWD Field Office XI |

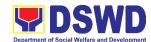

| comments/innuits/sarrastic   | <b>I</b> |            |                   |
|------------------------------|----------|------------|-------------------|
| comments/inputs/correctio    |          |            |                   |
| ns and return the same to    |          |            |                   |
| the technical staff          |          |            |                   |
| 5g. Logs its receipt to the  | None     | 1 day      | Standards         |
| Document Tracking            |          |            | Section           |
| System                       |          |            | Head/Policy and   |
|                              |          |            | Plans Division    |
|                              |          |            | Chief             |
|                              |          |            | DSWD Field        |
|                              |          |            | Office XI         |
| 5h. Route application        | None     | 1 hour     | Policy and Plans  |
| documents including          |          |            | Division Chief    |
| prepared Solicitation        |          |            | DSWD Field        |
| Permit/ Certificate of       |          |            | Office XI         |
| Authority to Conduct         |          |            |                   |
| Fund Raising                 |          |            |                   |
| Campaign to the              |          |            |                   |
| Division Chief               |          |            |                   |
| Division Offici              |          |            |                   |
| Concerned Division Chief     |          |            |                   |
|                              |          |            |                   |
| receives and reviews         |          |            |                   |
| application for solicitation |          |            |                   |
| permit and the prepared      |          |            |                   |
| Solicitation                 |          |            |                   |
| Permit/Certificate of        |          |            |                   |
| Authority to Conduct Fund    |          |            |                   |
| Campaign.                    |          |            |                   |
| If found in-order, endorsed  |          | 1 day      |                   |
| the same to the Office of    |          | -          |                   |
| the Regional Director for    |          |            |                   |
| approval and signature       |          |            |                   |
|                              |          |            |                   |
| If found not in-order,       |          |            |                   |
| return the same to the       |          |            |                   |
| Standards Section for        |          |            |                   |
| proper action                |          |            |                   |
| 5i. Logs its receipt to the  |          |            |                   |
| Document Tracking            |          |            |                   |
| System                       |          |            |                   |
| 5j. Route application        |          | 30 Minutes | Office of the     |
| documents including          |          |            | Regional Director |
| prepared Solicitation        |          |            | Support Staff     |
| Permit/ Certificate of       |          |            | DSWD Field        |
|                              |          |            | Office XI         |
| Authority to Conduct         |          |            |                   |
| Fund Raising                 |          |            |                   |
| Campaign to the              |          |            |                   |

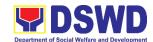

| Regional Director                                                                                                    |                |                                                               |
|----------------------------------------------------------------------------------------------------|----------------|---------------------------------------------------------------|
| 5k. The Regional Director reviews application documents including the prepared Solicitation Permit/ Certificate of Authority to Conduct Fund Raising Campaign                                                                                          |                |                                                               |
| If found in order, the Regional Director approves application for solicitation permit and signs the prepared Solicitation Permit/Certificate of Authority to Conduct Fund Raising Campaign and transmit the same to the Standards Section for issuance | 1 and 1/2 Days | Regional Director<br>DSWD Field<br>Office XI                  |
| If found not in order, return<br>the same to the Standards<br>Section through the<br>concerned Division Chief<br>for appropriate action                                                                                                    |                |                                                               |
| 5I. Logs the receipt of the approved Solicitation Permit /Certificate of Authority to Conduct Fund Raising Campaign to the Document Tracking System  5m. Endorse the same to the Standards Section Head, for further instructions                      | 20 Minutes     | Policy and Plans<br>Division Chief<br>DSWD Field<br>Office XI |
| 5n. Receives approves Solicitation Permit/ Certificate of Authority to Conduct Fund Raising Campaign and endorse the same                                                                                                    |                | Standards<br>Section Head<br>DSWD Field<br>Office XI          |

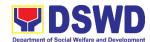

|                 | 4 - 4                      |      |            | <del>                                     </del> |
|-----------------|----------------------------|------|------------|--------------------------------------------------|
|                 | to the concerned           |      |            |                                                  |
|                 | Standards Section          |      |            |                                                  |
|                 | Technical Staff and        |      |            |                                                  |
|                 | provide instructions to    |      |            |                                                  |
|                 | the Standards Section      |      |            |                                                  |
|                 | Technical Staff for its    |      |            |                                                  |
|                 | release to applicant       |      |            |                                                  |
|                 | 5o. Receives approved      |      | 4 hours    | Standards                                        |
|                 | application for            |      |            | Section Technical                                |
|                 | solicitation permit and    |      |            | Staff                                            |
|                 | the signed Solicitation    |      |            | DSWD Field                                       |
|                 | Permit/ Certificate of     |      |            | Office XI                                        |
|                 | Authority to Conduct       |      |            |                                                  |
|                 | Fund Campaign and          |      |            |                                                  |
|                 | issue the same to the      |      |            |                                                  |
|                 | eligible and compliant     |      |            |                                                  |
|                 | applicant                  |      |            |                                                  |
|                 | 5p. Issue and e-mail the   |      |            |                                                  |
|                 | approved Solicitation      |      |            |                                                  |
|                 | Permit/Certificate of      |      |            |                                                  |
|                 | Authority to Conduct       |      |            |                                                  |
|                 | Fund Raising               |      |            |                                                  |
|                 | Campaign including         |      |            |                                                  |
|                 | the Conforme Letter to     |      |            |                                                  |
|                 | the applicant              |      |            |                                                  |
|                 | 5q. Facilitates the        |      |            |                                                  |
|                 | accomplishment of the      |      |            |                                                  |
|                 | Customer Satisfaction      |      |            |                                                  |
|                 |                            |      |            |                                                  |
|                 | Survey to the              |      |            |                                                  |
|                 | applicant for the          |      |            |                                                  |
|                 | services rendered and      |      |            |                                                  |
|                 | ensures its return to      |      |            |                                                  |
|                 | the Standards Section      |      |            |                                                  |
|                 | for consolidation          |      |            |                                                  |
|                 | 5r. Provides a copy of the |      |            |                                                  |
|                 | issued permit to the       |      |            |                                                  |
|                 | Records and Archives       |      |            |                                                  |
|                 | Management Unit            |      |            |                                                  |
|                 | (RAMU) of the              |      |            |                                                  |
|                 | Administrative             |      |            |                                                  |
|                 | Division                   |      |            | _                                                |
| Step 6: Receipt | 6a. Issuance of the        | None | 10 minutes | Standards                                        |
| of the signed   | Solicitation Permit to     |      |            | Section                                          |
| and approved    | the successful             |      |            | Technical/                                       |
| Solicitation    | applicant                  |      |            | Support Staff                                    |

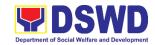

| Permit                            | 6b. Acknowledge/receives |         |              | DSWD Field |
|-----------------------------------|--------------------------|---------|--------------|------------|
|                                   | signed and approved      |         |              | Office XI  |
|                                   | Solicitation Permit and  |         |              |            |
|                                   | sign Conforme Letter     |         |              |            |
|                                   | 6c. Transmit signed      |         |              |            |
|                                   | Conforme Letter to the   |         |              |            |
|                                   | Standards Section,       |         |              |            |
|                                   | DSWD Regional Office     |         |              |            |
| Total No. of Days                 |                          | ₱500.00 | Seven (7)    |            |
|                                   |                          |         | Working Days |            |
| Complete but Non-Compliant and/or |                          | ₱500.00 | Three (3)    |            |
| Incomplete Submission:            |                          |         | Working Days |            |
| Incomplete Submission:            |                          | NONE    | 30 minutes   |            |
|                                   |                          |         |              |            |

<sup>\*</sup>The number of minutes shall be included on the total 7 working days.

## 11. Issuance of Regional Temporary Solicitation Permit/Certificate Authority to Conduct Fund Raising Campaign to Person, Corporation, Organization or Association During State of Emergency/Calamity

The process of assessing the applicant person, groups, corporation, organization or association's eligibility for Solicitation Permit to conduct Regional Fund Raising Campaign during State of Emergency/Calamity

| Office or Division: Standards Section –                                                                               |                                                                                                    | - DSWD Field Office XI                                                                                                    |  |  |
|----------------------------------------------------------------------------------------------------|----------------------------------------------------------------------------------------------------|----------------------------------------------------------------------------------------------------|--|--|
| Classification:                                                                                                    | n                                                                                                    |                                                                                                    |  |  |
| Type of Transaction: G2C – Government                                                                                 |                                                                                                    | to Citizen                                                                                                    |  |  |
| Who may avail:                                                                                                    | Person/s, group/s, corporations whether profit or non-profit, organizations or associations desiring to solicit or receive contributions for charitable, social and public welfare purposes |                                                                                                    |  |  |
| CHECKLIST OF REQUIREMENTS                                                                                             |                                                                                                    | WHERE TO SECURE                                                                                                    |  |  |
| A. For Person/s desiring to solicit or receive contributions for response to victims of state of emergency/calamity   |                                                                                                    |                                                                                                    |  |  |
| One (1) Duly Accomplished     Application Form signed by the     Agency Head or his/her authorized     representative |                                                                                                    | <ul> <li>DSWD Field Office XI – Standards         Section         R. Magsaysay Avenue Corner D. Suazo         Street, Davao City</li> </ul>                                  |  |  |
|                                                                                                    |                                                                                                    | <ul> <li>https://www.dswd.gov.ph/downloads-<br/>forms-downloads-public solicitation forms/<br/>or;<br/>https://www.dswd.gov.ph/issuances/MCs/<br/>MC 2021-005.pdf</li> </ul> |  |  |

<sup>\*\*</sup> This does not include the travel time of documents from the DSWD Field Office to the Applicant, and vice versa.

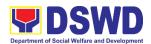

|    | Annex 1 - DSWD-SB-PSF-001:                                                                                                    |                                                                                                    |  |
|----|----------------------------------------------------------------------------------------------------|----------------------------------------------------------------------------------------------------|--|
|    |                                                                                                    | Application Form                                                                                                    |  |
| 2. | Project Proposal including the Work<br>and Financial Plan (WFP) for the<br>intended public solicitation, approved<br>by the Head of Agency                                                                                                    | https://www.dswd.gov.ph/downloads-<br>forms-downloads-public solicitation forms/<br>or;<br>https://www.dswd.gov.ph/issuances/MCs/<br>MC_2021-005.pdf<br>Annex 5 - DSWD-SB-PSF-003: Project<br>Proposal                                                                                                    |  |
| 3. | Undertaking to comply with the remaining requirements during the validity of the issued solicitation permit                                                                                                    | https://www.dswd.gov.ph/downloads-<br>forms-downloads-public solicitation<br>forms/ or; <a href="https://www.dswd.gov.ph/issuances/MC">https://www.dswd.gov.ph/issuances/MC</a> <a href="https://www.dswd.gov.ph/issuances/MC">https://www.dswd.gov.ph/issuances/MC</a> <a href="https://www.dswd.gov.ph/issuances/MC">https://www.dswd.gov.ph/issuances/MC</a> <a href="https://www.dswd.gov.ph/issuances/MC">https://www.dswd.gov.ph/issuances/MC</a> <a href="https://www.dswd.gov.ph/issuances/MC">https://www.dswd.gov.ph/issuances/MC</a> <a href="https://www.dswd.gov.ph/issuances/MC">https://www.dswd.gov.ph/issuances/MC</a> <a href="https://www.dswd.gov.ph/issuances/MC">https://www.dswd.gov.ph/issuances/MC</a> <a href="https://www.dswd.gov.ph/issuances/MC">https://www.dswd.gov.ph/issuances/MC</a> <a href="https://www.dswd.gov.ph/issuances/MC">https://www.dswd.gov.ph/issuances/MC</a> <a href="https://www.dswd.gov.ph/issuances/MC">https://www.dswd.gov.ph/issuances/MC</a> <a href="https://www.dswd.gov.ph/issuances/MC">https://www.dswd.gov.ph/issuances/MC</a> <a href="https://www.dswd.gov.ph/issuances/mc">https://www.dswd.gov.ph/issuances/MC</a> <a href="https://www.dswd.gov.ph/issuances/mc">https://www.dswd.gov.ph/issuances/mc</a> <a href="https://www.dswd.gov.ph/issuances/mc">https://www.dswd.gov.ph/issuances/mc</a> <a href="https://www.dswd.gov.ph/issuances/mc">https://www.dswd.gov.ph/issuances/mc</a> <a href="https://www.dswd.gov.ph/issuances/mc">https://www.dswd.gov.ph/issuances/mc</a> <a href="https://www.dswd.gov.ph/issuances/mc">https://www.dswd.gov.ph/issuances/mc</a> <a href="https://www.dswd.gov.ph/issuances/mc">https://www.dswd.gov.ph/issuances/mc</a> <a href="https://www.dswd.gov.ph/issuances/mc">https://www.dswd.gov.ph/issuances/mc</a> <a href="https://www.dswd.gov.ph/issuances/mc">https://www.dswd.gov.ph/issuances/mc</a> <a href="https://www.dswd.gov.ph/issuances/mc">https://www.dswd.gov.ph/issuances/mc</a> <a href="https://www.ds&lt;/td&gt;&lt;/tr&gt;&lt;tr&gt;&lt;td&gt;4.&lt;/td&gt;&lt;td&gt;Fund Utilization Report for those applying for renewal of their solicitation permit (Annex 12).&lt;/td&gt;&lt;td&gt;https://www.dswd.gov.ph/downloads-&lt;br&gt;forms-downloads-public solicitation&lt;br&gt;forms/ or;      &lt;a href=" https:="" issuances="" mc_2021-005.pdf"="" mcs="" www.dswd.gov.ph="">https://www.dswd.gov.ph/issuances/MCs/MC_2021-005.pdf</a> Annex 12 - DSWD-SB-PSF-011: Fund Utilization Report |  |
| 5. | <ul> <li>Additional Requirements for Persons</li> <li>a. Two valid government issued<br/>Identification Cards</li> <li>b. Barangay Certification attesting to<br/>the applicants integrity and<br/>capability to launch a fund raising<br/>activity</li> </ul> | Applicant                                                                                                    |  |
| 6. | Official Receipt as proof of payment of processing fee issued by the concerned DSWD CO-FO Finance Management Unit (FMU) Applicant                                                                                                    | Applicant                                                                                                    |  |
| 7. | Certification from the Barangay, City or Municipality from where the applicant                                                                                                    | <ul> <li>Concerned LGU where the applicant is based.</li> </ul>                                                                                                    |  |

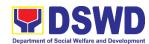

| В. | Person, Corporation, Organization or<br>Association is based, is not in any way<br>connected, engaged or involved in any<br>activity/action against the government<br>per Anti-Terrorism Act of 2020.<br>For Person/s representing an unorga | nized/unregistered group                                                                                                    |
|----|----------------------------------------------------------------------------------------------------|----------------------------------------------------------------------------------------------------|
| 1. | One (1) Duly Accomplished Application Form signed by the applicant person or head of agency or his/her authorized representative                                                                                                    | <ul> <li>DSWD Field Office XI – Standards         Section         R. Magsaysay Avenue Corner D. Suazo         Street, Davao City</li> <li><a href="https://www.dswd.gov.ph/downloads-forms-downloads-public solicitation-forms/">https://www.dswd.gov.ph/downloads-forms-downloads-public solicitation-forms/</a> or;         <a href="https://www.dswd.gov.ph/issuances/MCs/MC_2021-005.pdf">https://www.dswd.gov.ph/issuances/MCs/MC_2021-005.pdf</a>         Annex 2 - DSWD-SB-PSF-001:</li></ul>                                                                                                    |
| 2. | Project Proposal including the Work<br>and Financial Plan (WFP) for the<br>intended public solicitation, approved<br>by the Head of Agency                                                                                                   | https://www.dswd.gov.ph/downloads-<br>forms-downloads-public solicitation<br>forms/ or;      https://www.dswd.gov.ph/issuances/MC<br>s/MC_2021-005.pdf     Annex 5 - DSWD-SB-PSF-003: Project<br>Proposal                                                                                                    |
| 3. | Undertaking to comply with the remaining requirements during the validity of the issued solicitation permit                                                                                                    | https://www.dswd.gov.ph/downloads-<br>forms-downloads-public solicitation<br>forms/ or; <a href="https://www.dswd.gov.ph/issuances/MC">https://www.dswd.gov.ph/issuances/MC</a> <a href="https://www.dswd.gov.ph/issuances/MC">https://www.dswd.gov.ph/issuances/MC</a> <a href="https://www.dswd.gov.ph/issuances/MC">https://www.dswd.gov.ph/issuances/MC</a> <a href="https://www.dswd.gov.ph/issuances/MC">https://www.dswd.gov.ph/issuances/MC</a> <a href="https://www.dswd.gov.ph/issuances/MC">https://www.dswd.gov.ph/issuances/MC</a> <a href="https://www.dswd.gov.ph/issuances/MC">https://www.dswd.gov.ph/issuances/MC</a> <a href="https://www.dswd.gov.ph/issuances/MC">https://www.dswd.gov.ph/issuances/MC</a> <a href="https://www.dswd.gov.ph/issuances/MC">https://www.dswd.gov.ph/issuances/MC</a> <a href="https://www.dswd.gov.ph/issuances/MC">https://www.dswd.gov.ph/issuances/MC</a> <a href="https://www.dswd.gov.ph/issuances/MC">https://www.dswd.gov.ph/issuances/MC</a> <a href="https://www.dswd.gov.ph/issuances/MC">https://www.dswd.gov.ph/issuances/MC</a> <a href="https://www.dswd.gov.ph/issuances/mc">https://www.dswd.gov.ph/issuances/MC</a> <a href="https://www.dswd.gov.ph/issuances/mc">https://www.dswd.gov.ph/issuances/mc</a> <a href="https://www.dswd.gov.ph/issuances/mc">https://www.dswd.gov.ph/issuances/mc</a> <a href="https://www.dswd.gov.ph/issuances/mc">https://www.dswd.gov.ph/issuances/mc</a> <a href="https://www.dswd.gov.ph/issuances/mc">https://www.dswd.gov.ph/issuances/mc</a> <a href="https://www.dswd.gov.ph/issuances/mc">https://www.dswd.gov.ph/issuances/mc</a> <a href="https://www.dswd.gov.ph/issuances/mc">https://www.dswd.gov.ph/issuances/mc</a> <a href="https://www.dswd.gov.ph/issuances/mc">https://www.dswd.gov.ph/issuances/mc</a> <a href="https://www.dswd.gov.ph/issuances/mc">https://www.dswd.gov.ph/issuances/mc</a> <a href="https://www.dswd.gov.ph/issuances/mc">https://www.dswd.gov.ph/issuances/mc</a> |

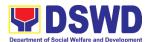

| c. Endorsement Letter from the group                                                                                                    |                                                                                                    |
|----------------------------------------------------------------------------------------------------|----------------------------------------------------------------------------------------------------|
| the person is representing with                                                                                                    |                                                                                                    |
|                                                                                                    |                                                                                                    |
|                                                                                                    |                                                                                                    |
|                                                                                                    |                                                                                                    |
| <ol> <li>Official Receipt as proof of payment of<br/>processing fee issued by the<br/>concerned DSWD CO-FO Finance<br/>Management Unit (FMU)</li> </ol>                                                                                                    | f • Applicant                                                                                                    |
| 6. Fund Utilization Report for those applying for renewal of their solicitation permit (Annex 12).                                                                                                    | <ul> <li>https://www.dswd.gov.ph/downloads-<br/>forms-downloads-public solicitation<br/>forms/ or;</li> </ul>       |
|                                                                                                    | https://www.dswd.gov.ph/issuances/MC<br>s/MC_2021-005.pdf<br>Annex 12 - DSWD-SB-PSF-010: Fund<br>Utilization Report |
| 7. Certification from the Barangay, City or Municipality from where the applicant Person, Corporation, Organization or Association is based, is not in any way connected, engaged or involved in any activity/action against the government per Anti-Terrorism Act of 2020. | Concerned LGU where the applicant is based.                                                                         |
| C. For Corporations, Organizations or                                                                                                    | Associations including SWDAs and Religious                                                                          |
| Organizations                                                                                                    |                                                                                                    |
| <ol> <li>One (1) Duly Accomplished         Application Form signed by the         Agency Head or his/her authorized         representative     </li> </ol>                                                                                                    | DSWD Field Office XI – Standards     Section     R. Magsaysay Avenue Corner D. Suazo     Street, Davao City         |
|                                                                                                    | <ul> <li>https://www.dswd.gov.ph/downloads-<br/>forms-downloads-public solicitation<br/>forms/ or;</li> </ul>       |
|                                                                                                    | https://www.dswd.gov.ph/issuances/MC<br>s/MC_2021-005.pdf<br>Annex 2 - DSWD-SB-PSF-001:<br>Application Form         |

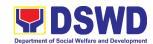

| 2. | Project Proposal including the Work<br>and Financial Plan (WFP) for the<br>intended public solicitation, approved<br>by the Head of Agency                         | <ul> <li>https://www.dswd.gov.ph/downloads-<br/>forms-downloads-public solicitation<br/>forms/ or;</li> </ul>       |
|----|----------------------------------------------------------------------------------------------------|----------------------------------------------------------------------------------------------------|
|    |                                                                                                    | https://www.dswd.gov.ph/issuances/MC<br>s/MC_2021-005.pdf<br>Annex 5 - DSWD-SB-PSF-003: Project<br>Proposal         |
| 3. | Undertaking to comply with the remaining requirements during the validity of the issued solicitation permit                                                        | <ul> <li>https://www.dswd.gov.ph/downloads-<br/>forms-downloads-public solicitation<br/>forms/ or;</li> </ul>       |
|    |                                                                                                    | https://www.dswd.gov.ph/issuances/MC<br>s/MC_2021-005.pdf<br>Annex 7 - DSWD-SB-PSF-006:<br>Undertaking              |
| 4. | Fund Utilization Report of proceeds and expenditures.                                                                                                    | <ul> <li>https://www.dswd.gov.ph/downloads-<br/>forms-downloads-public solicitation<br/>forms/ or;</li> </ul>       |
|    |                                                                                                    | https://www.dswd.gov.ph/issuances/MC<br>s/MC_2021-005.pdf<br>Annex 12 - DSWD-SB-PSF-010: Fund<br>Utilization Report |
| 5. | Official Receipt as proof of payment of processing fee issued by the concerned DSWD CO-FO Finance Management Service/Unit (FMS/U)                                  | Applicant                                                                                                    |
| 6. | Sample of additional specific requirements for each methodology to be used, such as:                                                                               | Applicant                                                                                                    |
|    | <ul><li>a. Ticket, Ballots, Cards and similar forms</li><li>b. Donation Boxes, Coin Banks and other similar forms</li></ul>                                        |                                                                                                    |
|    | <ul><li>c. Benefits show such as fashion<br/>show, concert and similar activities</li><li>d. Photo or Painting Exhibits and<br/>similar activities</li></ul>       |                                                                                                    |
|    | <ul> <li>e. Written request such as envelops,<br/>letters of appeal, greeting cards and<br/>similar forms</li> <li>f. Text message, e-mail, online post</li> </ul> |                                                                                                    |
|    | and other types of solicitation using electronic devices g. Mass media campaign through radio, television, cinema,                                                 |                                                                                                    |

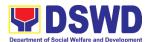

|    | magazines, newspapers, billboards and other similar forms  h. Sport activities for a cause such as fun run, marathon, cycling and similar activities  i. Rummage sale, garage sale, sale of goods and other similar forms                                                |                                                                                                    |
|----|----------------------------------------------------------------------------------------------------|----------------------------------------------------------------------------------------------------|
| 7. | Certification from the Barangay, City or Municipality from where the applicant Person, Corporation, Organization or Association is based, is not in any way connected, engaged or involved in any activity/action against the government per Anti-Terrorism Act of 2020. | Concerned LGU where the applicant is based.                                                                                                    |
| D. |                                                                                                    | Agencies (GAs), government owned and d Local Government Units (LGUs) desiring to                                                                                                    |
| 1. | One (1) Duly Accomplished Application Form signed by the Agency Head or his/her authorized representative                                                                                                    | <ul> <li>DSWD Field Office XI – Standards Section         R. Magsaysay Avenue Corner D. Suazo Street, Davao City     </li> <li><a href="https://www.dswd.gov.ph/downloads-forms-downloads-public solicitation forms/">https://www.dswd.gov.ph/downloads-forms-downloads-public solicitation forms/</a> or;     </li> <li><a href="https://www.dswd.gov.ph/issuances/MCs/MC_2021-005.pdf">https://www.dswd.gov.ph/issuances/MCs/MC_2021-005.pdf</a> </li> <li>Annex 2 - DSWD-SB-PSF-001:         <a href="https://www.dswd.gov.ph/issuances/MCs/MC_2021-005.pdf">https://www.dswd.gov.ph/issuances/MCs/MC_2021-005.pdf</a> </li> <li>Application Form</li> </ul> |
| 2. | Project Proposal including the Work<br>and Financial Plan (WFP) for the<br>intended public solicitation, approved<br>by the Head of Agency                                                                                                    | <ul> <li>https://www.dswd.gov.ph/downloads-forms-downloads-public solicitation forms/ or;</li> <li>https://www.dswd.gov.ph/issuances/MC s/MC 2021-005.pdf</li> <li>Annex 5 - DSWD-SB-PSF-003: Project Proposal</li> </ul>                                                                                                    |
| 3. | Undertaking to comply with the remaining requirements during the validity of the issued solicitation permit                                                                                                    | https://www.dswd.gov.ph/downloads-<br>forms-downloads-public solicitation<br>forms/ or; <a href="https://www.dswd.gov.ph/issuances/MCs/MC_2021-005.pdf">https://www.dswd.gov.ph/issuances/MCs/MC_2021-005.pdf</a> Annex 7 - DSWD-SB-PSF-006:                                                                                                    |

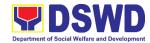

|    |                                                                                                    | Undertaking                                                                                                    |
|----|----------------------------------------------------------------------------------------------------|----------------------------------------------------------------------------------------------------|
| 4. | Official Receipt as proof of payment of processing fee issued by the concerned DSWD CO-FO Finance Management Unit (FMU)                                                                                                    | Applicant                                                                                                    |
| 5. | Fund Utilization Report for those applying for renewal of their solicitation permit (Annex 12).                                                                                                    | https://www.dswd.gov.ph/downloads-<br>forms-downloads-public solicitation<br>forms/ or;      https://www.dswd.gov.ph/issuances/MC<br>s/MC_2021-005.pdf      Annex 12 - DSWD-SB-PSF-011: Fund<br>Utilization Report |
| 6. | Sample of additional specific requirements for each methodology to be used, such as:  a. Ticket, Ballots, Cards and similar forms b. Donation Boxes, Coin Banks and other similar forms c. Benefits show such as fashion show, concert and similar activities d. Photo or Painting Exhibits and similar activities e. Written request such as envelops, letters of appeal, greeting cards and similar forms f. Text message, e-mail, online post and other types of solicitation using electronic devices g. Mass media campaign through radio, television, cinema, magazines, newspapers, billboards and other similar forms h. Sport activities for a cause such as fun run, marathon, cycling and similar activities i. Rummage sale, garage sale, sale of goods and other similar forms | • Applicant                                                                                                    |

**Note to Applicant**. The acceptance of application documents does not imply that the application is already approved. The applicant must satisfy the assessment indicators based on DSWD Memorandum Circular No. 05 Series of 2021.

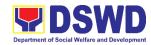

| CLIENT STEPS                                                                                                    | AGENCY ACTIONS                                                                                                    | FEES<br>TO BE<br>PAID | PROCESSING<br>TIME | PERSON<br>RESPONSIBLE                                             |  |  |
|----------------------------------------------------------------------------------------------------|----------------------------------------------------------------------------------------------------|-----------------------|--------------------|-------------------------------------------------------------------|--|--|
| A. Facilitation Procedures for the Issuance of Temporary Regional Public Solicitation Permit at the Standards Section of the concerned DSWD Field Office XI (Walk-in) |                                                                                                    |                       |                    |                                                                   |  |  |
| Step 1:<br>Submission of<br>Application                                                                                                    | 1.1 Determine whether the submitted documents are complete.  If complete, receive the documentary requirements and provide the organization an acknowledgement receipt and log the receipt of application documents into the Document Tracking System.  1.1.1 Prepares billing statement for the payment of the processing fee to Cash Section | Php<br>500.00         | 30 minutes         | Support/ Technical Staff DSWD Field Office XI - Standards Section |  |  |
| <b>Note:</b> Application doc                                                                                                    | 1.1.2 Instruct the applicant to settle the processing fee at the DSWD Field Office – Cash Unit.  If incomplete, return all documents submitted accompanied by a checklist of requirements for applicant Organization's compliance.  uments received after 3:00 F                                                                               | PM shall be o         | considered as a ne | kt working day                                                    |  |  |
| transaction.  Step 2: Awaits the result of Assessment                                                                                                    | 2.1 Review and conduct assessment of the submitted application                                                                                                    | None                  | 4 hours            | Focal Person –<br>Standards<br>Section – DSWD<br>Field Office XI  |  |  |

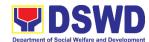

|                                         | documents for eligibility and compliance to documentary requirements;  May conduct validation activities, collateral interview and/or agency visit, if necessary.  Step 2a – If found compliant to eligibility and documentary requirements |         |                                                                  |
|-----------------------------------------|----------------------------------------------------------------------------------------------------|---------|------------------------------------------------------------------|
|                                         | 2a.1 Prepare Solicitation Permit/Certificate and confirmation letter of Authority to Conduct National Fund Raising Campaign for endorsement to the Office of the Secretary                                                                  |         |                                                                  |
|                                         | 2a.2 Sign and endorse the assessment report, complete application documents and Solicitation Permit/ Certificate of Authority to Conduct Fund Raising Activity to the Division Chief for endorsement to the Office of the Bureau Director   |         |                                                                  |
| Step 2: Awaits the result of Assessment | Step 2b – If found non-compliant to eligibility and documentary requirements  2b.1 Return application                                                                                                    | 2 hours | Focal Person –<br>Standards<br>Section – DSWD<br>Field Office XI |

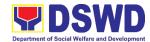

|                    | documents to the              |      |         |                         |
|--------------------|-------------------------------|------|---------|-------------------------|
|                    | applicant with a              |      |         |                         |
|                    | letter citing                 |      |         |                         |
|                    | reasons for                   |      |         |                         |
|                    | disapproval with              |      |         |                         |
|                    | technical                     |      |         |                         |
|                    | assistance on how             |      |         |                         |
|                    | to rectify non-               |      |         |                         |
|                    | compliance and/or             |      |         |                         |
|                    | submit lacking                |      |         |                         |
|                    | requirements.                 |      | 3 hours | Standards               |
|                    | 2b.2 Review and Sign          |      | 3 nours | Section Head/           |
|                    | the letter citing reasons for |      |         | Division                |
|                    | disapproval with              |      |         | Chief/Regional          |
|                    | technical                     |      |         | Director – DSWD         |
|                    | assistance on how             |      |         | Field Office XI         |
|                    | to rectify non-               |      |         |                         |
|                    | compliance and/or             |      |         |                         |
|                    | submit lacking                |      |         |                         |
|                    | requirements.                 |      |         |                         |
| Step 3: Awaits the | 3.1 Review and Sign           | None | 3 hours | Technical               |
| result of          | assessment report             |      |         | Staff/Standards         |
| application        | with complete                 |      |         | Section Head            |
|                    | application                   |      |         | DSWD Field              |
|                    | documents                     |      |         | Office XI –             |
|                    | 3.2 Prepared Certificate      |      |         | Standards<br>Section    |
|                    | of Authority to               |      |         | Section                 |
|                    | Conduct Regional              |      |         |                         |
|                    | Fund Raising                  |      |         |                         |
|                    | Campaign                      |      |         |                         |
|                    | 3.3 Endorse to the            |      |         |                         |
|                    | Office of the                 |      |         |                         |
|                    | Division Chief                |      |         |                         |
|                    | Supervising the               |      |         |                         |
|                    | Standards Section             |      |         |                         |
| Step 4: Awaits the | 4.1 Review and Sign           | None | 3 hours | Policy and Plans        |
| result of          | assessment report             |      |         | Division Chief          |
| application        | with complete                 |      |         | DSWD Field<br>Office XI |
|                    | application                   |      |         | Office XI               |
|                    | documents and                 |      |         |                         |
|                    | Certificate of                |      |         |                         |
|                    | Authority to Conduct Regional |      |         |                         |
|                    | Fund Raising                  |      |         |                         |
|                    | i unu ivaising                |      |         |                         |

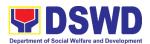

|                     | Campaign                                      |          |                         |                                 |
|---------------------|-----------------------------------------------|----------|-------------------------|---------------------------------|
|                     | Jan. pang.                                    |          |                         |                                 |
|                     | 4.2 Endorse the same                          |          |                         |                                 |
|                     | to the Office of the                          |          |                         |                                 |
|                     | Regional Director                             |          |                         |                                 |
|                     | with                                          |          |                         |                                 |
|                     | recommendation                                |          |                         |                                 |
|                     | for approval and                              |          |                         |                                 |
|                     | signing of                                    |          |                         |                                 |
|                     | Permit/Certificate of                         |          |                         |                                 |
|                     | Authority to                                  |          |                         |                                 |
|                     | Conduct Regional                              |          |                         |                                 |
|                     | Fund Raising                                  |          |                         |                                 |
| -                   | Campaign                                      |          |                         |                                 |
| Step 5: Awaits the  | 5.1 Approve and sign                          | None     | 5 hours                 | DSWD Regional                   |
| result of           | Solicitation Permit/                          |          |                         | Director or<br>Authorized       |
| application         | Certificate of                                |          |                         | Representative                  |
|                     | Authority to Conduct                          |          |                         | DSWD Field                      |
|                     | Regional Fund Raising Campaign                |          |                         | Office XI                       |
|                     |                                               |          |                         |                                 |
| Step 6: Receive     | 6.1 Release/ transmits                        | None     | 30 minutes              | Technical                       |
| the Certificate     | the                                           |          |                         | Staff/Standards<br>Section Head |
|                     | approved/signed                               |          |                         | DSWD Field                      |
|                     | permit to the applicant with a                |          |                         | Office XI                       |
|                     | letter of instruction                         |          |                         |                                 |
|                     | to provide                                    |          |                         |                                 |
|                     | orientation                                   |          |                         |                                 |
|                     | conforming to the                             |          |                         |                                 |
|                     | standard operating                            |          |                         |                                 |
|                     | procedures (SOP)                              |          |                         |                                 |
|                     | in the inventory,                             |          |                         |                                 |
|                     | monitoring and                                |          |                         |                                 |
|                     | utilization of                                |          |                         |                                 |
|                     | solicited funds                               |          | _                       |                                 |
| •                   | TOTAL                                         | ₱500.00  | Two (2)                 |                                 |
|                     | omplete and Compliant: t Non-Compliant and/or | ₱500.00  | working days<br>6 hours |                                 |
| _                   | ncomplete Submission:                         | F 300.00 | o nours                 |                                 |
|                     | ncomplete Submission:                         | NONE     | 30 minutes              |                                 |
| B. Processing Proce | B. Processing Procedures of Applications subr |          | eld Office through      | Mail/Courier                    |
| STEP 1: Send the    | 1.1 Log receipt into the                      | None     | *10 minutes             | Technical Staff                 |
| Application Form    | Document Tracking                             |          |                         | DSWD Field                      |
| together with the   | System. This shall                            |          |                         | Office XI -<br>Standards        |
| prescribed          | be route to the                               |          |                         | Section                         |

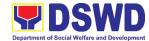

|                         |                             |            | Т.                 | ,                            |
|-------------------------|-----------------------------|------------|--------------------|------------------------------|
| documentary             | Assigned Technical          |            |                    |                              |
| requirements            | Staff.                      |            |                    |                              |
| through Mail or         |                             |            |                    |                              |
| Courier to the          |                             |            |                    |                              |
| concerned DSWD          |                             |            |                    |                              |
| Field Office who        |                             |            |                    |                              |
| has jurisdiction on     |                             |            |                    |                              |
| the area for            |                             |            |                    |                              |
| Solicitation.           |                             | 00 014 /   |                    |                              |
|                         | ocuments received after 3:0 | 00 PM shai | II be considered a | s a next working             |
| day transaction.        | On Daview and               | Mana       | 4 h o u vo         | Food Doroon                  |
| Step 2: Awaits the      | 2a. Review and              | None       | 4 hours            | Focal Person –<br>DSWD Field |
| result of<br>Assessment | conduct                     |            |                    | Office XI -                  |
| Assessment              | assessment of the           |            |                    | Standards                    |
|                         | submitted                   |            |                    | Section                      |
|                         | application                 |            |                    | Occion                       |
|                         | documents for               |            |                    |                              |
|                         | eligibility and             |            |                    |                              |
|                         | compliance to               |            |                    |                              |
|                         | documentary                 |            |                    |                              |
|                         | requirements;               |            |                    |                              |
|                         | May conduct                 |            |                    |                              |
|                         | May conduct                 |            |                    |                              |
|                         | validation activities,      |            |                    |                              |
|                         | collateral interview        |            |                    |                              |
|                         | and/or agency visit,        |            |                    |                              |
|                         | if necessary.               |            |                    |                              |
|                         | Step 2a – If found          |            |                    |                              |
|                         | compliant to eligibility    |            |                    |                              |
|                         | and documentary             |            |                    |                              |
|                         | requirements                |            |                    |                              |
|                         | _                           |            |                    |                              |
|                         | 2a.1 Prepare                |            |                    |                              |
|                         | Solicitation                |            |                    |                              |
|                         | Permit/Certificate          |            |                    |                              |
|                         | and confirmation            |            |                    |                              |
|                         | letter of Authority         |            |                    |                              |
|                         | to Conduct                  |            |                    |                              |
|                         | National Fund               |            |                    |                              |
|                         | Raising Campaign            |            |                    |                              |
|                         | for endorsement to          |            |                    |                              |
|                         | the Office of the           |            |                    |                              |
|                         | Secretary                   |            |                    |                              |
|                         |                             |            |                    |                              |
|                         | 2a.2 Sign and endorse       |            |                    |                              |
|                         | the assessment              |            |                    |                              |
|                         | report, complete            |            |                    |                              |
|                         | application                 |            |                    |                              |

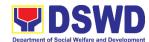

|                    | documents and           |         |          |                 |
|--------------------|-------------------------|---------|----------|-----------------|
|                    | Solicitation Permit/    |         |          |                 |
|                    | Certificate of          |         |          |                 |
|                    | Authority to            |         |          |                 |
|                    | Conduct Fund            |         |          |                 |
|                    | Raising Activity to     |         |          |                 |
|                    | the Division Chief      |         |          |                 |
|                    | for endorsement to      |         |          |                 |
|                    | the Office of the       |         |          |                 |
|                    | Bureau Director         |         |          |                 |
|                    | Step 2b – If found      | None    | 2 hours  | Focal Person –  |
|                    | non-compliant to        |         |          | DSWD Field      |
|                    | eligibility and         |         |          | Office XI -     |
|                    | documentary             |         |          | Standards       |
|                    | requirements            |         |          | Section         |
|                    | 2b.1 Return application |         |          |                 |
|                    | documents to the        |         |          |                 |
|                    | applicant with a        |         |          |                 |
|                    | letter citing           |         |          |                 |
|                    | reasons for             |         |          |                 |
|                    | disapproval with        |         |          |                 |
|                    | technical               |         |          |                 |
|                    | assistance on how       |         |          |                 |
|                    | to rectify non-         |         |          |                 |
|                    | compliance and/or       |         |          |                 |
|                    | submit lacking          |         |          |                 |
|                    | requirements.           |         |          |                 |
|                    | 2b.2 Review and Sign    | None    | 3 hours  | Standards       |
|                    | the letter citing       |         |          | Section Head/   |
|                    | reasons for             |         |          | Division        |
|                    | disapproval with        |         |          | Chief/Regional  |
|                    | technical               |         |          | Director – DSWD |
|                    | assistance on how       |         |          | Field Office XI |
|                    | to rectify non-         |         |          |                 |
|                    | compliance and/or       |         |          |                 |
|                    | submit lacking          |         |          |                 |
|                    | requirements.           |         |          |                 |
| Step 3: Awaits the | 3.1 Review and Sign     | None    | 3 hours  | Technical       |
| result of          | assessment report       | 1 10110 | 3 113413 | Staff/Standards |
| application        | with complete           |         |          | Section Head    |
|                    | application             |         |          | DSWD Field      |
|                    | documents               |         |          | Office XI       |
|                    | GOOGITICITIS            |         |          |                 |

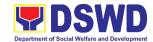

|                                          | 3.2 Prepared Certificate of Authority to Conduct Regional Fund Raising Campaign  3.3 Endorse to the Office of the Division Chief Supervising the Standards Section                                                                                                    |      |            |                                                                          |
|------------------------------------------|----------------------------------------------------------------------------------------------------|------|------------|--------------------------------------------------------------------------|
| Step 4: Awaits the result of application | 4.1 Review and Sign assessment report with complete application documents and Certificate of Authority to Conduct Regional Fund Raising Campaign  4.2 Endorse the same to the Office of the Regional Director with recommendation for approval and signing of Permit/Certificate of Authority to Conduct Regional Fund Raising Campaign | None | 3 hours    | Policy and Plans Division Chief DSWD Field Office XI                     |
| Step 5: Awaits the result of application | 5.1 Approve and sign Solicitation Permit/ Certificate of Authority to Conduct Regional Fund Raising Campaign                                                                                                    | None | 5 hours    | DSWD Regional Director or Authorized Representative DSWD Field Office XI |
| Step 6: Receive the Certificate          | 6.1 Release/ transmits the approved/signed permit to the applicant with a letter of instruction to provide                                                                                                    | None | 30 minutes | Technical<br>Staff/Standards<br>Section Head<br>DSWD Field<br>Office XI  |

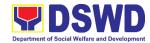

| orientation conforming to the standard operate procedures (SC) in the inventory monitoring and utilization of solicited funds | ting<br>PP)  |              |  |
|----------------------------------------------------------------------------------------------------|--------------|--------------|--|
| ТО                                                                                                    | TAL ₱500.00  | Two (2)      |  |
| Complete and Compli                                                                                                    | iant:        | working days |  |
| Complete but Non-Compliant an                                                                                                 | d/or ₱500.00 | 6 hours      |  |
| Incomplete Submiss                                                                                                    | sion:        |              |  |
| Incomplete Submiss                                                                                                    | ion: NONE    | 30 minutes   |  |

Note 1: If the concerned FO is affected by the Emergency situation, the application can be filed directly at the DSWD Standards Bureau – DSWD Central Office

Note 2: Applications for Regional Temporary Solicitation Permit is waived during Disasters/ Calamities amidst **State of National Emergency** shall follow the same facilitation procedures. However, during these instances, the payment of the processing fee is waived in favor of the Applicant

## 12. Licensing of Private Social Welfare and Development Agencies (SWDAs) – Operating in One Region

The process of assessing the qualifications and authorizing a registered SWDA to operate as a Social Work Agency or as an Auxiliary SWDA operating in one region.

| Office or Division:                                                                                                    | DSWD F   | Field Office – Standards Section XI                                                                                                    |
|----------------------------------------------------------------------------------------------------|----------|----------------------------------------------------------------------------------------------------|
| Classification:                                                                                                    | Highly T | echnical                                                                                                    |
| Type of Transaction:                                                                                                    | G2C – G  | Sovernment to Citizen                                                                                                    |
| Who may avail:                                                                                                    | ALL Priv | rate SWDAs Intending to Operate in One Region                                                                                                    |
| CHECKLIST OF REQUIREM                                                                                                    | ENTS     | WHERE TO SECURE                                                                                                    |
| One (1) Duly Accomplished a     Notarized Application Form                                                                                                    | nd       | DSWD Field Office XI – Standards Section R. Magsaysay Avenue Corner D. Suazo Street, Davao City  • <a href="https://www.dswd.gov.ph/downloads-2/">https://www.dswd.gov.ph/downloads-2/</a> Annex 2. DSWD-RLA-F002 Application Form for Licensing |
| <ol> <li>One (1) set of the following Bands</li> <li>Documents:         <ul> <li>a. A certification of plan to his</li> <li>required Registered Social</li> <li>Worker (RSW) or staff</li> </ul> </li> </ol> | re the   | https://www.dswd.gov.ph/downloads-2/<br>Annex 22. DSWD-RLA-F022 Profile of<br>Employees                                                                                                    |

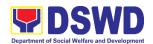

| complement; or (b) Profile of |
|-------------------------------|
| Employees and volunteers      |
| whichever is applicable       |

- b. Manual of Operation containing the SWDAs program and administrative policies, procedures and strategies to attain its purpose/s among others
- https://www.dswd.gov.ph/downloads-2/ Annex 4. DSWD-RLA-F004 Manual of Operation
- c. Profile of Board of Trustees
- https://www.dswd.gov.ph/downloads-2/ Annex 21. DSWD-RLA-F021 Profile of Governing Board
- d. Certified True Copy of General Information Sheet issued by SEC (One (1) copy)
- Securities Exchange Commission –
   Davao Extension Office (SEC-DEO) 2F,
   SDC Building, Purok 13, Maa-Road, Davao
   City
- e. Notarized certification from the Board of Trustees and/or the funding agency to financially support the organizations to operate for at least two (2) years
- Board resolution by the Organization

- f. Work and Financial Plan for the two (2) succeeding years
- https://www.dswd.gov.ph/downloads-2/ Annex 9. DSWD-RLA-F009 Work and Financial Plan

## 3. ADDITIONAL REQUIREMENTS

- a. Certified True Copy of the notarized written agreement of partnership or cooperation between the agency and its partner agency e.g. MOA, Contract of Partnership, among others
- Photocopy of the Memorandum of Agreement/Contract of Partnership and Certified by the Head of Applicant Organization
- b. For Applicant SWA's implementing Child Placement Services

 https://www.dswd.gov.ph/downloads-2/ Annex 22. DSWD-RLA-F022 Profile of Employees

Certification from DSWD or photocopy of the certificate of training attended by the hired RSW related to child placement service.

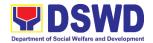

## c. Documents Establishing Corporate Existence and Regulatory Compliance

- For Center Based (Residential and Non-Residential Based)
   Copy of the valid safety certificates namely:
  - a. Occupancy permit (only for new buildings) or Annual Building Inspection/Structural Safety Certificate (for old buildings)
  - b. Fire Safety Inspection Certificate
  - c. Water Potability Certificate or Sanitary Permit
- For applicant serving within the Ancestral Domains of Indigenous People (IP) – Photocopy of NGO Accreditation from NCIP.
- For applicant with past and current partnership with the DSWD that involved transfer of funds
  - a. Certification from DSWD
     Office and/or other
     concerned government
     agencies that the applicant
     is free from any financial
     liability/obligation

- City/Municipal Engineering Office of Local Government Unit covering the SWDAs area of operation or Private Engineer
- Office of the Bureau of Fire Protection in the City/Municipal Local Government Unit covering the SWDAs area of operation
- City/Municipal Health Office of Local Government Unit covering the SWDAs area of operation or Private Service Provider
- National Commission of Indigenous People (NCIP) Regional Office where the NGO operates.
- DSWD Field Office Financial and Management Division, R. Magsaysay Avenue Corner D. Suazo Street, Davao City
- Government Agency where the Organization implemented or implements projects and programs.

**Note to Applicant**. The acceptance of application documents does not imply that the application is already approved. The applicant must satisfy the assessment indicators for Licensing based on DSWD Memorandum Circular No. 17 Series of 2018.

| CLIENT CTEDS | AGENCY  | FEES  | PROCESSING | PERSON      |
|--------------|---------|-------|------------|-------------|
| CLIENT STEPS | ACTIONS | TO BE | TIME       | RESPONSIBLE |

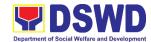

|                                                                                                    |                                                                                                    | PAID    |             |                                                               |
|----------------------------------------------------------------------------------------------------|----------------------------------------------------------------------------------------------------|---------|-------------|---------------------------------------------------------------|
| A. Assessment Proc                                                                                                    | edures for Walk-in App                                                                                                    | licants |             |                                                               |
| STEP 1: Secure<br>application form thru<br>the DSWD Website/<br>Standards Section –<br>Field Office                                                                  | 1.1 Provides client application form, and checklist of requirements                                                                                                    | None    | *10 minutes | Support/ Technical Staff (Standards Section- Field Office XI) |
| STEP 2: 2.2 Submit/ file application and supporting documents.                                                                                                    | 2.2.1 Receive the documentary requirements and provide the applicant organization with an application reference number for easy tracking and reference.                                            | None    | *20 minutes | Technical Staff<br>(Standards<br>Section- Field<br>Office XI) |
| 2.3 For applicant organization with complete requirements, shall have acknowledgeme nt receipt of the submitted requirements.                                        | 2.3.1 Determine whether the submitted documents are complete.                                                                                                    |         |             |                                                               |
| 2.4 For incomplete requirements, the applicant organization shall sign the acknowledgeme nt of the returned documents and the checklist of the lacking requirements. | 2.4.1 If complete, provide the organization an acknowledgem ent receipt and log the receipt of application documents into the Document Tracking System (DTS) for Standards Section – Field Office. |         |             |                                                               |

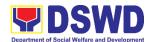

|                      |                                           | T             |                                         | T                |
|----------------------|-------------------------------------------|---------------|-----------------------------------------|------------------|
|                      | 2.4.2 If incomplete,                      |               |                                         |                  |
|                      | return all                                |               |                                         |                  |
|                      | documents                                 |               |                                         |                  |
|                      | submitted                                 |               |                                         |                  |
|                      | accompanied                               |               |                                         |                  |
|                      | by a checklist                            |               |                                         |                  |
|                      | of                                        |               |                                         |                  |
|                      | requirements                              |               |                                         |                  |
|                      | for applicant                             |               |                                         |                  |
|                      | Organization's                            |               |                                         |                  |
|                      | compliance.                               |               |                                         |                  |
| STEP 3: If           | 3.1 Prepare Billing                       | None          | *20 minutes                             | Support/         |
| Complete, Settle the | Statement and                             | INOITE        | 20 111111111111111111111111111111111111 | Technical Staff  |
| •                    |                                           |               |                                         | (Standards       |
| required processing  | instruct                                  |               |                                         | Section- Field   |
| fee.                 | applicant to                              |               |                                         | Office XI)       |
|                      | proceed to the                            |               |                                         | <b>'</b>         |
|                      | Cash Section of                           |               |                                         |                  |
|                      | DSWD Field                                |               |                                         |                  |
|                      | Office                                    |               |                                         |                  |
|                      | 3.2 Process                               | ₱1,000.       | *15 minutes                             | Cashier/Cash     |
|                      | payment and                               | 00            |                                         | Section          |
|                      | issues Official                           |               |                                         | DSWD Field       |
|                      | Receipt.                                  |               |                                         | Office XI        |
| STEP 4: Provide the  | 4.1 Acknowledge                           | None          | *15 Minutes                             | Support/         |
| DSWD Standards       | the photocopy                             |               |                                         | Technical Staff  |
| Section the          | of the Official                           |               |                                         | (Standards       |
| photocopy of the     | Receipt from                              |               |                                         | Section- Field   |
| Official Receipt     | the applicant                             |               |                                         | Office XI)       |
| (OR).                | Organization.                             |               |                                         |                  |
| Step 5: Accomplish   | 5.1 Provide the                           | None          | *5 minutes                              | Support/         |
| and drop the         | applicant                                 |               |                                         | Technical Staff  |
| Customer's           | Organization the                          |               |                                         | (Standards       |
| Feedback Form on     | Customer's                                |               |                                         | Section- Field   |
| the dropbox.         | Feedback Form                             |               |                                         | Office XI)       |
| •                    | eceived after 3:00pm sha                  | III be consid | dered as a next working                 | day transaction. |
| STEP 6: Wait for the | 6.1 Review the                            | None          | 2 working days                          | Technical Staff  |
| result of the        | submitted                                 |               |                                         | (Standards       |
| documents review     | documents as to                           | None          | 2 working days                          | Section- Field   |
| and notice of        | completeness                              |               |                                         | Office XI)       |
| validation           | and compliance,                           |               |                                         |                  |
| assessment.          | both in form and                          |               |                                         |                  |
| addeddinent.         | substance. The                            |               |                                         |                  |
|                      | submitted                                 |               |                                         |                  |
|                      | SUDITIILLEU                               | 1             |                                         |                  |
|                      | complete                                  |               |                                         |                  |
|                      | complete                                  |               |                                         |                  |
|                      | complete<br>documents must<br>satisfy the |               |                                         |                  |

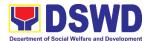

| following           |  |  |
|---------------------|--|--|
| Criteria:           |  |  |
| i. In case a new    |  |  |
| applicant SWDA      |  |  |
| applying to         |  |  |
| operate a           |  |  |
| residential care    |  |  |
| facility, the       |  |  |
| applicant must      |  |  |
| establish the       |  |  |
| need for a          |  |  |
| residential         |  |  |
| facility serving a  |  |  |
| particular sector   |  |  |
| and the absence     |  |  |
| of related facility |  |  |
| to cater them.      |  |  |
|                     |  |  |
| e.g. Situationer.   |  |  |
| ii. Applicant has   |  |  |
| employed a          |  |  |
| sufficient          |  |  |
| number of duly      |  |  |
| qualified staff     |  |  |
| and/or              |  |  |
| registered social   |  |  |
| workers to          |  |  |
| supervise and       |  |  |
| take charge of      |  |  |
| its social welfare  |  |  |
| and                 |  |  |
| development         |  |  |
| activities and/or   |  |  |
| social work         |  |  |
| interventions in    |  |  |
| accordance with     |  |  |
| the set             |  |  |
| standards.          |  |  |
| iii. Applicant must |  |  |
| submit a duly       |  |  |
| certified financial |  |  |
| statement that at   |  |  |
| least seventy       |  |  |
| percent (70%) of    |  |  |
| its funds are       |  |  |
| disbursed for       |  |  |
| direct social       |  |  |
| direct 300iai       |  |  |

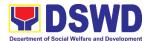

| work services          |  |
|------------------------|--|
| while thirty           |  |
| percent (30%) of       |  |
| the funds are          |  |
| disbursed for          |  |
| administrative         |  |
| services.              |  |
| iv. The SWDA must      |  |
| have a financial       |  |
| capacity to            |  |
| operate for at         |  |
| least two (2)          |  |
| years.                 |  |
| v. Applicant keeps     |  |
| record of all          |  |
| social                 |  |
| development            |  |
| and/or welfare         |  |
| activities it          |  |
| implements.            |  |
| '                      |  |
| Note: Criteria iv      |  |
| and <b>vi</b> are only |  |
| applicable for those   |  |
| SWDAs that are         |  |
| already in operation   |  |
| prior to application   |  |
| for License to         |  |
| Operate.               |  |
| 6.2 If complete and    |  |
| compliant, an          |  |
| Acknowledgmen          |  |
| t Letter and           |  |
| Notification on        |  |
| the proposed           |  |
| schedule on the        |  |
| conduct of             |  |
| Validation Visit       |  |
| shall be               |  |
| prepared.              |  |
| 6.3 If found           |  |
| incomplete or          |  |
| non-compliant,         |  |
| the                    |  |
| Acknowledgeme          |  |
| nt Letter              |  |
| ווו בפונפו             |  |

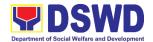

|                                                                                 | prepared shall contain the checklist of requirements to be secured and complied. This will be sent to the applicant SWDA together with all the application documents submitted.  6.4 Review and approval of the Acknowledgeme nt Letter |      |                                   | Standards<br>Section<br>Head/Policy and<br>Plans Division<br>Chief/Regional |
|---------------------------------------------------------------------------------|----------------------------------------------------------------------------------------------------|------|-----------------------------------|-----------------------------------------------------------------------------|
|                                                                                 | including its attachments.                                                                                                    |      |                                   | Director DSWD Field Office XI                                               |
| STEP 7: Confirm the<br>Availability on the<br>proposed Validation<br>Visit      | 7.1 For those with requirements that are complete and compliant, Confirmation of Validation Visit.                                                                                                    | None | *30 minutes                       | Technical Staff (Standards Section- Field Office XI)                        |
| STEP 8: Assist the Assessor during the conduct of Validation visit.             | 8.1 Conduct of Validation visit                                                                                                    | None | 1 working day per agreed schedule | Technical Staff<br>(Standards<br>Section- Field<br>Office XI)               |
| Step 9: Accomplish and place the Customer's Feedback Form on a sealed envelope. | 9.1 Provide the applicant Organization the Customer's Feedback Form                                                                                                    | None | *5 minutes                        | Technical Staff<br>(Standards<br>Section- Field<br>Office XI)               |
| STEP 10: Awaits the result of the licensing assessment                          | 10.1 Prepare<br>Confirmation<br>Report                                                                                                    | None | 3 working days                    | Technical Staff (Standards Section- Field Office XI)                        |
|                                                                                 | 10.1.2 If favorable,<br>the Technical<br>Staff shall<br>draft<br>Confirmation<br>Report and                                                                                                    |      |                                   |                                                                             |

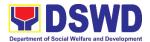

|                        |   |                | <del>,                                      </del> |
|------------------------|---|----------------|----------------------------------------------------|
| Draft                  |   |                |                                                    |
| Certificate of         |   |                |                                                    |
| License to             |   |                |                                                    |
| Operate.               |   |                |                                                    |
| 10.1.3 If not          |   |                |                                                    |
| favorable, the         |   |                |                                                    |
| Technical              |   |                |                                                    |
| Staff shall            |   |                |                                                    |
| detail the             |   |                |                                                    |
| Assessors              |   |                |                                                    |
| Findings and           |   |                |                                                    |
| the agreed             |   |                |                                                    |
| compliance             |   |                |                                                    |
| date of the            |   |                |                                                    |
| Action Plan.           |   |                |                                                    |
| 10.2 If favorable,     |   | Favorable;     | Standards                                          |
| review and             |   | 8 working days | Section                                            |
| approval of the        |   | o wowing may   | Head/Policy and                                    |
| Confirmation           |   | Unfavorable;   | Plans Division                                     |
| Report and the         |   | 7 working days | Chief                                              |
| Draft                  |   |                | DSWD Field                                         |
| Certificate of         |   |                | Office XI                                          |
| License to             |   |                |                                                    |
| Operate.               |   |                |                                                    |
| 10.3 If unfavorable,   |   |                |                                                    |
| review and             |   |                |                                                    |
| approval of the        |   |                |                                                    |
| Confirmation           |   |                |                                                    |
| Report.                |   |                |                                                    |
| 10.4 If favorable, for | _ | Favorable;     | Regional Director                                  |
| approval and           |   | 3 working days | DSWD Field                                         |
| signature of           |   | 5 Working days | Office XI                                          |
| the Certificate        |   |                |                                                    |
| of License to          |   |                |                                                    |
| Operate.               |   |                |                                                    |
| 10.5 If unfavorable,   | - | Unfavorable;   | Technical Staff                                    |
|                        |   | •              | (Standards                                         |
| the Support            |   | 2 working days | Section- Field                                     |
| Staff shall send       |   |                | Office XI)                                         |
| the                    |   |                |                                                    |
| Confirmation           |   |                |                                                    |
| Report to the          |   |                |                                                    |
| SWDA through           |   |                |                                                    |
| email and via          |   |                |                                                    |
| courier.               |   |                |                                                    |

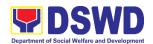

| STEP 11:             | 11.1 Send the         | None    | 1 working day             | Support/                     |
|----------------------|-----------------------|---------|---------------------------|------------------------------|
| Acknowledge the      | Confirmation          |         | (depending on the         | Technical Staff              |
| receipt of the       | Report and            |         | choice of the             | (Standards                   |
| Certificate of       | notify the            |         | applicant)                | Section- Field               |
| License to Operate.  | availability of       |         | αρριισατιί                | Office XI)                   |
| Licondo to operato.  | the Certificate       |         |                           |                              |
|                      | of License to         |         |                           |                              |
|                      | Operate for           |         |                           |                              |
|                      | release through       |         |                           |                              |
|                      | various means         |         |                           |                              |
|                      |                       |         |                           |                              |
|                      | per preference        |         |                           |                              |
|                      | indicated in the      |         |                           |                              |
|                      | application           |         |                           |                              |
|                      | form. (direct         |         |                           |                              |
|                      | pick-up or            |         |                           |                              |
|                      | courier) TOTAL        | ₱1,000. | 20 working days           |                              |
| For Com              | plete and Compliant:  | 00      | 20 Working days           |                              |
| •                    | omplete Submission:   | NONE    | 17 working days           |                              |
|                      | -                     |         | to diet Ctemple ande Dire |                              |
| Mail/Courier:        | edures of Application |         |                           |                              |
| STEP 1: Send the     | 1.1 Log receipt into  | None    | *15 minutes               | Support/                     |
| Application Form     | the Document          |         |                           | Technical Staff              |
| together with the    | Tracking System       |         |                           | (Standards                   |
| prescribed           | (DTS) for             |         |                           | Section- Field<br>Office XI) |
| documentary          | Standards             |         |                           | Office Al)                   |
| requirements for     | Section – Field       |         |                           |                              |
| Licensing through    | Office. This shall    |         |                           |                              |
| Mail or Courier to:  | be route to the       |         |                           |                              |
| Standards Section    | Assigned              |         |                           |                              |
| of concerned DSWD    | Technical Staff.      |         |                           |                              |
| Field Office         |                       |         |                           |                              |
| STEP 2: Wait for the | 2.1 Review the        | None    | 2 working day             | Technical Staff              |
| result of documents  | submitted             |         |                           | (Standards                   |
| review.              | documents as to       |         |                           | Section- Field               |
|                      | completeness          |         |                           | Office XI)                   |
|                      | and compliance,       |         |                           |                              |
|                      | both in form and      |         |                           |                              |
|                      | substance. The        |         |                           |                              |
|                      | submitted             |         |                           |                              |
|                      | complete              |         |                           |                              |
|                      | documents must        |         |                           |                              |
|                      | satisfy the           |         |                           |                              |
|                      | following             |         |                           |                              |
|                      | Criteria:             |         |                           |                              |
|                      |                       |         |                           |                              |

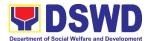

|  | i. In case a new     |  |
|--|----------------------|--|
|  | applicant SWDA       |  |
|  | applying to          |  |
|  | operate a            |  |
|  | residential care     |  |
|  |                      |  |
|  | facility, the        |  |
|  | applicant must       |  |
|  | establish the        |  |
|  | need for a           |  |
|  | residential facility |  |
|  | serving a            |  |
|  | particular sector    |  |
|  | and the absence      |  |
|  | of related facility  |  |
|  | to cater them.       |  |
|  |                      |  |
|  | (e.g. Situationer)   |  |
|  | ii. Applicant has    |  |
|  | employed a           |  |
|  | sufficient number    |  |
|  | of duly qualified    |  |
|  | staff and/or         |  |
|  | registered social    |  |
|  | workers to           |  |
|  | supervise and        |  |
|  | take charge of its   |  |
|  | social welfare       |  |
|  |                      |  |
|  | and development      |  |
|  | activities and/or    |  |
|  | social work          |  |
|  | interventions in     |  |
|  | accordance with      |  |
|  | the set              |  |
|  | standards.           |  |
|  | iii. Applicant must  |  |
|  | submit a duly        |  |
|  | certified financial  |  |
|  | statement that at    |  |
|  |                      |  |
|  | least seventy        |  |
|  | percent (70%) of     |  |
|  | its funds are        |  |
|  | disbursed for        |  |
|  | direct social work   |  |
|  | services while       |  |
|  | thirty percent       |  |
|  | (30%) of the         |  |
|  | funds are            |  |
|  | rando aro            |  |

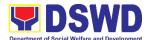

| T                      |   |
|------------------------|---|
| disbursed for          |   |
| administrative         |   |
| services.              |   |
| iv. The SWDA must      |   |
| have a financial       |   |
| capacity to            |   |
| operate for at         |   |
| least two (2)          |   |
| years.                 |   |
| v. Applicant keeps     |   |
| record of all          |   |
| social                 |   |
| development            |   |
| and/or welfare         |   |
| activities it          |   |
| implements.            |   |
|                        |   |
| Note: Criteria iv      |   |
| and <b>vi</b> are only |   |
| applicable for those   |   |
| SWDAs that are         |   |
| already in operation   |   |
| prior to application   |   |
| for License to         |   |
| Operate.               |   |
| 2.2 If complete and    | 1 |
| <b>compliant</b> , an  |   |
| Acknowledgmen          |   |
| Letter and             |   |
| Notification on        |   |
| the proposed           |   |
| schedule on the        |   |
| conduct of             |   |
| Validation Visit       |   |
| shall be               |   |
| prepared.              |   |
| 2.3 If found           |   |
| incomplete or          |   |
| non-compliant          |   |
| the                    |   |
| Acknowledgeme          | ; |
| nt Letter              |   |
| prepared shall         |   |
| contain the            |   |
| checklist of           |   |
| requirements to        |   |

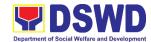

|                          |                         | I              |             |                               |
|--------------------------|-------------------------|----------------|-------------|-------------------------------|
|                          | be secured and          |                |             |                               |
|                          | complied. This          |                |             |                               |
|                          | will be sent to         |                |             |                               |
|                          | the applicant           |                |             |                               |
|                          | SWDA together           |                |             |                               |
|                          | with all the            |                |             |                               |
|                          | application             |                |             |                               |
|                          | documents               |                |             |                               |
|                          | submitted.              |                |             |                               |
| 0750 0 0 11 1            |                         | <b>D</b> 4 000 | *4= * .     | Ta alamia al Otaff            |
| STEP 3: Settle the       | 3.1 If found both       | ₱1,000.        | *15 minutes | Technical Staff<br>(Standards |
| required processing fee. | complete and compliant, | 00             |             | Section- Field                |
|                          | notify the              |                |             | Office XI)                    |
|                          | Applicant               |                |             |                               |
|                          | Organization            |                |             |                               |
|                          | that they have to       |                |             |                               |
|                          | settle their            |                |             |                               |
|                          | processing fee.         |                |             |                               |
|                          | Inform the              |                |             |                               |
|                          | applicant               |                |             |                               |
|                          | organization that       |                |             |                               |
|                          | the processing          |                |             |                               |
|                          | of the                  |                |             |                               |
|                          | application shall       |                |             |                               |
|                          | start once they         |                |             |                               |
|                          |                         |                |             |                               |
|                          | have paid the           |                |             |                               |
|                          | required fees           |                |             |                               |
|                          | and provided the        |                |             |                               |
|                          | Standards               |                |             |                               |
|                          | Section the copy        |                |             |                               |
|                          | of the Official         |                |             |                               |
|                          | Receipt.                |                |             |                               |
|                          | Field Office: The       |                |             |                               |
|                          | Support Staff shall     |                |             |                               |
|                          | prepare Billing         |                |             |                               |
|                          | Statement and           |                |             |                               |
|                          | instructs applicant to  |                |             |                               |
|                          | proceed to Field        |                |             |                               |
|                          | Office Cashier          |                |             |                               |
|                          | Section.                |                |             |                               |
|                          | Note: The               |                |             |                               |
|                          | processes shall         |                |             |                               |
|                          | only take place         |                |             |                               |
|                          | once the applicant      |                |             |                               |
|                          | organization settle     |                |             |                               |
|                          | its payment.            |                |             |                               |

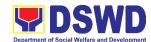

|                                                                                                    | <u>,                                    </u>                                                                                                    |      |             |                                                               |
|----------------------------------------------------------------------------------------------------|----------------------------------------------------------------------------------------------------|------|-------------|---------------------------------------------------------------|
| STEP 4: Provide the                                                                                                    |                                                                                                    |      |             |                                                               |
| DSWD Standards                                                                                                    |                                                                                                    |      |             |                                                               |
| Section the copy of                                                                                                    |                                                                                                    |      |             |                                                               |
| the Official Receipt                                                                                                    |                                                                                                    |      |             |                                                               |
| (OR) through the                                                                                                    |                                                                                                    |      |             |                                                               |
| following:                                                                                                    |                                                                                                    |      |             |                                                               |
| following:  1. Scanned copy of the Official Receipt to the concerned DSWD Field Offices' official email address with the subject:  Name of the Organization_Copy of OR for Licensing.  2. Hand-carry the Photocopy of | 4.1 Acknowledge the copy of Official Receipt from the SWDA.  1.1 For the Copy of OR sent through email: the Support Staff managing the Official email of the Standards Section shall acknowled ged its receipt.  4.3. For the Copy of OR sent through | None | *15 Minutes | Technical Staff<br>(Standards<br>Section- Field<br>Office XI) |
| Official Receipt                                                                                                    | mail/courier: the                                                                                                    |      |             |                                                               |
| 3. Courier the                                                                                                    | assigned                                                                                                    |      |             |                                                               |
| Photocopy of                                                                                                    | technical Staff                                                                                                    |      |             |                                                               |
| Official Receipt                                                                                                    | shall                                                                                                    |      |             |                                                               |
|                                                                                                    | acknowledged its                                                                                                    |      |             |                                                               |
|                                                                                                    | receipt.                                                                                                    |      |             |                                                               |
| Step 5: Accomplish                                                                                                    | 5.1 Provide the                                                                                                    | None | *5 minutes  | Technical Staff                                               |
| and drop the                                                                                                    | applicant                                                                                                    |      |             | (Standards                                                    |
| Customer's                                                                                                    | Organization the                                                                                                    |      |             | Section- Field                                                |
| Feedback Form on                                                                                                    | Customer's                                                                                                    |      |             | Office XI)                                                    |
| the dropbox.                                                                                                    | Feedback Form                                                                                                    |      |             |                                                               |
| <b>Note:</b> Applications received after 3:00pm shall be considered as a next working day transaction.                                                                                                    |                                                                                                    |      |             |                                                               |

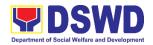

| STEP 6: Wait for the notice of validation assessment.                           | 6.1 Review and approval of the Acknowledgeme nt Letter including its attachments.                                                                                                    | None | 3 working days                       | Technical Staff<br>(Standards<br>Section- Field<br>Office XI)             |
|---------------------------------------------------------------------------------|----------------------------------------------------------------------------------------------------|------|--------------------------------------|---------------------------------------------------------------------------|
|                                                                                 | For those with requirements that are complete and compliant, Confirmation of Validation Visit.                                                                                                    |      |                                      |                                                                           |
| STEP 7: Confirm the<br>Availability on the<br>proposed Validation<br>Visit      | 7.1 For those with requirements that are complete and compliant, Confirmation of Validation Visit.                                                                                                    | None | 1 working day                        | Technical Staff<br>(Standards<br>Section- Field<br>Office XI)             |
| STEP 8: Assist the Assessor during the conduct of Validation visit.             | 8.1 Conduct of Validation visit                                                                                                    | None | 1 working day per<br>agreed schedule | Technical Staff<br>(Standards<br>Section- Field<br>Office XI)             |
| Step 9: Accomplish and place the Customer's Feedback Form on a sealed envelope. | 9.1 Provide the applicant Organization the Customer's Feedback Form                                                                                                    | None | *5 minutes                           | Support/<br>Technical Staff<br>(Standards<br>Section- Field<br>Office XI) |
| STEP 10: Wait for the result of the Validation visit.                           | 10.1 Prepare Confirmation Report  10.1.2 If favorable, the Technical Staff shall draft Confirmation Report and Draft Certificate of License to Operate.  10.1.3 If not favorable, the Technical Staff shall detail the | None | 3 working days                       | Technical Staff (Standards Section- Field Office XI)                      |

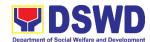

| ds         |
|------------|
| )          |
| and        |
| sion       |
| .1         |
| ds<br>ield |
| leia<br>I) |
| '/         |
|            |
|            |
|            |
|            |
|            |
|            |
|            |
|            |
| rector     |
| eld        |
| []         |
| t/         |
| Staff      |
| ds         |
| ield       |
| I)         |
|            |
|            |
|            |
|            |
|            |
|            |
|            |
|            |
|            |
|            |
|            |
|            |

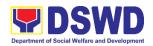

| STEP 11: Wait on the release of the Certificate of License to Operate. | 11.1 Send the Confirmation Report and notify the availability of the Certificate of License to Operate for release through various means per preference indicated in the application | None    | 1 working day<br>(depending on the<br>choice of the<br>applicant) | Support/ Technical Staff (Standards Section- Field Office XI) |
|------------------------------------------------------------------------|----------------------------------------------------------------------------------------------------|---------|-------------------------------------------------------------------|---------------------------------------------------------------|
|                                                                        | application<br>form. (direct<br>pick-up or                                                                                                    |         |                                                                   |                                                               |
|                                                                        | courier)                                                                                                    | D4 000  |                                                                   |                                                               |
|                                                                        | TOTAL                                                                                                    | ₱1,000. | 20 working days                                                   |                                                               |
|                                                                        | plete and Compliant:                                                                                                    | 00      |                                                                   |                                                               |
| For Inco                                                               | omplete Submission:                                                                                                    | NONE    | 17 working days                                                   |                                                               |

<sup>\*</sup>The number of minutes shall be included on the total working days

## 13. Pre-Accreditation of the Social Welfare and Development Programs and Services of Licensed Private SWA and Public SWDA Operating Within the Region

Refers to the process conducted by the Standards Section of the concerned DSWD Field Office to determine the readiness of the SWDA to meet the set standards on SWD programs and services being delivered to its client prior to SBs accreditation.

| Office or Division:         | DSWD Fie    | DSWD Field Office - Standards Section XI             |  |  |
|-----------------------------|-------------|------------------------------------------------------|--|--|
| Classification:             | Highly Tec  | Highly Technical                                     |  |  |
| Type of Transaction:        |             | vernment to Citizen                                  |  |  |
|                             | G2G – Gov   | vernment to Government                               |  |  |
| Who may avail:              | New applic  | cant Registered and licensed SWDA                    |  |  |
|                             | operating v | vithin the region.                                   |  |  |
| CHECKLIST OF REQUIRE        | EMENTS      | WHERE TO SECURE                                      |  |  |
| 1. One (1) original copy of | the Duly    | DSWD Field Office XI – Standards Section             |  |  |
| Accomplished Applicati      | on Form     | R. Magsaysay Avenue Corner D. Suazo                  |  |  |
|                             |             | Street, Davao City                                   |  |  |
|                             |             |                                                      |  |  |
|                             |             | <ul> <li>https://www.dswd.gov.ph/download</li> </ul> |  |  |
|                             |             | s-2/ Annex 3. DSWD-RLA-F003                          |  |  |
| l .                         |             | Application Form for Accreditation                   |  |  |

<sup>\*\*</sup> This does not include the travel time of documents from the DSWD Field Office to the Central Office, and vice versa.

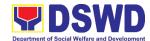

| Pre-accreditation assessment                                                                                                    |                                                                                                    |
|----------------------------------------------------------------------------------------------------|----------------------------------------------------------------------------------------------------|
| <ul> <li>For New Applicant, submit one         <ul> <li>(1) original copy of the preassessment conducted by concerned Field Office covering the Area of Operation</li> </ul> </li> <li>For Renewal, submit one (1) original copy of the assessment tool signed by the SWAs Head of Agency</li> </ul> | <ul> <li>https://www.dswd.gov.ph/issuances/<br/>#MCs</li> <li>For Residential Amended<br/>Administrative Order No. 11, s.2007<br/>Entitled Revised Standards on<br/>Residential Care Service</li> <li>For Community Based Please email<br/>standards.fo11@dswd.gov.ph</li> </ul> |
| <ol> <li>One (1) Original Copy of each of<br/>the following Documents<br/>Establishing Corporate Existence<br/>and Regulatory Compliance</li> </ol>                                                                                                    |                                                                                                    |
| <ul> <li>a. Certification of no derogatory information issued by SEC (for those operating more than six (6) months upon filing of the application (not applicable for Public SWDA)</li> </ul>                                                                                                    | Securities Exchange Commission –     Davao Extension Office (SEC-DEO)     2F, SDC Building, Purok 13, Maa-Road, Davao City                                                                                                    |
| b. ABSNET Membership Certification from the Regional ABSNET (RAB) President or Chairperson of the Cluster ABSNET (CAB) or the authorized ABSNET Officer attesting the active ABSNET membership of the applicant SWDA.                                                                                | https://www.dswd.gov.ph/download<br>s-2/ Annex 23. DSWD-RLA-F023<br>ABSNET Active Membership                                                                                                    |
| For RAB President, the Standards Section shall be the one to issue the required certification.                                                                                                    |                                                                                                    |
| <ol> <li>One (1) Original Copy of each of<br/>the following Documents<br/>Establishing Track Record and<br/>Good Standing</li> <li>Duly signed Work and</li> </ol>                                                                                                    | https://www.dswd.gov.ph/download                                                                                                    |
| Financial Plan for the two (2) succeeding years  2. Notarized Updated                                                                                                    | s-2/ Annex 9. DSWD-RLA-F009<br>Work and Financial Plan                                                                                                    |
| 1                                                                                                    |                                                                                                    |

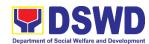

| Certification from the Board of Trustees and/or funding agency to financially support the organization's to operate for at least two (2) years. (not applicable for Public SWDA)                                                                                                    | Board Resolution by the<br>Organization                                                                                               |
|----------------------------------------------------------------------------------------------------|----------------------------------------------------------------------------------------------------|
| Annual Accomplishment     Report previous year                                                                                                    | https://www.dswd.gov.ph/download<br>s-2/ Annex 6. DSWD-RLA-F006<br>Accomplishment Report                                              |
| Audited Financial Report of the previous year                                                                                                    | https://www.dswd.gov.ph/download<br>s-2/ Annex 8. DSWD-RLA-F008<br>Audited Financial Statement                                        |
| Profile of Clients served for the preceding and current year                                                                                                    | <ul> <li>https://www.dswd.gov.ph/download<br/>s-2/ Annex 20. DSWD-RLA-F020<br/>Profile of Clients/Beneficiaries<br/>Served</li> </ul> |
| <ul> <li>5. One (1) Original Copy of each of the following Documents         Establishing Corporate Existence and Regulatory Compliance</li> <li>Declaration of Commitment from the applicant of no support to tobacco in compliance to the provisions of EO 26 series of 2017(Providing for the establishment of smoke-free Environments in Public and Enclosed Places) and RA 9211 (Tobacco Regulation Act of 2003)</li> </ul> | https://www.dswd.gov.ph/download<br>s-2/ AO 11 s2019 Annex A<br>Declaration of Commitment                                             |
| One (1) Original Copy of each of the following Basic Documents  1. Manual of Operation containing the SWDAs program and administrative policies, procedures and strategies to attain its purpose/s among others                                                                                                    | https://www.dswd.gov.ph/download<br>s-2/ Annex 4. DSWD-RLA-F004<br>Manual of Operation                                                |
| <ul><li>2. Profile of Board Trustees (Not applicable to Public SWDAs)</li><li>3. Profile of Employees and</li></ul>                                                                                                    | https://www.dswd.gov.ph/download<br>s-2/ Annex 21. DSWD-RLA-F021<br>Profile of Governing Board                                        |

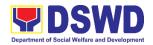

- Volunteers: At least one (1) full time staff who will manage its operations
- Certified True Copy of General Information Sheet issued by SEC (not applicable for Public SWDA)

Note: The first 4 Basic Documents are needed if only there is an update or amendment on documents recently submitted to DSWD Standards Bureau.

For Applicant SWA's implementing Child Placement Services:

- 4. One (1) Original Copy of the Certification from DSWD or one (1) photocopy of the certificate of training attended by the hired RSW related to child placement service.
- Certified True Copy of General Information Sheet issued by SEC (not applicable for Public SWDA)
- For Center Based (Residential and Non-Residential Based)
   AND Community Based, Copy of the valid safety certificates namely:
  - a. Occupancy permit
     (only for new buildings)
     or Annual Building
     Inspection/Structural
     Safety Certificate (for old buildings)
  - b. Fire Safety Inspection Certificate Water

- https://www.dswd.gov.ph/download s-2/ Annex 22. DSWD-RLA-F022 Profile of Employees
- Securities Exchange Commission
   Davao Extension Office (SEC-DEO) 2F, SDC Building, Purok 13, Maa-Road, Davao City

- https://www.dswd.gov.ph/download s-2/ Annex 22. DSWD-RLA-F022 Profile of Employees
- Securities Exchange Commission
   Davao Extension Office (SEC-DEO) 2F, SDC Building, Purok 13, Maa-Road, Davao City

- City/Municipal Engineering Office of Local Government Unit covering the SWDAs area of operation or Private Engineer
- Office of the Bureau of Fire Protection in the City/Municipal Local Government Unit covering the SWDAs area of operation

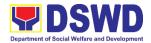

- c. Potability Certificate or Sanitary Permit
- h. For applicant serving within the Ancestral Domains of Indigenous People (IP) – Photocopy of NGO Accreditation from NCIP
- For applicants with past and current partnership with the DSWD that involved transfer of funds.
- j. Signed Data Privacy Consent Form

- City/Municipal Health Office of Local Government Unit covering the SWDAs area of operation or Private Service Provider
- National Commission of Indigenous People (NCIP) Regional Office where the NGO operates
- Field Office- Financial and Management Service Unit or concerned Government Agency where the Organization implemented or implements projects and programs.
- Applicant

**Note to Applicant**. The acceptance of application documents does not imply that the application is already approved. The applicant must satisfy the assessment indicators for Accreditation based on DSWD Memorandum Circular No. 17 Series of 2018.

| CLIENT STEPS                                                                                                    | AGENCY ACTIONS                                                                                                    | FEES<br>TO BE<br>PAID | PROCESSING<br>TIME | PERSON<br>RESPONSIBLE                                                                 |
|----------------------------------------------------------------------------------------------------|----------------------------------------------------------------------------------------------------|-----------------------|--------------------|---------------------------------------------------------------------------------------|
| A. Request receive                                                                                                    | ed through courier/ema                                                                                                    | ail (7 days)          |                    |                                                                                       |
| STEP 1: Secures application form thru the DSWD Website/ Field Office                                                                         | 1.1 Upload and make available of the necessary documents in the DSWD website                                                       | None                  | None               | SWDA/ Standards Section Support Staff/ Technical Staff   DSWD Field Office XI         |
| STEP 2: Submits the application documents, get a stamped receiving copy of the documents submitted and reference number for follow up of the | 2.1 Receives the documentary requirements, stamped the receiving copy and provide the applicant SWDA with an application reference | None                  | 30 minutes         | Support Staff/<br>Technical Staff<br>(Standards<br>Section – DSWD<br>Field Office XI) |

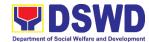

| roquost              | number for                     | =           |                  |                                    |
|----------------------|--------------------------------|-------------|------------------|------------------------------------|
| request.             |                                |             |                  |                                    |
|                      | easy tracking.                 |             |                  |                                    |
| Note: Application do | cuments received after 3:      | 00 PM shall | be considered as | a next working day                 |
| transaction.         |                                |             |                  |                                    |
| STEP 3: Awaits       | 3.1 Conducts desk              | None        | 6 days,          | Technical Staff/                   |
| the result of the    | review of the                  |             | 7 hours,         | Standards Section                  |
| documents            | documentary                    |             | 30 minutes       | Head/ Policy and<br>Plans Division |
| review and           | requirements:                  |             |                  | Chief/Regional                     |
| notice of pre-       | 2.1.1 If complete              |             |                  | Director                           |
| accreditation        | 3.1.1 If complete, prepares    |             |                  |                                    |
| assessment.          | acknowledge                    |             |                  | (DSWD Field                        |
|                      | ment letter                    |             |                  | Office XI)                         |
|                      | indicating the                 |             |                  |                                    |
|                      | schedule of                    |             |                  |                                    |
|                      | the pre-                       |             |                  |                                    |
|                      | assessment;                    |             |                  |                                    |
|                      | 3.1.2 If Incomplete,           |             |                  |                                    |
|                      | prepares an                    |             |                  |                                    |
|                      | acknowledgem                   |             |                  |                                    |
|                      | ent letter                     |             |                  |                                    |
|                      | indicating the<br>checklist of |             |                  |                                    |
|                      | documents to                   |             |                  |                                    |
|                      | be submitted                   |             |                  |                                    |
| Step 4: Receive      | 4.1 Prepare                    | None        | Depends on       | Technical Staff                    |
| the                  | necessary                      |             | the SWDA         |                                    |
| acknowledgment       | documents:                     |             |                  | (Standards                         |
| letter from the      | pre-                           |             |                  | Section – DSWD                     |
| DSWD Field           | assessment                     |             |                  | Field Office XI                    |
| Office:              | tool, power                    |             |                  |                                    |
|                      | point                          |             |                  |                                    |
| If the               | presentation,                  |             |                  |                                    |
| acknowledgeme        | special order,                 |             |                  |                                    |
| nt letter            | etc.                           |             |                  |                                    |
| indicates that       |                                |             |                  |                                    |
| the submitted        |                                |             |                  |                                    |
| documents are        |                                |             |                  |                                    |
| complete and         |                                |             |                  |                                    |
| compliant,           |                                |             |                  |                                    |
| confirm the          |                                |             |                  |                                    |
| schedule of the      |                                |             |                  |                                    |
| pre-accreditation    |                                |             |                  |                                    |
| assessment to        |                                |             |                  |                                    |
| the DSWD Field       |                                |             |                  |                                    |
| Office.              |                                |             |                  |                                    |
|                      |                                |             |                  |                                    |

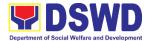

| If the acknowledgeme nt letter indicates that the submitted documents submitted are incomplete and non-compliant, comply and submit the lacking requirements. |                                                                                                    |      |                                                                                    |                                                                             |
|----------------------------------------------------------------------------------------------------|----------------------------------------------------------------------------------------------------|------|------------------------------------------------------------------------------------|-----------------------------------------------------------------------------|
| Step 5: For the SWDA with complete and compliant documents, participate in the conduct of preaccreditation assessment                                         | 5.1 Conducts the pre-accreditation assessment (virtual or actual visit) through the following activities: Focus Group Discussion with Clients  1. Interview with the staff 2. Review of documents 3. Ocular Inspection 4. Action Planning/Exit Conference | None | Minimum of 2 working days depending on the Programs and Services for Accreditation | SWDA/<br>Technical Staff<br>(Standards<br>Section – DSWD<br>Field Office XI |
| Step 6: Answer the Client Satisfaction Measurement Form (CSMF) and submit to DSWD Field Office.                                                               | 6.1 Provide the SWDA with a Client Satisfaction Measurement Form for them to answer and submit to the DSWD Field Office.                                                                                                    | None | After the pre-<br>accreditation<br>assessment                                      | SWDA/<br>Technical Staff<br>(Standards<br>Section – DSWD<br>Field Office XI |

**Note:** Application documents received after 3:00 PM shall be considered as a next working day transaction.

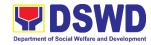

| Step 7: Wait for the result of assessment. | 7.1 If the result of the preaccreditation assessment is favorable, the technical staff to prepare the following:  • Confirmation Report to the SWDA  • Transmittal memo to Standards Bureau attached the confirmation report, complete documentary requirements including the accomplished pre-accreditation assessment tool.  If the result of the pre-accreditation is not favorable, prepares a confirmation report to the SWDA and Standards Bureau highlighting the indicators / requirements for compliance of | None | 11 working days | Technical Staff/ Standards Section Head/ Policy and Plans Division Chief/Regional Director  (DSWD Field Office XI) |
|--------------------------------------------|----------------------------------------------------------------------------------------------------|------|-----------------|----------------------------------------------------------------------------------------------------|
|                                            | SWDA.                                                                                                    |      |                 |                                                                                                    |
|                                            | TOTAL                                                                                                    |      | 20 wartina      |                                                                                                    |
|                                            | TOTAL                                                                                                    |      | 20 working      |                                                                                                    |
| Social Work Agency:                        |                                                                                                    | NONE | days            |                                                                                                    |
|                                            | Senior Citizen Center:                                                                                                    |      | 19 working      |                                                                                                    |
|                                            |                                                                                                    |      | days            |                                                                                                    |
|                                            |                                                                                                    |      | 44,0            |                                                                                                    |

<sup>\*</sup>The number of minutes shall be included on the total number of working days.

\*\* This does not include the travel time of documents from the DSWD Field Office to the Central Office, and vice versa.

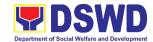

## 14. Registration of Social Welfare and Development Agencies (SWDAs) Operating in One Region

The process of assessing the applicant person/individual, corporation, organization or association operating only in one region whether its intended purpose is within the purview of social welfare and development.

| Off | ice or Division:                                                                                                    | DSWD Field Off                                                                                                    | ice – Standards Section XI                                                                                             |  |  |
|-----|----------------------------------------------------------------------------------------------------|----------------------------------------------------------------------------------------------------|----------------------------------------------------------------------------------------------------|--|--|
| Cla | ssification:                                                                                                    | Simple                                                                                                    |                                                                                                    |  |  |
| Тур | pe of Transaction:                                                                                                    | G2C - Governm<br>G2G – Governm                                                                                       | ment to Citizen<br>ment to Government                                                                                  |  |  |
| Wh  | o may avail:                                                                                                    | • .                                                                                                    | n/individual, corporation, organization or nding/ already engaging in SWD activities in                                |  |  |
|     | CHECKLIST OF REQUI                                                                                                    | REMENTS                                                                                                    | WHERE TO SECURE                                                                                                    |  |  |
| A.  | For applicant person/in intending/already engage                                                                                                    | •                                                                                                    | ation, organization or association vities                                                                              |  |  |
| 1.  | One (1) Duly Accomplish                                                                                                    |                                                                                                    | DSWD Field Office XI – Standards Section                                                                               |  |  |
|     | Notarized Application For (Note: Per Secretary's adstate of public health emeals) Application need not be re-                                                                                                    | visory, during<br>ergency,                                                                                           | R. Magsaysay Avenue Corner D. Suazo<br>Street, Davao City                                                              |  |  |
|     |                                                                                                    |                                                                                                    | https://www.dswd.gov.ph/downloads-<br>2/publications1                                                                  |  |  |
|     |                                                                                                    |                                                                                                    | Annex 1. DSWD-RLA-F001 Application Form for Registration                                                               |  |  |
| 2.  | Updated Copy of Certificate Registration and latest Ar Incorporation and By-Law that the organization's priwithin the purview of soci development issued by S juridical personality to a reprofit organization to open Philippines.  *Not applicable to Gove Agencies. | ticles of<br>vs, indicating<br>mary purpose is<br>al welfare and<br>EC that gives a<br>non-stock non-<br>rate in the | 10. Securities Exchange Commission – Davao Extension Office (SEC-DEO) 2F, SDC Building, Purok 13, Maa-Road, Davao City |  |  |
| 3.  | Copy of any of the following                                                                                                    | ng:                                                                                                    |                                                                                                    |  |  |
|     | 3.1 Handbook or Manual its programs, policies to attain its purposes.                                                                                                    |                                                                                                    | https://www.dswd.gov.ph/downloads-<br>2/publications1 Annex 4. DSWD-RLA-<br>F004 Manual of Operation                   |  |  |
|     | 3.2 Brochure                                                                                                    |                                                                                                    | https://www.dswd.gov.ph/downloads-<br>2/publications1 Annex 5. DSWD-RLA-                                               |  |  |

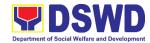

|                                                                                          | F005 Brochure                                                                                            |
|------------------------------------------------------------------------------------------|----------------------------------------------------------------------------------------------------|
| 3.3 Duly signed Work and Financial Plan (for two succeeding years) by the Head of Agency | https://www.dswd.gov.ph/downloads-<br>2/publications1 Annex 9. DSWD-RLA-<br>F009 Work and Financial Plan |
| Copy of Official Receipt (OR) of processing fee on registration amounting to P 1,000.00  | Applicant                                                                                                |

**Note to Applicant**: The acceptance of application documents does not imply that the application is already approved. The applicant must satisfy the assessment indicators for Registration based on DSWD Memorandum Circular No. 17 Series of 2018.

| CLIENT STEPS                                                                                                    | AGENCY ACTIONS                                                                                                    | FEES<br>TO BE<br>PAID | PROCESSING<br>TIME | PERSON<br>RESPONSIBLE                                                     |  |  |  |
|----------------------------------------------------------------------------------------------------|----------------------------------------------------------------------------------------------------|-----------------------|--------------------|---------------------------------------------------------------------------|--|--|--|
| A. Pre-Registration                                                                                                    | A. Pre-Registration Procedures for Walk-in Applicants                                                                                                    |                       |                    |                                                                           |  |  |  |
| STEP 1: Secure application form thru the DSWD Website or from the DSWD Field Office                                           | 1.1 Provided the client with application form and checklist of requirements                                                                                                    | None                  |                    | Support/Technic<br>al Staff<br>(Standards<br>Section- Field<br>Office XI) |  |  |  |
| STEP 2:  2. Submit/ file application and supporting documents.                                                                | 2.1. Determine whether the submitted documents are complete.                                                                                                    | None 30 minu          | 30 minutes         | Technical Staff<br>(Standards<br>Section- Field<br>Office XI)             |  |  |  |
| 2.1 For applicant organization with complete requirements, receive the acknowledgement receipt of the submitted requirements. | 2.1.2 If complete, receive the documentary requirements and provide the organization an acknowledgeme nt receipt and log the receipt of application documents into the Document Tracking System. |                       |                    |                                                                           |  |  |  |

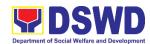

|                                                                                                    |                                                                                                    | ,             |            |                                                               |
|----------------------------------------------------------------------------------------------------|----------------------------------------------------------------------------------------------------|---------------|------------|---------------------------------------------------------------|
| 2.2 For incomplete requirements, the applicant organization shall sign the acknowledgement of the returned documents and the checklist of the lacking requirements. | 2.2.1 Logs its receipt in the document tracking system (DTMS).  2.3 Provides the walk-in applicant with document reference number for easy tracking.  2.4. If incomplete, return all documents submitted accompanied by a checklist of requirements for applicant Organization's |               |            |                                                               |
| STEP 3: If Complete,<br>Settle the required<br>processing fee and<br>make payments to<br>Cash Section or thru                                                       | compliance. 3.1 Prepares billing statement                                                                                                    | None          | 10 minutes | Support/ Technical Staff (Standards Section- Field Office XI) |
| online.                                                                                                    | 3.2 Process payment and issues Official Receipt.                                                                                                    | ₱1,000.<br>00 | 20 minutes | Cashier<br>(Cashier Section-<br>FO XI)                        |
| STEP 4: Provide the DSWD Standards Section the photocopy of the Official Receipt (OR).                                                                              | 4.1 Attach the photocopy of the official receipt of the processing fee.                                                                                                    | None          | 5 minutes  | Support/ Technical Staff (Standards Section- Field Office XI) |
| STEP 5: Ensure that the Client Satisfaction Measurement Form is duly accomplished and emailed/via courier by the applicant to the Standards Bureau                  | 5.1 Provides the applicant the Client Satisfaction Measurement Form                                                                                                    | None          | 5 minutes  | Support/ Technical Staff (Standards Section- Field Office XI) |

**Note:** Application documents received after 3:00 PM shall be considered as a next working day transaction.

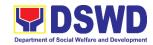

| STEP 6: Wait for the result of the assessment. | 6.1 Routes to Standards Section the Application Documents.                                                                                                    | None | 25 minutes             | Technical Staff (Standards Section- Field Office XI)                                          |
|------------------------------------------------|----------------------------------------------------------------------------------------------------|------|------------------------|-----------------------------------------------------------------------------------------------|
|                                                | incoming applications and assigns to concerned technical staff.  Activities. Other supporting documents may be requested to the applicant SWDA to support the said criteria. If complete and compliant, notify the applicant SWDA on the payment for processing fee. 6.3.1 If incomplete, prepares an acknowledgemen t letter with checklist of documents indicating the lacking requirement. | None | 30 minutes             | Standards Section Head DSWD Field Office XI                                                   |
|                                                | 6.4 Preparation of the Confirmation Report with attached draft Certificate of Registration and printing of Security Paper(SECPA).                                                                                                    | None | 5 hours,<br>25 minutes | Technical Staff (Standards Section- Field Office XI)                                          |
|                                                | 6.5 Review and approval of the Confirmation Report;                                                                                                    | None | 7 hours                | Standards Section<br>Technical Staff/<br>Standards Section<br>Head/ PPD Chief/<br>ORD Support |

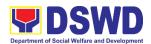

| STEP 7: Signs in the                                                                                                    | Endorsement for Approval of the Registration Certificate 7.1 Releasing of the                                                                                      | None                  | 30 minutes           | Staff/ Regional Director DSWD Field Office XI Support/Technical |
|----------------------------------------------------------------------------------------------------|----------------------------------------------------------------------------------------------------|-----------------------|----------------------|-----------------------------------------------------------------|
| logbook for received certificate thru pick-up.                                                                                                    | Certificate of Registration to the SWDA                                                                                                    | None                  | 30 minutes           | Staff (Standards Section- Field Office XI)                      |
| For Com                                                                                                    | TOTAL plete and Compliant:                                                                                                    | ₱1,000.<br>00         | 3 working<br>days    |                                                                 |
| For Inc                                                                                                    | complete Submission<br>Walk-in:<br>Courier:                                                                                                    | None                  | 30 Minutes<br>2 days |                                                                 |
| CLIENT STEPS                                                                                                    | AGENCY ACTIONS                                                                                                    | FEES<br>TO BE<br>PAID | PROCESSING<br>TIME   | PERSON<br>RESPONSIBLE                                           |
| B. Processing Procedu Mail/Courier:                                                                                                    | res of Applications sub                                                                                                    | mitted at S           | tandards Bureau t    | hrough                                                          |
| STEP 1: Send the Application Form together with the prescribed documentary requirements through Mail or Courier to: Standards Bureau DSWD Central Office, IBP Road, Batasan Pambansa Complex, Constitution Hills, Quezon City. | 1.1 "Received" stamp the document and logs its receipt into the document tracking system. 1.2 Endorse the document to section head.                                | None                  | 30 minutes           | Support/ Technical Staff (Standards Section- Field Office XI)   |
| transaction.                                                                                                    | ents received after 3:00 P                                                                                                    | M shall be            | considered as a nex  | kt working day                                                  |
| STEP 2: Wait for the result of documents review.                                                                                                    | 2.1 Receives incoming applications and assigns to concerned technical staff. Provides notes/ instructions for action to concerned technical staff.  2.2 Review the | None<br>None          | 30 minutes 3 hours   | Standards Section Head DSWD Field Office XI  Technical Staff    |

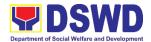

|                      | submitted             |      |                | (Standards                   |
|----------------------|-----------------------|------|----------------|------------------------------|
|                      | documents as to       |      |                | Section- Field               |
|                      |                       |      |                | Office XI)                   |
|                      | completeness          |      |                | G.1100 7 ki)                 |
|                      | and compliance,       |      |                |                              |
|                      | both in form and      |      |                |                              |
|                      | substance. The        |      |                |                              |
|                      | submitted             |      |                |                              |
|                      | documents must        |      |                |                              |
|                      | satisfy the criteria  |      |                |                              |
|                      | that the              |      |                |                              |
|                      | applicants must       |      |                |                              |
|                      | be engaged            |      |                |                              |
|                      | mainly or             |      |                |                              |
|                      | generally in          |      |                |                              |
|                      | Social Welfare        |      |                |                              |
|                      | and                   |      |                |                              |
|                      |                       |      |                |                              |
|                      | Development           |      |                |                              |
|                      | Activities. Other     |      |                |                              |
|                      | supporting            |      |                |                              |
|                      | documents may         |      |                |                              |
|                      | be requested to       |      |                |                              |
|                      | the applicant         |      |                |                              |
|                      | SWDA to support       |      |                |                              |
|                      | the said criteria.    |      |                |                              |
|                      | 2.2.1 If complete and |      |                |                              |
|                      | compliant,            |      |                |                              |
|                      | notify the            |      |                |                              |
|                      | SWDA on the           |      |                |                              |
|                      | payment for           |      |                |                              |
|                      | processing fee.       |      |                |                              |
|                      | 2.2.2 If incomplete,  |      |                |                              |
|                      | an                    |      |                |                              |
|                      | acknowledge           |      |                |                              |
|                      | ment letter           |      |                |                              |
|                      |                       |      |                |                              |
|                      | with checklist        |      |                |                              |
|                      | of                    |      |                |                              |
|                      | requirements          |      |                |                              |
|                      | shall be              |      |                |                              |
|                      | returned to the       |      |                |                              |
|                      | applicant.            |      |                |                              |
| STEP 3: Wait for the | 3.1 Prepares the      | None | 5 hours and 25 | Technical Staff              |
| result of the        | Confirmation          |      | minutes        | (Standards                   |
| assessment.          | Report with           |      |                | Section- Field<br>Office XI) |
|                      | attached              |      |                | OIIICE AI)                   |
|                      | Certificate of        |      |                |                              |
|                      | Registration in       |      |                |                              |
|                      | Security Paper        |      |                |                              |

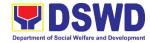

|                                     | Courier:                              |         | 2 days         |                             |
|-------------------------------------|---------------------------------------|---------|----------------|-----------------------------|
| For Incomplete Submission Walk-in:  |                                       | NONE    | 30 Minutes     |                             |
| For Complete and Compliant:         |                                       | 00      | days           |                             |
|                                     | TOTAL                                 | ₱1,000. | 3 working      |                             |
|                                     | courier                               |         |                |                             |
|                                     | (direct pick-up or                    |         |                |                             |
|                                     | application form.                     |         |                |                             |
|                                     | indicated in the                      |         |                |                             |
|                                     | per preference                        |         |                |                             |
|                                     | various means                         |         |                |                             |
|                                     | release through                       |         |                |                             |
|                                     | Registration for                      |         |                |                             |
|                                     | the Certificate of                    |         |                | Office XI)                  |
| communation letter.                 | Report and notify the availability of |         |                | Section- Field              |
| confirmation letter.                |                                       |         |                | (Standards                  |
| Step 4: Receive the Certificate and | Confirmation                          | None    | 30 minutes     | Support/<br>Technical Staff |
| Cton 4. Dogging the                 | Certificate 4.1 Send the              | None    | 30 minutes     | Cupport/                    |
|                                     | Registration                          |         |                |                             |
|                                     | Approval of the                       |         |                |                             |
|                                     | Endorsement for                       |         |                |                             |
|                                     | Report;                               |         |                |                             |
|                                     | Confirmation                          |         |                |                             |
|                                     | approval of the                       |         | 10 minutes     |                             |
|                                     | 3.3 Review and                        |         | 4 hours,       |                             |
|                                     | initial.                              |         |                |                             |
|                                     | the PPD Chief for                     |         |                |                             |
|                                     | duplicate copy to                     |         |                |                             |
|                                     | (SECPA) and                           |         |                |                             |
|                                     | Security Paper                        |         |                |                             |
|                                     | Registration in                       |         |                | XI                          |
|                                     | Certificate of                        |         |                | DSWD Field Office           |
|                                     | attached                              |         |                | Staff/ Regional<br>Director |
|                                     | Report with                           |         |                | ORD Support                 |
|                                     | Confirmation                          |         |                | Head/ PPD Chief/            |
|                                     | and endorses the                      |         |                | Standards Section           |
|                                     | provides inputs                       |         | minutes        | Technical Staff/            |
|                                     | 3.2 Reviews and                       |         | 2 hours and 25 | Standards Section           |
|                                     | duplicate copy.                       |         |                |                             |

<sup>\*</sup>The number of minutes shall be included on the total 3 working days.

\*\* This does not include the travel time of documents from the DSWD Field Office to the Central Office, and vice versa.

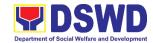

| FEEDB.                       | ACK AND COMPLAINTS MECHANISM                                                                                                    |
|------------------------------|----------------------------------------------------------------------------------------------------|
| How to send feedback         | Concerned citizen/concerned agencies send letter/email to<br>the DSWD Field Office XI – Standards Section.                                                                                                    |
|                              | DSWD Field Office XI – Standards Section Technical Staff<br>send memo/email to Standards Bureau.                                                                                                    |
| How feedbacks are processed  | DSWD Field Office XI – Standards Section Technical Staff send reply to the concerned citizen/ agencies within three (3) days upon receipt of the feedback.                                                                  |
|                              | Standards Bureau shall send reply letter/memo to the FO XI/concerned citizen within three (3) days upon receipt of the feedback.                                                                                            |
| How to file a complaint      | Complaints can be filed thru sending a letter or email to DSWD Field Office XI – Standards Section or SB. The name of person being complained and the circumstances of the complaint should be included in the information. |
| How complaints are processed | The DSWD Field Office XI – Standards Section will conduct<br>a case conference/meeting to discuss the issue/concern. If<br>necessary, to set a meeting with the complainant and<br>discuss the concern.                     |
|                              | Internal investigation shall be conducted, then provide recommendation and officially send reply letter/memo to the concerned citizen/agencies/DSWD Field Office XI – Standards Section.                                    |
|                              | The timelines on the processing of complaints/grievances shall be according to the DSWD Grievance Mechanism Guidelines.                                                                                                    |
| Contact information of:      | CCB: 0908-881-6565 (SMS)                                                                                                    |
| ARTA, PCC, CCB               | Call: 165 56                                                                                                    |
|                              | P5.00 + VAT per call anywhere in the Philippines via PLDT landlines                                                                                                    |
|                              | Email: email@contactcenterngbayan.gov.ph                                                                                                    |
|                              | Facebook: https://facebook.com/civilservicegovph/                                                                                                    |
|                              | Web: https://contactcenterngbayan.gov.ph/                                                                                                    |
|                              | PCC: 8888                                                                                                    |
|                              | ARTA: complaints@arta.gov.ph                                                                                                    |

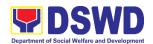

# Promotive Services Division KALAHI-CIDSS NCDDP External Services

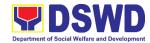

## 1. Grievance Resolution Process: Type A Grievance - Queries, Suggestions and Recommendations

This grievance resolution process resolves feedback from any stakeholders on to the implementation and effect of KC-NCDDP implementation

| Office or Division: PROMOTIVE DIVISION - KALAHI-CIDSS NCDDP |                                                                  |            |                       |                                          |  |
|-------------------------------------------------------------|------------------------------------------------------------------|------------|-----------------------|------------------------------------------|--|
| Classification:                                             | Simple                                                           |            |                       |                                          |  |
| Type of Transaction:                                        | G2C – Government to 0                                            | Client     |                       |                                          |  |
| Who may avail:                                              | Any Project Stakeholde                                           | rs         |                       |                                          |  |
| CHECKLIST OF                                                | REQUIREMENTS                                                     |            | WHERE TO SE           | CURE                                     |  |
| Query, Suggestions, Re                                      | commendations                                                    | Client     |                       |                                          |  |
| Evidences (if any)                                          |                                                                  | Client & I | Program documer       | nts                                      |  |
| CLIENT STEPS   AGENCY ACTIONS   TO BE                       |                                                                  |            | PERSON<br>RESPONSIBLE |                                          |  |
| Client files     complaint or query                         | Acknowledgement     of complaints                                | None       | 5 minutes             | CEF<br>KC NCDDP<br>(Name of<br>Barangay) |  |
| 2. Wait for response                                        | 2. Direct response to the client                                 | None       | 5 minutes             | CEF KC NCDDP (Name of Barangay)          |  |
| Feedback satisfaction of the query                          | 3. Encourage satisfaction feedback & forge agreement with client | None       | 30 minutes            | CEF<br>KC NCDDP<br>(Name of<br>Barangay) |  |
|                                                             | 4. Registration of the query to the program database             | None       | 10 minutes            | CEF KC NCDDP (Name of Barangay)          |  |
|                                                             | TOTAL                                                            | NONE       | 50 minutes            |                                          |  |

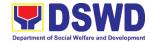

## 2. Grievance Resolution Process: Type B Grievance – Non-Compliance to Agreement

This grievance resolution process resolves feedback from any stakeholders on to the implementation and effect of KC-NCDDP implementation

| Office or Division:                                                           | PROMOTIVE DIVISION - KALAHI-CIDSS NCDDP                                                                                                    |                       |                    |                                  |
|-------------------------------------------------------------------------------|----------------------------------------------------------------------------------------------------|-----------------------|--------------------|----------------------------------|
| Classification:                                                               | Complex                                                                                                    |                       |                    |                                  |
| Type of Transaction:                                                          | G2C – Government to Client                                                                                                    |                       |                    |                                  |
| Who may avail:                                                                | Any Project Stakeholo                                                                                                    | ders                  |                    |                                  |
| CHECKLIST OF R                                                                | EQUIREMENTS                                                                                                    |                       | WHERE TO SE        | CURE                             |
| Complaint                                                                     |                                                                                                    | Client                |                    |                                  |
| Evidences (if any)                                                            |                                                                                                    | Client &              | Program            |                                  |
| Grievance Intake Form                                                         |                                                                                                    | Program               | 1                  |                                  |
| CLIENT STEPS                                                                  | AGENCY ACTIONS                                                                                                    | FEES<br>TO BE<br>PAID | PROCESSING<br>TIME | PERSON<br>RESPONSIBLE            |
| Client files     complaint                                                    | Receipt &     acknowledgement     of complaint                                                                                                    | None                  | 5 minutes          | GRS Officer<br>KC-NCDDP,<br>RPMO |
| 2. Client waiting                                                             | Registration of the complaint to the Program     Database                                                                                                    | None                  | 5 minutes          | GRS Officer<br>KC-NCDDP,<br>RPMO |
| 3. Client waiting                                                             | 3. Send Memorandum to AC/CEF (ACT) concern for the activation of Barangay GRS (for Barangay level complaint) and Municipal GRS for Municipal level GRS) for validation & resolution process | None                  | 1 day              | GRS Officer<br>KC-NCDDP,<br>RPMO |
| 4. Client received official letter of acknowledgement & initial actions taken | 4. Send official letter to complainant for acknowledgement and initial update                                                                                                    | None                  |                    | GRS Officer<br>KC-NCDDP,<br>RPMO |

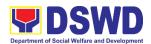

| 5. Client waiting                                              | 5. GRS Volunteers and ACT conducts validation, interview, review of the concern of the complaint                       | None | 2 days                            | ACT, KC<br>NCDDP<br>(Name of<br>Barangay,<br>Municipality) |
|----------------------------------------------------------------|----------------------------------------------------------------------------------------------------|------|-----------------------------------|------------------------------------------------------------|
| 6. Client waiting                                              | 6. Follow through complaint validation and resolution process                                                          | None | 1 day                             | GRS Officer<br>KC-NCDDP,<br>RPMO                           |
| 7. Client received official letter of updates on actions taken | 7. Send Official letter to complainant for updates on actions taken and resolutions and encourage feedback from client | None | 1 day                             | GRS Officer<br>KC-NCDDP,<br>RPMO                           |
| 8. Client waiting                                              | 8. Follow through update program database on the resolution status                                                     | None | 5 minutes                         | GRS Officer<br>KC-NCDDP,<br>RPMO                           |
| Client feedback     satisfaction of the     complaint          | 9. Received satisfaction feedback from clients                                                                         | None | 1 day                             | GRS Officer<br>KC-NCDDP,<br>RPMO                           |
|                                                                | TOTAL                                                                                                    | NONE | 6 days,<br>2 hours,<br>15 minutes |                                                            |

### 3. Grievance Resolution Process: Type C Grievance – Violation to Procurement and Finance Laws

This grievance resolution process resolves feedback from any stakeholders on to the implementation and effect of KC-NCDDP implementation

| Office or Division:  | PROMOTIVE DIVISION - KALAHI-CIDSS NCDDP |  |
|----------------------|-----------------------------------------|--|
| Classification:      | Complex                                 |  |
| Type of Transaction: | G2C – Government to Client              |  |
| Who may avail:       | Any Project Stakeholders                |  |

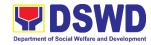

| CHECKLIST OF R                                                                 |                                                                                                    | WHERE TO SE | CURE       |                                                          |  |  |
|--------------------------------------------------------------------------------|----------------------------------------------------------------------------------------------------|-------------|------------|----------------------------------------------------------|--|--|
| Complaint                                                                      | ·                                                                                                    |             |            | Dlaint Client                                            |  |  |
| Evidences (if any)                                                             | Client & Program                                                                                                    |             |            |                                                          |  |  |
| Grievance Intake Form                                                          |                                                                                                    | Program     |            |                                                          |  |  |
|                                                                                |                                                                                                    |             | PROCESSING | PERSON                                                   |  |  |
| CLIENT STEPS                                                                   | AGENCY ACTIONS                                                                                                    | TO BE       | TIME       | RESPONSIBLE                                              |  |  |
| 4 00 4 60                                                                      | 4.5                                                                                                    | PAID        |            | 0.000 0.00                                               |  |  |
| Client files     complaint                                                     | Receipt &     acknowledgement     of complaint                                                                                                    | None        | 5 minutes  | GRS Officer<br>KC-NCDDP,<br>RPMO                         |  |  |
| 2. Client waiting                                                              | Registration of the complaint to the Program     Database                                                                                                    | None        | 5 minutes  | GRS Officer<br>KC-NCDDP,<br>RPMO                         |  |  |
| 3. Client waiting                                                              | 3. Activation of GRS<br>Regional TWG &<br>review of the<br>complaint                                                                                                    | None        | 4 hours    | GRS TWG (RPM) Assistant Regional Director for Operations |  |  |
| 4. Client waiting                                                              | 4. Send Memorandum to AC/CEF (ACT) concern for the activation of Barangay GRS (for Brgy level complaint) and Municipal GRS for Municipal level GRS) for validation & resolution process | None        | 1 day      | GRS Officer<br>KC-NCDDP,<br>RPMO                         |  |  |
| 5. Client received official letter of acknowledgeme nt & initial actions taken | 5. Send official letter<br>to complainant for<br>acknowledgement<br>and initial update                                                                                                  | None        |            | GRS Officer<br>KC-NCDDP,<br>RPMO                         |  |  |
| 6. Client waiting                                                              | 6. GRS Volunteers, ACT & GRS Regional TWG conducts validation, interview, review                                                                                                    | None        | 3 days     | ACT KC NCDDP (Name of Barangay, Municipality)            |  |  |

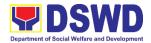

|                                                                       | of the concern of the complaint                                                            |          |                     |                                                            |
|-----------------------------------------------------------------------|--------------------------------------------------------------------------------------------|----------|---------------------|------------------------------------------------------------|
| 7. Client waiting                                                     | 7. First follow through on the result of complaint validation and resolution process       | None     | 1 day               | GRS Officer<br>KC-NCDDP,<br>RPMO                           |
| 8. Client received  1st official letter  of updates on  actions taken | 8. Send official letter to complainant for updates on actions taken and resolutions        | None     | 1 day               | GRS Officer<br>KC-NCDDP,<br>RPMO                           |
| 9. Client waiting                                                     | 9.1 Update program database on the resolution status                                       | None     | 5 minutes           | GRS Officer<br>KC-NCDDP,<br>RPMO                           |
|                                                                       | 9.2. GRS Volunteers and ACT & GRS Regional TWG conducts second phase of resolution process | None     | 1 day               | ACT, KC<br>NCDDP<br>(Name of<br>Barangay,<br>Municipality) |
|                                                                       | 9.3 Second follow through on the update of the second phase resolution process             | None     | 1 day               | GRS Officer<br>KC-NCDDP,<br>RPMO                           |
| 10. Client received 2nd official letter of updates on actions taken   | 10.1 Send official letter to complainant for the updates on actions taken and resolutions  | None     | 1 day               | GRS Officer<br>KC-NCDDP,<br>RPMO                           |
| 11. Client waiting                                                    | 11.1 Update program database on the resolution status                                      | None     | 5 minutes           | GRS Officer<br>KC-NCDDP,<br>RPMO                           |
| NOTE: Steps 10,11,12                                                  | ,13 are repeated until c                                                                   | omplaint | is fully resolved w | vithin 30-60 days                                          |
| 12. Client feedback satisfaction of the complaint                     | 12.1 Receive satisfaction feedback from complainant-client                                 | None     | 1 day               | GRS Officer<br>KC-NCDDP,<br>RPMO                           |

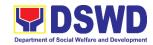

|       | Update program database on the resolution status |      |                                    | GRS Officer<br>KC-NCDDP,<br>RPMO |
|-------|--------------------------------------------------|------|------------------------------------|----------------------------------|
| TOTAL |                                                  | NONE | 10 days,<br>4 hours,<br>25 minutes |                                  |

| FEEDBACK /                   | AND COMPLAINTS MECHANISM                                                                                                    |
|------------------------------|----------------------------------------------------------------------------------------------------|
|                              | You may send feedback in any forms to:                                                                                                    |
| How to send feedback         | Assistant Regional Director for Operations KC-NCDDP, DSWD Field Office XI with hotline Number 0916-317-9110 or email to: kcmeregionxi@yahoo.com                                                                                                    |
| How feedbacks are processed  | <ul> <li>(1) Feedbacks processing durations are:</li> <li>For queries: within the day to 5 days</li> <li>For complaint related to non-compliance to agreement: 1 to 7 calendar days</li> <li>For complaint on the violation to procurement and government fund management laws: 30 to 60 calendar days</li> <li>(2) Complainant will be regularly updated with resolution results.</li> <li>(3) Complainant satisfaction feedback is encouraged</li> <li>(4) Anonymous complainant may get feedback in the Barangay Assemblies or from bulletin announcements</li> </ul> |
| How to file a complaint      | Complainant may file to:  Visit to KC-NCDDP Office at DSWD Field Office XI, Magsaysay cor. Suazo St., Davao City  Or Call & Text to Hotline No. 0916-317-9110 or email to: kcmeregionxi@yahoo.com  Or drop notes in the KC-NCDDP Grievance boxes in your barangays.                                                                                                    |
| How complaints are processed | <ul> <li>Receipt &amp; Acknowledgment of complaint</li> <li>Preparation for Validation of the complaint</li> </ul>                                                                                                    |

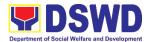

|                                       | <ul> <li>Field Validation of the complaint</li> <li>Complaint resolution/s processing</li> <li>Feed backing to complainant</li> </ul> |
|---------------------------------------|----------------------------------------------------------------------------------------------------|
| Contact Information of CCB, PCC, ARTA | CCB: 0908-881-6565 (SMS) Call: 165 56                                                                                                 |
|                                       | P5.00 + VAT per call anywhere in the Philippines via PLDT landlines                                                                   |
|                                       | Email: email@contactcenterngbayan.gov.ph                                                                                              |
|                                       | Facebook: https://facebook.com/civilservicegovph/                                                                                     |
|                                       | Web: https://contactcenterngbayan.gov.ph/                                                                                             |
|                                       | PCC: 8888                                                                                                    |
|                                       | ARTA: complaints@arta.gov.ph                                                                                                    |

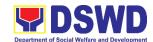

## Promotive Services Division Sustainable Livelihood Program (SLP) External Services

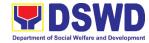

#### 1. SLP Referral Management Process

| Office or Division:                 | Sustainable Livelihood Program – Grievance and Referral Management Unit (GRMU)                             |                                |                                         |                                                         |
|-------------------------------------|----------------------------------------------------------------------------------------------------|--------------------------------|-----------------------------------------|---------------------------------------------------------|
| Classification:                     | Highly Technical                                                                                           |                                |                                         |                                                         |
| Type of Transaction:                | G2C – Government to Citizen G2G – Government to Government G2B – Government to Business                    |                                |                                         |                                                         |
| Who may avail:                      | Individuals and/or fami<br>disadvantaged, who ar<br>of natural calamities/di<br>qualified after the admi   | e listed in th<br>saster and a | e Listahanan data<br>rmed conflict or a | abase or victims<br>re otherwise                        |
| CHECKLIST OF                        | REQUIREMENTS                                                                                               |                                | WHERE TO SEC                            | CURE                                                    |
|                                     | Form – for Walk-in ent letter from OBSUs, s, and other institutions                                        | SLP Helpde<br>Office (PO       | esk, RPMO / Prov<br>O)                  | rincial Operation                                       |
| CLIENT STEPS                        | AGENCY ACTIONS                                                                                             | FEES TO<br>BE PAID             | PROCESSING<br>TIME                      | PERSON<br>RESPONSIBLE                                   |
| 1.Visit SLP RPMO  – Walk-in clients | 1.1 Explain and request the client to sign or place their thumb mark on the Data Privacy Act (DPA) of 2012 | None                           | 3 Minutes                               | Grievance -<br>Referral Focal /<br>PDO II               |
|                                     | 1.2 Require the client to register in the Walk-In Client's Logbook                                         | None                           | 2 Minutes                               | Client and<br>Grievance -<br>Referral Focal /<br>PDO II |
|                                     | 1.3 Brief Orientation on SLP Processes                                                                     |                                | 5 minutes                               | Grievance -<br>Referral Focal /<br>PDO II               |
|                                     | 1.4 Fill-out of the SLP Profile Form                                                                       | None                           | 5 minutes                               | Client                                                  |
|                                     | 1.5 Request the client to fill up the Customer Feedback Form                                               |                                | 3 Minutes                               | Grievance -<br>Referral Focal /<br>PDO II               |

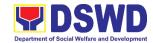

|                                                                  | 1.6 Issuance of SLP Walk-in Client Slip to walk-in client, Certify that client appeared at the SLP RPMO. | None | 2 Minutes | Grievance -<br>Referral Focal /<br>PDO II |
|------------------------------------------------------------------|----------------------------------------------------------------------------------------------------|------|-----------|-------------------------------------------|
|                                                                  | 1.7 Data encoding of client's profile in the SLP GRMS (Grievance and Referral Management System)         | None | 5 minutes | Grievance -<br>Referral Focal /<br>PDO II |
|                                                                  | 1.8 Refer/endorse to concerned DSWD Field Offices, OBSUs, NGAs, NGOs, CSOs, and other institutions       | None | 3 days    | Grievance -<br>Referral Focal /<br>PDO II |
| 2. Referred clients<br>from OBSUs,<br>NGAs, NGOs,<br>CSOs, and   | 2.1 Validate lacking information of the client/s as necessary                                            | None | 5 minutes | Grievance -<br>Referral Focal /<br>PDO II |
| other institutions                                               | 2.2 Classify the referred clients request                                                                | None | 5 minutes | Grievance -<br>Referral Focal /<br>PDO II |
|                                                                  | 2.3 Refer to concerned DSWD Field Offices, OBSUs, NGAs, NGOs, CSOs, and other institutions               | None | 3 days    | Grievance -<br>Referral Focal /<br>PDO II |
| 3. Client's inquiries and livelihood applications through email, | 3.1 Validate lacking information of the client/s as necessary                                            | None | 5 minutes | Grievance -<br>Referral Focal /<br>PDO II |
| social media,<br>phone calls and<br>text messages                | 3.2 Classification of the request                                                                        | None | 5 minutes | Grievance -<br>Referral Focal /<br>PDO II |

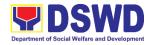

| 3.3 Refer to<br>concerned DSWD<br>Field Offices,<br>OBSUs, NGAs,<br>NGOs, CSOs,<br>and other<br>institutions | None | 3 days                | Grievance -<br>Referral Focal /<br>PDO II |
|----------------------------------------------------------------------------------------------------|------|-----------------------|-------------------------------------------|
| TOTAL                                                                                                    | NONE | 9 days,<br>45 minutes |                                           |

| FFFDR                        | ACK AND COMPLAINTS MECHANISM                                                                                                    |  |  |
|------------------------------|----------------------------------------------------------------------------------------------------|--|--|
| How to send feedback         | Clients answer the Client Satisfaction Measurement Survey Form (CSMSF) and drop it at the drop box.                                                                                                    |  |  |
| How feedbacks are processed  | Every Friday, all (CSMSF) will be validated and recorded the Grievance - Referral Focal;                                                                                                    |  |  |
|                              | Feedbacks requiring actions will be discussed to the concerned Grievance - Referral Focal / PDO II and required to submit incident report three (3) days after the initial discussion;                                                                                                    |  |  |
|                              | Feedbacks will be relayed to the concerned client;                                                                                                    |  |  |
|                              | <ul> <li>For inquiries and follow-ups, clients may contact the<br/>Grievance - Referral Focal / PDO II though landline<br/>227-1964 or email at livelihood11@dswd.gov.ph</li> </ul>                                                                                                    |  |  |
| How to file a complaint      | Officer of the day will conduct initial interview to the client<br>and the client will fill-out the Grievance Form and will be<br>classified if it is technical or highly technical.                                                                                                    |  |  |
| How complaints are processed | Walk-in Client: Writing formal letter to the client through email or courier service;                                                                                                    |  |  |
|                              | <ul> <li>From Field Offices, OBSUs, NGAs, NGOs, CSOs, 8888         Citizens Complaint Hotline, and other institutions:         Response letter to the endorsee, briefer for the Secretary         (as necessary), and writing a formal letter to the client         through email or courier service;</li> </ul> |  |  |
|                              | From email, social media, phone calls and sms: Writing formal letter to the client and send through preferred mode of communication/feedback                                                                                                    |  |  |
| Contact Information of       | CCB: 0908-881-6565 (SMS)                                                                                                    |  |  |
| CCB, PCC, ARTA               | PCC: 8888                                                                                                    |  |  |

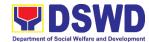

| ARTA: complaints@arta.gov.ph |
|------------------------------|

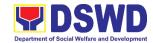

## Protective Services Division Adoption Resource Referral Section (ARRS) External Services

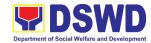

#### 1. Issuance of Certification Declaring a Child Legally Available for **Adoption (CDCLAA)**

The Certification Declaring a Child Legally Available for Adoption (CDCLAA) is a document signed by the DSWD Secretary or his/her duly authorized representative, administratively declaring the child legally available for adoption.

| Office or Division:                                                                                           | Field Office XI - Protective Services Division Adoption Resource and Referral Section                                                     |                                                                                                    |  |
|----------------------------------------------------------------------------------------------------|----------------------------------------------------------------------------------------------------|----------------------------------------------------------------------------------------------------|--|
| Classification:                                                                                               | Highly Technical                                                                                                    |                                                                                                    |  |
| Type of Transaction:                                                                                          | G2G – Government to Government<br>G2C – Government to Citizen                                                                             |                                                                                                    |  |
| Who may avail:                                                                                                | All Provincial/City or Municipal Social Welfare and Development Office; Child Caring/Placing Agency; and DSWD Residential Care Facilities |                                                                                                    |  |
| CHECKLIST OF REQU                                                                                             | JIREMENTS                                                                                                    | WHERE TO SECURE                                                                                                    |  |
| Returned registered                                                                                           | mail                                                                                                    | Licensed Social Worker handling the case in the DSWD-Residential Care Facilities, Child Caring/Placing Agencies or Municipal Social Welfare Office |  |
| Birth /Foundling Certificate     certified true copy from LCR or     SECPA (if the document is     available) |                                                                                                    | Philippine Statistics Authority (PSA)                                                                                                    |  |
| Child's Profile                                                                                               |                                                                                                    | Licensed Social Worker handling the case in the DSWD-Residential Care Facilities, Child Caring/Placing Agencies or Municipal Social Welfare Office |  |
| 3. Recent photograph                                                                                          |                                                                                                    | Licensed Social Worker handling the case in the DSWD-Residential Care Facilities, Child Caring/Placing Agencies or Municipal Social Welfare Office |  |
| Photograph of the child upon admission/abandonment                                                            |                                                                                                    | Licensed Social Worker handling the case in the DSWD-Residential Care Facilities, Child Caring/Placing Agencies or Municipal Social Welfare Office |  |
| 5. Notice of Petition                                                                                         |                                                                                                    | DSWD-Regional Director where the Petition was filed                                                                                                |  |
| 6. Certificate of Posting                                                                                     |                                                                                                    | Local Social Welfare Office or Barangay, Health Center, etc. who caused the posting ordered by the DSWD-Director                                   |  |
| For surrendered Case                                                                                          |                                                                                                    | T.,                                                                                                    |  |
| Letter of recommendation     addressed to DSWD Regional                                                       |                                                                                                    | Head of Provincial/City or Municipal Social Welfare and Development Office; Child Caring/Placing Agency;                                           |  |

and DSWD Residential Care Facilities

Licensed Social Worker from Provincial/City or

2. Social Case Study Report

Director

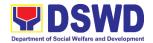

|                                                                                                    | Municipal Social Welfare and Development Office or Child Caring/Placing Agency; and DSWD Residential Care Facilities                                                                                                    |
|----------------------------------------------------------------------------------------------------|----------------------------------------------------------------------------------------------------|
| Notarized Deed of Voluntary     Commitment                                                                                                    | To be executed by the child's birthparent/s; or in the absence of the birthparent/s per Article 216 of the Family Code the succession will apply as to who will exercise substitute parental authority in signing the DVC |
| Birth Certificate (Certified True Copy from LCR or SECPA, whichever is available)                                                                    | Philippine Statistics Authority (PSA)                                                                                                    |
| 5. Recent whole body photograph                                                                                                    | Licensed Social Worker handling the case in the DSWD-Residential Care Facilities, Child Caring/Placing Agencies or City/Municipal Social Welfare Office                                                                   |
| Photograph of the child upon relinquishment/admission to agency                                                                                      | Licensed Social Worker handling the case in the DSWD-Residential Care Facilities, Child Caring/Placing Agencies or City/Municipal Social Welfare Office                                                                   |
| For Neglected/Abuse Children                                                                                                    |                                                                                                    |
| Letter of Recommendation to the<br>Secretary                                                                                                    | DSWD-Regional Director                                                                                                    |
| All original copy of the court order re: Termination of Parental Rights and certified true copy of the other supporting documents presented in court | Family court where the case was filed                                                                                                    |

Per Administrative Order No. 12, Series of 2011 or the Guidelines for the issuance of the DSWD Certification, the following additional documents may be required to support the report/case of the child if it is for the best interest of the child to be issued with CDCLAA.

- 1. Endorsement Letter to DSWD Secretary
- 2. Copy of the ID used by the child's birth parents/relatives in signing the DVC (refer to Article 216 of Family Code, who will exercise substitute parental authority in default of child's birthparent/s.)
- 3. Death Certificate of Birth Parent/s (if deceased)
- 4. Psychiatric/ Psychological Evaluation Report (if birthparents/ is/ are/ or diagnosed to be intellectually challenged)
- 5. DVC of legal husband (if child was born out of extra marital affair); if whereabouts is unknown, comply the requirements for petition
- 6. Copy of marriage certificate or Certificate of No Marriage (if necessary)
- 7. Medical Certificate/ Bone and/or Dental Ageing Result (for foundling cases)
- 8. Birth Certificate of the child's birthmother (if the DVC was signed by the child's maternal grandparents/s to establish the relationship of the child's birth mother and maternal grandmother)
- 9. Affidavit of Discrepancy signed by the child's birth mother (if the signature of the birthmother in the birth certificate and DVC are different as well as the child's birth order in

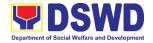

- the Birth Certificate was incorrect)
- 10. Affidavit of Two Disinterested Person/s (if the informant in the child's birth certificate is not the child's birthmother)
- 11. Certificate of Authority for a Notarial Act (CANA) for surrendered cases
- 12. If necessary, the DSWD may require other documents to support the facts/information indicated/claimed in the report.

#### Other Supporting/Additional Documents for CDCLAA of Children Qualified under RA 11222

- 1. Affidavit of Admission from the Adopter(s)-Petitioner(s) and/or with the 3rd person
- 2. Negative Certification of Birth Record from (LCR and PSA)
- 3. Written consent to Adoption of the following:
  - prospective adoptee, aged 10 years old and above
  - legitimate and adopted children aged 10 years old and above
  - Illegitimate children, aged 10 years old and above, of the adopter(s) if any, if living with the adopter(s)
- 4. Certificate of Authority for a Notarial Act (CANA)
- Undertaking and Oath accomplished by the petitioner(s) holding permanent residence abroad and/or one of the petitioners is of foreign citizenship who is married to a Filipino and who prefer RA 11222 process

| CLIENT STEPS                                                                                                    | AGENCY ACTIONS                                                                                                    | FEES<br>TO BE<br>PAID | PROCESSING<br>TIME | PERSON<br>RESPONSIBLE                                                                                                |
|----------------------------------------------------------------------------------------------------|----------------------------------------------------------------------------------------------------|-----------------------|--------------------|----------------------------------------------------------------------------------------------------|
| Field Office                                                                                                    |                                                                                                    |                       |                    |                                                                                                    |
| 1. DSWD residential care facilities/child caring/placing agencies/Local Social Welfare Office endorse the Petition/ Application and supporting documents to Field Office | For Abandoned/ Dependent/ Foundling Children  1. The Adoption Resource and Referral Section (ARRS) shall review and examines the petition if sufficient in form and substance | None                  | 3 working days     | Social Worker<br>FO-ARRS                                                                                             |
|                                                                                                    | 2. Posting of notice of petition & picture in conspicuous places in the locality where the child was found. The Local Social Welfare Office or other offices/person/s who     | None                  | 5 days posting     | Local Social Welfare Office and/or other offices such as Post Office, Bgy. Hall, Police Station, Health Center, etc. |

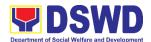

|                                                                                                    |      | Т              | 1                                                                                       |
|----------------------------------------------------------------------------------------------------|------|----------------|-----------------------------------------------------------------------------------------|
| facilitated the actual posting                                                                                                    |      |                |                                                                                         |
| shall issue a                                                                                                    |      |                |                                                                                         |
| Certificate of                                                                                                    |      |                |                                                                                         |
| Posting.                                                                                                    |      |                |                                                                                         |
| 3. From completion                                                                                                    | None | 5 working days | Regional Director                                                                       |
| of Posting, upon                                                                                                    |      |                |                                                                                         |
| finding merit in the                                                                                                    |      |                |                                                                                         |
| Petition, the                                                                                                    |      |                |                                                                                         |
| Regional Director                                                                                                    |      |                |                                                                                         |
| renders                                                                                                    |      |                |                                                                                         |
| recommendation 4. From the time the                                                                                                    | None | 2 working days | Field Office –                                                                          |
| Regional Director signs the recommendation, the Regional Director forward the same with the original supporting documents to the DSWD-Central Office.  For Surrendered | None | 2 working days | Records Section                                                                         |
| Children                                                                                                    |      |                |                                                                                         |
| The ARRS shall review the Application together with the supporting documents                                                                                           | None | 3 working days | Social Worker<br>FO-ARRS                                                                |
| 2. The Regional                                                                                                    | None | 2 working days | Regional Director                                                                       |
| Director shall render recommendation on the Application                                                                                                    |      |                |                                                                                         |
| 3. The Regional Office shall                                                                                                    | None | 2 working days | Field Office –<br>Records Section                                                       |
| transmit the same to Central Office-PMB from the time the Regional Director signs the recommendation                                                                   |      |                | Note: The number of signatories in the documents shall be limited to only 3 signatories |
| For Neglected/                                                                                                    |      |                |                                                                                         |
| Abuse Cases                                                                                                    |      |                | 0                                                                                       |
| The ARRS shall review the Petition                                                                                                    | None | 3 working days | Social Worker<br>FO-ARRS                                                                |

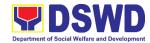

|                        | together with the       |        |                |                     |
|------------------------|-------------------------|--------|----------------|---------------------|
|                        | supporting              |        |                |                     |
|                        | documents               |        |                |                     |
|                        |                         | None   | 2 working days | Pogional Director   |
|                        | 2. The Regional         | None   | 2 working days | Regional Director   |
|                        | Director shall          |        |                |                     |
|                        | render                  |        |                |                     |
|                        | recommendation          |        |                |                     |
|                        | on the Petition         |        |                |                     |
|                        | 3. The Regional         | None   | 2 working days | Field Office –      |
|                        | Office shall            |        |                | Records Section     |
|                        | transmit the same       |        |                | Note: The number    |
|                        | to Central Office-      |        |                | of signatories in   |
|                        | PMB from the            |        |                | the documents       |
|                        | time the Regional       |        |                | shall be limited to |
|                        | Director signs the      |        |                | only 3 signatories  |
|                        | recommendation          |        |                |                     |
| Central Office Process | S                       |        | <u> </u>       |                     |
| DSWD Field Offices     | A. Program              |        |                |                     |
| endorse the Petition/  | Management              |        |                |                     |
| Application and        | Bureau-PMB              |        |                |                     |
| supporting documents   |                         |        |                |                     |
| to DSWD-PMB            | PMB Admin staff         | None   | 4 working days | Administrative      |
|                        | receives and            | INOTIC | 4 Working days | Staff               |
|                        | tracks the              |        |                | PMB –ARRD           |
|                        | document to the         |        |                |                     |
|                        | Document                |        |                |                     |
|                        | Transaction             |        |                |                     |
|                        | Management              |        |                |                     |
|                        | System (DTMS)           |        |                |                     |
|                        | and endorses to         |        |                |                     |
|                        | ARRD technical          |        |                |                     |
|                        | staff for review.       |        |                | 0 : ////            |
|                        | 2. PMB technical        | None   |                | Social Worker       |
|                        | staff                   |        |                | PMB-ARRD            |
|                        | acknowledges            |        |                |                     |
|                        | and reviews the         |        |                |                     |
|                        | dossier for             |        |                |                     |
|                        | issuance of CDCLAA. If, |        |                |                     |
|                        | incomplete in           |        |                |                     |
|                        | form and                |        |                |                     |
|                        | substance,              |        |                |                     |
|                        | prepare memo to         |        |                |                     |
|                        | the concerned           |        |                |                     |
|                        | indicating              |        |                |                     |
|                        | comments and            |        |                |                     |
|                        | recommendations         |        |                |                     |
|                        | to FO.                  |        |                |                     |
|                        |                         | l      | l .            | 1                   |

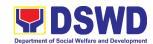

|                                  | 3. Prepare and                     | None |                | Social Worker           |
|----------------------------------|------------------------------------|------|----------------|-------------------------|
|                                  | endorse the                        |      |                | PMB-ARRD                |
|                                  | documents                          |      |                | Administrative          |
|                                  | (Executive                         |      |                | Staff                   |
|                                  | Summary, endorsement to            |      |                | ARRD                    |
|                                  | the Secretary and                  |      |                |                         |
|                                  | draft e-copy of                    |      |                | OIC-Division            |
|                                  | CDCLAA) to OIC                     |      |                | Chief                   |
|                                  | Division Chief of                  |      |                |                         |
|                                  | Adoption                           |      |                |                         |
|                                  | Resource and                       |      |                |                         |
|                                  | Referral Division                  |      |                |                         |
|                                  | (ARRD) of PMB for review copy      |      |                |                         |
|                                  | furnished PMB-                     |      |                |                         |
|                                  | ARRD Admin                         |      |                |                         |
|                                  | staff for tracking                 |      |                |                         |
|                                  | in the DTMS.                       |      |                |                         |
|                                  | 4. OIC Division                    | None |                | Administrative<br>Staff |
|                                  | Chief reviews the documents and if |      |                | ARRD                    |
|                                  | found to be                        |      |                | 7 2                     |
|                                  | compliant, will                    |      |                |                         |
|                                  | forward to Bureau                  |      |                |                         |
|                                  | Director (BD) for                  |      |                |                         |
|                                  | approval/                          |      |                |                         |
|                                  | disapproval.                       |      |                |                         |
| DMD (constalled)                 | TOTAL                              | NONE | 7 working days |                         |
| PMB transmits the                | B. PROGRAM MANAGEMENT              |      |                |                         |
| endorsement and                  | BUREAU                             |      |                |                         |
| signed CDCLAA to<br>Field Office | BOILEAG                            |      |                |                         |
| Tield Office                     | 4.5                                |      |                |                         |
|                                  | 1. Receives the                    | None | 5 minutes      | Administrative          |
|                                  | signed CDCLAA<br>from OSEC and     |      |                | Staff                   |
|                                  | tracks to DTMS.                    |      |                | ARRD                    |
|                                  |                                    |      | F mainstan     | Administrativa          |
|                                  | 2. Send thru email an advance copy |      | 5 minutes      | Administrative<br>Staff |
|                                  | of the signed                      |      |                | ARRD                    |
|                                  | CDCLAA to the                      |      |                |                         |
|                                  | FO                                 |      |                |                         |
|                                  | 3. Drafts memo to                  |      | 15 minutes     | Social Worker           |
|                                  | the FO endorsing                   |      |                | ARRD                    |
|                                  | the signed                         |      |                |                         |
|                                  | 4. Approves by the                 |      | 15 minutes     | Bureau Director         |
|                                  | Bureau Director                    |      | 10 minutes     | Daroda Director         |
|                                  | 25.355                             |      |                |                         |

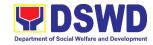

|              | the memo to the FO  5. Endorse to the Records Unit/Section approved memo of endorsement of signed original and/or Certified True Copy of CDCLAA  6. Transmit the signed original CDCLAA to the |      | 15 minutes  3-5 working days      | PMB Admin Staff  Records Officer DSWD CO |
|--------------|----------------------------------------------------------------------------------------------------|------|-----------------------------------|------------------------------------------|
|              | FO  TIME AT THE FIELD  OFFICE LEVEL                                                                                                    |      | 29 working<br>days                |                                          |
|              | ESSING TIME AT THE TRAL OFFICE LEVEL                                                                                                    | NONE | 9 working<br>days, 55<br>minutes  |                                          |
| OVERALL TOTA | L PROCESSING TIME                                                                                                    |      | 38 working<br>days, 55<br>minutes |                                          |

<sup>&</sup>quot;Service is covered under RA 8552"

#### 2. Licensing of Foster Parent/s

Foster Family Care License (FFCL) is issued upon thorough assessment to the prospective Foster Parents. Issuance of FCL is based on the eligibility of the applicants in accordance with the R.A. 10165 or the Foster Care Act of 2012 and the Memorandum Circular No. 21, series of 2018 or the Omnibus Guidelines on Foster Care Service.

| Office/Division:                                                                                                    | DSWD Field Office XI - Protective Services Division (PSD) Adoption Resource and Referral Section (ARRS) |                                                                                            |  |  |  |
|----------------------------------------------------------------------------------------------------|----------------------------------------------------------------------------------------------------|--------------------------------------------------------------------------------------------|--|--|--|
| Classification:                                                                                                    | Highly Techi                                                                                            |                                                                                            |  |  |  |
| Type of Transaction:                                                                                                    | G2C – Gove                                                                                              | rnment to Citizen                                                                          |  |  |  |
| Who May Avail:                                                                                                    | All                                                                                                    |                                                                                            |  |  |  |
| CHECKLIST OF REQU                                                                                                    | IREMENTS                                                                                                | WHERE TO SECURE                                                                            |  |  |  |
| 1. 1 Copy of Original Duly     Accomplished Application Form                                                             |                                                                                                    | Adoption Resource and Referral Section (ARRS) or DSWD Website https://adoption.dswd.gov.ph |  |  |  |
| 2. 1 Copy of Original Security Paper (SecPa) Copy of Birth Certificate or at least Certified True Copy from the original |                                                                                                    | Philippine Statistics Authority (PSA)                                                      |  |  |  |

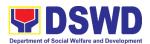

| 3. 1 Copy of Original Security Paper (SecPa) Copy of Marriage Certificate, Declaration of Nullity of Marriage, Legal Separation Documents or at least Certified True Copy from the original                                                                                                 | Philippine Statistics Authority (PSA)                                     |
|----------------------------------------------------------------------------------------------------|---------------------------------------------------------------------------|
| <ul><li>4. 1 Copy of Original Medical</li><li>Certificate issued at least</li><li>6 months</li></ul>                                                                                                    | Public or Private Clinics/Hospitals                                       |
| 5. 1 Photocopy of Income Tax<br>Return (ITR) or Certificate of<br>Employment (CoE)                                                                                                    | Bureau of Internal Revenue (BIR)/ Applicant's Company/Employer            |
| 6. 1 Copy of Original National Bureau of Investigation (NBI) Clearance or Police Clearance                                                                                                    | National Bureau of Investigation (NBI) / Philippine National Police (PNP) |
| 7. 1 Copy of Original Barangay Certificate stating that the applicant is a resident of the barangay, the length of his/her residence therein, he/she is of good moral character                                                                                                    | Barangay where the applicant/s reside                                     |
| 8. 3x5 inch sized Whole Body Photos of the applicant and, where applicable, his/her family taken at least 6 months                                                                                                    | Applicant                                                                 |
| 9. 1 Photocopy of Certificate of<br>Attendance at Foster Care Forum                                                                                                    | Adoption Resource and Referral Section (ARRS)                             |
| <ul><li>10. Other Requirements based on Social Worker's Assessment, as applicable.</li><li>1 certified true copy of Marriage Contract (if married), among others</li></ul>                                                                                                    | Philippine Statistics Authority  Applicant                                |
| Note: Other document/s may be required is/are necessary on the case management of intensive cases                                                                                                    |                                                                           |
| Additional Requirements for Alien A                                                                                                    | Applicants:                                                               |
| 1. 1 Photocopy of Certificate of                                                                                                    | Bureau of Immigration (BI) or Department of Foreign                       |
| Residence in the Philippines                                                                                                    | Affairs (DFA)                                                             |
| 2. 1 Original Copy of Letter of two (2) Character References from non-relatives who know the applicants in the country of which he or she is a citizen or was a resident prior to residing in the Philippines, *except for those who have resided in the Philippines for more than 15 years | Applicants *Bureau of Immigration/Department of Foreign Affairs           |

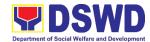

| 3. At least 1 Certified True Copy of Documents such as but not limited to Passport, among others showing citizenship                                                             | Applicant                  |
|----------------------------------------------------------------------------------------------------|----------------------------|
| 1 Original Copy of Certificate of<br>Travel Records                                                                                                    | Bureau of Immigration (BI) |
| Note: An Alien must resided in the Philippines for at least 12 continuous months at the time of the application                                                                  |                            |
| 5. 1 Original Copy of the Affidavit of Undertaking to maintain residence until termination of placement of the Foster Child/ren by the DSWD or expiration of Foster Care License | Applicant                  |
| 6. Such other documents that the Department/Agency/Local Government Units may require                                                                                            | Applicant                  |
| Note: Other document/s may be required is/are necessary on the case management of intensive cases                                                                                |                            |

| Ca | ises                                                                   |                                                                                                    |                       |                    |                                        |
|----|------------------------------------------------------------------------|----------------------------------------------------------------------------------------------------|-----------------------|--------------------|----------------------------------------|
| CI | LIENTS STEPS                                                           | AGENCY ACTIONS                                                                                      | FEES<br>TO BE<br>PAID | PROCESSING<br>TIME | PERSON<br>RESPONSIBLE                  |
| 1. | Attendance to Foster Care Forum                                        | Care orientation on                                                                                 | None                  | 4 hours            | Social Worker<br>ARRS                  |
|    |                                                                        | 1.2. Issuance of Certificate of Attendance to Foster Care Forum                                     |                       | 30 minutes         | Administrative<br>Assistant II<br>ARRS |
| 2. | Filling-up of<br>Application<br>Form and<br>Submission of<br>Documents | 2.1. Receipt of the duly accomplished application form and documentary requirements from the client | None                  | 10 minutes         | Administrative<br>Assistant II<br>ARRS |

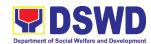

|             | , , ,                  | ı      | 4 =        | A / ' ' '      |
|-------------|------------------------|--------|------------|----------------|
| 2.2. Databa |                        |        | 15 minutes | Administrative |
|             | application            |        |            | Staff          |
| form a      | nd list of             |        |            | ARRS           |
| docum       | entary                 |        |            |                |
| require     | ements for             |        |            |                |
| onward      | d l                    |        |            |                |
| endors      | ement to               |        |            |                |
| the cor     | ncerned                |        |            |                |
| ARRS        | Social                 |        |            |                |
| Worke       | r                      |        |            |                |
| 2.3. Review | of the                 | -      | 1 hour,    | Social Worker  |
|             | ation and              |        | 30 minutes | ARRS           |
| submit      |                        |        |            |                |
| docum       |                        |        |            |                |
|             | ements and             |        |            |                |
|             | ation of               |        |            |                |
| letter      |                        |        |            |                |
|             | vledging               |        |            |                |
|             | vledging               |        |            |                |
|             | eipt thereof           |        |            |                |
|             | orming the             |        |            |                |
|             | ant on a               |        |            |                |
|             | ıled home              |        |            |                |
| visit       |                        | -      |            |                |
| 2.4. Databa | se logging             |        | 10 minutes | Administrative |
| of the      | 1. 1                   |        |            | Staff<br>ARRS  |
|             | wledgment<br>or onward |        |            | AIXIXO         |
|             | ement to               |        |            |                |
|             | ction Head             |        |            |                |
| 2.5. Review |                        | -      | 1 hour     | Head           |
|             | mending                |        |            | ARRS           |
|             | al of the              |        |            |                |
|             | n Head                 |        |            |                |
| 2.6. Databa | se logging             |        | 10 minutes | Administrative |
| of the      |                        |        |            | Staff          |
| Acknow      | wledgment              |        |            | ARRS           |
|             | for onward             |        |            |                |
|             | ement to               |        |            |                |
|             | rision Chief           |        |            |                |
| 2.7. Review |                        | None   | 1 hour     | Chief          |
|             | mending                | 110110 | 1 11001    | PSD            |
|             | al of the              |        |            |                |
|             | n Chief                |        |            |                |
|             |                        |        |            |                |

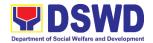

|                                                                                                    | 2.8. Database logging of the Acknowledgment Letter for onward endorsement to the Assistant Regional Director for Operations  2.9. Review and recommending approval of the Assistant Regional Director for Operations | None | 10 minutes  1 hour | Administrative Staff ARRS  Assistant Regional Director for Operations |
|----------------------------------------------------------------------------------------------------|----------------------------------------------------------------------------------------------------|------|--------------------|-----------------------------------------------------------------------|
|                                                                                                    | 2.10. Database logging of the Acknowledgment Letter for onward endorsement to the Regional Director                                                                                                    | None | 10 minutes         | Administrative<br>Staff<br>ARRS                                       |
|                                                                                                    | 2.11. Approval of the Regional Director                                                                                                    |      | 2 hours            | Regional Director                                                     |
| 2 Doutising time t                                                                                                    | 2.12. Endorsement of the approved Acknowledgment Letter to the Records Section and furnishing of a copy of the same document to the ARRS Social Worker                                                               |      | 20 minutes         | Administrative Staff ARRS                                             |
| 3. Participation of the applicant in the interview on the assessment and preparation of comprehensive Home Study Report | 3.1. Conduct of scheduled visit to the applicant's abode for home study and presigning of FFCL, and to the applicant's community for collateral interviews and coordination with barangay.                           |      | 1 day              | Social Worker<br>ARRS                                                 |

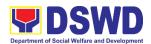

| 3.2. Preparation of the     |      | Within 20 days | Social Worker  |
|-----------------------------|------|----------------|----------------|
| Home Study<br>Report (HSR)  |      |                | ARRS           |
| 3.3. Submission of          |      | 1 dov          | Social Worker  |
|                             |      | 1 day          | ARRS           |
| HSR, pre-signed             |      |                | AIXIXO         |
| FFCL, and draft             |      |                |                |
| letter to                   |      |                |                |
| developing                  |      |                |                |
| agency re: signed           |      |                |                |
| FFCL and Foster             |      |                |                |
| Care ID                     |      |                |                |
| 3.4. Database logging       | None | 10 minutes     | Administrative |
| of the draft HSR,           |      |                | Staff          |
| pre-signed FFCL,            |      |                | ARRS           |
| and draft letter for        |      |                |                |
| onward                      |      |                |                |
| endorsement to              |      |                |                |
| the Section Head            |      |                |                |
| 3.5 Review and              |      | 4 hours        | Section Head   |
| recommending for            |      |                |                |
| approval of the             |      |                |                |
| Section Head                |      |                |                |
| 3.6. Database logging       |      | 10 minutes     | Administrative |
| of the draft HSR,           |      | 10 minutes     | Staff          |
| pre-signed FFCL,            |      |                | ARRS           |
| and draft letter for        |      |                |                |
| onward                      |      |                |                |
| endorsement to              |      |                |                |
| the Division Chief          |      |                |                |
| 3.7. Review and             |      | 4 hours        | Chief          |
| recommending                |      |                | PSD            |
| approval of the             |      |                |                |
| Division Chief              |      |                |                |
| 3.8. Database logging       |      | 10 minutes     | Administrative |
| of draft HSR,               |      |                | Staff          |
| FFCL signed by              |      |                | ARRS           |
| Foster Parents,             |      |                |                |
| and draft letter for onward |      |                |                |
| endorsement to              |      |                |                |
| the Assistant               |      |                |                |
| Regional Director           |      |                |                |
| for Operations              |      |                |                |

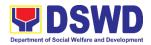

| 3.9. Review and                      |      | 4 hours    | Assistant         |
|--------------------------------------|------|------------|-------------------|
| recommending                         |      | 1 110010   | Regional Director |
| approval of the                      |      |            | for Operations    |
| Assistant                            |      |            |                   |
| Regional Director                    |      |            |                   |
| for Operations                       |      |            |                   |
| 3.10. Database                       |      | 10 minutes | Administrative    |
| logging of the                       |      |            | Staff             |
| draft HSR, FFCL                      |      |            | ARRS              |
| signed by Foster                     |      |            |                   |
| Parents, and                         |      |            |                   |
|                                      |      |            |                   |
| draft letter for                     |      |            |                   |
| onward                               |      |            |                   |
| endorsement to                       |      |            |                   |
| the Regional                         |      |            |                   |
| Director                             |      |            |                   |
| 3.11. Approval of the                |      | 4 hours    | Regional Director |
| Regional Director                    |      |            |                   |
|                                      |      |            |                   |
| 3.12. Assignment of                  |      | 10 minutes | Administrative    |
| FFCL Reference                       |      |            | Staff             |
| Number and                           |      |            | ARRS              |
| Foster Care ID                       |      |            |                   |
| Number and                           |      |            |                   |
| database logging                     |      |            |                   |
| of above                             |      |            |                   |
|                                      |      |            |                   |
| information                          |      | 20 :       | A / ' ' ' '       |
| 3.13. Endorsement of                 |      | 20 minutes | Administrative    |
| the approved                         |      |            | Staff             |
| letter with 2                        |      |            | ARRS              |
| original copies of                   |      |            |                   |
| signed FFCL and Foster Care ID to    |      |            |                   |
| the Records                          |      |            |                   |
| Section                              |      |            |                   |
| Geotion                              |      | 24 days,   |                   |
| TOTAL                                | NONE | 1 hour,    |                   |
| IOTAL                                |      | 35 minutes |                   |
| "Service is covered under R A 10165" |      | วง กกกนเธอ |                   |

<sup>&</sup>quot;Service is covered under R.A. 10165"

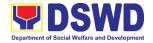

#### 3. Placement of Children to Foster Parents

Foster Placement Authority (FPA) is issued upon thorough assessment on the eligibility of the child to be placed under Foster Care and/or upon issuance of the Regional Foster Care Matching Certificate and submission of the Acceptance Letter of the Licensed Foster Parents. Issuance of FPA is in accordance with the R.A. 10165 or the Foster Care Act of 2012 and the Memorandum Circular No. 21, series of 2018 or the Omnibus Guidelines on Foster Care Service.

| Office or Division:                                                                                  | ARRS-Foster C                                    | ARRS-Foster Care Section (FCS)                                                                                                    |                                                         |                    |                                     |  |  |
|----------------------------------------------------------------------------------------------------|--------------------------------------------------|----------------------------------------------------------------------------------------------------|---------------------------------------------------------|--------------------|-------------------------------------|--|--|
| Classification:                                                                                      | Highly Technica                                  | Highly Technical                                                                                                    |                                                         |                    |                                     |  |  |
| Type of Transaction:                                                                                 | G2C – Governm                                    | G2G – Government to Government<br>G2C – Government to Citizen                                                                                                    |                                                         |                    |                                     |  |  |
| Who May Avail:                                                                                       | Care Facilities ( Placing Agencie                | Children eligible for Foster Care from the DSWD Residential Care Facilities (RCFs), Child Caring Agencies (CCAs), Child Placing Agencies (CPAs), and Local Government Units (LGUs) and matched to licensed Foster Families |                                                         |                    |                                     |  |  |
| CHECKLIST OF RE                                                                                      | QUIREMENTS                                       | WHERE TO SECURE                                                                                                    |                                                         |                    | CURE                                |  |  |
| 1. 1 Original Copy of Child Case Study     Report                                                    |                                                  | Residential Care Facility, Child Caring/Placing Agencies, and Local Government Units where the child is admitted/originated                                                                                                |                                                         |                    |                                     |  |  |
| 1 Original Copy of Health and Medical<br>Profile with Immunization Records<br>issued within 6 months |                                                  | Public or Private Clinics/Hospitals                                                                                                    |                                                         |                    |                                     |  |  |
| 1 Original SECPA copy of Birth     Certificate/Foundling Certificate                                 |                                                  | Philippine Statistics Authority (PSA)                                                                                                    |                                                         |                    |                                     |  |  |
| Child's Profile                                                                                      |                                                  | Case Manager from the Residential Care<br>Facility, Child Caring Agency, Local<br>Government Units where the child is<br>admitted/originated                                                                               |                                                         |                    |                                     |  |  |
| 4. Recent Photograph                                                                                 |                                                  | Residential Care Facility, Child Caring                                                                                                    |                                                         |                    |                                     |  |  |
|                                                                                                    |                                                  | Agencies, Child Placing Agencies, and Local                                                                                                    |                                                         |                    |                                     |  |  |
|                                                                                                    |                                                  |                                                                                                    | Government Units where the child is admitted/originated |                    |                                     |  |  |
| 5. 1 Original Copy of Psychological<br>Evaluation for children five (5) years<br>old and above       |                                                  | Child Psychologist                                                                                                    |                                                         |                    |                                     |  |  |
| 1 Photocopy of School Records for<br>Children in School Age                                          |                                                  | School where the child is enrolled                                                                                                    |                                                         |                    |                                     |  |  |
| CLIENT'S STEPS                                                                                       | AGENCY ACTION                                    | NS                                                                                                    | FEES<br>TO BE<br>PAID                                   | PROCESSING<br>TIME | RESPONSIBLE PERSON                  |  |  |
| 1. Pre-Matching                                                                                      | 1.1 Receipt of the dossier of the child from the |                                                                                                    | None                                                    | 15 minutes         | Administrative<br>Assistant<br>ARRS |  |  |

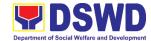

| concerned           |      |            |                |
|---------------------|------|------------|----------------|
| agency              |      |            |                |
|                     |      |            |                |
| 1.2 Encoding of the | None |            |                |
| application in the  |      |            |                |
| database then       |      |            |                |
| forward it to the   |      |            |                |
| concerned           |      |            |                |
| technical staff for |      |            |                |
| review              |      |            |                |
| 1.3. Review and     | None | 2 days     | Social Worker  |
| endorsement of      |      |            | ARRS           |
| the dossier of      |      |            |                |
| Child/ren to the    |      |            |                |
| Matching            |      |            |                |
| Secretariat         |      |            |                |
| 1.4. Review and     | None | 2 days     |                |
| assessment of       |      |            |                |
| the substance of    |      |            |                |
| the Child Study     |      |            |                |
| Report and          |      |            |                |
| completeness of     |      |            |                |
| documentary         |      |            |                |
| requirements to     |      |            |                |
| determine           |      |            |                |
| inclusion in the    |      |            |                |
| roster of cases     |      |            |                |
| for the Foster      |      |            |                |
| Care Matching       |      |            |                |
| Conference          |      |            |                |
| 1.5. Preparation of | None |            |                |
| the                 |      |            |                |
| Acknowledge-        |      |            |                |
| ment Letter         |      |            |                |
| notifying the       |      |            |                |
| concerned           |      |            |                |
| Agency on the       |      |            |                |
| schedule of the     |      |            |                |
| Matching            |      |            |                |
| Conference or       |      |            |                |
| on the              |      |            |                |
| comments, if        |      |            |                |
| necessary           |      |            |                |
| 1.6. Database       | None | 10 minutes | Administrative |
| logging of the      |      |            | Assistant      |
| Acknowledge-        |      |            | ARRS           |
| ment Letter for     |      |            |                |
| onward              |      |            |                |
| endorsement to      |      |            |                |
| the Section         |      |            |                |

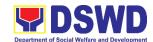

| Head                                                                                                    |      |       |                                                |
|----------------------------------------------------------------------------------------------------|------|-------|------------------------------------------------|
| 1.7. Review and approval of the acknowledgement letter or comments on the child's dossier                                                                                                    | None | 1 day | Head<br>ARRS<br>Chief<br>PSD<br>ARDO<br>RD     |
| 1.8. Endorsement of<br>the approved<br>Acknowledge-<br>ment Letter to<br>the concerned<br>agency                                                                                                    | None | 1 day | Administrative<br>Assistant<br>Records Section |
| 1.9. Invitation of the agency/social worker to the Foster Care Matching Conference                                                                                                    | None | 1 day | Matching<br>Secretariat                        |
| 1.10 Preparation of the roster of available children/foster parents for presentation in the matching conference, agenda, attendance sheet, and visual presentation of cases to be presented in the matching conference | None | 1 day |                                                |
| 1.11. Reproduction and sending out of hard/scanned copies of documents of children/foster parents to the foster care committee                                                                                         | None |       |                                                |

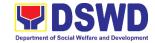

|                   | members.                                                                                                    |      |            |                                                                                                    |
|-------------------|----------------------------------------------------------------------------------------------------|------|------------|----------------------------------------------------------------------------------------------------|
| 2. Matching Phase | 2.1. Introduction of the foster care matching committee members, foster care matching secretariat, and social workers participating in the conference                                                                                                    | None | 10 minutes | Matching<br>Secretariat,<br>Regional Child<br>Welfare Specialist<br>Group (RCWSG)                  |
|                   | 2.2. Brief visual presentation of each case of foster parents and children                                                                                                    | None | 4 hours    | Case Managers<br>from ARRS,<br>RCFs, CPAs,<br>CCAs, and LGUs                                       |
|                   | 2.3. Discussion/ provision of comments, observations, and inputs on the case presented                                                                                                    | None | 2 hours    | Matching<br>Secretariat,<br>RCWSG, Case<br>Managers from<br>ARRS, RCFs,<br>CPAs, CCAs, and<br>LGUs |
|                   | 2.4 Deliberation of the matching of children and foster parents (for regular foster care cases) and/or placement of children to foster parents (for direct entrustment and kinship care cases) based on the needs of the child/ren and the capacity/ resources of the foster parents | None | 1 hour     | Matching<br>Secretariat,<br>RCWSG                                                                  |
|                   | 2.5. Preparation and signing of Resolution declaring the matching and Certificate of                                                                                                    | None | 30 minutes | Matching<br>Secretariat,<br>RCWSG                                                                  |

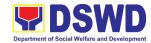

|                                                  | Matching of children matched                                                                                                    |      |            |                                            |
|--------------------------------------------------|----------------------------------------------------------------------------------------------------|------|------------|--------------------------------------------|
| 3. Post- Matching                                | 3.1 Database logging of the Resolution, Certificate of Matching, draft FPA, and Transmittal Memo to concerned agency for onward endorsement to the Unit Head | None | 10 minutes | Administrative<br>Assistant                |
|                                                  | 3.2. Review and Approval of the Resolution, Certificate of Matching, draft FPA, and transmittal to concerned agency                                          | None | 1 day      | Head<br>ARRS<br>Chief<br>PSD<br>ARDO, RD   |
|                                                  | 3.3. Endorsement of the approved Acknowledge-ment/Transmittal Letter to the concerned agency/social worker                                                   | None | 20 minutes | Administrative<br>Assistant<br>ARRS        |
| Upon Receipt of<br>Acceptance Letter<br>from FPs | 3.4 Receipt of the Acceptance Letter from Foster Parents and signed FPA                                                                                      | None | 5 minutes  | Administrative<br>Staff<br>Records Section |
|                                                  | 3.5. Preparation of transmittal letter to the concerned agency/ social worker with FPA signed by the FP                                                      | None | 30 minutes | Matching<br>Secretariat                    |

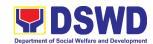

|                                                                            | 3.6. Approval of the FPA and transmittal letter to the concerned agency/social worker                                                                                                    | None | 1 day                                                                                                    | Head<br>ARRS<br>Chief<br>PSD<br>ARDO<br>Regional Director                       |
|----------------------------------------------------------------------------|----------------------------------------------------------------------------------------------------|------|----------------------------------------------------------------------------------------------------|---------------------------------------------------------------------------------|
|                                                                            | 3.7. Sending of the signed FPA and transmittal letter to the concerned agency/ social worker (either face to face, email, or mail through the Records Section)                           | None | 1 hour (for face<br>to face or<br>email)                                                                  | Administrative<br>Staff<br>Records Officer                                      |
| 4. Placement and supervision of the foster children with the foster parent | 4.1. Conduct a discharge conference to brief the foster parent/s on the background of the case or needs of the foster child/ren, and turn over custody of the child to the foster parent | None | 1 day                                                                                                    | Social Worker of<br>the Child and<br>Foster Parents;<br>Foster Parent;<br>Child |
|                                                                            | 4.2. Provision of monthly foster care subsidy for foster parent/s based on the approved parameters, as recommended                                                                       | None | 1 day                                                                                                    | Social Worker<br>ARRS                                                           |
|                                                                            | 4.3 Conduct home visits to monitor the foster child's adjustment in the foster home until foster placement is                                                                            | None | Frequent for<br>the first three<br>months; Bi-<br>monthly for the<br>succeeding<br>months<br>Short term - | Social Worker<br>ARRS                                                           |

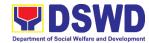

|                  | terminated              |      | less than 6<br>months               |  |
|------------------|-------------------------|------|-------------------------------------|--|
|                  |                         |      | Long-term - 6<br>months or<br>more  |  |
| TOTAL (EXCLUDING | THE SUPERVISORY PERIOD) | NONE | 10 days,<br>10 hours,<br>10 minutes |  |

### 4. Processing of Adoption Application and Placement

Per Republic Act 8552. It is the policy of the State to ensure that every child remains under the care and custody of his/her biological parents and be provided with love, care, understanding and security toward the full development of his/her personality. When care of the biological parents is unavailable or inappropriate and no suitable alternative parental care or adoption within the child's extended family is available, adoption by an unrelated person shall be considered. However, no direct placement of a child to a non-related shall be countenanced.

Adoption is the most complete means whereby permanent family life can be restored to a child deprived of his/her biological family.

The child's best welfare and interest shall be the paramount consideration in all questions relating to his/her care and custody.

| Office or Division:                  | Field Office XI – Protective Services Division |                                                                                      |  |  |
|--------------------------------------|------------------------------------------------|--------------------------------------------------------------------------------------|--|--|
|                                      | Adoption Resource and Referral Section         |                                                                                      |  |  |
| Classification:                      | Highly Techr                                   | nicai                                                                                |  |  |
| Type of Transaction:                 |                                                | ernment to Government                                                                |  |  |
|                                      | G2C – Gove                                     | ernment to Citizen                                                                   |  |  |
| Who may avail:                       |                                                | Agencies (CCAs), Child Placing Agencies al Government Units (LGUs) and Field Offices |  |  |
|                                      | <u> </u>                                       |                                                                                      |  |  |
| CHECKLIST OF REQUI                   | REMENTS                                        | WHERE TO SECURE                                                                      |  |  |
| Prospective Adoptive Pa              | rent/s (PAP/s                                  | s) Dossier                                                                           |  |  |
| 1. Home Study Report (HS             | SR);                                           | DSWD FOs, CCAs, CPAs, LGUs                                                           |  |  |
| 2. Certificate of Attendance         | e to                                           | DSWD Field Office/CCAs/CPAs                                                          |  |  |
| Adoption Forum;                      |                                                |                                                                                      |  |  |
| 3. Birth Certificate of the p        | rospective                                     | Philippine Statistics Authority (PSA)                                                |  |  |
| adoptive parent/s in sec             | curity paper                                   |                                                                                      |  |  |
| (SECPA) and their child              | l/ren;                                         |                                                                                      |  |  |
| 4. Marriage Certificate in S         | SECPA form,                                    | Philippine Statistics Authority (PSA)                                                |  |  |
| if married or in case of termination |                                                | Philippine Courts                                                                    |  |  |
| of marriage, Authenticat             | of marriage, Authenticated Divorce             |                                                                                      |  |  |
| papers with copy of cou              | rt decision                                    |                                                                                      |  |  |
| and Certificate of Finalit           | y by their                                     |                                                                                      |  |  |

Consulate if foreign applicant;

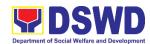

|                                                                  | ,                                        |
|------------------------------------------------------------------|------------------------------------------|
| Annulment Decree with Certificate                                |                                          |
| of Finality, Declaration of Nullity, or                          |                                          |
| Legal Separation Documents for                                   |                                          |
| Filipino applicant;                                              |                                          |
| 5. Written Consent to the Adoption by                            | Applicant                                |
| the legitimate and adopted                                       |                                          |
| sons/daughters and illegitimate                                  |                                          |
| sons/daughters if living with the                                |                                          |
| applicant, who are at least 10 years                             |                                          |
| old;                                                             |                                          |
| 6. Physical and Medical                                          | Licensed Physician                       |
| Evaluation/Certification by a duly                               |                                          |
| licensed physician. Certification                                |                                          |
| should: (a) indicate that the                                    |                                          |
| applicant has no medical condition                               |                                          |
| that prevents him/her in acting or                               |                                          |
| assuming parental responsibilities;                              |                                          |
| (b) taken at least six months from                               |                                          |
| the time of preparation of the Home                              |                                          |
| Study Report; 7. Psychological Evaluation Report                 | Licensed Psychologist                    |
| (when appropriate, as assessed by                                | Licensed Esychologist                    |
| the social worker)                                               |                                          |
| 8. NBI or Police Clearance issued at                             | National Bureau of Investigation (NBI)   |
| least one year before the                                        | Police Station                           |
| preparation of the Home Study                                    |                                          |
| Report;                                                          |                                          |
| 9. Latest Income Tax Return (ITR) or                             | Bureau of Internal Revenue Bank          |
| any other documents showing                                      | Company/Organization of Employment       |
| financial capability, e.g. Certificate                           |                                          |
| of Employment, Bank Certificate or                               |                                          |
| Statement of Assets and Liabilities;                             |                                          |
| 10. Three (3) letters of Character                               | Bureau of Internal Revenue Bank          |
| References (e.g. the local                                       | Company/Organization of Employment       |
| church/Minister, the employer and                                |                                          |
| a non-relative member of the                                     |                                          |
| immediate community who have                                     |                                          |
| known the applicant(s) for at least                              |                                          |
| 3 years);                                                        | Applicant                                |
| 11.3x5 inch-sized photos of the applicants and his/her immediate | Applicant                                |
| family members, taken within the                                 |                                          |
| last three (3) months from the date                              |                                          |
| of submission of application; and                                |                                          |
| 12. Affidavit of temporary Custody                               | Applicant                                |
| Additional Requirements for Foreign                              |                                          |
| 13. Certification that the applicant(s)                          | Embassy / Foreign Adoption Agency / ICAB |
| have legal capacity to adopt in                                  |                                          |
| his/her country and that his/her                                 |                                          |
| · · · · · · · · · · · · · · · · · · ·                            |                                          |

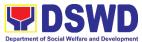

country has a policy or is a signatory of an international agreement, which allows a child adopted in the Philippines by its national to enter his/her country and permanently reside therein as his/her legitimate child, which may be issued by his/her country's diplomatic or consular office or central authority on inter-country adoption or any government agency that has jurisdiction over the child and family matters. In the absence of any of the foregoing, the applicant may submit a Certification issued by the Intercountry Adoption Board (ICAB), stating that the Philippines and the applicants' country have an existing agreement on intercountry adoption whereby a child who has been adopted in the Philippines or has a pre-adoption placement approved by the Board is allowed to enter and remain as permanent resident in the applicants' country as his/her legitimate child. For countries that have neither signed nor adhered to the 1993 Hague Convention on the Protection of Children and Cooperation in Respect of Intercountry Adoption, the Department may accept as an alternative based on its assessment, any document issued by the embassy notifying the Department on the legal capacity to adopt of the PAPs in the Philippines and/or the child's possible entry to the PAP's country of origin.

14. Certificate of Residence in the Philippines as appropriate; Bureau of Immigration or Department of Foreign Affairs

Bureau of Immigration (BI) or Department of Foreign Affairs (DFA)

15. Two (2) character references from

Character Reference

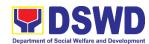

| non-relatives who knew the             |                                                     |
|----------------------------------------|-----------------------------------------------------|
| applicant(s) in the country of         |                                                     |
| which he/she is a citizen or was a     |                                                     |
| resident prior to residing in the      |                                                     |
| Philippines, except for those who      |                                                     |
| have resided in the Philippines for    |                                                     |
| more than fifteen (15) years.          |                                                     |
| 16. Police Clearance from all places   | Police Station                                      |
| of residence in the past years prior   |                                                     |
| to residing in the Philippines.        |                                                     |
| If necessary, the DSWD may require oth | ner documents to support the facts/information      |
| indicated /claimed in the report.      | · ·                                                 |
| Child's Dossier                        |                                                     |
| Surrendered Children                   | Where to Secure                                     |
| Child Study Report (updated)           | DSWD FOs/LGUs/ CCAs/CPAs                            |
| within the last 6 months or more       |                                                     |
| recent if there is significant         |                                                     |
| progress or development)               |                                                     |
| 2. Two (2) SECPA copies of Birth       | Philippine Statistics Authority (PSA)               |
| Certificate                            |                                                     |
| 3. Two (2) original copies of the      | DSWD FOs/DO                                         |
| CDCLAA (numbered)                      |                                                     |
| 4. One (1) original copy of the        | DSWD FOs/LGUs/CCAs/CPAs                             |
| Notarized Deed of Voluntary            |                                                     |
| Commitment (DVC)                       |                                                     |
| 5. One (1) Original copy of Notarial   | Office of the Clerk of Court which has jurisdiction |
| Act (CANA)                             | over the place where the DVC was signed             |
| 6. Health and Medical Profile          | Attending licensed pediatrician/physician of the    |
| (updated within the last 6 months      | child                                               |
| or more recent if there is             |                                                     |
| significant progress/development       |                                                     |
| in the child's medical condition       |                                                     |
| 7. Child Profile                       | DSWD FOs/LGUs/CCAs/CPAs                             |
| 8. Regional Adoption Clearance         | DSWD FOs                                            |
| (RAC) for Interregional Matching       |                                                     |
| 9. Psychological Evaluation Report     | Attending licensed Psychologist of the child        |
| (if 5 years old and above)             |                                                     |
| 10. Recent Photograph                  | DSWD FOs/LGUs/CCAs/CPAs                             |
| 11. Consent to Adoption (if 10 years   | DSWD FOs/LGUs/CCAs/CPAs                             |
| old and above)                         |                                                     |
| Abandoned/Foundling/Neglected Chi      | ldren                                               |
| Child Study Report (updated within     | DSWD FOs/LGUs/ CCAs/CPAs                            |
| the last 6 months or more recent if    |                                                     |
| there is significant progress or       |                                                     |
| development)                           |                                                     |
| 2. Two (2) SECPA copies of Birth       | Philippine Statistics Authority (PSA)               |
| Certificate                            |                                                     |
| 3. Two (2) original copies of the      | DSWD FOs/CO                                         |
| CDCLAA (numbered)                      |                                                     |
| \ 1                                    | 1                                                   |

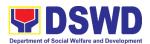

| A Thoulds and Madical Decition (1997)                         | Attachding the model and distriction (1) and the confed |
|---------------------------------------------------------------|---------------------------------------------------------|
| 4. Health and Medical Profile (updated                        | Attending licensed pediatrician/physician of the        |
| within the last 6 months or more                              | child                                                   |
| recent if there is significant                                |                                                         |
| progress/development in the child's                           |                                                         |
| medical condition 5. Child Profile                            | DOMD FOOT CHOICEAN CDAN                                 |
|                                                               | DSWD FOs/LGUs/CCAs/CPAs                                 |
| 6. Regional Adoption Clearance                                | DSWD FOs                                                |
| (RAC) for Interregional Matching                              | Attending linear and Davish allowing of the schild      |
| 7. Psychological Evaluation Report (if 5 years old and above) | Attending licensed Psychologist of the child            |
| 8. Recent Photograph                                          | DSWD FOs/LGUs/CCAs/CPAs                                 |
| 9. Consent to Adoption (if 10 years old                       | DSWD FOs/LGUs/CCAs/CPAs                                 |
| and above)                                                    | 201121 2012200100110101110                              |
| Additional Supporting Documents                               |                                                         |
| Death Certificate of Birthparents (if                         | deceased)                                               |
|                                                               | on Report (if birthparents/ is/ are diagnosed to be     |
| intellectually challenged)                                    | on report (ii ammparente, le, are anagineesa te ae      |
|                                                               | within a valid marriage( Marriage Certificate (if       |
| necessary)                                                    | g. c. c (                                               |
| For Relative Adoption                                         |                                                         |
| Same as the requirements stated all                           | nove for                                                |
| Surrendered/Abandoned/Foundling                               |                                                         |
| Notarized Oath and Undertaking by                             | •                                                       |
| 3. Family Genogram with Birth Certific                        | <del>_</del>                                            |
| For Cases of Children with Finalized                          |                                                         |
| Same as the requirements stated                               | Domestic Adoption                                       |
| above for Surrendered/                                        |                                                         |
|                                                               |                                                         |
| Abandoned/ Foundling/Neglected                                |                                                         |
| Children except for the Birth Certificate                     |                                                         |
| Certificate                                                   |                                                         |
| 2. Certified True Copy of the                                 | Court where the domestic adoption was                   |
| Adoption decree                                               | finalized                                               |
| •                                                             |                                                         |
| 3. Certified True Copy of the Finality/                       | Court where the domestic adoption was  finalized.       |
| Entry of Judgment                                             | finalized                                               |
| 4. One (1) SECPA copy of New                                  | Philippine Statistics Authority (PSA)                   |
| Birth Certificate of the child                                |                                                         |
| 5. Photograph of the Child with the                           | Adoptive Parents                                        |
| Adoptive Parents                                              |                                                         |
| In addition, for an applicant who is                          | Foreign Adoption Agencies (FAAs)                        |
| residing abroad but is otherwise                              |                                                         |
| qualified to adopt in the Philippines                         |                                                         |
| under the provisions of RA 8552;                              |                                                         |
| LIOD and and the second life is                               |                                                         |
| HSR prepared by an accredited                                 |                                                         |
| Foreign Adoption Agencies (FAAs)                              | Little Octob A Life Book B                              |
| Certification that the said FAA is                            | Inter-Country Adoption Board (ICAB)                     |
| accredited by ICAB                                            | The Country Macphon Board (10/12)                       |

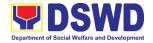

If necessary, the DSWD may require other documents to support the facts/information indicated /claimed in the report.

| CLIENT STEPS                                                                          | AGENCY ACTIONS                                                                                                    | FEES<br>TO BE<br>PAID | PROCESSING<br>TIME                                            | PERSON<br>RESPONSIBLE      |
|---------------------------------------------------------------------------------------|----------------------------------------------------------------------------------------------------|-----------------------|---------------------------------------------------------------|----------------------------|
| A. Processing of                                                                      | Adoption Application -                                                                                                    | - FO Leve             |                                                               |                            |
| 1. The Prospective Adoptive Parent/s inquire (either thru phone/ walk-in/ email/ DSWD | 1.1 Convene/conduct pre-adoption seminar/forum for adoptive applicants and issue a Certificate of Attendance to participants.                                                                  | None                  | Within the day<br>after the<br>Pre-adoption<br>seminar/ forum | FO ARRS/SWAD               |
| dashboard)/ file application to the concerned Field Office.                           | 1.2 Upon the receipt and acceptance of the case of the PAP/s for management, managing social workers shall gather information on the PAP/s and assess their motivation to adopt (a) child/ren. | None                  | Within the day<br>upon receipt of<br>the PAP/s case           | FO ARRS/SWAD               |
|                                                                                       | 1.3. Facilitate the accomplishment of the application form and advise the applicant to submit the complete documentary requirements to the FO                                                  | None                  | 1 day                                                         | PAP/s/DSWD FO<br>ARRS      |
|                                                                                       | 1.4. Conduct personal interviews and counselling with the adoptive applicant/s' family members and significant others.                                                                         | None                  | M/Mbis a see a d                                              | FO ARRS/SWAD  FO ARRS/SWAD |
|                                                                                       | 1.5. Prepare a Home Study Report based on all information                                                                                                    | None                  | Within a month from the date of filing of application for     | FO ARRO/SWAD               |

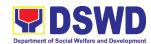

|                                                                            | gathered, along with a complete set of requirements.  1.6 If not approved, the PAP/s shall be informed on the result of the assessment (if necessary conduct re-assessment)  1.7. Once approved, the PAP/s will be informed and case will be included to the Regional | None         | adoption of the PAPs                                                 | Note: The number of signatories in the documents shall be limited to only 3 signatories |
|----------------------------------------------------------------------------|----------------------------------------------------------------------------------------------------|--------------|----------------------------------------------------------------------|-----------------------------------------------------------------------------------------|
| 2. Regional Level Placement of Children to PAP/s through Regional Matching | Matching  2.1. Acknowledges and reviews the Home Study Report and Child Study Report and other supporting documents                                                                                                    | None         | Within two (2)<br>working days<br>from the receipt<br>of CDCLAA      | Social Worker<br>FO-ARRS                                                                |
| 3. Endorsement of the Dossier of the PAPs and child for Regional Matching  | 3.1. Inform the concerned agency on the comments and recommendations through an official memo.  3.2 Inform and invite                                                                                                    | None<br>None | Within three (3) days upon receipt of dossier  At least three        | Social Worker<br>FO-ARRS<br>Regional Director<br>Social Worker                          |
|                                                                            | the managing social worker of the child and PAP/s to present the case for matching 3.3 Invite the RCWSG                                                                                                    | None         | (3) days prior to the scheduled matching conference.  At least three | FO-ARRS  Social Worker                                                                  |
|                                                                            | members to the matching conference.                                                                                                    | inoile       | (3) days prior<br>to the<br>scheduled<br>matching                    | FO-ARRS Regional Director                                                               |

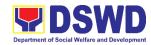

|                                   |      | conference                  |                           |
|-----------------------------------|------|-----------------------------|---------------------------|
| 3.4. Provide the                  | None | At least five (5)           | Social Worker             |
| RCWSG                             |      | working days                | FO-ARRS                   |
| members<br>advance copies         |      | before the<br>matching      |                           |
| of dossier of                     |      | conference                  |                           |
| Children/PAP/s                    |      |                             |                           |
| 3.5. Conduct / present            | None | One (1) day                 | Child and PAP/s           |
| the child and                     |      | (Matching                   | handling social<br>worker |
| PAP/s' case in the matching       |      | Conference at least twice a | WOINCI                    |
| conference                        |      | month but not               |                           |
| <b>3</b> 33.33                    |      | exceeding four              |                           |
|                                   |      | times a month)              |                           |
| 3.6 Provide                       | None | During the                  | RCWSG Members             |
| substantial<br>comments/          |      | matching conference         |                           |
| observations and                  |      | Contended                   |                           |
| inputs on the                     |      |                             |                           |
| cases presented                   |      |                             |                           |
| and deliberate                    |      |                             |                           |
| matching of children and          |      |                             |                           |
| PAP/s                             |      |                             |                           |
| 3.7 Once the                      | None | After the                   | Regional Director         |
| matching of a child               |      | matching                    |                           |
| to the PAP is                     |      | conference                  |                           |
| approved, issued a Certificate of |      |                             |                           |
| Matching                          |      |                             |                           |
| 3.8 For cases of                  | None | Within three (3)            | Social Worker             |
| children not                      |      | days from the               | FO-ARRS                   |
| matched after the                 |      | date of                     | Regional Director         |
| second<br>presentation, an        |      | matching                    | r tegreriai zireetei      |
| approved                          |      |                             |                           |
| Regional                          |      |                             |                           |
| Clearance for                     |      |                             |                           |
| interregional                     |      |                             |                           |
| matching together with the        |      |                             |                           |
| child/PAP/s'                      |      |                             |                           |
| dossier will be                   |      |                             |                           |
| transmitted to the                |      |                             |                           |
| Central Office.                   |      |                             |                           |
| All relative inter-               |      |                             |                           |

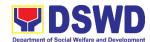

| ·     |                              |        |                   |                  |
|-------|------------------------------|--------|-------------------|------------------|
|       | country adoption             |        |                   |                  |
|       | cases of children            |        |                   |                  |
| S     | shall not be                 |        |                   |                  |
| p     | resented in the              |        |                   |                  |
| r     | egional matching             |        |                   |                  |
|       | conference and               |        |                   |                  |
| s     | shall be issued              |        |                   |                  |
| F     | Regional                     |        |                   |                  |
|       | Clearance based              |        |                   |                  |
|       | on the favorable             |        |                   |                  |
|       | assessment and               |        |                   |                  |
|       | ecommendation                |        |                   |                  |
|       | by the social                |        |                   |                  |
|       | -                            |        |                   |                  |
|       | vorker managing<br>he case.  |        |                   |                  |
|       |                              | Non-   | A dov. often the  | PAP/s'/SWAD      |
|       | nform the PAP/s              | None   | A day after the   | Social Worker    |
|       | on the result of             |        | matching          | Social Worker    |
|       | he matching (if              |        | conference        |                  |
| r     | natched)                     |        |                   |                  |
|       |                              |        |                   |                  |
|       | Submit a written             |        | Within two (2)    | PAP/s            |
|       | xplanation citing            |        | days after        |                  |
|       | ne reasons for               |        | receipt of the    |                  |
|       | on-acceptance of             |        | notice of the     |                  |
|       | ne matched.                  |        | result of         |                  |
|       | cceptability on              |        | matching          |                  |
|       | ne reasons shall             |        |                   |                  |
| b     | e based on the               |        |                   |                  |
| re    | esult of the                 |        |                   |                  |
| e     | valuation of the             |        |                   |                  |
| R     | Regional Director.           |        |                   |                  |
| 3.10. | Pre-Adoptive                 | None   | Within the day    | Social Worker    |
|       | Placement                    |        | after the receipt | FO-ARRS          |
|       | Authority                    |        | of the            |                  |
|       | (PAPA) shall be              |        | acceptance        |                  |
|       | issued once                  |        | letter of the     |                  |
|       | received the                 |        | PAPs              |                  |
|       | written                      |        |                   |                  |
|       | acceptance                   |        |                   |                  |
|       | letter of the                |        |                   |                  |
|       | PAP/s.                       |        |                   |                  |
| 2 11  | Facilitate and               | None   | Within 10 days    | PAP/s' and child |
| 3.11. | coordinate on                | 140116 | from the receipt  | Social Workers   |
|       |                              |        | of PAPA duly      | 223.3. 7.011010  |
|       | the physical transfer of the |        | •                 |                  |
|       |                              |        | conformed by      |                  |
|       | child to PAP/s.              |        | the PAP/s'        |                  |

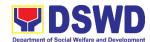

|                | Schedule of the                      |          |                   |                    |
|----------------|--------------------------------------|----------|-------------------|--------------------|
|                | actual transfer of                   |          |                   |                    |
|                |                                      |          |                   |                    |
|                | the child, shall                     |          |                   |                    |
|                | be agreed upon                       |          |                   |                    |
|                | by the                               |          |                   |                    |
|                | concerned                            |          |                   |                    |
|                | parties.                             |          |                   |                    |
|                | 3.12. Conduct/monitor                | None     | Sixty six (66)    | PAP/s' Social      |
|                | a monthly post-                      |          | days after the    | worker             |
|                | placement                            |          | placement of      |                    |
|                | supervisory visits                   |          | the child to the  |                    |
|                | and recommend for                    |          | custody of        |                    |
|                | the issuance of                      |          | PAPs              |                    |
|                | Certificate of                       |          |                   |                    |
|                | Consent to                           |          |                   |                    |
|                | Adoption (CA) at                     |          |                   |                    |
|                | the final                            |          |                   |                    |
|                | supervisory report                   |          |                   |                    |
|                | or recommend to                      |          |                   |                    |
|                | shorten, lengthen                    |          |                   |                    |
|                | or waive the                         |          |                   |                    |
|                | supervisory report.                  |          |                   |                    |
|                | 3.13. Facilitate the                 | None     | A day after       | Social Worker      |
|                | issuance of                          |          | receipt of the    | FO-ARRS            |
|                | Certificate of                       |          | final post-       |                    |
|                | Consent to                           |          | placement         | Regional Director  |
|                | Adoption, as                         |          | supervisory       |                    |
|                | approved by the                      |          | report            |                    |
|                | Regional Director.                   |          | Тероп             |                    |
|                | Regional Director.                   |          |                   |                    |
|                | Ensure filing of                     |          | Within 30 days    | DAD/- 0'-/         |
|                | Petition of Adoption                 |          | after the receipt | PAP/s Social       |
|                | in court by the                      |          | of CA.            | Worker             |
|                | •                                    |          | oi CA.            |                    |
|                | PAP/s through their                  |          |                   | Note: The          |
|                | legal counsel.                       |          |                   | Note: The          |
|                | Note: End of                         |          |                   | number of          |
|                |                                      |          |                   | signatories in the |
|                | process for                          |          |                   | documents shall    |
|                | Administrative                       |          |                   | be limited to only |
| 001            | Phase.                               |          |                   | 3 signatories      |
| CO Level       | Upon receipt of the child and PAP/s' |          |                   |                    |
| Placement of   | •                                    |          |                   |                    |
| Child/ren and  | dossiers, the PMB-<br>ARRD matching  |          |                   |                    |
| PAP/s through  | secretariat shall                    |          |                   |                    |
| Inter-regional | conduct the following:               |          |                   |                    |
| Matching       | Soriadot trio following.             |          |                   |                    |
| <u> </u>       |                                      | <u> </u> | L                 |                    |

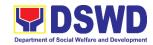

| Conference | 1. Acknowledge and                                                                                                    | None | Within a day                              |                              |
|------------|----------------------------------------------------------------------------------------------------|------|-------------------------------------------|------------------------------|
| Comercine  | review the Child/ Home Study Report and other documentary requirements and make assessment and recommendation.                                                                                                    |      | upon receipt of<br>the dossier            | Social Worker<br>PMB ARRD    |
|            | 2. Inform the concerned FO, copy furnished the                                                                                                    | None | Within three (3) days upon receipt of the | Social Worker<br>PMB ARRD    |
|            | concerned agency,<br>on the comments<br>through an official<br>letter or<br>memorandum,<br>approved by the<br>Bureau Director                                                                                                    |      | dossier                                   | PMB Director                 |
|            | 3. Prepare a roster of children and PAP/s available for interregional matching. Inform and invite and request the handling social worker of the child/PAP/s to prepare a visual/PowerPoint presentation of their cases for matching. | None |                                           | Social Worker<br>PMB ARRD    |
|            | 4. Facilitate the signing of Certificate of Matching for children matched by the NCWSG members. and                                                                                                    | None | A day after the matching conference       | Bureau Director<br>PMB       |
|            | endorse to the Bureau Director or his/her duly authorized representative for his/her approval.                                                                                                    |      |                                           | Child/PAP/s Social<br>Worker |
|            | If any party                                                                                                    |      | Within two (2)                            |                              |

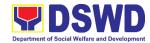

| declines/opposes the proposed placement of the child to the PAPs as recommended by the NCWSG, the PAP/s shall submit a written explanation citing the reasons for non-acceptance. Acceptability on the reason/s shall be based on the evaluation of the Bureau Director. |      | days upon<br>receipt the<br>notice of<br>matching result                                              | PAP/s                                    |
|----------------------------------------------------------------------------------------------------|------|----------------------------------------------------------------------------------------------------|------------------------------------------|
| <ol> <li>Once accepted the<br/>matched, submit<br/>Acceptance Letter<br/>to PMB</li> </ol>                                                                                                    | None | Within the day, after the receipt of the result of the matching                                       | PAPs                                     |
| 6. Facilitate the approval of the Pre-Adoption Placement                                                                                                    | None | Within the day from the receipt of Acceptance                                                         | Social Worker<br>PMB –ARRD               |
| Authority (PAPA),<br>signed by the<br>Bureau Director                                                                                                    |      | Letter from the<br>PAP/s                                                                              | Bureau Director<br>PMB                   |
| 7. Coordinate and facilitate child's actual physical transfer to the PAP/s                                                                                                    | None | Within 10 days after the receipt of the PAPA                                                          | PAP/s' Social<br>Worker                  |
| 8. Conduct/monitor post-placement supervisory visits (3 months) and recommend for the issuance of Certificate of Consent to Adoption (CA). at the final supervisory report.                                                                                              | None | Sixty six (66) days after placement of the child                                                      | PAP/s' Social<br>Worker                  |
| 9. Facilitate the issuance of Certificate of Consent to Adoption, (CA). attached the Final                                                                                                    | None | Within the day,<br>after the receipt<br>of the third/final<br>post placement<br>supervisory<br>report | DSWD<br>Undersecretary for<br>Operations |

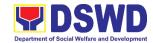

| Post-Placement Supervisory Report  Note: End of process for Administrative Phase. Filing of Petition of Adoption in court is outside the jurisdiction of the Department. |      |                     |  |
|----------------------------------------------------------------------------------------------------|------|---------------------|--|
| TOTAL PROCESSING TIME AT THE FIELD OFFICE LEVEL                                                                                                    |      | 151 working<br>days |  |
| TOTAL PROCESSING TIME AT THE<br>CENTRAL OFFICE LEVEL<br>(EXCLUDING THE SUPERVISORY<br>PERIOD)                                                                            | NONE | 85 working<br>days  |  |
| OVER-ALL TOTAL PROCESSING TIME                                                                                                    |      | 236 working<br>days |  |

<sup>&</sup>quot;Service is covered under RA 8552"

| FEEDBACK                              | AND COMPLAINTS MECHANISM                                                                                                    |
|---------------------------------------|----------------------------------------------------------------------------------------------------|
| How to send feedback                  | Adoption Resource and Referral Section, Referring CCA/LGU may send an email, text message to the assigned social worker or message through official social media account of DSWD Field Office XI – ARRS.                                                                               |
| How feedback are processed            | DSWD FO XI – ARRS will print the sent message and forward to the assigned social worker.                                                                                                    |
| How to file a complaint               | Complaints can be filed thru sending a letter or email to DSWD Field Office XI. The name of the person being complained and the circumstances of the complaint should be included in the information.                                                                                  |
| How complaints are processed          | The concerned office/ staff will conduct a case conference/ meeting with the complainant and discuss the concern in detail.                                                                                                    |
| Contact Information of CCB, PCC, ARTA | CCB: 0908-881-6565 (SMS) Call: 165 56 P5.00 + VAT per call anywhere in the Philippines via PLDT landlines Email: email@contactcenterngbayan.gov.ph Facebook: https://facebook.com/civilservicegovph/ Web: https://contactcenterngbayan.gov.ph/  PCC: 8888 ARTA: complaints@arta.gov.ph |

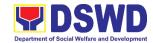

# Protective Services Division Center and Residential Care Facility External Services

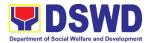

### 1. Case Management in Center and Residential Care Facility

Refers to the provision of case management to residents of the Reception and Study Center for Children, Group Home for Girls, Regional Rehabilitation Center for Youth, Home for the Aged, and Angel's Haven. Its ultimate goal is to facilitate the restoration of normal functioning of the residents and their consequent reintegration to their respective family. This entails individual counseling, family therapy, group sessions, case conferences, home visitations as well as practical skills development.

| Office or Division:          | Field Office X                                   | I – Center  | and Residential Ca                  | are Facility        |
|------------------------------|--------------------------------------------------|-------------|-------------------------------------|---------------------|
| Classification:              | Highly Techni                                    | cal         |                                     |                     |
| Type of Transaction:         | G2C - Government to Citizen                      |             |                                     |                     |
| Who may avail:               | Abandoned, Neglected, Foundling, Sexually Abuse, |             |                                     | y Abuse,            |
|                              | Physically abo                                   | use Childre | en, Children In conf                | flict with the Law, |
|                              | Children with                                    | Special Ne  | eds and Elderly Pe                  |                     |
| CHECKLIST OF F               |                                                  | TS          | WHERE TO                            | O SECURE            |
| For Admission at the Ar      |                                                  |             | <del>,</del>                        |                     |
| 1.Referral Letter – 1 origin |                                                  |             | 1. Referring Party                  |                     |
| 2. Certificate of Live Birth |                                                  | е сору      | 2. Philippine Stati                 |                     |
| 3. Medical Certificate – 1   | original copy                                    |             | 3. City /Municipal                  | Health Center       |
| 4. RTPCR – 1 original co     | ру                                               |             | 4. Department of                    | Health/LGU          |
| 5. Social Case Study Rep     |                                                  |             | 5. Referring Party                  | 1                   |
| For Admission at the He      | ome for the Ag                                   | ged         | <del>,</del>                        |                     |
| 1.Referral Letter – 1 origin |                                                  |             | <ol> <li>Referring Party</li> </ol> | -LGUs               |
| 2. Certificate of Live Birth | - 1 Certified Ti                                 | rue Copy    | 2. Philippine Statistic Office      |                     |
| 3. Medical Certificate - 1   |                                                  |             | 3. City/Municipal Health Center     |                     |
| 4. Police Blotter – 1 origin | nal copy                                         |             | 4. Police National Police           |                     |
| 5. Psychological Evaluation  | on – 1 original                                  | сору        | 5. Department of                    | Health-IPBM         |
| For Admission at Home        | for Girls and                                    | Women       |                                     |                     |
| 1.Referral Letter – 1 origin | nal copy                                         |             | Referring Party-LGUs                |                     |
| 2. Certificate of Live Birth |                                                  | rue Copy    | 2. Philippine Stati                 |                     |
| 3. Medical Certificate – 1   | original copy                                    |             | 3. City /Municipal                  | Health Center       |
| 4. Police Blotter – 1 origin |                                                  |             | 4. Police National                  | Police              |
| For Admission at the Re      |                                                  | ıdy Cente   | r for Children                      |                     |
| 1.Referral Letter – 1 origin | nal copy                                         |             | 1. Referring Party                  | -LGUs               |
| 2. Certificate of Live Birth | - 1 photocopy                                    |             | 2. Philippine Statistic Office      |                     |
| 3. Medical Certificate – 1   |                                                  |             | 3. City /Municipal Health Center    |                     |
| 4. Police Blotter - 1 origi  |                                                  |             | 4. Police National                  |                     |
| 5. Social Case Study Rep     |                                                  |             | 5. Referring Party                  | -LGUs               |
| For Admission at the Re      |                                                  | ilitation C |                                     |                     |
| 1.Referral Letter – 1 origin |                                                  |             | 1. Referring Party                  |                     |
| 2. Certificate of Live Birth |                                                  |             | 2. Philippine Stati                 |                     |
| 3. Medical Certificate – 1   | certified true co                                | ору         | 3. City /Municipal                  |                     |
| 4. Police Blotter – 1 origin |                                                  |             | 4. Police National                  |                     |
| 5. Court order – 1 origina   |                                                  |             | 5. Regional Trail                   | Court               |
| CLIENT STEPS A               | GENCY                                            | FEES        | PROCESSING                          | PERSON              |

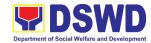

|                                                     | ACTIONS                                                                                                    | TO BE | TIME       | RESPONSIBLE                      |
|-----------------------------------------------------|----------------------------------------------------------------------------------------------------|-------|------------|----------------------------------|
| L DDE ADMICOL                                       | ON BUACE                                                                                                    | PAID  |            |                                  |
| 1. PRE-ADMISSIO                                     |                                                                                                    | None  | 30 minutes | Social Worker on                 |
| Client submits for initial interview and assessment | 1.1 Conducts initial interview with the client (either walk-in, outreached, referral from the Local Government Unit (LGU), law enforcement agency, hospital, court, and or other Social Welfare Agencies, individuals and government or private agencies), to determine eligibility to receive services in the CRCF. | None  | 30 minutes | Social Worker on<br>duty<br>CRCF |
|                                                     | Remarks: In new normal situation/emerging infectious diseases, the LGUs are encouraged to refer clients in group considering health and safety protocols and use of available isolation facility in the RCF.                                                                                                    |       |            |                                  |
|                                                     | If upon assessment, the                                                                                                    |       |            |                                  |

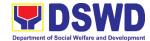

|                                      | client is eligible, the Social Worker accomplish the Intake Sheet, and the client/referring party and the SW signs the informed consent portion for further data gathering activities.  If client is not eligible, the Social Worker refers the client to other agency if his/her needs are beyond the service capacity of the CRCF.  (Endorsement should be made depending on the Level of |      |         |                                                                                     |
|--------------------------------------|----------------------------------------------------------------------------------------------------|------|---------|-------------------------------------------------------------------------------------|
| 2. Attends pre- admission conference | Accreditation)  2.1 Conduct of pre-admission with referring party, client's family, and other center staff to discuss the problem of the client in line with his/her admission to the facility.  Remarks: In some cases, like walk-in and emergency, preadmission conference cannot be done, and therefore admission                                                                        | None | 2 hours | Social Worker,<br>Referring Party,<br>Parents or any<br>available family<br>members |

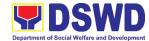

|                 |                                     |      | T     | 1                 |
|-----------------|-------------------------------------|------|-------|-------------------|
|                 | conference comes                    |      |       |                   |
|                 | immediately once                    |      |       |                   |
|                 | client is assessed to               |      |       |                   |
|                 | be eligible for                     |      |       |                   |
|                 | services.                           |      |       |                   |
| II. ADMISSION F |                                     |      | Γ     |                   |
| Attend          | 2.1 Facilitates                     | None | 1 day | Helping Team/     |
| admission       | conduct of                          |      |       | Multidisciplinary |
| conference      | admission                           |      |       | Team              |
|                 | conference,                         |      |       | CRCF              |
|                 | Contract Setting                    |      |       | Referring Party   |
|                 | with referring                      |      |       |                   |
|                 | party and                           |      |       |                   |
|                 | orientation on the                  |      |       |                   |
|                 | general rules and                   |      |       |                   |
|                 |                                     |      |       |                   |
|                 | polices of the                      |      |       |                   |
|                 | facility                            |      |       |                   |
|                 | The Social                          |      |       |                   |
|                 | Worker                              |      |       |                   |
|                 | accomplish                          |      |       |                   |
|                 | Admission Slip,                     |      |       |                   |
|                 | and requires                        |      |       |                   |
|                 | referring party's                   |      |       |                   |
|                 | signature.                          |      |       |                   |
|                 | Client/resident of                  |      |       |                   |
|                 | legal age is                        |      |       |                   |
|                 | required to affix                   |      |       |                   |
|                 | his/her signature                   |      |       |                   |
|                 | as an expression                    |      |       |                   |
|                 | of conformity.                      |      |       |                   |
|                 | Parent/relative of                  |      |       |                   |
|                 | minor                               |      |       |                   |
|                 | client/resident                     |      |       |                   |
|                 | should sign the                     |      |       |                   |
|                 | admission slip                      |      |       |                   |
|                 | witnessed by the                    |      |       |                   |
|                 | referring party.<br>Client/Resident |      |       |                   |
|                 |                                     |      |       |                   |
|                 | signing of Data                     |      |       |                   |
|                 | Privacy Consent or Pahintulot       |      |       |                   |
|                 |                                     |      |       |                   |
|                 | Hinggil sa                          |      |       |                   |
|                 | Pagkalihim ng<br>Datos' is also     |      |       |                   |
|                 | facilitated in                      |      |       |                   |
|                 |                                     |      |       |                   |
|                 | compliance to                       |      |       |                   |
|                 | Data Privacy Act of 2012.           |      |       |                   |
|                 |                                     |      |       |                   |
|                 | Orients                             |      |       |                   |

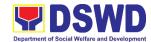

|                                                              | client/resident about the facility and on the existing house rules and policies of the facility, and introduces his/her to the Helping Team/Multi- disciplinary Team.                                                                          |      |                                                               |                                       |
|--------------------------------------------------------------|----------------------------------------------------------------------------------------------------|------|---------------------------------------------------------------|---------------------------------------|
| Submits self to<br>the inventory of<br>belongings            | 2. Conducts an inventory of the client's belongings and records them.                                                                                                    | None | During the<br>Client's 1 <sup>st</sup> day<br>in the facility | Houseparent                           |
| Accepts set of clothing and other provisions to be provided. | 3. Provides the client with a set of clothing, toiletries, footwear, and the like based on standards as per AO 22 s.2005 and on the result of the inventory of the client's belongings ((This is not applicable to non-residential facilities) | None | During the<br>Client's 1 <sup>st</sup> day<br>in the facility | Houseparent                           |
| Submits self for examination                                 | 4. Refers or submits client for physical examination and pre-natal checkup in case client is pregnant.                                                                                                    | None | During the client's first day in the facility                 | Medical Officer/<br>Nurse<br>CRCF     |
|                                                              | 5. Endorses the client to the Houseparent on duty, and brief the latter on the client's disposition as well as the case                                                                                                    | None | During the client's first day in the facility                 | Social Worker/<br>Houseparent<br>CRCF |

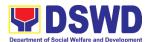

|                  | background to           |      |                                                            |                               |
|------------------|-------------------------|------|------------------------------------------------------------|-------------------------------|
|                  | enable the              |      |                                                            |                               |
|                  | Houseparent to          |      |                                                            |                               |
|                  | understand the          |      |                                                            |                               |
|                  | child's behavior        |      |                                                            |                               |
|                  | and interact with       |      |                                                            |                               |
|                  | his/her properly.       |      |                                                            |                               |
|                  | ((This is not           |      |                                                            |                               |
|                  | applicable to non-      |      |                                                            |                               |
|                  | residential             |      |                                                            |                               |
|                  | facilities).)           |      |                                                            |                               |
| Center-based Int | tervention Phase        |      | <b>I</b>                                                   | _                             |
|                  | Conducts further        | None | During the                                                 | Social Worker                 |
|                  | interviews with         |      | client's 1 <sup>st</sup> day                               | CRCF                          |
|                  | the client to           |      | in the facility                                            |                               |
|                  | gather additional       |      |                                                            |                               |
|                  | relevant information on |      |                                                            |                               |
|                  | the problem             |      |                                                            |                               |
|                  | presented as a          |      |                                                            |                               |
|                  | basis for               |      |                                                            |                               |
|                  | assessment and          |      |                                                            |                               |
|                  | recommendation.         |      |                                                            |                               |
|                  | 2. Conducts initial     | None | During the 2 <sup>nd</sup> to                              | Psychologist,                 |
|                  | psychological           |      | 7 <sup>th</sup> day of the                                 | Psychometrician               |
|                  | assessment of           |      | client in the                                              | CRCF                          |
|                  | the client.             |      | facility.                                                  | 0 (                           |
|                  | Psychological           |      |                                                            | Outsourced<br>service of a    |
|                  | assessment will         |      |                                                            | psychologist                  |
|                  | only be                 |      |                                                            | should there be               |
|                  | administered to         |      |                                                            | no resident                   |
|                  | children who are        |      |                                                            | Psychologist/                 |
|                  | 5 years old and         |      |                                                            | Psychometrician               |
|                  | above.                  | None | During client's                                            | in the CRCFs.                 |
|                  | 3. Gathers              | None | During client's<br>2 <sup>nd</sup> to 3 <sup>rd</sup> week | Helping<br>Team/Multidiscipli |
|                  | additional              |      |                                                            | nary members,                 |
|                  | information from        |      | of in the facility                                         | Referring Party,              |
|                  | the client,             |      |                                                            | LGU Social                    |
|                  | significant others      |      |                                                            | Worker                        |
|                  | and the worker's        |      |                                                            |                               |
|                  | own observation         |      |                                                            |                               |
|                  | on the client.          |      |                                                            |                               |
|                  | A44b!= =4= = 0          |      |                                                            |                               |
|                  | At this stage, the      |      |                                                            |                               |
|                  | request for             |      |                                                            |                               |
|                  | Parental/Family         |      |                                                            |                               |
|                  | Capability              |      |                                                            |                               |
|                  | Assessment              |      |                                                            |                               |

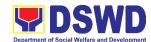

|   | (DOA):                                            |      |                               |                   |
|---|---------------------------------------------------|------|-------------------------------|-------------------|
|   | (PCA) is also                                     |      |                               |                   |
|   | coordinated by                                    |      |                               |                   |
|   | the Social                                        |      |                               |                   |
|   | Worker to the                                     |      |                               |                   |
|   | concerned LGU.                                    |      |                               |                   |
|   | 4. Drafts the Initial                             | None | within 30 days                | Social Worker,    |
|   | Social Case                                       |      | after admission               | Client/Resident   |
|   | Study Report,                                     |      |                               | CRCF              |
|   | and Intervention                                  |      | within 15 days                |                   |
|   | Plan with the                                     |      | after admission               |                   |
|   | client/resident.                                  |      | for the                       |                   |
|   | The Social                                        |      | Intervention                  |                   |
|   | Worker                                            |      | Plan                          |                   |
|   | addresses with                                    |      |                               |                   |
|   | the                                               |      |                               |                   |
|   | clients/residents                                 |      |                               |                   |
|   | collaboratively to                                |      |                               |                   |
|   | identify the                                      |      |                               |                   |
|   | problem areas                                     |      |                               |                   |
|   | and needs, then                                   |      |                               |                   |
|   | formulate a                                       |      |                               |                   |
|   | structured plan                                   |      |                               |                   |
|   | for achieving                                     |      |                               |                   |
|   | both short- and                                   |      |                               |                   |
|   | long-term goals.                                  |      |                               |                   |
|   | 5. Present the case                               | None | during the                    | Helping Team/     |
|   | to the                                            |      | client's 4 <sup>th</sup> week | Multidisciplinary |
|   | Rehabilitation                                    |      | in the facility;              | Team, Referring   |
|   | team. The result                                  |      | monthly                       | Party, LGU        |
|   | of the case                                       |      |                               |                   |
|   | conference shall                                  |      |                               |                   |
|   | be the basis for                                  |      |                               |                   |
|   | the formulation                                   |      |                               |                   |
|   | and                                               |      |                               |                   |
|   | implementation                                    |      |                               |                   |
|   | of the                                            |      |                               |                   |
|   | Intervention Plan                                 |      |                               |                   |
|   | IIIICIVEIIIIOII FIAII                             |      |                               |                   |
|   | Case conference                                   |      |                               |                   |
|   | is also conducted                                 |      |                               |                   |
|   | as need arises.                                   |      |                               |                   |
|   | 6. Review and                                     | None | during the                    | Helping Team/     |
|   |                                                   |      | client's 4 <sup>th</sup> week | Multidisciplinary |
| • | upgate the                                        |      |                               |                   |
|   | update the<br>Intervention                        |      |                               | Team              |
|   |                                                   |      | in the facility               | -                 |
|   | Intervention                                      |      |                               | -                 |
|   | Intervention Plan based on                        |      |                               | -                 |
|   | Intervention Plan based on the result of the case |      |                               | -                 |
|   | Intervention Plan based on the result of the      |      |                               | -                 |

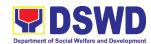

| Receives the provisions of the center and various interventions provided | 7. Implements and facilitates the provision of services to the client towards the improvement of social functioning and rehabilitation goal               | None | During the client's/ resident's stay in the facility which is a minimum of six months with exception to the following: a. Early reintegration/ rehabilitation prior to six months; b. Six months and beyond depending on the coping of client/ resident and other circumstance s of the case and the assessment of the Social Worker.  Monthly | Helping Team/<br>Multidisciplinary<br>Team                           |
|--------------------------------------------------------------------------|----------------------------------------------------------------------------------------------------|------|----------------------------------------------------------------------------------------------------|----------------------------------------------------------------------|
|                                                                          | progress of the client in relation to the achievement of goals. The Rehabilitation Team conducts regular case conferences as part of monitoring the case. | None | Worlding                                                                                                    | Multidisciplinary<br>Team                                            |
|                                                                          | 9. Reassesses and modifies the intervention plan per developments/ changes along helping process                                                          | None | During the<br>client's 3 <sup>rd</sup><br>month in the<br>facility                                                                                                    | Social Worker,<br>Helping Team/<br>Multidisciplinary<br>Team<br>CRCF |

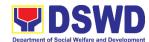

|                         | and based on the                  |       |                 |                                    |
|-------------------------|-----------------------------------|-------|-----------------|------------------------------------|
|                         | assessment of                     |       |                 |                                    |
|                         | other members                     |       |                 |                                    |
|                         | of the Helping                    |       |                 |                                    |
|                         | Team/                             |       |                 |                                    |
|                         | Multidisciplinary                 |       |                 |                                    |
| Evaluation and          | Team.                             |       |                 |                                    |
| Evaluation and I        | 1. The Social                     | None  | 3 months prior  | Helping Team/                      |
|                         | Worker conducts                   | None  | •               | Multidisciplinary                  |
|                         |                                   |       | to discharge    | Team, Referring                    |
|                         | individual or                     |       |                 | Party, LGU Social                  |
|                         | group session                     |       |                 | Worker, Client's                   |
|                         | with                              |       |                 | family if available                |
|                         | clients/residents                 |       |                 |                                    |
|                         | and meets with                    |       |                 |                                    |
|                         | the Helping                       |       |                 |                                    |
|                         | Team/Multidiscipl                 |       |                 |                                    |
|                         | inary Team to                     |       |                 |                                    |
|                         | evaluate the                      |       |                 |                                    |
|                         | progress of the                   |       |                 |                                    |
|                         | clients/residents                 |       |                 |                                    |
|                         | in relation to the                |       |                 |                                    |
|                         | helping goals                     |       |                 |                                    |
|                         | set.                              |       |                 |                                    |
|                         | 2. Informs the                    | None  | Upon receipt of | Social Worker                      |
|                         | referring party                   |       | P/FCAR          |                                    |
|                         | regarding the                     |       | submitted by    |                                    |
|                         | client's                          |       | LGU             |                                    |
|                         | achievement of rehabilitation/hel |       |                 |                                    |
|                         | ping goals, and                   |       |                 |                                    |
|                         | requests for                      |       |                 |                                    |
|                         | Parental                          |       |                 |                                    |
|                         | Capability                        |       |                 |                                    |
|                         | Assessment                        |       |                 |                                    |
|                         | Report (PCAR).                    |       |                 |                                    |
|                         | , ,                               |       |                 |                                    |
|                         | For CICL cases,                   |       |                 |                                    |
|                         | the Social                        |       |                 |                                    |
|                         | Worker informs                    |       |                 |                                    |
|                         | the court of the                  |       |                 |                                    |
|                         | achievement of                    |       |                 |                                    |
|                         | the rehabilitation                |       |                 |                                    |
|                         | goals of the                      |       |                 |                                    |
| Attornal a mana         | client/resident.                  | Man - | 0 haves         | Holping Toom/                      |
| Attends pre-            | 3. Conducts pre-                  | None  | 2 hours         | Helping Team/<br>Multidisciplinary |
| discharge<br>conference | discharge<br>conference either    |       |                 | Team, Accepting                    |
| COLLICICITE             | through virtual                   |       |                 | Party, Client's                    |
| Ī                       | unough viitual                    |       |                 | 1                                  |

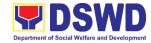

|                     | r | <br>            |
|---------------------|---|-----------------|
| meeting or in       |   | family, Key     |
| person. The         |   | members in the  |
| result of the pre-  |   | community such  |
| discharge           |   | as Barangay     |
| conference is       |   | Officials among |
| confirmed to the    |   | others          |
|                     |   |                 |
| receiving           |   |                 |
| LGU/Agency/oth      |   |                 |
| er facilities with  |   |                 |
| reintegration       |   |                 |
| agreement duly      |   |                 |
| signed by all       |   |                 |
| parties.            |   |                 |
| partics.            |   |                 |
| The Helping         |   |                 |
| The Helping         |   |                 |
| Team/               |   |                 |
| Multidisciplinary   |   |                 |
| Team prepares       |   |                 |
| After Care Plan     |   |                 |
|                     |   |                 |
| The results of      |   |                 |
| case review and     |   |                 |
| assessment of       |   |                 |
| the Helping         |   |                 |
| Team/               |   |                 |
|                     |   |                 |
| Multidisciplinary   |   |                 |
| Team and            |   |                 |
| referring party     |   |                 |
| shall be the basis  |   |                 |
| for the client's    |   |                 |
| transfer to other   |   |                 |
| agency,             |   |                 |
| placement to        |   |                 |
| other form of       |   |                 |
|                     |   |                 |
| alternative care    |   |                 |
| or reunification to |   |                 |
| the family and      |   |                 |
| community.          |   |                 |
| Likewise, the       |   |                 |
| receiving agency    |   |                 |
| is hereby           |   |                 |
| informed of the     |   |                 |
| necessary           |   |                 |
| -                   |   |                 |
| preparation for     |   |                 |
| the transfer of     |   |                 |
| the client.         |   |                 |
| 16.0 - 6 - 9 - 5    |   |                 |
| If the family is    |   |                 |
| assessed to be      |   |                 |
| not yet ready for   |   |                 |

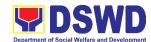

|                 | the reunification,  |      |                  |                              |
|-----------------|---------------------|------|------------------|------------------------------|
|                 | the LGU is          |      |                  |                              |
|                 | requested to        |      |                  |                              |
|                 | provide the         |      |                  |                              |
|                 | necessary           |      |                  |                              |
|                 | intervention.       |      |                  | _                            |
|                 | 4. Prepares         | None | 5 days           | Social Worker                |
|                 | Termination         |      |                  |                              |
|                 | Report if client is |      |                  |                              |
|                 | for reintegration,  |      |                  |                              |
|                 | and Transfer        |      |                  |                              |
|                 | Summary if the      |      |                  |                              |
|                 | client is for       |      |                  |                              |
|                 | transfer to other   |      |                  |                              |
|                 | SWA.                |      |                  |                              |
|                 | 5. The Medical      | None | One week prior   | Medical                      |
|                 | Officer or any      |      | scheduled        | Officer/Nurse or             |
|                 | available medical   |      | discharge        | other medical                |
|                 | personnel in the    |      |                  | personnel in the<br>facility |
|                 | facility conduct    |      |                  | lacility                     |
|                 | general medical     |      |                  |                              |
|                 | examination to      |      |                  |                              |
|                 | the client.         |      |                  |                              |
| Attends         | 6. Facilitates      | None | 2 hours          | Helping Team/                |
| discharged      | discharge           |      |                  | Multidisciplinary            |
| conference and  | conference for      |      |                  | Team, Client,                |
| turnover to the | the turn-over of    |      |                  | Family,                      |
| either to the   | the client either   |      |                  | concerned<br>SWDAs, LGU      |
| LGU, family,    | to the LGU,         |      |                  | 011DA3, 200                  |
| SWA,            | family, SWA,        |      |                  |                              |
| placement to    | placement to        |      |                  |                              |
| independent     | independent         |      |                  |                              |
| living, group   | living, group       |      |                  |                              |
| home living     | home living         |      |                  |                              |
| arrangement,    | arrangement,        |      |                  |                              |
| adoption or     | adoption or         |      |                  |                              |
| foster care.    | foster care.        |      |                  |                              |
|                 | 7. The Social       | None | After conduct of | Social Worker,               |
|                 | Worker              |      | Discharge        | Client/ Resident             |
|                 | administers         |      | Conference.      | CRCF                         |
|                 | satisfaction        |      |                  |                              |
|                 | survey to the       |      |                  |                              |
|                 | client to           |      |                  |                              |
|                 | determine           |      |                  |                              |
|                 | satisfaction of     |      |                  |                              |
|                 | the resident on     |      |                  |                              |
|                 | the programs        |      |                  |                              |

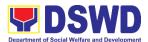

|                  | and services of     |      |                   |                  |
|------------------|---------------------|------|-------------------|------------------|
|                  | the CRCF. This      |      |                   |                  |
|                  | will also serve as  |      |                   |                  |
|                  | basis to enhance    |      |                   |                  |
|                  | or improved the     |      |                   |                  |
|                  | existing            |      |                   |                  |
|                  | programs and        |      |                   |                  |
|                  | services of the     |      |                   |                  |
|                  | CRCF to its         |      |                   |                  |
|                  |                     |      |                   |                  |
| Post Contar has  | clients/residents.  | •    |                   |                  |
| Post Center base | T                   |      | 0 magnificants C  | Ca aial Markari  |
|                  | 1. Sends request to | None | 3 months to 6     | Social Worker,   |
|                  | concerned LGU       |      | months after      | LGU, other       |
|                  | for the             |      | discharge         | Stakeholders,    |
|                  | submission of       |      |                   | Client, Client's |
|                  | detailed progress   |      |                   | family           |
|                  | report on the       |      |                   |                  |
|                  | adjustment of the   |      |                   |                  |
|                  | client in his/her   |      |                   |                  |
|                  | family and          |      |                   |                  |
|                  | community,          |      |                   |                  |
|                  | likewise the        |      |                   |                  |
|                  | status of           |      |                   |                  |
|                  | implementation      |      |                   |                  |
|                  | of after-care       |      |                   |                  |
|                  | services            |      |                   |                  |
|                  | provided based      |      |                   |                  |
|                  | on the agreed       |      |                   |                  |
|                  | After Care Plan.    |      |                   |                  |
|                  | The submission      |      |                   |                  |
|                  | of Progress         |      |                   |                  |
|                  | Report is also      |      |                   |                  |
|                  | discussed with      |      |                   |                  |
|                  | the LGU during      |      |                   |                  |
|                  | the Discharge       |      |                   |                  |
|                  | Conference.         |      |                   |                  |
|                  | In name to siller   |      |                   |                  |
|                  | In some facility,   |      |                   |                  |
|                  | the request for     |      |                   |                  |
|                  | LGU to submit       |      |                   |                  |
|                  | aftercare report    |      |                   |                  |
|                  | is incorporated in  |      |                   |                  |
|                  | the Final Report    |      |                   |                  |
|                  | submitted to        |      |                   |                  |
|                  | Honorable           |      |                   |                  |
|                  | Courts.             | NIa  | Hannan and the Co | Coniol Martin    |
|                  | 2. Reviews and      | None | Upon receipt of   | Social Worker    |
|                  | evaluates the       |      | the report        | CRCF             |
|                  | after-care service  |      |                   |                  |

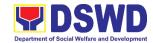

| report, and check if the agreed aftercare plan/reintegration agreement is achieved or not.                                                                                                    |      |                                                                             |                       |
|----------------------------------------------------------------------------------------------------|------|-----------------------------------------------------------------------------|-----------------------|
| 3. Follows up with<br>the LGU for the<br>submission of<br>the aftercare<br>report.                                                                                                    | None | Within first three<br>months;<br>Monthly<br>For CICL:<br>Quarterly          | Social Worker<br>CRCF |
| 4. After receipt of Progress Report and or detailed information/ feedback directly from the client, the Social Worker recommends to the Helping Team/ Multidisciplinary Team the closing of the case or for referral to other agencies for other support services, and thus prepares the Closing Summary Report. | None | Upon<br>completion of at<br>least 50% of the<br>After- Care<br>Program Plan | Social Worker<br>CRCF |
| <br>TOTAL                                                                                                    | NONE | 6 months for<br>Center Based                                                |                       |

| FEED                        | FEEDBACK AND COMPLAINTS MECHANISM                                                                                                    |  |  |  |  |
|-----------------------------|----------------------------------------------------------------------------------------------------|--|--|--|--|
| How to send feedback        | Clients can send a feedback either through e-mail or snail mail addressed to the DSWD Official email ad or through the Client's Satisfaction Measurement Survey Form and drop it at the |  |  |  |  |
| How feedbacks are processed | designated drop box inside the <u>CRCF</u> Before end of the month, the Staff in-charge opens the drop box and consolidate all feedback submitted.                                      |  |  |  |  |
|                             | For feedback requiring answers, the concerned staff will then respond immediately through contact number of the concerned party.                                                        |  |  |  |  |
|                             | For inquiries and follow-ups, clients may contact the following telephone number: Angel's Haven – 09165237014; Home for the Aged (084) 216-0738; Home for Girls & Women – 244-0576;     |  |  |  |  |

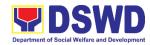

|                              | Reception & Study Center for Children – 222-2873; Regional Rehabilitation Center for Youth – 293-0306                                                                                                    |  |  |
|------------------------------|----------------------------------------------------------------------------------------------------|--|--|
| How to file a complaint      | Clients can file complaint either thru e-mail or snail mail addressed to the Regional Director or through SMS. Client who file the complaint should provide the following information:  - Name of person being complained                                                                 |  |  |
|                              | - Incident                                                                                                    |  |  |
|                              | - Evidence                                                                                                    |  |  |
|                              | -Specific Date and Time                                                                                                    |  |  |
|                              | For inquiries and follow-ups, clients may contact the following telephone number: Angel's Haven – 09165237014; Home for the Aged (084) 216-0738; Home for Girls & Women – 244-0576; Reception & Study Center for Children – 222-2873; Regional Rehabilitation Center for Youth – 293-0306 |  |  |
| How complaints are processed | Upon receipt of the complaints, social worker/concerned staff conducts interview to the clients regarding the complaints and assess/evaluate client's complaints.                                                                                                    |  |  |
|                              | After evaluation of the complaints, staff in-charge will create a report and submit it to the Section Head for information and appropriate action.                                                                                                    |  |  |
|                              | The staff in-charge will then provide feedback to the client. A consultation meeting may be done with the complainant depending on the degree of complaint.                                                                                                    |  |  |
|                              | For inquiries and follow-up, clients may contact the following telephone number: Angel's Haven – 09165237014; Home for the Aged (084) 216-0738; Home for Girls & Women – 244-0576; Reception & Study Center for Children – 222-2873; Regional Rehabilitation Center for Youth – 293-0306  |  |  |
| Contact Information of       | CCB: 0908-881-6565 (SMS)                                                                                                    |  |  |
| CCB, PCC, ARTA               | Call: 165 56                                                                                                    |  |  |
|                              | P5.00 + VAT per call anywhere in the Philippines via PLDT landlines                                                                                                    |  |  |
|                              | Email: email@contactcenterngbayan.gov.ph                                                                                                    |  |  |
|                              | Facebook: <a href="https://facebook.com/civilservicegovph/">https://facebook.com/civilservicegovph/</a>                                                                                                    |  |  |
|                              | Web: https://contactcenterngbayan.gov.ph/                                                                                                    |  |  |
|                              | PCC: 8888                                                                                                    |  |  |
|                              | ARTA: complaints@arta.gov.ph                                                                                                    |  |  |

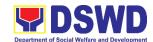

## Protective Services Division Community Based Services Section (CBSS) External Services

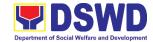

### 1. Provision of Auxiliary Social Services:

As a part of Auxiliary Social Services and in support to the Magna Carta for Persons with Disabilities the DSWD through our Field Offices provides augmentation support under the Persons with Disability budget in assistive devices, medical assistance, Educational assistance, Burial Assistance and Livelihood Assistance for Persons with Disabilities specifically with those Physical Disabilities, Visual Disability and Learners with Disabilities. In doing this, the Department's aim is to contribute to the Physical Restoration, self, and social enhancement of Persons with Disabilities to attain more meaningful and contributing members of society.

| Office or Division:                     | Protective Services              | Protective Services Division – Community Based Services Section |  |  |  |
|-----------------------------------------|----------------------------------|-----------------------------------------------------------------|--|--|--|
| Classification:                         | Simple/Complex                   | •                                                               |  |  |  |
| Type of Transaction:                    | G2C – Governmen                  | t to Citizen                                                    |  |  |  |
| Who may avail:                          | Filipino Children ar             | nd Persons with Disabilities                                    |  |  |  |
| CHECKLIST OF RE                         | EQUIREMENTS                      | WHERE TO SECURE                                                 |  |  |  |
| Provision of Assistive                  | Devices                          |                                                                 |  |  |  |
| 1.) Medical Certificate                 | `                                | Attending Physician (Hospital, Clinic, Barangay                 |  |  |  |
| specific assistive de                   | e devices needed) Health Worker) |                                                                 |  |  |  |
| 2.) Barangay Certificate                | e of Indigency                   | Barangay Hall                                                   |  |  |  |
| 3.) Social Case Study I                 | Report/ Case                     | Local Government Unit or Medical Social                         |  |  |  |
| Summary                                 |                                  | Service                                                         |  |  |  |
| 4.) 2x2 Picture or 1 whole body picture |                                  | Client                                                          |  |  |  |
| 5.) Request letter                      | est letter Client                |                                                                 |  |  |  |
| *Provision of the assistance is s       | till based on the record of a    | vailments of the client and assessment of Social Worker.        |  |  |  |

#### For Assistive Devices

| CLIENT STEPS                                                                 | AGENCY<br>ACTIONS                                                                                    | FEES<br>TO BE<br>PAID | PROCESSING<br>TIME | PERSON<br>RESPONSIBLE                      |
|------------------------------------------------------------------------------|----------------------------------------------------------------------------------------------------|-----------------------|--------------------|--------------------------------------------|
| 1. Persons with Disabilities or Family members of Person with Disability may | For walk-in clients 1.1 Social Worker or Focal Person receives the client                            | None                  | 2 minutes          | Social Worker/ PWD<br>Focal Person<br>CBSS |
| Visit the<br>SWADT offices<br>or Field Offices                               | 1.2 Provide a list of requirements                                                                   | None                  | 2 minutes          | Social Worker/ PWD<br>Focal Person<br>CBSS |
| (Walk-in<br>Clients) to<br>submit their<br>complete<br>requirements          | 1.3 Social Worker/ Focal person decides with the Person with Disability/ family member what services | None                  | 5 minutes          | Social Worker/<br>PWD Focal Person         |

<sup>\*</sup>Documents is still subject for verification and additional documents may be required depending on the case.

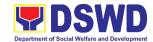

| can be                                                                                            |      |            |                                                      |
|---------------------------------------------------------------------------------------------------|------|------------|------------------------------------------------------|
| provided                                                                                          |      |            |                                                      |
| 1.4 Screening of documents; If documents are                                                      | None | 5 minutes  | Social Workerl PWD Focal Person CBSS                 |
| complete, Social Worker/ Focal Person conducts an assessment and based on                         |      |            |                                                      |
| the assessment, decides with the client what services be provided.                                |      |            |                                                      |
| 1.5 Social Worker or Focal Person to prepare the general intake                                   | None | 5 minutes  | Social Worker/<br>PWD Focal Person<br>CBSS           |
| sheet,<br>certificate of<br>eligibility,<br>voucher<br>(service                                   |      |            |                                                      |
| provider) for<br>the approval of<br>the Division<br>Chief                                         |      |            |                                                      |
| 1.6 For assistive device and technology available, PSU/CBU/CBSS Division Chief and Budget Officer | None | 20 minutes | Social Worker/<br>PWD Focal Person<br>CBSS           |
| recommend the provision of assistance                                                             |      |            |                                                      |
| 1.7. For assistive devices and technology not available  Release of the assistive                 | None | 30 minutes | Unit Head or Division<br>Chief and Budget<br>Officer |
| device<br>Note: If the                                                                            |      |            |                                                      |

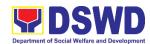

|                    | assistive device<br>is available in<br>the FO, Focal |       |                     |                        |
|--------------------|------------------------------------------------------|-------|---------------------|------------------------|
|                    | Person will also                                     |       |                     |                        |
|                    | prepare the                                          |       |                     |                        |
|                    | gate pass or                                         |       |                     |                        |
|                    | Requisition and                                      |       |                     |                        |
|                    | Issue Slip for                                       |       |                     |                        |
|                    | approval of Division Chief                           |       |                     |                        |
|                    | 1.8 Log the                                          | None  | 5 minutes           | PWD Focal Person       |
|                    | transaction in a                                     |       |                     | or Admin Staff         |
|                    | Distribution                                         |       |                     | CBSS                   |
|                    | Sheet signed                                         |       |                     |                        |
|                    | by the receiving                                     |       |                     |                        |
|                    | person/client                                        |       |                     |                        |
|                    | 1.9 Facilitate filling                               | None  | 5 minutes           | PWD Focal Person/      |
|                    | out of Client                                        |       |                     | CBSS                   |
|                    | Satisfaction                                         |       |                     |                        |
|                    | Measurement                                          |       |                     |                        |
|                    | Survey/                                              |       |                     |                        |
|                    | Feedback                                             |       |                     |                        |
|                    | 1.10 For assistive                                   | None  | 20 minutes          | Cash Officer/          |
|                    | device and                                           |       | Within the day for  | PWD Focal Person<br>or |
|                    | technology                                           |       | available           | Admin Staff            |
|                    | available,<br>releasing of                           |       |                     |                        |
|                    | approved Gate                                        |       |                     |                        |
|                    | Pass or RIS                                          |       |                     |                        |
|                    | 1.11 For assistive                                   | None  | 5-7 working days    |                        |
|                    | devices and                                          |       | upon approval       |                        |
|                    | technology not                                       |       | depending on the    |                        |
|                    | available,                                           |       | availability of the |                        |
|                    | Persons with                                         |       | assistive devices.  |                        |
|                    | Disability/                                          |       |                     |                        |
|                    | family member/                                       |       |                     |                        |
|                    | guardian will be                                     |       |                     |                        |
|                    | provided with a                                      |       |                     |                        |
|                    | claiming stub.                                       |       |                     |                        |
| ТО                 | TAL IF AVAILABLE                                     | NONE  | 1 hour,             |                        |
|                    |                                                      |       | 39 minutes          |                        |
| TOTAL I            | IF NOT AVAILABLE                                     |       | 10 days,            |                        |
|                    | diamet Buritania                                     |       | 79 minutes          |                        |
| ror Wedical, Educa | ational, Burial Assist                               | FEES  | eiinooa Assistance  |                        |
| CLIENT STEPS       | AGENCY                                               | TO BE | PROCESSING          | PERSON                 |
| OLILINI SILFS      | ACTIONS                                              | PAID  | TIME                | RESPONSIBLE            |
|                    |                                                      | IAID  |                     |                        |

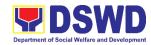

| 1. Persons with                               | For walk-in                           | None   | 3-5 minutes | Social Worker/<br>PWD Focal Person |
|-----------------------------------------------|---------------------------------------|--------|-------------|------------------------------------|
| Disabilities or<br>Family                     | <b>clients</b><br>1. Social Worker of |        |             | CBSS                               |
| members of                                    | the Program<br>Focal Person           |        |             |                                    |
| Person with                                   | receives and                          |        |             |                                    |
| Disability may Visit the                      | review the                            |        |             |                                    |
| SWADT offices                                 | required<br>documents.                |        |             |                                    |
| or Field Offices                              | Interview and                         | None   | 5 minutes   | Social Worker/                     |
| (Walk-in<br>Clients) to                       | assessment of                         | 140110 | o mindroo   | PWD Focal Person                   |
| submit their                                  | Persons with<br>Disability needs      |        |             | CBSS                               |
| complete                                      | 3. The FO Focal                       | None   | 5 minutes   | Social Worker/                     |
| requirements                                  | Person/ Social                        |        |             | PWD Focal Person<br>CBSS           |
|                                               | Worker or<br>SWADT Social             |        |             | CBSS                               |
|                                               | Worker decides                        |        |             |                                    |
|                                               | with the Person                       |        |             |                                    |
|                                               | with Disability/                      |        |             |                                    |
|                                               | family member/<br>guardian what       |        |             |                                    |
|                                               | services can be                       |        |             |                                    |
|                                               | provided.                             |        |             |                                    |
|                                               | 4. If For AICS, FO                    | None   | 10 minutes  | Social Worker/<br>PWD Focal Person |
|                                               | Social Worker/<br>Focal Person to     |        |             | CBSS                               |
|                                               | provide referral                      |        |             |                                    |
|                                               | letter or                             |        |             |                                    |
|                                               | endorsement to<br>CIS or SWADT        |        |             |                                    |
|                                               | TOTAL                                 | None   | 25 minutes  |                                    |
| TOTAL FOR ASS                                 | ISTIVE DEVICES IF                     | NONE   | 1 hour,     |                                    |
|                                               | AVAILABLE                             |        | 39 minutes  |                                    |
| TOTAL FOR ASSISTIVE DEVICES IF                |                                       |        | 10 days,    |                                    |
| NOT AVAILABLE                                 |                                       |        | 79 minutes  |                                    |
| TOTAL FOR MEDICAL,                            |                                       |        | 25 minutes  |                                    |
| EDUCATIONAL, BURIAL<br>ASSISTANCE, LIVELIHOOD |                                       |        |             |                                    |
|                                               | ASSISTANCE                            |        |             |                                    |

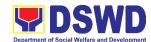

| FEEDBAC                       | K AND COMPLAINTS MECHANISM                                                                                                    |
|-------------------------------|----------------------------------------------------------------------------------------------------|
| How to send feedback?         | Clients may send feedback either through e-mail or snail mail addressed to the DSWD Field Office 11 Concerns email address (dswdonseconcerns@gmail.com) or through the Client Satisfaction Measurement Survey form and drop it at the designated drop box inside the CBSS Office.                                                                                     |
| How feedbacks are processed?  | Before end of the month, the PWD focal person consolidates all feedbacks submitted.  For feedback requiring answers, the PWD focal will respond immediately through contact number provided by the concerned party.  For additional inquiries and follow-ups, clients may contact the CBSS telephone number: 227-1964 local 1124.                                     |
| How to file a complaint?      | Clients can file a complaint thru e-mail or snail mail and send to dswdonseconcerns@gmail.com.  Client who file the complaint should provide the following information:  Name of the person being complained  Incident  Evidence  Specific Date and Time For additional inquiries and follow-ups, clients may contact the CBSS telephone number: 227-1964 local 1124. |
| Complainant using 8888        | SMS/email will receive the complaint and will be forwarded to PSD if the concern is:  1. On Programs and Services- SPD will be the one replying to the complaint  2. On Personnel and other outside matters- The Focal Person will be the one replying to the complaint                                                                                               |
| How complaints are processed? | Upon receipt of complaints, social worker/concerned staff conducts interview to the clients regarding the complaints and assess/evaluate client's complaints.  After evaluation of complaints, staff-in-charge creates a report and submit to the CBSS Head for information and guidance.                                                                             |

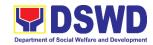

|                                       | The staff-in-charge will then provide feedback to the client. A consultation meeting may be done with the complainant depending on the degree of complaint.  For additional inquiries and follow-ups, clients may contact the CBSS telephone number: 227-1964 local 1124.                    |
|---------------------------------------|----------------------------------------------------------------------------------------------------|
| Contact Information of CCB, PCC, ARTA | CCB: 0908-881-6565 (SMS)  Call: 165 56  P5.00 + VAT per call anywhere in the Philippines via PLDT landlines  Email: email@contactcenterngbayan.gov.ph  Facebook: https://facebook.com/civilservicegovph/  Web: https://contactcenterngbayan.gov.ph/  PCC: 8888  ARTA: complaints@arta.gov.ph |

## 2. Extension of Social Welfare Services to Distressed Overseas Filipinos, and their Families in the Philippines.

This is to ensure effective and efficient service delivery to distressed overseas Filipino (OF) migrants and their families, including those returned distressed OFs, where their rights and welfare are protected and upheld through the establishment of step-by-step service delivery protocol. This was established in consideration of the provision of AO No.7, s. 2016 or the "Guidelines in the Operation of the DSWD's International Social Services Office (ISSO) in the Philippines and in Foreign Post" and RA 11299 otherwise known as the Act Establishing the Office for Social Welfare Attaché, Amending Republic Act No. 80-24, Otherwise known as the "Migrant Workers and Overseas Filipinos Act of 1995".

| Office or Division:                                                                                                    | International Social Services Office – Field Office |                      |  |
|----------------------------------------------------------------------------------------------------|-----------------------------------------------------|----------------------|--|
| Classification:                                                                                                    | Simple                                              |                      |  |
| Type of Transaction:                                                                                                    | G2C – Government to                                 | Citizen              |  |
| Who may avail:                                                                                                    | Repatriated/ Distresse                              | d Overseas Filipinos |  |
| CHECKLIST OF REQ                                                                                                    | QUIREMENTS WHERE TO SECURE                          |                      |  |
| Original Barangay Certificate (1 original and<br>1 photocopy within 3 months from the date of<br>the issuance) Note: whatever legal purpose<br>is acceptable |                                                     | Barangay Hall        |  |
| 2. 1 Photocopy of Passp<br>(when necessary)/Gov                                                                                                    |                                                     | Client               |  |

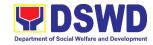

| 0.4.51                                    |                                 | -                              |                                         |                 |
|-------------------------------------------|---------------------------------|--------------------------------|-----------------------------------------|-----------------|
| 3.1 Photocopy of Medica                   | _                               | Client/Hospital/Clinic         |                                         |                 |
| Medical Certificate (v                    | <del>-</del> ,                  | Client/SWAtt/LCLI/CO and other |                                         |                 |
| 4. Original/ Photocopy of Referral Letter |                                 | Client/SWAtt/LGU/CO, and other |                                         |                 |
| ( when available)                         |                                 |                                | ed agencies/entitie                     | es              |
| 6.Filled out Intake Form/                 | S<br>I                          |                                | incial Sub-Office                       |                 |
| OLIENT OTERO                              | A OFNOV A OTIONO                | FEES                           | PROCESSING                              | PERSON          |
| CLIENT STEPS                              | AGENCY ACTIONS                  | TO BE<br>PAID                  | TIME                                    | RESPONSIBLE     |
| Client visits FO or                       | 1.1.With security               | None                           | 2 minutes                               | Security Guard/ |
| ISS Alternate Focal                       | guard on duty                   | 110110                         | 2 1111111111111111111111111111111111111 | Alternate Focal |
| contacted the client                      | (walk-in/referred)              |                                |                                         | ISS – CBSS      |
| through various                           | for service                     |                                |                                         |                 |
| means                                     | sequence                        |                                |                                         |                 |
| means                                     | number.                         |                                |                                         |                 |
|                                           | 1.2. Security guard             |                                |                                         |                 |
|                                           | endorses the                    |                                |                                         |                 |
|                                           | client to SW on                 |                                |                                         |                 |
|                                           | duty.                           |                                |                                         |                 |
| 2. Proceed to ISSO                        | 2.1 Review/ Initial             | None                           | 2 minutes                               | Alternate Focal |
| Alternate Focal for                       | screening of                    | 110110                         | 2 1111114166                            | ISS – CBSS      |
| the Submission of                         | client's                        |                                |                                         |                 |
| documentary                               | documentary                     |                                |                                         |                 |
| requirements                              | requirements                    |                                |                                         |                 |
| 3.Client fills out intake                 | 3.1 Intake interview            | None                           | 28 minutes                              | Alternate Focal |
| form and/or                               | and assessment                  |                                | 20                                      | ISS – CBSS      |
| responds to the                           |                                 |                                |                                         |                 |
| questions of SW                           | 3.2 Intervention                |                                |                                         |                 |
|                                           | Identification                  |                                |                                         |                 |
|                                           | 3.2.1 Identification            |                                |                                         |                 |
|                                           | of concerned                    |                                |                                         |                 |
|                                           | unit/service                    |                                |                                         |                 |
|                                           | that will handle                |                                |                                         |                 |
|                                           | the client                      |                                |                                         |                 |
|                                           | 3.2.2 ISS Alternate             |                                |                                         |                 |
|                                           | Focal Person                    |                                |                                         |                 |
|                                           | provides                        |                                |                                         |                 |
|                                           | needed                          |                                |                                         |                 |
|                                           | services if                     |                                |                                         |                 |
|                                           | under his/her                   |                                |                                         |                 |
|                                           | responsibility                  |                                |                                         |                 |
|                                           | 3.2.3 ISS Alternate             |                                |                                         |                 |
|                                           | Focal refers the                |                                |                                         |                 |
|                                           | case to                         |                                |                                         |                 |
|                                           | concerned unit/                 |                                |                                         |                 |
|                                           | service if not<br>under his/her |                                |                                         |                 |
|                                           | responsibility                  |                                |                                         |                 |
|                                           | I cohorionniity                 |                                |                                         |                 |

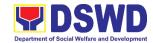

| 4. Receives services provided and fill out Crisis Intervention | 4.1 Service Delivery 4.1.1 ISSAFP direct                                                                                                    | None | 20 minutes | Alternate Focal<br>ISS – CBSS |
|----------------------------------------------------------------|----------------------------------------------------------------------------------------------------|------|------------|-------------------------------|
| Forms                                                          | services- psychosocial, airport assistance, home visitation, and referral to other agencies)  4.1.2 Other                                                                                                    |      |            |                               |
|                                                                | unit/service<br>using their<br>established<br>SOPs                                                                                                    |      |            |                               |
| 5. Clients fills out CSMF                                      | 5.1 When there is no need for further assistance:  • Case closure in case it was assessed that ther is no need for further assistance/int ervention  • Administration of CSMF  • Encode the details of the distressed/ repatriated OF to FO profile of client (Note: If there is a need for further assistance, continue the next step) | None | 6 minutes  | Alternate Focal<br>ISS – CBSS |
| 6. Notes and follows instruction of SW                         | 6.1 Provision of continuous services in the ROFs hometown. Includes referral (when necessary) of the returned OF and his/ her family to concerned FO                                                                                                    | None | 20 minutes | Alternate Focal<br>ISS – CBSS |

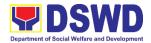

|                   | units/LGUs/ partner agencies for support services/ reintegration services. |      |                       |                               |
|-------------------|----------------------------------------------------------------------------|------|-----------------------|-------------------------------|
| 7. Fills out CSMF | 7.1 Administration of CSMF and analysis 7.2 Inclusion to client's profile  | None | 6 minutes             | Alternate Focal<br>ISS – CBSS |
|                   | 7.3 Monitoring, and Feedbacking to referring parties/ agencies/ entities.  | None | 20 minutes            |                               |
|                   | TOTAL                                                                      | NONE | 1 hour,<br>34 minutes |                               |

#### 3. Facilitation of Referral on Child in Need of Special Protection (CNSP)

Children in Need of Special Protection (CNSP) refer to all persons below 18 years of age, or those 18 years old and over but are unable to take care of themselves because of physical or mental disability condition; who are vulnerable to or are victims of abuse, neglect, exploitation, cruelty, discrimination, and violence (armed conflict, domestic violence and other analogous conditions prejudicial to their development) per Memorandum Circular No. 29, series of 2005.

| Office or Division:                                                                                           | Protective Services Division – Community Based Services Section (PSD-CBSS) |                                                                                                    |  |  |
|----------------------------------------------------------------------------------------------------|----------------------------------------------------------------------------|----------------------------------------------------------------------------------------------------|--|--|
| Classification:                                                                                               | Complex                                                                    | ,                                                                                                    |  |  |
| Type of Transaction:                                                                                          | G2C – Governme                                                             | nt to Client                                                                                                    |  |  |
|                                                                                                    | G2G – Governme                                                             | nt to Government                                                                                                    |  |  |
| Who may avail:                                                                                                | Families with Chil                                                         | dren in Need of Special Protection                                                                                                    |  |  |
| CHECKLIST OF REQ                                                                                              | UIREMENTS                                                                  | WHERE TO SECURE                                                                                                    |  |  |
| a. Barangay/Police Blotter; or Police     Certification (for those clients who filed a police blotter report) |                                                                            | a. Barangay Hall/Police Station/Court/Local<br>Civil Registrar                                                                                            |  |  |
| b. One valid government-issued or company ID                                                                  |                                                                            | b. Any of the following: GSIS, TIN, UMID,<br>SSS, Voter's ID/Voter's Certification, PAG-<br>IBIG, PhilHealth, National ID, Barangay,<br>Company-issued ID |  |  |
| c. Medico-legal certification                                                                                 |                                                                            |                                                                                                    |  |  |

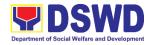

| CLIENT STEPS                                       | AGENCY ACTIONS                                                                                                    | FEES<br>TO BE<br>PAID | PROCESSING<br>TIME | PERSON<br>RESPONSIBLE                           |
|----------------------------------------------------|----------------------------------------------------------------------------------------------------|-----------------------|--------------------|-------------------------------------------------|
| Client may visit     the DSWD Field     Office XI. | 1.1 CNSP cases are received by the Focal Person/Worker-on-Duty through walkin, email, phone-in inquiries, and endorsed referrals from the EXECOM/MAN-COM, PACD, other staff, and inter-agency.                    | None                  | 1 day              | CNSP Focal<br>Person/Worker-on-<br>Duty<br>CBSS |
|                                                    | 1.2 Focal Person/Worker-on- Duty conducts interview and assesses the needs of walk-in clients, e- mail and phone-in inquiries, and endorsed referrals from the EXECOM/MANCOM, PACD, other staff and inter-agency. | None                  | 30 minutes         | CNSP Focal<br>Person/Worker-on-<br>Duty<br>CBSS |
|                                                    | 1.3 If a referral letter is not needed:  1.3.1 Focal Person/Worker- on-Duty provides information relative to the inquiry/ies of the client/s.                                                                     | None                  | 10 minutes         | CNSP Focal<br>Person/Worker-on-<br>Duty<br>CBSS |
|                                                    | 1.3.2 Focal Person/Worker- on-Duty provides psychosocial support through advice-giving or counseling to the client/s.                                                                                             | None                  | 15 minutes         | CNSP Focal<br>Person/Worker-on-<br>Duty<br>CBSS |
|                                                    | 1.4 If a referral letter is needed:                                                                                                    | None                  | 1 day              | CNSP Focal<br>Person/Worker-on-                 |

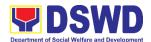

| 1.4.1 Focal Person/Worker-on- Duty drafts referral letter to the concerned Field Offices, Local Social Welfare and Development Office (LSWDO), or other intermediaries, or response letter to the referring agency. |      |            | Duty<br>CBSS                                    |
|----------------------------------------------------------------------------------------------------|------|------------|-------------------------------------------------|
| 1.4.2 Focal Person/Worker- on-Duty conducts an initial coordination with the concerned LSWDO and other intermediaries (if necessary).                                                                               | None | 20 minutes | CNSP Focal<br>Person/Worker-on-<br>Duty<br>CBSS |
| 1.5 Focal Person/Worker-on- Duty enhances/revises the referral letter to LSWDO or other intermediaries or response letter to the referring agency based on the comments/inputs received from the Division Chief.    | None | 30 minutes | CNSP Focal<br>Person/Worker-on-<br>Duty<br>CBSS |
| 1.6. Division Chief approves the referral letter to LSWDO within Davao City and response letter to the referring agency.                                                                                            | None | 4 hours    | Division Chief<br>Protective Services           |
| 1.7. Focal<br>Person/Worker-on-<br>Duty                                                                                                    | None | 1 day      | Regional Director<br>DSWD-FO XI                 |

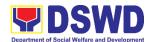

|                                                                                                    |                                                                                                    | ı    |            |                                         |
|----------------------------------------------------------------------------------------------------|----------------------------------------------------------------------------------------------------|------|------------|-----------------------------------------|
|                                                                                                    | enhances/revises the referral letter to other Field Offices, LSWDO outside Davao City or other intermediaries and response letter to the referring agency based on the comments/inputs received from the Regional Director.  1. 8. Regional Director approves the referral letter and response letter to the referring |      |            |                                         |
| 2. Client receives                                                                                                    | agency.<br>2.1. Focal                                                                                                    | None | 20 minutes | CNSP Focal                              |
| the referral/<br>response letter.                                                                                               | Person/Worker-on-<br>Duty submits the<br>referral letter and/or<br>response letter to<br>the LSWDO, other<br>intermediaries or<br>referring agency by:<br>a. e-mail<br>b. hand-carry by<br>client                                                                                                    | None | 20 minutes | CNSP Focal Person/Worker-on- Duty CBSS  |
|                                                                                                    | c. snail mail                                                                                                    |      | 10 1       |                                         |
| 3. Client provides feedback to service/s provided through filling up of the Client Satisfaction Measurement Survey (CSMS) Form. | Person/Worker-on- Duty requests the client to provide feedback/ fill-out the Client Satisfaction Measurement Survey (CSMS) Form and submit accomplished CSMS Form to the CNSP focal person for consolidation.                                                                                                    | None | 10 minutes | CNSP Focal<br>Person/Worker-on-<br>Duty |
| TOTAL                                                                                                    |                                                                                                    | NONE | 3 days,    |                                         |
|                                                                                                    |                                                                                                    |      | 6 hours,   |                                         |

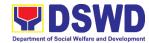

|  | 15 minutes |  |
|--|------------|--|
|  |            |  |

| FEE                                   | DBACK AND COMPLAINTS MECHANISM                                                                                                    |
|---------------------------------------|----------------------------------------------------------------------------------------------------|
| How to send feedback                  | Clients may send feedback either through e-mail or snail mail addressed to the DSWD Field Office XI - CBSS email address ( <a href="mailto:dfaigana@dswd.gov.ph">dfaigana@dswd.gov.ph</a> ) or through the Client Satisfaction Measurement Survey form and drop it at the designated drop box inside the CBSS Office. |
| How feedbacks are processed           | Before end of the month, the CNSP focal person consolidates all feedbacks submitted.                                                                                                    |
|                                       | For feedback requiring answers, the CNSP focal will respond immediately through contact number provided by the concerned party.                                                                                                    |
|                                       | For additional inquiries and follow-ups, clients may contact the CBSS telephone number: 227-1964 local 1124.                                                                                                    |
| How to file a complaint               | Clients can file a complaint thru e-mail or snail mail and send to dfaigana@dswd.gov.ph                                                                                                    |
|                                       | Client who file the complaint should provide the following information:                                                                                                    |
|                                       | <ul> <li>Name of the person being complained</li> <li>Incident</li> <li>Evidence</li> </ul>                                                                                                    |
|                                       | - Specific Date and Time                                                                                                    |
|                                       | For additional inquiries and follow-ups, clients may contact the CBSS telephone number: 227-1964 local 1124.                                                                                                    |
| How complaints are processed          | Upon receipt of complaints, social worker/concerned staff conducts interview to the clients regarding the complaints and assess/evaluate client's complaints.                                                                                                    |
|                                       | After evaluation of complaints, staff-in-charge creates a report and submit to the CBSS Head for information and guidance. The staff-in-charge will then provide feedback to the client. A consultation meeting may be done with the complainant depending on the degree of complaint.                                |
|                                       | For additional inquiries and follow-ups, clients may contact the CBSS telephone number: 227-1964 local 1124.                                                                                                    |
| Contact Information of CCB, PCC, ARTA | CCB: 0908-881-6565 (SMS) Call: 165 56                                                                                                    |
|                                       | P5.00 + VAT per call anywhere in the Philippines via PLDT landlines                                                                                                    |

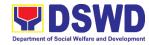

| Email: email@contactcenterngbayan.gov.ph                                                                |
|----------------------------------------------------------------------------------------------------|
| Facebook: <a href="https://facebook.com/civilservicegovph/">https://facebook.com/civilservicegovph/</a> |
| Web: https://contactcenterngbayan.gov.ph/                                                               |
| PCC: 8888                                                                                               |
| ARTA: complaints@arta.gov.ph                                                                            |

## 4. Implementation of Government Internship Program (GIP) to Central Office and Field Offices

The Government Internship Program is part of the Kabataan 2000 program of the government. It was developed with the end goal of providing an opportunity for both out-of-school and in-school youths to a hands-on experience of working in various government agencies, which they could later use when they later decide to be part of the government workforce. This is likewise an opportunity for them to learn life skills in the workplace at the same time earn money to augment their school needs.

| Office or Division                                                                                                    | DSWD-Field Office XI                           | DSWD-Field Office XI – Youth Focal |                     |                       |
|----------------------------------------------------------------------------------------------------|------------------------------------------------|------------------------------------|---------------------|-----------------------|
| Classification                                                                                                    | Highly Technical                               | Highly Technical                   |                     |                       |
| Type of Transactio                                                                                                    | n G2G – Government to                          | G2G – Government to Government     |                     |                       |
| Who may avail                                                                                                    | Filipino Youth (18 – 25                        | years o                            | f age)              |                       |
| CHECKLIST                                                                                                    | of REQUIREMENTS                                |                                    | WHERE TO SECURE     |                       |
| Government Intern                                                                                                    | Government Internship Program Implementation   |                                    |                     |                       |
| A. Application as pa                                                                                                    | rticipants of the program                      |                                    |                     |                       |
| original copy)                                                                                                    | d Application Form (1                          | DSW                                | D Central Office a  | nd Field Offices      |
|                                                                                                    | SA/LCR issued Birth                            | Philip                             | pine Statistics Aut | hority (PSA)/LCR      |
| Certificate of the Youth or any government issued ID indicating the date of birth – youth must be aged 18-25 years old. |                                                | Conc                               | erned Governmen     | t Agencies            |
| 3. 1 photocopy of recent School Registration                                                                            |                                                | School                             | School              |                       |
| Form or certification from the school                                                                                   |                                                |                                    |                     |                       |
| _                                                                                                    | ent year/semester of the                       |                                    |                     |                       |
| applicant's schoo                                                                                                    | applicant's school attendance.                 |                                    |                     |                       |
| 4. 4. photocopy of In                                                                                                   | some Tay Datum (ITD) of                        | Poror                              | any or Consorna     | d Office/e of the     |
| 1                                                                                                    | come Tax Return (ITR) of ne family/guardian or | paren                              | ngay or Concerned   | d Office/s of the     |
| I                                                                                                    | , ,                                            | Paren                              | 113                 |                       |
| Barangay Certificate or Indigency confirming that family is residing in the barangay.                                   |                                                |                                    |                     |                       |
| Transaction                                                                                                    | anig in the balangay.                          |                                    |                     |                       |
| Transaction                                                                                                    |                                                | FEES                               |                     |                       |
| CLIENT STEPS                                                                                                    | AGENCY ACTIONS                                 | TO BE<br>PAID                      | PROCESSING<br>TIME  | PERSON<br>RESPONSIBLE |
| I. Pre-Implementati                                                                                                    | on Phase                                       |                                    |                     |                       |

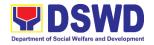

| Client waits for the                                   | 1.1 Notice of acceptance of applicants                                        | None | 10 minutes            | Youth Focal<br>Person                                                |
|--------------------------------------------------------|-------------------------------------------------------------------------------|------|-----------------------|----------------------------------------------------------------------|
| announcement on the deadline of the                    | (Announcement during flag-raising ceremonies. For the                         |      |                       | DSWD-FO XI                                                           |
| application form and other                             | Field Office, a letter/notice of                                              |      |                       |                                                                      |
| needed<br>documents                                    | Acceptance of Applications will be sent to the identified LGUs recipient.)    |      |                       |                                                                      |
| 2. Secure Application or                               | 2.1 Issuance of Applications forms                                            | None | 10 minutes            | Youth Focal<br>Person                                                |
| Registration<br>Form                                   | 2.2 Issuance service sequence number                                          |      |                       | DSWD-FO XI                                                           |
|                                                        | 2.3 Encoding of the client's information in Spreadsheet)                      |      |                       |                                                                      |
| 3. Submit the required documents to the DSWD Central   | 3.1 Screen the required documents and its authenticity                        | None | 1 day                 | Youth Focal Person and TWG or Selection Committee Members DSWD-FO XI |
| Office/Field<br>Office                                 | 3.2 Conduct table Assessment of the applications based on the qualifications. | None | 2 days                | TWG or Selection<br>Committee<br>members<br>DSWD-FO XI               |
| Wait for     notification for     interview            | 4.1 Notify the qualified applicants for the Interview                         | None | 1 day                 | TWG or Selection<br>Committee<br>members<br>DSWD-FO XI               |
| 5. Go to DSWD<br>Field Office for<br>an interview      | 5.1 Conduct actual interviews with the applicants                             | None | 2 days                | Youth Focal Person and TWG DSWD-FO XI                                |
| 6. Receive a notification on the status of application | 6.1 Final screening of the applicants (All qualified applicants will be       | None | 1 day                 | Youth Focal<br>Person<br>DSWD-FO XI                                  |
| Spp. Wester                                            | notified of the next<br>steps to take while<br>the applicants who             |      |                       |                                                                      |
|                                                        | did not qualify will still be notified about the                              |      |                       |                                                                      |
|                                                        | status of their application)                                                  | NO   |                       |                                                                      |
|                                                        | TOTAL                                                                         | NONE | 7 days,<br>20 minutes |                                                                      |

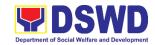

| II. Implementation                                   | n Phase                                                                                     |      |                                  |                                         |
|------------------------------------------------------|---------------------------------------------------------------------------------------------|------|----------------------------------|-----------------------------------------|
| 1. Attend Orientation                                | 1.1 Conduct orientation with the selected participants about the GIP program)               | None | 1 day                            | Youth Focal<br>Person<br>DSWD-FO XI     |
| Render     service in the     area of     assignment | 2.1 Assist and monitor<br>the youth in their<br>area of assignment                          | None | 30 working<br>days               |                                         |
| 3. Attend Capacity Building Activities               | 3.1 Conduct capacity building activities                                                    | None | 1 day                            |                                         |
| 4. Receive stipend                                   | 4.1 Provide stipend to the youth (Stipend is 75% of the current regional minimum wage rate) | None | 1 day                            |                                         |
|                                                      | TOTAL                                                                                       | NONE | 33 days                          |                                         |
| III. Post-Impleme                                    | ntation Phase                                                                               | l    |                                  |                                         |
| 1. Attend Program Evaluation Activity                | 1.1 Conduct program evaluation activity                                                     | None | 1 day                            | Youth Focal<br>Person/TWG<br>DSWD-FO XI |
|                                                      | TOTAL                                                                                       | NONE | 1 day                            |                                         |
| IN                                                   | CESSING TIME FOR PRE-<br>MPLEMENTATION PHASE<br>PROCESSING TIME FOR                         | NONE | 7 days,<br>20 minutes<br>33 days |                                         |
|                                                      | MPLEMENTATION PHASE ESSING TIME FOR POST-                                                   |      | 1 day                            |                                         |
|                                                      | MPLEMENTATION PHASE                                                                         |      | . day                            |                                         |

| FEEDBACK A           | AND COMPLAINTS MECHANISM                                                                                  |
|----------------------|----------------------------------------------------------------------------------------------------|
| How to send feedback | After the program implementation, the participants are asked to fill up the evaluation form.              |
|                      | Verbal or written feedbacks may also be channeled through the following contact information:              |
|                      | - For verbal feedbacks: clients may call DSWD Field<br>Office XI Landline: (082) 227-1964 local 1147      |
|                      | - For written feedbacks: Clients may email the Community Based Services Section via: jjgumbao@dswd.gov.ph |

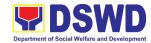

| How feedbacks are processed           | The Youth Focal will consolidate all the evaluation forms and takes note of the suggestions/recommendations for future program implementation.                                                                                                    |
|---------------------------------------|----------------------------------------------------------------------------------------------------|
|                                       | For feedbacks through calls and email, the Youth Focal will address the matter through the Technical Working Group and will relay the prompt response to the concerned client within 3 days upon receipt of the feedback.                                                                |
|                                       | The results of feedback are reported and discussed during the Technical Working Group meeting to enhance program implementation.                                                                                                    |
| How to file a complaint               | <ul> <li>The complaints may be filed through the following channels:</li> <li>Formal channel: Email addressed to the Field Office Director via fo11@dswd.gov.ph (please use as subject "Complaint")</li> <li>Informal channel: through phone call at (082) 227-1964</li> </ul>           |
|                                       | -Staff/Person/s Involved - Incident and other facts - Evidence                                                                                                    |
| How complaints are processed          | <ul> <li>Complaints received through telephone shall be<br/>processed immediately by the designated<br/>Grievance Focal Person of the DSWD Field Office<br/>XI. Said focal shall then forward the complaint for<br/>processing and evaluation by the Grievance<br/>Committee.</li> </ul> |
|                                       | <ul> <li>Complainants may also follow-up the actions<br/>taken by the Field Office through telephone<br/>numbers (082) 227-1964 and email at<br/>fo11@dswd.go.ph</li> </ul>                                                                                                    |
| Contact Information of CCB, PCC, ARTA | CCB: 0908-881-6565 (SMS)                                                                                                    |
| 1 00,74(17)                           | Call: 165 56                                                                                                    |
|                                       | P5.00 + VAT per call anywhere in the Philippines via PLDT landlines                                                                                                    |
|                                       | Email: email@contactcenterngbayan.gov.ph                                                                                                    |
|                                       | Facebook: https://facebook.com/civilservicegovph/                                                                                                    |
|                                       | Web: https://contactcenterngbayan.gov.ph/                                                                                                    |
|                                       | PCC: 8888                                                                                                    |

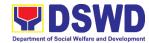

| ARTA: complaints@arta.gov.ph |  |
|------------------------------|--|
|------------------------------|--|

### 6. Securing Travel Clearance for Minors Traveling Abroad

Travel Clearance is a document issued by the Department of Social Welfare and Development for a minor who is below 18 years old, who wants to travel abroad alone, without any of his or her parent or legal guardian.

| Office or Division:                                                                                                    | DSWD Field Office XI – Community Based Services Section (CBSS) |                                                                                                    |  |
|----------------------------------------------------------------------------------------------------|----------------------------------------------------------------|----------------------------------------------------------------------------------------------------|--|
| Classification:                                                                                                    | Simple                                                         |                                                                                                    |  |
| Type of Transaction:                                                                                                    | G2C - Government to Citizen                                    |                                                                                                    |  |
| Who may avail:                                                                                                    | Filipino Minors Tra                                            | veling Abroad                                                                                                    |  |
| CHECKLIST OF RE                                                                                                    | QUIREMENTS                                                     | WHERE TO SECURE                                                                                                    |  |
| lss                                                                                                    | suance of Travel Cl                                            | earance Certificate                                                                                                    |  |
| A. For Minors Traveling                                                                                                    | Alone to a Foreign (                                           | Country for the First Time                                                                                                    |  |
| Duly accomplished                                                                                                    | Application Form                                               | DSWD Field Offices or at download form at www.dswd.gov.ph                                                                            |  |
| 2. LSWDO/SWAD So<br>assessment, when                                                                                                    |                                                                | Local Social Welfare and Development Office where the minor resides                                                                  |  |
| 3. PSA issued Birth C                                                                                                    | ertificate of Minor                                            | Philippine Statistics Authority (PSA)                                                                                                |  |
| 4. One (1) Photocopy of PSA issued Marriage Contract of minor's parents/ Copy of Court issued Legal Guardianship/ Tallaq or Fasakh Certification from the Shariah Court or any Muslim Bgy or religious leader.                                    |                                                                | Philippine Statistics Authority (PSA);<br>Court who handled the Legal<br>Guardianship petition; Shariah Court or<br>Religious Leader |  |
| PSA issued CENOMAR for illegitimate minors on SECPA;                                                                                                    |                                                                |                                                                                                    |  |
| 5. Notarized Affidavit of Consent or<br>Written Consent of both parents/ legal<br>guardian/solo parent, whichever is<br>applicable. Photocopy of valid<br>passport and valid visa or valid ID<br>issued abroad, if parents are working<br>abroad. |                                                                | Law Office and Notarized at the place<br>where the minor resides/ Philippine<br>Embassy (if minors parent/s are abroad)              |  |
| 6. Two (2) original col<br>photos of the mino<br>Blue Background)                                                                                                    | r (in White, Red or                                            | Applicant                                                                                                    |  |

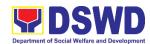

| last 6 months. No scanned picture is allowed.                                                                                                    |                                                               |
|----------------------------------------------------------------------------------------------------|---------------------------------------------------------------|
| 7. Affidavit of Support and Certified copy of evidence to show financial capability of sponsor e.g Certificate of Employment, Latest Income Tax Return, Bank Statement, etc) | Applicant                                                     |
| 8. Certified True Copy of the Death<br>Certificate (for deceased parent/s) on<br>SECPA;                                                                                      | Applicant                                                     |
| Unaccompanied Minor Certificate     from the Airlines                                                                                                    | Airline Company where ticket is obtained                      |
| 10. Waiver from the parents releasing DSWD from any liability/responsibility in case of untoward incident during the travel of the child.                                    | Applicant                                                     |
| For Succeeding Travel of Unaccom                                                                                                    | panied minor or Traveling ALONE                               |
| Duly accomplished Application Form                                                                                                    | DSWD Field Office/ DSWD website: www.dswd.gov.ph              |
| Notarized Affidavit or Written Consent of both parents, the Solo parent and the legal guardian, whichever is applicable, with copy of valid ID with signature                | Law Office and Notarized at the applicants place of residence |
| Original copy of the previous Travel     Clearance issued                                                                                                    | Applicant                                                     |
| 4. Two (2) colored passport size pictures of the minor (in white, red or blue background) taken within the last 6 months. No scanned pictures will be accepted.              | Any establishment that offers ID picture printing             |
| Unaccompanied Minor Certificate     from the Airline                                                                                                    | Airline Company                                               |
| 6. Waiver from the parents releasing DSWD from any liability in case of untoward incident during the travel of the child.                                                    | Applicant                                                     |

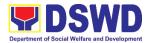

| nor Traveling for the FIRST TIME with پ<br>Guard                                                                                                    |                                                                                                 |
|----------------------------------------------------------------------------------------------------|-------------------------------------------------------------------------------------------------|
| Duly accomplished Application Form                                                                                                    | DSWD Field Office/ DSWD website: www.dswd.gov.ph                                                |
| <ol><li>Copy of the PSA issued birth<br/>certificate of the minor</li></ol>                                                                                                    | Philippine Statistics Authority (PSA)                                                           |
| 3. Notarized affidavit or written consent of both parents or solo parent or legal guardian, attached with valid identification card with specimen signature.                                                                                           | Applicant                                                                                       |
| 4. Copy of Marriage Certificate of minors parents (SECPA), Solo Parent ID, for Solo Parents, Court Decree of Separation, Annulment or Divorce, for illegitimate minors, CENOMAR from PSA; in case of deceased parent/s, copy of the Death Certificate. | PSA, Local Social Welfare and<br>Development Office (for the Solo<br>Parents ID); Family Court. |
| <ol> <li>Two (2) colored passport size pictures<br/>of the minor (in white, red or blue<br/>background) taken within the last 6<br/>months. No scanned pictures will be<br/>accepted.</li> </ol>                                                       | Applicant                                                                                       |
| 6. Photocopy of the passport of the traveling companion.                                                                                                    | Minor's travelling companion                                                                    |
| Minors Traveling subsequently with a P<br>Guard                                                                                                    |                                                                                                 |
| Duly accomplished Application Form                                                                                                    | DSWD Field Office/ DSWD website: www.dswd.gov.ph                                                |
| <ol><li>Original copy of the Travel Clearance<br/>previously issued by the DSWD Field<br/>Office;</li></ol>                                                                                                    | Applicant                                                                                       |
| 3. Notarized Affidavit of Consent from biological parent/s, legal guardian authorizing a particular person to accompany the child in his/her travel abroad, with a copy of the valid identification card with specimen signature.                      | Applicant                                                                                       |
| 4. Two (2) original colored passport size photos of the minor taken within the last six (6) months. No scanned pictures will be accepted;                                                                                                    | Applicant                                                                                       |
| 5. Photocopy of the Passport of the traveling companion.                                                                                                    | Minor's traveling companion                                                                     |

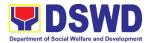

| Additional Requirements for Minors Under Special Circumstances:            |                                      |  |
|----------------------------------------------------------------------------|--------------------------------------|--|
| For Filipino Minors Migrating to Another Country                           |                                      |  |
| 1. Visa Petition Approval Applicant                                        |                                      |  |
| For Minors Studying Abroad                                                 | Терност                              |  |
| 1. Acceptance or Certificate of                                            | Applicant                            |  |
| Enrollment or Registration from the                                        | Applicant                            |  |
| School where the minor is to be                                            |                                      |  |
| enrolled.                                                                  |                                      |  |
| For Minors who will attend Conference, Stud                                | V Tours Competition Student Evchange |  |
| Program, Summer Camp, Pilgrimage, World                                    | •                                    |  |
| Certification from Sponsoring                                              | Sponsor Organization                 |  |
| Organization                                                               | Sporisor Organization                |  |
| 2. Affidavit of Undertaking of                                             | Sports Agency                        |  |
|                                                                            | Sports Agency                        |  |
| Companion indicating safety measures undertaken by the Sports              |                                      |  |
| ,                                                                          |                                      |  |
| Agency 3. Signed Invitation from the                                       | Spangaring Organization              |  |
| Sponsoring Agency/Organization                                             | Sponsoring Organization              |  |
| abroad with itinerary of travel and                                        |                                      |  |
| <u>-</u>                                                                   |                                      |  |
| list of participants and duration of the activity/travel                   |                                      |  |
| ·                                                                          |                                      |  |
| Minors going Abroad for Medical Purposes  1. Medical Abstract of the Minor | Attending Dhysisian                  |  |
|                                                                            | Attending Physician                  |  |
| 2. Recommendation from the Attending                                       |                                      |  |
| Physician that such medical                                                |                                      |  |
| procedure is not available in the                                          |                                      |  |
| country                                                                    | Change                               |  |
| 3. Letter from the Sponsor                                                 | Sponsor                              |  |
| Minors going Abroad for Inter-Country Adopt                                |                                      |  |
| 1. Placement Authority issued by ICAB                                      | Inter-Country Adoption Board (ICAB)  |  |
| 2. Authority to Escort issued by ICAB                                      | Inter-Country Adoption Board (ICAB)  |  |
| Minors under Foster Care                                                   | le . B .                             |  |
| Notarized Affidavit of Undertaking by                                      | Foster Parent                        |  |
| the Foster Parents                                                         |                                      |  |
| Notarized Affidavit of Consent from                                        | DSWD Regional Director               |  |
| the Regional Director or Authorized                                        |                                      |  |
| Representative                                                             |                                      |  |
| Photocopy of Foster Placement                                              | Applicant                            |  |
| Authority                                                                  |                                      |  |
| 4. Photocopy of Foster Care License of                                     | Applicant                            |  |
|                                                                            |                                      |  |
| the Family                                                                 |                                      |  |
| DSWD Certification of the CDCLAA                                           | DSWD                                 |  |
| <u> </u>                                                                   | DSWD Applicant                       |  |

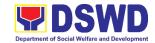

| N#: 11 1 1 1 1 1 1 1 1 1 1 1 1 1 1 1 1 1 |                                             |
|------------------------------------------|---------------------------------------------|
| Minors Under Legal Guardianship          |                                             |
| Certified True Copy of the Court         | Court                                       |
| Order on Legal Guardianship              |                                             |
| For Minors whose parents are Seafarers   |                                             |
| Certification from the Manning           | Applicant                                   |
| Agency attesting to the parents          |                                             |
| employment                               |                                             |
| 2. Photocopy of Seaman's Book of         |                                             |
| Parent/s                                 |                                             |
| For Minors with alleged missing parent/s |                                             |
| 1.Social Case Study Report from the      | Local Social Welfare and Development Office |
| LSWDO where the alleged missing          |                                             |
| parent's last known address              |                                             |
| Blotter Report from either local         | Local Police or Barangay of the alleged     |
| police or Barangay Certification from    | missing parent/s last known address         |
| the Locality of the last known           |                                             |
| address of the alleged missing           |                                             |
| parent                                   |                                             |
| 3. One (1) returned registered mail to   | Applicant                                   |
| the last known address of the            |                                             |
| alleged missing parent/s known           |                                             |
| address.                                 |                                             |
|                                          | ,                                           |

### Within the Day Transaction

| CLIENT STEPS                                              | AGENCY ACTIONS                                                                                                    | FEES<br>TO BE<br>PAID | PROCESSING<br>TIME | PERSON<br>RESPONSIBLE |
|-----------------------------------------------------------|----------------------------------------------------------------------------------------------------|-----------------------|--------------------|-----------------------|
| 1. Registration                                           | 1.1 Issuance of Service Sequence Number  1.2. Encoding of the client's information in online Spreadsheet  1.3. Issuance of the Client Satisfaction Survey Form (CSS Form) | None                  | 5 minutes          | Officer of the Day    |
| 2. Submission of Application and Documentary Requirements | 2.1. Receives Filled Up Application Form and Documentary requirements presented by the Client.                                                                            | None                  | 5 minutes          | Social Worker<br>CBSS |
| 3. Screening of Application and documentary               | 3.1. Social Worker will check the presented documentary                                                                                                    | None                  | 5 minutes          | Social Worker<br>CBSS |

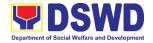

| -            |                                        | 1        |            | 1                  |
|--------------|----------------------------------------|----------|------------|--------------------|
| requirements | requirements are complete. If not, the |          |            |                    |
|              | client will be asked                   |          |            |                    |
|              | to comply. If                          |          |            |                    |
|              | Complete, proceed                      |          |            |                    |
|              | to the next Step.                      |          |            |                    |
| 4.           | 4.1. Social Worker                     | None     | 20 minutes | Social Worker      |
| Interview/   | interviews and                         |          |            | CBSS               |
| Assessment   | conducts                               |          |            |                    |
|              | assessment of the                      |          |            |                    |
|              | application                            |          |            |                    |
|              | 4.2. Recommends for                    | None     |            |                    |
|              | the approval or                        |          |            |                    |
|              | disapproval of the                     |          |            |                    |
|              | application to the                     |          |            |                    |
|              | Signing Authority.                     |          |            |                    |
|              | 4.2.1. Approves/                       | None     |            | Supervisor/OIC     |
|              | Disapproves                            |          |            | CBSS               |
|              | the application                        |          |            |                    |
|              | 4.2.1.1 If Approved,                   | None     | 5 minutes  | Social Worker      |
|              | proceed to                             |          |            | CBSS               |
|              | step 6                                 |          |            |                    |
|              |                                        |          |            |                    |
|              | 4.2.1.2 If                             | None     | 5 minutes  | Social Worker      |
|              | Disapproved,                           |          |            | CBSS               |
|              | Counseling                             |          |            |                    |
|              | and                                    |          |            |                    |
|              | Explanation                            |          |            |                    |
|              | of reason for                          |          |            |                    |
|              | disapproval                            |          |            |                    |
|              | of application                         |          |            |                    |
|              | 4.3 Notify the DFA, BI                 | None     | 10 minutes | Social Worker      |
|              | PMB, DSWD-CO.                          |          |            | CBSS<br>Social     |
|              | 4.4 If Exempted, Prepares the          |          |            | Worker/Admin Staff |
|              | Certificate of                         |          |            | CBSS               |
|              | Exemption for                          |          |            |                    |
|              | Approval of the                        |          |            |                    |
|              | Regional Director or                   |          |            |                    |
|              | the Authorized                         |          |            |                    |
|              | Signatory                              |          |            |                    |
| 5. Payment   | 5.1. Issues Order of                   | Php      | 3 minutes  | Cashier            |
|              | Payment/Billing                        | 300.00   |            | DSWD FO XI         |
|              | Statement                              | for      |            |                    |
|              |                                        | 1year    |            |                    |
|              | E O legues Official                    | validity |            |                    |
|              | 5.2 Issues Official                    | •        |            |                    |
|              | Receipt to the                         | Php      |            |                    |

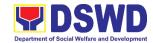

|                                                                                                    | Applicant on the Payment Received  5.3 Issuance of Claim Stub schedule of release (Minimum of 1-day processing and maximum of 3 days processing) | 600.00<br>for 2<br>years<br>validity<br>None | 40                      | Social<br>Worker/Admin Staff<br>CBSS                                       |
|----------------------------------------------------------------------------------------------------|----------------------------------------------------------------------------------------------------|----------------------------------------------|-------------------------|----------------------------------------------------------------------------|
| 6. Issuance of the travel clearance certificate/ Exemption                                                                                                    | 6.1. Encodes/Types the details of the applicant to the Travel Clearance Certificate                                                              | None                                         | 10 minutes              | Social<br>Worker/Admin Staff<br>CBSS                                       |
| Certificate                                                                                                    | 6.2. Signs/Approves the Application or Certificate of Exemption for Exempted applicants, as requested by Client.                                 | None                                         | 5 minutes               | Regional Director or<br>the Authorized<br>Approved Signatory<br>DSWD FO XI |
| 7. Receipt of the Travel Clearance Certificate and Submission of the Filled Up CSS Form and Signs the Logbook for the Received Travel Clearance/Ce rtificate of Exemption | 7.1. Releases the Travel Clearance Certificate to the Applicant/ Certificate of Exemption/ Receipt of the Filled up CSMS Form                    | None                                         | 5 minutes               | Social<br>Worker/Admin Staff<br>CBSS                                       |
|                                                                                                    | TOTAL                                                                                                    | Php<br>300.00<br>for<br>1year<br>validity    | 1 hour,<br>18 minutes** |                                                                            |
|                                                                                                    |                                                                                                    | Php<br>600.00<br>for 2                       |                         |                                                                            |

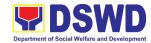

| T 1      |  |
|----------|--|
| years    |  |
| years    |  |
|          |  |
| validity |  |
| Tanany   |  |

<sup>\*</sup>Social Workers may require additional documents from the applicant as a basis of assessment whether or not the minor's travel will not constitute trafficking, exploitation and abuse.

<sup>\*\*</sup> Processing time may vary per region but shall not exceed a maximum of three (3) days as indicated in AO 12, series of 2017

| FEEDRACK                              | AND COMPLAINTS MECHANISM                                                                                                    |
|---------------------------------------|----------------------------------------------------------------------------------------------------|
| How to send feedback                  | Clients may send feedback or conduct follow-up on their requests by contacting the MTA Social Worker assigned through the following:  Landline – 227-8746 loc. 1123  Email – mtadswd11@gmail.com                                                                                                    |
| How feedbacks are processed           | Issues/requests sent thru email are responded via email while queries/concerns through phone calls and personal appearance are immediately addressed. However, complaints lodged through a letter are responded by providing a feedback report citing reasons for the issues raised and actions taken by the worker.                                      |
| How to file a complaint               | Complaints can be filed thru sending a letter or email to the official email address of DSWD FO XI: <a href="mailto:fo11@dswd.gov.ph">fo11@dswd.gov.ph</a> . Clients may also lodge their complaints at the Public Assistance & Complaints Desk (PACD) by calling 227-8746 loc. 1152. The details of the complaint should be included in the information. |
| How complaints are processed          | The concerned Office will conduct a case conference/meeting to discuss the issue/concern. If necessary, set a meeting with the complainant and discuss the concern.  Internal investigation shall be conducted within the Bureau, then provide recommendation and officially send reply letter/memo to the concerned DSWD Field Office.                   |
| Contact Information of CCB, PCC, ARTA | CCB: 0908-881-6565 (SMS)  Call: 165 56  P5.00 + VAT per call anywhere in the Philippines via PLDT landlines                                                                                                    |
|                                       | Email: <a href="mail@contactcenterngbayan.gov.ph">email@contactcenterngbayan.gov.ph</a> Facebook: <a href="mail@contactcenterngbayan.gov.ph/">https://facebook.com/civilservicegovph/</a> Web: <a href="mail@contactcenterngbayan.gov.ph/">https://contactcenterngbayan.gov.ph/</a>                                                                       |

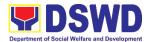

| PCC: 8888                    |
|------------------------------|
| ARTA: complaints@arta.gov.ph |

#### 6. Provision of Assistance to Person living with HIV (PLHIV)

As part of the DSWD's psychosocial care and support services for persons living with HIV (PLHIV) and their affected families and in accordance with Section 36 of RA 11166, the Department, through its Field Offices (FOs) provides economic assistance for education, livelihood, burial/funeral, transportation, medical, and food. These forms of assistance are meant for individuals and families of PLHIV in need of social welfare and development interventions.

The direct provision of this assistance aims to mitigate the impact of HIV and AIDS on affected individuals and their families, assuring their well-being and; contributing to the overall response of the national government to HIV and AIDS.

| Office or Division:                                                                                                    | Protective Services Division - Community Based Services Section |                                                                                                    |
|----------------------------------------------------------------------------------------------------|-----------------------------------------------------------------|----------------------------------------------------------------------------------------------------|
| Classification:                                                                                                    | Simple                                                          |                                                                                                    |
| Type of                                                                                                    | G2C – Government to Citizen                                     |                                                                                                    |
| Transaction:                                                                                                    |                                                                 |                                                                                                    |
| Who may avail:                                                                                                    | People Living with HI                                           | V (PLHIV) and their affected families                                                                                                    |
| CHECKLIST OF F                                                                                                    | REQUIREMENTS                                                    | WHERE TO SECURE                                                                                                    |
| Medical Assistance t                                                                                                    |                                                                 |                                                                                                    |
| Any valid identificat person to be interv                                                                                                    | iewed                                                           | <ul> <li>Government agencies issuing an<br/>identification card(SSS, Philhealth,<br/>LTO, PAG-IBIG, COMELEC, NBI, DFA<br/>and among others)</li> </ul>              |
| <ol> <li>Medical Certificate/Clinical Abstract<br/>complete with name, license number<br/>and signature of the Physician issued<br/>within three months (1 original and 1<br/>photocopy)</li> </ol> |                                                                 | <ul> <li>Attending Physician or from Medical<br/>Records of the designated Treatment<br/>Hubs and/or Primary HIV Care<br/>Facilities</li> </ul>                     |
| 3. Hospital bill / Statement of Account (outstanding balance) with name and signature (1 original and 1 photocopy)                                                                                  |                                                                 | Billing clerk of the hospital                                                                                                    |
| 4. 1 original copy of Service Report/Case Summ                                                                                                    | ocial Case Study                                                | Licensed social worker from DSWD,<br>Local Social Welfare and Development<br>Office, Medical Social Services,<br>Treatment Hubs, and Primary HIV Care<br>Facilities |
| 5. Certificate of Indige<br>Certificate declaring<br>(1 original and 1 ph                                                                                                    | g client's situation<br>otocopy)                                | From the Barangay where the client is presently residing.                                                                                                    |
| Medical Assistance f                                                                                                    | or Medicine                                                     |                                                                                                    |
| Medical Certificate/complete with name                                                                                                    |                                                                 | Attending Physician or from Medical                                                                                                    |

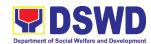

| Records of the designated Treatment<br>Hubs and/or Primary HIV Care<br>Facilities                                                                                                    |
|----------------------------------------------------------------------------------------------------|
| Attending Physician or from Medical<br>Records of the designated Treatment<br>Hubs and/or Primary HIV Care<br>Facilities                                                                    |
| <ul> <li>Government agencies issuing an<br/>identification card(SSS, Philhealth,<br/>LTO, PAG-IBIG, COMELEC, NBI, DFA<br/>and among others)</li> </ul>                                      |
| <ul> <li>Licensed social worker from DSWD,<br/>Local Social Welfare and Development<br/>Office, Medical Social Services,<br/>Treatment Hubs, and Primary HIV Care<br/>Facilities</li> </ul> |
| From the Barangay where the client is presently residing.                                                                                                    |
| ests                                                                                                    |
| <ul> <li>Government agencies issuing an<br/>identification card(SSS, Philhealth,<br/>LTO, PAG-IBIG, COMELEC, NBI, DFA<br/>and among others)</li> </ul>                                      |
| <ul> <li>Attending Physician or from Medical<br/>Records of the designated Treatment<br/>Hubs and/or Primary HIV Care<br/>Facilities</li> </ul>                                             |
| Attending Physician or from Medical<br>Records of the designated Treatment<br>Hubs and/or Primary HIV Care<br>Facilities                                                                    |
| Licensed social worker from DSWD,<br>Local Social Welfare and Development<br>Office, Medical Social Services,<br>Treatment Hubs, and Primary HIV Care<br>Facilities                         |
| From the Barangay where the client is presently residing.                                                                                                    |
|                                                                                                    |
| <ul> <li>Government agencies issuing an<br/>identification card(SSS, Philhealth,<br/>LTO, PAG-IBIG, COMELEC, NBI, DFA<br/>and among others)</li> </ul>                                      |
| City/Municipal Hall ( Civil Registry<br>Office), hospital, Funeral Parlor or<br>Tribal/Religious Chieftain/Leader,                                                                          |
|                                                                                                    |

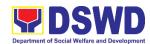

| practitioner in the absence of a death          |                                                              |
|-------------------------------------------------|--------------------------------------------------------------|
| certificate (1 original and 1 photocopy)        |                                                              |
| 3. Funeral Contract with Outstanding            | Authorized staff of the Funeral Parlor/                      |
| Balance except for Muslims and                  | Memorial Chapel                                              |
| Indigenous People performing                    |                                                              |
| customary practices (1 original 1               |                                                              |
| photocopy)                                      |                                                              |
| 4. Certificate of Indigency or Barangay         | From the Barangay where the client is                        |
| Certificate declaring client's situation        | presently residing.                                          |
| (1 original and 1 photocopy)                    | preserving resistanting.                                     |
| Burial Assistance for Transfer of Cadave        | · ·                                                          |
| Any valid identification card of the client/    | Government agencies issuing an                               |
| person to be interviewed (1 original and        |                                                              |
| ` ` `                                           | identification card(SSS, Philhealth,                         |
| 2 photocopies)                                  | LTO, PAG-IBIG, COMELEC, NBI, DFA                             |
|                                                 | and among others)                                            |
| 2. Death Certificate or Certification from      | City/Municipal Hall ( Civil Registry                         |
| the Tribal Chieftain (for IPs), Imam (for       | Office), hospital, Funeral Parlor or                         |
| Moro), or any authorized medical                | Tribal/Religious Chieftain/Leader                            |
| practitioner in the absence of a death          |                                                              |
| certificate (original and 1 photocopy)          |                                                              |
| 3. Funeral Contract except for Muslims and      | Authorized staff of the Funeral Parlor/                      |
| Indigenous People performing                    | Memorial Chapel                                              |
| customary practices (1 original and 1           |                                                              |
| photocopy)                                      |                                                              |
| 5. Certificate of Indigency or Barangay         | From the Barangay where the client is                        |
| Certificate declaring client's situation        | presently residing.                                          |
| (original and 1 photocopy)                      | presently residing.                                          |
| Educational Assistance                          | <u> </u>                                                     |
| 1. Any valid identification card of the client/ | Government agencies issuing an                               |
| person to be interviewed (1 original and        | identification card(SSS, Philhealth,                         |
| 2 photocopies)                                  | LTO, PAG-IBIG, COMELEC, NBI, DFA                             |
| 2 priotocopies)                                 |                                                              |
| O Valid ashaal ID of the aturdant               | and among others)                                            |
| 2. Valid school ID of the student               | Registrar, Authorized staff from the                         |
| beneficiary (1 original and 2 photcopies)       | school                                                       |
| 3. Enrolment Assessment Form or                 | Registrar, Authorized staff from the                         |
| Certificate of Enrolment or Registration        | school                                                       |
| (1 original and 1 photocopy)                    |                                                              |
| 3. Statement of Account for college             | <ul> <li>Registrar officer, Authorized staff from</li> </ul> |
| students, when available. This may not          | the school                                                   |
| available to State Universities Registrar       |                                                              |
| (1 original and 1 photocopy)                    |                                                              |
| 4. Certificate of Indigency or Barangay         | From the Barangay where the client is                        |
| Certificate declaring client's situation        | presently residing.                                          |
| (1 original and 1 photocopy)                    | p. 22, 1. 23. din. ig.                                       |
| Food Assistance for Individuals and Fam         | ilies                                                        |
| 1. Any valid identification card of the client/ | Government agencies issuing an                               |
| person to be interviewed (1 original and        | identification card(SSS, Philhealth,                         |
| 2 photocopies)                                  | LTO, PAG-IBIG, COMELEC, NBI, DFA                             |
|                                                 |                                                              |
|                                                 | and among others)                                            |

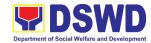

| 2. Barangay Certificate/ Certificate of                                                                                                    | From the Barangay where the client/s                                                                                                    |
|----------------------------------------------------------------------------------------------------|----------------------------------------------------------------------------------------------------|
| Residency (1 original and 1 photocopy)                                                                                                    | is/are presently residing.                                                                                                    |
| Transportation and Cash Assistance for (                                                                                                    | Other Support Services                                                                                                    |
| Any valid identification card of the client/<br>person to be interviewed (1<br>original and 2 photocopies)                                                                                                    | <ul> <li>Government agencies issuing an<br/>identification card(SSS, Philhealth,<br/>LTO, PAG-IBIG, COMELEC, NBI, DFA<br/>and among others)</li> </ul> |
| <ul><li>2. Depending on the circumstances:</li><li>Police Report/ Bureau of Fire</li><li>Protection Report from the Bureau of Fire</li></ul>                                                                                                    | <ul> <li>Police Station, Bureau of Fire,<br/>Philippine Embassy / Consulate, Social<br/>Worker from welfare agencies.</li> </ul>                       |
| - Passport, Travel Document/s, certification from OWWA or the Barangay                                                                                                    |                                                                                                    |
| Certification from social worker or     Case manager from rescued clients.                                                                                                    |                                                                                                    |
| <ul> <li>Police Blotter and social worker's<br/>certification for the victims of online<br/>sexual exploitation of children</li> </ul>                                                                                                    |                                                                                                    |
| <ul> <li>For Locally stranded individuals (LSI)     without valid IDs, the Medical     Certificate or the Travel Authority     issued by the Philippine National     Police will suffice and be accepted to     prove his/her identity.</li> </ul> |                                                                                                    |
| 3. For all other incidents - Barangay Certificate of Residency or Certificate of Indigency or Certificate of the Client is in Need of Assistance as well as other documents from legal authority's/regulating agencies, as may be applicable.      | From the Barangay where the client is presently residing.                                                                                              |

| CLIENT STEPS                                                                                         | AGENCY<br>ACTIONS                                         | FEES TO<br>BE PAID | PROCESSING<br>TIME | PERSON<br>RESPONSI<br>BLE    |
|----------------------------------------------------------------------------------------------------|-----------------------------------------------------------|--------------------|--------------------|------------------------------|
| Client receives     accomplished     Health     Declaration Form     and received     queuing number | 1.1. Issuance of Health Declaration Form and queue number | None               | 5 minutes          | Admin/Securi<br>ty Personnel |
| 2. Submits                                                                                           | 2.1 Conduct initial                                       | None               | 5 minutes          | Designated<br>PLHIV Focal    |

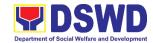

| documents and      | interview to        | =     |                | Staff/                    |
|--------------------|---------------------|-------|----------------|---------------------------|
| documents and      |                     |       |                | Alternate                 |
| self for interview | identify            |       |                | CBSS                      |
| and assessment     | needs/queries       |       |                | 0200                      |
|                    | of the client       | Nissa | E main set a a | Designated                |
|                    | If asking for       | None  | 5 minutes      | Designated<br>PLHIV Focal |
|                    | informational       |       |                | Staff/                    |
|                    | service,            |       |                | Alternate                 |
|                    | provide the         |       |                | CBSS                      |
|                    | necessary           |       |                | 0500                      |
|                    | information and     |       |                |                           |
|                    | a copy of the       |       |                |                           |
|                    | checklist of        |       |                |                           |
|                    | requirements.       |       |                |                           |
|                    | If submission       |       |                |                           |
|                    | of                  |       |                |                           |
|                    | requirements        |       |                |                           |
|                    | to avail service,   |       |                |                           |
|                    | receive             |       |                |                           |
|                    | documents           |       |                |                           |
|                    | 2.2 Review          |       |                |                           |
|                    | documents           |       |                |                           |
|                    | submitted by        |       |                |                           |
|                    | client.             |       |                |                           |
|                    | If the client is a  |       |                |                           |
|                    | referral from other |       |                |                           |
|                    | agencies or         |       |                |                           |
|                    | organizations:      |       |                |                           |
|                    | Check               |       |                |                           |
|                    | Documentary         |       |                |                           |
|                    | Requirements for    |       |                |                           |
|                    | needed              |       |                |                           |
|                    | Assistance and      |       |                |                           |
|                    | completeness of     |       |                |                           |
|                    | forms for           |       |                |                           |
|                    | referrals           |       |                |                           |
|                    | If the walk-in      |       |                |                           |
|                    | client, PLHIV:      |       |                |                           |
|                    | Conduct initial     |       |                |                           |
|                    | interview to        |       |                |                           |
|                    | identify            |       |                |                           |
|                    | assistance being    |       |                |                           |
|                    | sought for and      |       |                |                           |
|                    | review document     |       |                |                           |
|                    | requirements        |       |                |                           |
|                    | being presented     |       |                |                           |
|                    | as to               |       |                |                           |
|                    | completeness        |       |                |                           |
|                    | and compliance      |       |                |                           |
|                    | If supporting       |       |                |                           |
|                    | documents are       |       |                |                           |
|                    | uocuments are       |       |                |                           |

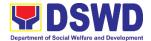

|                                                            | incomplete and non-compliant, provide a checklist.  Check the completed / compliant documentary requirements and highlight incomplete/ noncompliant requirements for submission and ask client to return with completed documents required.                                                                                                    |      |            |                                              |
|------------------------------------------------------------|----------------------------------------------------------------------------------------------------|------|------------|----------------------------------------------|
| 3. Client to fill-out necessary fields in prescribed forms | 3.1 Conduct of further verification of submitted documents and probing interview  • Verify submitted requirements for veracity, consistency, and authenticity.  - If one or more documents are found to be inauthentic or contains inadequate details, provide explanation to client;  - Provide checklist and identify which document is inauthentic and inadequate.  • Conduct assessment and intake interview | None | 15 minutes | Designated PLHIV Focal Staff/ Alternate CBSS |
|                                                            | 3.2. Recommend assistance to be                                                                                                    | None | 15 minutes | Designated<br>PLHIV Focal                    |

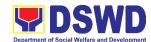

|                         |     | 0: 55 /                |
|-------------------------|-----|------------------------|
| provided to clie        | nt  | Staff /                |
| and facilitate          |     | Alternate              |
| disbursement of         | r   | CBSS                   |
| referral to other       | ·   |                        |
| DSWD OBSUs              |     | Authorized             |
| If assistance may       |     | approving <sub>.</sub> |
| be directly             |     | personnel              |
| provided:               |     |                        |
| l ·                     |     |                        |
| Preparation of          |     |                        |
| Certificate of          |     |                        |
| Eligibility             |     |                        |
| Encoding of             |     |                        |
| client's                |     |                        |
| information to          |     |                        |
| registry and            |     |                        |
| accomplishme            | nt  |                        |
| of Form Three           |     |                        |
| (3) Referral            |     |                        |
| Feedback if             |     |                        |
| client was              |     |                        |
| referred by             |     |                        |
|                         | v:  |                        |
| another agend           | у,  |                        |
| Submit     deguments to |     |                        |
| documents to            |     |                        |
| authorized              |     |                        |
| personnel for           |     |                        |
| review and              |     |                        |
| approval;               |     |                        |
| Ensure all              |     |                        |
| required                |     |                        |
| signatories an          | d   |                        |
| fields are              |     |                        |
| accomplished.           |     |                        |
| If client needs to I    |     |                        |
| referred to other       |     |                        |
| OBSUs such as t         | 20  |                        |
|                         | 16  |                        |
| CIS and SLP:            |     |                        |
| Social worker           | to  |                        |
| facilitate refer        |     |                        |
| with reference          |     |                        |
|                         |     |                        |
| respective              | tor |                        |
| Citizen's Char          | lei |                        |
| of receiving            |     |                        |
| offices;                |     |                        |
| Conduct follow          |     |                        |
| through to see          |     |                        |
| feedback on the         | ne  |                        |
| actions taken           |     |                        |
| and/or, if              |     |                        |
| •                       |     |                        |

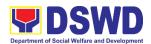

|                                                      | needed, provide further clarification.  3.3. Social worker completely facilitates approval of documents and actual disbursement of assistance that may either be Cash or a Guarantee Letter to identified service provider  • Designated approving officer/s conduct/s final review of submitted documents and initiate final approval of the worker's recommendation;  • Preparation of vouchers of designated personnel; and  • Actual disbursement of assistance to |      | If within the day: 30 minutes to one (1) hour depending on the amount and assistance being sought for  If not, within three (3) working days or depending on the availability of funds and/or authorized approving officers; as well as the amount and assistance being sought | Designated PLHIV Focal and/or Alternate CBSS  Authorized approving personnel  Designated disbursing officer |
|------------------------------------------------------|----------------------------------------------------------------------------------------------------|------|----------------------------------------------------------------------------------------------------|----------------------------------------------------------------------------------------------------|
| 4. Client accomplish Client Satisfaction Survey Form | client 6. Issue Client Satisfaction Survey (CSS) Form to client  • Ask client to completely fill- out the CSS Form; • Collect accomplished form and submit to designated personnel for consolidation  OR WITHIN THE DAY                                                                                                    | None | 10 minutes                                                                                                    | Designated<br>PLHIV Focal<br>and/or<br>Alternate<br>CBSS                                                    |
| IOTAL FO                                             | TRANSACTION                                                                                                    | HONE | 45 minutes                                                                                                    |                                                                                                    |

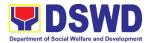

| TOTAL FOR NOT WITHIN THE DAY | 3 days,    |  |
|------------------------------|------------|--|
| TRANSACTION                  | 1 hour,    |  |
|                              | 15 minutes |  |

| FEEDB                         | ACK AND COMPLAINTS MECHANISM                                                                                                    |
|-------------------------------|----------------------------------------------------------------------------------------------------|
| How to send feedback?         | Clients may send feedback either through e-mail or snail mail addressed to the DSWD Field Office 11 Concerns email address ( <a href="mailto:dfaigana@dswd.gov.ph">dfaigana@dswd.gov.ph</a> ) or through the Client Satisfaction Measurement Survey form and drop it at the designated drop box inside the CBSS Office. |
| How feedbacks are processed?  | Before end of the month, the PLHIV focal person consolidates all feedbacks submitted.                                                                                                    |
|                               | For feedback requiring answers, the PLHIV focal will respond immediately through contact number provided by the concerned party.                                                                                                    |
|                               | For additional inquiries and follow-ups, clients may contact the CBSS telephone number: 227-1964 local 1124.                                                                                                    |
| How to file a complaint?      | Clients can file a complaint thru e-mail or snail mail and send to <a href="mailto:dfaigana@dswd.gov.ph">dfaigana@dswd.gov.ph</a> .                                                                                                    |
|                               | Client who file the complaint should provide the following information:                                                                                                    |
|                               | <ul> <li>Name of the person being complained</li> <li>Incident</li> <li>Evidence</li> </ul>                                                                                                    |
|                               | - Specific Date and Time For additional inquiries and follow-ups, clients may contact the CBSS telephone number: 227-1964 local 1124.                                                                                                    |
| Complainant using 8888        | SMS/Email will receive the complaint and will be forwarded to PSD if the concern is:  1. On Programs and Services- SPD will be the one replying to the complaint  2. On Personnel and other outside matters - The Focal                                                                                                 |
| How complaints are processed? | Person will be the one replying to the complaint  Upon receipt of complaints, social worker/concerned staff conducts interview to the clients regarding the complaints and assess/ovaluate client's complaints.                                                                                                    |
|                               | and assess/evaluate client's complaints. After evaluation of complaints, staff-in-charge creates a report and submit to the CBSS Head for information and guidance.                                                                                                    |
|                               | The staff-in-charge will then provide feedback to the client. A consultation meeting may be done with the                                                                                                    |

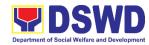

|                             | complainant depending on the degree of complaint.                                                       |
|-----------------------------|----------------------------------------------------------------------------------------------------|
|                             |                                                                                                    |
|                             | For additional inquiries and follow-ups, clients may contact                                            |
|                             | the CBSS telephone number: 227-1964 local 1124.                                                         |
| Contact Information of CCB, | CCB: 0908-881-6565 (SMS)                                                                                |
| PCC, ARTA                   | Call: 165 56                                                                                            |
|                             | P5.00 + VAT per call anywhere in the Philippines                                                        |
|                             | via PLDT landlines                                                                                      |
|                             | Email: email@contactcenterngbayan.gov.ph                                                                |
|                             | Facebook: <a href="https://facebook.com/civilservicegovph/">https://facebook.com/civilservicegovph/</a> |
|                             | Web: <a href="https://contactcenterngbayan.gov.ph/">https://contactcenterngbayan.gov.ph/</a>            |
|                             | PCC: 8888                                                                                               |
|                             | ARTA: complaints@arta.gov.ph                                                                            |

# 7. Provision of Assistance under the Recovery and Reintegration Program for Trafficked Persons (RRPTP)

The RRPTP is a comprehensive program that ensures adequate recovery and reintegration services provided to trafficked persons. It utilizes a multi-sectoral approach and delivers a complete package of services that will enhance the psychosocial, social, and economic needs of the clients, the families, and the communities where the trafficked persons will be eventually reintegrated. It also improves community-based systems and mechanisms that ensure the recovery of the victim-survivors and prevents other family and community members to become victims of trafficking.

| Office or Division:                                                                                                    | Sectoral Programs Division/ DSWD Field Offices                                                                                                    |                                                                                     |  |  |
|----------------------------------------------------------------------------------------------------|----------------------------------------------------------------------------------------------------|-------------------------------------------------------------------------------------|--|--|
| Classification:                                                                                                    | Highly Technic                                                                                                    | Highly Technical                                                                    |  |  |
| Type of Transaction:                                                                                                    | G2C – Governi                                                                                                    | ment to Citizen                                                                     |  |  |
| Who may avail:                                                                                                    | Victim-survivor of trafficking     Families of the victim-survivor of trafficking.     Witnesses of cases of human trafficking.     Communities with incidence of human trafficking. |                                                                                     |  |  |
| CHECKLIST OF REQU                                                                                                    | UIREMENTS WHERE TO SECURE                                                                                                    |                                                                                     |  |  |
| Case Management                                                                                                    |                                                                                                    |                                                                                     |  |  |
| Travel documents (for Repatriated TIP Victims)     Valid ID     Social Case Study Report                                                                                                    |                                                                                                    | Department of Foreign Affairs / Philippine<br>Embassy (for Repatriated TIP Victims) |  |  |
| Medical Assistance                                                                                                    |                                                                                                    |                                                                                     |  |  |
| <ol> <li>Clinical Abstract / Medical Certificate with signature and license number of the attending physician (issued within three months)</li> <li>Hospital Bill (for payment of hospital bill) or Prescription (for medicines) or</li> </ol> |                                                                                                    | Hospital where the client is admitted or seen.                                      |  |  |

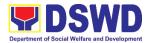

| Laboratory requests (for procedures).               |                                                                                  |
|-----------------------------------------------------|----------------------------------------------------------------------------------|
| 3. Barangay Certificate and Valid ID for            |                                                                                  |
| the client                                          |                                                                                  |
|                                                     |                                                                                  |
| Educational Assistance                              |                                                                                  |
| 1. School registration and/ or certificate          | School where the client is enrolled                                              |
| of enrolment                                        |                                                                                  |
| 2. Statement of Account for tertiary                |                                                                                  |
| education                                           |                                                                                  |
| 3. Valid school ID Valid ID of the parent/ guardian |                                                                                  |
| •                                                   | <u> </u>                                                                         |
| Skills Training                                     |                                                                                  |
| 1. Official receipt from the training school        | TESDA / accredited training school where the                                     |
| (TESDA/ CHED accredited training                    | client is enrolled                                                               |
| school. 2. Valid school ID                          |                                                                                  |
|                                                     | <u> </u>                                                                         |
| Financial Assistance for Employment (               | e.g. driver's license, NBI and police                                            |
| clearance, Medical Certificate etc.)                |                                                                                  |
| 1. Contract of Employment or any similar            | Employer of the client                                                           |
| document which indicates that they are hired        |                                                                                  |
| 2. Valid ID                                         |                                                                                  |
| Financial Assistance for Livelihood                 | <u> </u>                                                                         |
| Result of the Handa Ka Na Bang                      | DSWD Field Offices                                                               |
| Magnegosyo? The client score's must                 | BOWD Field Offices                                                               |
| be 75 and above in order to be eligible             |                                                                                  |
| for the livelihood Program, to                      |                                                                                  |
| determine the preparedness of the                   |                                                                                  |
| client to start their business. Re-                 |                                                                                  |
| assessment will be conducted to                     |                                                                                  |
| clients who will have a score of 74 and             |                                                                                  |
| below or they may be considered to                  |                                                                                  |
| avail financial assistance for                      |                                                                                  |
| employment.                                         |                                                                                  |
| 2. Project Proposal. They may write                 |                                                                                  |
| using their vernacular or local dialect.            |                                                                                  |
| They may be assisted by the social                  |                                                                                  |
| worker in preparation of the said                   |                                                                                  |
| proposal.                                           |                                                                                  |
| 3. Valid ID                                         |                                                                                  |
| 4. Social Case Study Report                         |                                                                                  |
| <b>Logistical Support During and Post-Res</b>       | scue Operation of Victim-survivors of                                            |
| Trafficking                                         | DCMD Field Offices Mating committees of                                          |
| 1. No Documents need.                               | DSWD Field Offices -Victim-survivors of                                          |
|                                                     | trafficking during rescue operation. Social workers are highly needed to provide |
|                                                     |                                                                                  |
|                                                     | psychosocial counseling and assist victim-                                       |

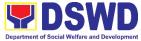

|                                                           |                                                         |                                                                                     | 50,                                                                          | Anthone of Gooda Wenare and Bevelopment |
|-----------------------------------------------------------|---------------------------------------------------------|-------------------------------------------------------------------------------------|------------------------------------------------------------------------------|-----------------------------------------|
|                                                           |                                                         | survivors of trafficking all throughout the process from recovery to reintegration. |                                                                              |                                         |
| Provision of Temp                                         | orary Shelter                                           |                                                                                     |                                                                              |                                         |
| 1. Medical Certifica                                      | te                                                      |                                                                                     | ield Offices -Victir                                                         |                                         |
| 2. Case Summary                                           |                                                         | trafficking                                                                         | g may be placed i                                                            | n DSWD run/                             |
| 3. Referral Letter from                                   | Referral Letter from the Social Worker registered, lice |                                                                                     | ered, licensed and accredited residential facilities for protective custody. |                                         |
| Support for Victim                                        | n-survivors/ Witness a                                  | nd Trans                                                                            | portation Assista                                                            | ance                                    |
| 1. Valid ID                                               |                                                         | DSWD Field Offices                                                                  |                                                                              |                                         |
| Social Case Stud     Official receipt for     and lodging | dy Report<br>or the client's board                      |                                                                                     |                                                                              |                                         |
| CLIENT STEPS                                              | AGENCY ACTIONS                                          | FEES<br>TO BE<br>PAID                                                               | PROCESSING<br>TIME                                                           | PERSON<br>RESPONSIBLE                   |
| 1. The victim                                             | 1.1 Interview of the                                    | None                                                                                | 15 minutes                                                                   | Social Worker                           |

| CLIENT STEPS                                                       | AGENCY ACTIONS                                                                                                    | FEES<br>TO BE<br>PAID | PROCESSING<br>TIME | PERSON<br>RESPONSIBLE                                  |
|--------------------------------------------------------------------|----------------------------------------------------------------------------------------------------|-----------------------|--------------------|--------------------------------------------------------|
| The victim     survivors of     trafficking may     visit the DSWD | 1.1 Interview of the client                                                                                                    | None                  | 15 minutes         | Social Worker<br>RRPTP                                 |
| Field/ Regional<br>Office or<br>Rescued by                         | 1.2 Provide Psychosocial Counseling                                                                                                    | None                  | 30 minutes         |                                                        |
| Social Worker                                                      | 1.3 Assessment                                                                                                    | None                  | 30 minutes         |                                                        |
|                                                                    | 1.3.1 If the Client needs Temporary Shelter refer to Residential Care Facility.                                                                   | None                  | 30 minutes         | Social Worker<br>RRPTP<br>Social Worker<br>Residential |
|                                                                    | 1.3.2 The Social Worker provides a list of documentary requirements depending on the assistance to be provided. Refer to the list of requirements | None                  | 15 minutes         |                                                        |
| Submission of     Documentary     Requirement     for the          | 2.1 Screening of the submitted documents (Note: Given all                                                                                         | None                  | 10 minutes         | Social Worker<br>RRPTP                                 |

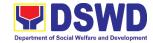

|                 |                      |      | <u> </u>       |               |
|-----------------|----------------------|------|----------------|---------------|
| service/s to be | requirements         |      |                |               |
| availed         | are submitted by     |      |                |               |
|                 | the client)          |      |                |               |
|                 | 2.2. For the         | None | 7-15 days      | Social Worker |
|                 | livelihood           |      |                | RRPTP         |
|                 | assistance, the      |      |                | SLP Staff     |
|                 | RRPTP Social         |      |                | SLP           |
|                 | Worker will          |      |                |               |
|                 | forward the          |      |                |               |
|                 | documents to         |      |                |               |
|                 | Sustainable          |      |                |               |
|                 | Livelihood           |      |                |               |
|                 | Program for          |      |                |               |
|                 | further              |      |                |               |
|                 | assessment.          |      |                |               |
|                 | 2.3 Processing of    | None | 3 working days | Social Worker |
|                 | the assistance       |      |                | RRPTP         |
|                 | being sought         |      |                |               |
|                 | 2.3a. Preparation    |      |                |               |
|                 | of Voucher (if       |      |                |               |
|                 | financial            |      |                |               |
|                 | related              |      |                |               |
|                 |                      |      |                |               |
|                 | 2.3b. Social Case    |      |                |               |
|                 | Study Report         |      |                |               |
|                 | 2.3c. Preparation    |      |                |               |
|                 | of referral          |      |                |               |
|                 | letter (if needs     |      |                |               |
|                 | other program        |      |                |               |
|                 | assistance)          |      |                |               |
|                 | 2.4 PSU/ CBU         |      | 1-2 working    |               |
|                 | Division Chief       |      | days           |               |
|                 | and Budget           |      |                |               |
|                 | Officer              |      |                |               |
|                 | recommend the        |      |                |               |
|                 | provision of         |      |                |               |
|                 | assistance for       |      |                |               |
|                 | approval of the      |      |                |               |
|                 | Regional             |      |                |               |
|                 | Director.            |      |                |               |
|                 | 2.5 The Regional     |      | 1-2 working    |               |
|                 | Director             |      | days           |               |
|                 | approved the         |      |                |               |
|                 | provision of         |      |                |               |
|                 | assistance to        |      |                |               |
|                 | the victim-          |      |                |               |
|                 | survivors of         |      |                |               |
|                 | trafficking.         |      |                |               |
|                 | 2.6 Releasing of the |      |                |               |
|                 | assistance to        |      |                |               |
|                 | client (Cash or      |      |                |               |
| <u> </u>        | January Castrol      |      |                |               |

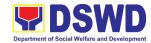

| Non-Cash)                          |      |         |  |
|------------------------------------|------|---------|--|
| TOTAL FOR TEMPORARY SHELTER        | NONE | 2 hours |  |
| TOTAL FOR LIVELIHOOD<br>ASSISTANCE |      | 12 days |  |
| TOTAL FOR OTHER ASSISTANCE         |      | 5 days  |  |

| FEEDBACK                              | AND COMPLAINTS MECHANISM                                                                                                    |
|---------------------------------------|----------------------------------------------------------------------------------------------------|
| How to send feedback                  | Clients may send feedback or conduct follow-up on their request by contacting the RRPTP Social Worker assigned through the following:                                                                                                    |
|                                       | Landline: (082) 227-1964 loc. 455                                                                                                    |
| How feedbacks are processed           | Email: rrptp.fo11@dswd.gov.ph Issues/concerns sent thru email are responded via email while queries and concerns through phone calls and personal appearances are immediately addressed. Hence, complaints through letters are responded by providing a feedback report citing reasons for the issues raised and actions taken by the assigned worker.                   |
| How to file a complaint               | Complaints can be filed either through snail mail or email to the official email address of DSWD FO XI: <a href="mailto:rrptp.fo11@dswd.gov.ph">rrptp.fo11@dswd.gov.ph</a> . Clients may also lodge their complaints at the Public Assistance & Complaints Desk (PACD) by calling 227-1964 loc. 455. The details of the complaint should be included in the information. |
| Complainant using 8888                | SMS will receive the complaint and will be forwarded to Field Office XI if the concern is: On PSD-CBSS RRPTP Social Worker will be the one replying to the complaint On Personnel and other outside matters- The Focal Person will be the one replying to the complaint                                                                                                  |
| How complaints are processed          | The concerned office/staff will conduct a case conference/meeting to discuss the issue/concern. If necessary, set a meeting with the complainant and discuss the concern in detail.                                                                                                    |
| Contact Information of CCB, PCC, ARTA | CCB: 0908-881-6565 (SMS) Call: 165 56 P5.00 + VAT per call anywhere in the Philippines via PLDT landlines Email: email@contactcenterngbayan.gov.ph Facebook: https://facebook.com/civilservicegovph/ Web: https://contactcenterngbayan.gov.ph/ PCC: 8888                                                                                                    |

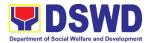

ARTA: complaints@arta.gov.ph

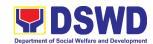

## Protective Services Division Crisis Intervention Section (CIS) External Services

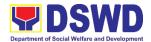

### 1. Implementation of Assistance to Individual in Crisis Situations (AICS) at Central Office and to Field Offices

AICS serves as a social safety net or stop-gap measure to support the recovery of individuals and families identified to be suffering from any unexpected life event or crisis through the provision of psychosocial intervention and/or direct financial/material assistance that will enable the clients to meet their basic needs in the form of food, transportation, medical, educational and burial assistance among others.

The provision of counseling, referral for psychological service, as well as financial assistance to disadvantaged and marginalized sectors is part of the social protection services of the Department. These protective services aim to help individuals and families to cope with the difficult situation they are presently experiencing, such as illness, death, loss of job, or source of income. In order to effectively and efficiently respond to existing and emerging crisis situations among vulnerable sectors, a Citizens charter was crafted to provide a comprehensive guide on the provision of the aforementioned assistance.

| Office or Division:                                                                                    | Protective Services Division – Crisis Intervention Section                                                                                                    |                                                                                                    |  |
|----------------------------------------------------------------------------------------------------|----------------------------------------------------------------------------------------------------|----------------------------------------------------------------------------------------------------|--|
| Classification:                                                                                        | Simple                                                                                                    |                                                                                                    |  |
| Type of Transaction:                                                                                   | G2C – Governm                                                                                                    | ent to Citizen                                                                                                    |  |
| Who may avail:                                                                                         | Indigent, marginalized and vulnerable/disadvantaged individuals and families or are otherwise in crisis situation based on the assessment of the Social Worker |                                                                                                    |  |
| CHECKLIST OF REQU                                                                                      | IREMENTS                                                                                                    | WHERE TO SECURE                                                                                                    |  |
| TRANSPORTATION ASSIS                                                                                   | STANCE                                                                                                    |                                                                                                    |  |
| Any one (1) valid identifice the client/ person to be in (1 original and 2 photoco                     | iterviewed<br>pies)                                                                                                    | Valid ID cards are those that are issued by the government and they usually come with a photo of the bearer or some form of biometric, making them unique and fraud proof. The following are the list of acceptable ID Cards:  • SSS/GSIS/UMID, Philhealth, LTO, PRC, OWWA, DOLE, PAG-IBIG, COMELEC or Voter's Certification, PNP, Senior Citizen, Airman License, Postal, ePassport NBI, and Barangay ID, Philippine National ID or any government issued ID with validity date |  |
| Police Blotter/ Police Cervictims of pickpockets, illerecruitment, etc.)     (1 original and 1 photoco | egal                                                                                                    | From the Police Station                                                                                                    |  |

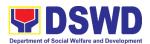

| 1.   | Other supporting document/s such as                                         | From hospitals/clinic for medical abstract          |
|------|-----------------------------------------------------------------------------|-----------------------------------------------------|
|      | but not limited to, justification of the                                    | Court- court order/subpoena                         |
|      | social worker, medical certificate, death                                   | Social worker-justification                         |
|      | certificate, and/or court order/subpoena                                    |                                                     |
|      | (1 original and 1 photocopy)                                                |                                                     |
| 2.   | Barangay Certificate or Residency or                                        | From the Barangay where the client is               |
|      | Certificate of Indigency or Certificate of                                  | presently residing.                                 |
|      | the client is in need of assistance may                                     |                                                     |
|      | be required (1 original and 1 photocopy)                                    |                                                     |
|      | EDICAL ASSISTANCE FOR HOSPITAL E                                            |                                                     |
| 1.   | Any one (1) valid identification card of                                    | Valid ID cards are those that are issued            |
|      | the client/ person to be interviewed                                        | by the government and they usually                  |
|      | (1 original and 2 photocopies)                                              | come with a photo of the bearer or some             |
|      |                                                                             | form of biometric, making them unique               |
|      |                                                                             | and fraud proof. The following are the list         |
|      |                                                                             | of acceptable ID Cards:                             |
|      |                                                                             | 000/0010/1/2015 - 2011                              |
|      |                                                                             | SSS/GSIS/UMID, Philhealth, LTO,                     |
|      |                                                                             | PRC, OWWA, DOLE, PAG-IBIG,                          |
|      |                                                                             | COMELEC or Voter's Certification,                   |
|      |                                                                             | PNP, Senior Citizen, Airman License,                |
|      |                                                                             | Postal, ePassport NBI, and Barangay                 |
|      |                                                                             | ID, Philippine National ID or any                   |
|      |                                                                             | government issued ID with validity                  |
|      |                                                                             | date                                                |
| 2.   | Medical Certificate/Clinical Abstract                                       | Attending Physician or from Medical                 |
|      | complete with name, license number                                          | Records of the hospital/clinic.                     |
|      | and signature of the Physician issued                                       |                                                     |
|      | within three months (1 Original/Certified                                   |                                                     |
| _    | true copy)                                                                  | Dilling alone of the book to                        |
| 3.   | Hospital bill/Statement of Account                                          | Billing clerk of the hospital                       |
|      | (outstanding balance) with name and                                         |                                                     |
|      | signature (1 original and 1 photocopy)                                      | Licensed escial weather from DOM/D                  |
| 4.   | Social Case Study Report/Case                                               | Licensed social worker from DSWD,                   |
|      | Summary (for P5,0001.00 and above                                           | Local Social Welfare and Development                |
|      | amount of assistance granted)                                               | Office and Medical Social Service                   |
| -    | (1 original copy)                                                           | From the Barangay where the client is               |
| ၂ ၁. | Barangay Certificate or Residency or                                        | From the Barangay where the client is               |
|      | Certificate of Indigency or Certificate of                                  | presently residing.                                 |
|      | the client is in need of assistance may                                     |                                                     |
| NA F | be required (1 original and 1 photocopy)  EDICAL ASSISTANCE FOR MEDICINE/ A | ASSISTIVE DEVICE                                    |
|      |                                                                             |                                                     |
| 1.   | Any one (1) valid identification card                                       | Valid ID cards are those that are issued            |
|      | (1 original and 2 photocopies)                                              | by the government and they usually                  |
|      |                                                                             | come with a photo of the bearer or some             |
|      |                                                                             | form of biometric, making them unique               |
|      |                                                                             | and fraud proof. The following are the list         |
|      |                                                                             | of acceptable ID Cards:                             |
|      |                                                                             | 000/0010/19495 5039 53 1.70                         |
|      |                                                                             | <ul> <li>SSS/GSIS/UMID, Philhealth, LTO,</li> </ul> |

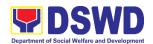

| O. Madiaal Contitionts (Olivinal Abatus et                                                                                                    | PRC, OWWA, DOLE, PAG-IBIG, COMELEC or Voter's Certification, PNP, Senior Citizen, Airman License, Postal, ePassport, NBI, and Barangay ID, Philippine National ID or any government issued ID with validity date                                                                                |
|----------------------------------------------------------------------------------------------------|----------------------------------------------------------------------------------------------------|
| <ol> <li>Medical Certificate/Clinical Abstract<br/>complete with name, license number<br/>and signature of the Physician issued<br/>within three months<br/>(1 Original/1 Certified true copy)</li> </ol> | Attending Physician or from Medical Records of the hospital/clinic.                                                                                                    |
| <ol> <li>Prescription with date of issuance, complete name, license number and signature of the Physician issued within three months.</li> <li>(1 original and 1 photocopy)</li> </ol>                    | Attending Physician from a hospital/clinic                                                                                                    |
| 4. Social Case Study Report/Case Summary (for P5,0001.00 and above amount of assistance granted) (1 original copy)                                                                                        | Licensed social worker from DSWD,<br>Local Social Welfare and Development<br>Office and Medical Social Service                                                                                                    |
| <ol> <li>Barangay Certificate or Residency or<br/>Certificate of Indigency or Certificate of<br/>the client is in need of assistance may<br/>be required<br/>(1 original and 1 photocopy)</li> </ol>      | From the Barangay where the client is presently residing.                                                                                                    |
| MEDICAL ASSISTANCE FOR LABORATO                                                                                                    | RY REQUESTS                                                                                                    |
| Any one (1) valid identification card of the client/ person to be interviewed (1 original and 2 photocopies)                                                                                              | Valid ID cards are those that are issued by the government and they usually come with a photo of the bearer or some form of biometric, making them unique and fraud proof. The following are the list of acceptable ID Cards:                                                                   |
|                                                                                                    | <ul> <li>SSS/GSIS/UMID, Philhealth, LTO,<br/>PRC, OWWA, DOLE, PAG-IBIG,<br/>COMELEC or Voter's Certification,<br/>PNP, Senior Citizen, Airman License,<br/>Postal, ePassport NBI, and Barangay<br/>ID, Philippine National ID or any<br/>government issued ID with validity<br/>date</li> </ul> |
| Medical Certificate/Clinical Abstract complete with name, license number and signature of the Physician issued within three months     (1 Original /1 Certified true copy)                                | Attending Physician or from Medical Records of the hospital/clinic.                                                                                                    |
| 3. Laboratory Requests with name, license                                                                                                    | Attending Physician from a hospital/clinic                                                                                                    |

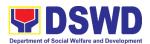

| <ol> <li>Social Case Study Report/ Case<br/>Summary<br/>(for P5,0001.00 and above amount of<br/>assistance granted)<br/>(1 original copy)</li> </ol>                | Licensed social worker from DSWD,<br>Local Social Welfare and Development<br>Office and Medical Social Service                                                                                                    |
|----------------------------------------------------------------------------------------------------|----------------------------------------------------------------------------------------------------|
| <ol> <li>Barangay Certificate or Residency or<br/>Certificate of Indigency or Certificate of<br/>the client is in need of assistance may<br/>be required</li> </ol> | From the Barangay where the client is presently residing.                                                                                                    |
| (1 original and 1 photocopy)  BURIAL ASSISTANCE FOR FUNERAL BI                                                                                                    |                                                                                                    |
|                                                                                                    |                                                                                                    |
| Any one (1) valid identification card of the client/ person to be interviewed (1 original and 2 photocopies)                                                        | Valid ID cards are those that are issued by the government and they usually come with a photo of the bearer or some form of biometric, making them unique and fraud proof. The following are the list of acceptable ID Cards:                                                               |
|                                                                                                    | <ul> <li>SSS/GSIS/UMID, Philhealth, LTO, PRC,<br/>OWWA, DOLE, PAG-IBIG, COMELEC<br/>or Voter's Certification, PNP, Senior<br/>Citizen, Airman License, Postal,<br/>ePassport NBI, and Barangay ID,<br/>Philippine National ID or any<br/>government issued ID with validity date</li> </ul> |
| <ol> <li>Registered Death Certificate/ Certification from the Tribal Chieftain (1 Original/1 certified true copy</li> </ol>                                         | City/Municipal Hall (Civil Registry Office), hospital, Funeral Parlor or Tribal chieftain,                                                                                                    |
| Funeral Contract     (1 original and 1 photocopy)                                                                                                    | Authorized staff of the Funeral Parlor/<br>Memorial Chapel                                                                                                    |
| Barangay Certificate or Residency or Certificate of Indigency or Certificate of the client is in need of assistance may be required                                 | From the Barangay where the client is presently residing.                                                                                                    |
| BURIAL ASSISTANCE FOR TRANSFER                                                                                                    | OF CADAVER                                                                                                    |
| Any one (1) valid identification card of the client/ person to be interviewed                                                                                       | Valid ID cards are those that are issued by the government and they usually come with a photo of the bearer or some form of biometric, making them unique and fraud proof. The following are the list of acceptable ID Cards:                                                               |
|                                                                                                    | <ul> <li>SSS/GSIS/UMID, Philhealth, LTO,<br/>PRC, OWWA, DOLE, PAG-IBIG,<br/>COMELEC or Voter's Certification,<br/>PNP, Senior Citizen, Airman License,<br/>Postal, ePassport NBI, and Barangay</li> </ul>                                                                                   |

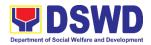

|     |                                                                                | ID, Philippine National ID or any                                               |  |  |  |
|-----|--------------------------------------------------------------------------------|---------------------------------------------------------------------------------|--|--|--|
|     |                                                                                | government issued ID with validity date                                         |  |  |  |
|     |                                                                                |                                                                                 |  |  |  |
| 2.  | Registered Death Certificate/                                                  | City/Municipal Hall ( Civil Registry Office),                                   |  |  |  |
|     | Certification from the Tribal Chieftain                                        | hospital, Funeral Parlor or Tribal Chieftain                                    |  |  |  |
|     | (1 Original/1certified true copy)                                              | A disciplination of the Francisco design                                        |  |  |  |
| 3.  | Funeral Contract (1 original and 1 photocopy)                                  | Authorized staff of the Funeral parlor/<br>Memorial Chapel                      |  |  |  |
| 1   | Transfer Permit                                                                | City/Municipal Hall, hospital, funeral Parlor                                   |  |  |  |
|     | (1 original and 1 photocopy)                                                   | or Tribal chieftain                                                             |  |  |  |
| 5.  | Barangay Certificate or Residency or                                           | From the Barangay where the client is                                           |  |  |  |
|     | Certificate of Indigency or Certificate of the client is in need of assistance | presently residing.                                                             |  |  |  |
|     | may be required                                                                |                                                                                 |  |  |  |
|     | (1 original and 1 photocopy)                                                   |                                                                                 |  |  |  |
|     | DUCATIONAL ASSISTANCE                                                          |                                                                                 |  |  |  |
| 1.  | Any one (1) valid School ID and Valid                                          | Valid ID cards are those that are issued by                                     |  |  |  |
|     | I.D of the Parent/guardian (1 original and 1 photocopy)                        | the government and they usually come with a photo of the bearer or some form of |  |  |  |
|     | ( original and proceedy)                                                       | biometric, making them unique and fraud                                         |  |  |  |
|     |                                                                                | proof. The following are the list of                                            |  |  |  |
|     |                                                                                | acceptable ID Cards:                                                            |  |  |  |
|     |                                                                                | • SSS/GSIS/UMID, Philhealth, LTO, PRC,                                          |  |  |  |
|     |                                                                                | OWWA, DOLE, PAG-IBIG, COMELEC                                                   |  |  |  |
|     |                                                                                | or Voter's Certification, PNP, Senior<br>Citizen, Airman License, Postal,       |  |  |  |
|     |                                                                                | ePassport NBI, and Barangay ID,                                                 |  |  |  |
|     |                                                                                | Philippine National ID or any                                                   |  |  |  |
|     |                                                                                | government issued ID with validity date                                         |  |  |  |
| 2.  | Enrolment Assessment Form or<br>Certificate of Enrolment or                    | Registrar, Authorized staff from the school                                     |  |  |  |
|     | Registration                                                                   |                                                                                 |  |  |  |
|     | (1 original and 1 photocopy)                                                   |                                                                                 |  |  |  |
| 3.  | Statement of Account for college                                               | Registrar officer, Authorized staff from the                                    |  |  |  |
|     | students, when available. This may not available to State Universities         | school                                                                          |  |  |  |
|     | (1 original and 1 photocopy)                                                   |                                                                                 |  |  |  |
| 4.  | Barangay Certificate or Residency or                                           | From the Barangay where the client ID                                           |  |  |  |
|     | Certificate of Indigency or Certificate                                        | presently residing                                                              |  |  |  |
|     | of the client is in need of assistance                                         |                                                                                 |  |  |  |
|     | may be required (1 original and 1 photocopy)                                   |                                                                                 |  |  |  |
| FC  |                                                                                | ND FAMILIES ENDORSED IN GROUPS                                                  |  |  |  |
| 1.0 | FOOD ASSISTANCE FOR INDIVIDUAL AND FAMILIES ENDORSED IN GROUPS                 |                                                                                 |  |  |  |

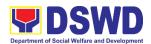

| Any one (1) identification card of the client/person to be interviewed (1 original and 1 photocopy)                                                                       | Valid ID cards are those that are issued by the government and they usually come with a photo of the bearer or some form of biometric, making them unique and fraud proof. The following are the list of acceptable ID Cards:                                                                                                    |  |  |
|----------------------------------------------------------------------------------------------------|----------------------------------------------------------------------------------------------------|--|--|
| Project proposal and Food Distribution                                                                                                    | <ul> <li>SSS/GSIS/UMID, Philhealth, LTO, PRC,<br/>OWWA, DOLE, PAG-IBIG, COMELEC<br/>or Voter's Certification, PNP, Senior<br/>Citizen, Airman License, Postal,<br/>ePassport NBI, and Barangay ID,<br/>Philippine National ID or any<br/>government issued ID with validity date</li> <li>Local Government Unit / or Head of the</li> </ul> |  |  |
| List (CRCF client) (1 original and 1 photocopy)                                                                                                    | residential care facility                                                                                                    |  |  |
| Barangay Certificate or Residency or Certificate of Indigency or Certificate of the client is in need of assistance may be required (1 original and 1 photocopy)          | From the Barangay where the client is presently residing.                                                                                                    |  |  |
| CASH ASSISTANCE FOR OTHER SUPP                                                                                                    | ORT SERVICES                                                                                                    |  |  |
| One (1) identification card of the client/person to be interviewed;                                                                                                    | Valid ID cards are those that are issued by the government and they usually come with a photo of the bearer or some form of biometric, making them unique and fraud proof. The following are the list of acceptable ID Cards:                                                                                                    |  |  |
|                                                                                                    | SSS/GSIS/UMID, Philhealth, LTO, PRC,<br>OWWA, DOLE, PAG-IBIG, COMELEC<br>or Voter's Certification, PNP, Senior<br>Citizen, Airman License, Postal,<br>ePassport NBI, and Barangay ID,<br>Philippine National ID or any<br>government issued ID with validity date                                                                           |  |  |
| Depending on the circumstances:                                                                                                    | Police Station, Bureau of Fire, Philippine<br>Embassy/Consulate, Social Worker from                                                                                                    |  |  |
| a. For Fire Victims: Police Report/ Bureau of Fire Protection Report from the Bureau of Fire                                                                              | welfare agencies.                                                                                                    |  |  |
| (1 original and 1 photocopy)                                                                                                    |                                                                                                    |  |  |
| <ul> <li>b. For Distressed OFs: Passport, Travel Document/s, certification from OWWA or the Barangay         <ul> <li>(1 original and 1 photocopy)</li> </ul> </li> </ul> |                                                                                                    |  |  |

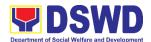

| c. For Rescued Client: Certification                                                                                                    |                                                                                                    |
|----------------------------------------------------------------------------------------------------|----------------------------------------------------------------------------------------------------|
| from a social worker or Case manager                                                                                                    |                                                                                                    |
| from rescued clients.                                                                                                    |                                                                                                    |
| (1 original and 1 photocopy)                                                                                                    |                                                                                                    |
| d. For victims of Online Sexual                                                                                                    |                                                                                                    |
| <b>Exploitation:</b> Police Blotter and social                                                                                                    |                                                                                                    |
| worker's certification for the victims of                                                                                                    |                                                                                                    |
| online sexual exploitation of children                                                                                                    |                                                                                                    |
| (1 original and 1 photocopy)                                                                                                    |                                                                                                    |
| e. For Locally stranded individuals (LSI): LSI without valid IDs, the Medical Certificate or the Travel                                                                                                    |                                                                                                    |
| Authority issued by the Philippine                                                                                                    |                                                                                                    |
| National Police will suffice and be                                                                                                    |                                                                                                    |
| accepted to prove his/her identity.                                                                                                    |                                                                                                    |
| (1 original and 1 photocopy)                                                                                                    |                                                                                                    |
| For all other incidents:                                                                                                    | From the Barangay where the client is presently residing.                                                                                                    |
| Barangay Certificate of Residency or Certificate of Indigency or Certificate of the Client is in Need of Assistance as well as other documents from legal authorities/regulating agencies, as may be applicable.  (1 original and 1 photocopy) |                                                                                                    |
| PROVISION OF PPE                                                                                                    |                                                                                                    |
| Any one (1) valid Government Issued     I.D                                                                                                    | Valid ID cards are those that are issued by the government and they usually come with a photo of the bearer or some form of biometric, making them unique and fraud proof. The following are the list of acceptable ID Cards:                   |
|                                                                                                    | SSS/GSIS/UMID, Philhealth, LTO, PRC, OWWA, DOLE, PAG-IBIG, COMELEC or Voter's Certification, PNP, Senior Citizen, Airman License, Postal, ePassport NBI, and Barangay ID, Philippine National ID or any government issued ID with validity date |
| RT-PCR* Test Result, if applicable;     *Reverse Transcription - Polymerase     Chain Reaction                                                                                                    |                                                                                                    |

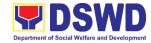

| WITHIN THE DAY TRANSACTIONS                                                                              |                                                                                                    |                    |                    |                                         |
|----------------------------------------------------------------------------------------------------|----------------------------------------------------------------------------------------------------|--------------------|--------------------|-----------------------------------------|
| CLIENT<br>STEPS                                                                                          | AGENCY<br>ACTIONS                                                                                                    | FEES TO<br>BE PAID | PROCESSING<br>TIME | PERSON<br>RESPONSIBLE                   |
| 1. Entrance of the client to the CIU holding area asking for queuing number and Health Declaration form. | 1.1 Issuance of queuing number, and facilitating the filling-out of the Health Declaration Form to clients                                                                                                    | None               | 3 minutes          | Administrative Staff<br>CIS             |
| 2. Submit documents for screening and CrIMS Verification                                                 | 2.1 The client and beneficiary's documents and records are checked in order to determine if eligible to receive assistance as per the documentary requirements and the prescribed periods of availing assistance stipulated in the guidelines.  • If the documents are complete; the client will be interviewed and assessed.  • If the documents are incomplete, the Social Welfare Officer will request the client to comply, secure and complete the lacking documents. | None               | 5 minutes          | Social Worker/ Administrative Staff CIS |

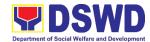

|                                                       | 2.2 Encoding of<br>the client and<br>beneficiary's<br>information and<br>family's                                                                                                    |      | 5 minutes  |                      |
|-------------------------------------------------------|----------------------------------------------------------------------------------------------------|------|------------|----------------------|
|                                                       | composition in CRIMS                                                                                                    |      |            |                      |
| 3. Wait to be called for the Interview and Assessment | 3.1 The Social Worker will conduct a thorough interview as the basis for the assessment of the client's current socio- economic situation.                                                                           | None | 20 minutes | Social Worker<br>CIS |
|                                                       | The General Intake Sheet shall be accomplished by the Social Worker and shall be concurred by the Client. A Social Case Study Report may be requested to further deepen the assessment and validate the information. |      |            |                      |
|                                                       | 3.2.a The Social worker or administrative staff will ask the client to scan the QR code for the CSMSF.                                                                                                    |      | 5 minutes  |                      |
|                                                       | 3.2.b If the client has no cellular phone, the social worker may provide the Client Satisfaction Measurement                                                                                                    |      |            |                      |

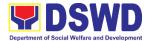

|   | 1                            | 1 |           |  |
|---|------------------------------|---|-----------|--|
|   | Survey (CSMS)                |   |           |  |
|   | Form and                     |   |           |  |
|   | instruct the                 |   |           |  |
|   | client to fill out           |   |           |  |
|   | the form and                 |   |           |  |
|   | once done may                |   |           |  |
|   | drop it to the               |   |           |  |
|   | designated                   |   |           |  |
|   | drop box.                    |   |           |  |
|   | 3.3 The type of              |   | 5 minutes |  |
|   | assistance and               |   |           |  |
|   | its value will be            |   |           |  |
|   | determined by                |   |           |  |
|   | the Social                   |   |           |  |
|   | Worker as per                |   |           |  |
|   | assessment of                |   |           |  |
|   | the client' socio-           |   |           |  |
|   | economic                     |   |           |  |
|   | situation as well            |   |           |  |
|   | as documents                 |   |           |  |
|   | presented.                   |   |           |  |
|   | 3.4 The                      |   | 5 minutes |  |
|   | assessment and               |   |           |  |
|   | recommendation of the Social |   |           |  |
|   | Worker shall be              |   |           |  |
|   | reviewed                     |   |           |  |
|   | awaiting for                 |   |           |  |
|   | concurrence,                 |   |           |  |
|   | approval, or                 |   |           |  |
|   | other                        |   |           |  |
|   | instructions.                |   |           |  |
|   | 3.5 The                      |   |           |  |
|   | recommended                  |   |           |  |
|   | amount once                  |   |           |  |
|   | reviewed with                |   |           |  |
|   | concurrence, will            |   |           |  |
|   | be approved.                 |   |           |  |
|   |                              |   |           |  |
|   | *If there are                |   |           |  |
|   | revisions or                 |   |           |  |
|   | corrections or               |   |           |  |
|   | justification                |   |           |  |
|   | needed, the                  |   |           |  |
|   | Social Worker                |   |           |  |
|   | will be informed             |   |           |  |
|   | for further                  |   |           |  |
| 1 | instructions.                |   |           |  |

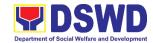

| 4. Wait for the release of | 4.1 CIU-Field<br>Office                                                                                  | None | 10 minutes | Special Disbursing<br>Officer |
|----------------------------|----------------------------------------------------------------------------------------------------|------|------------|-------------------------------|
| assistance                 | 4.1a. Cash<br>out right                                                                                  |      |            | CIS                           |
|                            | (Php 10,000<br>and below)                                                                                |      |            |                               |
|                            | a. The CIU Special Disbursing Officer will release the amount approved for the assistance of the client. |      |            |                               |
|                            | 4.2b. Guarantee Letter addressed to                                                                      |      | 10 minutes | Administrative Staff<br>CIS   |
|                            | the Service<br>Provider Php                                                                              |      |            |                               |
|                            | 50,000.00<br>below)                                                                                      |      |            |                               |
|                            | 4.2b.1 Social                                                                                            |      |            |                               |
|                            | Worker will prepare the                                                                                  |      |            |                               |
|                            | guarantee letter                                                                                         |      |            |                               |
|                            | 4.2b.2 CIU Admin                                                                                         |      |            |                               |
|                            | staff will encode the Guarantee                                                                          |      |            |                               |
|                            | Letter to EDTMS                                                                                          |      |            |                               |
|                            | 4.2b.3 CIS Head                                                                                          |      |            |                               |
|                            | will Review and                                                                                          |      |            |                               |
|                            | Approve the GL                                                                                           |      |            |                               |
|                            | * If there are                                                                                           |      |            |                               |
|                            | revisions or corrections or                                                                              |      |            |                               |
|                            | justification                                                                                            |      |            |                               |
|                            | needed, the                                                                                              |      |            |                               |
|                            | Social Worker                                                                                            |      |            |                               |
|                            | will be instructed to reprocess the                                                                      |      |            |                               |
|                            | request of                                                                                               |      |            |                               |
|                            | assistance.                                                                                              |      |            |                               |
|                            | 4.2b.4 If                                                                                                |      |            |                               |
|                            | approved, the<br>Administrative                                                                          |      |            |                               |

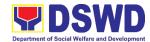

|                        | Ota# will release                |          | <u> </u>        | T                            |
|------------------------|----------------------------------|----------|-----------------|------------------------------|
|                        | Staff will release the Guarantee |          |                 |                              |
|                        | Letter to the                    |          |                 |                              |
|                        | client                           |          |                 |                              |
| TOTAL PROCE            | ESSING TIME FOR                  | NONE     | 1 hour,         |                              |
|                        | H OUTRIGHT AND                   | NONE     | 8 minutes       |                              |
|                        | RANTEE LETTER                    |          | o minutos       |                              |
|                        | ETTER WITHIN 1 to                | 7 DAYS T | RANSACTIONS     |                              |
| 1. Guarantee           | 1.1 Reviewed                     | None     | within the day  | Division Chief               |
| Letter                 | and approved                     |          |                 | PSD                          |
| addressed              | by the                           |          |                 |                              |
| to the                 | Approving                        |          |                 |                              |
| Service                | Officer.                         |          |                 |                              |
| Provider               | Omoor.                           |          |                 |                              |
| Php                    |                                  |          |                 |                              |
| 20,001.00              |                                  |          |                 |                              |
| up to Php              |                                  |          |                 |                              |
| 50,000.00              | 2.1 Dovious                      | None     | within the day  | Assistant Regional           |
| 2. Guarantee<br>Letter | 2.1 Reviewed                     | None     | within the day  | Director                     |
| addressed              | and approved by the              |          |                 | DSWD FO XI                   |
| to the                 | Approving                        |          |                 |                              |
| Service                | Officer.                         |          |                 |                              |
| Provider               |                                  |          |                 |                              |
| Php                    |                                  |          |                 |                              |
| 50,001.00              |                                  |          |                 |                              |
| up to Php              |                                  |          |                 |                              |
| 75,000.00.0            |                                  |          |                 |                              |
| 0                      |                                  |          |                 | 5 / /5/                      |
| 3. Guarantee           | 3.1 Reviewed                     | None     | within the day  | Regional Director DSWD FO XI |
| Letter<br>addressed    | and approved                     |          |                 | DSWDTOXI                     |
| to the                 | by the<br>Approving              |          |                 |                              |
| Service                | Officer.                         |          |                 |                              |
| Provider               | Omoor.                           |          |                 |                              |
| Php                    |                                  |          |                 |                              |
| 75,001.00              |                                  |          |                 |                              |
| up to Php              |                                  |          |                 |                              |
| 150,000.00             |                                  |          |                 |                              |
| 4. Guarantee           | 4.1 Reviewed                     | None     | Within the set  | Secretary                    |
| Letter                 | and                              |          | timeline by the | DSWD Central Office          |
| addressed              | countersigned                    |          | Office of the   |                              |
| to the<br>Service      | by the                           |          | Secretary       |                              |
| Provider               | Signatories.                     |          |                 |                              |
| Php150,000.            | 4.2 CIS Admin                    | None     | 5 minutes       | Administrative Staff         |
| 00 and                 | Staff will                       | 140110   | O minutos       | CIS                          |
| above                  | text/call the                    |          |                 |                              |
|                        | client to claim                  |          |                 |                              |
|                        | the approved                     |          |                 |                              |

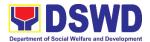

| GL                                                                                                    |         |                     |  |
|----------------------------------------------------------------------------------------------------|---------|---------------------|--|
| 4.3 Client will present the Identification Card and on Authorization Letter of authorized representation e to the star assigned | iv      |                     |  |
| TOT                                                                                                    | AL NONE | 1 to 7 working days |  |

| FEEDBA                       | CK AND COMPLAINTS MECHANISM                                                                                                    |
|------------------------------|----------------------------------------------------------------------------------------------------|
| How to send feedback         | Clients can send a feedback letter either thru e-mail or snail mail addressed to the DSWD Official email or through the Client's Satisfaction Measurement Survey Form and drop it at the designated drop box in front of the <a href="mailto:step 4 of">step 4 of</a> Crisis Intervention Section (CIS) Office. Contact info: <a href="mailto:dswdciu.fo11@gmail.com">dswdciu.fo11@gmail.com</a>                                                                                    |
| How feedbacks are processed  | Every end of the day, the CIS Staff in-charge opens the drop box and consolidate all feedback submitted. For feedback requiring answers, the CIS Staff in-charge will then immediately contact the concerned party upon reading of the said feedback. For inquiries and follow-ups, clients may contact the following telephone number: 227-1964 loc. 426; 1133; 1132                                                                                                    |
| How to file a complaint      | Clients can file complaint either thru e-mail or snail mail addressed to the Regional Director or through SMS. Make sure to provide the following information:  - Name of person being complained  - Incident  - Evidence For inquiries and follow-ups, clients may contact the following telephone number: 227-1964 loc. 426; 1133; 1132                                                                                                    |
| How complaints are processed | Upon receipt of the complaints, social worker/concerned staff conducts interview to the clients regarding the complaints and assess/evaluate client's complaints.  After evaluation of the complaints, staff in-charge will create a report and submit it to the Section Head for appropriate action.  The staff in-charge will then provide feedback to the client. For inquiries and follow-up, clients may contact the following telephone number: 227-1964 loc. 426; 1133; 1132 |

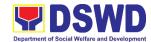

Contact Information of CCB,
PCC, ARTA

Call: 165 56

P5.00 + VAT per call anywhere in the Philippines via PLDT landlines

Email: email@contactcenterngbayan.gov.ph
Facebook: https://facebook.com/civilservicegovph/
Web: https://contactcenterngbayan.gov.ph/

PCC: 8888

ARTA: complaints@arta.gov.ph

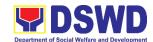

### Protective Services Division Social Pension Program External Services

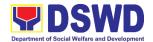

#### 1. Procedure of Social Pension for Indigent Senior Citizens (SPISC)

The Social Pension for Indigent Senior Citizens (SPISC) is in compliance with the Republic Act No. 9994 or the "Expanded Senior Citizens Act of 2010" which institutionalizes social protection to senior citizens by providing additional government assistance to indigent senior citizens which aims to augment the daily subsistence and other medical needs of the eligible beneficiaries based on the eligibility criteria as mentioned below.

| Office or Division                                      | Social Pension Prog                                                                                                    | ram Unit - Protective Services Division                                                                                                    |  |  |  |
|---------------------------------------------------------|----------------------------------------------------------------------------------------------------|----------------------------------------------------------------------------------------------------|--|--|--|
| Classification                                          | Complex                                                                                                    |                                                                                                    |  |  |  |
| Type of Transaction                                     | G2G-Government to                                                                                                    | Government ; G2C-Government to Citizen                                                                                                    |  |  |  |
| Who may avail                                           | <ul> <li>Indigent senior citizens who are:</li> <li>a) 60 years old and above indigent senior citizens who are frail, sickly, bedridden, or with a disability;</li> <li>b) No permanent source of income</li> <li>c) No regular support from family or relatives</li> <li>d) No pension from GSIS, SSS, PVAO, and other insurance agencies</li> </ul> |                                                                                                    |  |  |  |
| CHECKLIST OF RE                                         | QUIREMENTS                                                                                                    | WHERE TO SECURE                                                                                                    |  |  |  |
| 1. OSCA ID or any Valid II                              | O                                                                                                    | OSCA at Local Government Unit,<br>Government Agency issuing ID                                                                                 |  |  |  |
| 2. Social Pension Applicat                              |                                                                                                    | BSCA:  The BSCA President distribute Applications Forms to the indigent senior citizens of the barangay for onward submission to the OSCA.  or |  |  |  |
| 1 <sup>ST</sup> PHASE VALIDATION<br>SUBMITTED MASTERLIS |                                                                                                    | OF THE SOCPEN BENEFICIARIES'                                                                                                    |  |  |  |
|                                                         |                                                                                                    | FEES PROGRAMMA PERSON                                                                                                    |  |  |  |

| CLIENT STEPS    | AGENCY<br>ACTIONS | FEES<br>TO BE<br>PAID | PROCESSING<br>TIME | PERSON<br>RESPONSIBLE |
|-----------------|-------------------|-----------------------|--------------------|-----------------------|
| 1. DSWD FO RSPU | 1.1 The DSWD      | None                  | within 7-14        | OSCA/LSWDO/           |

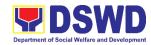

| Field Office –  |                                                                                                    | working days                                                                                                    | Referring                                                                                                    |
|-----------------|----------------------------------------------------------------------------------------------------|----------------------------------------------------------------------------------------------------|----------------------------------------------------------------------------------------------------|
| Regional Social |                                                                                                    |                                                                                                    | agencies/                                                                                                    |
|                 |                                                                                                    |                                                                                                    | organizations                                                                                                    |
| ` ,             |                                                                                                    | list                                                                                                    | and other                                                                                                    |
|                 |                                                                                                    |                                                                                                    | stakeholders/                                                                                                    |
| certified       |                                                                                                    |                                                                                                    | walk-in                                                                                                    |
| consolidated    |                                                                                                    |                                                                                                    | applicants/                                                                                                    |
|                 |                                                                                                    |                                                                                                    | DSWD FO                                                                                                    |
|                 |                                                                                                    |                                                                                                    | RSPU                                                                                                    |
| • •             |                                                                                                    |                                                                                                    |                                                                                                    |
| •               |                                                                                                    |                                                                                                    |                                                                                                    |
|                 |                                                                                                    |                                                                                                    |                                                                                                    |
|                 |                                                                                                    |                                                                                                    |                                                                                                    |
|                 |                                                                                                    |                                                                                                    |                                                                                                    |
|                 |                                                                                                    |                                                                                                    |                                                                                                    |
|                 |                                                                                                    |                                                                                                    |                                                                                                    |
|                 |                                                                                                    |                                                                                                    |                                                                                                    |
|                 |                                                                                                    |                                                                                                    |                                                                                                    |
|                 | -                                                                                                    |                                                                                                    |                                                                                                    |
|                 |                                                                                                    |                                                                                                    |                                                                                                    |
|                 |                                                                                                    |                                                                                                    |                                                                                                    |
|                 |                                                                                                    |                                                                                                    |                                                                                                    |
|                 |                                                                                                    |                                                                                                    |                                                                                                    |
|                 |                                                                                                    |                                                                                                    |                                                                                                    |
|                 |                                                                                                    |                                                                                                    |                                                                                                    |
|                 |                                                                                                    |                                                                                                    |                                                                                                    |
| LSWDO)          |                                                                                                    |                                                                                                    |                                                                                                    |
| 1.3 DSWD FO     | 1                                                                                                    |                                                                                                    |                                                                                                    |
| RSPU            |                                                                                                    |                                                                                                    |                                                                                                    |
| conducts the    |                                                                                                    |                                                                                                    |                                                                                                    |
| validation      |                                                                                                    |                                                                                                    |                                                                                                    |
| using General   |                                                                                                    |                                                                                                    |                                                                                                    |
|                 |                                                                                                    |                                                                                                    |                                                                                                    |
|                 |                                                                                                    |                                                                                                    |                                                                                                    |
|                 |                                                                                                    |                                                                                                    |                                                                                                    |
|                 |                                                                                                    |                                                                                                    |                                                                                                    |
|                 |                                                                                                    |                                                                                                    |                                                                                                    |
|                 |                                                                                                    |                                                                                                    |                                                                                                    |
| ,               |                                                                                                    |                                                                                                    |                                                                                                    |
|                 |                                                                                                    |                                                                                                    |                                                                                                    |
|                 |                                                                                                    |                                                                                                    |                                                                                                    |
| •               |                                                                                                    |                                                                                                    |                                                                                                    |
|                 |                                                                                                    |                                                                                                    |                                                                                                    |
| -               |                                                                                                    |                                                                                                    |                                                                                                    |
|                 |                                                                                                    |                                                                                                    |                                                                                                    |
|                 |                                                                                                    |                                                                                                    |                                                                                                    |
|                 |                                                                                                    |                                                                                                    |                                                                                                    |
| replacement,    |                                                                                                    |                                                                                                    |                                                                                                    |
|                 | Regional Social Pension Unit (RSPU) receives the certified consolidated list of indigent senior citizen applicants submitted by the LSWDO / walk-in applicants/ referrals from different stakeholders to the Field Offices.  1.2 DSWD FO RSPU schedules the validation/asse ssment and shall inform the LGU (OSCA and LSWDO)  1.3 DSWD FO RSPU conducts the validation using General Intake Sheet (GIS) (Annex 2) and/or Social Pension Beneficiary Update Form (SPBUF) based on the certified list of potential beneficiaries submitted by the OSCA/ LSWDO.  1.4 Submission of delisted, | Regional Social Pension Unit (RSPU) receives the certified consolidated list of indigent senior citizen applicants submitted by the LSWDO / walk-in applicants/ referrals from different stakeholders to the Field Offices.  1.2 DSWD FO RSPU schedules the validation/asse ssment and shall inform the LGU (OSCA and LSWDO)  1.3 DSWD FO RSPU conducts the validation using General Intake Sheet (GIS) (Annex 2) and/or Social Pension Beneficiary Update Form (SPBUF) based on the certified list of potential beneficiaries submitted by the OSCA/ LSWDO.  1.4 Submission of delisted, | Regional Social Pension Unit (RSPU) receives the certified consolidated list of indigent senior citizen applicants submitted by the LSWDO / walk-in applicants/ referrals from different stakeholders to the Field Offices.  1.2 DSWD FO RSPU schedules the validation/asse ssment and shall inform the LGU (OSCA and LSWDO)  1.3 DSWD FO RSPU conducts the validation using General Intake Sheet (GIS) (Annex 2) and/or Social Pension Beneficiary Update Form (SPBUF) based on the certified list of potential beneficiaries submitted by the OSCA/ LSWDO.  1.4 Submission of delisted, |

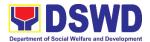

|                                                                                                    | for validation and for inclusion should be quarterly in coordination with LGUs by DSWD FO RSPU.                                                                                                    |      |                          |                                                                                                    |
|----------------------------------------------------------------------------------------------------|----------------------------------------------------------------------------------------------------|------|--------------------------|----------------------------------------------------------------------------------------------------|
| 2. DSWD FO RSPU encodes the final list of beneficiaries in the Social Pension Information System (SPIS) | 2.1. DSWD FO RSPU encodes the validated list of potential beneficiaries in the SPIS by data entry and for uploading to the DSWD Central Office —Social Pension Unit for cross- matching.  The data from SPIS will determine if the applicant is eligible or not. (Yes/No)  2.1.1. If Yes: Generation of Certification of Eligibility duly approved by RD  2.1.2. If No: DSWD FO RSPU to provide data/results through an Official letter to LGUs for revalidation/ grievance | None | within 7-14 working days | PDO I, SWO I, AA II Social Pension Section  Data Management Unit (DMU) DSWD Social Pension Central Office |

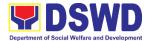

|                   | 0.404 = 0.11                    |      |              |               |
|-------------------|---------------------------------|------|--------------|---------------|
|                   | 2.1.2.1. Delisted               |      |              |               |
|                   | beneficiaries                   |      |              |               |
|                   | (double                         |      |              |               |
|                   | entry,                          |      |              |               |
|                   | deceased,                       |      |              |               |
|                   |                                 |      |              |               |
|                   | able family,                    |      |              |               |
|                   | receiving a                     |      |              |               |
|                   | pension from                    |      |              |               |
|                   | other                           |      |              |               |
|                   | government                      |      |              |               |
|                   | and private                     |      |              |               |
|                   | agencies                        |      |              |               |
|                   | and with                        |      |              |               |
|                   | regular                         |      |              |               |
|                   |                                 |      |              |               |
|                   | income)                         |      |              |               |
|                   | subject for                     |      |              |               |
|                   | replacement.                    |      |              |               |
|                   | 2.1.2.2. LSWDO                  |      |              |               |
|                   | will identify                   |      |              |               |
|                   | the                             |      |              |               |
|                   | replacement                     |      |              |               |
|                   | as per                          |      |              |               |
|                   | approved                        |      |              |               |
|                   | and qualified                   |      |              |               |
|                   | waitlisted                      |      |              |               |
|                   |                                 |      |              |               |
|                   | beneficiaries                   |      |              |               |
|                   | 2.1.2.3. BSCA,                  |      |              |               |
|                   | OSCA,                           |      |              |               |
|                   | LSWDO and                       |      |              |               |
|                   | DSWD FO                         |      |              |               |
|                   | RSPU staff                      |      |              |               |
|                   | conduct                         |      |              |               |
|                   | door-to-door                    |      |              |               |
|                   | validation                      |      |              |               |
|                   | using the                       |      |              |               |
|                   |                                 |      |              |               |
|                   | SPBUF as                        |      |              |               |
|                   | the basis for                   |      |              |               |
|                   | assessment.                     |      |              |               |
| 3. DSWD FO RSPU   | 3.1 DSWD FO                     | None | within 7-14  | DSWD Field    |
| encodes/uploads   | RSPU                            |      | working days | Office - RSPU |
| validated list of | encodes/                        |      |              |               |
| beneficiaries     | uploads the                     |      |              |               |
|                   | consolidated                    |      |              |               |
|                   | validated list                  |      |              |               |
|                   | submitted to                    |      |              |               |
|                   | the DSWD CO                     |      |              |               |
|                   |                                 |      |              |               |
|                   | Social Pension                  |      |              |               |
|                   | Unit for data                   |      |              |               |
|                   |                                 |      |              |               |
|                   | cleansing and eligibility test. |      |              |               |

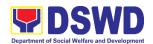

| 4. DSWD CO Social Pension Unit performs data cleansing and runs eligibility tests                 | 4.1 DSWD CO Social Pension Unit performs and runs eligibility tests to the received validated lists of beneficiaries.  4.1.1 DSWD CO Social Pension Unit endorse generated clean and error list to the DSWD FO RSPU                                                                                                    | None | within 20 working days  *turnaround time includes the receipt from FO until the endorsement to FOs of the clean and error list. | DSWD Central Office - Social Pension Unit and ICTMS |
|---------------------------------------------------------------------------------------------------|----------------------------------------------------------------------------------------------------|------|----------------------------------------------------------------------------------------------------|-----------------------------------------------------|
| 5. DSWD FO RSPU endorses a validated and approved list of qualified Social Pension Beneficiaries. | 5.1 DSWD FO RSPU endorses the approved validated list of beneficiaries to the City/Municipal Mayor through the OSCA Head and LSWDO.  5.1.1. Per coordination of the DSWD FO RSPU, OSCA/ LSWDO notifies the qualified senior citizens thru a written notification of their inclusion as beneficiary of the Social Pension Program | None | within 7-14 days                                                                                                    | RSPU<br>Social Pension<br>LSWDO<br>OSCA             |
| 6. Qualified Indigent Senior Citizen notified and received qualification to the program           | 6.1 Qualified Indigent Senior Citizen receives written letter from the                                                                                                    | None |                                                                                                    | Indigent Senior<br>Citizen                          |

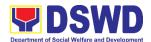

|                                    |                 | 1      | I                | ı                    |
|------------------------------------|-----------------|--------|------------------|----------------------|
|                                    | OSCA/           |        |                  |                      |
|                                    | LSWDO on        |        |                  |                      |
|                                    | his/her         |        |                  |                      |
|                                    | inclusion as    |        |                  |                      |
|                                    | beneficiary of  |        |                  |                      |
|                                    | the program.    |        |                  |                      |
| TOTAL F                            | ROCESSING TIME  | NONE   | 76 days          |                      |
|                                    |                 |        | maximum          |                      |
|                                    |                 |        | processing       |                      |
|                                    |                 |        | time per the     |                      |
|                                    |                 |        | Master list      |                      |
|                                    |                 |        |                  |                      |
|                                    |                 |        | submitted        |                      |
| 2 <sup>ND</sup> PHASE FACILITATION |                 |        |                  |                      |
| PENSION PAYOUT THRO                |                 |        |                  |                      |
| DSWD FO facilitates                | 1.1 DSWD FO -   | None   | within 7-10      | Finance Unit         |
| the cash advance.                  | Finance Unit    |        | working days     | DSWD Field           |
|                                    | facilitates the |        | before informing | Office               |
|                                    | cash advance    |        | the LGUs on the  | RSPU                 |
|                                    | of the stipend  |        | conduct of       | DSWD Field           |
|                                    | based on the    |        | pay-out.         | Office               |
|                                    | approved list   |        |                  | Office               |
|                                    | of              |        |                  |                      |
|                                    | beneficiaries   |        |                  |                      |
|                                    | and             |        |                  |                      |
|                                    | corresponding   |        |                  |                      |
|                                    | amount for      |        |                  |                      |
|                                    | each payroll.   |        |                  |                      |
| 2. DSWD FO SDOs                    | 2.2. DSWD FO -  | None   | within 1-3       | Identified SDOs      |
| encash the cash                    | Finance Unit    |        | working days     | Finance Unit         |
| advance                            | identified      |        | before the       | DSWD Field           |
|                                    | Special         |        | conduct of       | Office               |
|                                    | Disbursing      |        | pay-out.         | RSPU<br>DOWD Field   |
|                                    | Officer (SDOs)  |        | pay out.         | DSWD Field<br>Office |
|                                    |                 |        |                  | Office               |
|                                    | encash the      |        |                  |                      |
|                                    | cash advance    |        |                  |                      |
|                                    | of the stipend  |        |                  |                      |
|                                    | based on the    |        |                  |                      |
|                                    | corresponding   |        |                  |                      |
|                                    | number of       |        |                  |                      |
|                                    | Social Pension  |        |                  |                      |
|                                    | beneficiaries   |        |                  |                      |
|                                    | (FO)            |        |                  |                      |
| 3. DSWD FO RSPU                    | 3.1 DSWD FO     | None   | within 5 working | OSCA/LSWDO           |
| informs the                        | RSPU informs    | INOLIC | days before the  |                      |
| OSCA/LSWDO on the                  | the             |        | pay-out          | RSPU                 |
| schedule of payout                 | City/Municipal  |        | pay-out          | DSWD Field           |
| Scriedule of payout                | Mayor through   |        |                  | Office               |
|                                    | the OSCA        |        |                  |                      |
| 1                                  | IIIE OSCA       | Ì      |                  |                      |

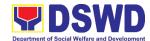

|                                      | Head and LSWDO of the schedule of payout  3.1.1 Per coordination with the DSWD FO RSPU, OSCA/ LSWDO informs the Social Pension Beneficiarie s of the date and venue of the payout.  3.1.2 LSWDO acknowledges the payroll and number of beneficiaries |      |                                                          |                                                             |
|--------------------------------------|----------------------------------------------------------------------------------------------------|------|----------------------------------------------------------|-------------------------------------------------------------|
|                                      | and confirm<br>the<br>schedule on                                                                                                    |      |                                                          |                                                             |
|                                      | the conduct of payout.                                                                                                    |      |                                                          |                                                             |
| TOTAL I                              | PROCESSING TIME                                                                                                    | NONE | within 13-18                                             |                                                             |
|                                      |                                                                                                    |      | days processing time before the conduct of payout.       |                                                             |
| 3RD PHASE: CONDUCT (                 |                                                                                                    |      | Γ                                                        |                                                             |
| Conduct of the Social Pension Payout | 1.1 Qualified Indigent Senior Citizens received their social pension stipend on the scheduled payout  1.2 The DSWD RSPU Social Pension Focal Person shall                                                                                            | None | within 15 days<br>upon release of<br>the cash<br>advance | Indigent Senior Citizen  RSPU DSWD Field Office  OSCA/LSWDO |

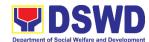

|                        | conduct exit      |      |                |                    |
|------------------------|-------------------|------|----------------|--------------------|
|                        | conferences       |      |                |                    |
|                        | for both          |      |                |                    |
| schemes with           |                   |      |                |                    |
| LCE and                |                   |      |                |                    |
| LSWDO to               |                   |      |                |                    |
|                        | discuss what      |      |                |                    |
|                        | transpired        |      |                |                    |
|                        | during the        |      |                |                    |
|                        | payout and        |      |                |                    |
|                        | reach an          |      |                |                    |
|                        | agreement to      |      |                |                    |
|                        | improve           |      |                |                    |
|                        | delivery of       |      |                |                    |
|                        | service to the    |      |                |                    |
|                        | FOs               |      |                |                    |
|                        | beneficiaries and |      |                |                    |
|                        | the LGUs          |      |                |                    |
|                        | constituents.     |      |                |                    |
| TOTAL I                | PROCESSING TIME   | NONE | Within 15 days |                    |
|                        |                   |      | processing     |                    |
|                        |                   |      | time upon      |                    |
|                        |                   |      | release of the |                    |
|                        |                   |      | cash advance   |                    |
|                        |                   |      | from SDOs      |                    |
|                        |                   |      | *processing    |                    |
|                        |                   |      | time           |                    |
|                        |                   |      | depending on   |                    |
|                        |                   |      | the number of  |                    |
|                        |                   |      | beneficiaries  |                    |
|                        |                   |      | per Barangay,  |                    |
|                        |                   |      | per LGU and    |                    |
|                        |                   |      | output         |                    |
|                        |                   |      | capability of  |                    |
| 44                     |                   |      | SDOs.          |                    |
| 4th PHASE: REPORTING   |                   | NI   |                | DODLI              |
| 1. Preparation of DSWD | 1.1 DSWD FO       | None | within 7-14    | RSPU<br>DSWD Field |
| FO RSPU report to      | RSPU              |      | working days   | Office             |
| LGU                    | provides the      |      | after the      | Office             |
|                        | LGU the data      |      | conduct of     |                    |
|                        | on the paid       |      | pay-out.       |                    |
|                        | and unpaid        |      |                |                    |
|                        | beneficiaries     |      |                |                    |
|                        | including the     |      |                |                    |
|                        | deceased for      |      |                |                    |
|                        | their reference   |      |                |                    |
|                        | and action for    |      |                |                    |
| Ì                      | possible          | l    |                |                    |
|                        | replacement.      |      |                |                    |

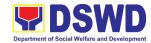

| 2. DSWD FO RSPU to prepare the liquidation report | 1.1.1 DSWD FO RSPU to prepare status of recommenda tion for replacement as validated in the waitlist.  2.1 DSWD FO Identified SDOs to prepare the liquidation report on the recently concluded Social Pension Pay-out in support of DSWD RSPU for the accomplishment of supporting documents | None | within 7-14 working days after conduct of pay-out following the Guidelines on Cash Advance/ AO No. 13. | Identified SDOs<br>DSWD Field<br>Office<br>RSPU<br>DSWD Field<br>Office |
|---------------------------------------------------|----------------------------------------------------------------------------------------------------|------|----------------------------------------------------------------------------------------------------|-------------------------------------------------------------------------|
| TOTAL PROCESSING TIME                             |                                                                                                    | NONE | within 8-21<br>days<br>processing<br>time                                                              |                                                                         |

NOTE: Turnaround/ Processing time depends on the availability of the DSWD Field Office Identified SDOs, schedules of payout and other geographical location/ logistical requirements as agreed upon by the FOs and LGUs.

| FEEDBACK AND COMPLAINTS MECHANISM |                                                                                                    |  |  |
|-----------------------------------|----------------------------------------------------------------------------------------------------|--|--|
| How to send feedback              | <ul> <li>DSWD Field Office will send monthly through email and hard copy the following reports:</li> <li>Registry of paid Social Pension Beneficiaries</li> <li>Fund Utilization Report</li> <li>Client Satisfaction Survey received from clients served through walk-in/phone-in and referring agencies/organizations.</li> </ul> |  |  |
| How feedback are processed        | DSWD FO to conduct dialogue or validation to the concerned party/ies                                                                                                    |  |  |
| How to file a complaint           | Written complaints from any individuals or institutions may be sent through the Local Government Unit and corresponding DSWD Field Office                                                                                                    |  |  |

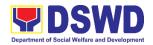

| Endersed to appropriate Field Office for action                                              |
|----------------------------------------------------------------------------------------------|
| Endorsed to appropriate Field Office for action.                                             |
| A committee composed of C/MSWDO, OSCA Head,                                                  |
|                                                                                              |
| SCOs, and other CSOs/NGOs shall be established in                                            |
| every city and municipality.                                                                 |
|                                                                                              |
| Written feedback on the actions taken to the individuals or                                  |
| institutions shall be provided by the committee, copy                                        |
| furnished the DSWD Field Offices for information                                             |
| TI :: 1                                                                                      |
| The committee may elevate other concerns to the DSWD                                         |
| Field Offices for response/action                                                            |
| The DMD shall get an unitten concerns/complaints                                             |
| The PMB shall act on written concerns/complaints                                             |
| elevated by the Field Offices or any concerned individuals,                                  |
| institutions, or government                                                                  |
| CCB: 0908-881-6565 (SMS)                                                                     |
| Call: 165 56                                                                                 |
| P5.00 + VAT per call anywhere in the Philippines via                                         |
| PLDT landlines                                                                               |
| Email: email@contactcenterngbayan.gov.ph                                                     |
| Facebook: https://facebook.com/civilservicegovph/                                            |
| Web: <a href="https://contactcenterngbayan.gov.ph/">https://contactcenterngbayan.gov.ph/</a> |
| PCC: 8888                                                                                    |
| ARTA: complaints@arta.gov.ph                                                                 |
|                                                                                              |

#### 2. Provision of Centenarian Gifts to Centenarians

The Department of Social Welfare and Development, being the primary agency in providing social protection, advocating the rights of the poor, vulnerable and disadvantaged, developed and continuously implements the Centenarians Program guided by Memorandum Circular no. 04 series of 2017 or the "Guidelines on the Implementation of Republic Act No. 10868 - An act Honoring and Granting Additional Benefits and Privileges to Filipino Centenarians, and For Other Purposes or also known as Centenarians Act of 2016". To be eligible for the centenarian program, applicants must be all living Filipinos ages 100 years above whether living in the Philippines or abroad before or after RA 10868 took effect.

| Office or Division:                                 | Protective Services Division – Social Pension Program Section |                                              |  |
|-----------------------------------------------------|---------------------------------------------------------------|----------------------------------------------|--|
| Classification:                                     | Highly Technical                                              |                                              |  |
| Type of Transaction:                                | G2C - Government to Citizen                                   |                                              |  |
| Who may avail:                                      | Filipino Living Centenarian and/or Nearest Kin                |                                              |  |
| CHECKLIST OF REC                                    | CHECKLIST OF REQUIREMENTS WHERE TO SECURE                     |                                              |  |
|                                                     |                                                               |                                              |  |
| For the Living Centena                              |                                                               |                                              |  |
| For the Living Centena  1. Birth certificate and/or | arians:                                                       | Philippine Statistics Authority (PSA) and/or |  |

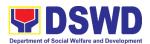

| True Copy)                                                        | Department of Foreign Affairs (DFA)          |
|-------------------------------------------------------------------|----------------------------------------------|
| 2. Senior Citizen's Identification (ID) card                      | Office of the Senior Citizens Affairs (OSCA) |
| issued by the Head of the Office for                              |                                              |
| Senior Citizens Affairs (OSCA)                                    |                                              |
| indicating the year of birth (1 original                          |                                              |
| copy, 1 photocopy)                                                |                                              |
| 3. Other Philippine-government issued                             | Pag – ibig, LTO, BIR, Philhealth, COMELEC,   |
| identification cards (1 original                                  | DSWD                                         |
| Any two (2) of the following secondary                            |                                              |
| documents may also be accepted in the                             |                                              |
| absence of the above-mentioned                                    |                                              |
| primary IDs:                                                      |                                              |
| Marriage certificate of the centenarian                           | Philippine Statistics Authority (PSA)        |
| issued by the Philippine Statistics                               |                                              |
| Authority (PSA) or the Local Civil                                |                                              |
| Registry (1 original, 1 Certified True                            |                                              |
| Copy)                                                             | District A district (DOA)                    |
| 2. Birth Certificate of the children born                         | Philippine Statistics Authority (PSA) or the |
| by/of the centenarian issued by the                               | Local Civil Registrar                        |
| Philippine Statistics Authority (PSA) or                          |                                              |
| the Local Civil Registrar (1 original, 1                          |                                              |
| Certified True Copy)                                              |                                              |
| 3. Affidavits executed by at least two (2)                        | Client                                       |
| disinterested persons should be at                                |                                              |
| least aged 80 years old and above                                 |                                              |
| with personal knowledge of the                                    |                                              |
| centenarian's actual age or date of                               |                                              |
| birth (1 original copy)                                           |                                              |
| 4. Old School or employment records                               | School                                       |
| showing date of birth of the                                      |                                              |
| centenarian (1 original copy, 1                                   |                                              |
| Certified True Copy)                                              |                                              |
| 5. Baptismal and/or Confirmation records                          | Church                                       |
| of centenarian certified by the parish                            |                                              |
| church and other religious                                        |                                              |
| denomination (1 original, 1 Certified                             |                                              |
| True Copy)                                                        |                                              |
| 6. Medical and/or dental examination                              | Hospital                                     |
| issued by government/ private doctors                             |                                              |
| or dentist; and (1 original, 1                                    |                                              |
| photocopy)                                                        |                                              |
| 7. Other related documents i.e.                                   |                                              |
| certification from the National                                   |                                              |
| Commission on Muslim Filipinos                                    |                                              |
| (NCMF)/ National Commission on                                    |                                              |
| Indigenous People (NCIP), AFPSLAI,                                |                                              |
| AMWSLAI, Veterans, etc.(1 original, 1                             |                                              |
| (NCMF)/ National Commission on Indigenous People (NCIP), AFPSLAI, |                                              |

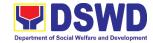

| photocopy)                                                                                                    |                              |                                         |                                  |                                                      |
|----------------------------------------------------------------------------------------------------|------------------------------|-----------------------------------------|----------------------------------|------------------------------------------------------|
|                                                                                                    | contonariane:                |                                         |                                  | _                                                    |
| 1. Birth Certificate, Baptismal or Confirmation records certified by the parish church or other religious denomination, marriage certificate, old school record, old employment record, and/or any other document that will prove the deceased centenarian's age eligibility at the time RA 10868 took effect, if any. (1 original, 1 Certified True Copy) |                              | Philippine S<br>Local Civil F<br>Church | tatistics Authority<br>Registrar | (PSA) or the                                         |
| 2. Valid Identification surviving relative photocopy)                                                                                                    |                              |                                         |                                  |                                                      |
| 3. Proof of relationship with posthumous centenarian, such as certificate of live birth, certificate of marriage or any other document of the nearest surviving relative that would establish his/her relationship with the centenarian (1 original, 1 Certified True Copy); and                                                                           |                              | Philippine S<br>Local Civil F           | tatistics Authority<br>Registrar | (PSA) or the                                         |
| In case there are various nearest surviving relatives (e.g. children), a SPECIAL POWER OF ATTORNEY authorizing one of them receive the centenarian gift in behalf of all of them shall be required. The claiming nearest surviving relative should also execute a WARRANTY AND RELEASE FROM LIABILITY FORM                                                 |                              |                                         |                                  |                                                      |
| CLIENT STEPS                                                                                                    | AGENCY ACTIONS               | FEES<br>TO BE<br>PAID                   | PROCESSING<br>TIME               | PERSON<br>RESPONSIBLE                                |
|                                                                                                    | Application (Walk-in Client) |                                         | <del>,</del>                     | <del>,</del>                                         |
| 1. Visit Social Pension Office at DSWD and present the original copy of OSCA ID or Pension Office will consolidate at give initial assessment to the documents presented is                                                                                                    |                              | nd                                      | 10 minutes                       | Centenarian<br>Focal<br>Action Officer<br>DSWD SPPMO |

None

2 minutes

Centenarian

Focal

Action Officer

**DSWD SPPMO** 

1.1. If the documents

are not complete

the client will be

asked to comply

complete

any valid

government -

issued ID and

Birth Certificate

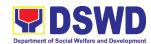

| 2. Confirm the information given by signing the Intake Form (back portion) | 2.1 Certify the correctness of the gathered information by signing the Intake Form (back portion)  2.2 Turnover the filled- up intake form to the assigned field worker | None | 2 minutes 2 minutes                                             | SWO 1/PDO 1 DSWD SPPMO  Centenarian Focal DSWD SPPMO |
|----------------------------------------------------------------------------|----------------------------------------------------------------------------------------------------|------|-----------------------------------------------------------------|------------------------------------------------------|
| Validation (Walk-ii                                                        | n Client)                                                                                                    |      |                                                                 |                                                      |
| 3. Wait for the conduct of Interview/ Assessment by DSWD staff             | 3.1. The Social Worker None 10 minutes will conduct home visitation and assessment using                                                                                |      | Centenarian<br>Focal<br>Assigned Social<br>Worker<br>DSWD SPPMO |                                                      |
|                                                                            | 3.2. If found eligible, forward the filled-up validation form to the Centenarian Database                                                                               | None | 3 minutes                                                       | Centenarian<br>Focal<br>DSWD SPPMO                   |
|                                                                            | 3.3. Encode Centenarian's information to the Centenarian Database                                                                                                    | None | 2 minutes                                                       |                                                      |
|                                                                            | 3.4. Forward data to Central Office for national cross matching, eligibility and duplication testing                                                                    | None | 5 days                                                          |                                                      |
| 4. Receives the notice of approval or disapproval of the application       | 4.1 Confirm the inclusion or exclusion of the beneficiary to the program                                                                                                | None | 10 days                                                         | DSWD CO staff                                        |
| through official communication                                             | 4.2 If approved, the client is for payment within the quarter                                                                                                    | None | 5 days                                                          | Centenarian<br>Focal<br>DSWD SPPMO                   |

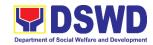

| 4.3 If disapproved, the client will be given an official communication with explanation from the FO informing regarding the disapproval | None | 5 days                 | Centenarian<br>Focal<br>DSWD SPPMO |
|----------------------------------------------------------------------------------------------------|------|------------------------|------------------------------------|
| TOTAL                                                                                                    | NONE | 25 days,<br>31 minutes |                                    |

<sup>&</sup>quot;Service is covered under Republic Act 10868"

| FEEDBACK AND COMPLAINTS MECHANISM |                                                                                                    |  |  |  |
|-----------------------------------|----------------------------------------------------------------------------------------------------|--|--|--|
| How to send feedback              | Write your feedback on the services provided through the Client Satisfaction Measurement Survey Form to be provided by our SPPMO staff. A space below is provided for you to write further comments. Return fully accomplished Client's Satisfactory Survey Form to the SPPMO staff for consolidation of feedback.  You may also provide feedback though our SPPMO Hotline with numbers 0975-551-6940 and 227-1964 local 1143 or e-mail us at |  |  |  |
|                                   | socialpension.fo11@dswd.gov.ph                                                                                                    |  |  |  |
| How feedback is processed         | SPPMO Grievance Officer will consolidate the Client Satisfactory Survey Form and will present the result to the Centenarian Focal Person and SPPMO.                                                                                                    |  |  |  |
|                                   | Within 24 – 72 hours, a response letter and appropriate action will be issued by the Centenarian Focal Person and SPPMO.                                                                                                    |  |  |  |
|                                   | Any concerns with Centenarian program will be accommodated by the FO specially SPPMO. They may also file their complaints through Local Government Unit, Office of the Senior Citizens Affairs and Local Social Welfare and Development Office using the Grievance/Complaint Form.                                                                                                    |  |  |  |
| How to file complaints            | Complaints can also be filed though SPPMO Hotline numbers 0975-551-6940 and 227-1964 local 1143 or e-mail us at <a href="mailto:socialpension.fo11@dswd.gov.ph">socialpension.fo11@dswd.gov.ph</a> with the corresponding information: <ul> <li>Name of the complainant</li> <li>Address</li> <li>Name of person/entity being complained</li> <li>Issues and concerns with evidences</li> </ul>                                               |  |  |  |

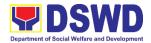

| How complaints are processed          | Complaints received by respective officers are escalated to the Centenarian Focal Person for verification and veracity of complaint for at least 72 hours upon receipt. |
|---------------------------------------|----------------------------------------------------------------------------------------------------|
| Contact Information of CCB, PCC, ARTA | CCB: 0908-881-6565 (SMS)                                                                                                    |
|                                       | Call: 165 56                                                                                                    |
|                                       | P5.00 + VAT per call anywhere in the Philippines via PLDT landlines                                                                                                    |
|                                       | Email: email@contactcenterngbayan.gov.ph                                                                                                    |
|                                       | Facebook: https://facebook.com/civilservicegovph/                                                                                                    |
|                                       | Web: https://contactcenterngbayan.gov.ph/                                                                                                    |
|                                       | PCC: 8888                                                                                                    |
|                                       | ARTA: complaints@arta.gov.ph                                                                                                    |

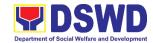

# Protective Services Division Supplementary Feeding Program (SFP) External Services

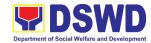

#### 1. Implementation of the Supplementary Feeding Program

The enactment of the Republic Act 11037 or the Masustansyang Pagkain Para sa Batang Pilipino Act institutionalized the implementation of the Supplementary Feeding Program which is the provision of food on top of the regular meals to children ages 2-4 years old enrolled in Supervised Neighborhood Playgroup (SNP), 3-4 years old children enrolled in the Child Development Centers (CDC) and 5 year old children not enrolled in DepEd but is enrolled in the CDCs.

| Office or Division:                                                                     | Protective Services Division – Supplementary Feeding Program Unit |                                                                                                    |  |
|-----------------------------------------------------------------------------------------|-------------------------------------------------------------------|----------------------------------------------------------------------------------------------------|--|
| Classification:                                                                         | Highly Technical                                                  |                                                                                                    |  |
| Type of Transaction:                                                                    | G2G-Government to Government                                      |                                                                                                    |  |
| Who may avail:                                                                          | Local Govern                                                      | ment Units                                                                                                    |  |
| CHECKLIST OF REQ                                                                        | UIREMENTS                                                         | WHERE TO SECURE                                                                                                    |  |
| Duly signed Memorandum of<br>Agreement (MOA) or<br>Memorandum of Understanding<br>(MOU) |                                                                   | Local Government Unit (Office of the Mayor/<br>C/MSWDO)                                                                                  |  |
| Certified True Copy of     Sangguniang Bayan Resolution                                 |                                                                   | Local Government Unit (Office of the Mayor)                                                                                              |  |
| Duly signed Project Proposal                                                            |                                                                   | Local Government Unit (Office of the Mayor/<br>C/MSWDO)                                                                                  |  |
| 4. Weight Monitoring Report (Form 3.A)                                                  |                                                                   | C/MSWDO ( Child Development Center/ Child<br>Development Worker)/ (Supervised Neighborhood<br>Play/ Supervised Neighborhood Play Worker) |  |
| 5. Masterlist of Beneficiaries (Form 2.A)                                               |                                                                   | C/MSWDO ( Child Development Center/ Child<br>Development Worker)/ (Supervised Neighborhood<br>Play/ Supervised Neighborhood Play Worker) |  |
| 6. Masterlist of Child Development<br>Centers (Form 2.B)                                |                                                                   | Local Government Unit (C/MSWDO)                                                                                                    |  |
| *These documentary requirements are presented to the DSWD Field Office personnel.       |                                                                   |                                                                                                    |  |

| CLIENT STEPS                                                                      | AGENCY ACTIONS                                                     | FEES<br>TO BE<br>PAID | PROCESSING<br>TIME | PERSON<br>RESPONSIBLE        |  |  |
|-----------------------------------------------------------------------------------|--------------------------------------------------------------------|-----------------------|--------------------|------------------------------|--|--|
| Social Preparation for the Implementation of SFP (LGU to Field Offices)           |                                                                    |                       |                    |                              |  |  |
| 1. LGU to submit<br>the required<br>documents for<br>the program<br>inclusion per | 1.1 Receive and review the completeness of the documents submitted | None                  | 3 days             | AAII<br>DSWD Field<br>Office |  |  |

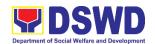

| Day Care       | 1.2 Process the         | None   | 20 days    | FO Focal                        |
|----------------|-------------------------|--------|------------|---------------------------------|
| Centers/       | submitted               | 140110 | 20 dayo    | Person/PDO/ND/                  |
| Supervised     | documents for           |        |            | AA II                           |
| Neighborhood   | inclusion in the        |        |            | DSWD Field                      |
| Play           | program                 |        |            | Office                          |
| 1 lay          | beneficiaries           |        |            |                                 |
|                | 1.3 Consolidate all     | None   | 20 days    | FO Focal                        |
|                | the submitted           | None   | 20 days    | Person/PDO/ND/                  |
|                | master list with        |        |            | AA II                           |
|                | nutritional status      |        |            |                                 |
|                | for submission of       |        |            | DSWD Field                      |
|                |                         |        |            | Office                          |
|                | monthly report to       |        |            |                                 |
|                | the Central Office      |        |            | A A 11                          |
|                | 1.4 Keeps the           |        |            | AA II                           |
|                | document for data       |        |            | SFP Unit                        |
|                | banking and             |        |            |                                 |
|                | comparison on           |        |            |                                 |
|                | the succeeding          |        |            |                                 |
|                | nutritional status/     |        |            |                                 |
|                | improvement of          |        |            |                                 |
|                | the children            |        |            |                                 |
|                | beneficiaries           |        |            |                                 |
| 2. Comply with | 2.1 Facilitate signing  | None   | 20 days    | SFP Focal                       |
| the necessary  | and Notarization        |        |            | Person/ND/PDO                   |
| signatures/    | of Memorandum           |        |            | Regional Director Finance staff |
| action needed  | of Understanding        |        |            | DSWD Field                      |
| for the        | (MOU) between           |        |            | Office                          |
| processing of  | LGU and DSWD            |        |            | Omoo                            |
| the documents. | FO.                     |        |            |                                 |
|                | 2.2 Proceed with the    | None   | 20 days    | SFP Focal                       |
|                | processing of the       |        |            | Person/ND/PDO                   |
|                | procurement of          |        |            | DSWD Field<br>Office            |
|                | commodities             |        |            |                                 |
|                | 2.3 If TOF is allowed,  | None   | 20 days    | SFP Focal                       |
|                | review eligibility      |        |            | Person/ND/PDO                   |
|                | of LGU based on         |        |            | DSWD Field                      |
|                | previous                |        |            | Office                          |
|                | performances in         |        |            |                                 |
|                | program                 |        |            |                                 |
|                | implementation          |        |            |                                 |
|                | and timely and          |        |            |                                 |
|                | complete                |        |            |                                 |
|                | liquidation.            |        |            |                                 |
|                | 2.4 If LGU is eligible, | None   | 20 days    | SFP Focal                       |
|                | facilitate signing      | -      | <b>,</b> - | Person/ND/PDO                   |
|                | and Notarization        |        |            | Regional Director               |
|                | 2                       |        |            |                                 |

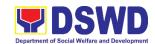

|                                                 | of Memorandum<br>of Agreement<br>(MOA) between<br>LGU and DSWD<br>FO.                                                                                    |      |                           | Finance staff<br>DSWD Field<br>Office                       |
|-------------------------------------------------|----------------------------------------------------------------------------------------------------|------|---------------------------|-------------------------------------------------------------|
|                                                 | 2.5 Facilitate processing and Distribution of available checks/ADA for the LGU.                                                                          | None | 20 days                   | Cash Section/<br>Disbursing Officer<br>DSWD Field<br>Office |
| 3.LGU to participate to the program orientation | 3.1. Conduct program orientation/ updates and reiterates necessary documents, proper accomplishment, and signatories for submission to the Field Office. | None | 1 day per<br>LGU/Province | SFP Focal<br>Person/ND/PDO<br>DSWD Field<br>Office          |
|                                                 | TOTAL                                                                                                    | NONE | 144 days                  |                                                             |

Republic Act No. 9184 or Government Procurement Reform Act - Annex C (Recommended Earliest Possible Time and Maximum Period allowed for the Procurement of Goods and Services; Article 11, Section 37,38)

RA 7160, 54a – "The veto shall be communicated by the local chief executive concerned to the Sanggunian within fifteen (15) days in the case of a province, and ten (10) days in the case of a city or a municipality; otherwise the ordinance shall be deemed approved as if he had signed it"

| EEEDD AOU AND               | O COMPLAINTO MECULANION                                                                                                    |
|-----------------------------|----------------------------------------------------------------------------------------------------|
| FEEDBACK AND                | COMPLAINTS MECHANISM                                                                                                    |
| How to send feedback        | <ol> <li>Answer the client feedback form and drop it at<br/>the designated drop box located in the SFP<br/>Unit. You may also reach us through telephone<br/>and email.</li> <li>Contact info: 227-1964-1128<br/>sfp.fo11@dswd.gov.ph</li> </ol> |
| How feedbacks are processed | <ol> <li>Feedback received through email and telephone will be catered within the day.</li> <li>Feedback requiring answers from a specific officer and thorough discussion will be addressed within two (2) days upon receipt.</li> </ol>        |

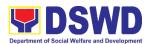

| 3. Grievance will be addressed by the grievance officer.  4. For inquiries and follow-ups, clients may contact the following: Contact info: 227-1964, local 1128  sfp.fo11@dswd.gov.ph  1. Grievance can be sent via email  sfp.fo11@dswd.gov.ph. | Э |
|----------------------------------------------------------------------------------------------------|---|
| contact the following: Contact info: 227-1964, local 1128 sfp.fo11@dswd.gov.ph  How to file a complaint  1. Grievance can be sent via email                                                                                                    |   |
| How to file a complaint  1. Grievance can be sent via email                                                                                                    |   |
|                                                                                                    |   |
| Make sure to provide the following information: - Name of person being complained - Incident - Evidence e.g. (pictures,screenshots)                                                                                                    |   |
| For inquiries and follow-ups, clients may contact the following:  Contact info: 227-1964-1128                                                                                                    | t |
| How complaints are processed  1. Complaint letter received will be forwarded to the grievance officer to address the concern.                                                                                                    | ) |
| The grievance officer shall submit a report regarding the complaint.                                                                                                    |   |
| <ul> <li>3. Response letter shall be sent to the complainant.</li> <li>4. For inquiries and follow-ups, clients may contact the following: <ul> <li>Contact info: 227-1964-1128</li> <li>sfp.fo11@dswd.gov.ph</li> </ul> </li> </ul>              |   |
| Contact Information of CCB, PCC, CCB: 0908-881-6565 (SMS)                                                                                                    |   |
| ARTA Call: 165 56                                                                                                    |   |
| P5.00 + VAT per call anywhere in the Philippines via PLDT landlines                                                                                                    |   |
| Email: email@contactcenterngbayan.gov.ph                                                                                                    |   |
| Facebook: <a href="https://facebook.com/civilservicegovph/">https://facebook.com/civilservicegovph/</a>                                                                                                    |   |
| Web: https://contactcenterngbayan.gov.ph/                                                                                                    |   |
| PCC: 8888                                                                                                    |   |
| ARTA: complaints@arta.gov.ph                                                                                                    |   |

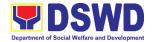

### **List of Offices**

| Office                    | Address                     | Contact Information                             |
|---------------------------|-----------------------------|-------------------------------------------------|
| Disaster Response         | DSWD Field Office XI        | Chief, Disaster Response                        |
| and Management            | R. Magsaysay Avenue corner  | and Management Division                         |
| Division                  | D. Suazo Street, Davao City | 227-1964 local 1139                             |
| Financial                 | DSWD Field Office XI        | Section Heads                                   |
| Management Division       | R. Magsaysay Avenue corner  |                                                 |
|                           | D. Suazo Street, Davao City | Accounting Section                              |
|                           |                             | 227-1964 local 1130-31                          |
|                           |                             | Cash Section                                    |
|                           |                             | 227-1964 local 1102                             |
| General                   | R. Magsaysay Avenue corner  | Section Heads                                   |
| Administration            | D. Suazo Street, Davao City | Duran anti-card Complex Coation                 |
| Support Services Division |                             | Property and Supply Section 227-1964 local 1115 |
| DIVISION                  |                             | 227-1964 local 1115                             |
|                           |                             | Records and Archives                            |
|                           |                             | Management Section                              |
|                           |                             | 227-1964 local 1134                             |
|                           |                             | General Services Section                        |
|                           |                             | 227-1964 local 1116                             |
| Human Resource            | DSWD Field Office XI        | Section Heads                                   |
| Management                | R. Magsaysay Avenue corner  | HR PAS                                          |
| Development Division      | D. Suazo Street, Davao City | 227-1964 local 1100                             |
| Office of the Regional    | DSWD Field Office XI        | Head                                            |
| Director                  | R. Magsaysay Avenue corner  | Legal Unit                                      |
|                           | D. Suazo Street, Davao City | 227-1964 local 1121                             |
|                           |                             | Unit Head                                       |
|                           |                             | Social Marketing Unit                           |
|                           |                             | 227-1964 local 1160                             |
|                           |                             | Unit Head                                       |
|                           |                             | Social Technology Unit                          |
|                           |                             | 227-1964 local 1147                             |
| Policy Development        | DSWD Field Office XI        | Division Chief                                  |
| and Planning Section      | R. Magsaysay Avenue corner  |                                                 |
|                           | D. Suazo Street, Davao City | 227-1964 local 1149/1169                        |
|                           |                             | planning.fo11@dswd.gov.ph                       |
|                           |                             | Grievance Officer                               |
|                           |                             | National Household Targeting                    |
|                           |                             | Section                                         |

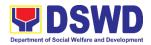

|                     |                                | 00404540050                  |  |
|---------------------|--------------------------------|------------------------------|--|
|                     |                                | 09124513359                  |  |
|                     |                                | Section Head                 |  |
|                     |                                | Standards                    |  |
|                     |                                | 227-1964 local 1148          |  |
|                     |                                | Email:                       |  |
|                     |                                | standards.fo11@dswd.gov.ph   |  |
| Pantawid Pamilya    | DSWD Field Office XI           | Regional Program             |  |
| Pilipino Program    | R. Magsaysay Avenue, Corner D. | Coordinator                  |  |
| Management Division | Suazo St., Davao City          | 227-1964                     |  |
| Promotive Services  | DSWD Field Office XI           | Section Head                 |  |
| Division            | R. Magsaysay Avenue corner     | Sustainable Livelihood       |  |
|                     | D. Suazo Street, Davao City    | Program                      |  |
|                     |                                | 227-1964 local 1136-37       |  |
|                     |                                |                              |  |
|                     |                                | Regional Program             |  |
|                     |                                | Coordinator                  |  |
|                     |                                | 227-1964; 09185484581        |  |
| Drotoctive Comices  | DOWN Field Office VI           | ·                            |  |
| Protective Services | DSWD Field Office XI           | Chief, Protective Services   |  |
| Division            | R. Magsaysay Avenue corner     | Division                     |  |
|                     | D. Suazo Street, Davao City    | 227-1964 loc. 1123           |  |
|                     |                                | Section Head                 |  |
|                     |                                | CBSS                         |  |
|                     |                                | 227-1964 local 1123          |  |
|                     |                                | Section Head                 |  |
|                     |                                | Crisis Intervention Section  |  |
|                     |                                | 227-1964 loc. 1132           |  |
|                     |                                | Program Head                 |  |
|                     |                                | Supplementary Feeding        |  |
|                     |                                | Program (SFP)                |  |
|                     |                                | 227-1964 local 1128          |  |
|                     |                                | Program Head                 |  |
|                     |                                | Social Pension Program       |  |
|                     |                                | 227-1964 local 1143          |  |
|                     | Avola Diverbank                |                              |  |
|                     | Ayala Riverbank                | Center Head                  |  |
|                     | Brgy. Apokon, Tagum City       | Angel's Haven                |  |
|                     | \ \( \text{\text{\$\sigma}} \) | 09165237014                  |  |
|                     | Visayan Village                | Center Head                  |  |
|                     | Tagum City                     | Home for the Aged            |  |
|                     |                                | (084) 216-0738               |  |
| Protective Services | Barangay Maa                   | Center Head                  |  |
| Division            | Davao City                     | Home for Girls and Women     |  |
|                     |                                | 244-0576                     |  |
|                     | Friendship Road                | Center Head                  |  |
|                     | J.P Laurel Ave.,               | Reception & Study Center for |  |
|                     | Bajada, Davao City             | Children                     |  |
|                     | Dajada, Davao Oity             | 222-2873                     |  |
|                     |                                | 222 <b>-</b> 2013            |  |

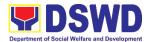

| Bago Oshiro | Center Head                 |
|-------------|-----------------------------|
| Davao City  | Regional Rehabilitation     |
|             | Center for the Youth (RRCY) |
|             | 293-0306                    |

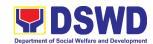

# Field Office XI Internal Services

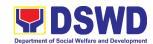

# Financial Management Division Budget Section Internal Services

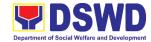

### 1. Funding and Processing of Obligation Request and Status

This refers to allocating funds to the Obligation Request and Status (ORS) submitted by the different Offices, Units, Centers or Programs for payment and checking the completeness and veracity of the supporting documents attached.

| Office or Division:                                                    | Financial Management Division – Budget Unit |                               |  |  |
|------------------------------------------------------------------------|---------------------------------------------|-------------------------------|--|--|
| Classification:                                                        | Simple                                      |                               |  |  |
| Type of Transaction:                                                   | G2G – Government to Government              |                               |  |  |
| Who may avail:                                                         | DSWD Officials and Employees                |                               |  |  |
| CHECKLIST OF R                                                         | REQUIREMENTS                                | WHERE TO SECURE               |  |  |
| Cash Advance for Salaries/Payroll                                      |                                             |                               |  |  |
| 1. Obligation Request an                                               | nd Status - 3 copies                        | Requesting Office/ Person     |  |  |
| 2. Disbursement Vouche                                                 | er - 4 copies                               | Requesting Office/ Person     |  |  |
| 3. Duly notarized contract                                             | cts (Initial Payment) - 1                   | Human Resource Management and |  |  |
| copy per employee                                                      |                                             | Development Division          |  |  |
| 4. Approved Payroll or Li                                              | -                                           | Human Resource Management and |  |  |
| the breakdown of their                                                 |                                             | Development Division          |  |  |
| 5. Daily Time Record (D                                                | , , , , , , , , , , , , , , , , , , , ,     | Human Resource Management and |  |  |
| the Supervisor - 1 orig                                                |                                             | Development Division          |  |  |
| 6. Office Order to Cash A                                              | Advance/SDO - 1 copy                        | Human Resource Management and |  |  |
|                                                                        |                                             | Development Division          |  |  |
| 7. Schedule Release of S                                               |                                             | Requesting Office/ Person     |  |  |
| Pay-out conformed no                                                   | , ,                                         |                               |  |  |
| and duly conformed by                                                  |                                             |                               |  |  |
| B. Cash Advance for Operating Expenses                                 |                                             |                               |  |  |
| Obligation Request a                                                   |                                             | Requesting Office/ Person     |  |  |
| 2. Disbursement Vouche                                                 | •                                           | Requesting Office/ Person     |  |  |
| 3. Funded Purchase Red                                                 |                                             | Requesting Office/ Person     |  |  |
| 4. Office Order to Cash A                                              | Advance/SDO - 1 copy                        | Human Resource Management and |  |  |
| 5.01.11.60.00                                                          |                                             | Development Division          |  |  |
| 5. Schedule of Activity or                                             | Implementation Date -                       | Requesting Office/ Person     |  |  |
| 1 copy                                                                 | evenue of Cronto/Cuba                       | idiaa                         |  |  |
| C. Cash Advance for Pa                                                 |                                             |                               |  |  |
| Obligation Request an     Dishursement Variable                        |                                             | Requesting Office/ Person     |  |  |
| 2. Disbursement Vouch                                                  |                                             | Requesting Office/ Person     |  |  |
| 3. Office Order to Cash A                                              | Advance/SDO - 1 copy                        | Human Resource Management and |  |  |
| 4. Schodula of Day out                                                 | 1 copy                                      | Development Division          |  |  |
| 4. Schedule of Pay-out -                                               |                                             | Requesting Office/ Person     |  |  |
| <ol><li>Certificate of Eligibility grants/subsidies included</li></ol> |                                             | Requesting Office/ Person     |  |  |
| Cash for Work under (                                                  | •                                           |                               |  |  |
| similar programs - 1 co                                                |                                             |                               |  |  |
| D. Cash Advance for Traveling Expenses                                 |                                             |                               |  |  |
| Obligation Request and Status - 3 copies   Requesting Office/ Person   |                                             |                               |  |  |
| 1. Obligation Nequest                                                  | and Glalus - 5 Copies                       | rroquesting Onice/ i crouri   |  |  |

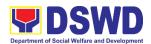

| 0.00                                           | D " 0" /D                         |
|------------------------------------------------|-----------------------------------|
| 2. Disbursement Voucher - 2 copies             | Requesting Office/ Person         |
| Appendix A Itinerary of Travel approved        | Requesting Office/ Person         |
| by the Head of Office - 1 copy                 |                                   |
| 4. Travel Order/ Office Order - 1 copy         | Human Resource Management and     |
|                                                | Development Division              |
| 5. Memorandum of the Activity - 1 copy         | Requesting Office/ Person         |
| E. Payment for Procurement of Goods or Serv    | vices                             |
| Obligation Request and Status - 3 copies       | Requesting Office/ Person         |
| 2. Disbursement Voucher - 4 copies             | Requesting Office/ Person         |
| 3. Statement of Account/Billing - 1 copy       | Supplier/ Service Provider        |
| 4. Certificate of Acceptance for Services - 1  | Requesting Office/ Person         |
| сору                                           |                                   |
| 5. Inspection and Acceptance Report for        | Administrative Division           |
| Goods - 1 copy                                 |                                   |
| 6. Purchase Order/Contract - 1 copy            | Administrative Division           |
| 7. Attendance Sheet for Catering - 1 copy      | Requesting Office/ Person         |
| Justification for excess in amount or          | Requesting Office/ Person         |
| services duly approved by the concerned        |                                   |
| Division Chief - 1 copy                        |                                   |
| 9. Abstract of Bids - 1 copy                   | Administrative Division           |
| 10. Canvass/Quotations - 1 copy per service    | Administrative Division           |
| provider                                       |                                   |
| 11. Incident Report for repairs - 1 copy       | Requesting Office/ Person         |
| 12. Purchase Request - 1 copy                  | Requesting Office/ Person         |
| 13. Project Proposal (HGDG Compliant) - 1      | . 9                               |
| copy                                           | Requesting Office/ Person         |
| 14. Delivery Receipt - 1 copy                  | Creditor/Service Provider         |
| 15. Distribution List - 1 copy                 | Requesting Office/ Person         |
| F. Reimbursement of Traveling Expenses         | 1.1044001119 0111001              |
| Obligation Request and Status - 3 copies       | Requesting Office/ Person         |
| Disbursement Voucher - 4 copies                | Requesting Office/ Person         |
| · · · · · · · · · · · · · · · · · · ·          |                                   |
| 3. General Payroll (maximum of 10 persons      | Requesting Office/ Person         |
| per payroll) - 2 copies                        | Poguacting Office/ Porces         |
| 4. Appendix A and B (printed back to back) -   | Requesting Office/ Person         |
| 1 copy                                         | Human Daggurga Managament and     |
| 5. Travel Order/Special Order - 1 copy per     | Human Resource Management and     |
| T.O. or S.O.                                   | Development Office                |
| 6. Certificate of Appearance - 1 copy per      | Requesting Office/ Person         |
| area visit                                     | Democratic or Office / Democratic |
| 7. Refund Official Receipt - 1 copy            | Requesting Office/ Person         |
| 8. Certificate of Expenses Not Requiring       | Requesting Office/ Person         |
| Receipts for expenses PHP 300.00 and           |                                   |
| below <b>EXCEPT</b> payment of fares in public |                                   |
| utility vehicles issuing receipts such as      |                                   |
| bus, vessel/ship, taxi, etc. (AO 13, s.        |                                   |

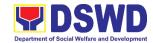

2019); RERs for expenses above P300.00 - 1 copy 9. MPOR for Field Workers - 1 copy Requesting Office/ Person **FEES PROCESSING PERSON AGENCY ACTIONS** TO BE **CLIENT STEPS** TIME **RESPONSIBLE** PAID 1. Submit ORS and 1.1 Receive and Support Staff None 3 minutes FMD-Budget Unit Disbursement encode the ORS Voucher (DV) with in the incoming complete supporting system (MS documents. Excel) and forward the same to the concerned fund controller. 1.2. Check the None 5 minutes Fund Controller FMD-Budget Unit supporting documents and the consistency of entries in the supporting documents versus the data input in the ORS. • If complete, to process further. • If incomplete, return to the requesting office for compliance. Fund Controller 1.3. Check the None 2 minutes FMD-Budget Unit availability of allotment in the Registry of Allotment, Obligation and Disbursement (RAOD). If allotment is available, to process further. If allotment is

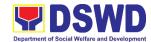

| Γ |                      | 1    |           | T 1                       |
|---|----------------------|------|-----------|---------------------------|
|   | unavailable,         |      |           |                           |
|   | return the           |      |           |                           |
|   | documents to         |      |           |                           |
|   | the requesting       |      |           |                           |
|   | office for           |      |           |                           |
|   | information.         | N 1  | 2         | F 1 O ( 1                 |
|   | 1.4. Assign          | None | 3 minutes | Fund Controller           |
|   | number in the        |      |           | FMD-Budget Unit           |
|   | ORS based on         |      |           |                           |
|   | the Registry of      |      |           |                           |
|   | Allotment and        |      |           |                           |
|   | Obligations          |      |           |                           |
|   | Summary              |      |           |                           |
|   | (RAOSum)             |      |           |                           |
|   | maintained for       |      |           |                           |
|   | the purpose          |      |           |                           |
|   | and return the       |      |           |                           |
|   | same                 |      |           |                           |
|   | document to          |      |           |                           |
|   | the fund             |      |           |                           |
|   | controller.          |      |           |                           |
|   | 1.5. Encode the      | None | 5 minutes | Fund Controller           |
|   | amount obligated     |      |           | FMD-Budget Unit           |
|   | in the ORS in the    |      |           |                           |
|   | Obligation           |      |           |                           |
|   | column of the        |      |           |                           |
|   | RAOD.                |      |           |                           |
|   | Accomplish the       |      |           |                           |
|   | Box C on the         |      |           |                           |
|   | ORD that serves      |      |           |                           |
|   | as the subsidiary    |      |           |                           |
|   | ledger.              |      |           |                           |
|   | 1.6. Forward the     | None | 2 minutes | Fund Controller           |
|   | ORS and              |      |           | FMD-Budget Unit           |
|   | supporting           |      |           |                           |
|   | documents to the     |      |           |                           |
|   | Head of the          |      |           |                           |
|   | Budget Unit for      |      |           |                           |
|   | signature.           |      |           |                           |
|   | 1.7. Verify and      | None | 5 minutes | Budget Unit Head          |
|   | review the           |      |           | (For Regular              |
|   | correctness of       |      |           | Programs)                 |
|   | charging in the      |      |           | Or                        |
|   | ORS. If in order,    |      |           | Financial Analyst         |
|   | signs the            |      |           | /// (For Special          |
|   | certification in Box |      |           | (For Special<br>Programs) |
|   |                      |      |           | Fiogranis)                |

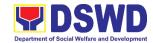

|      | B of the ORS and forwards to Budget Staff for outgoing.                                                                                                    |      |            | FMD-Budget Unit               |
|------|----------------------------------------------------------------------------------------------------|------|------------|-------------------------------|
|      | 1.8. Record in the Data Tracking System and forwards the ORS and supporting documents to the Accounting Unit for processing of claim. Retains original copy of the ORS for maintenance/ monitoring of obligation. | None | 5 minutes  | Support Staff FMD-Budget Unit |
| TOTA | AL                                                                                                    | NONE | 30 minutes |                               |

## 2. Funding of Purchase Requests

This refers to allocating funds to the Purchase Requests submitted by the different Divisions, Units, Centers or Programs for conduct of various activities or purchase of goods or services for the delivery and implementation of the Programs, Activities and Projects (PAPs) of the Department.

| Office or Division:                   | Financial Management Division – Budget Unit |                          |                           |                                  |  |
|---------------------------------------|---------------------------------------------|--------------------------|---------------------------|----------------------------------|--|
| Classification:                       | Simple                                      |                          |                           |                                  |  |
| Type of Transaction:                  | Government to Governr                       | Government to Government |                           |                                  |  |
| Who may avail:                        | DSWD Officials and Employees                |                          |                           |                                  |  |
| CHECKLIST OF                          | REQUIREMENTS                                |                          | WHERE TO SE               | CURE                             |  |
| Purchase Request                      | equest - 2 copies Requesting Office/ Person |                          |                           |                                  |  |
| 2. Approved Project/                  | 2. Approved Project/Activity Proposal - 1   |                          | Requesting Office/ Person |                                  |  |
| сору                                  |                                             |                          |                           |                                  |  |
| CLIENT STEPS                          | AGENCY ACTIONS                              | FEES<br>TO BE<br>PAID    | PROCESSING<br>TIME        | PERSON<br>RESPONSIBLE            |  |
| Submit Purchase     Request (PR) with | 1.1 Receive and                             | None                     | 3 minutes                 | Support Staff<br>FMD-Budget Unit |  |

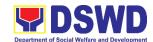

| formational tipe a series                                                                                                    |      |           | T                                  |
|----------------------------------------------------------------------------------------------------|------|-----------|------------------------------------|
| forward the same                                                                                                    |      |           |                                    |
| to the concerned                                                                                                    |      |           |                                    |
| fund controller.                                                                                                    |      |           |                                    |
| 1.2. Check the supporting documents and the consistency of entries in the supporting documents versus the data input in the PR.  If complete, to process further.  If incomplete, return to the requesting                                              | None | 5 minutes | Fund Controller FMD-Budget Unit    |
| office for                                                                                                    |      |           |                                    |
| compliance.                                                                                                    |      |           |                                    |
| 1.3. Check the availability of allotment in the Registry of Allotment, Obligation and Disbursement (RAOD).  If allotment is available, to process further.  If allotment is unavailable, return the documents to the requesting office for information. | None | 2 minutes | Fund Controller FMD-Budget Unit    |
| 1.4. Assign number in the PR based on the Registry of PRs maintained for the purpose and return the same document to                                                                                                    | None | 3 minutes | Fund Controller<br>FMD-Budget Unit |

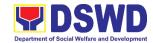

| processing.                                       |      |           |                                                              |
|---------------------------------------------------|------|-----------|--------------------------------------------------------------|
| Procurement Unit for further                      |      |           |                                                              |
| documents to the                                  |      |           |                                                              |
| and supporting                                    |      |           |                                                              |
| System and forwards the PR                        |      |           |                                                              |
| Data Tracking                                     |      |           | FMD-Budget Unit                                              |
| 1.7. Record in the                                | None | 5 minutes | Fund Controller                                              |
| Staff for outgoing.                               |      |           |                                                              |
| forward it to<br>the Budget                       |      |           | FMD-Budget Unit                                              |
| document and                                      |      |           | (For Special<br>Programs)                                    |
| PR. If in order, sign the                         |      |           | Financial Analyst<br>III                                     |
| charging in the                                   |      |           | or                                                           |
| review the correctness of                         |      |           | ( For Regular<br>Programs)                                   |
| 1.6. Verify and                                   | None | 5 minutes | Budget Unit Head                                             |
| Budget Unit for signature.                        |      |           | Financial Analyst III (For Special Programs) FMD-Budget Unit |
| and supporting<br>documents to the<br>Head of the |      |           | (For Regular<br>Programs)<br>or                              |
| 1.5. Forward the PR                               | None | 2 minutes | Budget Unit Head                                             |
| the fund<br>controller.                           |      |           |                                                              |

| FEEDBAC                      | FEEDBACK AND COMPLAINTS MECHANISM                         |  |  |  |  |  |
|------------------------------|-----------------------------------------------------------|--|--|--|--|--|
| How to send feedback         | Provide Client Satisfaction Measurement Survey Form       |  |  |  |  |  |
|                              | (CSMSF) at the designated drop box located in the         |  |  |  |  |  |
|                              | Budget Unit.                                              |  |  |  |  |  |
| How feedbacks are processed  | Consolidate CSMS forms every Friday and compiles all      |  |  |  |  |  |
|                              | feedback submitted. Consolidated results are forwarded    |  |  |  |  |  |
|                              | to the Financial Management Division (FMD) Budget Unit    |  |  |  |  |  |
|                              | for discussion and evaluation.                            |  |  |  |  |  |
| How to file a complaint      | Complaints may be filed and addressed to FMD Budget       |  |  |  |  |  |
|                              | Unit Head or FMD Division Chief for immediate action.     |  |  |  |  |  |
| How complaints are processed | After complaints are evaluated by Budget Unit, the        |  |  |  |  |  |
|                              | responsible person in Budget Unit will take action within |  |  |  |  |  |

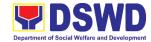

|                                  | the day.                                                                                                |
|----------------------------------|----------------------------------------------------------------------------------------------------|
| Contact Information of CCB, PCC, | CCB: 0908-881-6565 (SMS)                                                                                |
| ARTA                             | Call: 165 56                                                                                            |
|                                  | P5.00 + VAT per call anywhere in the Philippines via PLDT landlines                                     |
|                                  | Email: email@contactcenterngbayan.gov.ph                                                                |
|                                  | Facebook: <a href="https://facebook.com/civilservicegovph/">https://facebook.com/civilservicegovph/</a> |
|                                  | Web: https://contactcenterngbayan.gov.ph/                                                               |
|                                  | PCC: 8888                                                                                               |
|                                  | ARTA: complaints@arta.gov.ph                                                                            |

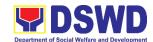

# General Administration Support Services Division General Services Section Internal Services

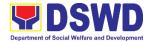

### 1. Request for Air Transport Service

The General Services Section under the Administrative facilitates provision of air transport services to all DSWD FO XI officials and employees, who are authorized to travel on official business.

| Office or Division:                   | DSWD Field Office XI – GENERAL SERVICES SECTION |                          |  |
|---------------------------------------|-------------------------------------------------|--------------------------|--|
| Classification:                       | Simple                                          |                          |  |
| Type of Transaction:                  | G2G - Government to Government                  |                          |  |
| Who may avail:                        | DSWD FO XI Staff                                |                          |  |
| CHECKLIST OF REQUIREMENTS             |                                                 | WHERE TO SECURE          |  |
| Submit the following documents to the |                                                 | General Services Section |  |

Administrative Division-General Services Section (AD-GSS) System Administrator:

1. Air Transport Order (ATO)
2. Authority to Travel

| 2. Authority to Trav                                                                                                    | /el                                                                                                    |                       |                    |                                                            |
|----------------------------------------------------------------------------------------------------|----------------------------------------------------------------------------------------------------|-----------------------|--------------------|------------------------------------------------------------|
| CLIENT STEPS                                                                                                    | AGENCY<br>ACTIONS                                                                                                    | FEES<br>TO BE<br>PAID | PROCESSING<br>TIME | PERSON<br>RESPONSIBLE                                      |
| <ol> <li>Submits the Authority to Travel and the Air Transport Order (ATO) with the following details:</li> <li>Name of employee</li> <li>Scheduled flights</li> <li>Place of destination</li> </ol> | 1.1 Receives and stamps "Received" in the receiving copy                                                                                                    | None                  | 1-2 minutes        | EDTMS Controller<br>GSS                                    |
| 2. Keeps the receiving copy of the ATO and the Authority to Travel.                                                                                                    | 2.1 Reviews/ validates the ATO and Authority to Travel.                                                                                                    | None                  | 10 minutes         | Administrative<br>Assistant<br>GSS                         |
| Note: Please proceed to Step 4 if payments are updated, otherwise, proceed to Step 3.  3. ODS to process the overdue accounts to update payments.                                                    | 3.1 Checks and validates if concerned OBS is updated with their respective payments through the online Portal System Note: If the payment is updated proceed to Step | None                  | 25 minutes         | Administrative Officer<br>(System<br>Administrator)<br>GSS |

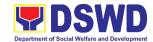

|                          | 2.2 Othornica   |         |                |                        |
|--------------------------|-----------------|---------|----------------|------------------------|
|                          | 3.3. Otherwise, |         |                | ļ                      |
|                          | proceed to Step |         |                |                        |
|                          | 3.2.            |         |                | A                      |
|                          | 3.2. If         | None    |                | Administrative Officer |
|                          | concerned       |         |                | (System                |
|                          | OBS has         |         |                | Administrator)         |
|                          | been found      |         |                | GSS                    |
|                          |                 |         |                |                        |
|                          | to have long    |         |                |                        |
|                          | overdue         |         |                |                        |
|                          | accounts,       |         |                |                        |
|                          | access to the   |         |                |                        |
|                          | Portal          |         |                |                        |
|                          | System shall    |         |                |                        |
|                          | not be          |         |                |                        |
|                          | opened;         |         |                |                        |
|                          |                 |         |                |                        |
|                          | inform the      |         |                |                        |
|                          | concerned       |         |                |                        |
|                          | OBS to          |         |                |                        |
|                          | update the      |         |                |                        |
|                          | overdue         |         |                |                        |
|                          | accounts        |         |                |                        |
|                          | prior to        |         |                |                        |
|                          | opening the     |         |                |                        |
|                          |                 |         |                |                        |
|                          | access to the   |         |                |                        |
|                          | system.         |         |                |                        |
|                          | 3.3. If         | None    |                |                        |
|                          | concerned       |         |                |                        |
|                          | OBS has         |         |                |                        |
|                          | been found      |         |                |                        |
|                          | to be           |         |                |                        |
|                          | updated with    |         |                |                        |
|                          | their           |         |                |                        |
|                          | payments,       |         |                |                        |
|                          | access to       |         |                |                        |
|                          | portal          |         |                |                        |
|                          | system of       |         |                |                        |
|                          | the             |         |                |                        |
|                          | concerned       |         |                |                        |
|                          | OBS shall be    |         |                |                        |
|                          | opened;         |         |                |                        |
| 4. Receives an e-mail to | 4.1 Prepares an | None    | 10 minutes     |                        |
| proceed with the         | e-mail          | . 10110 | . 5 1111113100 |                        |
| conduct of the           | addressed to    |         |                |                        |
|                          |                 |         |                |                        |
| booking of scheduled     | the .           |         |                |                        |
| flight/s.                | concerned       |         |                |                        |
|                          | OBS             |         |                |                        |
|                          | informing the   |         |                |                        |
|                          | Air Transport   |         |                |                        |

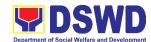

| Reservation Officer (ATRO) that they can now proceed to the booking of scheduled flights through the online Portal |      |                      |                                                            |
|----------------------------------------------------------------------------------------------------|------|----------------------|------------------------------------------------------------|
| System. 4.2 Validates the booked flight details through the online Portal System.                                  | None | 9 minutes            | Administrative<br>Assistant                                |
| 4.3 Facilitates and monitors the processing of payments of the booked flights.                                     | None | 10 minutes           | Administrative Officer<br>(System<br>Administrator)<br>GSS |
| TOTAL                                                                                                    | NONE | 1 hour,<br>6 minutes |                                                            |

### 2. Request for Use of DSWD Conference Room

This is to provide for a systematic procedure in the facilitation of request for use of DSWD FO XI conference rooms. The use of conference rooms is provided to all DSWD officials and employees during meetings, seminars, and other related activities.

| Office or Division:             | DSWD Field Office XI – GENERAL SERVICES SECTION |                          |  |  |
|---------------------------------|-------------------------------------------------|--------------------------|--|--|
| Classification:                 | Simple                                          |                          |  |  |
| Type of Transaction:            | G2G - Government to Government                  |                          |  |  |
| Who may avail:                  | DSWD Central Office and Field Offices           |                          |  |  |
| CHECKLIST OF RE                 | EQUIREMENTS WHERE TO SECURE                     |                          |  |  |
| Request for the use of [        | OSWD Conference                                 | General Services Section |  |  |
| Room Form to be received        | ved at the AD-GSS                               |                          |  |  |
| with attach Form (AS-GSD-P-03). |                                                 |                          |  |  |
|                                 |                                                 |                          |  |  |

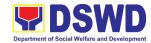

| CLIENT STEPS           | AGENCY<br>ACTIONS               | FEES<br>TO BE | PROCESSING<br>TIME | PERSON<br>RESPONSIBLE             |
|------------------------|---------------------------------|---------------|--------------------|-----------------------------------|
|                        | ACTIONS                         | PAID          | TIIVIE             | KESPONSIBLE                       |
| 1. Present the         | 1.1. Receive and                | None          | 2 minutes          | Requesting Party                  |
| filled –up Request     | review the                      |               |                    | GSS Personnel/                    |
| for the use of         | receiving copy                  |               |                    | Staff in charge                   |
| DSWD Conference        |                                 |               |                    | GSS                               |
| Room Form AS-          | 1.2 Review the                  | None          | 5 minutes          | GSS Personnel/                    |
| GSD-P-03 together      | current                         |               |                    | Staff in charge                   |
| with the receiving     | schedule of                     |               |                    | GSS                               |
| copy to the AD-<br>GSS | availability of                 |               |                    |                                   |
| 633                    | DSWD FO XI                      |               |                    |                                   |
|                        | Conference                      |               |                    |                                   |
|                        | Room                            |               |                    |                                   |
|                        | 1.3 The                         |               |                    | Administrative Division           |
|                        | Administrative                  |               |                    | Chief/                            |
|                        | Division                        |               |                    | Officer- In-Charge<br>GASSD       |
|                        | Chief/ Officer-                 |               |                    | GASSD                             |
|                        | In-Charge                       |               |                    |                                   |
|                        | shall approve<br>the use of the |               |                    |                                   |
|                        | DSWD XI                         |               |                    |                                   |
|                        | Conference                      |               |                    |                                   |
|                        | Room which                      |               |                    |                                   |
|                        | shall be use                    |               |                    |                                   |
|                        | issued prior to                 |               |                    |                                   |
|                        | the conduct of                  |               |                    |                                   |
|                        | activity/                       |               |                    |                                   |
|                        | meetings                        |               |                    | 000.0                             |
|                        | 1.4 GSS                         |               |                    | GSS Personnel/<br>Staff in charge |
|                        | Personnel/<br>Staff in          |               |                    | GSS                               |
|                        | charge shall                    |               |                    |                                   |
|                        | inform the                      |               |                    |                                   |
|                        | Requesting                      |               |                    |                                   |
|                        | Party the                       |               |                    |                                   |
|                        | availability of                 |               |                    |                                   |
|                        | the DSWD XI                     |               |                    |                                   |
|                        | Conference                      |               |                    |                                   |
|                        | Room through                    |               |                    |                                   |
|                        | email, call or                  |               |                    |                                   |
|                        | in writing.                     |               |                    |                                   |

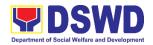

| 2. Receive the    | 2.1 Prepare      | None | 15 minutes | GSS Personnel/  |
|-------------------|------------------|------|------------|-----------------|
| Certification of  | certification of |      |            | Staff in charge |
| unavailability of | no available     |      |            | GSS             |
| DSWD Conference   | CO               |      |            |                 |
| Room – in case of | Conference       |      |            |                 |
| no available DSWD | Room and/or      |      |            |                 |
| Conference Room   | thru call,       |      |            |                 |
|                   | e-mail, writing  |      |            |                 |
|                   | 2.2 The GSD      |      |            |                 |
|                   | Chief signs      |      |            |                 |
|                   | the              |      |            |                 |
|                   | certification    |      |            |                 |
|                   | 2.3 Issue the    |      |            |                 |
|                   | certification    |      |            |                 |
|                   | TOTAL            | NONE | 22 minutes |                 |

# 3. Request for DSWD Dormitory Accommodation

This services monitor the operations of the DSWD FO XI office dormitories and suite rooms, and to ensure the quality service management of the facilities located at the DSWD Field Office.

| Office or Division:                                                                                                    | DSWD Field Office XI – GENERAL SERVICES SECTION                                 |                       |                    |                                         |  |
|----------------------------------------------------------------------------------------------------|---------------------------------------------------------------------------------|-----------------------|--------------------|-----------------------------------------|--|
| Classification:                                                                                                    | Simple                                                                          |                       |                    |                                         |  |
| Type of Transaction:                                                                                                    | G2G – Government to                                                             | Governm               | nent               |                                         |  |
|                                                                                                    | G2B – Government to                                                             | Business              | •                  |                                         |  |
|                                                                                                    | G2C – Government to                                                             | Client                |                    |                                         |  |
| Who may avail:                                                                                                    | DSWD Central Office                                                             | Field Offi,           |                    |                                         |  |
| CHECKLIST OF R                                                                                                    | EQUIREMENTS                                                                     |                       | WHERE TO SE        | CURE                                    |  |
| Request for FO Dorm F                                                                                                    | orm to be received at                                                           | General               | Services Section   |                                         |  |
| the AD-GSS with attach                                                                                                    | Form                                                                            |                       |                    |                                         |  |
| (AS-GSD-P-08).                                                                                                    |                                                                                 |                       |                    |                                         |  |
| CLIENT STEPS                                                                                                    | AGENCY ACTIONS                                                                  | FEES<br>TO BE<br>PAID | PROCESSING<br>TIME | PERSON<br>RESPONSIBLE                   |  |
| 1. Presents the filled – up Request for DSWD Dormitory Accommodation form and/or done through GSETS together with the receiving copy. | 1.1 Receives and reviews the receiving copy of the Dormitory Accommodation form | None                  | 2 minutes          | Dormitory<br>Manager/Staff in<br>charge |  |
| Coordinates and verifies the                                                                                                    | 2.1 Reviews the current schedule                                                | None                  | 5 minutes          | Dormitory<br>Manager/Staff in           |  |

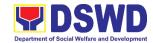

| ovoilobility of                | of ovoilability of               |        |           | charge                  |
|--------------------------------|----------------------------------|--------|-----------|-------------------------|
| availability of DSWD Dormitory | of availability of rooms in FO   |        |           | charge                  |
| DOVVD Dominiory                | Dormitory.                       |        |           |                         |
|                                | Bonning.                         |        |           |                         |
|                                | Note: If room is                 |        |           |                         |
|                                | available, please                |        |           |                         |
|                                | proceed to Step 4.2.             |        |           |                         |
|                                | Otherwise, proceed               |        |           |                         |
|                                | to Step 3.1.                     |        |           |                         |
|                                | 2.2 If room is not               | None   |           | Dormitory               |
|                                | available, informs               |        |           | Manager/Staff in        |
|                                | the client thru                  |        |           | charge                  |
|                                | phone call or                    |        |           |                         |
|                                | email. The                       |        |           |                         |
|                                | Dormitory                        |        |           |                         |
|                                | Manager                          |        |           |                         |
|                                | prepares                         |        |           |                         |
|                                | certification of                 |        |           |                         |
|                                | non-availability of room.        |        |           |                         |
|                                | 2.3 The GSD Chief                | None   | 5 minutes | Dormitory               |
|                                | reviews and                      | 140110 | o minutes | Manager/Staff in        |
|                                | signs the                        |        |           | charge                  |
|                                | certification.                   |        |           |                         |
| 4. Receives the                | 4.1 Issues the                   | None   |           | Dormitory               |
| Certification of               | certification to                 |        |           | Manager/Staff in        |
| non-availability of            | support the                      |        |           | charge                  |
| FO Dormitory (end              | procurement of                   |        |           |                         |
| of transaction if no           | dormitory                        |        |           |                         |
| available Dormitory            | accommodation                    |        |           |                         |
| room)                          | outside the                      |        |           |                         |
|                                | office.                          | Mana   |           | Do umito m              |
|                                | 4.2 If room is                   | None   |           | Dormitory               |
|                                | available, the                   |        |           | Manager/Staff in charge |
|                                | Dormitory Managor/Staff In       |        |           | Criarye                 |
|                                | Manager/Staff-In-<br>Charge will |        |           |                         |
|                                | provide                          |        |           |                         |
|                                | recommendation                   |        |           |                         |
|                                | to Administrative                |        |           |                         |
|                                | Division                         |        |           |                         |
|                                | Chief/Authorized                 |        |           |                         |
|                                | Official/Staff                   |        |           |                         |
|                                | 4.2.1 The Director/              | None   |           | Dormitory               |
|                                | Authorized                       |        |           | Manager/Staff in        |
|                                | Official/Staff shall             |        |           | charge                  |
|                                | approve the                      |        |           |                         |
|                                | request to use                   |        |           |                         |
|                                | the Dormitory                    |        |           |                         |
|                                | Room which                       |        |           |                         |

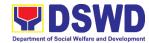

|                                                                                                    | T                                                                                                    |                                  |            |  |
|----------------------------------------------------------------------------------------------------|----------------------------------------------------------------------------------------------------|----------------------------------|------------|--|
|                                                                                                    | shall be issued                                                                                                    |                                  |            |  |
|                                                                                                    | prior to check-in                                                                                                    |                                  |            |  |
| <ul><li>5. Receives the confirmation of the room details.</li><li>6. Accomplishes the</li></ul>                                                           | 5.1 Confirm to the guest the availability of the Dormitory Room through email or phone call.  6.1 AS-GSD shall                      | None                             | 15 minutes |  |
| Billet Form/Client<br>checks-in                                                                                                    | issue a Billet Form (ANNEX B) to be filled up and signed by the lodger/guest upon entry to the facility.  6.2. Provision of service | INOHE                            |            |  |
| 7. Upon checks-out, guest/lodger shall proceed to Accounting to request order of payment to be present in Cash.  8. Lodger/guest shall proceed to Cash to | 7.1 All accounts shall be settled before leaving the FO Dormitory.                                                                  | Php<br>300.00<br>for 24<br>hours | 15 minutes |  |
| proceed to Cash to pay fees upon staying in Dormitory.                                                                                                    |                                                                                                    |                                  |            |  |
| 9. Accomplishes the Customer Feedback Form to be given by the Dormitory Manager/Staff-In- Charge.                                                         |                                                                                                    |                                  |            |  |
|                                                                                                    | TOTAL                                                                                                    | Php<br>300.00<br>for 24<br>hours | 42 minutes |  |

# 4. Request for Technical Assistance for Special Sanitation and Disinfection of the Offices

To provide for an effective and systematic method of preparation and implementation of technical assistance request related to special disinfection and sanitation of the offices and other facilities. This technical assistance is particular to the provision of clean and COVID-19 free offices and facilities.

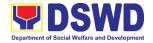

Office or Division:
Classification:
Simple
Type of Transaction:
G2G – Government to Government
Who may avail:
DSWD Staff

CHECKLIST OF REQUIREMENTS

Request for Technical Assistance for
Special Sanitation and Disinfection of the

| $\sim$ | <b>c</b> : |     | _ | _ |    | _ |
|--------|------------|-----|---|---|----|---|
| CI     | TI(        | ces | - | വ | rn | n |

| Offices Form                                                                                              |                                                                                                    |                       |                    |                                       |
|----------------------------------------------------------------------------------------------------|----------------------------------------------------------------------------------------------------|-----------------------|--------------------|---------------------------------------|
| CLIENT STEPS                                                                                              | AGENCY<br>ACTIONS                                                                                                    | FEES<br>TO BE<br>PAID | PROCESSING<br>TIME | PERSON<br>RESPONSIBLE                 |
| Accomplishment of request for technical assistance for special sanitation and disinfection of the offices | 1.1 Receive and review the request for technical assistance for special sanitation and disinfection                                                                       | None                  | 10 minutes         | Janitorial Staff<br>GSS               |
|                                                                                                    | 1.2 Coordinate with the HRMD and forward approved request to the assigned personnel for the appropriate action.                                                           | None                  | 10 minutes         | Janitorial Staff<br>GSS<br>HRMD Staff |
|                                                                                                    | 1.3 Assigned personnel shall verify the availability of disinfection team and pending schedule (inform the requesting office the next available schedule of sanitation if | None                  | 20 minutes         | Janitorial Staff<br>GSS               |

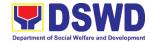

|                      |                                    |        |             | T                       |
|----------------------|------------------------------------|--------|-------------|-------------------------|
|                      | not available                      |        |             |                         |
|                      | during time                        |        |             |                         |
|                      | of request).                       | NI.    | 0.5         | lonitorial Otaff        |
|                      | 3.10 Perform                       | None   | 3 hours     | Janitorial Staff<br>GSS |
|                      | all                                |        |             | GSS                     |
|                      | necessary<br>preparatio            |        |             | Disinfection Team       |
|                      | n and                              |        |             | Diaminodian roam        |
|                      | execute                            |        |             |                         |
|                      | the                                |        |             |                         |
|                      | disinfectio                        |        |             |                         |
|                      | n activity                         |        |             |                         |
|                      | while                              |        |             |                         |
|                      | following                          |        |             |                         |
|                      | all safety                         |        |             |                         |
|                      | protocols.                         |        |             |                         |
|                      | After the cotinity                 |        |             |                         |
|                      | After the activity, the sanitation |        |             |                         |
|                      | team shall clean                   |        |             |                         |
|                      | and sanitize the                   |        |             |                         |
|                      | area including                     |        |             |                         |
|                      | equipment,                         |        |             |                         |
|                      | fixtures, and                      |        |             |                         |
|                      | furniture.                         |        |             |                         |
|                      | Llasa                              |        |             |                         |
|                      | Upon<br>Completion, the            |        |             |                         |
|                      | Disinfection and                   |        |             |                         |
|                      | Sanitation Team                    |        |             |                         |
|                      | shall notify the                   |        |             |                         |
|                      | GS Staff to                        |        |             |                         |
|                      | inform the                         |        |             |                         |
|                      | requesting office                  |        |             |                         |
|                      | that the area                      |        |             |                         |
|                      | shall be available                 |        |             |                         |
|                      | for use after 2                    |        |             |                         |
|                      | hours to avoid                     |        |             |                         |
|                      | inhalation of                      |        |             |                         |
|                      | chemicals that                     |        |             |                         |
|                      | may be harmful to the health.      |        |             |                         |
| 2. Submit a Client   | 2.1 Staff in                       | None   | 1 minute    | GSS Personnel/          |
| Satisfaction         | charge will                        | 140116 | i iiiiiiute | Staff in charge         |
| Measurement          | receive the                        |        |             | 2                       |
| Survey Form to Staff | accomplished                       |        |             |                         |
| in charge            | customer                           |        |             |                         |
| in onargo            | feedback                           |        |             |                         |
|                      | form.                              |        |             |                         |
|                      | 101111.                            |        |             | l .                     |

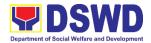

| TOTAL | NONE | 3 hours,<br>41 minutes |  |
|-------|------|------------------------|--|
|-------|------|------------------------|--|

#### 5. Request Technical Assistance for Repair and Maintenance

This process covers the provision of technical assistance for preventive/corrective maintenance, renovation, fabrication, office layout, and engineering/architectural solution. The required work/action, preparation, technical document varies depending on the subject/type of requests submitted by the Department offices using the manual request form.

| Office or Division:                                                                                                    | DSWD Field Office XI – GENERAL SERVICES SECTION                                                                                                    |                       |                     |                                                       |
|----------------------------------------------------------------------------------------------------|----------------------------------------------------------------------------------------------------|-----------------------|---------------------|-------------------------------------------------------|
| Classification:                                                                                                    | Highly Technical                                                                                                    |                       |                     |                                                       |
| Type of Transaction:                                                                                                    | G2G – Government to Government                                                                                                    |                       |                     |                                                       |
| Who may avail:                                                                                                    | DSWD Staff                                                                                                    |                       |                     |                                                       |
| CHECKLIST OF R                                                                                                    |                                                                                                    |                       | WHERE TO SE         | CURE                                                  |
| Accomplished manual refor Technical Assistance                                                                                                    |                                                                                                    | General               | Services Section    |                                                       |
| CLIENT STEPS                                                                                                    | AGENCY<br>ACTIONS                                                                                                    | FEES<br>TO BE<br>PAID | PROCESSING<br>TIME  | PERSON<br>RESPONSIBLE                                 |
| 1. Submit filled-up request form for the Technical Assistance for Repair and Maintenance together with the receiving copy to General Services Section | 1.1. Review and evaluate the submitted request. Correct the information if necessary. Ensure that all needed information are provided in the request. 1.2. Print the | None                  | 5 minutes 5 minutes | Technical Staff /<br>Administrative<br>Officer<br>GSS |
|                                                                                                    | accepted request and forward to responsible skilled/ technical personnel.  1.3. Determine and                                                                        | None                  | 10 minutes          | Technical Staff /                                     |
|                                                                                                    | identify scope<br>and requirement<br>of the request                                                                                                    |                       |                     | Skilled personnel GSS                                 |
|                                                                                                    | 1.4. Perform a visual inspection if necessary and evaluate the                                                                                                    | None                  | 1 hour              |                                                       |

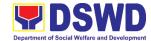

|                                                                                                    | specific request.                                                                                                    |      |            |                                                 |
|----------------------------------------------------------------------------------------------------|----------------------------------------------------------------------------------------------------|------|------------|-------------------------------------------------|
|                                                                                                    | - If the request has another need or does not apply to the designated staff.                                                                                                    |      |            |                                                 |
|                                                                                                    | - If it can be resolved within the assigned staff's level, take appropriate action (Proceed to step 3.2).                                                                                                    |      |            |                                                 |
| 2. Coordinate with DSWD Inspectorate Committee and secure Pre-Repair Inspection if the request is related to repair/replacement. | 2.1.If the request requires fabrication, installation, plans/layout, technical specification and material procurement, the assigned technical staff shall prepare all necessary documents like: A. Plan/ Layout B. Technical Specification C. Bill of Quantities D. Program of Works E. Terms of Reference F. Project Proposal | None | 1-7 days   | Skilled and/or<br>Technical<br>Personnel<br>GSS |
|                                                                                                    | 2.2. All applicable documents shall be endorsed to the requesting office for                                                                                                    | None | 10 minutes | Administrative<br>Staff<br>GSS                  |

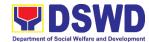

|                                                                                                    | confirmation                                                                                                    |      |            |                                                 |
|----------------------------------------------------------------------------------------------------|----------------------------------------------------------------------------------------------------|------|------------|-------------------------------------------------|
|                                                                                                    | and approval Revisions or adjustments maybe requested by the requesting office.                                                         |      |            |                                                 |
|                                                                                                    | 2.3 Review and revised the documents until approved                                                                                     | None | 1-3 days   | Skilled and/or<br>Technical<br>Personnel<br>GSS |
|                                                                                                    | 2.4. Endorse the approved documents and secure copy for filing.  - If the request requires only technical documents, proceed to step 4. | None | 10 minutes | Administrative<br>Staff<br>GSS                  |
| 3. Prepare the necessary documents for the procurement stage and notify GSS if all the materials/ services are ready to use. | 3.1.If there is enough material to respond to the request, proceed with the execution of the task/work.                                 | None | 1-14 days  | Skilled Personnel<br>GSS                        |
|                                                                                                    | 3.2.Upon completion of task/work, turnover the output for acceptance and/or adjustment if any Perform immediate adjustment              | None | 1 day      |                                                 |

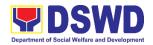

| 4. Fill-out the feedback | 4.1. Feedback form | None | 10 minutes | Administrative |
|--------------------------|--------------------|------|------------|----------------|
| form (Client             | shall attach to    |      |            | Staff          |
| Satisfaction             | printed request    |      |            | GSS            |
| Measurement              | and submit to      |      |            |                |
| Survey Form) and         | GSeTS              |      |            |                |
| submit to the            | Administrator      |      |            |                |
| designated               | for encoding       |      |            |                |
| personnel                | and filing.        |      |            |                |
|                          |                    |      | 19 days,   |                |
|                          | TOTAL              | NONE | 1 hour,    |                |
|                          |                    |      | 50 minutes |                |

# 6. Request for Use and Monitoring of Vehicle

This is to provide a systematic procedure in response to the official requests for the vehicle of the Department's Executive Officials and other employees during official travels.

| Office or Division:                      | DSWD Field Office XI – GENERAL SERVICES SECTION |                                           |  |  |
|------------------------------------------|-------------------------------------------------|-------------------------------------------|--|--|
| Classification:                          | Complex                                         |                                           |  |  |
| Type of Transaction:                     | G2G – Government to                             | Government                                |  |  |
| Who may avail:                           | All DSWD personnel re                           | egardless of nature of employment or rank |  |  |
| CHECKLIST OF F                           | REQUIREMENTS WHERE TO SECURE                    |                                           |  |  |
| Accomplished one (1) copy of Request for |                                                 | General Services Section                  |  |  |
| Use of Service Vehicle                   | ervice Vehicle Form (AS-TMS-01) to              |                                           |  |  |
| be received by the AS-GSS.               |                                                 |                                           |  |  |
| Note:                                    |                                                 |                                           |  |  |
| a. Original Copy for GSD                 |                                                 |                                           |  |  |
| b. 1 receiving copy                      | for the OBS concerned                           |                                           |  |  |

| 0 17                                                                                                    |                                                                                                    |                       |                    |                                |
|----------------------------------------------------------------------------------------------------|----------------------------------------------------------------------------------------------------|-----------------------|--------------------|--------------------------------|
| CLIENT STEPS                                                                                                    | AGENCY ACTIONS                                                                                                    | FEES<br>TO BE<br>PAID | PROCESSING<br>TIME | PERSON<br>RESPONSIBLE          |
| 1. Submits the filled–out Request Form (AS-TMS - 01) together with the receiving copy to the AD-General Services Section.  Note: Submission of request must be at least 2 days prior to the actual travel. | 1.1. Receives and stamps  "Received" in the receiving copy.  1.2. Reviews/ validates the received request if properly accomplished; special directives or emergencies, request may be received through the | None                  | 2 minutes          | Administrative<br>Clerk<br>GSS |

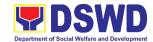

|                                                                                                    | accomplishment of the Vehicle Request Form.                                                                                                    |      |            |                              |
|----------------------------------------------------------------------------------------------------|----------------------------------------------------------------------------------------------------|------|------------|------------------------------|
| <ul> <li>2. Coordinates/<br/>follows-up with the<br/>MVD regarding<br/>their request.</li> <li>Note: If vehicle is not<br/>available, please<br/>proceed to Step 3.</li> <li>Otherwise, proceed to<br/>Step 4.</li> </ul> | 2.1. Request shall be forwarded within the same day to the Vehicle Dispatcher/ Administrative Clerk for evaluation of the request.                  | None | 5 minutes  | Vehicle<br>Dispatcher<br>GSS |
|                                                                                                    | 2.1.1. Review the current schedule of availability of vehicle                                                                                       | None | 5 minutes  |                              |
|                                                                                                    | Note: If vehicle is available, please proceed to Step 4. Otherwise, proceed to Step 2.1.2.                                                          |      |            |                              |
|                                                                                                    | 2.1.2. If the vehicle is not available, inform the enduser thru phone call or email.  The MVD prepares certification of non-availability of vehicle | None | 10 minutes |                              |
| Receives the     Certification of     non-availability of                                                                                                    | 3.1 The GSS Head reviews and signs the certification                                                                                                | None | 2 minutes  | Head<br>GSS                  |
| vehicle. (end of<br>transaction if<br>vehicle is not<br>available)                                                                                                    | 3.2 Issue the certification to support the reimbursement claims for use of public transport of the end-user.                                        | None | 2 minutes  | Vehicle<br>Dispatcher<br>GSS |
| 4. Receives the confirmation of travel details from the AD-GSS personnel.                                                                                                    | 4.1. If vehicle is available, the Vehicle Dispatcher identifies the                                                                                 | None | 2 minutes  |                              |

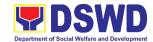

|                | oppropriets                       |      |                  |                      |
|----------------|-----------------------------------|------|------------------|----------------------|
|                | appropriate vehicle to            |      |                  |                      |
|                | accommodate                       |      |                  |                      |
|                | the request                       |      |                  |                      |
|                | through number                    |      |                  |                      |
|                | of passengers                     |      |                  |                      |
|                | and destination                   |      |                  |                      |
|                | 4.2. Vehicle                      | None | 15 minutes       | +                    |
|                |                                   | None | 15 minutes       |                      |
|                | Dispatcher (VD)                   |      |                  |                      |
|                | prepares trip<br>ticket for trips |      |                  |                      |
|                | within Davao City                 |      |                  |                      |
|                | 4.3 Vehicle                       | None | 15 minutes       | +                    |
|                |                                   | None | 15 minutes       |                      |
|                | Dispatcher (VD)                   |      |                  |                      |
|                | prepares Travel                   |      |                  |                      |
|                | Order and Trip                    |      |                  |                      |
|                | ticket in case of                 |      |                  |                      |
|                | out-of-town trip 4.4 The GSS Head | None | 2 minutes        | Head                 |
|                |                                   | None | 2 minutes        | GSS                  |
|                | reviews and                       |      |                  | 033                  |
|                | signs the Trip                    |      |                  |                      |
|                | Ticket and the                    |      |                  |                      |
|                | Travel Order                      |      |                  |                      |
|                | shall be signed                   |      |                  |                      |
|                | by the                            |      |                  |                      |
|                | Administrative                    |      |                  |                      |
|                | Division Chief                    | Mana | 40               | Vehicle              |
|                | 4.5 Upon approval of              | None | 10 minutes       | Dispatcher           |
|                | the Trip Ticket                   |      |                  | GSS                  |
|                | and/or Travel                     |      |                  |                      |
|                | Order, the VD                     |      |                  |                      |
|                | shall immediately                 |      |                  |                      |
|                | coordinate with                   |      |                  |                      |
|                | requesting                        |      |                  |                      |
|                | party/end-user                    |      |                  |                      |
|                | for the                           |      |                  |                      |
|                | confirmation of                   |      |                  |                      |
|                | the travel details                |      |                  |                      |
|                | thru phone call                   |      |                  |                      |
|                | and issue to the                  |      |                  |                      |
|                | driver the Trip                   |      |                  |                      |
|                | Ticket and/or                     |      |                  |                      |
| E Hook St DOWD | Travel Order.                     | NI   | A = NI = = 1 : 1 | Appliques at Durings |
| 5. Use of DSWD | 5.1 At the scheduled              | None | As Needed        | Assigned Driver      |
| vehicle        | date of the trip,                 |      |                  | GSS                  |
|                | the driver shall                  |      |                  |                      |
|                | wait at the                       |      |                  |                      |
|                | designated area                   |      |                  |                      |
|                | identified by the                 |      |                  |                      |
|                | requesting                        |      |                  |                      |

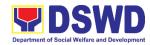

|                                                                                                    | party/end-user                                                                                                    |      |                       |                                    |
|----------------------------------------------------------------------------------------------------|----------------------------------------------------------------------------------------------------|------|-----------------------|------------------------------------|
| 6. End of travel and/or back to work station  Note: Passenger to fill-out "Client Satisfaction Measurement Survey" (CSMS) Form thru online or drop the CSMS Form at the drop boxes available in the GSD | 6.1 Driver must travel back to work station or park the vehicle at the designated DSWD garage.                                                                                                    | None | As Needed             | Assigned Driver<br>GSS             |
|                                                                                                    | 6.2 The driver and Security Guard shall briefly assess the condition of the vehicle and check if there are major damage/s.                                                                                                    | None | 10 minutes            | Assigned Driver/<br>Security Guard |
|                                                                                                    | 6.3 The Security Guard shall record the vehicle's condition on the Guard's Report / Security Guard Logbook.  Note: The driver shall surrender the vehicle keys to the Security Guard. All vehicles must be stationed at the DSWD Central Office/Field Office, or at any DSWD Satellite Office/facility at the end of each official trip. | None | 10 minutes            | Security Guard                     |
|                                                                                                    | 6.4 All relevant documents such as Trip Ticket, Fuel Consumption and Monitoring Form, Receipts of Toll Fees, and Travel Order shall be filed accordingly.                                                                                                    | None | 10 minutes            | Assigned Driver/<br>Staff<br>GSS   |
|                                                                                                    | TOTAL                                                                                                    | NONE | 1 hour,<br>45 minutes |                                    |

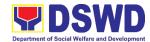

| FEEDB/                       | ACK AND COMPLAINTS MECHANISM                                                                                                    |  |
|------------------------------|----------------------------------------------------------------------------------------------------|--|
| How to send feedback         | At any given time on random, internal clients are requested to accomplish the Customer Feedback Form to be given by the AD-GSS.                                      |  |
| How feedbacks are processed  | Accomplished customer survey form is consolidated in quarterly basis.                                                                                                |  |
|                              | AS-GSS will conduct evaluation regarding the data gathered through root cause analysis, and identify plans and actions that must recommended for execution.          |  |
| How to file a complaint      | DSWD personnel may submit complaint letter address to Merlinda A. Paragamac, Administrative Division Chief of DSWD FO XI, R. Magsaysay cor D. Suazo St., Davao City. |  |
| How complaints are processed | Complaint letter shall be forwarded to the concerned Division Chief to address the concern.                                                                          |  |
|                              | Reply letter shall be sent to the complainant.                                                                                                    |  |
|                              | CCB: 0908-881-6565 (SMS)                                                                                                    |  |
|                              | Call: 165 56                                                                                                    |  |
|                              | P5.00 + VAT per call anywhere in the Philippines via PLDT landlines                                                                                                  |  |
| Contact Information of CCB,  | Email: email@contactcenterngbayan.gov.ph                                                                                                    |  |
| PCC, ARTA                    | Facebook: <a href="https://facebook.com/civilservicegovph/">https://facebook.com/civilservicegovph/</a>                                                              |  |
|                              | Web: https://contactcenterngbayan.gov.ph/                                                                                                    |  |
|                              | PCC: 8888                                                                                                    |  |
|                              | ARTA: complaints@arta.gov.ph                                                                                                    |  |

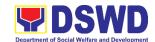

# General Administration Support Services Division Procurement Section Internal Services

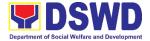

#### 1. Procurement under Agency to Agency

Procurement of Goods, Infrastructure Projects or Consulting Services based on the requirement needed by the agency to be procured using Negotiated Procurement – Agency to Agency under Section 53.5 of the 2016 Revised IRR of R.A. 9184 as mode of procurement.

| Office or Division:                                                                                                    | Procurement Section                            |                                                                                |  |
|----------------------------------------------------------------------------------------------------|------------------------------------------------|--------------------------------------------------------------------------------|--|
| Classification:                                                                                                    | Complex                                        |                                                                                |  |
| Type of                                                                                                    | G2G – Government to Government                 |                                                                                |  |
| Transaction:                                                                                                    | G2B – Government to Business                   |                                                                                |  |
| Who may avail:                                                                                                    | All DSWD Employees                             |                                                                                |  |
| CHECKLIST OF                                                                                                    | REQUIREMENTS                                   | WHERE TO SECURE                                                                |  |
| All Purchase Request (PR) must be submitted in three (3) copies signed by the Head of the OBS indicating complete technical specifications of the goods and services or consulting services requested with a photo copy of approved PPMP and other supporting documents per request as follows:  • Approved Project Proposal-1 original copy |                                                | End-user Offices submit to BAC Secretariat  End-user Offices  End-user Offices |  |
| Market Scanning/ Research, if applicable-1 scan/photo copy Applicability:                                                                                                    |                                                |                                                                                |  |
| <ul><li> Goods</li><li> Infrastructure Project</li><li> Consulting Services</li></ul>                                                                                                    | ts                                             |                                                                                |  |
| Conditions for Agency                                                                                                    | to Agency:                                     |                                                                                |  |
| Procurement from another agency of the<br>government (Servicing Agency) that has<br>the mandate to deliver goods or services<br>or to undertake infrastructure project or<br>consultancy service as required by the PE                                                                                                    |                                                |                                                                                |  |
| The PE shall justify the with the Servicing Ager and economical to the                                                                                                    | ncy is more efficient                          |                                                                                |  |
| <ul> <li>The Servicing Agency<br/>deliver the goods and s<br/>procured or to underta<br/>project or consultancy</li> </ul>                                                                                                    | services required to be ake the infrastructure |                                                                                |  |

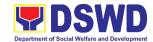

#### **Procuring Entity**

- Servicing Agency has the absorptive capacity to undertake the project
- Servicing Agency owns or has access to the necessary tools and equipment required for the project
- Sub-contracting is not allowed. However, the servicing agency may implement the infrastructure projects in- house, by job-order, or through the pakyaw contracting system
- For procurement of infrastructure project, the Servicing Agency must have a track record of having completed, or supervised a project, by administration or by contract, similar to and with a cost at least fifty percent (50%) of the project at hand

| percent (50%) of the project at hand                                                                                                    |                                                                                                    |                       |                            |                                                        |
|----------------------------------------------------------------------------------------------------|----------------------------------------------------------------------------------------------------|-----------------------|----------------------------|--------------------------------------------------------|
| CLIENT STEPS                                                                                                    | AGENCY ACTIONS                                                                                                    | FEES<br>TO BE<br>PAID | PROCESSING<br>TIME         | PERSON<br>RESPONSIBLE                                  |
| 1. Approved Purchase Request duly signed from Bids & Awards Committee Secretariat (BAC SEC), Budget Unit, Requesting Party and Approved by the Regional Director. | 1.1.The BAC Secretariat receives, records the approved Purchase Request (PR) with proper signatories – in consonance with the existing guidelines – and with complete supporting documents, and for encoding in the Procurement Monitoring Tool (PMT).  1.2 BAC Secretariat checks the inclusion of the procurement project in the PPMP/APP and endorse to the | None                  | Three (3)<br>Calendar days | End –user Office  Procurement Section  Admin. Division |

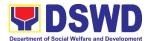

| Procurement                                                                                                    |  |
|----------------------------------------------------------------------------------------------------|--|
| Section receiving                                                                                                    |  |
| in Charge.                                                                                                    |  |
| 1.3 Procurement                                                                                                    |  |
| Section receiving                                                                                                    |  |
| in Charge                                                                                                    |  |
| endorses the PR                                                                                                    |  |
| to the                                                                                                    |  |
| Procurement                                                                                                    |  |
| Head who will                                                                                                    |  |
| then assign a                                                                                                    |  |
| Procurement                                                                                                    |  |
| Officer to handle                                                                                                    |  |
| the project, and                                                                                                    |  |
| then reverts to                                                                                                    |  |
| Procurement                                                                                                    |  |
|                                                                                                    |  |
| Section receiving                                                                                                    |  |
| in Charge.                                                                                                    |  |
| 1.4 The Procurement                                                                                                    |  |
| Section receiving                                                                                                    |  |
| in-charge updates PMT, records and                                                                                                    |  |
| endorses the PR                                                                                                    |  |
| to the assigned                                                                                                    |  |
| Procurement                                                                                                    |  |
| Officer in                                                                                                    |  |
| coordination with                                                                                                    |  |
| the Procurement                                                                                                    |  |
| Head for thorough                                                                                                    |  |
| review of the                                                                                                    |  |
| technical                                                                                                    |  |
| specifications,                                                                                                    |  |
| which must be                                                                                                    |  |
| according to the                                                                                                    |  |
| approved project                                                                                                    |  |
| proposal/                                                                                                    |  |
|                                                                                                    |  |
|                                                                                                    |  |
| ` ,                                                                                                    |  |
|                                                                                                    |  |
|                                                                                                    |  |
|                                                                                                    |  |
|                                                                                                    |  |
|                                                                                                    |  |
|                                                                                                    |  |
|                                                                                                    |  |
|                                                                                                    |  |
| proposal/ approved Terms of Reference (TOR) / Technical Assistance.  1.5 If found in order, the Procurement Officer affixes his/her initial and endorse the documents back to the Procurement |  |

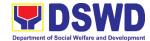

| Section receiving    |      |                  |                |
|----------------------|------|------------------|----------------|
| in Charge.           |      |                  |                |
| Otherwise, the       |      |                  |                |
| former shall         |      |                  |                |
| prepare PR-          |      |                  |                |
| Action Slip          |      |                  |                |
| addressed to the     |      |                  |                |
| End-User Offices     |      |                  |                |
| concerned, signed    |      |                  |                |
| by the               |      |                  |                |
| Procurement          |      |                  |                |
| Head for further     |      |                  |                |
| action and           |      |                  |                |
| compliance. The      |      |                  |                |
| Procurement          |      |                  |                |
| Head approves        |      |                  |                |
| and signs the PR,    |      |                  |                |
| and signs the rik,   |      |                  |                |
| the Procurement      |      |                  |                |
| Section receiving    |      |                  |                |
| in Charge. The       |      |                  |                |
| Procurement          |      |                  |                |
| Section receiving    |      |                  |                |
| in charge Updates    |      |                  |                |
| PMT, records and     |      |                  |                |
| endorses to the      |      |                  |                |
| Procurement          |      |                  |                |
| Section in-charge.   |      |                  |                |
| Approved PR received | None | One (1) calendar | Procuremen     |
| 1.6 The Procurement  |      | Day              | t Staff        |
| Section receiving    |      |                  | Procuremen     |
| in-charge records,   |      |                  | t Section      |
| updates the PMT      |      |                  | Administrative |
| and endorses to      |      |                  | Division       |
| the Procurement      |      |                  |                |
| Officer who will     |      |                  |                |
| facilitate the       |      |                  |                |
| review of the        |      |                  |                |
| submitted            |      |                  |                |
| documents.           |      |                  |                |
| 1.7 The Procurement  |      |                  |                |
| Officer thereafter,  |      |                  |                |
| endorses to the      |      |                  |                |
| BAC Resolution       |      |                  |                |
| recommending         |      |                  |                |
| _                    |      |                  |                |
| the adoption of      |      |                  |                |
| Negotiated.          |      |                  |                |
| Procurement:         |      |                  |                |
| Agency to Agency     |      |                  |                |

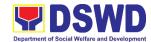

| 41 1                 |      |              |                   |
|----------------------|------|--------------|-------------------|
| as the mode of       |      |              |                   |
| procurement and      |      |              |                   |
| award of contract    |      |              |                   |
| to the identified    |      |              |                   |
| supplier.            |      |              |                   |
| Preparation of BAC   | None | Ten (10)     | End-User          |
| Resolution and       |      | calendar Day | Offices           |
| Issuance of Notice   |      |              | Division/         |
| of Award (NOA)       |      |              | Section           |
| 1.8 Upon receipt of  |      |              | Procuremen        |
| the documents        |      |              | t Staff           |
| Sec Procurement      |      |              | Procuremen        |
| Officer reviews      |      |              | t Section         |
| and verifies the     |      |              |                   |
| veracity and         |      |              | Admin Division    |
| completeness of      |      |              | Supplier/ Service |
| the documents –      |      |              | Provider          |
| e.g., justification, |      |              |                   |
| market               |      |              |                   |
| scanning/research    |      |              |                   |
| , cost-benefit,      |      |              |                   |
|                      |      |              |                   |
| analysis, price      |      |              |                   |
| quotations/          |      |              |                   |
| proposals – to       |      |              |                   |
| ensure that the      |      |              |                   |
| servicing agency,    |      |              |                   |
| supplier, service    |      |              |                   |
| provider,            |      |              |                   |
| contractor and       |      |              |                   |
| consultants are      |      |              |                   |
| technically, legally |      |              |                   |
| and financially      |      |              |                   |
| capable to deliver   |      |              |                   |
| the goods and in     |      |              |                   |
| accordance with      |      |              |                   |
| the provision of     |      |              |                   |
| R.A. No. 9184        |      |              |                   |
| and its 2016 IRR.    |      |              |                   |
| 1.9 The BAC Sec      |      |              |                   |
| in-charge shall      |      |              |                   |
| then proceed the     |      |              |                   |
| creation of          |      |              |                   |
| Technical            |      |              |                   |
| Working Group        |      |              |                   |
| (TWG) from the       |      |              |                   |
| pool of technical    |      |              |                   |
| poor or technical    |      |              |                   |

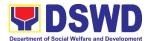

|                    | <u> </u> |
|--------------------|----------|
| experts of the     |          |
| DSWD-FO who        |          |
| will examine and   |          |
| evaluate the       |          |
| submitted          |          |
| documents, and     |          |
| determine their    |          |
| compliance to      |          |
| the minimum        |          |
| technical          |          |
| specifications set |          |
| by the end-user    |          |
| offices, and       |          |
| recommend to the   |          |
| BAC their findings |          |
| and                |          |
| recommendations    |          |
| 1.10 Prior to its  | -        |
|                    |          |
| award, the End-    |          |
| user Offices to    |          |
| conduct            |          |
| negotiation        |          |
| meeting with       |          |
| the servicing      |          |
| agency, supplier,  |          |
| service provider,  |          |
| contractor and     |          |
| consultants to     |          |
| discuss the terms  |          |
| and conditions of  |          |
| the contract.      |          |
| 1.11 The BAC Sec   |          |
| in-charge shall    |          |
| then prepare the   |          |
| BAC Resolution     |          |
| recommending       |          |
| adoption of        |          |
| Agency-to-         |          |
| Agency modality    |          |
| and award of       |          |
| contract to the    |          |
| previously         |          |
| awarded            |          |
| servicing          |          |
| agency,            |          |
| supplier, service  |          |
| Supplier, service  |          |

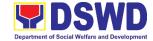

|                    | 1 |  |
|--------------------|---|--|
| provider,          |   |  |
| contractor and     |   |  |
| consultant. The    |   |  |
| BAC Resolution     |   |  |
| shall be           |   |  |
|                    |   |  |
| endorsed to the    |   |  |
| Head of thebe      |   |  |
| Secretariat for    |   |  |
| final review and   |   |  |
| comments, prior    |   |  |
|                    |   |  |
| to its routing for |   |  |
| approval and       |   |  |
| signature of       |   |  |
| the members of     |   |  |
| the BAC, and       |   |  |
| eventually         |   |  |
| approval of the    |   |  |
| Head of the        |   |  |
|                    |   |  |
| Procuring Entity   |   |  |
| (HoPE).            |   |  |
| 1.12 The BAC Sec   |   |  |
| in-charge shall    |   |  |
| then endorse       |   |  |
| the approved       |   |  |
| BAC Resolution     |   |  |
| (CTC) with         |   |  |
|                    |   |  |
| complete           |   |  |
| supporting         |   |  |
| documents to       |   |  |
| BAC Sec            |   |  |
| Receiving in-      |   |  |
| charge for the     |   |  |
| updating of        |   |  |
| PMT and            |   |  |
| afterwards         |   |  |
| endorse to         |   |  |
|                    |   |  |
| Procurement        |   |  |
| Management         |   |  |
| Section-           |   |  |
| Contract           |   |  |
| Monitoring Unit    |   |  |
| for preparation    |   |  |
| of Memorandum      |   |  |
| of                 |   |  |
|                    |   |  |
| Understanding      |   |  |
| (MOU).             |   |  |

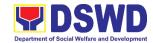

| o#                     | T - (0)      |                  |
|------------------------|--------------|------------------|
| End-User Offices       | Three (3)    | Procurement      |
| Concerned for          | working days | Staff            |
| preparation Obligation |              | Procurement      |
| Request and Status     |              | Management       |
| (ORS)                  |              | Section,         |
| , ,                    |              | End-user Offices |
| 1.13 The PS-CMU        |              | End-user Offices |
| prepares and           |              |                  |
| facilitate the         |              |                  |
| issuance of            |              |                  |
| MOU.                   |              |                  |
| 1.14 Upon receipt      |              |                  |
| of the                 |              |                  |
|                        |              |                  |
| complete               |              |                  |
| documents, e.g.        |              |                  |
| certified true         |              |                  |
| copies of the          |              |                  |
| BAC Resolution,        |              |                  |
| PR, and other          |              |                  |
| relevant               |              |                  |
| documents from         |              |                  |
|                        |              |                  |
| BAC Secretariat,       |              |                  |
| the Procurement        |              |                  |
| Management             |              |                  |
| Section-Contract       |              |                  |
| Monitoring Unit        |              |                  |
| receiving officer      |              |                  |
| updates the PMT        |              |                  |
| and hand it over       |              |                  |
|                        |              |                  |
| to the                 |              |                  |
| Procurement            |              |                  |
| Management             |              |                  |
| Section-Contract       |              |                  |
| Monitoring Unit        |              |                  |
| Procurement            |              |                  |
| Officer upon           |              |                  |
| coordination with      |              |                  |
|                        |              |                  |
| the Contract           |              |                  |
| Monitoring Unit        |              |                  |
| Chief to               |              |                  |
| review, prepare        |              |                  |
| executive              |              |                  |
| summary, and           |              |                  |
| endorse to the         |              |                  |
| end-user               |              |                  |
| concerned the          |              |                  |
|                        |              |                  |
| entire document        |              |                  |
| for preparation        |              |                  |
| and signing of         |              |                  |
| Obligation             |              |                  |
| Request and            |              |                  |
| 1 toquot and           | <u> </u>     |                  |

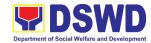

|                                                                                                    | Status (ORS).                                                                                                    |      |                           |                                                                                     |
|----------------------------------------------------------------------------------------------------|----------------------------------------------------------------------------------------------------|------|---------------------------|-------------------------------------------------------------------------------------|
|                                                                                                    | Receipt of the funded PO/Contract 1.15 Upon receipt of the duly funded PO/Contract, the Contract Monitoring Unit Procurement Officer shall facilitate the signing of PO/Contract, notifies and serves immediately to the supplier, or contractor                                                                                                    | None | Three (3)<br>working days | Procurement Staff Procurement Management Section-Contract Monitoring Unit, Supplier |
| 2. The End-user submit the necessary documents for the preparation of DV and endorse to End-user for processing of payment. | Preparation of Disbursement Voucher (DV) for Payment 2.1 Upon receipt of the Inspection Report, Sales Invoice, Billing/Statement of Account, and other supporting documents, the Contract Monitoring Unit Procurement Officer shall prepare the DV. 2.2 The DV along with the supporting attachment shall be forwarded to the Contract Monitoring Unit receiving officer for updating of the PMT. It shall then endorse to the end-user offices | None | Three (3) working days    | Procurement Staff Procurement Management Section-Contract Monitoring Unit           |

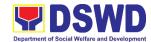

| Division Chief concerned for processing and facilitation of payment to the supplier.  TOTAL | NONE | 23 days |  |
|---------------------------------------------------------------------------------------------|------|---------|--|
| concerned for<br>signature of the                                                           |      |         |  |

## 2. Procurement under Direct Contracting

Procurement of Goods based on the requirement needed by the agency to be procured using Direct Contracting under Section 50 of the 2016 Revised IRR of R.A. 9184 as mode of procurement.

| Office or Division:                                                                                                    | Procurement Section                   |                                            |  |  |
|----------------------------------------------------------------------------------------------------|---------------------------------------|--------------------------------------------|--|--|
| Classification:                                                                                                    | Complex                               |                                            |  |  |
| Type of Transaction:                                                                                                    | G2G – Government to Government        |                                            |  |  |
|                                                                                                    | G2B – Government to Business Entities |                                            |  |  |
| Who may avail:                                                                                                    | All DSWD Employees                    |                                            |  |  |
| CHECKLIST OF RE                                                                                                    | QUIREMENTS                            | WHERE TO SECURE                            |  |  |
| Approved Purchase Requ                                                                                                    | uest must be                          | End-user Offices submit to BAC Secretariat |  |  |
| submitted in three (3) cop                                                                                                    | •                                     |                                            |  |  |
| ARDA/ARDO indicating of                                                                                                    | -                                     |                                            |  |  |
| specification of the goods                                                                                                    |                                       |                                            |  |  |
| requested with a copy of                                                                                                    | • •                                   |                                            |  |  |
| other supporting docume                                                                                                    | nts per request as                    |                                            |  |  |
| follow:                                                                                                    |                                       | End-user Offices                           |  |  |
| Market Survey/Ma                                                                                                    | rket Research-1                       |                                            |  |  |
| scan/photo copy                                                                                                    |                                       | End-user Offices                           |  |  |
| · ·                                                                                                    | on Report-1 original                  |                                            |  |  |
| сору                                                                                                    |                                       | End-user Offices                           |  |  |
| Certificate of Exclu                                                                                                    |                                       |                                            |  |  |
| Distributorship-1 c                                                                                                    | • •                                   | End-user Offices                           |  |  |
| Price Quotation-1:                                                                                                    |                                       |                                            |  |  |
| Conditions for Direct Con                                                                                                    |                                       |                                            |  |  |
| Single source of processing the source of processing the source of the source of the |                                       |                                            |  |  |
| does not require e                                                                                                    | laborate Bidding                      |                                            |  |  |
| Documents                                                                                                    |                                       |                                            |  |  |
| End-user to condu                                                                                                    | •                                     |                                            |  |  |
| industry and deter                                                                                                    |                                       |                                            |  |  |
| source. End-user s                                                                                                    |                                       |                                            |  |  |
| _                                                                                                    | em that may be only                   |                                            |  |  |
| procured through I                                                                                                    | Jirect Contracting                    |                                            |  |  |

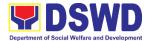

| and prove that there is no suitable |
|-------------------------------------|
| substitute in the market            |

- Items of proprietary nature from proprietary source, i.e patents, trade secret and copyrights
- Critical components from specific supplier to hold a contractor to guarantee its project performance
- Item sold by an exclusive manufacturer or dealer, subject to the following conditions:
  - ☐ No other suppliers selling it at lower prices; and
  - □ No suitable substitute can be obtained at more advantageous terms to the Government

| terms to the G                                                                                                    | overnment                                                                                                    |                       |                         |                                                                                                    |
|----------------------------------------------------------------------------------------------------|----------------------------------------------------------------------------------------------------|-----------------------|-------------------------|----------------------------------------------------------------------------------------------------|
| CLIENT STEPS                                                                                                    | AGENCY<br>ACTIONS                                                                                                    | FEES<br>TO BE<br>PAID | PROCESSING<br>TIME      | PERSON<br>RESPONSIBLE                                                                                                    |
| 1. Approved Purchase Request duly signed from Bids & Awards Committee Secretariat (BAC SEC), Budget Unit, Requesting Party and Approved by the Regional Director. | 1.1 The BAC Secretariat (BACSec) receives, records the approved Purchase Request (PR) with proper signatories — in consonance with the existing guidelines — and with complete supporting documents, and for encoding in the Procurement Monitoring Tool (PMT). | None                  | Three (3) calendar days | End-user Divisions /Sections  BAC Sec. Administrative Division  Procurement Officer Procurement Section Service Provider / Supplier |

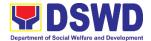

|     | BAC              |  |  |
|-----|------------------|--|--|
|     | Secretariat      |  |  |
|     | checks the       |  |  |
|     | inclusion of the |  |  |
|     | procurement      |  |  |
|     | project in the   |  |  |
|     | PPMP/APP         |  |  |
|     | and endorse      |  |  |
|     | to the           |  |  |
|     | Procurement      |  |  |
|     | Section          |  |  |
|     | receiving in-    |  |  |
|     | charge.          |  |  |
|     | Procurement      |  |  |
|     | Section          |  |  |
|     | receiving        |  |  |
|     | officer          |  |  |
|     | endorses the     |  |  |
|     |                  |  |  |
|     | PR to the        |  |  |
|     | Procurement      |  |  |
|     | Section Head     |  |  |
|     | who will then    |  |  |
|     | assign a         |  |  |
|     | Procurement      |  |  |
|     | Officer to       |  |  |
|     | handle the       |  |  |
|     | project, and     |  |  |
|     | then reverts to  |  |  |
|     | Procurement      |  |  |
|     | Section          |  |  |
|     |                  |  |  |
|     | receiving        |  |  |
|     | in-charge.       |  |  |
| 1.4 |                  |  |  |
|     | Procurement      |  |  |
|     | Section          |  |  |
|     | receiving in-    |  |  |
|     | charge updates   |  |  |
|     | PMT, records     |  |  |
|     | and endorses     |  |  |
|     | the PR to the    |  |  |
|     | assigned         |  |  |
|     | Procurement      |  |  |
|     |                  |  |  |
|     | Officer in       |  |  |
|     | coordination     |  |  |
|     | with the         |  |  |
|     | Procurement      |  |  |
|     | Section Head     |  |  |

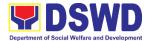

| for thorough    |    |
|-----------------|----|
| review of the   |    |
| technical       |    |
|                 |    |
| specifications  |    |
| which must      |    |
| be according    | to |
| the approved    |    |
|                 |    |
| project         |    |
| proposal/       |    |
| approved        |    |
| Terms of        |    |
| Reference       |    |
|                 |    |
| (TOR)/          |    |
| Technical       |    |
| Assistance.     |    |
| 1.5 If found in |    |
| order, the      |    |
|                 |    |
| Procurement     |    |
| Officer affixe  |    |
| his/her initial |    |
| and endorse     |    |
| the document    |    |
|                 |    |
| back to the     |    |
| Procurement     |    |
| Section         |    |
| receiving in-   |    |
| charge.         |    |
|                 |    |
| Otherwise, the  | ;  |
| former shall    |    |
| prepare PR-     |    |
| Action Slip     |    |
| addressed to    |    |
| the End-User    |    |
|                 |    |
| Offices         |    |
| concerned,      |    |
| signed by the   |    |
| Procurement     |    |
|                 |    |
| Section Head    |    |
| for further     |    |
| action and      |    |
| compliance.     |    |
| 1.6 The         |    |
| Procurement     |    |
|                 |    |
| Section         |    |
| approves an     | d  |
| signs the PR,   |    |
| 1 -9            |    |

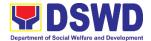

| and forwards     |               |                    |
|------------------|---------------|--------------------|
| to the           |               |                    |
| Procurement      |               |                    |
| Section          |               |                    |
| receiving in-    |               |                    |
| charge. The      |               |                    |
| Procurement      |               |                    |
| Section          |               |                    |
| receiving in-    |               |                    |
| _                |               |                    |
| charge           |               |                    |
| updates PMT,     |               |                    |
| records and      |               |                    |
| endorses to the  |               |                    |
| Procurement      |               |                    |
| Officer.         |               |                    |
| Approved PR      | Three (3)     | Procurement        |
| received         | calendar days | Officer            |
| 1.7 The          |               | Procurement        |
| Procurement      |               | Section            |
| receiving in-    |               | Service Provider / |
| charge           |               | Supplier           |
| updates,         |               |                    |
| records and      |               |                    |
| endorses to      |               |                    |
| the              |               |                    |
| Procurement      |               |                    |
| Officer who      |               |                    |
| shall then       |               |                    |
|                  |               |                    |
| prepares the     |               |                    |
| Request for      |               |                    |
| Quotation        |               |                    |
| (RFQ) and        |               |                    |
| ensures that     |               |                    |
| the specific     |               |                    |
| requirements     |               |                    |
| indicated in the |               |                    |
| approved PR      |               |                    |
| are consistent   |               |                    |
| with the         |               |                    |
| approved TOR     |               |                    |
| and/or           |               |                    |
| supporting       |               |                    |
| documents.       |               |                    |
| He/She then      |               |                    |
| endorses the     |               |                    |
|                  |               |                    |
| RFQ and          |               |                    |

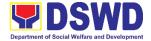

|     |                   |  | ı |
|-----|-------------------|--|---|
|     | other relevant    |  |   |
|     | supporting        |  |   |
|     | documents to      |  |   |
|     | the               |  |   |
|     |                   |  |   |
|     | Procurement       |  |   |
|     | Section           |  |   |
|     | receiving         |  |   |
|     | in-charge for     |  |   |
|     | approval and      |  |   |
|     |                   |  |   |
|     | signature of      |  |   |
|     | the               |  |   |
|     | Procurement       |  |   |
|     | Section Head.     |  |   |
|     | Once approved     |  |   |
|     | and signed, the   |  |   |
|     | Procurement       |  |   |
|     |                   |  |   |
|     | Section           |  |   |
|     | receiving in-     |  |   |
|     | charge updates    |  |   |
|     | the PMT, and      |  |   |
|     | endorse to the    |  |   |
|     | Procurement       |  |   |
|     |                   |  |   |
|     | Officer to        |  |   |
|     | facilitate the    |  |   |
|     | procurement       |  |   |
|     | process.          |  |   |
| 1.8 | 3 The             |  |   |
|     | Procurement       |  |   |
|     | Officer           |  |   |
|     |                   |  |   |
|     | prepares the      |  |   |
|     | RFQ and           |  |   |
|     | requests the      |  |   |
|     | direct            |  |   |
|     | contractor,       |  |   |
|     |                   |  |   |
|     | manufacturer,     |  |   |
|     | supplier          |  |   |
|     | identified by the |  |   |
|     | End-User          |  |   |
|     | Offices           |  |   |
|     | concerned in its  |  |   |
|     |                   |  |   |
|     | market survey     |  |   |
|     | (if applicable),  |  |   |
|     | to submit         |  |   |
|     | price quotation   |  |   |
|     |                   |  |   |
|     | including the     |  |   |
|     | terms and         |  |   |

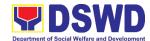

| conditions of sale, and certifications that proves exclusive dealership.  1.9 The Procurement Officer, thereafter, endorses to the BAC, through its Secretariat, a transmittal memorandum requesting for BAC Resolution recommending the adoption of direct contracting as the mode of procurement and award of contract to the identified supplier.  Preparation of BAC Resolution and Issuance of Notice of Award (NOA)  1.10 Upon receipt of the documents, BAC Sec in-charge reviews and verifies the veracity and completeness of the documents to |
|----------------------------------------------------------------------------------------------------|
| ensure that the supplier                                                                                                    |

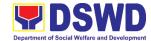

|   | legally and     |  |  |
|---|-----------------|--|--|
|   | financially     |  |  |
|   | capable to      |  |  |
|   | deliver the     |  |  |
|   | goods.          |  |  |
| 1 | .11 The BAC Sec |  |  |
| ' |                 |  |  |
|   | in-charge then  |  |  |
|   | prepares the    |  |  |
|   | BAC             |  |  |
|   | Resolution      |  |  |
|   | recommending    |  |  |
|   | adoption of     |  |  |
|   | the Direct      |  |  |
|   | Contracting     |  |  |
|   | modality and    |  |  |
|   | award of        |  |  |
|   | contract to     |  |  |
|   |                 |  |  |
|   | the supplier.   |  |  |
|   | Likewise, the   |  |  |
|   | Notice of       |  |  |
|   | Award(NOA)      |  |  |
|   | is also         |  |  |
|   | prepared. The   |  |  |
|   | BAC             |  |  |
|   | Resolution      |  |  |
|   | and the NOA     |  |  |
|   | shall be        |  |  |
|   | endorsed to     |  |  |
|   | the Head of     |  |  |
|   | the BAC         |  |  |
|   | Secretariat     |  |  |
|   |                 |  |  |
|   | for final       |  |  |
|   | review and      |  |  |
|   | comments,       |  |  |
|   | prior to its    |  |  |
|   | routing for     |  |  |
|   | approval and    |  |  |
|   | signature of    |  |  |
|   | the members     |  |  |
|   | of the          |  |  |
|   | BAC, and        |  |  |
|   | eventually      |  |  |
|   |                 |  |  |
|   | approval of     |  |  |
|   | the Head of     |  |  |
|   | the Procuring   |  |  |
|   | Entity (HoPE).  |  |  |

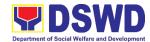

|                   | T |               | T                   |
|-------------------|---|---------------|---------------------|
| 1.12 Upon receipt |   |               |                     |
| of the duly       |   |               |                     |
| signed NOA,       |   |               |                     |
| the BAC Sec       |   |               |                     |
| receiving in-     |   |               |                     |
| charge            |   |               |                     |
| serves it at      |   |               |                     |
|                   |   |               |                     |
| once to the       |   |               |                     |
| awarded           |   |               |                     |
| supplier or       |   |               |                     |
| contractor.       |   |               |                     |
| The BAC Sec       |   |               |                     |
| receiving in-     |   |               |                     |
|                   |   |               |                     |
| charge shall      |   |               |                     |
| then endorse      |   |               |                     |
| the approved      |   |               |                     |
| BAC               |   |               |                     |
| Resolution        |   |               |                     |
| (CTC) with        |   |               |                     |
| complete          |   |               |                     |
| supporting        |   |               |                     |
| documents to      |   |               |                     |
|                   |   |               |                     |
| BAC Sec           |   |               |                     |
| receiving in-     |   |               |                     |
| charge for the    |   |               |                     |
| updating of       |   |               |                     |
| PMT and           |   |               |                     |
| afterwards        |   |               |                     |
| endorse to        |   |               |                     |
| Procurement       |   |               |                     |
|                   |   |               |                     |
| Section-          |   |               |                     |
| Contract          |   |               |                     |
| Monitoring        |   |               |                     |
| Unit for          |   |               |                     |
| preparation       |   |               |                     |
| of Purchase       |   |               |                     |
| Order (PO)/       |   |               |                     |
| Contract.         |   |               |                     |
|                   |   | Throa (2)     | Contract            |
| Endorsement to    |   | Three (3)     |                     |
| End-User Offices  |   | Calendar days | Monitoring/         |
| Concerned for     |   |               | Procurement         |
| preparation       |   |               | Section             |
| Obligation        |   |               | Admin.Division      |
|                   |   |               | End-user Offices    |
| Request and       |   |               | Divisions/ Sections |
| Status (ORS)      |   |               |                     |
| 1.13 The          |   |               |                     |
| Procurement       |   |               |                     |
| Section-          |   |               |                     |
| Contract          |   |               |                     |
| Contract          |   |               |                     |

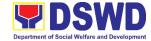

| Monitoring Unit<br>prepares and<br>facilitate the<br>issuance PO/<br>Contract.                                                                                                    |  |
|----------------------------------------------------------------------------------------------------|--|
| 1.14 Upon receipt of the complete documents, e.g. certified true copies of the BAC Resolution, PR, and other relevant documents from BAC Secretariat, the Contract Monitoring Unit receiving incharge updates the PMT and hand it over to the |  |
| Procurement Section- Contract Monitoring Unit Officer upon coordination with the Contract Monitoring Unit Head to review, prepare executive summary, and endorse to the end-user concerned the entire document for preparation                |  |

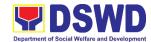

| and signing of            |               |                                      |
|---------------------------|---------------|--------------------------------------|
| Obligation                |               |                                      |
| Request and               |               |                                      |
| Status (ORS).             |               |                                      |
| Receipt of                | Three (3)     | Contract                             |
| the funded                | calendar days | Monitoring/                          |
| PO/Contract               |               | Procurement                          |
| 1.15 Upon receipt         |               | Section                              |
| of the duly               |               | Admin. Division<br>Service Provider/ |
| funded                    |               | Supplier                             |
| PO/Contract,              |               | Зирріі <del>с</del> і                |
| the                       |               |                                      |
| Contract                  |               |                                      |
| Monitoring Unit           |               |                                      |
| Officer shall             |               |                                      |
| facilitate the            |               |                                      |
| signing of                |               |                                      |
| PO/Contract,              |               |                                      |
| notifies and              |               |                                      |
| serves                    |               |                                      |
| immediately               |               |                                      |
| to the                    |               |                                      |
| supplier, or              |               |                                      |
| contractor.               |               |                                      |
| Supply and                | Three (3)     | Contact Monitoring                   |
| Delivery of Goods         | delivery days | Unit-Procurement                     |
| Delivery of Goods         |               | Section                              |
| 1.16 For the              |               | A 1 ' D' '                           |
| delivery of               |               | Admin. Division                      |
| goods, the                |               | Property and                         |
| Contract                  |               | Supply Section                       |
| Monitoring Unit           |               | Admin. Division                      |
| Officer                   |               | AUITIIII. DIVISIUII                  |
| must                      |               |                                      |
| coordinate with           |               |                                      |
| PSS on the                |               |                                      |
| receiving of              |               |                                      |
| the                       |               |                                      |
| stocks/goods,             |               |                                      |
| ensure                    |               |                                      |
|                           |               |                                      |
| availability of warehouse |               |                                      |
|                           |               |                                      |
| space, and                |               |                                      |
| prepare the               |               |                                      |
| Request for               |               |                                      |
| Inspection and            |               |                                      |

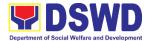

|                                                                                       | Acceptance Report (IAR) addressed to the Inspection Committee.                                                                                                    |      |                         |                        |
|---------------------------------------------------------------------------------------|----------------------------------------------------------------------------------------------------|------|-------------------------|------------------------|
|                                                                                       | 1.17 The Inspection Committee shall inspect and examine compliance to the technical specification the delivered goods according to the technical specifications stipulated in the PO/Contract, and submit Inspection and Acceptance Report to the Contract Monitoring Unit, which shall be the basis for preparation of Disbursement Voucher (DV) for processing of |      |                         |                        |
| 2. The End-user submit the necessary                                                  | payment.  Preparation of                                                                                                    | None | Three (3) calendar days | Procurement<br>Section |
| documents for the preparation of DV and endorse to Enduser for processing of payment. | Disbursement Voucher (DV) for Payment 2.1 Upon receipt of the Inspection Report,                                                                                                    |      | odionidal days          | Admin. Division        |

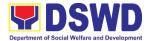

| · |                   |      |         | <u></u> |
|---|-------------------|------|---------|---------|
|   | Sales             |      |         |         |
|   | Invoice,          |      |         |         |
|   | Billing/Statement |      |         |         |
|   | of Account, and   |      |         |         |
|   | other             |      |         |         |
|   | supporting        |      |         |         |
|   | documents, the    |      |         |         |
|   | Procurement       |      |         |         |
|   |                   |      |         |         |
|   | Section-Contract  |      |         |         |
|   | Monitoring Unit   |      |         |         |
|   | Officer shall     |      |         |         |
|   | prepare the DV.   |      |         |         |
|   | 2.2 The DV along  |      |         |         |
|   | with the          |      |         |         |
|   | supporting        |      |         |         |
|   | attachment        |      |         |         |
|   | shall be          |      |         |         |
|   | forwarded to      |      |         |         |
|   | the               |      |         |         |
|   | Procurement       |      |         |         |
|   | Section-          |      |         |         |
|   | Contract          |      |         |         |
|   | Monitoring        |      |         |         |
|   | Unit Officer      |      |         |         |
|   | for updating of   |      |         |         |
|   | the PMT. It       |      |         |         |
|   | shall then        |      |         |         |
|   | endorse to        |      |         |         |
|   |                   |      |         |         |
|   | the end-user      |      |         |         |
|   | offices           |      |         |         |
|   | concerned for     |      |         |         |
|   | signature of the  |      |         |         |
|   | Division Chief    |      |         |         |
|   | concerned for     |      |         |         |
|   | processing        |      |         |         |
|   | and facilitation  |      |         |         |
|   | of payment        |      |         |         |
|   | to the            |      |         |         |
|   | supplier.         |      |         |         |
|   | TOTAL             | NONE | 28 days |         |
|   |                   |      | , -     |         |

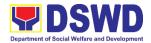

# 3. Procurement Under Direct Retail Purchase of Petroleum Fuel, Oil, and Lubricant (POL) Products and Airline Tickets

Procurement of Goods based on the requirement needed by the agency to be procured using Direct Retail Purchase of Petroleum Fuel, Oil and Lubricant (POL) Products and Airline Tickets under Section 53.14 of the 2016 Revised IRR of R.A. 9184 as mode of procurement.

| Office or Division:                                                                                                    | Administrative Division                                                                                                    |                                            |  |  |  |
|----------------------------------------------------------------------------------------------------|----------------------------------------------------------------------------------------------------|--------------------------------------------|--|--|--|
| Classification:                                                                                                    | Complex                                                                                                    |                                            |  |  |  |
| Type of Transaction:                                                                                                    | G2G – Government to Government<br>G2B – Government to Business Entities                                                                                                    |                                            |  |  |  |
| Who may avail:                                                                                                    | All DSWD Employees                                                                                                    | S                                          |  |  |  |
| CHECKLIST OF R                                                                                                    | EQUIREMENTS                                                                                                    | WHERE TO SECURE                            |  |  |  |
| Approved Purchase Request must be submitted in three (3) copies signed by the ARDA/ARDO indicating complete technical specification of the goods and services requested with a copy of approved PPMP and other supporting documents per request as follow: |                                                                                                    | End-user Offices submit to BAC Secretariat |  |  |  |
| •                                                                                                    | t Proposal-1 original                                                                                                    | End-user Offices                           |  |  |  |
|                                                                                                    | Request Order-1                                                                                                    | End-user Offices                           |  |  |  |
|                                                                                                    | Market Research-1                                                                                                    | End-user Offices                           |  |  |  |
| the fiscal year, income foreseeable emergone historical records, reflected in the procurement plan                                                                                                    | L products and ntracted by the end-suppliers or service owing conditions: (gasoline, diesel, ubricants: se of POL products essary for the ocuring Entity within cluding provisions for encies based on shall be annual (APP) in its entirety dment thereto which |                                            |  |  |  |

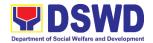

#### APP.

- b. Direct purchase must be made from any available retailers, dealers or gas stations at retail pump price.
- c. The requirement must be intended to be used for any official government vehicles and equipment for immediate consumption; and d) Payment may be made through cash advance, reimbursement or other allowable payment modalities subject to pertinent auditing and accounting rules.

#### For airline tickets:

- a. Direct purchase of airline tickets required for official travels within the fiscal year, including provisions for foreseeable emergencies based on historical records, shall be reflected in the APP in its entirety including any amendment thereto which shall be reflected in the supplemental APP.
- b. Direct purchase must be made from any commercial airline at fairly reasonable rates, subject to flight availability at the time of booking, travel days, stopovers, routes, additional visa requirements and other reasonable considerations as determined by the end-user.
- c. Payment may be made through cash advance, reimbursement or other allowable payment modalities subject to pertinent auditing and accounting rules.
- d. Procurement of airline tickets must be in accordance with existing rules and regulations governing official local and foreign travels of government personnel and Executive Order No.77, s. 2019

| CLIENT STEPS        | AGENCY<br>ACTIONS | FEES<br>TO BE<br>PAID | PROCESSING<br>TIME | PERSON<br>RESPONSIBLE |
|---------------------|-------------------|-----------------------|--------------------|-----------------------|
| 1. Provide Approved | 1.1 The BAC       | None                  | Three (3)          | End-user Offices,     |
| Purchase Request    | Secretariat       |                       | calendar days      | Division/Section      |
| duly signed from    | (BAC Sec)         |                       |                    | BAC Secretariat,      |
| Bids & Awards       | receives,         |                       |                    | Procurement           |

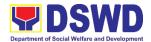

| Committee          | records the         | Section         |
|--------------------|---------------------|-----------------|
| Secretariat (BAC   | approved            | Admin. Division |
| SEC), Budget Unit, | Purchase            |                 |
| Requesting Party   | Request (PR)        |                 |
| and Approved by    | with proper         |                 |
| the Regional       | signatories-in      |                 |
| Director.          | consonance          |                 |
| Director.          | with existing       |                 |
|                    | guidelines-and      |                 |
|                    | with complete       |                 |
|                    | -                   |                 |
|                    | supporting          |                 |
|                    | documents,          |                 |
|                    | and for             |                 |
|                    | encoding in the     |                 |
|                    | Procurement         |                 |
|                    | Monitoring Tool     |                 |
|                    | (PMT)               |                 |
|                    | 1.2 BAC Secretariat |                 |
|                    | checks the          |                 |
|                    | inclusion of the    |                 |
|                    | procurement         |                 |
|                    | project in the      |                 |
|                    | PPMP/ APP           |                 |
|                    | and endorse to      |                 |
|                    | the                 |                 |
|                    | Procurement         |                 |
|                    | Section             |                 |
|                    | receiving           |                 |
|                    | in-charge           |                 |
|                    | 1.3 Procurement     |                 |
|                    | Section             |                 |
|                    | receiving in-       |                 |
|                    | charge              |                 |
|                    | endorses the        |                 |
|                    | PR to the           |                 |
|                    | Procurement         |                 |
|                    | Section Head        |                 |
|                    | whom will then      |                 |
|                    | assign a            |                 |
|                    | Procurement         |                 |
|                    | Officer to          |                 |
|                    |                     |                 |
|                    | handle the          |                 |
|                    | project, and        |                 |
|                    | then reverts to     |                 |
|                    | Procurement         |                 |
|                    | Section             |                 |

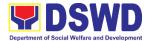

|                             | 1 |  |
|-----------------------------|---|--|
| receiving in-               |   |  |
| charge                      |   |  |
| 1.4 The                     |   |  |
| Procurement                 |   |  |
| receiving officer           |   |  |
| updates PMT,                |   |  |
| records and                 |   |  |
| endorses the                |   |  |
| PR to the                   |   |  |
| assigned                    |   |  |
| Procurement                 |   |  |
| Officer In                  |   |  |
| coordination                |   |  |
| with the                    |   |  |
| Procurement                 |   |  |
| Section Head                |   |  |
| for thorough                |   |  |
| review of the               |   |  |
| technical                   |   |  |
| specifications,             |   |  |
| which must be               |   |  |
| according to                |   |  |
| the approved                |   |  |
| project                     |   |  |
| proposal/                   |   |  |
| approved                    |   |  |
| Terms of                    |   |  |
| Reference                   |   |  |
| (TOR)/                      |   |  |
| Technical                   |   |  |
| Assistance.                 |   |  |
| 1.5 If found in             |   |  |
| order, the                  |   |  |
| Procurement                 |   |  |
| Officer affixes             |   |  |
| his/her initial             |   |  |
| and endorse                 |   |  |
| the documents               |   |  |
| back to the                 |   |  |
| Procurement                 |   |  |
| receiving in-               |   |  |
|                             |   |  |
| charge.                     |   |  |
| Otherwise, the former shall |   |  |
|                             |   |  |
| prepare PR-                 |   |  |
| Action Slip                 |   |  |

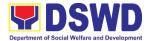

| addressed to the End-User Offices concerned, signed by the Procurement Section Head for further action and compliance  1.6 The Procurement Section Head initial the PR, and forwards to the Procurement receiving officer. The Procurement receiving officer updates PMT, records and endorses the Procurement |      |                      |                                                                                          |
|----------------------------------------------------------------------------------------------------|------|----------------------|------------------------------------------------------------------------------------------|
| Officer Approved PR received 1.7 The Procurement receiving in-charge records, updates the PMT and endorses to the Procurement Officer who will facilitate the review of the submitted documents.  1.8 The Procurement Officer, thereafter,                                                                     | None | One (1) calendar day | Procurement Section Admin. Division BAC Secretariat, Procurement Section Admin. Division |

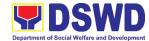

| ,                   | ļ    |              |  |
|---------------------|------|--------------|--|
| endorses to the     |      |              |  |
| BAC, through        |      |              |  |
| its Secretariat,    |      |              |  |
| a transmittal       |      |              |  |
| memorandum          |      |              |  |
| requesting for      |      |              |  |
| BAC                 |      |              |  |
| Resolution          |      |              |  |
| recommending        |      |              |  |
| the adoption of     |      |              |  |
| direct purchase     |      |              |  |
| of POL              |      |              |  |
| products and        |      |              |  |
| airline tickets     |      |              |  |
| as the mode         |      |              |  |
|                     |      |              |  |
| procurement         |      |              |  |
| and award of        |      |              |  |
| contract to the     |      |              |  |
| identified          |      |              |  |
| supplier and/ or    |      |              |  |
| service             |      |              |  |
| provider.           |      |              |  |
| Preparation of BAC  | None | Ten (10)     |  |
| Resolution and      |      | calendar day |  |
| Issuance of Notice  |      |              |  |
| of Award (NOA)      |      |              |  |
| 1.9 Upon receipt of |      |              |  |
| the documents,      |      |              |  |
| BAC Sec             |      |              |  |
| Procurement         |      |              |  |
| Officer reviews     |      |              |  |
| and verifies the    |      |              |  |
| veracity and        |      |              |  |
| completeness        |      |              |  |
| of the              |      |              |  |
| documents to        |      |              |  |
| ensure that the     |      |              |  |
| supplier is         |      |              |  |
| technically,        |      |              |  |
| legally and         |      |              |  |
| financially         |      |              |  |
| capable to          |      |              |  |
| deliver the         |      |              |  |
| goods.              |      |              |  |
| 1.10 The BAC Sec    |      |              |  |
| in-charge           |      |              |  |
|                     |      |              |  |

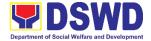

| then prepares    |  |  |
|------------------|--|--|
| the BAC          |  |  |
| Resolution       |  |  |
| with the         |  |  |
| following        |  |  |
| recommendati     |  |  |
| on: The end-     |  |  |
| user delegated   |  |  |
| to directly      |  |  |
| purchase POL     |  |  |
| products and     |  |  |
| airline tickets  |  |  |
| in accordance    |  |  |
| with Part IV (J) |  |  |
| of this          |  |  |
| Guidelines       |  |  |
| shall            |  |  |
| determine the    |  |  |
|                  |  |  |
| supplier or      |  |  |
| service          |  |  |
| provider         |  |  |
| capable of       |  |  |
| delivering the   |  |  |
| required POL     |  |  |
| products and     |  |  |
| airline tickets  |  |  |
| at retail pump   |  |  |
| price or at the  |  |  |
| most             |  |  |
| reasonable       |  |  |
| retail price, as |  |  |
| the case may.    |  |  |
| 1.11 Taking into |  |  |
| account the      |  |  |
| usual trade      |  |  |
| and business     |  |  |
| practices        |  |  |
| being            |  |  |
| observed in      |  |  |
| the industry     |  |  |
| and the          |  |  |
| requirements     |  |  |
| and other        |  |  |
| reasonable       |  |  |
| considerations   |  |  |
| identified by    |  |  |
| identified by    |  |  |

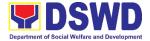

| the end-user       | ,  |
|--------------------|----|
| direct retail      |    |
| purchase of        |    |
| the required       |    |
| POL product        | s  |
| or airline         |    |
| tickets shall t    |    |
|                    |    |
| carried out in     |    |
| accordance         |    |
| with pertinen      | t  |
| accounting         |    |
| principles an      | d  |
| practices as       |    |
| well as of         |    |
| sound              |    |
| managemen          | t  |
| and fiscal         |    |
| administratio      | n  |
| provided that      |    |
|                    | •  |
| they do not        |    |
| contravene         |    |
| existing laws      |    |
| and                |    |
| regulations        |    |
| applicable to      |    |
| financial          |    |
| transactions.      |    |
| 1.12 The Notice of | f  |
| Award (NOA         |    |
| is also            | /  |
| prepared. Th       |    |
| BAC                |    |
|                    |    |
| Resolution         |    |
| and the NOA        |    |
| shall be           |    |
| endorsed to        |    |
| the Head of        |    |
| the BAC            |    |
| Secretariat for    | or |
| final review       |    |
| and                |    |
| comments,          |    |
| prior to its       |    |
|                    |    |
| routing for        |    |
| approval and       |    |
| signature of       |    |

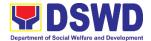

|                    | T    |              | <u>,                                      </u> |
|--------------------|------|--------------|------------------------------------------------|
| the members        |      |              |                                                |
| of the BAC,        |      |              |                                                |
| and eventually     |      |              |                                                |
| approval of the    |      |              |                                                |
| Head of the        |      |              |                                                |
| Procuring          |      |              |                                                |
| Entity (HoPE).     |      |              |                                                |
|                    |      |              |                                                |
| 1.13 Upon receipt  |      |              |                                                |
| of the duly        |      |              |                                                |
| signed NOA,        |      |              |                                                |
| the BAC            |      |              |                                                |
| Secretariat        |      |              |                                                |
| serves it at       |      |              |                                                |
| once to the        |      |              |                                                |
| awarded            |      |              |                                                |
| supplier and/or    |      |              |                                                |
| service            |      |              |                                                |
| provider. The      |      |              |                                                |
| BAC Sec in-        |      |              |                                                |
| charge shall       |      |              |                                                |
| then endorse       |      |              |                                                |
|                    |      |              |                                                |
| the approved       |      |              |                                                |
| BAC                |      |              |                                                |
| Resolution         |      |              |                                                |
| (CTC) with         |      |              |                                                |
| complete           |      |              |                                                |
| supporting         |      |              |                                                |
| documents to       |      |              |                                                |
| BAC                |      |              |                                                |
| Secretariat        |      |              |                                                |
| receiving in-      |      |              |                                                |
| charge for the     |      |              |                                                |
| _                  |      |              |                                                |
| updating of        |      |              |                                                |
| PMT.               | K1   | Th (2)       | Find Off:                                      |
| End-User Unit      | None | Three (3)    | End-user Offices                               |
| (OBSUs)            |      | working days | Division/ Section                              |
| Concerned for      |      |              |                                                |
| preparation        |      |              |                                                |
| Obligation Request |      |              |                                                |
| and Status (ORS)   |      |              |                                                |
| 1.14 The End-user  |      |              |                                                |
| Offices            |      |              |                                                |
| facilitate the     |      |              |                                                |
| issuance           |      |              |                                                |
| Memorandum         |      |              |                                                |
|                    |      |              |                                                |
| of                 |      |              |                                                |

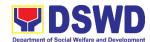

| 1                 |      |                 |                   |
|-------------------|------|-----------------|-------------------|
| Understanding     |      |                 |                   |
| / Agreement       |      |                 |                   |
| (MOU/A) and       |      |                 |                   |
| the               |      |                 |                   |
| preparation,      |      |                 |                   |
| signing of        |      |                 |                   |
| Obligation        |      |                 |                   |
| Request and       |      |                 |                   |
| Status (ORS).     |      |                 |                   |
| Receipt of the    | None | Three (3)       | End-user Offices  |
| funded            |      | working days    | Division/ Section |
| Memorandum of     |      | wonting dayo    |                   |
| Understanding/    |      |                 |                   |
| Agreement         |      |                 |                   |
| _                 |      |                 |                   |
| (MOU/A)           |      |                 |                   |
| 1.15 Upon receipt |      |                 |                   |
| of the duly       |      |                 |                   |
| funded            |      |                 |                   |
| MOU/A, the        |      |                 |                   |
| End-user          |      |                 |                   |
| Offices shall     |      |                 |                   |
| facilitate the    |      |                 |                   |
| signing of        |      |                 |                   |
| MOU/A,            |      |                 |                   |
| notifies and      |      |                 |                   |
| serves            |      |                 |                   |
| immediately to    |      |                 |                   |
| the supplier      |      |                 |                   |
| and/or service    |      |                 |                   |
| provider.         |      |                 |                   |
| Contract          | None | As indicated in | End-user Offices  |
| Implementation    |      | the approved    | Division/ Section |
| 1.16 End-user     |      | TOR             |                   |
| Offices shall     |      |                 |                   |
| monitor the       |      |                 |                   |
| implementatio     |      |                 |                   |
| n of the          |      |                 |                   |
| project. The      |      |                 |                   |
| issuance of       |      |                 |                   |
| certification of  |      |                 |                   |
| services          |      |                 |                   |
| rendered shall    |      |                 |                   |
|                   |      |                 |                   |
| be issued by      |      |                 |                   |
| the end-user      |      |                 |                   |
| offices in        |      |                 |                   |
| accordance        |      |                 |                   |

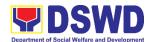

|                                                                                                    | with the                                                                                                    |      |                           |                                                                  |
|----------------------------------------------------------------------------------------------------|----------------------------------------------------------------------------------------------------|------|---------------------------|------------------------------------------------------------------|
|                                                                                                    | approved TOR                                                                                                    |      |                           |                                                                  |
|                                                                                                    | which shall be                                                                                                    |      |                           |                                                                  |
|                                                                                                    | basis for                                                                                                    |      |                           |                                                                  |
|                                                                                                    | preparation of                                                                                                    |      |                           |                                                                  |
|                                                                                                    | Disbursement                                                                                                    |      |                           |                                                                  |
|                                                                                                    | Voucher (DV)                                                                                                    |      |                           |                                                                  |
|                                                                                                    | for processing                                                                                                    |      |                           |                                                                  |
|                                                                                                    | of payment.                                                                                                    |      |                           |                                                                  |
| 2. The End-user submit the necessary documents for the preparation of DV and endorse to End-user for processing of payment. | Preparation of Disbursement Voucher (DV) for Payment 2.1 Upon receipt of the Billing/ Statement of Account, and other supporting documents, the end-user unit shall prepare the DV.  2.2 It shall then endorse to Division Chief concerned for | None | Three (3)<br>working days | End-user Offices Division/ Section Financial Management Division |
|                                                                                                    | signature and                                                                                                    |      |                           |                                                                  |
|                                                                                                    | for processing                                                                                                    |      |                           |                                                                  |
|                                                                                                    | and facilitation                                                                                                    |      |                           |                                                                  |
|                                                                                                    | of payment to                                                                                                    |      |                           |                                                                  |
|                                                                                                    | the supplier.                                                                                                    |      |                           |                                                                  |
|                                                                                                    | TOTAL                                                                                                    | NONE | 23 days                   |                                                                  |

### 4. Procurement under Emergency Cases

Procurement of Goods/ Services, Infrastructure Project, and Consulting Services based on the requirement needed by the agency to be procured using Negotiated Procurement - Emergency Cases under Section 53.2 of the 2016 Revised IRR of R.A. 9184 as mode of procurement.

| Office or Division:       | Administrative Division               |                 |  |
|---------------------------|---------------------------------------|-----------------|--|
| Classification:           | Complex                               |                 |  |
| Type of Transaction.      | G2G – Government to Government        |                 |  |
| Type of Transaction:      | G2B – Government to Business Entities |                 |  |
| Who may avail:            | All DSWD Employees                    |                 |  |
| CHECKLIST OF REQUIREMENTS |                                       | WHERE TO SECURE |  |

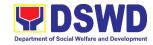

Approved Purchase Request must be submitted in three (3) copies signed by the ARDA/ARDO indicating complete technical specification of the goods and services requested with a copy of approved PPMP and other supporting documents per request as follow:

 Market Survey/Market Research-1 scan/photo copy

Applicability:

Goods

| Conditions | for Emergency | / Cases |
|------------|---------------|---------|
|------------|---------------|---------|

- In case of imminent danger to life or property during a state of calamity
- ☐ When time is of the essence arising from natural or man-made calamities
- Other causes where immediate action is necessary:
  - To prevent damage to or loss of life or property
  - To restore vital public services, infrastructure facilities and other public utilities
- In all instances, the HoPE shall confirm in writing the existence and veracity of the ground/s relied upon before approving the contract
- Considering that the underlying reason of this modality relates to "time element", the PE should consider the appropriate timing or the proximity of time between the actual procurement activity to be conducted and the emergency sought to be addressed
- □ When the reason or cause for the emergency has already been abated, adoption of competitive bidding shall be considered

End-user Offices submit to BAC Secretariat

**End-user Offices** 

| oorisiacica                                                                                                    |                                                                                       |                       |                            |                                                                                                    |
|----------------------------------------------------------------------------------------------------|---------------------------------------------------------------------------------------|-----------------------|----------------------------|----------------------------------------------------------------------------------------------------|
| CLIENT STEPS                                                                                                    | AGENCY<br>ACTIONS                                                                     | FEES<br>TO BE<br>PAID | PROCESSING<br>TIME         | PERSON<br>RESPONSIBLE                                                                                  |
| 1. Approved Purchase Request duly signed from Bids & Awards Committee Secretariat (BAC SEC), Budget Unit, Requesting Party and Approved by the | 1.1 The BAC Secretariat (BACSec) receives, records the approved Purchase Request (PR) | None                  | Three (3)<br>Calendar days | End-user Offices Division/ Section BAC Secretariat Admin. Division Procurement Section Admin. Division |

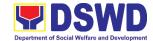

|                    |                  | Т | T |
|--------------------|------------------|---|---|
| Regional Director. | with proper      |   |   |
|                    | signatories -    |   |   |
|                    | in consonance    |   |   |
|                    | with the         |   |   |
|                    | existing         |   |   |
|                    | guidelines –     |   |   |
|                    | and with         |   |   |
|                    | complete         |   |   |
|                    | supporting       |   |   |
|                    |                  |   |   |
|                    | documents,       |   |   |
|                    | and for          |   |   |
|                    | encoding in      |   |   |
|                    | the              |   |   |
|                    | Procurement      |   |   |
|                    | Monitoring Tool  |   |   |
|                    | (PMT).           |   |   |
|                    | 1.2 BAC          |   |   |
|                    | Secretariat      |   |   |
|                    | checks the       |   |   |
|                    | inclusion of the |   |   |
|                    | procurement      |   |   |
|                    | project in the   |   |   |
|                    | PPMP/APP         |   |   |
|                    |                  |   |   |
|                    | and endorse to   |   |   |
|                    | the              |   |   |
|                    | Procurement      |   |   |
|                    | Section          |   |   |
|                    | receiving        |   |   |
|                    | in-charge.       |   |   |
|                    | 1.3 Procurement  |   |   |
|                    | Section          |   |   |
|                    | receiving        |   |   |
|                    | officer          |   |   |
|                    | endorses the     |   |   |
|                    | PR to the        |   |   |
|                    | Procurement      |   |   |
|                    | Section Head     |   |   |
|                    | who will then    |   |   |
|                    |                  |   |   |
|                    | assign a         |   |   |
|                    | Procurement      |   |   |
|                    | Officer to       |   |   |
|                    | handle the       |   |   |
|                    | project, and     |   |   |
|                    | then reverts to  |   |   |
|                    | Procurement      |   |   |
|                    | Section          |   |   |
|                    | 0000011          |   |   |

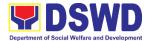

| <br>                   | Т |  |
|------------------------|---|--|
| receiving              |   |  |
| in-charge.             |   |  |
| 1.4 The                |   |  |
| Procurement            |   |  |
| Section                |   |  |
| receiving in-          |   |  |
| charge updates         |   |  |
| PMT, records           |   |  |
| and endorses           |   |  |
| the PR to the          |   |  |
| assigned               |   |  |
| Procurement            |   |  |
| Officer in             |   |  |
| coordination           |   |  |
| with the               |   |  |
| Procurement            |   |  |
| Section Head           |   |  |
| for thorough           |   |  |
| review of the          |   |  |
| technical              |   |  |
| specifications,        |   |  |
| which must             |   |  |
| be according to        |   |  |
|                        |   |  |
| the approved           |   |  |
| project                |   |  |
| proposal/              |   |  |
| approved               |   |  |
| Terms of               |   |  |
| Reference              |   |  |
| (TOR)/                 |   |  |
| Technical              |   |  |
| Assistance.            |   |  |
| 1.5 If found in order, |   |  |
| the                    |   |  |
| Procurement            |   |  |
| Officer affixes        |   |  |
| his/her initial        |   |  |
| and endorse the        |   |  |
| documents back         |   |  |
| to the                 |   |  |
| Procurement            |   |  |
| Section                |   |  |
| receiving in-          |   |  |
| charge.                |   |  |
| Otherwise, the         |   |  |
| former shall           |   |  |
|                        |   |  |

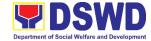

| <br>               |      |               |                 |
|--------------------|------|---------------|-----------------|
| prepare PR-        |      |               |                 |
| Action Slip        |      |               |                 |
| addressed to       |      |               |                 |
| the End-User       |      |               |                 |
| Offices            |      |               |                 |
| concerned,         |      |               |                 |
| signed by the      |      |               |                 |
| Procurement        |      |               |                 |
|                    |      |               |                 |
| Section Head,      |      |               |                 |
| for further action |      |               |                 |
| and compliance.    |      |               |                 |
| 1.6 The            |      |               |                 |
| Procurement        |      |               |                 |
| Section            |      |               |                 |
| approves and       |      |               |                 |
| signs the PR,      |      |               |                 |
| and forwards       |      |               |                 |
| to the             |      |               |                 |
| Procurement        |      |               |                 |
| Section            |      |               |                 |
| receiving in-      |      |               |                 |
| _                  |      |               |                 |
| charge. The        |      |               |                 |
| Procurement        |      |               |                 |
| Section            |      |               |                 |
| receiving          |      |               |                 |
| in-charge          |      |               |                 |
| updates PMT,       |      |               |                 |
| records and        |      |               |                 |
| endorses to the    |      |               |                 |
| Procurement        |      |               |                 |
| Officer.           |      |               |                 |
| Approved PR        | None | Three (3)     | Procurement     |
| received           |      | Calendar days | Section         |
| 1.7 The            |      |               | Admin. Division |
| Procurement        |      |               | BAC Secretariat |
| Section            |      |               | Admin. Division |
| receiving in-      |      |               | Technical       |
| charge updates,    |      |               | Working Group   |
| records and        |      |               | Supplier        |
| endorses to the    |      |               |                 |
| Procurement        |      |               |                 |
|                    |      |               |                 |
| Officer who        |      |               |                 |
| shall then         |      |               |                 |
| prepares the       |      |               |                 |
| Request for        |      |               |                 |
| Quotation          |      |               |                 |
| (RFQ) and          |      |               |                 |

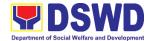

| ensures that     |  |     |
|------------------|--|-----|
| the specific     |  |     |
| requirements     |  |     |
| indicated in the |  |     |
|                  |  |     |
| approved PR      |  |     |
| are consistent   |  |     |
| with the         |  |     |
| approved TOR     |  |     |
| and/or           |  |     |
| supporting       |  |     |
| documents.       |  |     |
|                  |  |     |
| He/She then      |  |     |
| endorses the     |  |     |
| RFQ and other    |  |     |
| relevant         |  |     |
| supporting       |  |     |
| documents to     |  |     |
| the              |  |     |
| Procurement      |  |     |
| Section          |  |     |
|                  |  |     |
| receiving in-    |  |     |
| charge for       |  |     |
| approval and     |  |     |
| signature of     |  |     |
| the              |  |     |
| Procurement      |  |     |
| Section Head.    |  |     |
| Once approved    |  |     |
| and signed, the  |  |     |
|                  |  |     |
| Procurement      |  |     |
| Section          |  |     |
| receiving in-    |  |     |
| charge updates   |  |     |
| the PMT, and     |  |     |
| endorse to the   |  |     |
| Procurement      |  |     |
| Officer to       |  |     |
| facilitate the   |  |     |
| procurement      |  |     |
| -                |  |     |
| process.         |  |     |
| 1.8 The          |  |     |
| Procurement      |  |     |
| Officer prepares |  |     |
| the RFQ and      |  |     |
| requests the     |  |     |
| prospective      |  |     |
| • •              |  | i . |

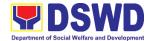

|     |                    | I |  |
|-----|--------------------|---|--|
|     | suppliers,         |   |  |
|     | service            |   |  |
|     | providers,         |   |  |
|     | contractors and    |   |  |
|     | consultant,        |   |  |
|     | to submit          |   |  |
|     |                    |   |  |
|     | price quotation/   |   |  |
|     | proposal that      |   |  |
|     | is responsive      |   |  |
|     | to the             |   |  |
|     | minimum            |   |  |
|     | technical          |   |  |
|     | specifications     |   |  |
|     | set by the         |   |  |
|     | end-user           |   |  |
|     | offices.           |   |  |
|     | 9 The              |   |  |
| 1.3 |                    |   |  |
|     | Procurement        |   |  |
|     | Officer,           |   |  |
|     | thereafter,        |   |  |
|     | endorses to        |   |  |
|     | the BAC,           |   |  |
|     | through its        |   |  |
|     | Secretariat, a     |   |  |
|     | transmittal        |   |  |
|     | memorandum         |   |  |
|     | requesting for     |   |  |
|     | BAC Resolution     |   |  |
|     | recommending       |   |  |
|     |                    |   |  |
|     | the adoption of    |   |  |
|     | emergency          |   |  |
|     | cases and          |   |  |
|     | award of           |   |  |
|     | contract to the    |   |  |
|     | legally,           |   |  |
|     | technically and    |   |  |
|     | financially        |   |  |
|     | capable            |   |  |
|     | supplier,          |   |  |
|     | service            |   |  |
|     | provider,          |   |  |
|     | contractor and     |   |  |
|     |                    |   |  |
|     | consultant.        |   |  |
| 1.  | 10 Upon receipt of |   |  |
|     | the price          |   |  |
|     | quotations/        |   |  |

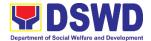

| proposals, BAC Sec incharge shall then proceed the creation of Technical Working Group (TWG) from the pool of technical experts of the DSWD-FO who will examine and evaluate the submitted documents, and determine their compliance to the minimum technical specifications set by the enduser offices, and recommend to the BAC their findings. |      |                           |                                                                                                    |
|----------------------------------------------------------------------------------------------------|------|---------------------------|----------------------------------------------------------------------------------------------------|
| Preparation of BAC Resolution and Issuance of Notice of Award (NOA) 1.11 Upon receipt of the documents, BAC Sec in-charge reviews and verifies the veracity and completeness of the documents to ensure that the supplier                                                                                                    | None | Ten (10)<br>calendar days | Procurement Section  Admin. Division  BAC Secretariat  Admin. Division  End-user Offices  Division/Section |

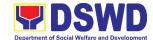

|   | is technically,  |  |  |
|---|------------------|--|--|
|   | legally and      |  |  |
|   | financially      |  |  |
|   | capable to       |  |  |
|   | deliver the      |  |  |
|   | goods.           |  |  |
| - | 1.12 The BAC Sec |  |  |
|   |                  |  |  |
|   | in-charge then   |  |  |
|   | prepares the     |  |  |
|   | BAC              |  |  |
|   | Resolution       |  |  |
|   | recommending     |  |  |
|   | adoption of      |  |  |
|   | the              |  |  |
|   | Emergency        |  |  |
|   | Cases            |  |  |
|   | modality and     |  |  |
|   | award of         |  |  |
|   | contract to      |  |  |
|   | the legally,     |  |  |
|   | technically      |  |  |
|   | and              |  |  |
|   |                  |  |  |
|   | financially      |  |  |
|   | capable<br>      |  |  |
|   | supplier,        |  |  |
|   | service          |  |  |
|   | provider,        |  |  |
|   | contractor and   |  |  |
|   | consultant.      |  |  |
|   | Likewise, the    |  |  |
|   | Notice of        |  |  |
|   | Award (NOA)      |  |  |
|   | for              |  |  |
|   | infrastructures  |  |  |
|   | projects         |  |  |
|   |                  |  |  |
|   | and consulting   |  |  |
|   | services are     |  |  |
|   | also prepared.   |  |  |
|   | The BAC          |  |  |
|   | Resolution       |  |  |
|   | and the NOA      |  |  |
|   | shall be         |  |  |
|   | endorsed to      |  |  |
|   | the Head of      |  |  |
|   | the BAC          |  |  |
|   | Secretariat for  |  |  |
|   | Octicianal IUI   |  |  |

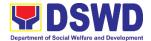

| final review                 |  |  |
|------------------------------|--|--|
| and                          |  |  |
| comments,                    |  |  |
| prior to its                 |  |  |
| routing for                  |  |  |
| approval and                 |  |  |
| signature of                 |  |  |
| the members                  |  |  |
| of the BAC,                  |  |  |
| and eventually               |  |  |
| approval of                  |  |  |
| the Head of                  |  |  |
| the Procuring                |  |  |
| Entity (HoPE).               |  |  |
| 1.13 Upon receipt of         |  |  |
|                              |  |  |
| the duly signed NOA, the BAC |  |  |
|                              |  |  |
| Sec in-charge serves it at   |  |  |
| once to the                  |  |  |
| awarded                      |  |  |
|                              |  |  |
| supplier,                    |  |  |
| service                      |  |  |
| provider,                    |  |  |
| contractor                   |  |  |
| and                          |  |  |
| consultant.                  |  |  |
| The BAC                      |  |  |
| Secretariat in-              |  |  |
| Charge                       |  |  |
| shall then                   |  |  |
| endorse the                  |  |  |
| approved                     |  |  |
| BAC                          |  |  |
| Resolution                   |  |  |
| (CTC) with                   |  |  |
| complete                     |  |  |
| supporting                   |  |  |
| documents to                 |  |  |
| BAC Sec                      |  |  |
| receiving                    |  |  |
| officer for the              |  |  |
| updating of                  |  |  |
| PMT and                      |  |  |
| afterwards                   |  |  |
| endorse to                   |  |  |

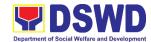

| 5110 0115                             | -    |                | Г                  |
|---------------------------------------|------|----------------|--------------------|
| PMS-CMD                               |      |                |                    |
| for                                   |      |                |                    |
| preparation                           |      |                |                    |
| of Purchase                           |      |                |                    |
| Order (PO)/                           |      |                |                    |
| Contract.                             |      |                |                    |
| Endorsement                           | None | Three (3)      | Procurement        |
| to End-User                           |      | calendar days  | Section-Contract   |
| Officers                              |      | caroridar dayo | Monitoring Unit    |
|                                       |      |                | Admin. Division    |
| Concerned                             |      |                | End-user Offices   |
| for preparation                       |      |                | Division/Section   |
| Obligation                            |      |                | Bivioloti, Gootion |
| Request and                           |      |                |                    |
| Status (ORS)                          |      |                |                    |
| 1.14 The                              |      |                |                    |
| Procurement                           |      |                |                    |
| Section-                              |      |                |                    |
| Contract                              |      |                |                    |
| Monitoring Unit                       |      |                |                    |
|                                       |      |                |                    |
| prepares and                          |      |                |                    |
| facilitate the                        |      |                |                    |
| issuance PO/                          |      |                |                    |
| Contract.                             |      |                |                    |
| 1.15 Upon                             |      |                |                    |
| receipt of                            |      |                |                    |
| the                                   |      |                |                    |
| complete                              |      |                |                    |
| documents,                            |      |                |                    |
| e.g. certified                        |      |                |                    |
| true copies of                        |      |                |                    |
| the BAC                               |      |                |                    |
| Resolution,                           |      |                |                    |
| · · · · · · · · · · · · · · · · · · · |      |                |                    |
| PR, and other                         |      |                |                    |
| relevant                              |      |                |                    |
| documents                             |      |                |                    |
| from BAC                              |      |                |                    |
| Secretariat,                          |      |                |                    |
| the Contract                          |      |                |                    |
| Monitoring                            |      |                |                    |
| Unit                                  |      |                |                    |
| receiving in-                         |      |                |                    |
| charge                                |      |                |                    |
| updates the                           |      |                |                    |
| PMT and                               |      |                |                    |
| hand it over                          |      |                |                    |
|                                       |      |                |                    |
| to the                                |      |                |                    |

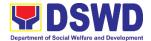

| Contact            |              |              |
|--------------------|--------------|--------------|
| Monitoring         |              |              |
| Unit Officer       |              |              |
| upon               |              |              |
| coordination       |              |              |
| with the           |              |              |
| Contract           |              |              |
|                    |              |              |
| Monitoring         |              |              |
| Unit Head to       |              |              |
| review,            |              |              |
| prepare            |              |              |
| executive          |              |              |
| summary, and       |              |              |
| endorse to the     |              |              |
| end-user           |              |              |
| concerned          |              |              |
| the entire         |              |              |
| document           |              |              |
| for                |              |              |
|                    |              |              |
| preparation        |              |              |
| and signing        |              |              |
| of Obligation      |              |              |
| Request and        |              |              |
| Status (ORS).      |              |              |
| Receipt of the     | Three (3)    | Procurement  |
| funded PO/Contract | working days | Section –CMD |
| 1.16 Upon receipt  |              | Supplier     |
| of the duly        |              |              |
| funded             |              |              |
| P.O/Contract,      |              |              |
| the Contract       |              |              |
| Monitoring Unit    |              |              |
| Officer shall      |              |              |
|                    |              |              |
| facilitate the     |              |              |
| signing of P.O/    |              |              |
| Contract,          |              |              |
| notifies and       |              |              |
| serves             |              |              |
| immediately to     |              |              |
| the supplier, or   |              |              |
| contractor. In     |              |              |
| the same           |              |              |
| manner, in         |              |              |
|                    |              |              |
|                    |              |              |
| case of            |              |              |
|                    |              |              |

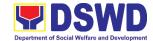

| <br>                           |      |              |                   |
|--------------------------------|------|--------------|-------------------|
| <br>consulting                 |      |              |                   |
| services a                     |      |              |                   |
| corresponding                  |      |              |                   |
| Notice to                      |      |              |                   |
| Proceed (NTP)                  |      |              |                   |
| shall also                     |      |              |                   |
| prepared and                   |      |              |                   |
| issued to the                  |      |              |                   |
| awarded                        |      |              |                   |
| contractor/                    |      |              |                   |
| consultant                     |      |              |                   |
| Supply and                     | None | Three (3)    | Procurement       |
| Delivery of Goods              | None | working days | Section- Contract |
| 1.17 For the                   |      | working days | Monitoring Unit,  |
|                                |      |              | Property and      |
| delivery of                    |      |              | Supply Section    |
| goods, the                     |      |              |                   |
| CMD                            |      |              | Admin. Division   |
| Procurement                    |      |              |                   |
| Officer must                   |      |              |                   |
| coordinate with                |      |              |                   |
| AS-PSAMD on                    |      |              |                   |
| the receiving                  |      |              |                   |
| of the                         |      |              |                   |
| stocks/goods,                  |      |              |                   |
| ensure                         |      |              |                   |
| availability of                |      |              |                   |
| warehouse                      |      |              |                   |
| space, and                     |      |              |                   |
| prepare the                    |      |              |                   |
| Request for                    |      |              |                   |
| Inspection                     |      |              |                   |
| (RFI)                          |      |              |                   |
| addressed to                   |      |              |                   |
| the Inspection                 |      |              |                   |
| Committee.                     |      |              |                   |
| 1.18 The Inspection            |      |              |                   |
| Committee                      |      |              |                   |
| shall inspect                  |      |              |                   |
| and examine                    |      |              |                   |
| compliance to                  |      |              |                   |
| the technical                  |      |              |                   |
|                                |      |              |                   |
| specification<br>the delivered |      |              |                   |
|                                |      |              |                   |
| goods                          |      |              |                   |
| according to                   |      |              |                   |
| the technical                  |      |              |                   |

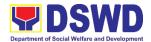

|                                                                                                    | specifications<br>stipulated in                                                                                                    |      |                        |                                                                                          |
|----------------------------------------------------------------------------------------------------|----------------------------------------------------------------------------------------------------|------|------------------------|------------------------------------------------------------------------------------------|
|                                                                                                    | the<br>PO/Contract,                                                                                                    |      |                        |                                                                                          |
|                                                                                                    | and submit                                                                                                    |      |                        |                                                                                          |
|                                                                                                    | Inspection                                                                                                    |      |                        |                                                                                          |
|                                                                                                    | Report to the                                                                                                    |      |                        |                                                                                          |
|                                                                                                    | CMD, which                                                                                                    |      |                        |                                                                                          |
|                                                                                                    | shall be the basis for                                                                                                    |      |                        |                                                                                          |
|                                                                                                    | preparation of                                                                                                    |      |                        |                                                                                          |
|                                                                                                    | Disbursement                                                                                                    |      |                        |                                                                                          |
|                                                                                                    | Voucher (DV)                                                                                                    |      |                        |                                                                                          |
|                                                                                                    | for processing                                                                                                    |      |                        |                                                                                          |
| 0.71.5.1                                                                                                    | of payment.                                                                                                    |      | <b>T</b> (0)           |                                                                                          |
| 2. The End-user submit the necessary documents for the preparation of DV and endorse to Enduser for processing of payment. | Preparation of Disbursement Voucher (DV) for Payment 2.1 Upon receipt of the inspection Report, Sales Invoice, Billing/Stateme nt of Account, and other supporting documents, the Contract Monitoring Unit Officer shall prepare the DV.  2.2 The DV along with the supporting attachment shall be forwarded to the Contract Monitoring Unit receiving in- charge for updating of the PMT. It shall | None | Three (3) working days | Procurement Section-Contract Monitoring Unit Admin. Division Finance Management Division |
|                                                                                                    | then endorse to<br>the end-user<br>offices<br>concerned for                                                                                                    |      |                        |                                                                                          |

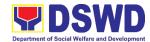

| signature of the Division Chief concerned for processing and facilitation of payment to the supplier. |      |         |  |
|----------------------------------------------------------------------------------------------------|------|---------|--|
| TOTAL                                                                                                 | NONE | 28 days |  |

## 5. Procurement Under Lease of Real Property and Venue

Procurement of Goods or Services based on the requirement needed by the agency to be procured using Lease of Real Property and Venue under Section 53.10 of the 2016 Revised IRR of R.A. 9184 as mode of procurement.

| Office or Division:                                                                                                    | Procurement Manage                                                                  | ment Service (PMS)                         |
|----------------------------------------------------------------------------------------------------|-------------------------------------------------------------------------------------|--------------------------------------------|
| Classification:                                                                                                    | Small Value Procuren                                                                |                                            |
| Type of Transaction:                                                                                                    | Government-to-Gove<br>(G2B)                                                         | ernment (G2G) / Government to Business     |
| Who may avail:                                                                                                    | All DSWD Employees                                                                  |                                            |
| CHECKLIST OF R                                                                                                    | EQUIREMENTS                                                                         | WHERE TO SECURE                            |
| All Purchase Request submitted in three (3) con Head of the OBS indicate technical specifications services requested with approved PPMP and documents per request | opies signed by the ting complete of the goods and ha photocopy of other supporting | End-user Offices submit to BAC Secretariat |
| copy  Evaluation Criterioriginal copy per Justification on the venue/location-1                                                                                   | ne proposed original copy DSWD facilities are                                       | End –user Offices                          |
| Procurement covering lead and venue of official use.  It is preferred that agencies lease publicly or venue from other governed.                                  | government<br>y-owned real property                                                 |                                            |
| In the event that the PE                                                                                                    | would resort to                                                                     |                                            |

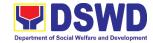

privately- owned real property or venue, the End-User unit shall justify that the same is more efficient and economical to the government.

Conditions for Lease of Real Property and

## Venue:

The End-User shall prepare a Cost-Benefit Analysis indicating leasing privately-owned real property or venue is more efficient and economical

The ABC shall be set using the midpoint of the range obtained from the results of the market analysis on the prevailing lease rates.

Rental rates should also be within the prevailing market rates

The Procurement Section shall invite at least three (3) prospective lessors/venues within the vicinity of the selected location to submit sealed price quotations for realproperty and open price quotations for venue.

Receipt of at least one (1) quotation is sufficient to proceed with the evaluation.

Lease contracts amounting to more thanPhP50,000.00 shall be posted in the PhilGEPS website.

| CLIENT STEPS                                                                                                    | AGENCY ACTIONS                                                                                                    | FEES<br>TO BE<br>PAID | PROCESSING<br>TIME         | PERSON<br>RESPONSIBLE                                  |
|----------------------------------------------------------------------------------------------------|----------------------------------------------------------------------------------------------------|-----------------------|----------------------------|--------------------------------------------------------|
| 1. Approved Purchase Request duly signed from Bids & Awards Committee Secretariat (BAC SEC), Budget Unit, Requesting Party and Approved by the Regional Director. | 1.1. The BAC Secretariat receives, records the approved Purchase Request (PR) with proper signatories – in consonance with the existing guidelines – and with complete supporting | None                  | Three (3)<br>Calendar days | End –user Office  Procurement Section  Admin. Division |

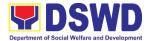

| documents, and for encoding in the Procurement Monitoring Tool (PMT).  1.2 BAC Secretariat checks the inclusion of the procurement project in the PPMM/APP and endorse to the Procurement Section receiving in Charge.  1.3 Procurement Section receiving in Charge endorses the PR to the Procurement Head who will then assign a Procurement Officer to handle the project, and then reverts to Procurement Section receiving in Charge endorses the PR to the Procurement Head who will then assign a Procurement Section receiving in Charge.  1.4 The Procurement Section receiving in Charge updates PMT, records and endorses the PR to the assigned Procurement Section receiving in Charge updates PMT, records and endorses the PR to the assigned Procurement Officer in coordination with the Procurement Head for thorough review |                   |  |  |
|----------------------------------------------------------------------------------------------------|-------------------|--|--|
| encoding in the Procurement Monitoring Tool (PMT).  1.2 BAC Secretariat checks the inclusion of the procurement project in the PPMP/APP and endorse to the Procurement Section receiving in Charge.  1.3 Procurement Section receiving in Charge endorses the PR to the Procurement Head who will then assign a Procurement Officer to handle the project, and then reverts to Procurement Section receiving in Charge.  1.4 The Procurement Section receiving in Charge.  1.4 The Procurement Section receiving in Charge.  1.4 The Procurement Section receiving in Charge updates PMT, records and endorses the PR to the assigned Procurement Officer in coordination with the Procurement Head for                                                                                                    |                   |  |  |
| the Procurement Monitoring Tool (PMT).  1.2 BAC Secretariat checks the inclusion of the procurement project in the PPMP/APP and endorse to the Procurement Section receiving in Charge.  1.3 Procurement Section receiving in Charge endorses the PR to the Procurement Head who will then assign a Procurement Officer to handle the project, and then reverts to Procurement Section receiving in Charge.  1.4 The Procurement Section receiving in Charge, 1.4 The Procurement Section receiving in Charge updates PMT, records and endorses the PR to the assigned Procurement Officer in coordination with the Procurement Head for                                                                                                    |                   |  |  |
| Procurement Monitoring Tool (PMT).  1.2 BAC Secretariat checks the inclusion of the procurement project in the PPMP/APP and endorse to the Procurement Section receiving in Charge.  1.3 Procurement Section receiving in Charge endorses the PR to the Procurement Head who will then assign a Procurement Officer to handle the project, and then reverts to Procurement Section receiving in Charge.  1.4 The Procurement Section receiving in Charge with and then reverts to Procurement Section receiving in Charge.  1.4 The Procurement Section receiving in Charge updates PMT, records and endorses the PR to the assigned Procurement Officer in coordination with the Procurement Head for                                                                                                    |                   |  |  |
| Monitoring Tool (PMT).  1.2 BAC Secretariat checks the inclusion of the procurement project in the PPMP/APP and endorse to the Procurement Section receiving in Charge.  1.3 Procurement Section receiving in Charge endorses the PR to the Procurement Head who will then assign a Procurement Officer to handle the project, and then reverts to Procurement Section receiving in Charge.  1.4 The Procurement Section receiving in Charges  1.7 The Procurement Section receiving in Charges  1.4 The Procurement Section receiving in Charge  1.5 The Procurement Section receiving in Charge  1.6 The Procurement Section receiving in Charge updates PMT, records and endorses the PR to the assigned Procurement Officer in coordination with the Procurement Head for                                                                  |                   |  |  |
| Tool (PMT).  1.2 BAC Secretariat checks the inclusion of the procurement project in the PPMP/APP and endorse to the Procurement Section receiving in Charge.  1.3 Procurement Section receiving in Charge endorses the PR to the Procurement Head who will then assign a Procurement Officer to handle the project, and then reverts to Procurement Section receiving in Charge.  1.4 The Procurement Section receiving in Charge.  1.4 The Procurement Section receiving in Charge physical procurement Section receiving in Charge what section receiving in Charge what section receiving in Charge updates PMT, records and endorses the PR to the assigned Procurement Officer in coordination with the Procurement Head for                                                                                                    |                   |  |  |
| 1.2 BAC Secretariat checks the inclusion of the procurement project in the PPMP/APP and endorse to the Procurement Section receiving in Charge.  1.3 Procurement Section receiving in Charge endorses the PR to the Procurement Head who will then assign a Procurement Officer to handle the project, and then reverts to Procurement Section receiving in Charge.  1.4 The Procurement Section receiving in Charge.  1.4 The Procurement Section receiving in Charge there is a section receiving in Charge updates PMT, records and endorses the PR to the assigned Procurement Officer in coordination with the Procurement Head for                                                                                                    |                   |  |  |
| checks the inclusion of the procurement project in the PPMP/APP and endorse to the Procurement Section receiving in Charge.  1.3 Procurement Section receiving in Charge endorses the PR to the Procurement Head who will then assign a Procurement Officer to handle the project, and then reverts to Procurement Section receiving in Charge.  1.4 The Procurement Section receiving in Charge.  1.4 The Procurement Section receiving section receiving in Charge updates PMT, records and endorses the PR to the assigned Procurement Officer in coordination with the Procurement Head for                                                                                                    |                   |  |  |
| inclusion of the procurement project in the PPMP/APP and endorse to the Procurement Section receiving in Charge.  1.3 Procurement Section receiving in Charge endorses the PR to the Procurement Head who will then assign a Procurement Officer to handle the project, and then reverts to Procurement Section receiving in Charge.  1.4 The Procurement Section receiving in Charge.  1.4 The Procurement Section receiving in Charge updates PMT, records and endorses the PR to the assigned Procurement Officer in coordination with the Procurement Officer in coordination with the Procurement Head for                                                                                                    |                   |  |  |
| procurement project in the PPMP/APP and endorse to the Procurement Section receiving in Charge.  1.3 Procurement Section receiving in Charge endorses the PR to the Procurement Head who will then assign a Procurement Officer to handle the project, and then reverts to Procurement Section receiving in Charge.  1.4 The Procurement Section receiving in Charge.  1.4 The Procurement Section receiving in Charge updates PMT, records and endorses the PR to the assigned Procurement Officer in coordination with the Procurement Head for                                                                                                    |                   |  |  |
| project in the PPMP/APP and endorse to the Procurement Section receiving in Charge.  1.3 Procurement Section receiving in Charge endorses the PR to the Procurement Head who will then assign a Procurement Officer to handle the project, and then reverts to Procurement Section receiving in Charge.  1.4 The Procurement Section receiving in Charge updates PMT, records and endorses the PR to the assigned Procurement Officer in coordination with the Procurement                                                                                                    |                   |  |  |
| PPMP/APP and endorse to the Procurement Section receiving in Charge.  1.3 Procurement Section receiving in Charge endorses the PR to the Procurement Head who will then assign a Procurement Officer to handle the project, and then reverts to Procurement Section receiving in Charge.  1.4 The Procurement Section receiving in Charge.  1.4 The Procurement Section receiving in Charge updates PMT, records and endorses the PR to the assigned Procurement Officer in coordination with the Procurement Head for                                                                                                    | •                 |  |  |
| endorse to the Procurement Section receiving in Charge.  1.3 Procurement Section receiving in Charge endorses the PR to the Procurement Head who will then assign a Procurement Officer to handle the project, and then reverts to Procurement Section receiving in Charge.  1.4 The Procurement Section receiving in Charge updates PMT, records and endorses the PR to the assigned Procurement Officer in coordination with the Procurement Head for                                                                                                    |                   |  |  |
| Procurement Section receiving in Charge.  1.3 Procurement Section receiving in Charge endorses the PR to the Procurement Head who will then assign a Procurement Officer to handle the project, and then reverts to Procurement Section receiving in Charge.  1.4 The Procurement Section receiving in Charge updates PMT, records and endorses the PR to the assigned Procurement Officer in coordination with the Procurement                                                                                                    |                   |  |  |
| Section receiving in Charge.  1.3 Procurement Section receiving in Charge endorses the PR to the Procurement Head who will then assign a Procurement Officer to handle the project, and then reverts to Procurement Section receiving in Charge.  1.4 The Procurement Section receiving in Charge updates PMT, records and endorses the PR to the assigned Procurement Officer in coordination with the Procurement Head for                                                                                                    |                   |  |  |
| receiving in Charge.  1.3 Procurement Section receiving in Charge endorses the PR to the Procurement Head who will then assign a Procurement Officer to handle the project, and then reverts to Procurement Section receiving in Charge.  1.4 The Procurement Section receiving in Charge updates PMT, records and endorses the PR to the assigned Procurement Officer in coordination with the Procurement Head for                                                                                                    |                   |  |  |
| Charge.  1.3 Procurement Section receiving in Charge endorses the PR to the Procurement Head who will then assign a Procurement Officer to handle the project, and then reverts to Procurement Section receiving in Charge.  1.4 The Procurement Section receiving in Charge updates PMT, records and endorses the PR to the assigned Procurement Officer in coordination with the Procurement Head for                                                                                                    |                   |  |  |
| 1.3 Procurement Section receiving in Charge endorses the PR to the Procurement Head who will then assign a Procurement Officer to handle the project, and then reverts to Procurement Section receiving in Charge.  1.4 The Procurement Section receiving in Charge updates PMT, records and endorses the PR to the assigned Procurement Officer in coordination with the Procurement Head for                                                                                                    | _                 |  |  |
| Section receiving in Charge endorses the PR to the Procurement Head who will then assign a Procurement Officer to handle the project, and then reverts to Procurement Section receiving in Charge.  1.4 The Procurement Section receiving in Charge updates PMT, records and endorses the PR to the assigned Procurement Officer in coordination with the Procurement Head for                                                                                                    | Charge.           |  |  |
| Section receiving in Charge endorses the PR to the Procurement Head who will then assign a Procurement Officer to handle the project, and then reverts to Procurement Section receiving in Charge.  1.4 The Procurement Section receiving in Charge updates PMT, records and endorses the PR to the assigned Procurement Officer in coordination with the Procurement Head for                                                                                                    | 1.3 Procurement   |  |  |
| receiving in Charge endorses the PR to the Procurement Head who will then assign a Procurement Officer to handle the project, and then reverts to Procurement Section receiving in Charge.  1.4 The Procurement Section receiving in Charge updates PMT, records and endorses the PR to the assigned Procurement Officer in coordination with the Procurement Head for                                                                                                    |                   |  |  |
| Charge endorses the PR to the Procurement Head who will then assign a Procurement Officer to handle the project, and then reverts to Procurement Section receiving in Charge.  1.4 The Procurement Section receiving in Charge updates PMT, records and endorses the PR to the assigned Procurement Officer in coordination with the Procurement Head for                                                                                                    |                   |  |  |
| endorses the PR to the Procurement Head who will then assign a Procurement Officer to handle the project, and then reverts to Procurement Section receiving in Charge.  1.4 The Procurement Section receiving in Charge updates PMT, records and endorses the PR to the assigned Procurement Officer in coordination with the Procurement Head for                                                                                                    |                   |  |  |
| Procurement Head who will then assign a Procurement Officer to handle the project, and then reverts to Procurement Section receiving in Charge.  1.4 The Procurement Section receiving in Charge updates PMT, records and endorses the PR to the assigned Procurement Officer in coordination with the Procurement Head for                                                                                                    |                   |  |  |
| Head who will then assign a Procurement Officer to handle the project, and then reverts to Procurement Section receiving in Charge.  1.4 The Procurement Section receiving in Charge updates PMT, records and endorses the PR to the assigned Procurement Officer in coordination with the Procurement Head for                                                                                                    | PR to the         |  |  |
| then assign a Procurement Officer to handle the project, and then reverts to Procurement Section receiving in Charge.  1.4 The Procurement Section receiving in Charge updates PMT, records and endorses the PR to the assigned Procurement Officer in coordination with the Procurement Head for                                                                                                    | Procurement       |  |  |
| Procurement Officer to handle the project, and then reverts to Procurement Section receiving in Charge.  1.4 The Procurement Section receiving in Charge updates PMT, records and endorses the PR to the assigned Procurement Officer in coordination with the Procurement Head for                                                                                                    | Head who will     |  |  |
| Procurement Officer to handle the project, and then reverts to Procurement Section receiving in Charge.  1.4 The Procurement Section receiving in Charge updates PMT, records and endorses the PR to the assigned Procurement Officer in coordination with the Procurement Head for                                                                                                    | then assign a     |  |  |
| the project, and then reverts to Procurement Section receiving in Charge.  1.4 The Procurement Section receiving in Charge updates PMT, records and endorses the PR to the assigned Procurement Officer in coordination with the Procurement Head for                                                                                                    |                   |  |  |
| the project, and then reverts to Procurement Section receiving in Charge.  1.4 The Procurement Section receiving in Charge updates PMT, records and endorses the PR to the assigned Procurement Officer in coordination with the Procurement Head for                                                                                                    | Officer to handle |  |  |
| then reverts to Procurement Section receiving in Charge.  1.4 The Procurement Section receiving in Charge updates PMT, records and endorses the PR to the assigned Procurement Officer in coordination with the Procurement Head for                                                                                                    |                   |  |  |
| Section receiving in Charge.  1.4 The Procurement Section receiving in Charge updates PMT, records and endorses the PR to the assigned Procurement Officer in coordination with the Procurement Head for                                                                                                    |                   |  |  |
| Section receiving in Charge.  1.4 The Procurement Section receiving in Charge updates PMT, records and endorses the PR to the assigned Procurement Officer in coordination with the Procurement Head for                                                                                                    | Procurement       |  |  |
| receiving in Charge.  1.4 The Procurement Section receiving in Charge updates PMT, records and endorses the PR to the assigned Procurement Officer in coordination with the Procurement Head for                                                                                                    |                   |  |  |
| Charge.  1.4 The Procurement Section receiving in Charge updates PMT, records and endorses the PR to the assigned Procurement Officer in coordination with the Procurement Head for                                                                                                    |                   |  |  |
| 1.4 The Procurement Section receiving in Charge updates PMT, records and endorses the PR to the assigned Procurement Officer in coordination with the Procurement Head for                                                                                                    |                   |  |  |
| Procurement Section receiving in Charge updates PMT, records and endorses the PR to the assigned Procurement Officer in coordination with the Procurement Head for                                                                                                    |                   |  |  |
| receiving in Charge updates PMT, records and endorses the PR to the assigned Procurement Officer in coordination with the Procurement Head for                                                                                                    |                   |  |  |
| Charge updates PMT, records and endorses the PR to the assigned Procurement Officer in coordination with the Procurement Head for                                                                                                    | Section           |  |  |
| Charge updates PMT, records and endorses the PR to the assigned Procurement Officer in coordination with the Procurement Head for                                                                                                    | receiving in      |  |  |
| PMT, records and endorses the PR to the assigned Procurement Officer in coordination with the Procurement Head for                                                                                                    |                   |  |  |
| and endorses the PR to the assigned Procurement Officer in coordination with the Procurement Head for                                                                                                    |                   |  |  |
| assigned Procurement Officer in coordination with the Procurement Head for                                                                                                    |                   |  |  |
| Procurement Officer in coordination with the Procurement Head for                                                                                                    | the PR to the     |  |  |
| Procurement Officer in coordination with the Procurement Head for                                                                                                    | assigned          |  |  |
| Officer in coordination with the Procurement Head for                                                                                                    |                   |  |  |
| the Procurement<br>Head for                                                                                                    |                   |  |  |
| Head for                                                                                                    | coordination with |  |  |
| Head for                                                                                                    |                   |  |  |
|                                                                                                    |                   |  |  |
|                                                                                                    | thorough review   |  |  |

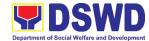

| of the technical   |      |  |
|--------------------|------|--|
| specifications,    |      |  |
| which must be      |      |  |
| according to the   |      |  |
| approved project   |      |  |
| proposal/          |      |  |
| approved Terms     |      |  |
| of Reference       |      |  |
| (TOR) /            |      |  |
| Technical          |      |  |
|                    |      |  |
| Assistance.        |      |  |
| 1.5 If found in    |      |  |
| order, the         |      |  |
| Procurement        |      |  |
| Officer affixes    |      |  |
| his/her initial    |      |  |
| and endorse the    |      |  |
| documents back     |      |  |
| to the             |      |  |
| Procurement        |      |  |
| Section            |      |  |
| receiving in       |      |  |
| Charge.            |      |  |
| Otherwise, the     |      |  |
| former shall       |      |  |
| prepare PR-        |      |  |
| Action Slip        |      |  |
| addressed to the   |      |  |
| End-User           |      |  |
| Offices            |      |  |
| concerned,         |      |  |
| signed by the      |      |  |
| Procurement        |      |  |
| Head for further   |      |  |
| action and         |      |  |
|                    |      |  |
| compliance.<br>The |      |  |
| Procurement        |      |  |
|                    |      |  |
| Head approves      |      |  |
| and signs the      |      |  |
| PR, and forwards   |      |  |
| to the             |      |  |
| Procurement        |      |  |
| Section receiving  |      |  |
| in Charge. The     |      |  |
| Procurement        |      |  |
| Section receiving  |      |  |
| in charge          |      |  |
| Updates PMT,       |      |  |
| <br>records and    | <br> |  |

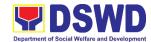

|   | · · · · · · · · · · · · · · · · · · · |        |              | T               |
|---|---------------------------------------|--------|--------------|-----------------|
|   | endorses to the                       |        |              |                 |
|   | Procurement                           |        |              |                 |
|   | Section in-                           |        |              |                 |
|   | charge.                               |        |              |                 |
|   | Approved PR                           | None   | One (1)      | Procurement     |
|   |                                       | 140110 |              | Section         |
|   | Received                              |        | calendar day | Section         |
|   | 1.6 The                               |        |              | Admin. Division |
|   |                                       |        |              |                 |
|   | Procurement                           |        |              |                 |
|   | Section                               |        |              |                 |
|   | Receiving in                          |        |              |                 |
|   | charge updates,                       |        |              |                 |
|   | logs and                              |        |              |                 |
|   | endorses to the                       |        |              |                 |
|   | Procurement                           |        |              |                 |
|   | Officer and shall                     |        |              |                 |
|   | then prepares                         |        |              |                 |
|   | the Request for                       |        |              |                 |
|   |                                       |        |              |                 |
|   | Quotation (RFQ                        |        |              |                 |
|   | and ensures that                      |        |              |                 |
|   | the specific                          |        |              |                 |
|   | requirements                          |        |              |                 |
|   | indicated in the                      |        |              |                 |
|   | approved PR                           |        |              |                 |
|   | are consistent                        |        |              |                 |
|   | with the                              |        |              |                 |
|   | approved TOR                          |        |              |                 |
|   | and/or                                |        |              |                 |
|   |                                       |        |              |                 |
|   | supporting                            |        |              |                 |
|   | documents.                            |        |              |                 |
|   | 1.7 He/She then                       |        |              |                 |
|   | endorses the                          |        |              |                 |
|   | relevant                              |        |              |                 |
|   | supporting                            |        |              |                 |
|   | documents to                          |        |              |                 |
|   |                                       |        |              |                 |
|   | the                                   |        |              |                 |
|   | Procurement                           |        |              |                 |
|   | Section                               |        |              |                 |
|   | Receiving in                          |        |              |                 |
|   | charge for                            |        |              |                 |
|   |                                       |        |              |                 |
|   | approval and                          |        |              |                 |
|   | signature of the                      |        |              |                 |
|   | Procurement                           |        |              |                 |
|   | Head. Once                            |        |              |                 |
|   | approved and                          |        |              |                 |
|   | signed, the                           |        |              |                 |
|   | _                                     |        |              |                 |
|   | Procurement                           |        |              |                 |
|   | Section                               |        |              |                 |
|   | Receiving in                          |        |              |                 |
| · |                                       |        |              | 1               |

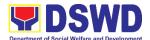

|     |                                             | 1 |  |
|-----|---------------------------------------------|---|--|
|     | charge updates                              |   |  |
|     | the PMT, and                                |   |  |
|     | endorse to the                              |   |  |
|     | Procurement                                 |   |  |
|     | Officer to                                  |   |  |
|     | facilitate                                  |   |  |
|     | procurement                                 |   |  |
|     | process.                                    |   |  |
| 1.8 | 3 The                                       |   |  |
|     | Procurement                                 |   |  |
|     | Officer prepares                            |   |  |
|     | the RFQ/RFP                                 |   |  |
|     | and requests the                            |   |  |
|     | prospective                                 |   |  |
|     | suppliers,                                  |   |  |
|     | service                                     |   |  |
|     | providers,                                  |   |  |
|     | contractors and                             |   |  |
|     | consultant, to                              |   |  |
|     | submit price                                |   |  |
|     | quotation/                                  |   |  |
|     | proposal that                               |   |  |
|     | is responsive                               |   |  |
|     | to the                                      |   |  |
|     | minimum                                     |   |  |
|     | technical                                   |   |  |
|     | specifications                              |   |  |
|     | set by the end-                             |   |  |
|     | user unit/s                                 |   |  |
|     | (OBSUs).                                    |   |  |
| 1.9 | 9 The                                       |   |  |
|     | Procurement                                 |   |  |
|     | Officer,                                    |   |  |
|     | thereafter,                                 |   |  |
|     | endorses to the                             |   |  |
|     | BAC, through its                            |   |  |
|     | Secretariat, a                              |   |  |
|     | transmittal                                 |   |  |
|     | memorandum                                  |   |  |
|     | requesting for                              |   |  |
|     | BAC Resolution                              |   |  |
|     | recommending                                |   |  |
|     | the adoption of                             |   |  |
|     |                                             |   |  |
|     |                                             |   |  |
|     |                                             |   |  |
|     | Lease of Venue and award of contract to the |   |  |

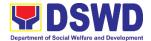

| legally,             |      |         |                  |
|----------------------|------|---------|------------------|
| technically and      |      |         |                  |
| financially          |      |         |                  |
| capable supplier,    |      |         |                  |
| service provider     |      |         |                  |
| or contractor.       |      |         |                  |
|                      |      |         |                  |
| 1.10 Upon receipt of |      |         |                  |
| the price            |      |         |                  |
| quotations/          |      |         |                  |
| proposals, BAC       |      |         |                  |
| Sec                  |      |         |                  |
| Procurement          |      |         |                  |
| Officer shall        |      |         |                  |
| then proceed         |      |         |                  |
| the creation of      |      |         |                  |
| Technical            |      |         |                  |
| Working Group        |      |         |                  |
| (TWG) from           |      |         |                  |
|                      |      |         |                  |
| the pool of          |      |         |                  |
| technical            |      |         |                  |
| experts of the       |      |         |                  |
| DSWD-CO who          |      |         |                  |
| will examine         |      |         |                  |
| and evaluate         |      |         |                  |
| the submitted        |      |         |                  |
| documents,           |      |         |                  |
| and determine        |      |         |                  |
| their                |      |         |                  |
| compliance to        |      |         |                  |
| the minimum          |      |         |                  |
| technical            |      |         |                  |
|                      |      |         |                  |
| specifications       |      |         |                  |
| set by the end-      |      |         |                  |
| user unit/s to       |      |         |                  |
| the BAC their        |      |         |                  |
| findings.            |      |         |                  |
| Preparation of BAC   | None | 10 days | Procurement      |
| Resolution and       |      |         | Section, BAC Sec |
| Issuance of Notice   |      |         | Admin. Division  |
| of Award (NOA)       |      |         | End-user Offices |
| 1.11 The BAC Sec     |      |         |                  |
| Procurement          |      |         |                  |
| Officer then         |      |         |                  |
| prepares the         |      |         |                  |
| BAC Resolution       |      |         |                  |
|                      |      |         |                  |
| recommending         |      |         |                  |

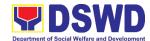

| _ |                   |  |  |
|---|-------------------|--|--|
|   | adoption of       |  |  |
|   | the Negotiated    |  |  |
|   | Procurement –     |  |  |
|   | Lease of Venue    |  |  |
|   |                   |  |  |
|   | modality and      |  |  |
|   | award of          |  |  |
|   | contract to the   |  |  |
|   | service provider  |  |  |
|   | with the          |  |  |
|   | Lowest            |  |  |
|   | Calculated        |  |  |
|   | and Responsive    |  |  |
|   | Quotation. The    |  |  |
|   | BAC Resolution    |  |  |
|   |                   |  |  |
|   | and the NOA       |  |  |
|   | shall be          |  |  |
|   | endorsed to       |  |  |
|   | the Head of       |  |  |
|   | the BAC           |  |  |
|   | Secretariat for   |  |  |
|   | final review      |  |  |
|   | and comments,     |  |  |
|   | prior to its      |  |  |
|   |                   |  |  |
|   | routing for       |  |  |
|   | approval and      |  |  |
|   | signature of      |  |  |
|   | the members       |  |  |
|   | of the            |  |  |
|   | BAC, and          |  |  |
|   | eventually        |  |  |
|   | approval of the   |  |  |
|   | Head of the       |  |  |
|   | Procuring Entity  |  |  |
|   | (HoPE).           |  |  |
|   |                   |  |  |
|   | 1.12 Upon receipt |  |  |
|   | of the duly       |  |  |
|   | signed NOA,       |  |  |
|   | the BAC Sec       |  |  |
|   | in-charge         |  |  |
|   | serves it at      |  |  |
|   | once to the       |  |  |
|   | awarded           |  |  |
|   | supplier or       |  |  |
|   | contractor. The   |  |  |
|   | BAC Sec-in-       |  |  |
|   | Charge shall      |  |  |
|   | then endorse      |  |  |

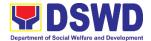

| the approved BAC Resolution (CTC) with complete supporting documents to BAC Sec receiving officer for the updating of PMT and afterwards endorse to PS-CMU for preparation of Purchase Order (PO)/ Contract.                                                                                                    |      |        |                                                                   |
|----------------------------------------------------------------------------------------------------|------|--------|-------------------------------------------------------------------|
| Endorsement to End-User Offices Concerned for preparation Obligation Request and Status (ORS) 1.13 The PS-CMU prepares and facilitate the issuance PO/ Contract.  1.14 Upon receipt of the complete documents, e.g. certified true copies of the BAC Resolution, PR, and other relevant documents from BAC Secretariat, the PS-CMU receiving officer updates the PMT and hand it over to the CMU Officer upon | None | 3 days | Procurement<br>Section-CMU<br>Admin. Division<br>End-user Offices |

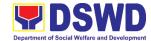

| coordination       |        |              |                 |
|--------------------|--------|--------------|-----------------|
| with the CMU       |        |              |                 |
| Head to            |        |              |                 |
| review,            |        |              |                 |
| prepare            |        |              |                 |
| executive          |        |              |                 |
|                    |        |              |                 |
| summary, and       |        |              |                 |
| endorse to the     |        |              |                 |
| end-user           |        |              |                 |
| concerned the      |        |              |                 |
| entire document    |        |              |                 |
| for preparation    |        |              |                 |
| and signing of     |        |              |                 |
| Obligation         |        |              |                 |
| Request and        |        |              |                 |
| •                  |        |              |                 |
| Status (ORS).      | N.I.   | 0.1          | D               |
| Receipt of the     | None   | 3 days       | Procurement     |
| funded PO/Contract |        |              | Section         |
| 1.15 Upon receipt  |        |              | Admin. Division |
| of the duly        |        |              | Cummlia         |
| funded             |        |              | Supplier        |
| PO/Contract,       |        |              |                 |
| the CMD            |        |              |                 |
| Procurement        |        |              |                 |
| Officer shall      |        |              |                 |
|                    |        |              |                 |
| facilitate the     |        |              |                 |
| signing of         |        |              |                 |
| PO/Contract,       |        |              |                 |
| notifies and       |        |              |                 |
| serves             |        |              |                 |
| immediately        |        |              |                 |
| to the supplier,   |        |              |                 |
| or contractor.     |        |              |                 |
| Contract           | None   | Three (3)    | Procurement     |
|                    | INOILE |              | Section         |
| Implementation –   |        | working days | Journ           |
| 1.16 End user      |        |              | Admin. Division |
| Offices Shall      |        |              | Admin. Division |
| monitor the        |        |              | FMS             |
| implementation     |        |              | 1 1/10          |
| of the project.    |        |              |                 |
| The issuance       |        |              |                 |
| of certification   |        |              |                 |
| of services        |        |              |                 |
| rendered shall     |        |              |                 |
| be issued by       |        |              |                 |
| the end-user       |        |              |                 |
|                    |        |              |                 |
| offices in the     |        |              |                 |
| accordance         |        |              |                 |
| with the           |        |              |                 |
| approved TOR       |        |              |                 |

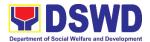

|                                                                                                    | in reference with the schedule of payment which shall be basis for preparation of Disbursement Voucher (DV) for processing of payment.                                                                                                    |      |                        |                                           |
|----------------------------------------------------------------------------------------------------|----------------------------------------------------------------------------------------------------|------|------------------------|-------------------------------------------|
| 2. The End-user submit the necessary documents for the preparation of DV and endorse to End-user for processing of payment. | Preparation of Disbursement Voucher (DV) for Payment  2.1 Upon receipt of the Inspection Report, Sales Invoice, Billing/Statemen t of Account, and other supporting documents, the CMU Procurement in Charge shall prepare the DV.  2.2 The DV along with the supporting document shall be forwarded to the CMU receiving in charge for updating of the PMT. It shall then endorse to the End-user offices concerned Signature of the Division Chief concerned for processing and facilitation of payment to the supplier/ | None | Three (3) working days | Procurement Section  Admin. Division  FMS |

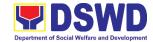

| consultant. |      |         |  |
|-------------|------|---------|--|
| TOTAL       | NONE | 26 days |  |

## 6. Procurement under Repeat Order

Procurement of Goods or Consulting Services based on the requirement needed by the agency to be procured using Repeat Order under Section 51 of the 2016 Revised IRR of R.A. 9184 as mode of procurement.

| Office or Division:                             | Administrative Divisi          | on                                         |  |  |  |  |
|-------------------------------------------------|--------------------------------|--------------------------------------------|--|--|--|--|
| Classification:                                 | Complex                        |                                            |  |  |  |  |
| Type of Transaction:                            | G2G – Government to Government |                                            |  |  |  |  |
| Who may avail:                                  | All DSWD Employees             |                                            |  |  |  |  |
| CHECKLIST OF RE                                 | QUIREMENTS                     | WHERE TO SECURE                            |  |  |  |  |
| All Purchase Request                            | •                              | End-user Offices submit to BAC Secretariat |  |  |  |  |
| be submitted in three (3                        | , , , ,                        |                                            |  |  |  |  |
| the Head of the OBS inc                         | •                              |                                            |  |  |  |  |
| technical specifications                        | •                              |                                            |  |  |  |  |
| services requested with                         | • • •                          |                                            |  |  |  |  |
| approved PPMP and ot                            |                                |                                            |  |  |  |  |
| documents per request                           |                                |                                            |  |  |  |  |
| Previously Awarded C<br>Resolution, Notice of A |                                |                                            |  |  |  |  |
| Proceed Certificate of                          |                                |                                            |  |  |  |  |
| Price Quotation                                 | Completion                     |                                            |  |  |  |  |
| Applicability:                                  |                                |                                            |  |  |  |  |
| Goods and Services                              |                                |                                            |  |  |  |  |
| Infrastructure Projects                         | s / Variation Order            |                                            |  |  |  |  |
| Conditions for Repeat O                         | rder:                          |                                            |  |  |  |  |
| Same or lower unit pri                          | ces than those in              |                                            |  |  |  |  |
| the original contract, pro                      | vided that such                |                                            |  |  |  |  |
| prices are still the most a                     | •                              |                                            |  |  |  |  |
| GOP after price verification                    | ion                            |                                            |  |  |  |  |
| No splitting of contract                        | ts, requisition and            |                                            |  |  |  |  |
| Purchase Orders                                 |                                |                                            |  |  |  |  |
| Availed of within 6 n                           |                                |                                            |  |  |  |  |
| date of the NTP arising f                       | _                              |                                            |  |  |  |  |
| contract, provided that the                     |                                |                                            |  |  |  |  |
| partial delivery, inspection                    | •                              |                                            |  |  |  |  |
| of the goods within the s                       | •                              |                                            |  |  |  |  |
| Not to exceed 25%                               | ' '                            |                                            |  |  |  |  |
| each item in the original                       |                                |                                            |  |  |  |  |
| Original contract aw                            | arded through                  |                                            |  |  |  |  |
| competitive bidding                             |                                |                                            |  |  |  |  |
| _                                               | the original contract          |                                            |  |  |  |  |
| must be quantifiable, div                       | isible and                     |                                            |  |  |  |  |

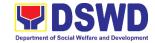

| consisting of at least fou                                                                                                    | r (4) units per item                                                                                                    |                       |                         |                                                                         |
|----------------------------------------------------------------------------------------------------|----------------------------------------------------------------------------------------------------|-----------------------|-------------------------|-------------------------------------------------------------------------|
| CLIENT STEPS                                                                                                    | AGENCY<br>ACTIONS                                                                                                    | FEES<br>TO BE<br>PAID | PROCESSING<br>TIME      | PERSON<br>RESPONSIBLE                                                   |
| 1. Approved Purchase Request duly signed from Bids & Awards Committee Secretariat (BAC SEC), Budget Unit, Requesting Party and Approved by the Regional Director. | 1.1 The BAC Secretariat (BAC Sec) receives, records the approved Purchase Request (PR) with proper signatories – in consonance with the existing guidelines – and with complete supporting documents, and for encoding in the Procurement Monitoring Tool (PMT)  1.2 BAC Secretariat checks the inclusion of the procurement project in the PPMP/APP and endorse to the PPMP/APP and endorse to the Procurement receiving in- charge.  1.3 Procurement receiving in-charge endorses the PR to the | None                  | Three (3) calendar days | End- user Offices, BAC Secretariat, Procurement Section Admin. Division |

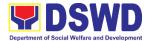

| Procurement     |  |  |
|-----------------|--|--|
| Head who will   |  |  |
| then assign a   |  |  |
| Procurement     |  |  |
| Officer to      |  |  |
| handle the      |  |  |
| project, and    |  |  |
| then reverts to |  |  |
| Procurement     |  |  |
| Section         |  |  |
|                 |  |  |
| receiving       |  |  |
| in-charge.      |  |  |
| 1.4 The         |  |  |
| Procurement     |  |  |
| Section         |  |  |
| receiving in-   |  |  |
| charge          |  |  |
| updates PMT,    |  |  |
| records and     |  |  |
| endorses the    |  |  |
| PR to the       |  |  |
| assigned        |  |  |
| Procurement     |  |  |
| Officer in      |  |  |
| coordination    |  |  |
|                 |  |  |
| with the        |  |  |
| Procurement     |  |  |
| Section Head    |  |  |
| for thorough    |  |  |
| review of the   |  |  |
| technical       |  |  |
| specifications, |  |  |
| which must be   |  |  |
| according to    |  |  |
| the approved    |  |  |
| project         |  |  |
| proposal/       |  |  |
| approved        |  |  |
| Terms of        |  |  |
| Reference       |  |  |
| (TOR) /         |  |  |
| Technical       |  |  |
|                 |  |  |
| Assistance.     |  |  |
| 1.5 If found in |  |  |
| order, the      |  |  |
| Procurement     |  |  |

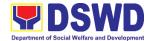

| <br>011: "      |  |  |
|-----------------|--|--|
| Officer affixes |  |  |
| his/her initial |  |  |
| and endorse     |  |  |
| the documents   |  |  |
| back to the     |  |  |
| Procurement     |  |  |
| Section         |  |  |
| receiving in-   |  |  |
| charge.         |  |  |
| Otherwise, the  |  |  |
| former shall    |  |  |
| prepare PR-     |  |  |
| Action Slip     |  |  |
| addressed to    |  |  |
| the End-User    |  |  |
| Section         |  |  |
|                 |  |  |
| concerned,      |  |  |
| signed by the   |  |  |
| Procurement     |  |  |
| Section Head,   |  |  |
| for further     |  |  |
| action and      |  |  |
| compliance.     |  |  |
| 1.6 The         |  |  |
| Procurement     |  |  |
| Section Head    |  |  |
| approves and    |  |  |
| signs the PR,   |  |  |
| and forwards    |  |  |
| to the          |  |  |
| Procurement     |  |  |
| Section         |  |  |
| receiving in-   |  |  |
| charge. The     |  |  |
| Procurement     |  |  |
| Section         |  |  |
| receiving in-   |  |  |
|                 |  |  |
| charge          |  |  |
| updates PMT,    |  |  |
| records and     |  |  |
| endorses to     |  |  |
| the             |  |  |
| Procurement     |  |  |
| Section         |  |  |
| Procurement     |  |  |
| Officer.        |  |  |

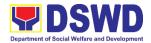

|  | 1.7.Tho             | None | Throc (2)     | Droouromont            |
|--|---------------------|------|---------------|------------------------|
|  | 1.7 The             | None | Three (3)     | Procurement<br>Section |
|  | Procurement         |      | calendar days | Admin. ivision         |
|  | Section             |      |               | 7.6                    |
|  | receiving           |      |               |                        |
|  | officer records,    |      |               |                        |
|  | updates the         |      |               |                        |
|  | PMT and             |      |               |                        |
|  | endorses to         |      |               |                        |
|  | the                 |      |               |                        |
|  | Procurement         |      |               |                        |
|  | Section             |      |               |                        |
|  | Procurement         |      |               |                        |
|  | Officer who will    |      |               |                        |
|  | facilitate the      |      |               |                        |
|  | review o f          |      |               |                        |
|  | the submitted       |      |               |                        |
|  | documents.          |      |               |                        |
|  | 1.8 The             |      |               |                        |
|  | Procurement         |      |               |                        |
|  | Officer             |      |               |                        |
|  | thereafter          |      |               |                        |
|  | endorses to         |      |               |                        |
|  | the BAC             |      |               |                        |
|  | through its         |      |               |                        |
|  | Secretariat a       |      |               |                        |
|  | transmittal         |      |               |                        |
|  | memorandum          |      |               |                        |
|  | requesting for      |      |               |                        |
|  | BAC                 |      |               |                        |
|  | Resolution          |      |               |                        |
|  |                     |      |               |                        |
|  | recommending        |      |               |                        |
|  | the adoption of     |      |               |                        |
|  | Repeat Order        |      |               |                        |
|  | as the mode of      |      |               |                        |
|  | Procurement         |      |               |                        |
|  | and award of        |      |               |                        |
|  | contract to the     |      |               |                        |
|  | previously          |      |               |                        |
|  | awarded             |      |               |                        |
|  | supplier and/or     |      |               |                        |
|  | service             |      |               |                        |
|  | provider.           |      |               |                        |
|  | 1.9 Upon receipt of | None | Ten (10)      | BAC Secretariat        |

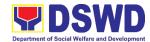

|                  | T |               |                 |
|------------------|---|---------------|-----------------|
| the documents,   |   | calendar days | Admin. Division |
| BAC              |   |               |                 |
| Secretariat,     |   |               |                 |
| Procurement      |   |               |                 |
| Officer review   |   |               |                 |
| and verifies the |   |               |                 |
| veracity and     |   |               |                 |
| completeness     |   |               |                 |
| of the           |   |               |                 |
| documents e.g.   |   |               |                 |
| Justification,   |   |               |                 |
|                  |   |               |                 |
| market           |   |               |                 |
| scanning/        |   |               |                 |
| research, cost   |   |               |                 |
| benefit          |   |               |                 |
| analysis,        |   |               |                 |
| previously       |   |               |                 |
| awarded          |   |               |                 |
| contract , NTP,  |   |               |                 |
| Delivery         |   |               |                 |
| Receipts etc. –  |   |               |                 |
| to ensure that   |   |               |                 |
| the supplier is  |   |               |                 |
| technically,     |   |               |                 |
| legally and      |   |               |                 |
|                  |   |               |                 |
| financially      |   |               |                 |
| capable to       |   |               |                 |
| deliver the      |   |               |                 |
| goods and in     |   |               |                 |
| accordance       |   |               |                 |
| with the         |   |               |                 |
| provision of     |   |               |                 |
| R.A. No. 9184    |   |               |                 |
| and its 2016     |   |               |                 |
| IRR.             |   |               |                 |
| 1.10 The BAC     |   |               |                 |
| Sec,             |   |               |                 |
| Procurement      |   |               |                 |
| Officer shall    |   |               |                 |
| then prepare     |   |               |                 |
| the BAC          |   |               |                 |
| Resolution       |   |               |                 |
|                  |   |               |                 |
| recommendin      |   |               |                 |
| g adoption of    |   |               |                 |
| the Repeat       |   |               |                 |
| Order            |   |               |                 |

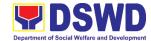

| T                 |   |
|-------------------|---|
| modality and      |   |
| award of          |   |
| contract to       |   |
| the previously    | , |
| awarded           |   |
| supplier/         |   |
| service           |   |
|                   |   |
| provider/         |   |
| contractor        |   |
| and               |   |
| consultant.       |   |
| Likewise, the     |   |
| Notice of         |   |
| Award is also     |   |
| prepared. The     |   |
| BAC               |   |
| Resolution        |   |
| and the NOA       |   |
| shall be          |   |
|                   |   |
| endorsed to       |   |
| the Head of       |   |
| the BAC           |   |
| Secretariat fo    | r |
| final review      |   |
| and               |   |
| comments,         |   |
| prior to its      |   |
| routing for       |   |
| approval and      |   |
| signature of      |   |
|                   |   |
| the members       |   |
| of the BAC        |   |
| and               |   |
| eventually        |   |
| approval of       |   |
| the Head of       |   |
| the Procuring     |   |
| Entity            |   |
| (HOPE).           |   |
| 1.11 Upon receipt |   |
| of the duly       |   |
| signed NOA,       |   |
|                   |   |
| the BAC Sec       |   |
| Procurement       |   |
| Officer serve     |   |
| it at once to     |   |

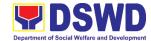

|                   |      |              | T                  |
|-------------------|------|--------------|--------------------|
| the awarded       |      |              |                    |
| supplier or       |      |              |                    |
| contractor.       |      |              |                    |
| The BAC           |      |              |                    |
| Sec,              |      |              |                    |
| Procurement       |      |              |                    |
| Officer shall     |      |              |                    |
| then endorse      |      |              |                    |
|                   |      |              |                    |
| the approved      |      |              |                    |
| BAC               |      |              |                    |
| Resolution        |      |              |                    |
| (CTC) with        |      |              |                    |
| complete          |      |              |                    |
| supporting        |      |              |                    |
| documents to      |      |              |                    |
| BAC Sec           |      |              |                    |
| receiving in      |      |              |                    |
| charge for the    |      |              |                    |
| updating of       |      |              |                    |
| PMT and           |      |              |                    |
| afterwards        |      |              |                    |
|                   |      |              |                    |
| endorse           |      |              |                    |
| Procurement       |      |              |                    |
| CMU for           |      |              |                    |
| preparation of    |      |              |                    |
| Purchase          |      |              |                    |
| Order (PO)/       |      |              |                    |
| Contract.         |      |              |                    |
| 1.12 The          | None | Three (3)    | Procurement        |
| Procurement       |      | working days | Section – CMU      |
| Section -         |      | G 2.2., 2    | Admin. Division    |
| CMU               |      |              | End – user Offices |
| prepares and      |      |              |                    |
| facilitate the    |      |              |                    |
|                   |      |              |                    |
| issuance of       |      |              |                    |
| PO/               |      |              |                    |
| Contract.         |      |              |                    |
| 1.13 Upon receipt |      |              |                    |
| of the            |      |              |                    |
| complete          |      |              |                    |
| documents,        |      |              |                    |
| e.g. certified    |      |              |                    |
| true copies of    |      |              |                    |
| the BAC           |      |              |                    |
| Resolution,       |      |              |                    |
| PR and other      |      |              |                    |
| FR and otner      |      |              |                    |

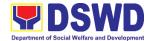

| relevant          |      |              |                 |
|-------------------|------|--------------|-----------------|
| documents         |      |              |                 |
| from BAC          |      |              |                 |
| Secretariat,      |      |              |                 |
| the CMU           |      |              |                 |
| receiving in      |      |              |                 |
| charge            |      |              |                 |
| updates the       |      |              |                 |
| PMT and           |      |              |                 |
| hand it over      |      |              |                 |
|                   |      |              |                 |
| to the CMU        |      |              |                 |
| Procurement       |      |              |                 |
| in charge         |      |              |                 |
| upon              |      |              |                 |
| coordination      |      |              |                 |
| with the CMU      |      |              |                 |
| Procurement       |      |              |                 |
| Section to        |      |              |                 |
| review,           |      |              |                 |
| prepare           |      |              |                 |
| executive         |      |              |                 |
| summary.          |      |              |                 |
| 1.14 Endorse to   |      |              |                 |
| the End-user      |      |              |                 |
| concerned         |      |              |                 |
|                   |      |              |                 |
| the entire        |      |              |                 |
| document for      |      |              |                 |
| preparation       |      |              |                 |
| and signing of    |      |              |                 |
| Obligation        |      |              |                 |
| Request and       |      |              |                 |
| Status (ORS)      |      |              |                 |
| 1.15 Upon receipt | None | Three (3)    | Procurement     |
| of the duly       |      | working days | Section – CMU   |
| funded PO/        |      | ,            | Admin. Division |
| Contract, the     |      |              | Supplier        |
| CMU               |      |              |                 |
| Procurement       |      |              |                 |
| Officer shall     |      |              |                 |
| facilitate the    |      |              |                 |
|                   |      |              |                 |
| signing of        |      |              |                 |
| PO/               |      |              |                 |
| Contract,         |      |              |                 |
| notifies and      |      |              |                 |
| serves            |      |              |                 |
| immediately       |      |              |                 |

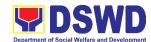

| 40.450          |      |              |                   |
|-----------------|------|--------------|-------------------|
| to the          |      |              |                   |
| supplier, or    |      |              |                   |
| contractor.     |      |              |                   |
| 1.16 For the    | None | Three (3)    | Procurement       |
| delivery of     |      | working days | Section – CMU,    |
| goods, the      |      |              | Property & Supply |
| Procurement     |      |              | Section           |
| Section -       |      |              | Admin. Division   |
| CMU in-         |      |              |                   |
|                 |      |              |                   |
| charge must     |      |              |                   |
| coordinate      |      |              |                   |
| with PSS on     |      |              |                   |
| the receiving   |      |              |                   |
| of the          |      |              |                   |
| stocks/goods,   |      |              |                   |
| ensure          |      |              |                   |
| availability of |      |              |                   |
| warehouse       |      |              |                   |
| space, and      |      |              |                   |
| prepare the     |      |              |                   |
|                 |      |              |                   |
| request for     |      |              |                   |
| inspection      |      |              |                   |
| (RFI)           |      |              |                   |
| addressed to    |      |              |                   |
| the inspection  |      |              |                   |
| committee.      |      |              |                   |
| 1.17 The        |      |              |                   |
| Inspection      |      |              |                   |
| Committee       |      |              |                   |
| shall inspect   |      |              |                   |
| and examine     |      |              |                   |
| compliance to   |      |              |                   |
| the technical   |      |              |                   |
|                 |      |              |                   |
| specification   |      |              |                   |
| the delivered   |      |              |                   |
| goods           |      |              |                   |
| according to    |      |              |                   |
| the technical   |      |              |                   |
| specifications  |      |              |                   |
| stipulated in   |      |              |                   |
| the             |      |              |                   |
| PO/Contract,    |      |              |                   |
| and submit      |      |              |                   |
| Inspection      |      |              |                   |
| -               |      |              |                   |
| report to the   |      |              |                   |
| CMU, which      |      |              |                   |

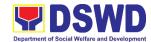

|                   | 1 1 1 1             |      |              | T               |
|-------------------|---------------------|------|--------------|-----------------|
|                   | shall be the        |      |              |                 |
|                   | basis for           |      |              |                 |
|                   | preparation of      |      |              |                 |
|                   | Disbursement        |      |              |                 |
|                   | Voucher (DV)        |      |              |                 |
|                   | for processing      |      |              |                 |
|                   | of payment.         |      |              |                 |
| 2. The End-user   | Preparation of      | None | Three (3)    | Procurement     |
| submit the        | Disbursement        |      | working days | Section         |
| necessary         | Voucher (DV) for    |      | 3 3 3 3 3    |                 |
| documents for the |                     |      |              | Admin. Division |
| preparation of DV | Payment             |      |              | 51.40           |
| and endorse to    | 2.1 Upon receipt of |      |              | FMS             |
| End-user for      | the Inspection      |      |              |                 |
| processing of     | Report, Sales       |      |              |                 |
| payment.          | Invoice, Billing/   |      |              |                 |
|                   | Statement of        |      |              |                 |
|                   | Account, and        |      |              |                 |
|                   | other               |      |              |                 |
|                   | supporting          |      |              |                 |
|                   | documents,          |      |              |                 |
|                   | the CMU             |      |              |                 |
|                   | Procurement         |      |              |                 |
|                   | Officer shall       |      |              |                 |
|                   | prepare the         |      |              |                 |
|                   | DV.                 |      |              |                 |
|                   | 2.2 The DV along    |      |              |                 |
|                   | with the            |      |              |                 |
|                   | supporting          |      |              |                 |
|                   | attachment          |      |              |                 |
|                   | shall be            |      |              |                 |
|                   | forwarded to        |      |              |                 |
|                   |                     |      |              |                 |
|                   | the CMU             |      |              |                 |
|                   | receiving in-       |      |              |                 |
|                   | charge for          |      |              |                 |
|                   | updating of the     |      |              |                 |
|                   | PMT. It shall       |      |              |                 |
|                   | then endorse        |      |              |                 |
|                   | to the end-         |      |              |                 |
|                   | user office         |      |              |                 |
|                   | concerned for       |      |              |                 |
|                   | signature of        |      |              |                 |
|                   | the Division        |      |              |                 |
|                   | Chief               |      |              |                 |
|                   | concerned for       |      |              |                 |
|                   | processing          |      |              |                 |
|                   | and facilitation    |      |              |                 |

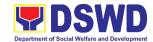

| of payment to the supplier. |      |         |  |
|-----------------------------|------|---------|--|
| TOTAL                       | NONE | 28 days |  |

## 7. Procurement Under Shopping Section 52.1 (B)

Procurement of Goods based on the requirement needed by the agency to be procured using Shopping under Section 52 of the 2016 Revised IRR of R.A. 9184 as mode of procurement.

| Office or Division:                                                                                                    | Procurement Sec                                                         | tion     |                   |        |  |  |  |  |
|----------------------------------------------------------------------------------------------------|-------------------------------------------------------------------------|----------|-------------------|--------|--|--|--|--|
| Classification:                                                                                                    | Complex                                                                 |          |                   |        |  |  |  |  |
| Type of Transaction:                                                                                                    | G2G – Government to Government<br>G2B – Government to Business Entities |          |                   |        |  |  |  |  |
| Who may avail:                                                                                                    | All DSWD Employ                                                         |          |                   |        |  |  |  |  |
| <u> </u>                                                                                                    |                                                                         | 7003     | WHERE TO SE       | CURF   |  |  |  |  |
| Approved Purchase Request must be submitted in three (3) copies signed by the ARDA/ARDO indicating complete technical specification of the goods and services requested with a copy of approved PPMP and other supporting documents per request as follow: |                                                                         | End-usei | Offices submit to |        |  |  |  |  |
| Market Survey/N     1 scan/photo cop Applicability:     Goods                                                                                                    |                                                                         | End-Use  | r Offices         |        |  |  |  |  |
| Procurement of goods in Shopping under Sec.52 projects and consulting exceeding the threshold                                                                                                    | d, infrastructure g services not                                        |          |                   |        |  |  |  |  |
| The BAC shall prepare<br>RFQs to at least three<br>contractors or consulta<br>qualifications                                                                                                    | (3) suppliers,                                                          |          |                   |        |  |  |  |  |
| Posting of RFQs in the website, PE's website, at any conspicuous place the ABC of the procured more than PhP50,000.0                                                                                                    | if available, and<br>ce is required if<br>ment project is<br>00.        |          |                   |        |  |  |  |  |
| CLIENT STEPS                                                                                                    | AGENCY                                                                  | FEES     | PROCESSING        | PERSON |  |  |  |  |

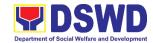

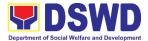

|   | Procurement        |  |  |
|---|--------------------|--|--|
|   | Officer to         |  |  |
|   | handle the         |  |  |
|   | project, and       |  |  |
|   | then reverts       |  |  |
|   | to                 |  |  |
|   | Procurement        |  |  |
|   | Section            |  |  |
|   | receiving in       |  |  |
|   |                    |  |  |
| - | Charge.<br>1.4 The |  |  |
|   |                    |  |  |
|   | Procurement        |  |  |
|   | Section            |  |  |
|   | receiving in       |  |  |
|   | Charge             |  |  |
|   | updates            |  |  |
|   | PMT, records       |  |  |
|   | and endorses       |  |  |
|   | the PR to the      |  |  |
|   | assigned           |  |  |
|   | Procurement        |  |  |
|   | Officer in         |  |  |
|   | coordination       |  |  |
|   | with the           |  |  |
|   | Procurement        |  |  |
|   | Head for           |  |  |
|   | thorough           |  |  |
|   | review of the      |  |  |
|   | technical          |  |  |
|   | specifications     |  |  |
|   | , which must       |  |  |
|   | be according       |  |  |
|   | to the             |  |  |
|   |                    |  |  |
|   | approved           |  |  |
|   | project            |  |  |
|   | proposal/          |  |  |
|   | approved           |  |  |
|   | Terms of           |  |  |
|   | Reference          |  |  |
|   | (TOR) /            |  |  |
|   | Technical          |  |  |
|   | Assistance.        |  |  |

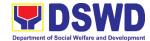

|                          | <br> |  |
|--------------------------|------|--|
| 1.5 If found in          |      |  |
| order, the               |      |  |
| Procurement              |      |  |
| Officer affixes          |      |  |
| his/her initial          |      |  |
| and endorse              |      |  |
| the                      |      |  |
| documents                |      |  |
| back to the              |      |  |
| Procurement              |      |  |
| Section                  |      |  |
| receiving in             |      |  |
|                          |      |  |
| Charge.                  |      |  |
| Otherwise, the           |      |  |
| former shall             |      |  |
| prepare PR-              |      |  |
| Action Slip              |      |  |
| addressed to             |      |  |
| the End-User             |      |  |
| Offices                  |      |  |
| concerned,               |      |  |
| signed by the            |      |  |
| Procurement              |      |  |
| Head for                 |      |  |
| further action           |      |  |
| and                      |      |  |
| compliance.              |      |  |
| The                      |      |  |
| Procurement              |      |  |
| Head                     |      |  |
| approves and             |      |  |
| signs the PR,            |      |  |
| and forwards             |      |  |
| to the                   |      |  |
| Procurement              |      |  |
| Section                  |      |  |
| receiving in             |      |  |
| Charge. The              |      |  |
| Procurement              |      |  |
| Section                  |      |  |
| receiving in             |      |  |
|                          |      |  |
| charge                   |      |  |
| Updates PMT, records and |      |  |
|                          |      |  |
| endorses to              |      |  |
| the                      |      |  |
| Procurement              |      |  |
| Section in-              |      |  |
| charge.                  |      |  |

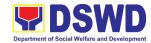

| Approved PR                                                                                                    | None | One (1)              | Procurement<br>Section |
|----------------------------------------------------------------------------------------------------|------|----------------------|------------------------|
|                                                                                                    |      | Caleriuai uay        |                        |
| Approved PR Received  1.6 The Procurement Section Receiving in charge updates, logs and endorses to the Procurement Officer and shall then prepares the Request for Quotation (RFQ and ensures that the specific requirements indicated in the approved PR are consistent with the approved TOR and/or supporting documents.  1.7 He/She then endorses the relevant supporting documents to the Procurement Section Receiving in charge for approval and | None | One (1) calendar day |                        |
| signature of the                                                                                                    |      |                      |                        |
| Procurement Head. Once                                                                                                    |      |                      |                        |
| approved and signed,                                                                                                    |      |                      |                        |
| the<br>Procurement                                                                                                    |      |                      |                        |

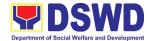

|   | Section         |  |  |
|---|-----------------|--|--|
|   | Receiving in    |  |  |
|   | charge          |  |  |
|   | updates the     |  |  |
|   | PMT, and        |  |  |
|   | endorse to      |  |  |
|   | the             |  |  |
|   | Procurement     |  |  |
|   | Officer to      |  |  |
|   | facilitate      |  |  |
|   |                 |  |  |
|   | procurement     |  |  |
|   | process.        |  |  |
| 1 | .8 After the PR |  |  |
|   | was reviewed    |  |  |
|   | and             |  |  |
|   | determined      |  |  |
|   | that the        |  |  |
|   | documents       |  |  |
|   | submitted are   |  |  |
|   | complete, the   |  |  |
|   | Procurement     |  |  |
|   | Officer,        |  |  |
|   | thereafter,     |  |  |
|   | endorses to     |  |  |
|   | the BAC,        |  |  |
|   | through its     |  |  |
|   | Secretariat, a  |  |  |
|   | transmittal     |  |  |
|   | memorandu       |  |  |
|   | m requesting    |  |  |
|   | for BAC to      |  |  |
|   | proceed with    |  |  |
|   | the posting at  |  |  |
|   | the             |  |  |
|   | PhilGEPS,       |  |  |
|   | DSWD            |  |  |
|   | Website and     |  |  |
|   | conspicuous     |  |  |
|   | places within   |  |  |
|   | the premises    |  |  |
|   | of the          |  |  |
|   | DSWD-FO         |  |  |
|   | for those       |  |  |
|   | projects/       |  |  |
|   | activities with |  |  |
|   | an Approved     |  |  |
|   | Budget for      |  |  |
|   | the Contract    |  |  |
|   | (ABC) above     |  |  |

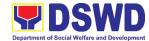

| Per 500 but that Mill (Pit and BA) professor that with AB professor transition of the Per (Pit and Per (Pit and Per (Pit a | ousand sos (PhP ,000.00) t not more an One Illion Pesos hP1M) d/or for the C to oceed with aluation for courement nsactions th and C below ty ousand sos hP50,000. ). g at EPS and Website ocurement quest for otation ch uires sting shall posted at Philgeps, WD osite and | Three (3) calendar days | BAC Secretariat Admin. Division End-user Offices/ Technical Working Group (TWG) Division/ Section |
|----------------------------------------------------------------------------------------------------|----------------------------------------------------------------------------------------------------|-------------------------|---------------------------------------------------------------------------------------------------|
| DSV web at the con place the thei to Pro Sec sec quo with (3)                                                                                                    | WD psite and he aspicuous ces and RFQ shall                                                                                                    |                         |                                                                                                   |

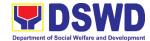

|      | ,              | 1 |  |
|------|----------------|---|--|
|      | lays or "on or |   |  |
| b    | efore" the     |   |  |
| S    | scheduled      |   |  |
| C    | late of the    |   |  |
| C    | leadline for   |   |  |
| s    | submission     |   |  |
| a    | and receipt of |   |  |
| C    | uotations/     |   |  |
| p    | roposals.      |   |  |
|      | ) Upon         |   |  |
|      | receipt of     |   |  |
|      | the price      |   |  |
|      | quotations,    |   |  |
|      | BAC            |   |  |
|      | Secretariat    |   |  |
|      | in-charge      |   |  |
|      | shall          |   |  |
|      | conduct        |   |  |
|      | evaluation,    |   |  |
|      | reviews and    |   |  |
|      | verifies the   |   |  |
|      | veracity and   |   |  |
|      | completenes    |   |  |
|      | s of the       |   |  |
|      | documents      |   |  |
|      | to ensure      |   |  |
|      | that the       |   |  |
|      | supplier is    |   |  |
|      | technically,   |   |  |
|      | legally and    |   |  |
|      | financially    |   |  |
|      | capable of     |   |  |
|      | deliver the    |   |  |
|      | goods and      |   |  |
|      | in             |   |  |
|      | accordance     |   |  |
|      | with the       |   |  |
|      | provision of   |   |  |
|      | R.A. No.       |   |  |
|      | 9184 and its   |   |  |
|      | 2016 IRR.      |   |  |
| 1.11 | Upon           |   |  |
|      | receipt of     |   |  |
|      | the price      |   |  |
|      | quotations,    |   |  |
|      | BAC            |   |  |
| I    |                |   |  |

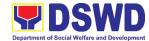

|    |                | 1 |  |
|----|----------------|---|--|
|    | Secretariat    |   |  |
|    | in-charge      |   |  |
|    | shall          |   |  |
|    | conduct        |   |  |
|    | evaluation,    |   |  |
|    | reviews and    |   |  |
|    | verifies the   |   |  |
|    |                |   |  |
|    | veracity and   |   |  |
|    | completenes    |   |  |
|    | s of the       |   |  |
|    | documents      |   |  |
|    | to ensure      |   |  |
|    | that the       |   |  |
|    | supplier is    |   |  |
|    | technically,   |   |  |
|    | legally and    |   |  |
|    | financially    |   |  |
|    | capable of     |   |  |
|    | deliver the    |   |  |
|    |                |   |  |
|    | goods and      |   |  |
|    | in .           |   |  |
|    | accordance     |   |  |
|    | with the       |   |  |
|    | provision of   |   |  |
|    | R.A. No.       |   |  |
|    | 9184 and its   |   |  |
|    | 2016 IRR.      |   |  |
| 1. | 12 However, if |   |  |
|    | the BAC        |   |  |
|    | Secretariat    |   |  |
|    | in-charge      |   |  |
|    | could not      |   |  |
|    |                |   |  |
|    | proceed to     |   |  |
|    | evaluate the   |   |  |
|    | submitted      |   |  |
|    | price          |   |  |
|    | quotations     |   |  |
|    | BAC            |   |  |
|    | Secretariat    |   |  |
|    | shall then     |   |  |
|    | proceed the    |   |  |
|    | creation of    |   |  |
|    | Technical      |   |  |
|    |                |   |  |
|    | Working        |   |  |
|    | Group          |   |  |
|    | (TWG) from     |   |  |

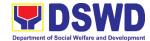

|                  |      | T             | <del></del>       |
|------------------|------|---------------|-------------------|
| the pool of      | t    |               |                   |
| technical        |      |               |                   |
| experts o        |      |               |                   |
| the DSWI         |      |               |                   |
| FO who v         | ill  |               |                   |
| examine          |      |               |                   |
| and              |      |               |                   |
| evaluate         | he   |               |                   |
| submitted        |      |               |                   |
| documen          |      |               |                   |
| and              | ,    |               |                   |
| determine        |      |               |                   |
| their            |      |               |                   |
|                  | 20   |               |                   |
| compliand to the | ,6   |               |                   |
|                  |      |               |                   |
| minimum          |      |               |                   |
| technical        |      |               |                   |
| specificat       |      |               |                   |
| s set by the     | ie   |               |                   |
| end-user         |      |               |                   |
| offices an       | d    |               |                   |
| recomme          | nd   |               |                   |
| ed to the        |      |               |                   |
| BAC their        |      |               |                   |
| findings.        |      |               |                   |
| Preparation of   | None | Seven (7)     | BAC Secretariat   |
| Abstract of      |      | Calendar days | Admin. Division   |
| Quotation        |      |               | End-user Offices  |
| 1.13 The BAC     |      |               | Division/ Section |
| Secretar         | at   |               |                   |
| in-charge        |      |               |                   |
| shall the        |      |               |                   |
| prepare          |      |               |                   |
| AOQ              |      |               |                   |
| recomme          | end  |               |                   |
| ing              |      |               |                   |
| adoption         | of   |               |                   |
| the              |      |               |                   |
| Shopping         | ı    |               |                   |
| Modality         |      |               |                   |
| and awa          | d    |               |                   |
| of contra        |      |               |                   |
| to the           |      |               |                   |
| 1                |      |               |                   |
| supplier         |      |               |                   |
| supplier service |      |               |                   |
| service          |      |               |                   |
|                  |      |               |                   |

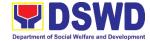

| Calculated    |   |
|---------------|---|
| and           |   |
| Responsive    |   |
| Quotation.    |   |
| The AOQ       |   |
| shall be      |   |
|               |   |
| endorsed to   |   |
| the Head of   |   |
| the BAC       |   |
| Secretariat   |   |
| for final     |   |
| review and    |   |
| comments.     |   |
| Prior to its  |   |
| routing for   |   |
| approval      |   |
| and           |   |
|               |   |
| signature of  |   |
| the           |   |
| members of    |   |
| the BAC,      |   |
| and           |   |
| eventually    |   |
| approved of   |   |
| the Head of   |   |
| the           |   |
| procuring     |   |
| Entity        |   |
|               |   |
| (HoPE).       | - |
| 1.14 The BAC  |   |
| Secretariat   |   |
| in-charge     |   |
| shall then    |   |
| endorse the   |   |
|               |   |
| approved      |   |
| AOQ (CTC)     |   |
| with          |   |
| complete      |   |
| supporting    |   |
| documents     |   |
|               |   |
| to BAC        |   |
| receiving in- |   |
| charge for    |   |
| the updating  |   |
| of PMT and    |   |
|               |   |
| afterwards    |   |
| endorse to    |   |
| Procuremen    |   |

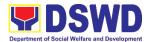

|                  | 1      | T            | T                 |
|------------------|--------|--------------|-------------------|
| t Section-       |        |              |                   |
| Contract         |        |              |                   |
| Monitoring       |        |              |                   |
| Unit for         |        |              |                   |
| preparation      |        |              |                   |
| of Purchase      |        |              |                   |
| Order (P.O).     |        |              |                   |
| Endorsement to   | None   | Three (3)    | Procurement       |
| End-user Offices | 140110 | working days | Section           |
| Concerned for    |        | Working days | Admin. Division   |
|                  |        |              | End-user Offices  |
| preparation      |        |              | Division/ Section |
| Obligation       |        |              |                   |
| Request and      |        |              |                   |
| Status (ORS)     |        |              |                   |
| 1.15 The         |        |              |                   |
| Procuremen       |        |              |                   |
| t Section-       |        |              |                   |
| Contract         |        |              |                   |
| Monitoring       |        |              |                   |
| Unit             |        |              |                   |
| prepares         |        |              |                   |
| and facilitate   |        |              |                   |
| the issuance     |        |              |                   |
| of Purchase      |        |              |                   |
| Order.           |        |              |                   |
| 1.16 The entire  |        |              |                   |
| documents        |        |              |                   |
| for              |        |              |                   |
| preparation      |        |              |                   |
| and signing      |        |              |                   |
| of Obligation    |        |              |                   |
| Request and      |        |              |                   |
| Status           |        |              |                   |
| (ORS).           |        |              |                   |
|                  |        |              |                   |
| 1.17 Upon        |        |              |                   |
| receipt of       |        |              |                   |
| the              |        |              |                   |
| complete         |        |              |                   |
| documents,       |        |              |                   |
| e.g. certified   |        |              |                   |
| true copies      |        |              |                   |
| of the AOQ,      |        |              |                   |
| PR, and          |        |              |                   |
| other            |        |              |                   |
| relevant         |        |              |                   |
| documents        |        |              |                   |
|                  |        |              |                   |
| from BAC         |        |              |                   |

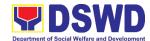

| Ţ              |      |              |                  |
|----------------|------|--------------|------------------|
| Secretariat,   |      |              |                  |
| the Contract   |      |              |                  |
| Monitoring     |      |              |                  |
| Unit           |      |              |                  |
| receiving in-  |      |              |                  |
| charge         |      |              |                  |
| updates the    |      |              |                  |
| PMT and        |      |              |                  |
|                |      |              |                  |
| hand it over   |      |              |                  |
| to the         |      |              |                  |
| Procuremen     |      |              |                  |
| t Section-     |      |              |                  |
| Contract       |      |              |                  |
| Monitoring     |      |              |                  |
| Officer upon   |      |              |                  |
| coordination   |      |              |                  |
| with the       |      |              |                  |
| Contract       |      |              |                  |
| Monitoring     |      |              |                  |
| Unit Head to   |      |              |                  |
| review,        |      |              |                  |
| · ·            |      |              |                  |
| prepare        |      |              |                  |
| executive      |      |              |                  |
| summary,       |      |              |                  |
| and endorse    |      |              |                  |
| to the         |      |              |                  |
| end-user       |      |              |                  |
| concerned.     |      |              |                  |
| Receipt of the | None | Three (3)    | Procurement      |
| funded PO      |      | working days | Section-Contract |
| 1.18 Upon      |      | ,            | Monitoring Unit  |
| receipt of     |      |              | Admin. Division  |
| the duly       |      |              | Supplier         |
| funded         |      |              |                  |
| Purchase       |      |              |                  |
|                |      |              |                  |
| Order, the     |      |              |                  |
| Procuremen     |      |              |                  |
| t Section-     |      |              |                  |
| Contract       |      |              |                  |
| Monitoring     |      |              |                  |
| Unit in-       |      |              |                  |
| charge shall   |      |              |                  |
| facilitate the |      |              |                  |
| signing of     |      |              |                  |
| Purchase       |      |              |                  |
| Order,         |      |              |                  |
| Older,         |      |              |                  |

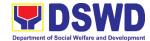

| notifies and  |      |              |                  |
|---------------|------|--------------|------------------|
| serves        |      |              |                  |
| immediately   |      |              |                  |
| to the        |      |              |                  |
| supplier, or  |      |              |                  |
| Contractor.   |      |              |                  |
| Supply and    | None | Three (3)    | Procurement      |
| Delivery of   |      | working days | Section-Contract |
| Goods         |      | ,            | Monitoring Unit, |
| 1.19 For the  |      |              | Property and     |
| delivery of   |      |              | Supply Section   |
| Goods,        |      |              | Admin. Division  |
| Procuremen    |      |              |                  |
| t Section-    |      |              |                  |
| Contract      |      |              |                  |
| Monitoring    |      |              |                  |
| Unit in-      |      |              |                  |
| charge must   |      |              |                  |
| coordinate    |      |              |                  |
| with          |      |              |                  |
| Property      |      |              |                  |
| and Supply    |      |              |                  |
| Section on    |      |              |                  |
| the receiving |      |              |                  |
| of the        |      |              |                  |
| stocks/good   |      |              |                  |
| s, ensure     |      |              |                  |
| availability  |      |              |                  |
| of            |      |              |                  |
| warehouse     |      |              |                  |
| space, and    |      |              |                  |
| prepare the   |      |              |                  |
| Inspection    |      |              |                  |
| and           |      |              |                  |
| Acceptance    |      |              |                  |
| Report (IAR)  |      |              |                  |
| Addressed     |      |              |                  |
| to the        |      |              |                  |
| Inspection    |      |              |                  |
| Committee.    |      |              |                  |
| 1.20 The      |      |              |                  |
| inspection    |      |              |                  |
| Committee     |      |              |                  |
| shall inspect |      |              |                  |
| and           |      |              |                  |
| examine       |      |              |                  |
| compliance    |      |              |                  |
| of the        |      |              |                  |
| technical     |      |              |                  |
| teerinear     |      |              |                  |

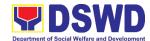

|                                                                                                    | specification the delivered goods according to the PO/ Contract, and submit Inspection and Acceptance Report to the Contract Monitoring Unit, which shall be the basis for preparation of                                                               |      |                           |                                                                                           |
|----------------------------------------------------------------------------------------------------|----------------------------------------------------------------------------------------------------|------|---------------------------|-------------------------------------------------------------------------------------------|
|                                                                                                    | Disburseme                                                                                                    |      |                           |                                                                                           |
|                                                                                                    | nt Voucher<br>(DV) for                                                                                                    |      |                           |                                                                                           |
|                                                                                                    | Processing of Payment                                                                                                    |      |                           |                                                                                           |
| 2. The End-user submit the necessary documents for the preparation of DV and endorse to End-user for processing of payment. | of Payment.  Preparation of Disbursement Voucher (DV) for Payment 2.1 Upon receipt of the Inspection and Acceptance Report, Sales Invoice, Billing/State ment of Account, and other supporting documents, the Contract Monitoring Unit in- charge shall | None | Three (3)<br>working days | Procurement Section–Contract Monitoring Unit, Property and Supply Section Admin. Division |

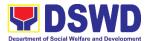

| prepare the     |         |         |  |
|-----------------|---------|---------|--|
| DV.             |         |         |  |
| 2.2 The DV alo  | ng      |         |  |
| with the        |         |         |  |
| supporting      |         |         |  |
| attachment      |         |         |  |
| shall be        |         |         |  |
| forwarded t     | 0       |         |  |
| the Contract    | t       |         |  |
| Monitoring      |         |         |  |
| Unit receivi    | ng      |         |  |
| in-charge for   | or      |         |  |
| updating of     |         |         |  |
| the PMT. It     |         |         |  |
| shall then      |         |         |  |
| endorse to      |         |         |  |
| the end-use     | er      |         |  |
| offices         |         |         |  |
| concerned       |         |         |  |
| for signatur    | e       |         |  |
| of the          |         |         |  |
| Division        |         |         |  |
| Chief           |         |         |  |
| concerned       |         |         |  |
| for             |         |         |  |
| processing      |         |         |  |
| and             |         |         |  |
| facilitation of | of      |         |  |
| payment to      |         |         |  |
| the supplie     | 7       |         |  |
| consultant.     |         |         |  |
| TOTA            | AL NONE | 26 days |  |

## 8. Small Value Procurement

Procurement of Goods or Consulting Services based on the requirement needed by the agency to be procured using Negotiated Procurement - Small Value Procurement under Section 53.9 of the 2016 Revised IRR of R.A. 9184 as mode of procurement.

| Office or Division:  | Procurement Management Service (PMS)                           |  |
|----------------------|----------------------------------------------------------------|--|
| Classification:      | Small Value Procurement                                        |  |
| Type of Transaction: | G2G – Government to Government<br>G2B – Government to Business |  |
| Who may avail:       | All DSWD Employees                                             |  |

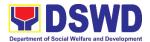

| CHECKLIST OF REQUIREMENTS                                                                                                    | WHERE TO SECURE                            |
|----------------------------------------------------------------------------------------------------|--------------------------------------------|
| All Purchase Request (PR) must be submitted in three (3) copies signed by the Head of the OBS indicating complete technical specifications of the goods and services requested with a <b>photocopy of approved PPMP</b> and other supporting documents per request as follows:                                                                                                    | End-user Offices submit to BAC Secretariat |
| Approved Terms of Reference-1 original copy                                                                                                    | End –user Offices                          |
| Applicability:                                                                                                    |                                            |
| Goods Infrastructure Projects Consulting Services                                                                                                    |                                            |
| Conditions for Small Value Procurement:                                                                                                    |                                            |
| Procurement of goods not covered by Shopping under Sec.52, infrastructure projects and consulting services not exceeding the threshold.  The BAC shall prepare and send the RFQs/RFPs to at least three (3) suppliers, contractors or consultants of known qualifications  Receipt of at least one (1) quotation/proposal is sufficient to proceed with the evaluation thereof  Threshold for SVP is not exceeding Php 1,000,000.00 |                                            |
| Posting of RFQs/RFPs in the PhilGEPS website, PE's website, if available, and at any conspicuous place is required if the ABC of the procurement project is more than PhP50,000.00                                                                                                    |                                            |

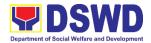

| CLIENT STEPS                                                                                                    | AGENCY<br>ACTIONS                                                                                                    | FEES<br>TO BE<br>PAID | PROCESSING<br>TIME      | PERSON<br>RESPONSIBLE                                         |
|----------------------------------------------------------------------------------------------------|----------------------------------------------------------------------------------------------------|-----------------------|-------------------------|---------------------------------------------------------------|
| 1. Approved Purchase Request duly signed from Bids & Awards Committee Secretariat (BAC SEC), Budget Unit, Requesting Party and Approved by the Regional Director. | 1.1.The BAC Secretariat receives, records the approved Purchase Request (PR) with proper signatories – in consonance with the existing guidelines – and with complete supporting documents, and for encoding in the Procurement Monitoring Tool (PMT).  1.2 BAC Secretariat checks the inclusion of the procurement project in the PPMP/APP and endorse to the Procurement Section receiving in Charge. | None                  | Three (3) Calendar days | End –user Office<br>Procurement<br>Section<br>Admin. Division |
|                                                                                                    | 1.3 Procurement Section receiving in Charge endorses the PR to the Procurement Head who will then assign a Procurement Officer to handle the project, and then reverts to                                                                                                    |                       |                         |                                                               |

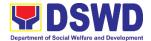

|                 | <br> |  |
|-----------------|------|--|
| Procurement     |      |  |
| Section         |      |  |
| receiving in    |      |  |
| Charge.         |      |  |
| 1.4 The         |      |  |
| Procurement     |      |  |
| Section         |      |  |
| receiving in    |      |  |
| Charge updates  |      |  |
| PMT, records    |      |  |
| and endorses    |      |  |
| the PR to the   |      |  |
| assigned        |      |  |
| Procurement     |      |  |
| Officer in      |      |  |
| coordination    |      |  |
| with the        |      |  |
| Procurement     |      |  |
| Head for        |      |  |
|                 |      |  |
| thorough        |      |  |
| review of the   |      |  |
| technical       |      |  |
| specifications, |      |  |
| which must be   |      |  |
| according to    |      |  |
| the approved    |      |  |
| project         |      |  |
| proposal/       |      |  |
| approved        |      |  |
| Terms of        |      |  |
| Reference       |      |  |
| (TOR) /         |      |  |
| Technical       |      |  |
| Assistance.     |      |  |
| 1.5 If found in |      |  |
| order, the      |      |  |
| Procurement     |      |  |
| Officer affixes |      |  |
| his/her initial |      |  |
| and endorse     |      |  |
| the documents   |      |  |
| back to the     |      |  |
| Procurement     |      |  |
| Section         |      |  |
| receiving in    |      |  |
| Charge.         |      |  |
| Otherwise, the  |      |  |
| former shall    |      |  |
|                 |      |  |
| prepare PR-     |      |  |
| Action Slip     |      |  |

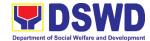

| <br>                |          |              |                     |
|---------------------|----------|--------------|---------------------|
| addressed to        |          |              |                     |
| the End-User        |          |              |                     |
| Offices             |          |              |                     |
| concerned,          |          |              |                     |
| signed by the       |          |              |                     |
| Procurement         |          |              |                     |
| Head for further    |          |              |                     |
|                     |          |              |                     |
| action and          |          |              |                     |
| compliance.         |          |              |                     |
| The                 |          |              |                     |
| Procurement         |          |              |                     |
| Head approves       |          |              |                     |
| and signs the       |          |              |                     |
| PR, and             |          |              |                     |
| forwards to the     |          |              |                     |
| Procurement         |          |              |                     |
| Section             |          |              |                     |
|                     |          |              |                     |
| receiving in        |          |              |                     |
| Charge. The         |          |              |                     |
| Procurement         |          |              |                     |
| Section             |          |              |                     |
| receiving in        |          |              |                     |
| charge Updates      |          |              |                     |
| PMT, records        |          |              |                     |
| and endorses to     |          |              |                     |
| the                 |          |              |                     |
| Procurement         |          |              |                     |
| Section in-         |          |              |                     |
|                     |          |              |                     |
| charge.             | <b>.</b> | 0 (4)        |                     |
| Approved PR         | None     | One (1)      | Procurement         |
| Received            |          | calendar day | Section             |
| 4.0.71              |          |              | Admin. Division     |
| 1.6 The             |          |              | AUITIIII. DIVISIUII |
| Procurement         |          |              |                     |
| Section             |          |              |                     |
| Receiving in        |          |              |                     |
| charge              |          |              |                     |
| updates, logs       |          |              |                     |
| and endorses        |          |              |                     |
| to the              |          |              |                     |
| Procurement         |          |              |                     |
|                     |          |              |                     |
| Officer and         |          |              |                     |
| shall then          |          |              |                     |
| prepares the        |          |              |                     |
| Request for         |          |              |                     |
| Quotation (RFQ      |          |              |                     |
| and ensures         |          |              |                     |
| that the specific   |          |              |                     |
| requirements        |          |              |                     |
| indicated in the    |          |              |                     |
| ı ındıcated in tile |          | İ            | i                   |

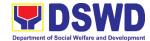

| approved PR       |  |  |
|-------------------|--|--|
| are consistent    |  |  |
| with the          |  |  |
| approved TOR      |  |  |
| and/or            |  |  |
| supporting        |  |  |
| documents.        |  |  |
| documents.        |  |  |
| 1.7 He / She then |  |  |
| endorses the      |  |  |
| relevant          |  |  |
| supporting        |  |  |
| documents to      |  |  |
| the               |  |  |
|                   |  |  |
| Procurement       |  |  |
| Section           |  |  |
| Receiving in      |  |  |
| charge for        |  |  |
| approval and      |  |  |
| signature of      |  |  |
| the               |  |  |
| Procurement       |  |  |
|                   |  |  |
| Head. Once        |  |  |
| approved and      |  |  |
| signed, the       |  |  |
| Procurement       |  |  |
| Section           |  |  |
| Receiving in      |  |  |
| charge            |  |  |
| updates the       |  |  |
| PMT, and          |  |  |
| endorse to the    |  |  |
| Procurement       |  |  |
|                   |  |  |
| Officer to        |  |  |
| facilitate        |  |  |
| procurement       |  |  |
| process.          |  |  |
| 1.8 After the PR  |  |  |
| was reviewed      |  |  |
| and determined    |  |  |
| that the          |  |  |
| documents         |  |  |
| submitted are     |  |  |
| complete, the     |  |  |
| Procurement       |  |  |
| Officer,          |  |  |
| thereafter,       |  |  |
| endorses to the   |  |  |

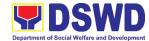

| BAC, through its   |  |
|--------------------|--|
| Secretariat, a     |  |
| transmittal        |  |
| memorandum         |  |
| requesting for     |  |
| BAC to proceed     |  |
| with the posting   |  |
| at the             |  |
| PhilGEPS,          |  |
| DSWD Website       |  |
|                    |  |
| and                |  |
| conspicuous        |  |
| places within the  |  |
| premises of        |  |
| the DSWD-FO        |  |
| for those          |  |
| projects/activitie |  |
| s with an          |  |
| Approved           |  |
| Budget for the     |  |
| Contract (ABC)     |  |
| above Fifty        |  |
| Thousand           |  |
| Pesos (PhP         |  |
| 50,000.00) but     |  |
| not more than      |  |
|                    |  |
| One Million        |  |
| Pesos (PhP1M)      |  |
| and/or for the     |  |
| BAC to proceed     |  |
| with evaluation    |  |
| for the            |  |
| procurement        |  |
| transactions       |  |
| with and ABC       |  |
| below Fifty        |  |
| Thousand           |  |
| Pesos              |  |
| (PhP50,000.00).    |  |

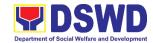

|  | Posting at                         | None | Three (3)      | BAC Secretariat,  |
|--|------------------------------------|------|----------------|-------------------|
|  | PhilGEPS and                       | None | calendar days  | Brio ocorcianai,  |
|  | DSWD Website                       |      | Jaioriaai aayo | Admin. Division   |
|  | and Preparation of                 |      |                |                   |
|  | BAC Resolution                     |      |                | End-user          |
|  | and Issuance of<br>Notice of Award |      |                | Unit/TWG          |
|  | (NOA)                              |      |                |                   |
|  | ,                                  |      |                | Division/ Section |
|  | 1.9 Procurement                    |      |                |                   |
|  | Request which requires posting     |      |                |                   |
|  | shall be posted                    |      |                |                   |
|  | at the                             |      |                |                   |
|  | PhilGEPS,                          |      |                |                   |
|  | DSWD website                       |      |                |                   |
|  | and at the                         |      |                |                   |
|  | conspicuous places and the         |      |                |                   |
|  | RFQ shall then                     |      |                |                   |
|  | endorse to                         |      |                |                   |
|  | Procurement                        |      |                |                   |
|  | Section to secure a                |      |                |                   |
|  | quotation within                   |      |                |                   |
|  | three (3) to                       |      |                |                   |
|  | seven (Ź)                          |      |                |                   |
|  | calendar days                      |      |                |                   |
|  | or "on or                          |      |                |                   |
|  | before" the scheduled date         |      |                |                   |
|  | of the deadline                    |      |                |                   |
|  | for submission                     |      |                |                   |
|  | and receipt                        |      |                |                   |
|  | of quotations/                     |      |                |                   |
|  | proposals.                         |      |                |                   |
|  | 1.10 Upon receipt                  |      |                |                   |
|  | of the price                       |      |                |                   |
|  | quotations/                        |      |                |                   |
|  | proposals,                         |      |                |                   |
|  | BAC Sec                            |      |                |                   |
|  | Procurement                        |      |                |                   |
|  |                                    |      |                |                   |
|  | in Charge                          |      |                |                   |
|  | shall conduct                      |      |                |                   |
|  | evaluation,                        |      |                |                   |
|  | reviews and                        |      |                |                   |
|  | verifies the                       |      |                |                   |
|  | veracity and                       |      |                |                   |
|  | completeness                       |      |                |                   |
|  | of the                             |      |                |                   |
|  | documents to                       |      |                |                   |
|  | ensure that                        |      |                |                   |
|  | the supplier is                    |      |                |                   |

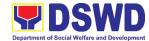

| technically,               |  |  |
|----------------------------|--|--|
| legally and                |  |  |
| financially                |  |  |
| capable to                 |  |  |
| deliver the                |  |  |
| goods and in               |  |  |
| accordance                 |  |  |
| with the                   |  |  |
| provision of               |  |  |
| R.A. No. 9184              |  |  |
| and its 2016               |  |  |
| IRR.                       |  |  |
| 1.11 However, if           |  |  |
| the BAC                    |  |  |
| Secretariat                |  |  |
|                            |  |  |
| Procurement                |  |  |
| in Charge                  |  |  |
| could not                  |  |  |
| proceed to                 |  |  |
| evaluate the               |  |  |
| submitted                  |  |  |
| price                      |  |  |
| quotations/                |  |  |
| proposals                  |  |  |
| BAC                        |  |  |
| Secretariat                |  |  |
|                            |  |  |
| Procurement                |  |  |
| shall then                 |  |  |
| proceed the                |  |  |
| creation of                |  |  |
| 1.12 Technical             |  |  |
| Working Group              |  |  |
| (TWG) from                 |  |  |
| the pool of                |  |  |
| technical                  |  |  |
| experts of the<br>DSWD- FO |  |  |
| who will                   |  |  |
| examine and                |  |  |
| evaluate the               |  |  |
| submitted                  |  |  |
| documents,                 |  |  |
| and determine              |  |  |
| their                      |  |  |
| compliance to              |  |  |
| the minimum                |  |  |

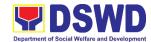

| 1                        |        |                |                   |
|--------------------------|--------|----------------|-------------------|
| technical                |        |                |                   |
| specifications           |        |                |                   |
| set by the end-          |        |                |                   |
| user offices,            |        |                |                   |
| and                      |        |                |                   |
| recommend to             |        |                |                   |
| the BAC their            |        |                |                   |
| findings. Preparation of | None   | Seven (7)      | BAC Secretariat   |
| Abstract of              | INOITE | calendar days  | BAO Occircianat   |
|                          |        | caloridal dayo | Admin. Division   |
| Quotation/BAC            |        |                |                   |
| Resolution and           |        |                | End-user Offices  |
| Issuance of              |        |                | Division/ Section |
| Notice of Award          |        |                | Division/ Section |
| (NOA)                    |        |                |                   |
| 1.13 The BAC             |        |                |                   |
| Secretariat in           |        |                |                   |
| charge shall             |        |                |                   |
| then prepare             |        |                |                   |
| the BAC                  |        |                |                   |
| Resolution               |        |                |                   |
| recommending             |        |                |                   |
| adoption of              |        |                |                   |
| the                      |        |                |                   |
| Negotiated               |        |                |                   |
| Procurement -            |        |                |                   |
| Small Value              |        |                |                   |
| Procurement              |        |                |                   |
| modality and             |        |                |                   |
| award of                 |        |                |                   |
| contract to the          |        |                |                   |
|                          |        |                |                   |
| supplier/                |        |                |                   |
| service                  |        |                |                   |
| provider/                |        |                |                   |
| contractor               |        |                |                   |
| and                      |        |                |                   |
| consultant               |        |                |                   |
| with Lowest              |        |                |                   |
| Calculated               |        |                |                   |
| and                      |        |                |                   |
| Responsive               |        |                |                   |
| Quotation/               |        |                |                   |
| Highest Rated            |        |                |                   |
| Responsive               |        |                |                   |
| Bidder.                  |        |                |                   |
|                          |        | <u> </u>       |                   |

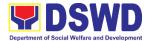

| 4 4 4 71 | NI. C C    |  |
|----------|------------|--|
|          | Notice of  |  |
|          | ard (NOA)  |  |
| is a     |            |  |
|          | pared in   |  |
|          | es of      |  |
| infra    | astructure |  |
| proj     | ects/      |  |
| con      | sulting    |  |
| ser      | rices.     |  |
| 1.15 The | BAC        |  |
| Res      | olution    |  |
| and      | the NOA    |  |
| sha      | ll be      |  |
| end      | orsed to   |  |
| the      | Head of    |  |
| the      | BAC        |  |
| Sec      | retariat   |  |
| for      | inal       |  |
| revi     | ew and     |  |
| con      | nments,    |  |
| prio     | r to its   |  |
|          | ing for    |  |
|          | roval and  |  |
|          | nature of  |  |
|          | members    |  |
|          | ne BAC,    |  |
| and      |            |  |
|          | ntually    |  |
|          | roval of   |  |
|          | Head of    |  |
|          | Procuring  |  |
| Ent      | =          |  |
|          | PE).       |  |
| 1.16 Upo |            |  |
|          | e duly     |  |
|          | ed NOA,    |  |
| the I    |            |  |
|          | etariat in |  |
|          | ge serves  |  |
|          | once to    |  |
|          | awarded    |  |
| supp     |            |  |
| serv     |            |  |
| 0011     |            |  |

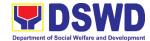

|                    |      | I            |                   |
|--------------------|------|--------------|-------------------|
| provider,          |      |              |                   |
| contractor and     |      |              |                   |
| consultant.        |      |              |                   |
| The BAC            |      |              |                   |
| Secretariat        |      |              |                   |
| Procurement        |      |              |                   |
| in charge          |      |              |                   |
| shall then         |      |              |                   |
| endorse the        |      |              |                   |
| approved           |      |              |                   |
| BAC                |      |              |                   |
| Resolution         |      |              |                   |
| (CTC) with         |      |              |                   |
| complete           |      |              |                   |
| supporting         |      |              |                   |
| documents to       |      |              |                   |
| BAC receiving      |      |              |                   |
| officer for the    |      |              |                   |
| updating of        |      |              |                   |
| PMT and            |      |              |                   |
| afterwards         |      |              |                   |
| endorse to         |      |              |                   |
| Procurement        |      |              |                   |
| Section-CMU        |      |              |                   |
| for                |      |              |                   |
| preparation        |      |              |                   |
| of Purchase        |      |              |                   |
| Order (PO)/        |      |              |                   |
| Contract.          |      |              |                   |
| Endorsement to     | None | Three (3)    | Procurement       |
| End-User Offices   |      | working days | Section-CMU       |
| Concerned for      |      |              | Admin. Division   |
| preparation        |      |              | End-user Offices  |
| Obligation Request |      |              | Division/ Section |
| and Status (ORS)   |      |              |                   |
| 1.17 The           |      |              |                   |
| Procurement        |      |              |                   |
| Section-CMU        |      |              |                   |
| prepares and       |      |              |                   |
| facilitate the     |      |              |                   |
| issuance PO/       |      |              |                   |
| Contract.          |      |              |                   |
| Contract.          |      |              |                   |

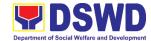

|                   |       |              | -                   |
|-------------------|-------|--------------|---------------------|
| 1.18 Upon receipt |       |              |                     |
| of the            |       |              |                     |
| complete          |       |              |                     |
| documents,        |       |              |                     |
| e.g. certified    |       |              |                     |
| true copies of    |       |              |                     |
| the BAC           |       |              |                     |
| Resolution,       |       |              |                     |
| PR, and other     |       |              |                     |
| relevant          |       |              |                     |
| documents         |       |              |                     |
| from BAC          |       |              |                     |
| Secretariat,      |       |              |                     |
| the CMU           |       |              |                     |
|                   |       |              |                     |
| receiving in-     |       |              |                     |
| charge            |       |              |                     |
| updates the       |       |              |                     |
| PMT and hand      |       |              |                     |
| it over to the    |       |              |                     |
| CMU in-charge     |       |              |                     |
| upon              |       |              |                     |
| coordination      |       |              |                     |
| with the CMU      |       |              |                     |
| Head to           |       |              |                     |
| review,           |       |              |                     |
| prepare           |       |              |                     |
| executive         |       |              |                     |
| summary, and      |       |              |                     |
| endorse to the    |       |              |                     |
| end-user          |       |              |                     |
| concerned the     |       |              |                     |
| entire            |       |              |                     |
| document for      |       |              |                     |
| preparation       |       |              |                     |
| and signing of    |       |              |                     |
| Obligation        |       |              |                     |
| Request and       |       |              |                     |
| Status (ORS).     |       |              |                     |
| Receipt of        | None  | Throa (2)    | Procurement         |
| the funded        | inone | Three (3)    | Section-CMU         |
| PO/Contract       |       | working days | Section-Civio       |
| 1.19 Upon receipt |       |              | Admin. Division     |
| of the duly       |       |              | AGITIIII. DIVISIOII |
| funded            |       |              | Supplier/           |
| PO/Contract,      |       |              | Consultant          |
| the CMU           |       |              |                     |
| Procurement       |       |              |                     |
|                   |       |              |                     |
| in Charge shall   |       |              |                     |
| facilitate the    |       |              |                     |
| signing of        |       |              |                     |

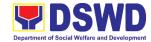

| - |                  |      |              |                 |
|---|------------------|------|--------------|-----------------|
|   | PO/Contract,     |      |              |                 |
|   | notifies and     |      |              |                 |
|   | serves           |      |              |                 |
|   | immediately to   |      |              |                 |
|   | the supplier, or |      |              |                 |
|   | contractor.      |      |              |                 |
|   | Supply and       | None | Three (3)    | Procurement     |
|   | delivery of      |      | working days | Section-CMU,    |
|   | -                |      |              | Property and    |
|   | goods            |      |              | Supply Section  |
|   | 1.20 For the     |      |              |                 |
|   | delivery of      |      |              | Admin. Division |
|   | goods, the       |      |              |                 |
|   | Contract         |      |              |                 |
|   | Monitoring Unit  |      |              |                 |
|   | in charge must   |      |              |                 |
|   | coordinate with  |      |              |                 |
|   | Property and     |      |              |                 |
|   | Supply Section   |      |              |                 |
|   | on the receiving |      |              |                 |
|   | of the           |      |              |                 |
|   | stocks/goods,    |      |              |                 |
|   | ensure           |      |              |                 |
|   | availability of  |      |              |                 |
|   | warehouse        |      |              |                 |
|   | space, and       |      |              |                 |
|   | prepare the      |      |              |                 |
|   | Request for      |      |              |                 |
|   | Inspection and   |      |              |                 |
|   | Acceptance       |      |              |                 |
|   | Report (IAR)     |      |              |                 |
|   | addressed to     |      |              |                 |
|   | the Inspection   |      |              |                 |
|   | Committee.       |      |              |                 |
|   | 1.21 The         |      |              |                 |
|   | Inspection       |      |              |                 |
|   | Committee        |      |              |                 |
|   | shall inspect    |      |              |                 |
|   | and examine      |      |              |                 |
|   | compliance to    |      |              |                 |
|   | the technical    |      |              |                 |
|   | specification    |      |              |                 |
|   | the delivered    |      |              |                 |
|   | goods            |      |              |                 |
|   | according to     |      |              |                 |
|   | the technical    |      |              |                 |
|   | specifications   |      |              |                 |
|   | stipulated in    |      |              |                 |
|   | the              |      |              |                 |
|   | PO/Contract,     |      |              |                 |
|   | . 5,551111461,   |      |              | l               |

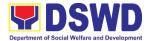

| and submit                                                 |          |              |                 |
|------------------------------------------------------------|----------|--------------|-----------------|
| Inspection a Acceptance                                    |          |              |                 |
| Report to                                                  |          |              |                 |
| Contract                                                   |          |              |                 |
| Monitoring                                                 |          |              |                 |
| Unit, which                                                |          |              |                 |
| shall be the                                               | 1        |              |                 |
| basis for                                                  | o.f      |              |                 |
| preparation<br>Disburseme                                  |          |              |                 |
| Voucher (D                                                 |          |              |                 |
| for Process                                                |          |              |                 |
| of Payment                                                 |          |              |                 |
| Contract                                                   | None     | Three (3)    | Procurement     |
| Implementation -                                           | -        | working days | Section         |
| 1.22 End user<br>Offices Sha                               | .11      |              | Admin. Division |
| monitor the                                                |          |              | FMS             |
| implementa                                                 |          |              |                 |
| n of the                                                   |          |              |                 |
| project. The                                               | <b>;</b> |              |                 |
| issuance of                                                |          |              |                 |
| certification                                              | of       |              |                 |
| services                                                   |          |              |                 |
| rendered sh                                                |          |              |                 |
| be issued by the end-use                                   |          |              |                 |
| offices in th                                              |          |              |                 |
| accordance                                                 |          |              |                 |
| with the                                                   |          |              |                 |
| approved T                                                 | OR       |              |                 |
| in reference                                               |          |              |                 |
| with the                                                   |          |              |                 |
| schedule of                                                |          |              |                 |
| payment when he had been been been been been been been bee |          |              |                 |
| shall be bas                                               |          |              |                 |
| for preparation of                                         | 1011     |              |                 |
| Disburseme                                                 | ent      |              |                 |
| Voucher (D                                                 |          |              |                 |
| for process                                                |          |              |                 |
| of payment                                                 |          |              |                 |

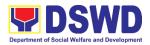

| 2. The End-user                | Preparation of               | None | Three (3)    | Procurement     |
|--------------------------------|------------------------------|------|--------------|-----------------|
| submit the                     | Disbursement                 |      | working days | Section         |
| necessary                      | Voucher (DV) for             |      |              | Admin. Division |
| documents for the              | Payment                      |      |              | Admin. Division |
| preparation of DV              | 2.1 Upon receipt of          |      |              | FMS             |
| and endorse to<br>End-user for | the Inspection               |      |              |                 |
| processing of                  | Report, Sales<br>Invoice,    |      |              |                 |
| payment.                       | Billing/Statemen             |      |              |                 |
| p = y                          | t of Account,                |      |              |                 |
|                                | and other                    |      |              |                 |
|                                | supporting                   |      |              |                 |
|                                | documents, the               |      |              |                 |
|                                | CMU                          |      |              |                 |
|                                | Procurement in               |      |              |                 |
|                                | Charge shall prepare the DV. |      |              |                 |
|                                | 2.2 The DV along             |      |              |                 |
|                                | with the                     |      |              |                 |
|                                | supporting                   |      |              |                 |
|                                | document shall               |      |              |                 |
|                                | be forwarded to              |      |              |                 |
|                                | the CMU                      |      |              |                 |
|                                | receiving in                 |      |              |                 |
|                                | charge for                   |      |              |                 |
|                                | updating of the              |      |              |                 |
|                                | PMT. It shall                |      |              |                 |
|                                | then endorse to              |      |              |                 |
|                                | the End-user                 |      |              |                 |
|                                | offices                      |      |              |                 |
|                                | concerned                    |      |              |                 |
|                                | Signature of                 |      |              |                 |
|                                | the Division                 |      |              |                 |
|                                | Chief                        |      |              |                 |
|                                | concerned for                |      |              |                 |
|                                | processing and               |      |              |                 |
|                                | facilitation of              |      |              |                 |
|                                | payment to the               |      |              |                 |
|                                | supplier/                    |      |              |                 |
|                                | consultant.                  |      |              |                 |
|                                | TOTAL                        | NONE | 28 days      |                 |
|                                | IOIAL                        |      |              |                 |

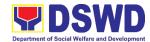

## 9. Procurement Under Two (2) Failed Biddings

Procurement of Goods or Consulting Services based on the requirement needed by the agency to be procured using Negotiated Procurement - Small Value Procurement under Section 53.1 of the 2016 Revised IRR of R.A. 9184 as mode of procurement

| Office on Divisions                                                                                                    | A desirate tratica Division                                                            |                                |  |  |
|----------------------------------------------------------------------------------------------------|----------------------------------------------------------------------------------------|--------------------------------|--|--|
| Office or Division:                                                                                                    | Administrative Division                                                                |                                |  |  |
| Classification:                                                                                                    | Highly Technical                                                                       |                                |  |  |
| Type of Transaction:                                                                                                    | G2G – Government to Government                                                         |                                |  |  |
| NA//                                                                                                    | G2B – Government to Business                                                           |                                |  |  |
| Who may avail:                                                                                                    | All DSWD Employees                                                                     | W// IEDE TO 050/ IDE           |  |  |
|                                                                                                    | F REQUIREMENTS                                                                         | WHERE TO SECURE                |  |  |
|                                                                                                    | PR) must be submitted in                                                               | End-user Offices submit to BAC |  |  |
| three (3) copies signed by                                                                                                    |                                                                                        | Secretariat                    |  |  |
| • '                                                                                                    | nical specifications of the                                                            |                                |  |  |
|                                                                                                    | ested with a photocopy of er supporting documents per                                  |                                |  |  |
| request as follows:                                                                                                    | er supporting documents per                                                            |                                |  |  |
| Approved Terms of Ref                                                                                                    | forence 1 original conv                                                                | End-user Offices               |  |  |
| Approved Terms of Nei                                                                                                    | erence-i original copy                                                                 | Lild-dsel Offices              |  |  |
| Approved Project Propo                                                                                                    | osal-1 original copy                                                                   | End-user Offices               |  |  |
| Applicability: Goods Infrastructure projects Consulting Services  Documentary Requirements: Approved Terms of Reference Approved Project Proposal BAC Resolution Declaring 2 <sup>nd</sup> Failure of Bidding |                                                                                        |                                |  |  |
| Sec. 35; and Mandato conditions and specific                                                                                                    | Iding for the second time under ory review of the Terms, fications, and ABC, which may |                                |  |  |
| , ,                                                                                                    | % of ABC for the last failed                                                           |                                |  |  |
| 3                                                                                                    | hit/s (OBSUs) to conduct                                                               |                                |  |  |
| mandatory review of t                                                                                                    |                                                                                        |                                |  |  |
| •                                                                                                    | est estimates, as prescribed in                                                        |                                |  |  |
|                                                                                                    | , the BAC, based on its                                                                |                                |  |  |
| <b>G</b> .                                                                                                    | by its Secretariat, TWG and                                                            |                                |  |  |
| •                                                                                                    | SUs) may revise and agree on                                                           |                                |  |  |
| -                                                                                                    | ations or terms of reference,                                                          |                                |  |  |
| and it necessary, adju                                                                                                    | ust the ABC, subject to the                                                            |                                |  |  |

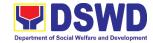

required approvals. However, the ABC cannot be increased by more than twenty percent (20%) of the ABC for the last failed bidding.

| CLIENT STEPS                                                                                                    | AGENCY ACTIONS                                                                                                    | FEES<br>TO BE<br>PAID | PROCESSING<br>TIME      | PERSON<br>RESPONSIBLE                                                    |
|----------------------------------------------------------------------------------------------------|----------------------------------------------------------------------------------------------------|-----------------------|-------------------------|--------------------------------------------------------------------------|
| 1. Approved Purchase Request duly signed from Bids & Awards Committee Secretariat (BAC SEC), Budget Unit, Requesting Party and Approved by the Regional Director. | 1.1 The BAC Secretariat (BAC Sec) receives, records the approved Purchase Request (PR) with proper signatories – in consonance with the existing guidelines – and with complete supporting documents, and for encoding in the Procurement Monitoring Tool (PMT).  1.2 BAC Secretariat checks the inclusion of the procurement project in the PPMP/APP and endorse to the Procurement Section receiving in-charge.If the Purchase request is not included in the PPMP/APP the BAC Secretariat receiving in- charge returns the PR to End- User.  1.3 Procurement Section receiving | None                  | Three (3) calendar days | End-user Offices,  BAC-Secretariat,  Procurement Section Admin. Division |

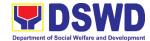

| Г                      |  |
|------------------------|--|
| in-charge              |  |
| endorses the PR        |  |
| to the                 |  |
| PPMD-Chief who         |  |
| will then assign a     |  |
| Procurement            |  |
| Officer to handle      |  |
|                        |  |
| the project, and       |  |
| then reverts to        |  |
| Procurement            |  |
| Section receiving      |  |
| in-charge.             |  |
| 1.4 The                |  |
| Procurement            |  |
| Section receiving      |  |
| in-charge              |  |
| updates PMT,           |  |
| records and            |  |
| endorses the PR        |  |
|                        |  |
| to the assigned        |  |
| Procurement            |  |
| staff in               |  |
| coordination with      |  |
| the Procurement        |  |
| Section Head for       |  |
| thorough review        |  |
| of the technical       |  |
| specifications,        |  |
| which must be          |  |
| according to the       |  |
| approved project       |  |
|                        |  |
| proposal/              |  |
| approved Terms         |  |
| of Reference           |  |
| (TOR) /                |  |
| Technical              |  |
| Assistance.            |  |
| 1.5 If found in order, |  |
| the assigned           |  |
| Procurement            |  |
| staff affixes          |  |
| his/her initial        |  |
| and endorse            |  |
| the documents          |  |
| back to the            |  |
|                        |  |
| Procurement            |  |

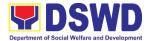

|     | section          |  |  |
|-----|------------------|--|--|
|     | receiving in-    |  |  |
|     | charge.          |  |  |
|     | Otherwise, the   |  |  |
|     | former shall     |  |  |
|     |                  |  |  |
|     | prepare PR-      |  |  |
|     | Action Slip      |  |  |
|     | addressed to     |  |  |
|     | the End-User     |  |  |
|     | Office           |  |  |
|     | concerned,       |  |  |
|     | signed by the    |  |  |
|     |                  |  |  |
|     | Procurement      |  |  |
|     | Section Head,    |  |  |
|     | for further      |  |  |
|     | action and       |  |  |
|     | compliance.      |  |  |
| 1.6 | The Head of the  |  |  |
|     | Procuring Entity |  |  |
|     | approves and     |  |  |
|     |                  |  |  |
|     | signs the PR,    |  |  |
|     | and forwards to  |  |  |
|     | the              |  |  |
|     | Procurement      |  |  |
|     | Section          |  |  |
|     | receiving in-    |  |  |
|     | charge. The      |  |  |
|     | Procurement      |  |  |
|     | Section          |  |  |
|     |                  |  |  |
|     | receiving in-    |  |  |
|     | charge updates   |  |  |
|     | PMT, records     |  |  |
|     | and endorses to  |  |  |
|     | the assigned     |  |  |
|     | Procurement      |  |  |
|     | staff.           |  |  |
| 17  | If found not in  |  |  |
|     | order, the       |  |  |
|     |                  |  |  |
|     | assigned         |  |  |
|     | Procurement      |  |  |
|     | staff endorse    |  |  |
|     | the documents    |  |  |
|     | back to the      |  |  |
|     | Procurement      |  |  |
|     | Section          |  |  |
|     | receiving in-    |  |  |
|     | 10001VIIIIg III  |  |  |

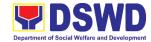

| charge and                  |      |              |                      |
|-----------------------------|------|--------------|----------------------|
| charge and return the PR to |      |              |                      |
| the End-user.               |      |              |                      |
| Approved PR                 | None | One (1)      | Procurement Section  |
|                             | NOHE |              | Admin. Division      |
| received                    |      | calendar day | / tarriii. Diviolori |
| 1.8 The                     |      |              |                      |
| Procurement                 |      |              |                      |
| Section                     |      |              |                      |
| receiving in-               |      |              |                      |
| charge                      |      |              |                      |
| updates, logs               |      |              |                      |
| and endorses                |      |              |                      |
| to the assigned             |      |              |                      |
| procurement                 |      |              |                      |
| staff and shall             |      |              |                      |
| then prepares               |      |              |                      |
| the Request for             |      |              |                      |
| Quotation                   |      |              |                      |
| Request for                 |      |              |                      |
| Proposal (RFP)              |      |              |                      |
| and ensures                 |      |              |                      |
| that the specific           |      |              |                      |
| requirements                |      |              |                      |
| indicated in                |      |              |                      |
| the approved                |      |              |                      |
| PR are                      |      |              |                      |
| consistent with             |      |              |                      |
| the approved                |      |              |                      |
| TOR and/or                  |      |              |                      |
| supporting                  |      |              |                      |
| documents.                  |      |              |                      |
| 1.9 He/She then             |      |              |                      |
| endorses the                |      |              |                      |
| relevant                    |      |              |                      |
| supporting                  |      |              |                      |
| documents to                |      |              |                      |
| the                         |      |              |                      |
| Procurement                 |      |              |                      |
| Section                     |      |              |                      |
| receiving in-               |      |              |                      |
|                             |      |              |                      |
| charge for                  |      |              |                      |
| approval and                |      |              |                      |
| signature of the            |      |              |                      |
| Procurement                 |      |              |                      |

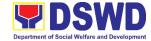

| -                      | I |  |
|------------------------|---|--|
| Section Head.          |   |  |
| Once approved          |   |  |
| and signed, the        |   |  |
| Procurement            |   |  |
| Section                |   |  |
| receiving in-          |   |  |
| charge updates         |   |  |
| the PMT and            |   |  |
| endorse to the         |   |  |
| assigned               |   |  |
| Procurement            |   |  |
| staff to facilitate    |   |  |
| procurement            |   |  |
| process.               |   |  |
| 1.10 After the         |   |  |
| Purchase               |   |  |
| Request (PR)           |   |  |
| was reviewed           |   |  |
| and determined         |   |  |
| that the               |   |  |
| documents              |   |  |
| submitted are          |   |  |
| complete, the          |   |  |
| Procurement            |   |  |
| Section                |   |  |
| receiving in-          |   |  |
| charge,<br>thereafter, |   |  |
| endorses to the        |   |  |
| BAC, through           |   |  |
| its Secretariat,       |   |  |
| a transmittal          |   |  |
| memorandum             |   |  |
| requesting for         |   |  |
| BAC to                 |   |  |
| proceed with           |   |  |
| the posting at         |   |  |
| the PhilGEPS,          |   |  |
| DSWD website           |   |  |
| and .                  |   |  |
| conspicuous            |   |  |
| places within          |   |  |
| the premises of        |   |  |
| the DSWD FO            |   |  |
| XI. The PR is          |   |  |

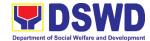

| 1                   |      |               | <del>                                     </del> |
|---------------------|------|---------------|--------------------------------------------------|
| less than or        |      |               |                                                  |
| equal to Fifty      |      |               |                                                  |
| Thousand            |      |               |                                                  |
| (50,000).           |      |               |                                                  |
| Posting at PhilGEPS | None | Three (3)     | BAC Secretariat                                  |
| and DSWD website,   |      | calendar days | Admin. Division                                  |
| Conduct of          |      |               | End-user Office/TWG                              |
| Negotiation and     |      |               |                                                  |
| Submission of Best  |      |               |                                                  |
| and Final Offer,    |      |               |                                                  |
| Conduct of Post-    |      |               |                                                  |
| Qualification       |      |               |                                                  |
| 1.11 Purchase       |      |               |                                                  |
| Request shall       |      |               |                                                  |
| be posted at        |      |               |                                                  |
| the PhilGEPS,       |      |               |                                                  |
| DSWD website        |      |               |                                                  |
| and at the          |      |               |                                                  |
| conspicuous         |      |               |                                                  |
| places.             |      |               |                                                  |
| 1.12 The assigned   |      |               |                                                  |
| Procurement         |      |               |                                                  |
| staff shall then    |      |               |                                                  |
| invite at least     |      |               |                                                  |
| three (3)           |      |               |                                                  |
| suppliers,          |      |               |                                                  |
| contractors or      |      |               |                                                  |
| consultants,        |      |               |                                                  |
| including           |      |               |                                                  |
| those               |      |               |                                                  |
| disqualified in     |      |               |                                                  |
| previous            |      |               |                                                  |
| biddings for        |      |               |                                                  |
| the project, for    |      |               |                                                  |
| negotiations to     |      |               |                                                  |
| ensure              |      |               |                                                  |
| effective           |      |               |                                                  |
| competition.        |      |               |                                                  |
| This, notwith-      |      |               |                                                  |
| standing,           |      |               |                                                  |
| those who           |      |               |                                                  |
| responded           |      |               |                                                  |
| through any of      |      |               |                                                  |
| the required        |      |               |                                                  |
| postings shall      |      |               |                                                  |
| be allowed to       |      |               |                                                  |
| participate.        |      |               |                                                  |
| ραιτισιρατε.        |      |               |                                                  |

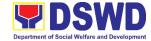

|   | Even if only       |  |  |
|---|--------------------|--|--|
|   | (1) bidder         |  |  |
|   | should             |  |  |
|   | respond to         |  |  |
|   | such invitation    |  |  |
|   | or posting, the    |  |  |
|   | BAC shall          |  |  |
|   | proceed with       |  |  |
|   | the negotiation    |  |  |
|   | subject to the     |  |  |
|   | rules              |  |  |
|   | prescribed.        |  |  |
| _ | -                  |  |  |
|   | 1.13 Any           |  |  |
|   | requirements,      |  |  |
|   | guidelines,        |  |  |
|   | documents,         |  |  |
|   | clarifications, or |  |  |
|   | other              |  |  |
|   | information        |  |  |
|   | relative to the    |  |  |
|   | negotiations       |  |  |
|   | that are           |  |  |
|   | communicated       |  |  |
|   | by the BAC to      |  |  |
|   | a supplier,        |  |  |
|   | contractor, or     |  |  |
|   | consultant shall   |  |  |
|   | be                 |  |  |
|   | communicated       |  |  |
|   | on an equal        |  |  |
|   | basis to all       |  |  |
|   | other suppliers,   |  |  |
|   | contractors, or    |  |  |
|   | consultants        |  |  |
|   | engaging in        |  |  |
|   | negotiations       |  |  |
|   | with the BAC       |  |  |
|   | relative to the    |  |  |
|   | procurement.       |  |  |
|   | The                |  |  |
|   | prospective        |  |  |
|   | bidders shall      |  |  |
|   | be given equal     |  |  |
|   | time and           |  |  |
|   | opportunity to     |  |  |
|   | negotiate and      |  |  |

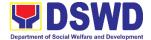

|              | P 41                       |  |  |
|--------------|----------------------------|--|--|
|              | discuss the                |  |  |
|              | technical and              |  |  |
|              | financial                  |  |  |
|              | requirements of            |  |  |
|              | the project to             |  |  |
|              | be able to                 |  |  |
|              | submit a                   |  |  |
|              | responsive                 |  |  |
|              | quotation or               |  |  |
|              | proposal.                  |  |  |
| <del> </del> | 1.14 Following             |  |  |
|              | completion of              |  |  |
|              | the                        |  |  |
|              | negotiations,              |  |  |
|              | the BAC shall              |  |  |
|              |                            |  |  |
|              | request all                |  |  |
|              | suppliers,                 |  |  |
|              | contractors, or            |  |  |
|              | consultants in             |  |  |
|              | the                        |  |  |
|              | proceedings to             |  |  |
|              | submit, on a               |  |  |
|              | specified date,            |  |  |
|              | a best offer               |  |  |
|              | based on the               |  |  |
|              | final technical            |  |  |
|              | and financial              |  |  |
|              | requirements               |  |  |
|              | together with              |  |  |
|              | their post-                |  |  |
|              | qualification              |  |  |
|              | documents.                 |  |  |
| ·            | 1.15 Upon receipt of       |  |  |
|              | the best and               |  |  |
|              | final offer                |  |  |
|              | together with              |  |  |
|              | their post-                |  |  |
|              | qualification              |  |  |
|              | documents, the             |  |  |
|              | BAC                        |  |  |
|              | Secretariat                |  |  |
|              | assigned staff             |  |  |
|              | shall conduct              |  |  |
|              |                            |  |  |
|              | evaluation,<br>reviews and |  |  |
|              |                            |  |  |
|              | verifies the               |  |  |

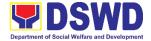

| veracity and    |  |
|-----------------|--|
| completeness    |  |
| of the          |  |
| documents to    |  |
| ensure that the |  |
| supplier is     |  |
| technically,    |  |
| legally and     |  |
| financially     |  |
| capable to      |  |
| deliver the     |  |
| goods and in    |  |
| accordance      |  |
| with the        |  |
| provision of    |  |
| R.A. No. 9184   |  |
| and its 2016    |  |
| IRR.            |  |
|                 |  |
| 1.16 BAC        |  |
| Secretariat     |  |
| shall then      |  |
| proceed the     |  |
| creation of     |  |
| Technical       |  |
| Working Group   |  |
| (TWG) from the  |  |
| pool of         |  |
| technical       |  |
| experts of the  |  |
| DSWD FO who     |  |
| will examine    |  |
| and evaluate    |  |
| the submitted   |  |
| documents       |  |
| (best and final |  |
| offer and post- |  |
| qualification   |  |
| documents,      |  |
| and determine   |  |
| their           |  |
| compliance to   |  |
| the minimum     |  |
| technical       |  |
| specifications  |  |
| set by the end- |  |
| user Office,    |  |
| door office,    |  |

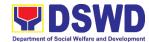

| and                  |      |               |                  |
|----------------------|------|---------------|------------------|
| recommend to         |      |               |                  |
| the BAC their        |      |               |                  |
| findings.            |      |               |                  |
| Preparation BAC      | None | Seven (7)     | BAC Secretariat, |
| Resolution and       |      | calendar days | Admin. Division  |
| Issuance of Notice   |      |               | End-user Office  |
| of Award (NOA)       |      |               |                  |
| 1.17 The BAC         |      |               |                  |
| Secretariat          |      |               |                  |
| assigned staff       |      |               |                  |
| shall then           |      |               |                  |
| prepare the          |      |               |                  |
| BAC resolution       |      |               |                  |
| recommending         |      |               |                  |
| adoption of the      |      |               |                  |
| Negotiated           |      |               |                  |
| Procurement –        |      |               |                  |
| Two Failed           |      |               |                  |
|                      |      |               |                  |
| Bidding and award of |      |               |                  |
|                      |      |               |                  |
| contract to the      |      |               |                  |
| supplier/            |      |               |                  |
| service              |      |               |                  |
| provider/            |      |               |                  |
| contractor and       |      |               |                  |
| consultant with      |      |               |                  |
| Lowest               |      |               |                  |
| Calculated and       |      |               |                  |
| Responsive           |      |               |                  |
| Quotation/           |      |               |                  |
| Highest Rated        |      |               |                  |
| Responsive           |      |               |                  |
| Bidder.              |      |               |                  |
| Likewise, the        |      |               |                  |
| Notice of            |      |               |                  |
| Award (NOA) is       |      |               |                  |
| also prepared        |      |               |                  |
| in cases of          |      |               |                  |
| infrastructure       |      |               |                  |
| projects/            |      |               |                  |
| consulting           |      |               |                  |
| services.            |      |               |                  |
| 1.18 The BAC         |      |               |                  |
| Resolution and       |      |               |                  |
| the NOA shall        |      |               |                  |
| THE NOA SHAII        |      |               |                  |

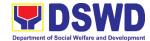

| be endorsed to         |  |
|------------------------|--|
| the Head of the        |  |
| BAC                    |  |
| Secretariat for        |  |
| final review and       |  |
| comments,              |  |
| prior to its           |  |
| routing for            |  |
| approval and           |  |
| signature of the       |  |
| members of the         |  |
| BAC, and               |  |
| eventually             |  |
| approval of the        |  |
| Head of the            |  |
| Procuring              |  |
| Entity (HoPE).         |  |
| 1.19 Upon receipt of   |  |
| the duly signed        |  |
| NOA, the               |  |
| assigned BAC           |  |
| Secretariat            |  |
| staff serves it        |  |
| at once to the         |  |
| at once to the awarded |  |
|                        |  |
| supplier,              |  |
| service                |  |
| provider,              |  |
| contractor and         |  |
| consultant. The        |  |
| assigned BAC           |  |
| Secretariat            |  |
| staff shall then       |  |
| endorse the            |  |
| approved BAC           |  |
| Resolution/            |  |
| (CTC) with             |  |
| complete               |  |
| supporting             |  |
| documents to           |  |
| BAC receiving          |  |
| officer for the        |  |
| updating of            |  |
| PMT and                |  |
| afterwards             |  |
| endorse to             |  |

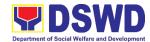

|                      |      |              | <u> </u>             |
|----------------------|------|--------------|----------------------|
| Procurement          |      |              |                      |
| Section-             |      |              |                      |
| Contract             |      |              |                      |
| Monitoring Unit      |      |              |                      |
| for preparation      |      |              |                      |
| of Purchase          |      |              |                      |
| Order                |      |              |                      |
| (PO)/Contract.       |      |              |                      |
| Endorsement to       | None | Three (3)    | Procurement Section  |
| End-User Office,     | None |              | -Contract Monitoring |
| I                    |      | working days | Unit,                |
| Concerned for        |      |              | Admin. Division      |
| preparation          |      |              | End-user Office      |
| Obligation Request   |      |              | Lita-asci Office     |
| and Status (ORS)     |      |              |                      |
| 1.20 The             |      |              |                      |
| Procurement          |      |              |                      |
| Section -            |      |              |                      |
| Contract             |      |              |                      |
| Monitoring Unit      |      |              |                      |
| prepares and         |      |              |                      |
| facilitate the       |      |              |                      |
| issuance             |      |              |                      |
| PO/Contract.         |      |              |                      |
|                      |      |              |                      |
| 1.21 Upon receipt of |      |              |                      |
| the complete         |      |              |                      |
| documents,           |      |              |                      |
| e.g. certified       |      |              |                      |
| true copies of       |      |              |                      |
| the BAC              |      |              |                      |
| Resolution, PR,      |      |              |                      |
| and other            |      |              |                      |
| relevant             |      |              |                      |
| documents            |      |              |                      |
| from BAC             |      |              |                      |
| Secretariat, the     |      |              |                      |
| Contract             |      |              |                      |
| Monitoring Unit      |      |              |                      |
|                      |      |              |                      |
| receiving in-        |      |              |                      |
| charge updates       |      |              |                      |
| the PMT and          |      |              |                      |
| hand it over to      |      |              |                      |
| the assigned         |      |              |                      |
| Contract             |      |              |                      |
| Monitoring Unit      |      |              |                      |
| staff upon           |      |              |                      |
| coordination         |      |              |                      |
| i l                  |      |              | i .                  |

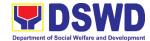

| <u></u>                                                                                                    | T     |                           |                                                                                                  |
|----------------------------------------------------------------------------------------------------|-------|---------------------------|--------------------------------------------------------------------------------------------------|
| with the Procurement Section Head to review, prepare executive summary, and endorse to the end-user concerned the entire document for preparation and signing of Obligation Request and Status (ORS).                                        | None  | Three (3)                 | Procurement Section,                                                                             |
| Receipt of the funded PO/Contract 1.22 Upon receipt of the duly funded PO/Contract, the assigned Contract Monitoring Unit staff shall facilitate the signing of PO/Contract, notifies and serves immediately to the supplier, or contractor. | inone | Three (3)<br>working days | Procurement Section, Contract Monitoring Unit, Admin. Division Supplier/ Consultant              |
| Supply and Delivery of Goods 1.23 For the delivery of goods, the Contract Monitoring Unit in-charge must coordinate with Property and Supply Section (PSS) on the receiving of the                                                           | None  | Three (3)<br>working Days | Procurement Section, Contract Monitoring Unit, Property and Supply Section (PSS) Admin. Division |

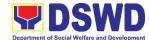

| <u> </u> |                     | 1    |                 |                 |
|----------|---------------------|------|-----------------|-----------------|
|          | stocks/goods,       |      |                 |                 |
|          | ensure              |      |                 |                 |
|          | availability of     |      |                 |                 |
|          | warehouse           |      |                 |                 |
|          | space, and          |      |                 |                 |
|          | prepare the         |      |                 |                 |
|          | Request for         |      |                 |                 |
|          | Inspection          |      |                 |                 |
|          | (RFI)               |      |                 |                 |
|          | addressed to        |      |                 |                 |
|          | the Inspection      |      |                 |                 |
|          | Committee.          |      |                 |                 |
|          |                     |      |                 |                 |
|          | 1.24 The Inspection |      |                 |                 |
|          | Committee           |      |                 |                 |
|          | shall inspect       |      |                 |                 |
|          | and examine         |      |                 |                 |
|          | compliance to       |      |                 |                 |
|          | the technical       |      |                 |                 |
|          | specification       |      |                 |                 |
|          | the delivered       |      |                 |                 |
|          | goods               |      |                 |                 |
|          | according to        |      |                 |                 |
|          | the technical       |      |                 |                 |
|          | specifications      |      |                 |                 |
|          | stipulated in       |      |                 |                 |
|          | the                 |      |                 |                 |
|          | PO/Contract,        |      |                 |                 |
|          | and submit          |      |                 |                 |
|          | Inspection          |      |                 |                 |
|          |                     |      |                 |                 |
|          | report to the       |      |                 |                 |
|          | Contract            |      |                 |                 |
|          | Monitoring          |      |                 |                 |
|          | Unit, which         |      |                 |                 |
|          | shall be the        |      |                 |                 |
|          | basis for           |      |                 |                 |
|          | preparation of      |      |                 |                 |
|          | Disbursement        |      |                 |                 |
|          | Voucher (DV)        |      |                 |                 |
|          | for processing      |      |                 |                 |
|          | of payment.         |      |                 |                 |
|          | Contract            | None | As indicated in | End-user Office |
|          | Implementation      |      | the approved    |                 |
|          | 1.25 End-User       |      | TOR             |                 |
|          | Office shall        |      |                 |                 |
|          | monitor the         |      |                 |                 |
|          |                     |      |                 |                 |
|          | implementation      |      |                 |                 |

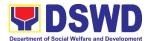

| 2. The End-user submit the necessary documents for the preparation of DV and endorse to Enduser for processing of payment. | of the project. The issuance of certification of services rendered shall be issued by the end-user Office in accordance with the approved TOR in reference with the schedule of payment which shall be basis for preparation of Disbursement Voucher (DV) for processing of payment.  Preparation of Disbursement Voucher (DV) for Payment 2.1 Upon receipt of the Inspection Report, Sales Invoice, Billing/ Statement of Account, and other supporting documents, the Procurement Section - Contract Monitoring Unit in-charge shall prepare the DV.  2.2 The DV along with the | None | Thee (3)<br>working days | Procurement Section-Contract Monitoring Unit Admin. Division Financial Management Division |
|----------------------------------------------------------------------------------------------------|----------------------------------------------------------------------------------------------------|------|--------------------------|--------------------------------------------------------------------------------------------|
|                                                                                                    | prepare the DV. 2.2 The DV along                                                                                                    |      |                          |                                                                                            |

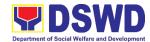

| Monitoring Unit  |      |         |  |
|------------------|------|---------|--|
| receiving        |      |         |  |
| in-charge for    |      |         |  |
| updating of the  |      |         |  |
| PMT. It shall    |      |         |  |
| then endorse to  |      |         |  |
| the end-user     |      |         |  |
| Office           |      |         |  |
| concerned for    |      |         |  |
| signature of the |      |         |  |
| Division Chief   |      |         |  |
| concerned for    |      |         |  |
| processing and   |      |         |  |
| facilitation of  |      |         |  |
| payment to the   |      |         |  |
|                  |      |         |  |
| Supplier/consult |      |         |  |
| ant.             |      |         |  |
| TOTAL            | NONE | 26 days |  |

| FEEDBACK AND COMPLAINTS MECHANISMS    |                                                                                                    |  |  |  |  |  |
|---------------------------------------|----------------------------------------------------------------------------------------------------|--|--|--|--|--|
| How to send a feedback                | Client Satisfaction Measurement Survey (CSMS) form shall be provided to the client.                                                                                                    |  |  |  |  |  |
| How feedback is processed             | Duly accomplished CSMS forms shall be consolidated once a month, identify issues and concerns of the clients which shall be discussed for appropriate action. Status on the identified issues and concerns shall be monitored on a monthly basis.                                                                                                    |  |  |  |  |  |
| How to file a complaint               | Requesting party may submit an appeal for the request that has been denied or may send a complaint letter to the Administrative Division Chief.                                                                                                    |  |  |  |  |  |
| How complaints are processed          | Upon receipt of the complaint, the concerned Section shall make the necessary evaluation and investigation to create a report for information and appropriate action of the concerned officials. Feedback shall be provided to the client. For inquiries and follow-ups, clients may contact AD -PSS through (082) 227-1964 or through email: property.fo11@dswd.gov.ph |  |  |  |  |  |
| Contact Information of CCB, PCC, ARTA | CCB: 0908-881-6565 (SMS) Call: 165 56 P5.00 + VAT per call anywhere in the Philippines via PLDT landlines                                                                                                    |  |  |  |  |  |

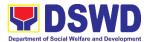

| Email: email@contactcenterngbayan.gov.ph Facebook: https://facebook.com/civilservicegovph/ Web: https://contactcenterngbayan.gov.ph/ |
|----------------------------------------------------------------------------------------------------|
| PCC: 8888                                                                                                    |
| ARTA: complaints@arta.gov.ph                                                                                                    |

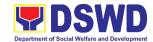

# General Administration Support Services Division Property and Supply Section Internal Services

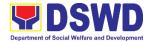

### 1. Facilitation of Request for Relief from Property Accountability from Commission on Audit

In case of the lost, damaged and destroyed property issued to employees due to force majeure, theft/robbery and fire, the Accountable Officer can request for Relief from Property Accountability to COA. AD - PSS facilitates this request upon submission of pertinent documents by the Accountable Officer.

| Office/Division:                                                                         | Administrative Ser                                                                                                    | vice – F                      | Property and Supply Section (AD-PSS)                       |  |  |
|------------------------------------------------------------------------------------------|----------------------------------------------------------------------------------------------------|-------------------------------|------------------------------------------------------------|--|--|
| Classification:                                                                          | Complex                                                                                                    |                               |                                                            |  |  |
| Type of Transaction:                                                                     | G2G – Governmer                                                                                                    | 2G – Government to Government |                                                            |  |  |
| Who may avail:                                                                           | Department of Social Welfare and Development (DSWD) Employees who are: a. DSWD employees and officials                                                         |                               |                                                            |  |  |
| CHECKLIST OF REC                                                                         | QUIREMENTS                                                                                                    |                               | WHERE TO SECURE                                            |  |  |
| One (1) original copy<br>accomplished and n<br>Loss, Stolen, Damag<br>Destroyed Property | otarized Report of ged and                                                                                                    | 1.                            | From PSS Office through PREMIS                             |  |  |
| One (1) original copy     Affidavit of Loss                                              | y of duly notarized                                                                                                    | 2.                            | To be prepared by the client without any prescribed format |  |  |
| ` ' • • • • • • • • • • • • • • • • • •                                                  | . One (1) original copy of duly notarized Joint Affidavit of Two (2) Disinterested Person.                                                                     |                               | To be prepared by the client without any prescribed format |  |  |
| 4. One (1) original copy                                                                 | y of Police Report                                                                                                    | 4.                            | To be prepared by the client without any prescribed format |  |  |
| 5. One (1) original copy<br>Head Cluster                                                 | y Comments of the                                                                                                    | 5.                            | To be prepared by the client without any prescribed format |  |  |
| from Competent Aut<br>Destruction brought                                                | <ul> <li>One (1) original copy of Certification<br/>from Competent Authority on the<br/>Destruction brought by Natural<br/>Calamity and Insurgency.</li> </ul> |                               | To be prepared by the client without any prescribed format |  |  |
| 7. One (1) original copy<br>Report of Damaged                                            | •                                                                                                    | 7.                            | To be prepared by the client without any prescribed format |  |  |
| 8. One (1) photocopy of Acknowledgement F (PAR)/Inventory Cus                            | Receipt                                                                                                    | 8.                            | From PSS Office                                            |  |  |

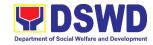

| OLIENT OTERO                                                                                                  | A OFNOV A OTION                                                                                                    | FEES          | PROCESSING | PERSON                 |
|----------------------------------------------------------------------------------------------------|----------------------------------------------------------------------------------------------------|---------------|------------|------------------------|
| CLIENT STEPS                                                                                                  | AGENCY ACTION                                                                                                    | TO BE<br>PAID | TIME       | RESPONSIBLE            |
| 1. Submit request for Technical Assistance to AD-PSS re loss of issued property                               | 1.1 Record the request in the Electronic Database (EDMS). Forward request to AD-PS Section Head                                                                                                    | None          | 5 minutes  | PSS Staff              |
|                                                                                                    | 1.2 Review the document and assign to concerned Technical Staff                                                                                                    | None          | 5 minutes  | PS Section Head        |
|                                                                                                    | 1.3 Review and prepare Memorandum for the signature of the Administrative Division Chief addressed to the requester to inform of the processes to be undertaken in requesting for relief from property accountability and the requirements to be submitted in accordance with the COA Guidelines. | None          | 3 hours    | PSS Technical<br>Staff |
| 2. Submit request for relief from property accountability to COA with the following documentary requirements: | 2.2 Review the documents submitted:  2.2.a If not complete - Prepare Memorandum for Accountable Officer to                                                                                                    | None          | 3 hours    | PSS Technical<br>Staff |
| a. RLSDDP b. Affidavit of Loss                                                                                | require<br>compliance                                                                                                    |               |            |                        |
| c. Affidavit of Two (2) Disinterested Person d. Comment of                                                    | 2.2.b If complete – Prepare endorsement letter to Commission on                                                                                                    |               |            |                        |

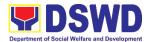

|    | the Cluster                                                                                                    |    | Audit for                                                                                                    |      |         |                        |
|----|----------------------------------------------------------------------------------------------------|----|----------------------------------------------------------------------------------------------------|------|---------|------------------------|
|    | Head                                                                                                    |    | Request for                                                                                                    |      |         |                        |
| e. | Police Blotter                                                                                                    |    | Relief to be                                                                                                    |      |         |                        |
|    | and                                                                                                    |    | signed by the                                                                                                    |      |         |                        |
|    | Certification                                                                                                    |    | Regional                                                                                                    |      |         |                        |
|    | (if applicable)                                                                                                    |    | Director                                                                                                    |      |         |                        |
| f. | Certification                                                                                                    |    | 233.0.                                                                                                    |      |         |                        |
| l  | from                                                                                                    |    | a. Forward the                                                                                                    |      |         |                        |
|    | Competent                                                                                                    |    | signed                                                                                                    |      |         |                        |
|    | Authority on                                                                                                    |    | endorsement                                                                                                    |      |         |                        |
|    | the                                                                                                    |    |                                                                                                    |      |         |                        |
|    | Destruction                                                                                                    |    | to COA copy                                                                                                    |      |         |                        |
|    |                                                                                                    |    | furnished the                                                                                                    |      |         |                        |
|    | brought by<br>Natural                                                                                                    |    | Accountable                                                                                                    |      |         |                        |
|    |                                                                                                    |    | Officer.                                                                                                    |      |         |                        |
|    | Calamity and                                                                                                    |    |                                                                                                    |      |         |                        |
|    | Insurgency                                                                                                    |    |                                                                                                    |      |         |                        |
| g. | Inspection                                                                                                    |    |                                                                                                    |      |         |                        |
|    | Report of                                                                                                    |    |                                                                                                    |      |         |                        |
|    | Damaged                                                                                                    |    |                                                                                                    |      |         |                        |
| ١. | Property.                                                                                                    |    |                                                                                                    |      |         |                        |
| h. | Copy of                                                                                                    |    |                                                                                                    |      |         |                        |
|    | Property                                                                                                    |    |                                                                                                    |      |         |                        |
|    | Acknowledge                                                                                                    |    |                                                                                                    |      |         |                        |
|    | ment Receipt                                                                                                    |    |                                                                                                    |      |         |                        |
|    | (PAR)/Invento                                                                                                    |    |                                                                                                    |      |         |                        |
|    |                                                                                                    |    |                                                                                                    |      |         |                        |
|    | ry Custodian                                                                                                    |    |                                                                                                    |      |         |                        |
|    | ry Custodian<br>Slip (ICS)                                                                                                    |    |                                                                                                    |      |         |                        |
|    | ry Custodian<br>Slip (ICS)<br>Upon receipt of                                                                                                    | 3. | Provide Technical                                                                                                    | None | 3 hours | PSS Technical          |
|    | ry Custodian Slip (ICS) Upon receipt of COA Decision,                                                                                            | 3. | Assistance as                                                                                                    | None | 3 hours | PSS Technical<br>Staff |
|    | ry Custodian Slip (ICS) Upon receipt of COA Decision, request                                                                                    | 3. |                                                                                                    | None | 3 hours |                        |
|    | ry Custodian Slip (ICS) Upon receipt of COA Decision,                                                                                            | 3. | Assistance as                                                                                                    | None | 3 hours |                        |
|    | ry Custodian Slip (ICS) Upon receipt of COA Decision, request Technical                                                                          |    | Assistance as                                                                                                    | None | 3 hours |                        |
|    | ry Custodian Slip (ICS) Upon receipt of COA Decision, request Technical Assistance as to the                                                     |    | Assistance as follows:                                                                                                    | None | 3 hours |                        |
|    | ry Custodian Slip (ICS) Upon receipt of COA Decision, request Technical Assistance as                                                            |    | Assistance as follows:  Request Granted –                                                                                                    | None | 3 hours |                        |
|    | ry Custodian Slip (ICS) Upon receipt of COA Decision, request Technical Assistance as to the                                                     |    | Assistance as follows:                                                                                                    | None | 3 hours |                        |
|    | ry Custodian Slip (ICS) Upon receipt of COA Decision, request Technical Assistance as to the settlement of                                       |    | Assistance as follows:  Request Granted –  a. Prepare Memorandum                                                                                                    | None | 3 hours |                        |
|    | ry Custodian Slip (ICS) Upon receipt of COA Decision, request Technical Assistance as to the settlement of accountability                        |    | Assistance as follows:  Request Granted –  a. Prepare    Memorandum    endorsing the                                                                                                    | None | 3 hours |                        |
|    | ry Custodian Slip (ICS) Upon receipt of COA Decision, request Technical Assistance as to the settlement of accountability in accordance          |    | Assistance as follows:  Request Granted –  a. Prepare Memorandum                                                                                                    | None | 3 hours |                        |
|    | ry Custodian Slip (ICS) Upon receipt of COA Decision, request Technical Assistance as to the settlement of accountability in accordance with COA |    | Assistance as follows:  Request Granted –  a. Prepare    Memorandum    endorsing the    COA Decision to    FMD for                                                                                                    | None | 3 hours |                        |
|    | ry Custodian Slip (ICS) Upon receipt of COA Decision, request Technical Assistance as to the settlement of accountability in accordance with COA |    | Assistance as follows:  Request Granted –  a. Prepare    Memorandum endorsing the COA Decision to FMD for dropping of the                                                                                                    | None | 3 hours |                        |
|    | ry Custodian Slip (ICS) Upon receipt of COA Decision, request Technical Assistance as to the settlement of accountability in accordance with COA |    | Assistance as follows:  Request Granted –  a. Prepare    Memorandum endorsing the COA Decision to FMD for dropping of the lost property, for                                                                                   | None | 3 hours |                        |
|    | ry Custodian Slip (ICS) Upon receipt of COA Decision, request Technical Assistance as to the settlement of accountability in accordance with COA |    | Assistance as follows:  Request Granted –  a. Prepare    Memorandum endorsing the COA Decision to FMD for dropping of the lost property, for signature of                                                                      | None | 3 hours |                        |
|    | ry Custodian Slip (ICS) Upon receipt of COA Decision, request Technical Assistance as to the settlement of accountability in accordance with COA |    | Assistance as follows:  Request Granted –  a. Prepare    Memorandum endorsing the COA Decision to FMD for dropping of the lost property, for signature of AD-Chief, copy                                                       | None | 3 hours |                        |
|    | ry Custodian Slip (ICS) Upon receipt of COA Decision, request Technical Assistance as to the settlement of accountability in accordance with COA |    | Assistance as follows:  Request Granted –  a. Prepare    Memorandum endorsing the COA Decision to FMD for dropping of the lost property, for signature of AD-Chief, copy furnished the                                         | None | 3 hours |                        |
|    | ry Custodian Slip (ICS) Upon receipt of COA Decision, request Technical Assistance as to the settlement of accountability in accordance with COA |    | Assistance as follows:  Request Granted –  a. Prepare    Memorandum    endorsing the    COA Decision to    FMD for    dropping of the    lost property, for    signature of    AD-Chief, copy    furnished the    Accountable  | None | 3 hours |                        |
|    | ry Custodian Slip (ICS) Upon receipt of COA Decision, request Technical Assistance as to the settlement of accountability in accordance with COA |    | Assistance as follows:  Request Granted –  a. Prepare    Memorandum endorsing the COA Decision to FMD for dropping of the lost property, for signature of AD-Chief, copy furnished the                                         | None | 3 hours |                        |
|    | ry Custodian Slip (ICS) Upon receipt of COA Decision, request Technical Assistance as to the settlement of accountability in accordance with COA |    | Assistance as follows:  Request Granted –  a. Prepare    Memorandum endorsing the COA Decision to FMD for dropping of the lost property, for signature of AD-Chief, copy furnished the Accountable Officer                     | None | 3 hours |                        |
|    | ry Custodian Slip (ICS) Upon receipt of COA Decision, request Technical Assistance as to the settlement of accountability in accordance with COA |    | Assistance as follows:  Request Granted –  a. Prepare    Memorandum endorsing the COA Decision to FMD for dropping of the lost property, for signature of AD-Chief, copy furnished the Accountable Officer  b. Update records/ | None | 3 hours |                        |
|    | ry Custodian Slip (ICS) Upon receipt of COA Decision, request Technical Assistance as to the settlement of accountability in accordance with COA |    | Assistance as follows:  Request Granted –  a. Prepare    Memorandum endorsing the COA Decision to FMD for dropping of the lost property, for signature of AD-Chief, copy furnished the Accountable Officer                     | None | 3 hours |                        |
|    | ry Custodian Slip (ICS) Upon receipt of COA Decision, request Technical Assistance as to the settlement of accountability in accordance with COA |    | Assistance as follows:  Request Granted –  a. Prepare    Memorandum endorsing the COA Decision to FMD for dropping of the lost property, for signature of AD-Chief, copy furnished the Accountable Officer  b. Update records/ | None | 3 hours |                        |

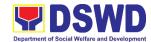

|                      | Denied – Prepare                     |            |         |               |
|----------------------|--------------------------------------|------------|---------|---------------|
|                      | memorandum                           |            |         |               |
|                      | informing the                        |            |         |               |
|                      | Accountable                          |            |         |               |
|                      | Officer of the                       |            |         |               |
|                      | processes for                        |            |         |               |
|                      | replacement,                         |            |         |               |
|                      | payment, or                          |            |         |               |
|                      | reimbursement                        |            |         | 500 7 / /     |
| 3. Submit            | 3.1 Request the                      | None       | 1 hour  | PSS Technical |
| replacement          | presence of a COA                    |            |         | Staff         |
| unit in              | representative                       |            |         |               |
| accordance           | during inspection                    |            |         |               |
| with COA<br>Decision | of the replacement                   |            |         |               |
| Decision             | unit                                 | None       | 1 hour  |               |
|                      | 3.2 Analyze the specification of the | None       | i iloui |               |
|                      | offered                              |            |         |               |
|                      | replacement item.                    |            |         |               |
|                      | 4.3 Accept                           | None       | 2 hours |               |
|                      | replacement unit                     | 140110     | Z Hours |               |
|                      | upon concurrence                     |            |         |               |
|                      | of COA                               |            |         |               |
|                      | representative                       |            |         |               |
|                      | 4.4 Prepare necessary                | None       | 1 hour  |               |
|                      | documentation/                       |            |         |               |
|                      | update record in                     |            |         |               |
|                      | PREMIS                               |            |         |               |
|                      | 4.5 Prepare                          | None       | 2 hours |               |
|                      | Memorandum to                        |            |         |               |
|                      | FMD and COA on                       |            |         |               |
|                      | the acceptance of                    |            |         |               |
|                      | offered                              |            |         |               |
|                      | replacement items                    |            |         |               |
|                      | for reference and                    |            |         |               |
|                      | recording in the                     |            |         |               |
| 4.5                  | Books of Account.                    | <b>.</b> . |         | D00 T ' '     |
| 4. Pay the value     | 4.1 Provide assistance               | None       | 3 hours | PSS Technical |
| of property in       | as to the mode of                    |            |         | Staff         |
| accordance           | payment                              |            |         |               |
| with the COA         | 4.0 Dranger                          | Maia -     |         |               |
| Decision             | 4.2 Prepare                          | None       |         |               |
|                      | Memorandum to                        |            |         |               |
|                      | FMD for the receipt                  |            |         |               |
|                      | of payment; or 4.3 Prepare           |            |         |               |
|                      | Memorandum to                        |            |         |               |
|                      | HRMDS-PAD for                        |            |         |               |
|                      | the deduction of                     |            |         |               |
|                      | the amount of                        |            |         |               |
|                      | the amount of                        |            |         |               |

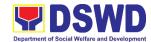

| property in accordance with COA Decision                     |      |                         |  |
|--------------------------------------------------------------|------|-------------------------|--|
| 4.4 Prepare necessary documentation/ update record in PREMIS |      |                         |  |
| TOTAL                                                        | NONE | 16 hours,<br>10 minutes |  |

### 2. Facilitation of Request for Relief from Property Accountability Through Reimbursement/Replacement

When the lost, damaged and destroyed property issued to employees was due to other circumstance other that force majeure, theft/robbery and fire (whereas lost may be credited), the Accountable Officer can request for the replacement or reimbursement of the money value of the lost property or payment of cost of repair of the damaged property, within thirty (30) days from the occurrence of loss.

| Office/Division:                                                                                    |                                                                                                    | Administrative Service – Property and Supply Section (AD-PSS)                             |                                                                                                    |                    |                       |  |
|----------------------------------------------------------------------------------------------------|----------------------------------------------------------------------------------------------------|-------------------------------------------------------------------------------------------|----------------------------------------------------------------------------------------------------|--------------------|-----------------------|--|
| Classification:                                                                                     |                                                                                                    | Complex                                                                                   |                                                                                                    |                    |                       |  |
| Type of Transac                                                                                     | tion :                                                                                                    | G2G – Government to Government                                                            |                                                                                                    |                    |                       |  |
| Who may avail:                                                                                      |                                                                                                    | Department of Social Welfare and Development (DSWD) Employees                             |                                                                                                    |                    |                       |  |
| CHECKLIST                                                                                           | OF REQUI                                                                                                    | IIREMENTS WHERE TO SECURE                                                                 |                                                                                                    |                    |                       |  |
| Report of Loss, Destroyed Prop proof of submis  2. One (1) origina requesting reim of item lost end | <ol> <li>One (1) copy of duly accomplished<br/>Report of Loss, Stolen, Damaged and<br/>Destroyed Property (RLSDDP), with<br/>proof of submission to COA</li> <li>One (1) original copy of Memorandum<br/>requesting reimbursement/replacement<br/>of item lost endorsed by Undersecretary<br/>concern to Undersecretary for GASSG</li> </ol> |                                                                                           | <ol> <li>From PSS Office through PREMIS</li> <li>To be prepared by the Client without any prescribed format</li> </ol> |                    |                       |  |
| CLIENT STEPS                                                                                        | AGEN                                                                                                    | CY ACTION                                                                                 | FEES<br>TO BE<br>PAID                                                                                                  | PROCESSING<br>TIME | PERSON<br>RESPONSIBLE |  |
| 1. Submit copy of Memorandum to OUSGASSG and duly accomplished                                      | in the<br>Datab<br>Forwa<br>AS-PS<br>1.1.1                                                                                                    | d the request Electronic ase (EDMS). and request to S Section Head Review the Request and | None                                                                                                    | 5 minutes          | PSS Staff             |  |

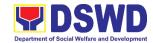

| RLSDDP      | RLSDDP                       |      |           |                 |
|-------------|------------------------------|------|-----------|-----------------|
| received by | 1.2 Assigned the             | None | 5 minutes | PS Section Head |
| COA         | request to                   |      |           |                 |
|             | concerned Technical          |      |           |                 |
|             | Staff                        |      |           |                 |
|             | 1.3 Review the Request.      | None | 4 hours   | PSS Technical   |
|             | a. If not complete -         |      |           | Staff           |
|             | Return to                    |      |           |                 |
|             | Accountable                  |      |           |                 |
|             | Officer for                  |      |           |                 |
|             | Compliance                   |      |           |                 |
|             | b. If complete –             |      |           |                 |
|             | Prepare                      |      |           |                 |
|             | Memorandum on                |      |           |                 |
|             | the                          |      |           |                 |
|             | recommendation               |      |           |                 |
|             | relative to request          |      |           |                 |
|             | to the Regional              |      |           |                 |
|             | Director to be               |      |           |                 |
|             | signed by the                |      |           |                 |
|             | AD-Chief                     |      |           |                 |
|             | 1.4 Prepare                  |      |           |                 |
|             | Memorandum for               |      |           |                 |
|             | Accountable Officer          |      |           |                 |
|             | informing the                |      |           |                 |
|             | approval of the              |      |           |                 |
|             | request for Reimbursement/Re |      |           |                 |
|             |                              |      |           |                 |
|             | placement of Lost Property.  |      |           |                 |
| 2. Submit   | 2.1 Reimbursement            | None | 1 hour    | PSS Technical   |
| compliance  | 1.1.1 Assist the             | None | i iloui   | Staff           |
| · ·         | Accountable                  |      |           | Otan            |
| on the      | Office for the               |      |           |                 |
| approved    | Issuance of                  |      |           |                 |
| recommendat | Order of                     |      |           |                 |
| ion of      | Payment from                 |      |           |                 |
| settlement. | Accounting                   |      |           |                 |
|             | Division.                    |      |           |                 |
|             | 1.1.2 Assist the             |      |           |                 |
|             | Accountable                  |      |           |                 |
|             | Officer for the              |      |           |                 |
|             | issuance of                  |      |           |                 |
|             | Official Receipt             |      |           |                 |
|             | of Cash Section              |      |           |                 |
|             | for the                      |      |           |                 |
|             | payment.                     |      |           |                 |
|             | 1.1.3 Update                 |      |           |                 |
|             | PREMIS as to                 |      |           |                 |
|             | the settlement               |      |           |                 |

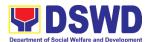

| of property              |       |            |  |
|--------------------------|-------|------------|--|
| accountability.          |       |            |  |
| 1.2 Replacement          |       |            |  |
| 2.2.1 Inspection of      |       |            |  |
| the offered              |       |            |  |
| replacement item.        |       |            |  |
|                          |       |            |  |
| a. If not compliant –    |       |            |  |
| Returned the             |       |            |  |
| item/s to                |       |            |  |
| Accountable              |       |            |  |
| Officer for              |       |            |  |
| compliance.              |       |            |  |
| compliance.              |       |            |  |
| h If compliant           |       |            |  |
| b. If compliant –        |       |            |  |
| Updates record in PREMIS |       |            |  |
| 111111                   |       |            |  |
| 2.2.2 Prepare            |       |            |  |
| Memorandum to            |       |            |  |
| FMD and COA on           |       |            |  |
| the acceptance of        |       |            |  |
| offered                  |       |            |  |
| replacement items        |       |            |  |
| for reference and        |       |            |  |
| recording in the         |       |            |  |
| Books of Account.        |       |            |  |
| TOTAL                    | NONE  | 5 hours,   |  |
| TOTAL                    | .1011 | 10 minutes |  |

#### 3. Issuance of Portable Equipment Sticker Pass

Clients with portable equipment which are frequently brought outside and inside the DSWD premises may request for issuance of Portable Equipment Sticker Pass (PESP) in lieu of Gate Pass.

Unlike Gate Pass which is valid until the stated date of returned, PESP is valid from issuance or renewal until the last working day of the semester for regular/casual//contractual/co-terminous employee, the same shall apply for personal portable equipment frequently brought by the employee and until the last day of the quarter for COS workers but not beyond the last day of the contracted service.

| Office/Division:      | Administrative Service – Property and Supply Section (AD-PSS)               |  |  |  |
|-----------------------|-----------------------------------------------------------------------------|--|--|--|
| Classification:       | Simple                                                                      |  |  |  |
| Type of Transaction : | G2G – Government to Government                                              |  |  |  |
| Who may avail:        | Department of Social Welfare and Development (DSWD) Officials and Employees |  |  |  |

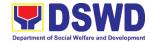

| CHECKLIST OF REQUIREMENTS        | WHERE TO SECURE                                  |
|----------------------------------|--------------------------------------------------|
| 1. One (1) original copy of duly | To be prepared by the client offices' Designated |
| accomplished request for         | Property and Supply Custodian through the        |
| issuance of Portable Equipment   | Property Records and Equipment Monitoring        |
| Sticker Pass (PESP)              | Inventory System;                                |

|    | Sticker Pass                               | (PESP)                                                                                                    | Inve                                            | ventory System;       |                    |                        |
|----|--------------------------------------------|----------------------------------------------------------------------------------------------------|-------------------------------------------------|-----------------------|--------------------|------------------------|
|    | CLIENT<br>STEPS                            | AGENCY ACTION                                                                                                    |                                                 | FEES<br>TO BE<br>PAID | PROCESSING<br>TIME | PERSON<br>RESPONSIBLE  |
| 1. | Submit duly accomplis hed request for PESP | 1.1 Validate submitted request if duly signed by the Heat of Office  1.1.1 Update expiration date the sticker in PREMIS; for DSWD proper with accountal person under regular / contractual / co-terminous/ casual employ expiration date shall be every the end of every semester and COS workers, expiration date shall be by the endo of the last month of every quarter. For personal prope expiration date shall be similar the DSWD property with regular accountable person  1.1.2 Generate portable equipment sticker pass a forward to ASPS Section Head for | e of typole e e e e e e e e e e e e e e e e e e | None                  | 1 hour             | PSS Technical<br>Staff |

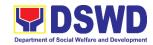

|                                                 | 1                                                                                                    | 1    |            | 1                      |
|-------------------------------------------------|----------------------------------------------------------------------------------------------------|------|------------|------------------------|
|                                                 | signature                                                                                                    |      |            |                        |
|                                                 | 1.2.3 Record PESP                                                                                                    |      |            |                        |
|                                                 | details in the                                                                                                    |      |            |                        |
|                                                 | logbook                                                                                                    |      |            |                        |
|                                                 | 1.1. 4 Sign PESP                                                                                                    | None | 5 minutes  | AS-PS Section          |
|                                                 | _                                                                                                    |      |            | Head                   |
| 2. Claim PESP and present the portable property | 2.1 Validate presented property vis-à-vis the details of property indicated in the request for issuance of PESP  2.1.1 Attach PESP in the most visible and secure area of the property  2.1.2 Present PESP request submitted by the client for signature as received sticker  2.1.3 Update PREMIS and marked sticker | None | 30 minutes | PSS Technical<br>Staff |
|                                                 | pass as claimed                                                                                                    |      | 1 hour     |                        |
|                                                 | TOTAL                                                                                                    | NONE | 1 hour,    |                        |
|                                                 |                                                                                                    |      | 35 minutes |                        |

#### 4. Issuance of Supplies and Materials from Stockpile

Request of issuance of commonly use office supplies is being done through filling-out of Requisition and Issue Slip (RIS) prepared by designated Offices' staff. The RIS and actual issuance of supplies shall be processed by the Warehouse Management unit subject to the approval of the PS Section Head.

|                                                                | Administrative Service – Property and Supply Section (AD- |                                      |                                                                      |                                       |  |
|----------------------------------------------------------------|-----------------------------------------------------------|--------------------------------------|----------------------------------------------------------------------|---------------------------------------|--|
| Office/Division: PSS)                                          |                                                           |                                      |                                                                      | (                                     |  |
| Classif                                                        | ication:                                                  | Complex Transaction                  |                                                                      |                                       |  |
| Type of                                                        | f Transaction :                                           | tion: G2G – Government to Government |                                                                      |                                       |  |
| Who may avail:  Department OBSUs                               |                                                           |                                      | of S                                                                 | Social Welfare and Development (DSWD) |  |
| CHE                                                            | <b>CKLIST OF REQUIR</b>                                   | EMENTS                               |                                                                      | WHERE TO SECURE                       |  |
| Three (3) copies of duly accomplished<br>RIS of concerned OBSU |                                                           | 1.                                   | RIS template issued to respective Office with the prescribed format; |                                       |  |
| One (1) Photocopy of approved     PPMP of requesting OBSU      |                                                           | 2.                                   | Designated Supply/Property Officer of respective Offices:            |                                       |  |

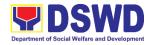

- One (1) Photocopy of approved Technical Assistance Request, if required
- Focal person of concern technical support office such as ICTMS, SMS, among others, depending on the nature of technical assistance request without any prescribed format
- 4. One (1) Photocopy of project proposal, if required
- 4. Focal person of proponent Office.

| proposal, if requir                                                                                                    | ed                                                                                                    |                       |                    |                                |
|----------------------------------------------------------------------------------------------------|----------------------------------------------------------------------------------------------------|-----------------------|--------------------|--------------------------------|
| CLIENT STEPS                                                                                                    | AGENCY ACTION                                                                                                    | FEES<br>TO BE<br>PAID | PROCESSING<br>TIME | PERSON<br>RESPONSIBLE          |
| 1. Submit duly approved RIS to Procurement Management Service including required attachment such as PPMP and Technical Assistance Request | 1.1 Receive, review and record the submitted duly approved RIS  1.1.1 Assign RIS number  1.2 Verify availability of requested supplies and materials  1.3 Update concerned Office staff on the availability of supplies and materials  1.4 Request for the approval of RIS of the PS Section Head | None                  | 2 hours            | Administrative<br>Staff<br>PSS |
| 2. Receipt of issued supplies and materials                                                                                               | 4.5 Update stock card and issue requested supplies and materials 4.6 Updating of stock/bin card 2.3 Pull out of stocks for issuance to requesting OBSU 2.4 Update database                                                                                                    | None                  | 4 hours            |                                |
|                                                                                                    | TOTAL                                                                                                    | NONE                  | 6 hours            |                                |

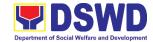

## 5. Provision of Technical Assistance on Property and Supply Section to Divisions, Sections, and Other Offices.

Technical Assistance is provided to Divisions, Sections and other Offices in the area of Property, Asset and Warehouse Management to capacitate their designated Property Officers on the knowledge of DSWD Guidelines, Oversight Agencies Rules and Regulations on Property and Supply Management and Land Titling facilitation.

| Office/Division:                                                                                             |                                                                                              | Administrative Service – Property and Supply Section (AD-PSS)                                                  |                       |                    |                                      |
|----------------------------------------------------------------------------------------------------|----------------------------------------------------------------------------------------------|----------------------------------------------------------------------------------------------------|-----------------------|--------------------|--------------------------------------|
| Classification:                                                                                              |                                                                                              | Highly Tech                                                                                                    | nnical                |                    |                                      |
| Type of Transacti                                                                                            | on :                                                                                         | G2G – Gov                                                                                                    | ernment to            | Government         |                                      |
| Who may avail:                                                                                               |                                                                                              | <ol> <li>DSWD Offices</li> <li>DSWD Designated Property and Supply Custodian</li> <li>Field Offices</li> </ol> |                       |                    |                                      |
| CHECKLIST OF                                                                                                 | REQUIRE                                                                                      |                                                                                                    |                       |                    |                                      |
| 1. Request for<br>- One (1) o                                                                                | Technical A<br>riginal copy.                                                                 |                                                                                                    |                       |                    |                                      |
| CLIENT STEPS                                                                                                 | AGENCY                                                                                       | ACTION                                                                                                    | FEES<br>TO BE<br>PAID | PROCESSING<br>TIME | PERSON<br>RESPONSIBLE                |
| 1. Forward the request for Technical Assistance indicating the specific topics and concerns to be discussed. | re<br>th<br>E<br>D<br>(E<br>F<br>re<br>A<br>S                                                | ecord the equest in he lectronic eatabase EDMS). orward equest to S-PS ection lead.                            | None                  | 5 minutes          | PSS Receiving Staff  PS Section Head |
|                                                                                                    | 1.1.2 Review the request. Check the availability of Technical Staff on the requested date of |                                                                                                    | None                  | 10 minutes         | PS Section Head                      |

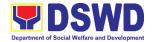

|                          | Technical<br>Assistance.    |      |                                 |               |
|--------------------------|-----------------------------|------|---------------------------------|---------------|
|                          | 1.1.3 Assigned              |      |                                 |               |
|                          | the request<br>to the       |      |                                 |               |
|                          | concerned                   |      |                                 |               |
|                          | Technical<br>Staff.         |      |                                 |               |
|                          | 1.1.4 Technical             | None | 5 days                          | PSS Technical |
|                          | Staff to                    |      |                                 | Staff         |
|                          | prepare a reply for         |      |                                 |               |
|                          | confirming                  |      |                                 |               |
|                          | the date of                 |      |                                 |               |
|                          | Technical<br>Assistance.    |      |                                 |               |
|                          | a. Prepared                 |      |                                 |               |
|                          | Special                     |      |                                 |               |
|                          | Order (If<br>Field Office)  |      |                                 |               |
|                          | for the                     |      |                                 |               |
|                          | period of                   |      |                                 |               |
|                          | Technical<br>Assistance.    |      |                                 |               |
|                          | b. Prepare the              |      |                                 |               |
|                          | needed                      |      |                                 |               |
|                          | documents<br>and            |      |                                 |               |
|                          | information                 |      |                                 |               |
|                          | for the                     |      |                                 |               |
|                          | conduct of<br>Technical     |      |                                 |               |
|                          | Assistance                  |      |                                 |               |
|                          | c. Conduct                  | None | 4 days for Field                | PSS Technical |
|                          | Technical                   |      | Offices                         | Staff         |
|                          | Assistance on the           |      |                                 |               |
|                          | scheduled                   |      |                                 |               |
|                          | date                        |      |                                 |               |
| 2. Accomplished          | 2.1 Receive the duly        | None | 10 minutes                      | PSS Technical |
| the Technical            | accomplished                |      |                                 | Staff         |
| Assistance<br>Evaluation | Technical<br>Assistance     |      |                                 |               |
| Form                     | Evaluation Form.            |      |                                 |               |
|                          | 2.1.1 Consolidate           | None | 7 days from                     | PSS Technical |
|                          | the Technical<br>Assistance |      | returned to<br>Official Station | Staff         |
|                          | Evaluation                  |      | Official Station                |               |
|                          |                             |      |                                 |               |

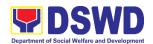

| Form.              |      |                |  |
|--------------------|------|----------------|--|
| 2.1.2 Prepared     | None |                |  |
| Feedback           |      |                |  |
| Report for         |      |                |  |
| approval of        |      |                |  |
| PS Section         |      |                |  |
| Head.              |      |                |  |
| 2.1.3 Provide copy | None |                |  |
| of Feedback        |      |                |  |
| Report to the      |      |                |  |
| requestor of       |      |                |  |
| Technical          |      |                |  |
| Assistance         |      | 40 dove        |  |
|                    |      | 13 days,       |  |
|                    |      | 25 minutes for |  |
| TOTAL              | NONE | DSWD OBSU/     |  |
|                    |      | 18 days,       |  |
|                    |      | 25 minutes for |  |
|                    |      | Field Office   |  |

#### 6. Re-issuance of Equipment and Semi-Expendable Supplies

Surrendered serviceable equipment may be requested for re-issuance to optimize the use of equipment or semi-expendable equipment or supply due to lack of equipment, lack of capital outlay and other exigencies.

| Office/Division:                                                                               | Administrative Service – Property and Supply Section (AD-PSS)        |               |                                                                                             |                       |  |
|------------------------------------------------------------------------------------------------|----------------------------------------------------------------------|---------------|---------------------------------------------------------------------------------------------|-----------------------|--|
| Classification:                                                                                | Complex Tra                                                          | nsaction      |                                                                                             |                       |  |
| Type of Transaction :                                                                          | G2G – Gove                                                           | rnment to     | Government                                                                                  |                       |  |
| Who May Avail:                                                                                 | Department of Social Welfare and Development Field Office XI Offices |               |                                                                                             |                       |  |
| CHECKLIST OF REQUIREMENTS                                                                      |                                                                      |               | WHERE TO SECURE                                                                             |                       |  |
| One (1) Original copy of memorandum requesting for issuance of property                        |                                                                      |               | From concerned Offices and personnel, interoffice memorandum format                         |                       |  |
| Two (2) Original copies of Furniture and Equipment Transfer Slip (FETS)                        |                                                                      |               | From AS-PSS through the Designated<br>Property Officer of concerned Office                  |                       |  |
| Two (2) Original copies of Property     Accountability Receipt or Inventory     Custodian Slip |                                                                      | thro          | From the AS-PSS / PREMIS online through the Designated Property Officer of concerned Office |                       |  |
| CLIENT STEPS AGENC                                                                             | Y ACTION                                                             | FEES<br>TO BE | PROCESSING<br>TIME                                                                          | PERSON<br>RESPONSIBLE |  |

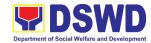

|                                                                                                    |                                                                                                    | PAID |         |                                                |
|----------------------------------------------------------------------------------------------------|----------------------------------------------------------------------------------------------------|------|---------|------------------------------------------------|
| Prepare request letter containing item specifications, quantity, purpose and to whom the equipment or semi- expendable equipment/ supply shall be assigned.  Process the | <ul> <li>1.1 Receive, review and verify the availability of request</li> <li>a. Inform     requesting     Office of     availability or     non-availability     of items.</li> <li>b. Request     approval of     FETS for     confirmation of     transfer</li> <li>2.1 Update PREMIS</li> </ul> | None | 3 hours | Requesting Office PSS Staff  Requesting Office |
| signing of FETS of the recipient office or accountable person for the re-issuance of item or equipment                                                                   | and generate PAR or ICS  a. Transfer accountability through updating of database and issuance of PAR or ICS  b. Process the approval of PAR or ICS                                                                                                    | None | 3 nours | PSS Staff                                      |
| Confirm acceptance of item or property through signing of PAR or ICS                                                                                                    | 1.3 Physical issuance<br>of item or<br>equipment and<br>filing of PAR or<br>ICS                                                                                                    | None | 2 hours | Requesting Office<br>PSS Staff                 |
|                                                                                                    | TOTAL                                                                                                    | NONE | 8 hours |                                                |

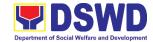

#### 7. Receipt of Surrendered Equipment and Semi-Expendable Equipment

Turned over property due to its unserviceability or when the same is no longer needed by the accountable person shall be recorded in order to effect cancellation of property accountability of the client.

| Office/Division:                                                                                             | Administrative Service – Property and Supply Section (AD-PSS) |                                                                                                    |  |  |  |
|----------------------------------------------------------------------------------------------------|---------------------------------------------------------------|----------------------------------------------------------------------------------------------------|--|--|--|
| Classification:                                                                                              | Simple                                                        |                                                                                                    |  |  |  |
| Type of Transaction:                                                                                         | G2G – G                                                       | overnment to Government                                                                                                    |  |  |  |
| Who may avail:                                                                                               | •                                                             | ent of Social Welfare and Development (DSWD) and Employees                                                                                                    |  |  |  |
| CHECKLIST OF REQUIREMENTS                                                                                    |                                                               | WHERE TO SECURE                                                                                                    |  |  |  |
| One (1) Original Copy and 1 photo copy of duly Accomplished     Furniture and Equipment Transfer Slip (FETS) |                                                               | <ol> <li>To be prepared by the client offices'         Designated Property and Supply Custodian         through the Property Records and Equipment         Monitoring Inventory System (PREMIS) with         the prescribed format;</li> </ol> |  |  |  |
| 2. Actual Property for turnover                                                                              |                                                               | To be made available by the accountable person                                                                                                    |  |  |  |

| (  | CLIENT STEPS                                                         | AGENCY ACTION                                                                                                    | FEES<br>TO BE<br>PAID | PROCESSING<br>TIME | PERSON<br>RESPONSIBLE                    |
|----|----------------------------------------------------------------------|----------------------------------------------------------------------------------------------------|-----------------------|--------------------|------------------------------------------|
|    | Submit duly accomplished FETS for turnover and property for turnover | 1.1 Validate surrendered property vis-à- vis duly accomplished FETS  1.2 Fill up the "inspected and received by" portion in FETS  1.3 Provide copy of signed FETS to the Accountable Officer/Designat ed Property and Supply Custodian. | None                  | 15 minutes         | Technical Staff PSS Warehouse Unit       |
| 2. | Updates<br>record of<br>surrendered<br>items in<br>PREMIS            | 2.1. Validate submitted request if duly signed by the concerned officials and                                                                                                    | None                  | 1 hour             | Technical Staff<br>PSS Warehouse<br>Unit |

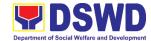

|                     |      |            | T                   |
|---------------------|------|------------|---------------------|
| employees           |      |            |                     |
| 2.2 Validate FETS   |      |            |                     |
| Request created     |      |            |                     |
| by the              |      |            |                     |
| Designated          |      |            |                     |
| Property and        |      |            |                     |
| Supply              |      |            |                     |
| Custodian           |      |            |                     |
| (DPSC) in           |      |            |                     |
| PREMIS vis-à-       |      |            |                     |
| vis the submitted   |      |            |                     |
| FETS Request        |      |            |                     |
| 2.3 Approve request |      |            |                     |
| in PREMIS           |      |            |                     |
| 2.4 Generate and    |      |            |                     |
| print PAR if        |      |            |                     |
| acquisition cost    |      |            |                     |
| of property is      |      |            |                     |
| 15,000 and          |      |            |                     |
| above, ICS if       |      |            |                     |
| acquisition cost    |      |            |                     |
| is lower than       |      |            |                     |
| 15,0000. Signed     |      |            |                     |
| the received by     |      |            |                     |
| portion of          |      |            |                     |
| PAR/ICS.            |      |            |                     |
| 2.5 Generate and    |      |            |                     |
|                     |      |            |                     |
| print barcode       |      |            |                     |
| sticker and         |      |            |                     |
| attach to the       |      |            |                     |
| surrendered         |      |            |                     |
| property.           |      |            | 10.50.0             |
| 2.6 Approve         | None | 5 minutes  | AS-PS Section       |
| PAR/ICS             | Mana | 45 minutes | Head Stoff          |
| 2.7 Scan approved   | None | 15 minutes | PSS Technical Staff |
| documents and       |      |            |                     |
| upload to           |      |            |                     |
| PREMIS              |      |            |                     |
| 2.8 Record the      |      |            |                     |
| approval of         |      |            |                     |
| record in           |      |            |                     |
| PREMIS              |      |            |                     |
| 2.9 File approved   |      |            |                     |
| PAR/ICS and or      |      |            |                     |
| undertaking in      |      |            |                     |
| the respective      |      |            |                     |

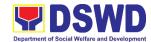

| folder of the accountable person for safekeeping |      |                       |  |
|--------------------------------------------------|------|-----------------------|--|
| TOTAL                                            | NONE | 1 hour,<br>35 minutes |  |

#### 8. Transfer of Property Accountability

Transfer of property accountability to another accountable person shall be processed for documentation of the actual transfer of property and issuance of new Property Acknowledgement Receipt for the signature of the new accountable person to warrant cancellation of property accountability of the previous accountable person.

| Office/Division:  Administration (AD-PSS)             |                                                                                                    |                                                                             | tive Servi                                                                                                    | ce – Property and  | Supply Section         |                                   |
|-------------------------------------------------------|----------------------------------------------------------------------------------------------------|-----------------------------------------------------------------------------|----------------------------------------------------------------------------------------------------|--------------------|------------------------|-----------------------------------|
| Classification:                                       |                                                                                                    | Simpl                                                                       | le                                                                                                    |                    |                        |                                   |
| Type of Transaction                                   | n :                                                                                                    | G2G – Government to Government                                              |                                                                                                    |                    |                        |                                   |
| Who may avail:                                        |                                                                                                    | Department of Social Welfare and Development (DSWD) Officials and Employees |                                                                                                    |                    | velopment              |                                   |
| CHECKLIST OF RE                                       | QUIREME                                                                                                    | NTS                                                                         |                                                                                                    |                    | WHERE TO SEC           | URE                               |
| accomplished Furi                                     | riginal copy of the duly shed Furniture and nt Transfer Slip (FETS)                                                                                                    |                                                                             | To be prepared by the client offices'     Designated Property and Supply Custodian through the Property Records and Equipmen Monitoring Inventory System (PREMIS) |                    |                        | pply Custodian<br>s and Equipment |
| CLIENT STEPS                                          | AGENCY ACTION                                                                                                    |                                                                             | FEES<br>TO BE<br>PAID                                                                                                    | PROCESSING<br>TIME | PERSON<br>RESPONSIBLE  |                                   |
| Submit duly     accomplished     request for     FETS | 1.1 Validate submitted request if duly signed by the concerned officials and employees  1.2 Validate FETS Request created by the Designated Property and Supply Custodian (DPSC) in PREMIS vis-à- vis the |                                                                             | None                                                                                                    | 1 hour             | PSS Technical<br>Staff |                                   |

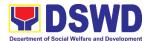

| submitted          |  |
|--------------------|--|
| FETS Request       |  |
| 1.3 Approve        |  |
| request in         |  |
| PREMIS             |  |
| 1.4 Accomplish the |  |
| "encoded by"       |  |
| portion in the     |  |
|                    |  |
| submitted          |  |
| FETS request       |  |
| 1.5 Generate and   |  |
| print 2 copies of  |  |
| PAR if the         |  |
| acquisition cost   |  |
| of property is     |  |
| 15,000 and         |  |
| above, 2 copies    |  |
| of ICS if the      |  |
| acquisition cost   |  |
| is lower than      |  |
| 15,0000.           |  |
| Should the end-    |  |
|                    |  |
| user be COS, 2     |  |
| copies of the      |  |
| undertaking        |  |
| shall be printed   |  |
| 1.6 Generate and   |  |
| print barcode      |  |
| sticker and        |  |
| attach to the      |  |
| most visible       |  |
| and secured        |  |
| area of the        |  |
| property before    |  |
| the transfer of    |  |
|                    |  |
| item(s) to the     |  |
| new end-user.      |  |
| 1.7 Record in the  |  |
| logbook details    |  |
| of transfer        |  |
| properties as      |  |
| stated in the      |  |
| printed            |  |
| PAR/ICS            |  |
| 1.8 Forward        |  |
| PAR/CS to the      |  |
| concerned          |  |
| OBSUs for the      |  |
| signature of the   |  |
| previous           |  |
| previous           |  |

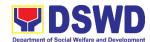

|                                                                                                    | accountable                                                                                                    |      |                       |                        |
|----------------------------------------------------------------------------------------------------|----------------------------------------------------------------------------------------------------|------|-----------------------|------------------------|
|                                                                                                    | person and the                                                                                                    |      |                       |                        |
|                                                                                                    | new<br>accountable                                                                                                    |      |                       |                        |
|                                                                                                    | person                                                                                                    |      |                       |                        |
| 2. Return the duly accomplished PAR/ICS and or Undertaking and attach the barcode sticker to the visible and secure area of the property | 2.1 Validate the returned document if accurately signed and forward to AS-PS Section Head for approval                                                                         | None | 15 minutes            | PSS Technical<br>Staff |
|                                                                                                    | 2.2 Approve duly accomplished document                                                                                                    | None | 5 minutes             | AS-PS Section<br>Head  |
|                                                                                                    | 2.3 Provide 1 copy of approved PAR/ICS and or Undertaking to the Accountable Person  2.4 Record the approval of record in PREMIS  2.5 Scan and upload the approved PAR/ICS and | None | 30 minutes            | PSS Technical<br>Staff |
|                                                                                                    | or Undertaking  2.6 File approved PAR/ICS and or undertaking in the respective folder of the accountable person for safekeeping                                                |      |                       |                        |
|                                                                                                    | TOTAL                                                                                                    | NONE | 1 hour,<br>50 minutes |                        |
|                                                                                                    |                                                                                                    |      | Jo minutes            |                        |

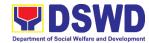

| FEEDBACK AI                           | FEEDBACK AND COMPLAINTS MECHANISMS                                                                                                    |  |  |  |  |
|---------------------------------------|----------------------------------------------------------------------------------------------------|--|--|--|--|
| How to send a feedback                | Client Satisfaction Measurement Survey (CSMS) form shall be provided to the client.                                                                                                    |  |  |  |  |
| How feedback is processed             | Duly accomplished CSMS forms shall be consolidated once a month, identify issues and concerns of the clients which shall be discussed for appropriate action. Status on the identified issues and concerns shall be monitored on a monthly basis.                                                                                                    |  |  |  |  |
| How to file a complaint               | Requesting party may submit an appeal for the request that has been denied or may send a complaint letter to the Administrative Division Chief.                                                                                                    |  |  |  |  |
| How complaints are processed          | Upon receipt of the complaint, the concerned section shall make the necessary evaluation and investigation to create a report for information and appropriate action of the concerned officials. Feedback shall be provided to the client.  For inquiries and follow-ups, clients may contact AD - PSS through (082) 227-1964 or through email: property.fo11@dswd.gov.ph |  |  |  |  |
| Contact Information of CCB, PCC, ARTA | CCB: 0908-881-6565 (SMS) Call: 165 56 P5.00 + VAT per call anywhere in the Philippines via PLDT landlines Email: email@contactcenterngbayan.gov.ph Facebook: https://facebook.com/civilservicegovph/ Web: https://contactcenterngbayan.gov.ph/                                                                                                    |  |  |  |  |
|                                       | PCC: 8888                                                                                                    |  |  |  |  |
|                                       | ARTA: complaints@arta.gov.ph                                                                                                    |  |  |  |  |

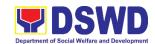

### **Human Resource Management & Development Division** (HRMDD) HR Personnel Administration Section (HRPAS)

**Internal Services** 

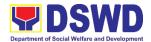

#### 1. Issuance of Certificate of Employment (COE) to Current Officials, Employees and Contract of Service (COS) Workers

The COE is issued to current Officials, employees, and COS Workers in the Field Office XI, which certifies their services rendered.

| Office or Division:                                                                                                  | Personnel Administration Section (PAS)                                                   |                       |                                                                                                    |                                                     |  |  |
|----------------------------------------------------------------------------------------------------|------------------------------------------------------------------------------------------|-----------------------|----------------------------------------------------------------------------------------------------|-----------------------------------------------------|--|--|
| Classification:                                                                                                    | Simple                                                                                   |                       |                                                                                                    |                                                     |  |  |
| Type of Transaction:                                                                                                 | G2G – Government to Government                                                           |                       |                                                                                                    |                                                     |  |  |
| Who may avail:                                                                                                    | Current Regional Office (RO) Officials, Employees and COS Workers                        |                       |                                                                                                    |                                                     |  |  |
| CHECKLIST OF RE                                                                                                    | EQUIREMENTS                                                                              |                       | WHERE TO SE                                                                                                    | CURE                                                |  |  |
| HRMDD-PAS Request                                                                                                    |                                                                                          |                       | eiving Area                                                                                                    |                                                     |  |  |
| formal letter or e-mail r                                                                                            | equest                                                                                   | Client                |                                                                                                    |                                                     |  |  |
| CLIENT STEPS                                                                                                    | AGENCY<br>ACTIONS                                                                        | FEES<br>TO BE<br>PAID | PROCESSING<br>TIME                                                                                               | PERSON<br>RESPONSIBLE                               |  |  |
| Send mail/e-mail or for walk-in without any written request, accomplish the HRMDD-PAS Request Form and submit to PAS | 1.1 Receive the complete documents submitted                                             | None                  | 10 minutes                                                                                                    | Incoming/Outgoing<br>Clerk<br>PAS Receiving<br>Area |  |  |
| Wait for advice of the Personnel Officer assigned                                                                    | 2.1 Review the documents submitted and check the FILE 201 if needed.                     | None                  | 2 days, 5 hours<br>(may take<br>longer hours<br>depending on<br>the period of<br>retrieving files,<br>if needed) | COE Focal<br>Person<br>HRPAS                        |  |  |
|                                                                                                    | 2.2. Encode/ check details to COE, print the issuance and attach the necessary documents | None                  | 30 minutes                                                                                                    |                                                     |  |  |
|                                                                                                    | 2.3. Review and Sign/initial the COE                                                     | None                  | 2 hours                                                                                                    | OIC/Chief<br>HRMDD                                  |  |  |
|                                                                                                    | 2.4. Inform the client that COE is ready through the HRMIS (or either through            | None                  | 10 minutes                                                                                                    | Outgoing<br>Personnel<br>HRPAS                      |  |  |

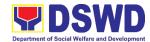

| 3. Get the COE issued | chat, e-mail, SMS or phone call)  3. Provide one originally signed COE to the client and have it properly received. Ask the client to accomplish Client Satisfaction Measurement | None | 10 minutes                                                               | Incoming/Outgoing<br>Clerk<br>PAS Receiving<br>Area |
|-----------------------|----------------------------------------------------------------------------------------------------|------|--------------------------------------------------------------------------|-----------------------------------------------------|
|                       | Survey Form                                                                                                    |      |                                                                          |                                                     |
| TOTAL                 |                                                                                                    | NONE | 3 days (May be extended depending on the volume of transactions handled) |                                                     |

### 2. Issuance of *Certificate of Leave Credits (CLC)* to Current Officials and Employees

The CLC is issued to current Officials and employees in the DSWD Field Office XI, which certifies their unutilized leave credit balances for a certain period.

Office or Division: Personnel Administration Section (PAS)

Classification: Complex

Type of Transaction: G2G – Government to Government

Who may avail: Current Field Office XI (RO) Officials and Employees

CHECKLIST OF REQUIREMENTS WHERE TO SECURE

HRMDD-PAS Request Form or PAS Receiving Area formal letter or e-mail request Client

Page **571** of **642** 

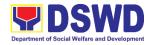

| CLIENT STEPS                                                                                                    | AGENCY<br>ACTIONS                                                                                                    | FEES<br>TO BE<br>PAID | PROCESSING<br>TIME                                                                    | PERSON<br>RESPONSIBLE                                        |
|----------------------------------------------------------------------------------------------------|----------------------------------------------------------------------------------------------------|-----------------------|---------------------------------------------------------------------------------------|--------------------------------------------------------------|
| 1. Send mail/e-mail or for walk-in without any written request, accomplish the HRMDS-PAD Request Form and submit to PAS | Receive the complete documents submitted                                                                                                    | None                  | 10 minutes                                                                            | Incoming/<br>Outgoing Clerk<br>PAS Receiving<br>Area         |
| Wait for advice of the Personnel     Officer assigned                                                                   | 2.1. Review the documents submitted and encode the details of the Leave Ledger in the ELARS <sup>1</sup> .                                               | None                  | 3 days (may take longer hours depending on the period of retrieving files, if needed) | Personnel Administrative Assistant Leave Administration Unit |
|                                                                                                    | 2.2. Review the ELARS vis-à-vis the Leave Ledger                                                                                                    | None                  | 1 day,<br>4 hours                                                                     |                                                              |
|                                                                                                    | 2.3. Reprinting of the corrected ELARS, if errors are found. Encode the needed details to the CLC, print the issuance and attach the necessary documents | None                  | 3 hours,<br>30 minutes                                                                |                                                              |
|                                                                                                    | 2.4. Review and Sign/initial the ELARS and the CLC                                                                                                    | None                  | 2 days                                                                                | OIC/Chief<br>HRMDD                                           |
|                                                                                                    | 2.5. Inform the client that CLC is ready (either through                                                                                                 | None                  | 10 minutes                                                                            | Personnel Admin. Asst. Leave Administration Unit             |

\_

 $<sup>^{\</sup>rm 1}\,{\rm Electronic}$  Leave Administration Recording System

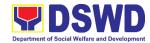

| 3. Get the CLC issued | chat, email or phone call) 3. Provide one originally signed CLC to the client and have it properly received. Ask the client to accomplish the Client Satisfaction | None | 10 minutes                                                                                                    | Incoming/<br>Outgoing Clerk<br>PAS Receiving<br>Area |
|-----------------------|----------------------------------------------------------------------------------------------------|------|----------------------------------------------------------------------------------------------------|------------------------------------------------------|
|                       | Measurement<br>Survey Form                                                                                                    |      |                                                                                                    |                                                      |
| TOTAL                 |                                                                                                    | NONE | 7 days May be extended depending on the volume of transactions handled and the length of service of the current Official / employee as recorded in the Leave Ledger |                                                      |

### 3. Issuance of Certificate of Leave Without Pay (LWOP)/No LWOP to Current Officials and Employees

The Certificate of Leave Without Pay (LWOP)/No LWOP is issued to current Officials and employees in the Field Office, which certifies that they have/do not have Leave Without Pay (LWOP) for a certain period.

| Office or Division:                           | Personnel Administration Section (PAS)            |                    |  |  |
|-----------------------------------------------|---------------------------------------------------|--------------------|--|--|
| Classification:                               | Complex                                           |                    |  |  |
| Type of Transaction:                          | G2G – Government to Government                    |                    |  |  |
| Who may avail:                                | Current Field Office (FO) Officials and Employees |                    |  |  |
| CHECKLIST OF REQUIREMENTS                     |                                                   | WHERE TO SECURE    |  |  |
| HRMDD-PAS Request Form or formal letter or e- |                                                   | PAS Receiving Area |  |  |
| mail request                                  |                                                   | Client             |  |  |

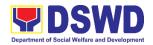

| CLIENT STEPS                                                                                                    | AGENCY ACTIONS                                                                                                    | FEES<br>TO BE<br>PAID | PROCESSING<br>TIME                                                                    | PERSON<br>RESPONSIBLE                                        |
|----------------------------------------------------------------------------------------------------|----------------------------------------------------------------------------------------------------|-----------------------|---------------------------------------------------------------------------------------|--------------------------------------------------------------|
| 1. Send mail/e-mail or for walk-in without any written request, accomplish the HRMDD-PAS Request Form and submit to PAS | 1.1 Receive the complete documents submitted                                                                                                    | None                  | 10 minutes                                                                            | Incoming/<br>Outgoing Clerk<br>PAS Receiving<br>Area         |
| Wait for advice of the Personnel Officer assigned                                                                       | 2.1 Review the documents submitted and encode the details of the Leave Ledger in the ELARS (Electronic Leave Administration Recording System)         | None                  | 3 days (may take longer hours depending on the period of retrieving files, if needed) | Personnel Administrative Assistant Leave Administration Unit |
|                                                                                                    | 2.2 Review the ELARS vis-à-vis the Leave Ledger                                                                                                    | None                  | 1 day,<br>4 hours                                                                     |                                                              |
|                                                                                                    | 2.3. Reprinting of the corrected ELARS, if errors are found. Encode details to the Certificate, print the issuance and attach the necessary documents | None                  | 3 hours,<br>30 minutes                                                                |                                                              |
|                                                                                                    | 2.4. Review and Sign/initial the ELARS and the Certificate                                                                                            | None                  | 2 days                                                                                | OIC/Division<br>Chief<br>HRMDD                               |
|                                                                                                    | 2.5. Inform the client that the Certificate is                                                                                                    | None                  | 10 minutes                                                                            | Personnel<br>Admin. Asst.<br>Leave                           |

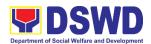

| 3. Get the CLC issued | ready (either through chat, email or phone call)  3.1 Provide one originally signed Certificate to the client and have it properly received. Ask the client to accomplish Client Satisfaction Measurement | None | 10 minutes                                                                                                    | Administration Unit  Incoming/ Outgoing Clerk PAS Receiving Area |
|-----------------------|----------------------------------------------------------------------------------------------------|------|----------------------------------------------------------------------------------------------------|------------------------------------------------------------------|
|                       | Survey (CSMS)<br>Form  TOTAL                                                                                                    | NONE | 7 days (May be extended depending on the volume of transactions handled and the length of service of the current Official/employee as recorded in the Leave Ledger) |                                                                  |

#### 4. Issuance of Service Record (SR) for Current Officials and Employees

The Service Record (SR) is issued to current Officials and employees in the Field Office and, as requested, which provides and certifies their detailed government service, to include: Full Name, Date and Place of Birth, Positions, Status of Employment and Equivalent Periods and Salaries.

| Office or Division:                        | Personnel Administration Section (PAS)            |                    |  |  |
|--------------------------------------------|---------------------------------------------------|--------------------|--|--|
| Classification:                            | Simple                                            |                    |  |  |
| Type of Transaction:                       | G2G – Government to Government                    |                    |  |  |
| Who may avail:                             | Current Field Office (FO) Officials and Employees |                    |  |  |
| CHECKLIST OF REQUIREMENTS                  |                                                   | WHERE TO SECURE    |  |  |
| HRMDD-PAS Request Form or formal letter or |                                                   | PAS Receiving Area |  |  |
| e-mail request                             |                                                   | Client             |  |  |

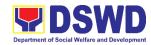

| CLIENT STEPS                                                                                                    | AGENCY<br>ACTIONS                                                                                                    | FEES<br>TO BE<br>PAID | PROCESSING<br>TIME                                                | PERSON<br>RESPONSIBLE                                |
|----------------------------------------------------------------------------------------------------|----------------------------------------------------------------------------------------------------|-----------------------|-------------------------------------------------------------------|------------------------------------------------------|
| 1. Send mail/e-mail or for walk-in without any written request, accomplish the HRMDD-PAS Request Form (write contact details as well, if needed) and submit to PAS | 1.1 Receive the complete documents submitted                                                                                                    | None                  | 10 minutes                                                        | Incoming/Outgoing<br>Clerk<br>PAS Receiving<br>Area  |
| 2. Wait for advice<br>of the<br>Personnel<br>Officer<br>assigned                                                                                                   | 2.1 Review the<br>Service Card<br>data, if updated<br>Per 16/FILE<br>201 if needed.                                                                             | None                  | 2 days, 4 hours (depending on the period of retrieving the files) | Personnel Officer<br>HRPAS                           |
|                                                                                                    | 2.2 Encode/ check details of SR, print the issuance and attach the necessary documents                                                                          | None                  | 30 minutes                                                        |                                                      |
|                                                                                                    | 2.3 Review and sign/initial the SR                                                                                                    | None                  | 3 hours                                                           | OIC/Division Chief<br>HRMDD                          |
|                                                                                                    | 2.4. Inform the client that SR is ready (either through chat, email or phone call)                                                                              | None                  | 10 minutes                                                        | Personnel<br>Officer                                 |
| 3. Get the issued SR                                                                                                    | 3. Provide one originally signed SR to the client and have it properly received. Ask the client to accomplish the Client Satisfaction Measurement Survey (CSMS) | None                  | 10 minutes                                                        | Incoming/<br>Outgoing Clerk<br>PAS Receiving<br>Area |

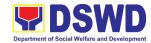

| Form  |      |                                                                          |  |
|-------|------|--------------------------------------------------------------------------|--|
| TOTAL | NONE | 3 days (May be extended depending on the volume of transactions handled) |  |

| FEEDBA                      | ACK AND COMPLAINTS MECHANISM                                                                                                    |
|-----------------------------|----------------------------------------------------------------------------------------------------|
| How to send feedback        | Kindly accomplish the Client Satisfaction Measurement Form (DSWD-QMS-GF-005 REV 01 04 JAN 2022) at the Receiving Area through form and/or online link:  Telephone / Local / Link : <a href="https://b.link/hrmdd">https://b.link/hrmdd</a> Telephone: (082) 297-1964 Local: 402/1100                                                                                                    |
| How feedbacks are processed | Every end of the month, your feedbacks are consolidated and summarized by the designated Officer.  Feedbacks requiring answers/clarifications are forwarded to appropriate Office for immediate response within 3 working days  Appropriate client shall be informed of the response.  For the status of your query/clarification, you may contact us thru: Telephone: (082) 297-1964 Local 402/1100 E-mail: dswdfoxi.hrpas@gmail.com/hr.fo11@dswd.gov.ph |
| How to file a complaint     | Kindly accomplish the Customer Feedback Form (HRMDS-GF-07) and place at the drop box located in front of the PAS Receiving Area.  You may also file your complaint through telephone with the following details: - Your Name and contact details - Transaction with PAS - Name of Person complained of - Reason for complaint                                                                                                    |

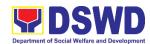

|                                  | - Evidence/s, if any                                                                                                    |
|----------------------------------|----------------------------------------------------------------------------------------------------|
|                                  | For the status of your complaint/s, you may contact us thru: Telephone: (082) 297-1964                                       |
|                                  | Local 402/1100                                                                                                    |
|                                  | E-mail: dswdfoxi.hrpas@gmail.com                                                                                             |
|                                  | hr.fo11@dswd.gov.ph                                                                                                    |
| How complaints are processed     | Every end of the month, your feedbacks/complaints are consolidated and summarized by the designated Personnel Officer.       |
|                                  | Feedbacks requiring answers/clarifications are forwarded to appropriate Office for immediate response within 3 working days. |
|                                  | Proper investigation shall be conducted and a report shall be filed by the assigned employee.                                |
|                                  | Appropriate client shall be informed of the response.                                                                        |
|                                  | For the status of your complaint, you may contact us thru:                                                                   |
|                                  | Telephone: (082) 297-1964<br>Local 402/1100                                                                                  |
|                                  | E-mail: dswdfoxi.hrpas@gmail.com<br>hr.fo11@dswd.gov.ph                                                                      |
| Contact Information of CCB, PCC, | CCB: 0908-881-6565 (SMS)                                                                                                    |
| ARTA                             | Call: 165 56                                                                                                    |
|                                  | P5.00 + VAT per call anywhere in the Philippines via PLDT landlines                                                          |
|                                  | Email: email@contactcenterngbayan.gov.ph                                                                                     |
|                                  | Facebook: <a href="https://facebook.com/civilservicegovph/">https://facebook.com/civilservicegovph/</a>                      |
|                                  | Web: https://contactcenterngbayan.gov.ph/                                                                                    |
|                                  | PCC: 8888                                                                                                    |

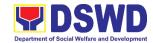

# Human Resource Management and Development Division HR Planning and Performance Management Section (HRPPMS) Internal Services

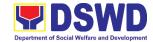

## 1. Request for Certificate of Performance Rating

This process starts from receiving duly accomplished request form or request letter, to issuance and endorsement of abovementioned certification.

| Office or Division:                     | Human Resource Management and Development Division (HRMDD) - HR Planning and Performance Management Section (HRPPMS)                                                                  |                       |                    |                                     |
|-----------------------------------------|----------------------------------------------------------------------------------------------------|-----------------------|--------------------|-------------------------------------|
| Classification:                         | Simple                                                                                                    |                       |                    |                                     |
| Type of Transaction:                    | G2G – Government to Government                                                                                                    |                       |                    |                                     |
| Who may avail:                          | DSWD personnel (Permanent, Contractual, Casual, and COS)                                                                                                    |                       |                    |                                     |
| CHECKLIST OF R                          | EQUIREMENTS                                                                                                    |                       | WHERE TO SE        | CURE                                |
| Request Letter                          |                                                                                                    | Client/S              | taff               |                                     |
| CLIENT STEPS                            | AGENCY ACTIONS                                                                                                    | FEES<br>TO BE<br>PAID | PROCESSING<br>TIME | PERSON<br>RESPONSIBLE               |
| Submit Request Form/     Request Letter | 1.1 Issuing Officer receives the request form/ request letter submitted by the personnel concerned                                                                                    | None                  | 1 day              | Issuing Officer<br>HRMDD-<br>HRPPMS |
|                                         | 1.1.1 Issuing Officer checks and reviews performance records (numerical and adjectival ratings) as per IPCRs, and other-related information as may be requested.  1.2 Issuing Officer | None                  | 1 day,<br>4 hours  | Issuing Officer HRMDD- HRPPMS       |
|                                         | prepares the certification for approval of HRMDD Chief/HRPPMS Head  1.3 HRMDD Chief / HRPPMS Head approves the                                                                        |                       |                    | Division Chief<br>HRMDD<br>/ Head   |

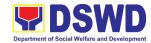

| 2. Receive Certificate of Performance Rating | 2. Issuing Officer endorses the duly-approved certification to the requesting party | None | 2 days             | HRMDD-<br>HRPPMS<br>Client / Staff |
|----------------------------------------------|-------------------------------------------------------------------------------------|------|--------------------|------------------------------------|
|                                              | TOTAL                                                                               | NONE | 2 days,<br>4 hours |                                    |

| FEEDBACK                              | AND COMPLAINTS MECHANISM                                                                                                    |
|---------------------------------------|----------------------------------------------------------------------------------------------------|
| How to send feedback                  | Kindly accomplish the "HRMDDCares: Customer Feedback Online Form" (b.link/hrmdd); or the Client Satisfaction Measurement Survey Form at the Public Assistance and Complaints Desk                                                                                                    |
| How feedbacks are processed           | Feedbacks are automatically generated and consolidated in a periodic basis. The HRMDD shall come up with an evaluation and action plan corresponding to the feedbacks gathered.                                                                                                    |
| How to file a compliant               | Concerned party may submit a complaint letter to the HRMDD office; or through email at hr.fo11@dswd.gov.ph                                                                                                    |
| How complaints are processed          | Complaints shall be forwarded to the concerned section/staff for appropriate action. Responses shall be provided within 3-7 working days depending on the nature of the complaint. Actions shall be acted upon accordingly.                                                           |
| Contact Information of CCB, PCC, ARTA | CCB: 0908-881-6565 (SMS) Call: 165 56 P5.00 + VAT per call anywhere in the Philippines via PLDT landlines Email: email@contactcenterngbayan.gov.ph Facebook: https://facebook.com/civilservicegovph/ Web: https://contactcenterngbayan.gov.ph/ PCC: 8888 ARTA: complaints@arta.gov.ph |

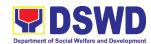

## Office of the Regional Director Legal Unit Internal Services

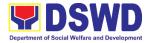

## 1. Issuance of On-line Certificate of No Pending Administrative Case (CENOPAC)

A Certificate of No Pending Administrative Case (CENOPAC) is issued upon the request of a DSWD Field Office (FO) XI official or employee to serve as a supporting document for purposes of appointment, retirement, fidelity bond, loans, travel abroad, and other reasons as may be required by other government agencies and organizations.

| Office or Division:                                            | Office of the Regional Director-Legal Unit                                                                                                    |                    |                    |                                  |
|----------------------------------------------------------------|----------------------------------------------------------------------------------------------------|--------------------|--------------------|----------------------------------|
| Classification:                                                | Simple                                                                                                    |                    |                    |                                  |
| Type of Transaction:                                           | G2G – Government to Government                                                                                                    |                    |                    |                                  |
| Who may avail:                                                 | DSWD FO XI Officials and Employees                                                                                                    |                    |                    |                                  |
| CHECKLIST OF R                                                 | EQUIREMENTS                                                                                                    |                    | WHERE TO SEC       | URE                              |
| 1. Request Form                                                |                                                                                                    | ORD-Legal          | Unit               |                                  |
| CLIENT STEPS                                                   | AGENCY ACTIONS                                                                                                    | FEES TO<br>BE PAID | PROCESSING<br>TIME | PERSON<br>RESPONSIBLE            |
| Client submits a     duly accomplished     request form to the | 1.1 Legal Assistant receives the request form.                                                                                                    | None               | 5 minutes          | Legal Assistant II<br>Legal Unit |
| Legal Unit.                                                    | 1.1 Legal Assistant identifies the purpose of the request and checks the Record Book or Database of administrative cases to determine whether the requestor has a pending administrative case.  1.2.1. If the requestor has no pending administrative case, Legal Assistant prepares the CENOPAC by indicating therein his/her name, | None               | 1 hour             | Legal Assistant II Legal Unit    |

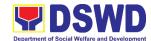

|                        | position and              |       |              |                      |
|------------------------|---------------------------|-------|--------------|----------------------|
|                        | position, and             |       |              |                      |
|                        | Office/Section/           |       |              |                      |
|                        | Unit including            |       |              |                      |
|                        | the purpose               |       |              |                      |
|                        | and date of               |       |              |                      |
|                        | issuance.                 |       |              |                      |
|                        | 1.2.2 If there is         |       |              |                      |
|                        | a pending                 |       |              |                      |
|                        | administrative            |       |              |                      |
|                        | case, the                 |       |              |                      |
|                        | requestor will            |       |              |                      |
|                        | receive a                 |       |              |                      |
|                        | notification of           |       |              |                      |
|                        | the                       |       |              |                      |
|                        | disapproval               |       |              |                      |
|                        | via electronic            |       |              |                      |
|                        | mail (email) or           |       |              |                      |
|                        | short message             |       |              |                      |
|                        | service (SMS)<br>with an  |       |              |                      |
|                        | instruction to            |       |              |                      |
|                        | coordinate                |       |              |                      |
|                        | with the Legal            |       |              |                      |
|                        | Unit for the              |       |              |                      |
|                        | specific                  |       |              |                      |
|                        | details.                  |       |              |                      |
|                        | 1.2 Legal Assistant       | None  | 5 minutes    | Legal Assistant II   |
|                        | hands the                 |       |              |                      |
|                        | CENOPAC to                |       |              |                      |
|                        | the lawyer for            |       |              |                      |
|                        | his/her                   |       |              |                      |
|                        | approval.                 |       |              |                      |
|                        | 1.4 Lawyer                | None  | 10 minutes   | Attorney III         |
|                        | approves the              |       |              |                      |
|                        | CENOPAC by                |       |              |                      |
|                        | affixing his/her          |       |              |                      |
|                        | signature                 |       |              |                      |
|                        | therein.                  | N 1   |              | A ( )                |
|                        | 1.5 Lawyer returns        | None  | 5 minutes    | Attorney III         |
|                        | the approved              |       |              |                      |
|                        | and signed                |       |              |                      |
|                        | copy of the<br>CENOPAC to |       |              |                      |
|                        |                           |       |              |                      |
|                        | the Legal<br>Assistant.   |       |              |                      |
| 2. Client receives the | 2.1 Legal Assistant       | None  | 5 minutes    | Legal Assistant II   |
| approved               | hands or sends            | INOHE | J IIIIIIUIGS | Logar / Issistant II |
| CENOPAC                | the approved              |       |              |                      |
| JEINOI /NO             | and signed                |       |              |                      |
|                        | and digitod               |       | ]            |                      |

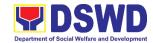

| the same in the office folder/ envelope                                                   | None | 1 hour,<br>35 minutes |                    |
|-------------------------------------------------------------------------------------------|------|-----------------------|--------------------|
| 2.2 Legal Assistant records the received copy of the CENOPAC in the Record Book and files | None | 5 minutes             | Legal Assistant II |
| CENOPAC to the client.                                                                    |      |                       |                    |

| FEEDBACK AND COMPLAINTS MECHANISM     |                                                                                                    |  |  |  |
|---------------------------------------|----------------------------------------------------------------------------------------------------|--|--|--|
| How to send feedback                  | The Legal Unit will provide a Client Satisfaction Survey Form (CSSF).                                                                                                    |  |  |  |
| How feedbacks are processed           | Accomplished CSSFs will be consolidated and compiled every Friday. The Client Satisfaction Measurement Survey Report will be submitted to the Records and Archives Management Section every 30 <sup>th</sup> day of the month.                                                        |  |  |  |
| How to file a complaint               | Complaints may be filed and addressed in person or via email to the Office of the Regional Director-Legal Unit at <a href="mailto:legal.fo11@dswd.gov.ph">legal.fo11@dswd.gov.ph</a> for appropriate action.                                                                          |  |  |  |
| How complaints are processed          | After the evaluation of a complaint, the responsible person in the ORD-Legal Unit will act upon it accordingly.                                                                                                    |  |  |  |
| Contact Information of CCB, PCC, ARTA | CCB: 0908-881-6565 (SMS) Call: 165 56 P5.00 + VAT per call anywhere in the Philippines via PLDT landlines Email: email@contactcenterngbayan.gov.ph Facebook: https://facebook.com/civilservicegovph/ Web: https://contactcenterngbayan.gov.ph/ PCC: 8888 ARTA: complaints@arta.gov.ph |  |  |  |

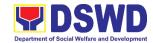

## Office of the Regional Director Social Marketing Unit Internal Services

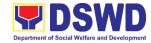

#### 1. Technical Assistance on Branding Designs

The Social Marketing Unit of the Office of the Regional Director ensures that advocacy materials produced by the field office contain the branding required in the DSWD Brand Design to maintain the corporate identity of the Department.

| Office or Division                                                                                                    | Office or Division Office of the Regional Director – Social Marketing Unit    |                       |                    |                                                             |
|----------------------------------------------------------------------------------------------------|-------------------------------------------------------------------------------|-----------------------|--------------------|-------------------------------------------------------------|
| Classification                                                                                                    | Simple                                                                        | gioriai Dire          | cioi – Sociai Mark | Letting Offic                                               |
| Type of Transaction                                                                                                    | <u> </u>                                                                      | ment to Gov           | vernment           |                                                             |
| Who may Avail                                                                                                    |                                                                               | ections, Units, an    | d Centers          |                                                             |
| CHECKLIST OF R                                                                                                    |                                                                               |                       | WHERE TO SE        |                                                             |
| Memo or Proposal                                                                                                    |                                                                               | Requestin             | g Office           |                                                             |
| SMS Service Reques                                                                                                    | st Form                                                                       | Social Ma             | rketing Unit       |                                                             |
| CLIENT STEPS                                                                                                    | AGENCY<br>ACTIONS                                                             | FEES<br>TO BE<br>PAID | PROCESSING<br>TIME | PERSON<br>RESPONSIBLE                                       |
| request for review of materials vis-à-vis branding guidelines through the SMU Service Request Form with attached pertinent documents | 1.1 Receives and reviews the request/ documents                               | None                  | 5 minutes          | Receiving staff of<br>the Social<br>Marketing Unit<br>(SMU) |
|                                                                                                    | 1.2 Endorses the request/ documents to the Regional Information Officer       | None                  | 5 minutes          | Administrative Staff<br>SMU                                 |
|                                                                                                    | 1.3 Reviews the request/ documents and writes instructions to technical staff | None                  | 10 minutes         | Regional<br>Information Officer                             |
|                                                                                                    | 1.4 Conducts review and analysis of the document for branding review          | None                  | 4 hours            | Information Officer<br>SMU                                  |
|                                                                                                    | 1.5 Returns draft Regional Information Officer if                             | None                  | 2 hours            | Information Officer<br>SMU                                  |

None

30 minutes

Regional

needing revision 1.6 Reviews

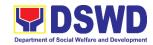

|                                                                                                  | document to<br>ensure inputs<br>are<br>implemented |      |                       | Information Officer                        |
|--------------------------------------------------------------------------------------------------|----------------------------------------------------|------|-----------------------|--------------------------------------------|
|                                                                                                  | 1.7 Route the document to requesting office        | None | 15 minutes            | Outgoing staff<br>Social Marketing<br>Unit |
| 2. Accepts the Response to Branding Request (either approved or disapproved with recommendation) |                                                    |      |                       | Client                                     |
|                                                                                                  | TOTAL                                              | NONE | 7 hours,<br>5 minutes |                                            |

### 2. Technical Assistance on Messages and Forewords

The Social Marketing Unit of the Office of the Regional Director is responsible for undertaking advocacy, social marketing, and networking activities to promote social change and to nurture DSWD's relationships with its public and stakeholders.

| Office or Division                                | Office of the Regional Director – Social Marketing Unit  |  |  |      |
|---------------------------------------------------|----------------------------------------------------------|--|--|------|
| Classification                                    | Simple                                                   |  |  |      |
| Type of Transaction                               | G2G – Government to Government                           |  |  |      |
| Who may Avail                                     | All Field Office Divisions, Sections, Units, and Centers |  |  |      |
| CHECKLIST OF REC                                  | QUIREMENTS WHERE TO SECURE                               |  |  | CURE |
| Background of Activity/Document Requesting Office |                                                          |  |  |      |
| SMU Service Request F                             | orm Social Marketing Unit                                |  |  |      |
|                                                   |                                                          |  |  |      |

| CLIENT STEPS                                                           | AGENCY<br>ACTIONS                                   | FEES<br>TO BE<br>PAID | PROCESSING<br>TIME | PERSON<br>RESPONSIBLE                                       |
|------------------------------------------------------------------------|-----------------------------------------------------|-----------------------|--------------------|-------------------------------------------------------------|
| Submits request for technical assistance through the                   | 1.1 Receives and reviews the request/ documents     | None                  | 5 minutes          | Receiving staff of<br>the Social<br>Marketing Unit<br>(SMU) |
| Service Request<br>Form. The same<br>should indicate if<br>the request | 1.2 Endorses the request/ documents to the Regional | None                  | 5 minutes          | Administrative<br>Staff<br>SMU                              |

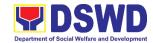

| pertains to: - Editing of                                                                        | Information<br>Officer                                                        |      |                                 |                                                   |
|--------------------------------------------------------------------------------------------------|-------------------------------------------------------------------------------|------|---------------------------------|---------------------------------------------------|
| messages/ foreword for Manual - Crafting of messages for souvenir                                | 1.3 Reviews the request/ documents and writes instructions to technical staff | None | 10 minutes                      | Regional<br>Information<br>Officer                |
| programs - Crafting of speeches/ messages for                                                    | 1.4 Conducts research and drafts document                                     | None | 8 hours                         | Information<br>Officer<br>SMU                     |
| events                                                                                           | 1.5 Returns draft Regional Information Officer if needing revision            | None | 2 hours                         | Information<br>Officer<br>SMU                     |
|                                                                                                  | 1.6 Reviews document to ensure inputs are implemented                         | None | 30 minutes                      | Regional<br>Information<br>Officer                |
|                                                                                                  | 1.7 Route the document to requesting office                                   | None | 15 minutes                      | Outgoing staff of<br>the Social<br>Marketing Unit |
| 2. Accepts the Response to Branding Request (either approved or disapproved with recommendation) |                                                                               |      |                                 | Client                                            |
|                                                                                                  | TOTAL                                                                         | None | 1 day,<br>3 hours,<br>5 minutes |                                                   |

| FEEDBACK AND COMPLAINTS MECHANISM |                                                                                                    |  |  |  |
|-----------------------------------|----------------------------------------------------------------------------------------------------|--|--|--|
| How to send feedback              | Accomplish the Client Satisfaction Survey Form through online link.                                               |  |  |  |
| How feedback are processed        | The administrative staff of the Social Marketing Unit will compile all the submitted forms at the end of the day. |  |  |  |

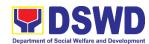

|                                       | Feedback requiring actions from the Social Marketing Unit will have a response within three (3) days upon receipt of the feedback.                      |
|---------------------------------------|----------------------------------------------------------------------------------------------------|
|                                       | Complaints may also be filed through email or forwarded to the Records Unit. The following information must be provided:                                |
| How to file a complaint               | Name of person being complained;                                                                                                    |
|                                       | Incident complained of; and                                                                                                    |
|                                       | Evidence (if applicable).                                                                                                    |
| How complaints are processed          | The Records Officer will forward the complaint to the Office of the Regional Director who will forward it to the concerned unit for appropriate action. |
|                                       | The concerned unit will give feedback to the client within three (3) days upon receipt of the complaint.                                                |
|                                       | CCB: 0908-881-6565 (SMS)                                                                                                    |
|                                       | Call: 165 56                                                                                                    |
|                                       | P5.00 + VAT per call anywhere in the Philippines via PLDT landlines                                                                                     |
| Contact Information of CCB, PCC, ARTA | Email: email@contactcenterngbayan.gov.ph                                                                                                    |
| ARTA                                  | Facebook: https://facebook.com/civilservicegovph/                                                                                                    |
|                                       | Web: https://contactcenterngbayan.gov.ph/                                                                                                    |
|                                       | PCC: 8888                                                                                                    |
|                                       | ARTA: complaints@arta.gov.ph                                                                                                    |

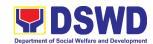

## Office of the Regional Director (ORD) Social Technology Unit Internal Services

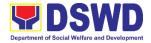

## 1. Provision of Technical Assistance for Research, Documentation, and Technology Development

Refers to the process of providing technical assistance in conducting situational analysis, research and program development on emerging Social Welfare and Development (SWD) needs and trends, as well as risks and vulnerabilities of individuals, families, and communities that require prompt response or action of the Department and/or Local Government Units (LGUs) through technical assistance.

| Office or Division:                              | Social Technology Unit (STU)                                                                                                    |                   |  |  |
|--------------------------------------------------|----------------------------------------------------------------------------------------------------|-------------------|--|--|
| Classification:                                  | Complex                                                                                                    |                   |  |  |
| Types of Transaction:                            | G2G – Government to Government                                                                                                    |                   |  |  |
| Who may avail:                                   | National Government Agencies (NGAs), Local Government Units (LGUs), Non-Government Organizations (NGOs), Civil Society Organizations (CSOs), and academe |                   |  |  |
| CHECKLIST OF F                                   | REQUIREMENTS                                                                                                    | WHERE TO SECURE   |  |  |
| 1. Primary customers - mo                        | embers of the DSWD                                                                                                    | Requesting Office |  |  |
| Executive Committee, of                          | other DSWD Offices,                                                                                                    |                   |  |  |
| Bureaus, Services and                            | Units (OBSUs).                                                                                                    |                   |  |  |
| 2. Secondary customers - local government units, |                                                                                                    | Proponent Office  |  |  |
| civil society organizations, development         |                                                                                                    |                   |  |  |
| partners and non-government organizations,       |                                                                                                    |                   |  |  |
| partificio ana fiori gove                        | minerii organizalions,                                                                                                    |                   |  |  |
| legislators and other na                         | ,                                                                                                    |                   |  |  |

| CLIENT STEPS                                                                                                    | AGENCY ACTIONS                                                                                                    | FEES<br>TO BE<br>PAID | PROCESSING<br>TIME | PERSON<br>RESPONSIBLE       |
|----------------------------------------------------------------------------------------------------|----------------------------------------------------------------------------------------------------|-----------------------|--------------------|-----------------------------|
| 1. Accomplish request form and checklist or request letter for technical assistance on research, documentation or development of models of intervention based on emerging needs, or evaluation/ | 1.1 Receive the signed document request for TA, review attachment and signatures, Affix routing slip; records in the Electronic Data Tracking Management System (EDTMS) | None                  | 45 minutes         | Administrative Staff<br>STU |
| documentation of existing practices sent physically or through                                                                                                    | 1.2 Forward the document to the Regional Director's Office via email or printed copy.                                                                                   | None                  | 4 hours            | Regional Director           |
| electronic means                                                                                                    | 1.3 Assess the                                                                                                    | None                  |                    |                             |

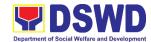

| T                               |                                                                                                    | •    |         |                                    |
|---------------------------------|----------------------------------------------------------------------------------------------------|------|---------|------------------------------------|
| via DSWD XI<br>Official e-mail. | requested TA if it is within the scope of the Field Office. Identify the concerned division/staff who will take action on the request, copy furnished the Document Tracker for recording/ tracking in the Tracking                                                                                           |      |         |                                    |
|                                 | in the Tracking                                                                                                    |      |         |                                    |
|                                 | System                                                                                                    |      |         |                                    |
|                                 | 1.4 Review the document, assign staff who will act on the request and provide instruction/s. Forward the document/email to the staff assigned, copy furnished the administrative staff for tracking.                                                                                                    | None | 4 hours | Division Chief                     |
|                                 | 1.5 Review the instruction/ request received and draft reply copy furnished administrative staff.  a. If the TA being requested only required inputs/ comments on documents along with research, documentation, and model of intervention, an official reply/ letter should be drafted based on the existing | None | 8 hours | Head/ Assigned Technical Staff STU |

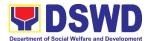

| <br>                                                                                                    |      |         |                |
|----------------------------------------------------------------------------------------------------|------|---------|----------------|
| STU protocols                                                                                                    |      |         |                |
| and standards.                                                                                                    |      |         |                |
| b. If the TA needs engagement along with the service, draft acknowledgement reply and schedule a coordination meeting.  c. Ensure inclusion of the Client Satisfaction Survey link in the memorandum/                                                                                                    |      |         |                |
| letter for                                                                                                    |      |         |                |
| provision of                                                                                                    |      |         |                |
| comments and                                                                                                    |      |         |                |
| proceed to the                                                                                                    |      |         |                |
| last steps after                                                                                                    |      |         |                |
| the provision of                                                                                                    |      |         |                |
|                                                                                                    |      |         |                |
| comments.                                                                                                    | None | 4 hours | Division Chief |
| 1.6. Review and affix                                                                                                    | None | 4 hours | Division Chief |
|                                                                                                    | None | 4 hours | Division Chief |
| 1.6. Review and affix initial on the                                                                                                    | None | 4 hours | Division Chief |
| Review and affix initial on the document either                                                                                                    | None | 4 hours | Division Chief |
| Review and affix initial on the document either electronic or                                                                                                    | None | 4 hours | Division Chief |
| 1.6. Review and affix initial on the document either electronic or physical and submit to Regional Director                                                                                                    | None | 4 hours | Division Chief |
| 1.6. Review and affix initial on the document either electronic or physical and submit to Regional Director for approval,                                                                                                    | None | 4 hours | Division Chief |
| 1.6. Review and affix initial on the document either electronic or physical and submit to Regional Director for approval, copy furnish the                                                                                                    | None | 4 hours | Division Chief |
| 1.6. Review and affix initial on the document either electronic or physical and submit to Regional Director for approval, copy furnish the administrative                                                                                                    | None | 4 hours | Division Chief |
| 1.6. Review and affix initial on the document either electronic or physical and submit to Regional Director for approval, copy furnish the administrative staff for tracking.                                                                                                    | None | 4 hours | Division Chief |
| 1.6. Review and affix initial on the document either electronic or physical and submit to Regional Director for approval, copy furnish the administrative                                                                                                    | None | 4 hours | Division Chief |
| 1.6. Review and affix initial on the document either electronic or physical and submit to Regional Director for approval, copy furnish the administrative staff for tracking.  1.6.1 If approved, submit to the                                                                                                    | None | 4 hours | Division Chief |
| 1.6. Review and affix initial on the document either electronic or physical and submit to Regional Director for approval, copy furnish the administrative staff for tracking.  1.6.1 If approved, submit to the Regional Director,                                                                                                    | None | 4 hours | Division Chief |
| 1.6. Review and affix initial on the document either electronic or physical and submit to Regional Director for approval, copy furnish the administrative staff for tracking.  1.6.1 If approved, submit to the Regional Director, copy furnished                                                                                         | None | 4 hours | Division Chief |
| 1.6. Review and affix initial on the document either electronic or physical and submit to Regional Director for approval, copy furnish the administrative staff for tracking.  1.6.1 If approved, submit to the Regional Director, copy furnished the Document                                                                            | None | 4 hours | Division Chief |
| 1.6. Review and affix initial on the document either electronic or physical and submit to Regional Director for approval, copy furnish the administrative staff for tracking.  1.6.1 If approved, submit to the Regional Director, copy furnished the Document Tracker for                                                                | None | 4 hours | Division Chief |
| 1.6. Review and affix initial on the document either electronic or physical and submit to Regional Director for approval, copy furnish the administrative staff for tracking.  1.6.1 If approved, submit to the Regional Director, copy furnished the Document Tracker for recording.                                                     | None | 4 hours | Division Chief |
| 1.6. Review and affix initial on the document either electronic or physical and submit to Regional Director for approval, copy furnish the administrative staff for tracking.  1.6.1 If approved, submit to the Regional Director, copy furnished the Document Tracker for recording.  1.6.2 If not approved,                             | None | 4 hours | Division Chief |
| 1.6. Review and affix initial on the document either electronic or physical and submit to Regional Director for approval, copy furnish the administrative staff for tracking.  1.6.1 If approved, submit to the Regional Director, copy furnished the Document Tracker for recording.  1.6.2 If not approved, the document is             | None | 4 hours | Division Chief |
| 1.6. Review and affix initial on the document either electronic or physical and submit to Regional Director for approval, copy furnish the administrative staff for tracking.  1.6.1 If approved, submit to the Regional Director, copy furnished the Document Tracker for recording.  1.6.2 If not approved, the document is returned to | None | 4 hours | Division Chief |
| 1.6. Review and affix initial on the document either electronic or physical and submit to Regional Director for approval, copy furnish the administrative staff for tracking.  1.6.1 If approved, submit to the Regional Director, copy furnished the Document Tracker for recording.  1.6.2 If not approved, the document is             | None | 4 hours | Division Chief |

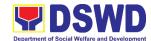

| provided, copy furnished the Document Tracker for recording in the                                                                                                    |                                                                                                    |                                                                                                    |                                                                                                    |
|----------------------------------------------------------------------------------------------------|----------------------------------------------------------------------------------------------------|----------------------------------------------------------------------------------------------------|----------------------------------------------------------------------------------------------------|
| _                                                                                                    |                                                                                                    |                                                                                                    |                                                                                                    |
|                                                                                                    | None                                                                                                    | 20 minutes                                                                                                    | Assigned Technical                                                                                                    |
| 1. 7. Forward the document to the Regional Director, review completeness of attachments and affixed e-signatures/ initials, proper use                                                   | inone                                                                                                    | 30 minutes                                                                                                    | Assigned Technical<br>Staff<br>STU                                                                                                    |
| of templates                                                                                                    |                                                                                                    |                                                                                                    |                                                                                                    |
| 1.8. Review acknowledgment report on the request submitted.  1.8.1. If approved, sign the document and forward to outgoing staff, copy furnish the Document Tracker for recording in the | None                                                                                                    | 4 hours                                                                                                    | Regional Director                                                                                                    |
|                                                                                                    |                                                                                                    |                                                                                                    |                                                                                                    |
| System.  2A.1 Track the acknowledgment report signed by the Regional Director and send it to the requesting office                                                                       | None                                                                                                    | 15 minutes                                                                                                    | Assigned Technical<br>Staff<br>STU                                                                                                    |
|                                                                                                    | furnished the Document Tracker for recording in the Tracking System.  1. 7. Forward the document to the Regional Director, review completeness of attachments and affixed e-signatures/ initials, proper use of templates  1.8. Review acknowledgment report on the request submitted.  1.8.1. If approved, sign the document and forward to outgoing staff, copy furnish the Document Tracker for recording in the Tracking System.  2A.1 Track the acknowledgment report signed by the Regional Director and send it to the | furnished the Document Tracker for recording in the Tracking System.  1. 7. Forward the document to the Regional Director, review completeness of attachments and affixed e-signatures/ initials, proper use of templates  1.8. Review None acknowledgment report on the request submitted.  1.8.1. If approved, sign the document and forward to outgoing staff, copy furnish the Document Tracker for recording in the Tracking System.  2A.1 Track the acknowledgment report signed by the Regional Director and send it to the | furnished the Document Tracker for recording in the Tracking System.  1. 7. Forward the document to the Regional Director, review completeness of attachments and affixed e-signatures/ initials, proper use of templates  1.8. Review acknowledgment report on the request submitted.  1.8.1. If approved, sign the document and forward to outgoing staff, copy furnish the Document Tracker for recording in the Tracking System.  2A.1 Track the acknowledgment report signed by the Regional Director and send it to the |

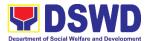

| acknowledged reply and schedule a coordination meeting if the TA needs engagement along with research, documentation, and model of intervention. |                                                                                                    |      |          |                                                                 |
|----------------------------------------------------------------------------------------------------|----------------------------------------------------------------------------------------------------|------|----------|-----------------------------------------------------------------|
| 3. For TAs that need engagement, attend a coordination meeting.                                                                                  | 3.1 Conduct a coordination meeting with the requesting office to discuss the requested TA via online (Group Chat, Email, Phone Call) or physical meeting.                                                                                               | None | 1 day    | Technical Staff,<br>Division Chief,<br>and Requesting<br>Office |
|                                                                                                    | 3.2 Prepare and submit memorandum/ feedback on the highlights of the meeting and next steps of the requested TA, copy furnish the administrative staff for tracking.  Ensure inclusion of the Client Satisfaction Survey link in the memorandum/ letter | None | 11 hours | Assigned Technical<br>Staff<br>STU                              |

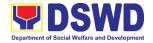

| 2.2 Davious and affine | Nana | 1 hours  | Technical Staff   |
|------------------------|------|----------|-------------------|
| 3.3 Review and affix   | None | 4 hours  | recrinical Statt  |
| initials on the        |      |          |                   |
| document either        |      |          |                   |
| electronic or          |      |          |                   |
| physical and           |      |          |                   |
| submit to              |      |          |                   |
| Regional Director      |      |          |                   |
| for approval,          |      |          |                   |
| copy furnish the       |      |          |                   |
| administrative         |      |          |                   |
| staff for tracking.    |      |          |                   |
| 3.3.1 If approved,     |      |          |                   |
| submit to the          |      |          |                   |
| Regional               |      |          |                   |
| Director,              |      |          |                   |
| copy furnished         |      |          |                   |
| the Document           |      |          |                   |
| Tracker for            |      |          |                   |
| Recording              |      |          |                   |
| 3.3.2 If not           |      |          |                   |
| approved, the          |      |          |                   |
| document is            |      |          |                   |
| returned to            |      |          |                   |
|                        |      |          |                   |
| technical staff        |      |          |                   |
| and additional         |      |          |                   |
| instructions are       |      |          |                   |
| provided, copy         |      |          |                   |
| furnished the          |      |          |                   |
| Document               |      |          |                   |
| Tracker for            |      |          |                   |
| recording in the       |      |          |                   |
| Tracking               |      |          |                   |
| System                 |      |          |                   |
| 3.4 Review the         | None | 4 hours  | Regional Director |
| highlights of the      |      |          |                   |
| meeting                |      |          |                   |
| including              |      |          |                   |
| recommendations        |      |          |                   |
| and next steps         |      |          |                   |
| of the requested       |      |          |                   |
| TA.                    |      |          |                   |
| 3.4.1 If approved,     |      |          |                   |
| sign the               |      |          |                   |
| document and           |      |          |                   |
| forward to             |      |          |                   |
| outgoing staff,        |      |          |                   |
| copy furnished         |      |          |                   |
| the Document           |      |          |                   |
| Tracker for            |      |          |                   |
| recording in the       |      |          |                   |
| 1000 and in the        |      | <u> </u> |                   |

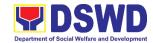

|                     |      | T              |                    |
|---------------------|------|----------------|--------------------|
| Tracking            |      |                |                    |
| System.             |      |                |                    |
| 3.4.2 If not        |      |                |                    |
| approved, the       |      |                |                    |
| document is         |      |                |                    |
| returned to DC      |      |                |                    |
| and additional      |      |                |                    |
| instructions are    |      |                |                    |
| provided.           |      |                |                    |
| 3.5 Track the       | None | 15 minutes     | Assigned Technical |
| acknowledgment      |      |                | Staff              |
| report signed by    |      |                | STU                |
|                     |      |                |                    |
| the Regional        |      |                |                    |
| Director.           |      |                |                    |
| 3.6 Keep a copy of  | None | 30 minutes     | Technical Staff    |
| the file in the     |      |                |                    |
| Records/Filing      |      |                |                    |
| System              |      |                |                    |
| 3.7 Keep a copy of  | None | Follow the     | Refer to the SOP   |
| the Client          |      | prescribed the | on CSMR            |
| Satisfaction Survey |      | Standard       |                    |
| Form and            |      | Operating      |                    |
| include in the      |      | Procedure      |                    |
| periodic            |      | (SOP) for      |                    |
| preparation of      |      | timeliness on  |                    |
| CSMR (refer to      |      | the            |                    |
| the DSWD            |      | preparation    |                    |
| Client              |      | of the CSMR)   |                    |
| Satisfaction        |      | ,              |                    |
| Measurement         |      |                |                    |
| Survey and          |      |                |                    |
| Continual           |      |                |                    |
| Improvement         |      |                |                    |
| System              |      |                |                    |
| Procedure           |      |                |                    |
| Manual)             |      |                |                    |
| TOTAL               | NONE | 6 days,        |                    |
|                     |      | 5 hours,       |                    |
|                     |      | 15 minutes     |                    |
|                     |      |                |                    |

| FEEDBACK AND COMPLAINTS MECHANISM |                                                                                                    |  |  |  |
|-----------------------------------|----------------------------------------------------------------------------------------------------|--|--|--|
| How to send feedback              | Clients can send a feedback either through e-mail or snail mail addressed to the DSWD Official email ad (fo11@dswd.gov.ph) or through the Client's Satisfaction Measurement Survey Form and drop it at the designated drop box of Social Technology Unit inside the CBSS Office. |  |  |  |
| How feed backs are processed      | Before end of the month, the Staff in-charge opens the drop box and consolidate all feedback submitted.                                                                                                    |  |  |  |

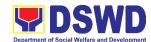

|                                        | <ul> <li>For feedback requiring answers, this will be forwarded to concerned staff and will then respond immediately through contact number of the concerned party.</li> <li>For inquiries and follow-ups, clients may contact the following telephone number: 227-1964 local 1147.</li> </ul>                                                                                                    |
|----------------------------------------|----------------------------------------------------------------------------------------------------|
| How to file a complaint                | Clients can file complaint either thru e-mail or snail mail addressed to the Regional Director or through SMS. Client who file the complaint should provide the following information:                                                                                                    |
|                                        | <ul><li>Name of person being complained</li><li>Incident</li><li>Evidence</li></ul>                                                                                                    |
|                                        | Specific Date and Time For inquiries and follow-ups, clients may contact the following telephone number: 227-1964 local 1147.                                                                                                    |
| How complaints are processed           | <ul> <li>Upon receipt of the complaints, social worker/concerned staff conducts interview to the clients regarding the complaints and assess/evaluate client's complaints.</li> <li>After evaluation of the complaints, staff in-charge will create a report and submit it to the Section Head for information and appropriate action.</li> <li>The staff in-charge will then provide feedback to the client. A consultation meeting may be done with the complainant depending on the degree of complaint.</li> <li>For inquiries and follow-up, clients may contact the following telephone number: 227-1964 local 1147.</li> </ul> |
| Contact information of: ARTA, PCC, CCB | CCB: 0908-881-6565 (SMS) Call: 165 56                                                                                                    |
|                                        | P5.00 + VAT per call anywhere in the Philippines via PLDT landlines                                                                                                    |
|                                        | Email: email@contactcenterngbayan.gov.ph                                                                                                    |
|                                        | Facebook: https://facebook.com/civilservicegovph/                                                                                                    |
|                                        | Web: <a href="https://contactcenterngbayan.gov.ph/">https://contactcenterngbayan.gov.ph/</a> PCC: 8888                                                                                                    |
|                                        | ARTA: complaints@arta.gov.ph                                                                                                    |

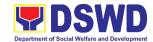

Pantawid Pamilya Pilipino Program Management Division Internal Services

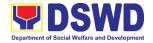

## 1. Request for the Approval of the Declaration of Force Majeure / State of Calamity

This section describes approval process for the Request for the Declaration of FM/state calamity, which is accordance with approved 4Ps IRR stipulated in Rule VIII, Section 15 which states " Any of all the conditions for entitlement may be suspended by the DSWD Secretary during times of calamity, war and armed conflicts and force majeure situations in accordance with relevant laws and DSWD guidelines, In such cases, full compliance to such conditions are deemed waived and payments to beneficiaries shall be granted in full."

| Office or Division:                                                                                                    | 4Ps – RPMO   | 4Ps – RPMO                                         |            |           |  |
|----------------------------------------------------------------------------------------------------|--------------|----------------------------------------------------|------------|-----------|--|
| Classification:                                                                                                    | Complex      | Complex                                            |            |           |  |
| Type of Transaction:                                                                                                    | G2G- Governi | ment to Gov                                        | /ernment   |           |  |
| Who may avail:                                                                                                    | DSWD Region  | nal Offices                                        |            |           |  |
| CHECKLIST OF                                                                                                    | REQUIREMEN   | TS                                                 | WHERE      | TO SECURE |  |
| 1. 1 Formal request signed by the DSWD     Regional Director to invoke Rule VIII,     Section 15 of Pantawid Pamilyang Pilipino     Program IRR.                              |              | Requesting Region where fortuitous events occurred |            |           |  |
| Certification/s attesting the occurrence of the event/s affecting the implementation of the program or hampering the beneficiaries from complying with the program conditions |              | Concerned a                                        | agencies   |           |  |
|                                                                                                    | ACENCY       | FEES                                               | DDOCESSING | DEDCON    |  |

| CLIENT STEPS                                                                                                    | AGENCY<br>ACTIONS                                                                                                    | FEES<br>TO BE<br>PAID | PROCESSING<br>TIME | PERSON<br>RESPONSIBLE                                   |
|----------------------------------------------------------------------------------------------------|----------------------------------------------------------------------------------------------------|-----------------------|--------------------|---------------------------------------------------------|
| 1. Submit official requests specifying the areas affected and program conditions requested, together with the necessary certifications from the concerned agencies. | 1.1 Assess and validate the request for the approval of the declaration of the Force Majeure and endorse the results of assessment and recommenda tions to the Office of the Deputy National Program Manager for Operations. | None                  | 3 days             | Regional Compliance<br>Verification Officer<br>4Ps RPMO |
|                                                                                                    | 1.2 Review the                                                                                                    | None                  | 2 days             | 4Ps RPMO – Office of the Regional Program               |

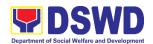

| endorsed assessment results and recommenda tions then provide initials and forward to the Office of the National Program Manager  2. Receive the requested data and fill-out the client survey form  2.1 Review the endorsed assessment results and recommenda tions, provide signatures then forward to the concerned office/s. | None | 2 days | 4Ps RPMO – Office of<br>the Regional Program<br>Coordinator |
|----------------------------------------------------------------------------------------------------|------|--------|-------------------------------------------------------------|
|----------------------------------------------------------------------------------------------------|------|--------|-------------------------------------------------------------|

## 2. Provision of Technical Assistance (TA)

The Social Service Delivery and Management Division provide and respond to all forms of technical assistance be it from program staff, field offices, partner stakeholders and among others related to gender mainstreaming and case management in the Pantawid program.

| Office or Division:                                                            | 4Ps – RPMO                                |                                                         |                      |                                                                       |  |  |
|--------------------------------------------------------------------------------|-------------------------------------------|---------------------------------------------------------|----------------------|-----------------------------------------------------------------------|--|--|
| Classification:                                                                | Highly Technical                          | Highly Technical                                        |                      |                                                                       |  |  |
| Type of Transaction:                                                           | G2G - Government                          | to Gover                                                | nment                |                                                                       |  |  |
| Who may avail:                                                                 | Pantawid RPMO pr                          | ogram sta                                               | aff, and partner sta | keholders                                                             |  |  |
| CHECKLIST OF RE                                                                | QUIREMENTS                                |                                                         | WHERE TO SEC         | URE                                                                   |  |  |
| 1 Communication/Memo request for technical assistance e.g. memo type, official |                                           | Requesting Field Office, Partner/Stakeholders and OBSUs |                      |                                                                       |  |  |
| email, phone calls and te                                                      | xt messages                               |                                                         |                      |                                                                       |  |  |
| CLIENT STEPS                                                                   | AGENCY<br>ACTIONS                         | FEES<br>TO BE<br>PAID                                   | PROCESSING<br>TIME   | PERSON<br>RESPONSIBLE                                                 |  |  |
| Submit TA request                                                              | 1.1. Receive,<br>review, record<br>the TA | None                                                    | 10 minutes.          | Administrative<br>Assistant III<br>Administrative Aide IV<br>4Ps RPMO |  |  |

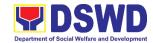

| requesting             |      |                |                        |
|------------------------|------|----------------|------------------------|
| requesting             |      |                |                        |
| party 1.2. Endorse the | None | 10 minutes     | Administrative         |
| TA request             | None | 10 minutes     | Assistant III          |
| to concerned           |      |                | Administrative Aide IV |
| Regional/              |      |                | 4Ps RPMO               |
| Division/              |      |                |                        |
| sectoral               |      |                |                        |
| monitor/               |      |                |                        |
| focal                  |      |                |                        |
| 1.3 Receive and        | None | 1 day          | Project Development    |
| review the             |      | ,              | Officer V & IV         |
| TA request             |      |                | (Concerned Regional/   |
| from                   |      |                | Division/ Sectoral     |
| requesting             |      |                | Monitor/ Focal)        |
| party                  |      |                |                        |
| 1.4 Coordinate/        | None | 15 minutes     | Project Development    |
| Communicate            |      |                | Officer III & IV       |
| with the TA            |      |                | (Concerned Regional/   |
| requesting             |      |                | Division/ Sectoral     |
| party for              |      |                | Monitor/ Focal)        |
| further                |      |                |                        |
| clarification if       |      |                |                        |
| not included           |      |                |                        |
| in the request         |      |                |                        |
| letter                 |      |                |                        |
| 1.5 Facilitation of    | None | 1 day          |                        |
| technical              |      |                |                        |
| assistance in          |      |                |                        |
| any of the             |      |                |                        |
| following              |      |                |                        |
| forms:                 |      |                |                        |
| A. Feedback            |      |                |                        |
| memo or                |      |                |                        |
| Email                  | ]    |                |                        |
| B. Phone               |      |                |                        |
| Calls                  |      |                |                        |
| C. Spot-               | None | 2-3 days-      |                        |
| checks/                |      | Spotchecks/    |                        |
| Coaching               |      | Coaching and   |                        |
| and                    |      | Mentoring      |                        |
| Mentoring              |      | (with approved |                        |
| in field               |      | SO)            |                        |
| offices or             |      |                |                        |
| in area of             |      |                |                        |
| program                |      |                |                        |
| imple-                 |      |                |                        |
| mentation              |      |                |                        |
| 1.6 Feedbacks          | None | 5 days         |                        |
| and TA                 |      |                |                        |

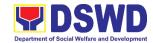

|                         | client via:<br>1. Email<br>2. Hard copy                                                                                                    |      |            |                                                           |
|-------------------------|----------------------------------------------------------------------------------------------------|------|------------|-----------------------------------------------------------|
| 2. Receive TA Report 2. | 2.1 Endorse the<br>approved TA<br>report to                                                                                                    | None | 1 minute   | Administrative<br>Assistant III<br>Administrative Aide IV |
| 1.                      | Report Generation  7 Endorsement of Feedback and TA report to the National Program Manager for approval and transmittal to respective requesting office | None | 10 minutes |                                                           |

| FEED                      | BACK AND COMPLAINTS MECHANISM                                                                                                    |
|---------------------------|----------------------------------------------------------------------------------------------------|
| How to send a feedback    | For <b>inquiries and follow-ups</b> , the client is advised to directly coordinate with the concerned division that received the request. The following contact details are however accessible in case the concerned division does not respond within reasonable time:                                                                                      |
|                           | Email: pantawidconcernsonse@dswd.gov.ph                                                                                                    |
|                           | For <b>completed services</b> , the client is encouraged to fill out a Client Satisfaction Survey Form downloadable from <a href="https://pantawid.dswd.gov.ph/citizens-charter">https://pantawid.dswd.gov.ph/citizens-charter</a> and submit it to the concerned division where the request was made or through any of the contact details provided above. |
| How feedback is processed | A technical staff is assigned to read daily all <b>inquiries and follow ups</b> sent to pantawidconcernsonse@dswd.gov.ph.  These are forwarded to the concerned division who is expected to provide a response to the client via email or phone call within three (3) days from receipt of email from the client.                                           |
|                           | On the other hand, satisfaction surveys for <b>completed services</b> are being analyzed by the concerned division as among the bases to improve its service delivery.                                                                                                    |

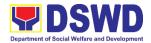

| How to file complaint                     | The client may directly communicate through the contact details provided below:  Email: pantawidconcernsonse@dswd.gov.ph                                                                                                    |
|-------------------------------------------|----------------------------------------------------------------------------------------------------|
| How complaints are processed              | All complaints about service delivery received through any of the channels above are directly forwarded to the Office of the National Program Manager and are automatically treated as a confidential case. It shall be primarily guided by violations and penalties under the Ease of Doing Business Act <a href="https://arta.gov.ph/about/violations-and-penalties">https://arta.gov.ph/about/violations-and-penalties</a> Service delivery complaints shall be automatically considered as highly technical transactions due to its nature. The client shall be provided feedback 20 days from the filing of the complaint. |
| Contact information of:<br>ARTA, PCC, CCB | CCB: 0908-881-6565 (SMS) Call: 165 56 P5.00 + VAT per call anywhere in the Philippines via PLDT landlines Email: email@contactcenterngbayan.gov.ph Facebook: https://facebook.com/civilservicegovph/ Web: https://contactcenterngbayan.gov.ph/ PCC: 8888 ARTA: complaints @arta.gov.ph                                                                                                    |

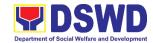

## Policy & Plans Division Information and Communications Technology Management Section (ICTMS) Internal Services

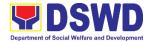

## 1. Active Directory Account Provisioning

Direct the development, installation, and maintenance of information systems, security controls, confidentiality, integrity and availability of information

| Office or Division:                                                                                                    | PPD – ICTMS                                                                                                    |             |                     |             |
|----------------------------------------------------------------------------------------------------|----------------------------------------------------------------------------------------------------|-------------|---------------------|-------------|
| Classification:                                                                                                    | Simple                                                                                                    |             |                     |             |
| Type of Transaction:                                                                                                    | G2G – Government to Government                                                                                                    |             |                     |             |
| Who may avail:                                                                                                    | All DSWD OBSU                                                                                                    |             |                     |             |
| CHECKLIST OF R                                                                                                    | EQUIREMENTS                                                                                                    |             | WHERE TO SEC        | URE         |
| ICT Support Ticket                                                                                                    |                                                                                                    | ICT Support | •                   |             |
|                                                                                                    |                                                                                                    |             | ps://ictsupport.dsw |             |
|                                                                                                    | AGENCY                                                                                                    | FEES TO     | t.fo11@dswd.gov.p   | PERSON      |
| CLIENT STEPS                                                                                                    | ACTIONS                                                                                                    | BE PAID     | TIME                | RESPONSIBLE |
| 1. The user or client will create a technical support ticket via ICTMS ticketing system at <a href="https://ictsupport.fo">https://ictsupport.fo</a> 11@ dswd.gov.ph. Once the ticket is created, a ticket number shall automatically be sent to the client's registered or official email. The helpdesk administrator shall acknowledge the client's Technical Assistance (TA) request. | 1.1 The ticket is being evaluated by the helpdesk administrator from the moderator and will assign to the proper ICTMS division or technical staff.  1.2 If the ticket is assigned to the IMD ticket pool in which the unit head or IMD staff can take an unassigned ticket for resolution. In cases where a ticket is mislabeled the ticket is then re-assigned to the proper division. | None        | 4 hours             | ICT Staff   |

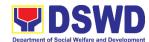

| <br>                 |      |         |  |
|----------------------|------|---------|--|
| 1.3 Once the ticket  |      |         |  |
| is assigned to       |      |         |  |
| the System           |      |         |  |
| Administrator        |      |         |  |
| group or             |      |         |  |
| technical staff,     |      |         |  |
| the technical        |      |         |  |
| staff will           |      |         |  |
|                      |      |         |  |
| coordinate to        |      |         |  |
| client for           |      |         |  |
| validation and       |      |         |  |
| get the              |      |         |  |
| necessary            |      |         |  |
| information:         |      |         |  |
| a. First Name:       |      |         |  |
| b. Middle Initial:   |      |         |  |
| c. Surname:          |      |         |  |
| d. Ext. Name (if     |      |         |  |
| any):                |      |         |  |
| e. Office Name and   |      |         |  |
| Division/Unit:       |      |         |  |
| f. Official Email or |      |         |  |
| personal email       |      |         |  |
|                      |      |         |  |
| (where the user      |      |         |  |
| credentials would    |      |         |  |
| be sent)             |      |         |  |
| 1.3 The technical    |      |         |  |
| staff will           |      |         |  |
| process the          |      |         |  |
| creation of          |      |         |  |
| Active Directory     |      |         |  |
| (AD) account         |      |         |  |
| ` ,                  |      |         |  |
| (username and        |      |         |  |
| password).           |      |         |  |
| 1.4 Once the AD      |      |         |  |
| account is           |      |         |  |
| created, the         |      |         |  |
| technical staff      |      |         |  |
| shall provide        |      |         |  |
| the user             |      |         |  |
| credential and       |      |         |  |
| AD manual for        |      |         |  |
| employees via        |      |         |  |
| email for            |      |         |  |
| documentation.       |      |         |  |
| TOTAL                | NONE | 4 hours |  |
| IOIAL                |      |         |  |

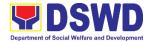

#### 2. Assessed as Activity/Training Support

Processes technical assistance for both hardware and software

| Office or Division:                                                                 | PPD – ICTMS                                                               | PPD – ICTMS                                                                                  |                                                           |             |  |  |
|-------------------------------------------------------------------------------------|---------------------------------------------------------------------------|----------------------------------------------------------------------------------------------|-----------------------------------------------------------|-------------|--|--|
| Classification:                                                                     | Simple                                                                    |                                                                                              |                                                           |             |  |  |
| Type of Transaction:                                                                | G2G – Government to Government                                            |                                                                                              |                                                           |             |  |  |
| Who may avail:                                                                      | All DSWD OBSU                                                             |                                                                                              |                                                           |             |  |  |
| CHECKLIST OF REQUIREMENTS WHERE TO SECURE                                           |                                                                           |                                                                                              |                                                           |             |  |  |
| ICT Support Ticket                                                                  |                                                                           | ICT Support Ticketing                                                                        |                                                           |             |  |  |
|                                                                                     |                                                                           | System. <a href="https://ictsupport.dswd.gov.ph">https://ictsupport.dswd.gov.ph</a> or email |                                                           |             |  |  |
|                                                                                     | to ictsupport.fo11@dswd.gov.ph                                            |                                                                                              |                                                           |             |  |  |
| CLIENT STEPS                                                                        | AGENCY                                                                    | FEES TO                                                                                      | PROCESSING                                                | PERSON      |  |  |
|                                                                                     | ACTIONS                                                                   | BE PAID                                                                                      | TIME                                                      | RESPONSIBLE |  |  |
| 1. The OBSUs submit<br>their incident<br>request through<br>ICT helpdesk<br>system. | 1.1 Provide tools/ equipment if needed.  1.2 Deliver                      | None                                                                                         | Duration<br>depends on<br>OBSU request<br>(Refer to ICTMS | ICT Staff   |  |  |
| System.                                                                             | Technical<br>Support.                                                     |                                                                                              | SLA)                                                      |             |  |  |
| 1.3 Confirm with client when done.                                                  |                                                                           |                                                                                              |                                                           |             |  |  |
|                                                                                     | 1.4 Return tools/equipment from their proper disposition if there is any. |                                                                                              |                                                           |             |  |  |
|                                                                                     | TOTAL                                                                     | NONE                                                                                         | Duration depends on OBSU request (Refer to ICTMS SLA)     |             |  |  |

### 3. Database Support

Aside from the above processes, the PPD also receives Database Support services such as database table updates, data extraction, data migration, database-related application deployment, script deployment, table extraction, transformation, and loading, application support via addition of admin users, etc.

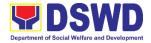

| Office or Division:       | PPD – ICTMS                    |  |
|---------------------------|--------------------------------|--|
| Classification:           | Simple                         |  |
| Type of Transaction:      | G2G – Government to Government |  |
| Who may avail:            | All DSWD OBSU                  |  |
| CHECKLIST OF REQUIREMENTS | WHERE TO SECURE                |  |
| CHECKLIST OF REQUIREMENTS | WHERE TO SECURE                |  |
| ICT Support Ticket        | ICT Support Ticketing          |  |
|                           |                                |  |
|                           | ICT Support Ticketing          |  |

| CLIENT<br>STEPS                                              | AGENCY ACTIONS                                                                                                    | FEES<br>TO BE<br>PAID | PROCESSING<br>TIME                                                                                                    | PERSON<br>RESPONSIBLE |
|--------------------------------------------------------------|----------------------------------------------------------------------------------------------------|-----------------------|----------------------------------------------------------------------------------------------------|-----------------------|
| 1. Request database support via ICT Support Ticketing System | 1.1 Provide initial response within 30 minutes and coordinate with the requester.  1.2 Provide resolution                                                          | None                  | Maintenance/ Optimization (24 Hours/depend on the size of the tables/ database) PPIS Account Activation & Updates (4 Hours) | ICT Staff             |
|                                                              | 1.2 Provide resolution within set SLA  1.2 Review and approve resolution  1.4 Change ticket status. Close Ticket and answer Client Satisfaction Measurement Survey |                       |                                                                                                    |                       |
|                                                              | TOTAL                                                                                                    | NONE                  | Maintenance/ Optimization (24 Hours/depend on the size of the tables/ database) PPIS Account Activation & Updates (4 Hours) |                       |

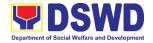

#### 4. Data Visualization

ICTMS performs tasks and process for **data visualization** or presentation of data in a graphical form, in order to help decision-makers and project managers interpret data easily and make evidence-based decisions.

| Office or Division:       | PPD – ICTMS                            |  |
|---------------------------|----------------------------------------|--|
| Classification:           | Simple                                 |  |
| Type of Transaction:      | G2G – Government to Government         |  |
| Who may avail:            | All DSWD OBSU                          |  |
| CHECKLIST OF REQUIREMENTS | WHERE TO SECURE                        |  |
| ICT Support Ticket        | ICT Support Ticketing                  |  |
|                           | System. https://ictsupport.dswd.gov.ph |  |
|                           | or email to                            |  |
|                           | ictsupport.fo11@dswd.gov.ph            |  |

|                                                             |                                                                                                    |                       | ictsupport.fo11@dswd.gov.ph                                                                                                    |                       |  |
|-------------------------------------------------------------|----------------------------------------------------------------------------------------------------|-----------------------|----------------------------------------------------------------------------------------------------|-----------------------|--|
| CLIENT<br>STEPS                                             | AGENCY ACTIONS                                                                                                    | FEES<br>TO BE<br>PAID | PROCESSING<br>TIME                                                                                                    | PERSON<br>RESPONSIBLE |  |
| 1. Request for data visualization via DSWD Dashboard.       | <ul> <li>1.1 Gather and check requirements</li> <li>1.2 Generate required data for visualization (if Database)</li> <li>1.3 Provide on hand data (if non database data)</li> <li>1.4 Clean data and produce required tables</li> <li>1.5 Produce data visualization</li> <li>1.6 Receive data visualization for final review</li> <li>1.7 Upload in DSWD dashboard. Regular updates (if needed)</li> </ul> | None                  | 4 hours Creation (if data is complete  1 day Updating Visualization based on non- database data  Creation (if data is NOT complete (would depend on data completion from requester) | ICT Staff             |  |
|                                                             | REATION (IF DATA IS COMPLETE)                                                                                                    | NONE                  | 4 hours                                                                                                    |                       |  |
| TOTAL FOR UPDATING VISUALIZATION BASED ON NON-DATABASE DATA |                                                                                                    |                       | 1 day                                                                                                    |                       |  |
| TOTAL FOR CREATION (IF DATA IS NOT COMPLETE)                |                                                                                                    |                       | Would depend on data completion                                                                                                    |                       |  |

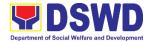

|  | £              |  |
|--|----------------|--|
|  | from requester |  |

## **5. Incident Requests on ICT Hardware and Software**

Processes technical assistance for both hardware and software

| Office or Division:                          | PPD ICTMS                             |  |
|----------------------------------------------|---------------------------------------|--|
| Classification:                              | Simple                                |  |
| Type of Transaction:                         | G2G – Government to Government        |  |
| Who may avail:                               | All DSWD OBSU                         |  |
|                                              |                                       |  |
| CHECKLIST OF REQUIREMENTS                    | WHERE TO SECURE                       |  |
| CHECKLIST OF REQUIREMENTS ICT Support Ticket | WHERE TO SECURE ICT Support Ticketing |  |
|                                              |                                       |  |

| CLIENT STEPS                                                            | AGENCY<br>ACTIONS                                                                                                    | FEES<br>TO BE<br>PAID | PROCESSING<br>TIME                 | PERSON<br>RESPONSIBLE |
|-------------------------------------------------------------------------|----------------------------------------------------------------------------------------------------|-----------------------|------------------------------------|-----------------------|
| 1. The OBSUs submit their incident request through ICT helpdesk system. | 1.1 The Service Support Team Lead assess and assign the ticket to appropriate Technician.  1.2 The Technician provide service support for ICT software and hardware trouble to end user  1.3 If there's a need for Service Provider's intervention, Technician provide a TA Report for submission to Procurement Management | None                  | 4 hours<br>(Refer to<br>ICTMS SLA) | ICT Staff             |

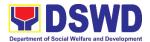

| Division- Contract Managem Division, if for warran claim or to the OBSU concerned for facilitat of Purchat Request, for Service Provider's diagnosis and parts replaceme | f<br>ty<br>d<br>tion<br>se<br>f |                                    |  |
|----------------------------------------------------------------------------------------------------|---------------------------------|------------------------------------|--|
| TO1                                                                                                    |                                 | 4 hours<br>(Refer to<br>ICTMS SLA) |  |

### 6. ICT Support Ticketing System

Processes technical assistance for both hardware and software

| Office or Division                                                                                             | n:                                                                                                    | NTSSD                                                                                                    | ICTMS                                                                     |           |  |
|----------------------------------------------------------------------------------------------------|----------------------------------------------------------------------------------------------------|----------------------------------------------------------------------------------------------------|---------------------------------------------------------------------------|-----------|--|
| <b>Classification:</b>                                                                                         |                                                                                                    | Simple                                                                                                    |                                                                           |           |  |
| Type of Transac                                                                                                | ction:                                                                                                    | G2G – 0                                                                                                    | Sovernment to Govern                                                      | nment     |  |
| Who may avail:                                                                                                 |                                                                                                    | All DSW                                                                                                    | D OBSU                                                                    |           |  |
| CHECKLIST OF                                                                                                   | REQUIREMENTS                                                                                                    |                                                                                                    | WHERE TO SE                                                               | CURE      |  |
| ICT Support Tick                                                                                               | et                                                                                                    | ICT Support Ticketing System. <a href="https://ictsupport.dswd.gov.ph">https://ictsupport.dswd.gov.ph</a> or <a href="mailto:ictsupport.fo11@dswd.gov.ph">ictsupport.fo11@dswd.gov.ph</a> |                                                                           |           |  |
| CLIENT<br>STEPS                                                                                                | AGENCY<br>ACTIONS                                                                                                    | FEES PROCESSING PERSON TO BE TIME RESPONSIB                                                                                                    |                                                                           |           |  |
| 1. The ICT Support Ticketing System is accessible via Webform and via email. The URL to access the said system | 1.1 While the email is ictsupport.fo1 1@dswd. gov.ph .With this ticketing system, enduser can now monitor the progress of his/her | None                                                                                                    | Depends on the<br>Incident/ Service<br>Request<br>(Refer to ICTMS<br>SLA) | ICT Staff |  |

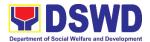

|                |                          | T |  |
|----------------|--------------------------|---|--|
| is             | Technical                |   |  |
| https://ictsup | Assistance               |   |  |
| port.fo11@     | (TA) request.            |   |  |
| dswd.gov.ph    | There are                |   |  |
| using the AD   | two                      |   |  |
| credentials    | classification           |   |  |
| for login.     | s of TA                  |   |  |
| ioi logiii.    |                          |   |  |
|                | request,<br>Incident and |   |  |
|                |                          |   |  |
|                | Service                  |   |  |
|                | Request                  |   |  |
|                | each has its             |   |  |
|                | respective               |   |  |
|                | Category and             |   |  |
|                | subcategory              |   |  |
|                | to be able to            |   |  |
|                | be concise               |   |  |
|                | on each TA               |   |  |
|                | request.                 |   |  |
|                | 1.2 The                  |   |  |
|                | moderator will           |   |  |
|                | assign the TA            |   |  |
|                | to the                   |   |  |
|                |                          |   |  |
|                | technician.              |   |  |
|                | The assigned             |   |  |
|                | technician               |   |  |
|                | shall provide            |   |  |
|                | an initial               |   |  |
|                | response to              |   |  |
|                | the                      |   |  |
|                | requester.               |   |  |
|                | 1.3Upon                  |   |  |
|                | resolution, the          |   |  |
|                | technician will          |   |  |
|                | change the               |   |  |
|                | status to                |   |  |
|                | resolved.                |   |  |
|                | 1.4 Should the           |   |  |
|                |                          |   |  |
|                | requester                |   |  |
|                | agreed,                  |   |  |
|                | he/she will              |   |  |
|                | update the               |   |  |
|                | ticket status            |   |  |
|                | from resolved            |   |  |
|                | to close                 |   |  |
|                | otherwise                |   |  |
|                | she/he should            |   |  |
|                | reply to the             |   |  |
|                | ticket to                |   |  |
|                | reopen the               |   |  |
|                | 100poil tile             | l |  |

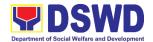

| ticket automatically 1.5 Once the ticket status has changed into close, the requester will receive an invitation to answer the | e       |                                          |  |
|----------------------------------------------------------------------------------------------------|---------|------------------------------------------|--|
| Client Satisfaction Measuremen                                                                                                 |         |                                          |  |
| Survey.                                                                                                    |         |                                          |  |
| TOTA                                                                                                    | AL NONE | Depends on the Incident/ Service Request |  |
|                                                                                                    |         | (Refer to ICTMS<br>SLA)                  |  |

## 7. ICT Technical Specification Request

Office or Division:

Processes technical assistance for both hardware and software

PPD ICTMS

| Classification:                                                         |                                         | Simple                                                      |                       |                                                                                                    |           |
|-------------------------------------------------------------------------|-----------------------------------------|-------------------------------------------------------------|-----------------------|----------------------------------------------------------------------------------------------------|-----------|
| Type of Transac                                                         | ction:                                  | G2G – 0                                                     | Sovernmen             | t to Government                                                                                                    |           |
| Who may avail:                                                          |                                         | All DSW                                                     | D OBSU                |                                                                                                    |           |
| CHECKLIST                                                               | r of Red                                | UIREME                                                      | NTS                   | WHERE TO S                                                                                                    | ECURE     |
| ICT Support Tick                                                        | et                                      |                                                             |                       | ICT Support Ticketing System. <a href="https://ictsupport.dswd.gov.ph">https://ictsupport.dswd.gov.ph</a> or email to <a href="mailto:ictsupport.fo11@dswd.gov.ph">ictsupport.fo11@dswd.gov.ph</a> |           |
| CLIENT<br>STEPS                                                         |                                         | NCY<br>IONS                                                 | FEES<br>TO BE<br>PAID | E PROCESSING TIME RESPONS                                                                                                    |           |
| 1. The OBSUs submit their incident request through ICT helpdesk system. | Sup<br>Tea<br>ass<br>ass<br>tick<br>app | Service port m Lead ess and ign the et to ropriate hnician. | None                  | 3 days<br>(Refer to ICTMS<br>SLA)                                                                                                    | ICT Staff |

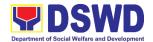

| Technician provide Technical Specificatio n Report based on industry standard and market research. |      |                                   |  |
|----------------------------------------------------------------------------------------------------|------|-----------------------------------|--|
| TOTAL                                                                                              | NONE | 3 days<br>(Refer to ICTMS<br>SLA) |  |

### 8. Network (Wired and Wireless)

Processes technical assistance for both hardware and software

| Office or Division:  | PPD ICTMS                      |                                                                                        |  |
|----------------------|--------------------------------|----------------------------------------------------------------------------------------|--|
| Classification:      | Simple                         |                                                                                        |  |
| Type of Transaction: | G2G – Government to Government |                                                                                        |  |
| Who may avail:       | All DSWD OBSU                  |                                                                                        |  |
| CHECKLIST OF REC     | EQUIREMENTS WHERE TO SECURE    |                                                                                        |  |
| ICT Support Ticket   |                                | ICT Support Ticketing                                                                  |  |
|                      |                                | System. <a href="https://ictsupport.dswd.gov.ph">https://ictsupport.dswd.gov.ph</a> or |  |
|                      |                                | email to ictsupport.fo11@dswd.gov.ph                                                   |  |

| CLIENT<br>STEPS                                                     | AGENCY<br>ACTIONS                                                                                                    | FEES<br>TO BE<br>PAID | PROCESSING<br>TIME                                                          | PERSON<br>RESPONSIBLE |
|---------------------------------------------------------------------|----------------------------------------------------------------------------------------------------|-----------------------|-----------------------------------------------------------------------------|-----------------------|
| 1. The OBSUs submit their incident request through helpdesk system. | 1.1 The first step to do when this issue occurs is to check the physical layer - the network cable for wired user and wireless adapters for wireless users.  1.2 Next is to check the network configurations | None                  | 4 hours (if only single user is affected)  8 hours (if an OBSU is affected) | ICT Staff             |

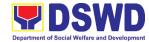

|                         |       | T       | 1 |
|-------------------------|-------|---------|---|
| of the devi             | ce    |         |   |
| of the use              | r     |         |   |
| requesting              |       |         |   |
| the ticket.             |       |         |   |
| Check the               | IP    |         |   |
| configurati             |       |         |   |
| of the devi             |       |         |   |
| if it is                |       |         |   |
|                         | ه ما  |         |   |
| acquiring t             | ne    |         |   |
| proper                  |       |         |   |
| addressing              | 9     |         |   |
| scheme.                 |       |         |   |
| Initiate a p            | ing   |         |   |
| test to the             |       |         |   |
| LAN gatev               |       |         |   |
| and outsid              |       |         |   |
| network su              | ıch   |         |   |
| as Google               |       |         |   |
| DNS. Che                |       |         |   |
| the port                |       |         |   |
| where the               |       |         |   |
| device is               |       |         |   |
| connected               | in    |         |   |
| the switch              |       |         |   |
| wireless                | OI    |         |   |
|                         | int   |         |   |
| access po<br>where the  | II IL |         |   |
|                         |       |         |   |
| device is               | 1     |         |   |
| connected               |       |         |   |
| 1.3 Confirm to          |       |         |   |
| the end-u               | ser   |         |   |
| that the                |       |         |   |
| ticket is               |       |         |   |
| already                 |       |         |   |
| resolved                |       |         |   |
| before                  |       |         |   |
| closing th              | е     |         |   |
| ticket in the           |       |         |   |
| Ticketing               |       |         |   |
| System.                 |       |         |   |
| Documen                 | t l   |         |   |
| the                     |       |         |   |
| procedure               | 9     |         |   |
| undertake               |       |         |   |
| for                     |       |         |   |
| reference               | _     |         |   |
| TOTAL IF ONLY SINGLE US |       |         |   |
| IF AFFECT               |       | 4 hours |   |
| TOTAL IF AN OBSI        | NON⊨  |         |   |
|                         |       | 8 hours |   |
| AFFECT                  | ובט   |         |   |

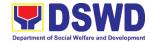

#### 9. Wide Area Network

Processes technical assistance for both hardware and software

| Office or Division:  | PPD ICTMS                      |                                                                                        |  |
|----------------------|--------------------------------|----------------------------------------------------------------------------------------|--|
| Classification:      | Simple                         |                                                                                        |  |
| Type of Transaction: | G2G – Government to Government |                                                                                        |  |
| Who may avail:       | All DSWD OBSU                  |                                                                                        |  |
| CHECKLIST OF REC     | QUIREMENTS WHERE TO SECURE     |                                                                                        |  |
| ICT Support Ticket   |                                | ICT Support Ticketing                                                                  |  |
|                      |                                |                                                                                        |  |
|                      |                                | System. <a href="https://ictsupport.dswd.gov.ph">https://ictsupport.dswd.gov.ph</a> or |  |

|                                                                         |                                                                                                    |                       | i to <u>ictsupport.io i i</u>                                                                     | <u>@dswd.gov.pri</u>  |
|-------------------------------------------------------------------------|----------------------------------------------------------------------------------------------------|-----------------------|---------------------------------------------------------------------------------------------------|-----------------------|
| CLIENT STEPS                                                            | AGENCY<br>ACTIONS                                                                                                    | FEES<br>TO BE<br>PAID | PROCESSING<br>TIME                                                                                | PERSON<br>RESPONSIBLE |
| 1. The OBSUs submit their incident request through ICT helpdesk system. | 1.1 Conduct an initial troubleshooting by checking the network cables, device alarms, and conduct a Ping Test and Traceroute. By doing this, the network Officer can isolate if the cause of the problem is physical or logical.  1.2 Next is to identify the issue, if it is a physical issue, conduct power cycle on the router or modem and/or replace the cables. If it is a logical problem, report the issue to the Service Provider together with the ping & traceroute results and | None                  | 4 hours (for remote assistance)  1 day (for onsite)  3 days (if hardware replacement is required) | ICT Staff             |

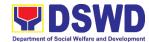

| pictures of the                           |           |  |
|-------------------------------------------|-----------|--|
| pictures of the                           |           |  |
| hardware                                  |           |  |
| showing the                               |           |  |
| alarm.                                    |           |  |
| 1.3 Confirm with                          |           |  |
| the remote                                |           |  |
| contact person                            |           |  |
| if the link is                            |           |  |
| already                                   |           |  |
| restored.                                 |           |  |
| 1.4 Require an                            |           |  |
| Incident                                  |           |  |
| Management                                |           |  |
| Report from the                           |           |  |
| Service                                   |           |  |
| Provider after                            |           |  |
| issue is                                  |           |  |
| resolved for                              |           |  |
| documentation                             |           |  |
| purposes.                                 |           |  |
| TOTAL FOR REMOTE ASSISTANCE               | 4 hours   |  |
|                                           | i iiodi o |  |
| TOTAL FOR ONSITE                          | 1 day     |  |
| TOTAL IF HARDWARE REPLACEMENT IS REQUIRED | 3 days    |  |

| FEEDBACK                    | AND COMPLAINTS MECHANISM                                                                                |
|-----------------------------|----------------------------------------------------------------------------------------------------|
| How to send feedback        | ICTMS Request feedback through                                                                          |
|                             | https://tinyurl.com/ryesyuh                                                                             |
| How feedbacks are processed | Feedback are consolidated and reviewed by each                                                          |
|                             | division.                                                                                               |
| How to file a complaint     | Complain can be sent through                                                                            |
|                             | https://ictsupport.dswd.gov.ph                                                                          |
| How complaints are          | Each complain or request are assigned to specific person                                                |
| processed                   | that will take action                                                                                   |
| Contact information of      | CCB: 0908-881-6565 (SMS)                                                                                |
| ARTA, PCC, CCB              | Call: 165 56                                                                                            |
|                             | P5.00 + VAT per call anywhere in the Philippines                                                        |
|                             | via PLDT landlines                                                                                      |
|                             | Email: email@contactcenterngbayan.gov.ph                                                                |
|                             | Facebook: <a href="https://facebook.com/civilservicegovph/">https://facebook.com/civilservicegovph/</a> |
|                             | Web: https://contactcenterngbayan.gov.ph/                                                               |
|                             | PCC: 8888                                                                                               |
|                             | ARTA: complaints@arta.gov.ph                                                                            |

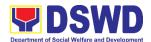

# Policy & Plans Division National Household Targeting Section (NHTS) Internal Services

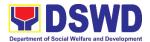

#### 1. Data Sharing with DSWD OBSUs - List of Data Subjects

Generation of data sets with Personal Information (PI) and Sensitive Personal Information (SPI) for social protection purposes.

| Office or Division: | National Household T         | argeting Section |  |
|---------------------|------------------------------|------------------|--|
| Classification:     | Highly Technical             |                  |  |
| Type of             | G2G – Government to          | o Government,    |  |
| Transaction:        | G2B – Government to Business |                  |  |
|                     | G2C – Government to          | o Citizen        |  |
| Who may avail:      | All DSWD OBSUs               |                  |  |
|                     |                              |                  |  |

| CHECKLIST OF REQUIREMENTS                   | WHERE TO SECURE |
|---------------------------------------------|-----------------|
| 1.Letter of Request (indicating purpose and |                 |
| list of data sets)                          |                 |

| CLIENT STEPS                                                                                                    | AGENCY<br>ACTIONS                                                                                                    | FEES<br>TO BE<br>PAID | PROCESSING<br>TIME | PERSON<br>RESPONSIBLE               |
|----------------------------------------------------------------------------------------------------|----------------------------------------------------------------------------------------------------|-----------------------|--------------------|-------------------------------------|
| 1. The Requesting Party will endorse their letter of request with attached e-copy of data requirements to NHTS. | 1.1 Receive and record the request in the document transaction/ tracking system.  1.2. Advise the requesting party that they will receive an email or call after 1 working day on the approval of their request and the expected schedule of release of the results.  1.3. Forward for approval to the NHTS PPD Chief. | None                  | 5 minutes          | Administrative<br>Assistant<br>NHTS |
|                                                                                                    | 1.4 Review, input comment and decide if the                                                                                                    | None                  | 4 hours            | NHTS PPD Chief                      |
|                                                                                                    | request is for processing or                                                                                                    |                       |                    |                                     |

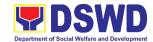

| not The request                                                                                                    |      |            |                                           |
|----------------------------------------------------------------------------------------------------|------|------------|-------------------------------------------|
| not. The request                                                                                                    |      |            |                                           |
| is forwarded to                                                                                                    |      |            |                                           |
| the Information                                                                                                    |      |            |                                           |
| Technology                                                                                                    |      |            |                                           |
| Officer.                                                                                                    |      |            | 1.6                                       |
| 1.5 Review and facilitated the request  If Disapproved Return to requesting party and stating in the letter the reasons for disapproval | None | 10 minutes | Information<br>Technology Officer<br>NHTS |
| based on MC 12, s. 2017. End of process.                                                                                                |      |            |                                           |
| Endorse to<br>the NHTO IT<br>DPS Section<br>Head                                                                                        |      |            |                                           |
| *Note: For NHTS- If Approved, the request will be processed.                                                                            |      |            |                                           |
| 1.6. Process the request.                                                                                                    | None | 3 days     | Information<br>Technology Officer<br>NHTS |
| 1.7. Review result of data generation.                                                                                                  | None | 3 days     |                                           |
| 1.8. Secure the data by adding password protection to the file.                                                                         | None | 1 day      | Head/ PDO<br>NHTS                         |
| 1.9 Prepare the Data Release Form (DRF), draft memo reply and burn                                                                      | None |            |                                           |

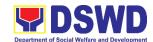

|                     | results in a        |      |           |                    |
|---------------------|---------------------|------|-----------|--------------------|
|                     | compact disc        |      |           |                    |
|                     | (CD).               |      |           |                    |
|                     |                     |      |           |                    |
|                     | • Other             |      |           |                    |
|                     | storage             |      |           |                    |
|                     | device may          |      |           |                    |
|                     | apply as            |      |           |                    |
|                     | long as it is       |      |           |                    |
|                     | approved by         |      |           |                    |
|                     | the IT Head         |      |           |                    |
|                     | and the             |      |           |                    |
|                     | storage             |      |           |                    |
|                     | device is           |      |           |                    |
|                     | provided by         |      |           |                    |
|                     | the                 |      |           |                    |
|                     | requesting          |      |           |                    |
|                     | party               |      |           |                    |
|                     | 1.10. Counter sign  | None |           |                    |
|                     | in the DRF          |      |           |                    |
|                     | 1.11. Finalize the  | None | 4 hours   | NHTS PDO           |
|                     | memo, attach        |      |           |                    |
|                     | with the DRF        |      |           |                    |
|                     | and secured         |      |           |                    |
|                     | data (CD),          |      |           |                    |
|                     | then forward it     |      |           |                    |
|                     | to the              |      |           |                    |
|                     | Administrative      |      |           |                    |
|                     | Section.            |      |           |                    |
|                     | 1.12. The Director  | None | 4 hours   | Regional Director  |
|                     | will sign the       |      |           | Field Office       |
|                     | memorandum.         |      |           |                    |
|                     | 1.13. The           | None | 5 minutes | Administrative     |
|                     | Administrative      |      |           | Assistant<br>NHTS  |
|                     | Section will        |      |           | INU 19             |
|                     | track and scan      |      |           |                    |
|                     | the document        |      |           |                    |
|                     | before              |      |           |                    |
|                     | releasing the       |      |           |                    |
|                     | result to the       |      |           |                    |
|                     | requesting          |      |           |                    |
|                     | Party.              |      |           |                    |
| 2. Call NHTS Office | 2.1. Upon receiving | None |           | Information        |
|                     | the result from     |      |           | Technology Officer |
|                     | NHTS, the           |      |           |                    |

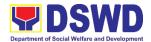

| requesting party will contact (thru phone) Data Processing Section for the password of the file. |      |                                   |  |
|--------------------------------------------------------------------------------------------------|------|-----------------------------------|--|
| TOTAL                                                                                            | NONE | 8 days,<br>4 hours,<br>20 minutes |  |

#### 2. Data Sharing with DSWD OBSUs - Name Matching

Processing of data to determine if a household is in the Listahanan database and what its corresponding poverty status.

| Office or Division:                                                  | National Household Targeting Section                                                                                                    |           |               |                   |  |
|----------------------------------------------------------------------|----------------------------------------------------------------------------------------------------|-----------|---------------|-------------------|--|
| Classification:                                                      | Highly Technical                                                                                                    |           |               |                   |  |
| Type of Transaction:                                                 | G2G – Government to Government                                                                                                    |           |               |                   |  |
| Type of Transaction.                                                 | G2B – Government to                                                                                                    |           |               |                   |  |
|                                                                      | G2C – Government to                                                                                                    |           | •             |                   |  |
| VA/In a reserve avenille                                             |                                                                                                    | o Cilizen |               |                   |  |
| Who may avail:                                                       | All DSWD OBSUs                                                                                                    |           | WILEDE TO SEC | UDE               |  |
| CHECKLIST OF REC                                                     |                                                                                                    |           | WHERE TO SEC  | UKE               |  |
| 1. Letter of Request (in                                             | dicating reasons for                                                                                                    | Client    |               |                   |  |
| name-matching)                                                       |                                                                                                    |           |               |                   |  |
|                                                                      |                                                                                                    |           |               |                   |  |
| 2. Electronic copy of the                                            | e names to be                                                                                                    |           |               |                   |  |
| matched.                                                             |                                                                                                    |           |               |                   |  |
|                                                                      |                                                                                                    | FEES      | PROCESSING    | PERSON            |  |
| CLIENT STEPS                                                         | AGENCY ACTIONS                                                                                                    | TO BE     | TIME          | RESPONSIBLE       |  |
|                                                                      |                                                                                                    | PAID      |               |                   |  |
| 1.The Requesting                                                     | 1.1. Receive and                                                                                                    | None      | 5 minutes     | Administrative    |  |
| 1 - 1 - 1                                                            |                                                                                                    |           |               | 100:040:04        |  |
| Party will endorse                                                   | record the request                                                                                                    |           |               | Assistant         |  |
| their letter of request                                              | in the document                                                                                                    |           |               | Assistant<br>NHTS |  |
| their letter of request with attached e-copy                         | in the document transaction/                                                                                                    |           |               |                   |  |
| their letter of request<br>with attached e-copy<br>of names for name | in the document transaction/ tracking system.                                                                                                    | None      |               |                   |  |
| their letter of request with attached e-copy                         | in the document transaction/ tracking system.  1.2. Advise the                                                                                                 | None      |               |                   |  |
| their letter of request<br>with attached e-copy<br>of names for name | in the document transaction/ tracking system.  1.2. Advise the requesting party                                                                                | None      |               |                   |  |
| their letter of request<br>with attached e-copy<br>of names for name | in the document transaction/ tracking system.  1.2. Advise the requesting party that they will                                                                 | None      |               |                   |  |
| their letter of request<br>with attached e-copy<br>of names for name | in the document transaction/ tracking system.  1.2. Advise the requesting party that they will receive an email                                                | None      |               |                   |  |
| their letter of request<br>with attached e-copy<br>of names for name | in the document transaction/ tracking system.  1.2. Advise the requesting party that they will receive an email or call after 1                                | None      |               |                   |  |
| their letter of request<br>with attached e-copy<br>of names for name | in the document transaction/ tracking system.  1.2. Advise the requesting party that they will receive an email                                                | None      |               |                   |  |
| their letter of request<br>with attached e-copy<br>of names for name | in the document transaction/ tracking system.  1.2. Advise the requesting party that they will receive an email or call after 1                                | None      |               |                   |  |
| their letter of request<br>with attached e-copy<br>of names for name | in the document transaction/ tracking system.  1.2. Advise the requesting party that they will receive an email or call after 1 working day on                 | None      |               |                   |  |
| their letter of request with attached e-copy of names for name       | in the document transaction/ tracking system.  1.2. Advise the requesting party that they will receive an email or call after 1 working day on the approval of | None      |               |                   |  |

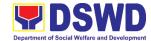

| expected                                                                                                    |      |            |                                     |
|----------------------------------------------------------------------------------------------------|------|------------|-------------------------------------|
| schedule of                                                                                                    |      |            |                                     |
| release of the                                                                                                    |      |            |                                     |
| results.                                                                                                    |      |            |                                     |
| 1.3. Forward                                                                                                    |      |            |                                     |
| request for                                                                                                    |      |            |                                     |
| approval to the                                                                                                    |      |            |                                     |
| NHTS PPD                                                                                                    |      |            |                                     |
| Chief.                                                                                                    |      |            |                                     |
| 1.4. Review, input comments and decide if the request is for processing or not then endorse to the Information                                                                                                    | None | 4 hours    | Chief<br>PPD                        |
| Technology<br>Officer.                                                                                                    |      |            |                                     |
| 1.5. Review and facilitate the request  If Disapproved-Return to requesting party and stating in the letter the reasons for disapproval based on MC 12, s. 2017. End of process.  If Approved - Endorse to the NHTO IT DPS Section Head  *Note: For NHTS- If Approved, the request will be | None | 10 minutes | Information Technology Officer NHTS |
| processed. 1.6. Assess if the                                                                                                    | None | 1 hour     | Information                         |
| attached electronic                                                                                                    | 2.70 |            | Technology Officer<br>NHTS          |

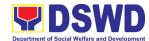

|   | T                                                                                                    | 1    |                  | 1                          |
|---|----------------------------------------------------------------------------------------------------|------|------------------|----------------------------|
|   | copy of names is in                                                                                                    |      |                  |                            |
|   | accordance with the                                                                                                    |      |                  |                            |
|   | template required.                                                                                                    |      |                  |                            |
|   | . If not in                                                                                                    |      |                  |                            |
|   | If not in .                                                                                                    |      |                  |                            |
|   | accordance                                                                                                    |      |                  |                            |
|   | with the                                                                                                    |      |                  |                            |
|   | required                                                                                                    |      |                  |                            |
|   | template -                                                                                                    |      |                  |                            |
|   | Inform the                                                                                                    |      |                  |                            |
|   | requesting                                                                                                    |      |                  |                            |
|   | party for                                                                                                    |      |                  |                            |
|   | revision.                                                                                                    |      |                  |                            |
|   | TEVISIOTI.                                                                                                    |      |                  |                            |
|   |                                                                                                    |      |                  |                            |
|   | • If in                                                                                                    |      |                  |                            |
|   | accordance –                                                                                                    |      |                  |                            |
|   | Inform the                                                                                                    |      |                  |                            |
|   | Administrativ                                                                                                    |      |                  |                            |
|   | e Assistant of                                                                                                    |      |                  |                            |
|   |                                                                                                    |      |                  |                            |
|   | the schedule                                                                                                    |      |                  |                            |
|   | of release of                                                                                                    |      |                  |                            |
|   | the results.                                                                                                    |      |                  |                            |
|   | 1.7. Process the                                                                                                    | None | 20 days          | Information                |
|   | request on a set                                                                                                    |      | (for 300,000     | Technology Officer<br>NHTS |
|   | deadline,                                                                                                    |      | names)           | INTIO                      |
|   | depending on                                                                                                    |      |                  |                            |
| • |                                                                                                    |      |                  |                            |
|   | the volume or                                                                                                    |      |                  |                            |
|   |                                                                                                    |      |                  |                            |
|   | number of                                                                                                    |      |                  |                            |
|   | number of names to be                                                                                                    |      |                  |                            |
|   | number of<br>names to be<br>matched.                                                                                                    | None | 3 days           |                            |
|   | number of names to be matched.  1.8. Review the                                                                                                    | None | 3 days           |                            |
|   | number of names to be matched.  1.8. Review the result of the                                                                                                    | None | 3 days           |                            |
|   | number of names to be matched.  1.8. Review the result of the name                                                                                                    | None | 3 days           |                            |
|   | number of names to be matched.  1.8. Review the result of the name matching.                                                                                                    |      |                  |                            |
|   | number of names to be matched.  1.8. Review the result of the name matching.  1.9. Secure the data                                                                                                   | None | 3 days<br>2 days |                            |
|   | number of names to be matched.  1.8. Review the result of the name matching.  1.9. Secure the data by adding                                                                                         |      |                  |                            |
|   | number of names to be matched.  1.8. Review the result of the name matching.  1.9. Secure the data                                                                                                   |      |                  |                            |
|   | number of names to be matched.  1.8. Review the result of the name matching.  1.9. Secure the data by adding password                                                                                |      |                  |                            |
|   | number of names to be matched.  1.8. Review the result of the name matching.  1.9. Secure the data by adding password protection to the file.  1.10. Prepare the                                     |      |                  |                            |
|   | number of names to be matched.  1.8. Review the result of the name matching.  1.9. Secure the data by adding password protection to the file.  1.10. Prepare the Data Release                        | None |                  |                            |
|   | number of names to be matched.  1.8. Review the result of the name matching.  1.9. Secure the data by adding password protection to the file.  1.10. Prepare the Data Release Form (DRF),            | None |                  |                            |
|   | number of names to be matched.  1.8. Review the result of the name matching.  1.9. Secure the data by adding password protection to the file.  1.10. Prepare the Data Release Form (DRF), draft memo | None |                  |                            |
|   | number of names to be matched.  1.8. Review the result of the name matching.  1.9. Secure the data by adding password protection to the file.  1.10. Prepare the Data Release Form (DRF),            | None |                  |                            |

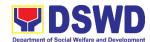

|                     | compact                                          |      |           |                         |
|---------------------|--------------------------------------------------|------|-----------|-------------------------|
|                     | disc(CD).                                        |      |           |                         |
|                     | <ul> <li>Other storage<br/>device may</li> </ul> |      |           |                         |
|                     | apply as long                                    |      |           |                         |
|                     | as it is                                         |      |           |                         |
|                     | approved by                                      |      |           |                         |
|                     | the IT Head                                      |      |           |                         |
|                     | and the                                          |      |           |                         |
|                     | storage<br>device is                             |      |           |                         |
|                     | provided by                                      |      |           |                         |
|                     | the                                              |      |           |                         |
|                     | requesting                                       |      |           |                         |
|                     | party                                            |      |           |                         |
|                     | 1.11. Counter sign in the DRF                    | None |           | Head/ PDO<br>NHTS       |
|                     | 1.12. Finalize the                               |      |           | PDO                     |
|                     | memo, attach                                     |      |           | NHTS                    |
|                     | the Data<br>Release Form                         |      |           |                         |
|                     | (DRF) and                                        |      |           |                         |
|                     | secure data                                      |      |           |                         |
|                     | then forward it                                  |      |           |                         |
|                     | to the                                           |      |           |                         |
|                     | Administrative                                   |      |           |                         |
|                     | unit. 1.13 Sign the                              | None | 4 hours   | Regional Director       |
|                     | memorandum/                                      | None | 4 110015  | Regional Director       |
|                     | endorsement                                      |      |           |                         |
|                     | letter.                                          |      |           |                         |
|                     | 1.14 Track and scan                              | None | 5 minutes | Administrative          |
|                     | the document                                     |      |           | Assistant               |
|                     | before                                           |      |           | NHTS                    |
|                     | releasing the                                    |      |           |                         |
|                     | result to the                                    |      |           |                         |
|                     | requesting                                       |      |           |                         |
|                     | Party.                                           |      |           |                         |
| 2. Call NHTS Office | 2.1. Provide the                                 | None |           | Information             |
|                     | password of the                                  |      |           | Technology Officer NHTS |
|                     | file to the                                      |      |           |                         |
|                     | requesting party                                 |      |           |                         |
|                     | thru phone upon                                  |      |           |                         |
|                     | inquiry. And                                     |      |           |                         |
|                     | administer the                                   |      |           |                         |
|                     | CSMS Form per                                    |      |           |                         |
|                     | CART                                             |      |           |                         |

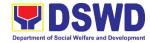

| guidelines. |      |            |  |
|-------------|------|------------|--|
| TOTAL       | NONE | 26 days,   |  |
|             |      | 1 hour,    |  |
|             |      | 20 minutes |  |

<sup>\*</sup>with possible extension on the actual data processing depending on the volume of data and names required

#### 3. Data Sharing with DSWD OBSUs - Statistics/Raw Data Request

Office or Division: NHTS – Policy and Plans Division

Generation of source data, unprocessed anonymized data or numerical processed data as requested by the client.

| Office of Division.                                                                                                    | 141110 - 1 olicy and 1 lans bivision                                                                                                    |                             |                    |                                     |  |  |
|----------------------------------------------------------------------------------------------------|----------------------------------------------------------------------------------------------------|-----------------------------|--------------------|-------------------------------------|--|--|
| Classification:                                                                                                    | Complex                                                                                                    |                             |                    |                                     |  |  |
| Type of Transaction:                                                                                                    | G2G – Government to Government                                                                                                    |                             |                    |                                     |  |  |
|                                                                                                    | G2B - Government                                                                                                    | to Business                 | •                  |                                     |  |  |
|                                                                                                    | G2C – Government                                                                                                    | G2C – Government to Citizen |                    |                                     |  |  |
| Who may avail:                                                                                                    | DSWD OBSUs                                                                                                    |                             |                    |                                     |  |  |
| CHECKLIST OF REQU                                                                                                    | JIREMENTS WHERE TO SECURE                                                                                                    |                             |                    |                                     |  |  |
| 1.Letter of Request (spe                                                                                                    | ecify purpose and                                                                                                    | Client                      |                    |                                     |  |  |
| data requested)                                                                                                    |                                                                                                    |                             |                    |                                     |  |  |
| CLIENT STEPS                                                                                                    | AGENCY<br>ACTIONS                                                                                                    | FEES<br>TO BE<br>PAID       | PROCESSING<br>TIME | PERSON<br>RESPONSIBLE               |  |  |
| 1. The Requesting Party will endorse their letter of request of statistical data/ raw data generated from Listahanan (specify purpose and data requested). | 1.1 Receive and record the request in the transaction/ tracking system.  1.2. Forward request to the Office of the NHTO Director/ NHTS PPD Chief. | None                        | 10 minutes         | Administrative<br>Assistant<br>NHTS |  |  |
|                                                                                                    | 1.3. Review, input comments and approval in the request based on MC 12, s.2017 then endorse to the                                                | None                        | 5 hours            | Chief<br>NHTS                       |  |  |

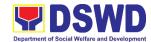

| NHTO                         |                            |
|------------------------------|----------------------------|
| Statistics                   |                            |
|                              |                            |
| Section/ NHTS                |                            |
| Regional Field               |                            |
| Coordinator.                 |                            |
|                              | Regional Field             |
| request if:                  | Coordinator                |
| a. Not clear – In            | NHTS                       |
| case of vague                |                            |
| data request-                |                            |
| coordinate with              |                            |
| the data users               |                            |
| to clarify the               |                            |
| data                         |                            |
| requirements.                |                            |
| He/ She shall                |                            |
|                              |                            |
| provide                      |                            |
| recommendatio                |                            |
| ns on other                  |                            |
| possible data                |                            |
| that can be                  |                            |
| requested if the             |                            |
| requested data               |                            |
| is not available             |                            |
| in the                       |                            |
| Listahanan                   |                            |
| database.                    |                            |
| b. Clear –                   |                            |
| Endorse                      |                            |
| request to the               |                            |
| Associates                   |                            |
| Statisticians                |                            |
|                              |                            |
| for data                     |                            |
| generation.                  |                            |
| 1.4. Generate the None 1 day | Associate<br>Statisticians |
| requested data               | NHTS                       |
| from the Listahanan          |                            |
| database. The                |                            |
| generated                    |                            |
| statistical/ raw             |                            |
| data can be in               |                            |
| excel or in any              |                            |
| format                       |                            |
| available.                   |                            |

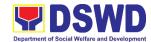

| 1. E. Ductturanti       | Man -   |          |                   |
|-------------------------|---------|----------|-------------------|
| 1.5 Draft reply letter/ | None    |          |                   |
| memorandum              |         |          |                   |
| 1.6 Submit the          | None    |          |                   |
| generated data          | INOLIG  |          |                   |
| and reply letter        |         |          |                   |
| to the NHTO             |         |          |                   |
| Head                    |         |          |                   |
| Statisticians/          |         |          |                   |
| NHTS RFC                |         |          |                   |
| 1.7. Countercheck       | None    | 5 hours  | Statistician/ RFC |
| the generated           | None    | 3 Hours  | NHTS              |
| statistical/ raw        |         |          |                   |
| data if:                |         |          |                   |
| a. Not accurate –       |         |          |                   |
| Return the              |         |          |                   |
| generated               |         |          |                   |
| statistical/ raw        |         |          |                   |
| data to the             |         |          |                   |
| Associate               |         |          |                   |
| Statisticians for       |         |          |                   |
| revisions.              |         |          |                   |
| b. Accurate –           |         |          |                   |
| Submit the              |         |          |                   |
| generated data          |         |          |                   |
| statistical/ raw        |         |          |                   |
| to the NHTO             |         |          |                   |
| Operations              |         |          |                   |
| Division Chief/         |         |          |                   |
| NHTS PPD                |         |          |                   |
| Chief.                  |         |          |                   |
| 1.8. Review the         | None    | 5 hours  | Chief             |
| facilitated data,       | 140110  | o nodio  | PPD               |
| countersign             |         |          |                   |
| reply letter/           |         |          |                   |
| memorandum              |         |          |                   |
| and endorse to          |         |          |                   |
| the Director for        |         |          |                   |
| approval and            |         |          |                   |
| release.                |         |          |                   |
| 1.9. Review further     | None    | 5 hours  | Regional Director |
| the facilitated         | . 10110 | 5 110010 | Field Office XI   |
| data request. If        |         |          |                   |
| the generated           |         |          |                   |
| statistics/ raw         |         |          |                   |
| data is:                |         |          |                   |
|                         |         |          |                   |
| a. Not accurate         |         |          |                   |
| and acceptable          |         |          |                   |
| – Return the            |         |          |                   |
|                         |         |          |                   |

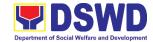

|                     | facilitated data request to the                                                                                   |          |                       |                                    |
|---------------------|----------------------------------------------------------------------------------------------------|----------|-----------------------|------------------------------------|
|                     | Statistics section for                                                                                            |          |                       |                                    |
|                     | revisions.                                                                                                    |          |                       |                                    |
|                     | b. Accurate and acceptable – Sign the reply letter/ memorandum. The facilitated data request will be approved for |          |                       |                                    |
| 2. Receive the data | release. 2.1. Track and                                                                                           | None     | 10 minutes            | Administrative                     |
| requested           | facilitate the release of the approved data request to the requesting party.                                      | None     | To minutes            | Assistant<br>NHTS                  |
|                     | <ul> <li>Administer<br/>the CSMS<br/>Form per<br/>CART<br/>guidelines</li> </ul>                                  |          |                       | Associate<br>Statisticians<br>NHTS |
|                     | TOTAL                                                                                                    | NONE     | 4 days,               |                                    |
|                     |                                                                                                    |          | 1 hour,<br>20 minutes |                                    |
|                     |                                                                                                    | <u> </u> | 20 IIIIIIule3         |                                    |

| FEEDBA                      | FEEDBACK AND COMPLAINTS MECHANISM                                                                                                    |  |  |  |  |
|-----------------------------|----------------------------------------------------------------------------------------------------|--|--|--|--|
| How to send feedback        | Fill out the feedback form to be provided by the Administrative Officer and drop it in the designated dropbox or email to nhtspr.npmo@dswd.gov.ph                      |  |  |  |  |
| How feedbacks are processed | Every end of the week, all forms are compiled and recorded in the feedback log book by the Administrative Officer.                                                     |  |  |  |  |
|                             | Feedback requiring answers shall be forwarded to the concerned staff or sections and response shall be forwarded to the client within 3 days upon receipt of feedback. |  |  |  |  |
|                             | For concerns and inquiries, the clients may send an email                                                                                                    |  |  |  |  |

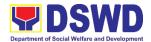

|                               | to nhtspr.npmo@dswd.gov.ph                                                                              |
|-------------------------------|----------------------------------------------------------------------------------------------------|
| How to file a complaint       | Fill out the complaint form to be provided by the                                                       |
|                               | Administrative Officer and shall be forwarded to the                                                    |
|                               | designated Complaints Officer.                                                                          |
|                               |                                                                                                    |
|                               | Complaints may also be filed via electronic mail at                                                     |
|                               | nhtspr.npmo@dswd.gov.ph specifying the staff being                                                      |
|                               | complained, incident, and evidence if available.                                                        |
| How complaints are processed  | The Complaints Officer shall evaluate and discuss the                                                   |
| Tiow complaints are processed | complaint with the immediate supervisor of the concerned                                                |
|                               | staff.                                                                                                  |
|                               | Stail.                                                                                                  |
|                               | The Complaints Officer shall investigate and create an                                                  |
|                               | incident report specifying the facts and results of                                                     |
|                               |                                                                                                    |
|                               | investigation. The report shall be forwarded to the NHTO                                                |
|                               | Director for appropriate action.                                                                        |
|                               | Complaints officer shall provide feedback to the client                                                 |
| Contact information of ADTA   | Complaints officer shall provide feedback to the client.                                                |
| Contact information of ARTA,  | CCB: 0908-881-6565 (SMS)                                                                                |
| PCC, CCB                      | Call: 165 56                                                                                            |
|                               | P5.00 + VAT per call anywhere in the Philippines via                                                    |
|                               | PLDT landlines                                                                                          |
|                               | Email: email@contactcenterngbayan.gov.ph                                                                |
|                               | Facebook: <a href="https://facebook.com/civilservicegovph/">https://facebook.com/civilservicegovph/</a> |
|                               | Web: https://contactcenterngbayan.gov.ph/                                                               |
|                               | PCC: 8888                                                                                               |
|                               | ARTA: complaints@arta.gov.ph                                                                            |

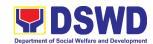

# Protective Services Division Capability Building Section Internal Services

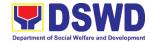

#### 1. Borrowing of KEC Materials and Collections

Borrowing of learning materials and references from the Knowledge Exchange Center (KEC) done by DSWD employees.

| Office or Division:                       | FO XI – Capability Building Section |                           |  |  |
|-------------------------------------------|-------------------------------------|---------------------------|--|--|
| Classification:                           | Simple                              |                           |  |  |
| Type of Transaction:                      | G2G – Government to Government      |                           |  |  |
| Who may avail:                            | DSWD Employees                      |                           |  |  |
| CHECKLIST OF REQUIREMENTS WHERE TO SECURE |                                     |                           |  |  |
| 1. Borrower's Logbook                     |                                     | Knowledge Exchange Center |  |  |
| Valid ID     Requesting Party             |                                     |                           |  |  |

| CLIENT STEPS                                             | AGENCY<br>ACTIONS                                                     | FEES<br>TO BE<br>PAID | PROCESSING<br>TIME | PERSON<br>RESPONSIBLE          |
|----------------------------------------------------------|-----------------------------------------------------------------------|-----------------------|--------------------|--------------------------------|
| Provide proof     of     identification                  |                                                                       | None                  | 2 hours            | KEC Librarian/<br>Staff<br>CBS |
| 2. Inquire<br>availability of<br>knowledge<br>material/s | 2.1 Receive inquiry on the availability of knowledge material/s       | None                  | 2 hours            |                                |
|                                                          | 2.2 Conduct physical inspection of material/s being borrowed          | None                  | 2 hours            |                                |
| 3. Fill out Borrower's Logbook                           | 3.1 Require borrower to fill out Borrower's Logbook                   | None                  | 2 hours            |                                |
|                                                          | 3.2. Encode material and borrower's name in the KEC Borrowers' Matrix | None                  | 2 hours            |                                |
|                                                          | 3.3. Release the material/s and advise date of return                 | None                  | 2 hours            |                                |
|                                                          | TOTAL                                                                 | NONE                  | 1 day, 4 hours     |                                |

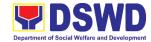

#### 2. KEC Function Room Reservation and Use

Reservation and use of the Knowledge Exchange Center (KEC) Function Room for meetings, learning sessions, and exams for applicants via electronic mail or phone call.

| Office or Division:  | FO XI – Capability Building Section |
|----------------------|-------------------------------------|
| Classification:      | Simple                              |
| Type of Transaction: | G2G – Government to Government      |
| Who may avail:       | DSWD Employees                      |

| wno may avaii:                                              | DSWD Employ                                                         | ees                   |                    |                             |  |
|-------------------------------------------------------------|---------------------------------------------------------------------|-----------------------|--------------------|-----------------------------|--|
|                                                             | REQUIREMENTS WHERE TO SECURE                                        |                       |                    |                             |  |
| 1. Reservation Forn                                         | <u> </u>                                                            |                       | e Exchange Cent    | er                          |  |
| CLIENT STEPS                                                | AGENCY<br>ACTIONS                                                   | FEES<br>TO BE<br>PAID | PROCESSING<br>TIME | PERSON<br>RESPONSIBLE       |  |
| Inquire     availability of     Function Room     via email | 1.1 Receive request via email to reserve Function Room              | None                  | 1 hour             | KEC Librarian/ Staff<br>CBS |  |
|                                                             | 1.2 Check availability of KEC Function Room                         | None                  | 2 hours            |                             |  |
|                                                             | 1.3. Send Reservation Form to requesting party thru email           | None                  | 2 hours            |                             |  |
| 2. Fill out Reservation Form                                | 2.1. Book<br>reservation to<br>KEC<br>Calendar                      | None                  | 2 hours            |                             |  |
| 3. Submit accomplished Reservation Form to KEC thru email   | 3.1. Send confirmation of reservation and link CSMS Form thru email | None                  | 2 hours            |                             |  |
|                                                             | TOTAL                                                               | NONE                  | 1 day, 1 hour      |                             |  |

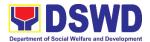

# 3. Provision of Resource Person to DSWD Intermediaries and Stakeholders

Processing of requests for resource persons to capacitate intermediaries and stakeholders with the needed knowledge and skills to effectively implement social welfare and development and social protection programs and services that are responsive to the needs of different sectoral groups in the community.

| Office or Division:      | FO XI – Capability Building Section                         |                    |                      |                       |
|--------------------------|-------------------------------------------------------------|--------------------|----------------------|-----------------------|
| Classification:          | Complex                                                     |                    |                      |                       |
| Type of Transaction:     | G2G - Government to                                         |                    | t                    |                       |
|                          | G2C - Government to                                         |                    |                      |                       |
| Who may avail:           | DSWD intermediaries (local government units, non-government |                    |                      |                       |
|                          | organizations, people                                       |                    | ons, civil society o | organizations,        |
|                          | academe) and stakeholders                                   |                    |                      |                       |
| CHECKLIST OF R           | EQUIREMENTS                                                 | _                  | WHERE TO SEC         | CURE                  |
| 1. Memo of Request       |                                                             | Requesting         |                      | D !!!! O !!           |
| 2. DSWD Intellectual Pro | operty Agreement                                            |                    |                      | Building Section      |
| CLIENT STEPS             | AGENCY ACTIONS                                              | FEES TO<br>BE PAID | PROCESSING<br>TIME   | PERSON<br>RESPONSIBLE |
| Send request letter      | 1.1 Receive, check                                          | None               | 1 hour               | Administrative        |
| to DSWD                  | and log request                                             |                    |                      | Staff<br>(Records     |
|                          | letter and                                                  |                    |                      | Section)              |
|                          | forward to the                                              |                    |                      | Occilon)              |
|                          | Office of the                                               |                    |                      |                       |
|                          | Regional                                                    |                    |                      |                       |
|                          | Director (ORD) 1.2 Receive the                              | None               | 1 hour               | Administrative        |
|                          | request letter                                              | None               | i iloui              | Staff/Regional        |
|                          | and endorse to                                              |                    |                      |                       |
|                          | the Regional                                                |                    |                      | Assistant             |
|                          | Director                                                    |                    |                      |                       |
|                          | 1.3 Review and                                              | None               | 6 hours              | Regional Director     |
|                          | provide                                                     |                    |                      | Field Office XI       |
|                          | instructions and                                            |                    |                      |                       |
|                          | endorse to                                                  |                    |                      |                       |
|                          | Protective                                                  |                    |                      |                       |
|                          | Services                                                    |                    |                      |                       |
|                          | Division (PSD)                                              | None               | 3 hours              |                       |
|                          | 1.4 Review and                                              | Chief/Head         |                      |                       |
|                          | provide                                                     |                    |                      | PSD                   |
|                          | instructions and                                            |                    |                      |                       |
|                          | endorse to                                                  |                    |                      |                       |
|                          | Capability                                                  |                    |                      |                       |
|                          | Building Section                                            |                    |                      |                       |
|                          | (CBS)                                                       |                    |                      |                       |

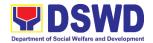

| 1. = =                                                                                                    |      |         | 1                              |
|----------------------------------------------------------------------------------------------------|------|---------|--------------------------------|
| 1.5 Receive the request letter                                                                                         | None | 1 hour  | Administrative<br>Staff<br>CBS |
| 1.6 Review and assess the request                                                                                      | None | 2 hours | Section Head<br>CBS            |
| 1.7 Identify resource<br>person per<br>database/list of<br>CGS/program<br>focal/SWD<br>L-Net                           | None | 2 hours | Technical Staff<br>CBS         |
| 1.8 Coordinate with the head of the CGS/program focal or SWD L-Net member to inform and check availability             | None | 2 hours | Technical Staff<br>CBS         |
| 1.9 Prepare confirmation letter (to include name and details of identified resource person) and Regional Special Order | None | 3 hours | Technical Staff<br>CBS         |
| 1.10. Forward confirmation letter and draft RSO to PSD Chief for review and initials                                   | None | 1 hour  | Administrative<br>Staff<br>CBS |
| 1.11 Review and sign confirmation letter and draft RSO and endorse to ORD                                              | None | 3 hours | Chief<br>PSD                   |
| 1.12. Review and sign the confirmation letter and RSO                                                                  | None | 6 hours | Regional Director              |

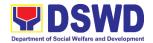

|                                                                                                 | 1.13 Return to CBS                                                                                                    | None | 1 hour  | Administrative                 |
|-------------------------------------------------------------------------------------------------|----------------------------------------------------------------------------------------------------|------|---------|--------------------------------|
|                                                                                                 |                                                                                                    |      |         | Staff<br>ORD                   |
|                                                                                                 | 1.14. Receive signed confirmation letter and RSO. Attach the Intellectual Property Agreement (IPA) as well as the Customer Satisfaction Measurement Survey (CSMS) Form | None | 1 hour  | Administrative<br>Staff<br>CBS |
|                                                                                                 | 1.15. Send out to the requestor the documents thru email and to Records Section for numbering (RSO) and sending out (confirmation letter, IPA and CSMS) to mail        | None | 1 hour  | Administrative<br>Staff<br>CBS |
|                                                                                                 | 1.16. Encode details of the request to a database                                                                                                    | None | 1 hour  | Administrative<br>Staff<br>CBS |
|                                                                                                 | 1.17. Coordinate with requestor to set a pre- activity meeting with the identified RP and requestor                                                                    | None | 3 hours | Technical staff<br>CBS         |
| 2. Fill out the DSWD Intellectual Property Agreement and Client Satisfaction Measurement Survey | 2.1 Ask the client to fill-out the DSWD Intellectual Property Agreement and administer the Client Satisfaction                                                         | None | 1 hour  |                                |

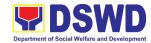

| Measurement<br>Survey |      |                    |  |
|-----------------------|------|--------------------|--|
| TOTAL                 | NONE | 4 days,<br>7 hours |  |

| FFFDB 4 OV                        | AND COMPLAINTS MECHANISM                              |
|-----------------------------------|-------------------------------------------------------|
|                                   | AND COMPLAINTS MECHANISM                              |
| How to send feedback              | Fill out Customer Satisfaction Measurement Survey     |
|                                   | form sent by the Field Office.                        |
|                                   | You may also send your concerns to the concerned      |
|                                   | Field Office or < <u>cbs.fo11@dswd.gov.ph</u> >       |
|                                   | Contactinfo                                           |
|                                   | Contact info:                                         |
|                                   | Field Office XI – (082) 227 1954 local 1127           |
| How feedback forms are processed  | Weekly client feedback forms are reviewed by the      |
|                                   | Field Office staff-in-charge and feedback received    |
|                                   | are relayed and discussed with Field Office staff     |
|                                   | during staff meetings.                                |
|                                   |                                                       |
|                                   | Feedback requiring answers are communicated with      |
|                                   | concerned Field Office staff and they are required to |
|                                   | respond within three (3) days upon receipt of         |
|                                   | feedback.                                             |
|                                   | The angular is relayed to the concerned systemar      |
|                                   | The answer is relayed to the concerned customer.      |
|                                   | For inquiries and follow-ups, the customer may call   |
|                                   | the concerned Field Office.                           |
| How to file a complaint           | Feedback and complaints undergo the same              |
| Tiow to file a complaint          | process.                                              |
|                                   | p100033.                                              |
|                                   | Complaints can also be filed via telephone. Please    |
|                                   | include the following information:                    |
|                                   | -Name of person/office being complained               |
|                                   | -Incident (STAR Model – Situation, Task, Action,      |
|                                   | Result or 5Ws (who, what, where, when, why) and       |
|                                   | 1H (how)                                              |
|                                   | -Evidence                                             |
|                                   |                                                       |
|                                   | Same contact numbers                                  |
| How complaints are processed      | Feedback and complaints undergo the same              |
| ·                                 | process.                                              |
| Contact information of ARTA, PCC, | CCB: 0908-881-6565 (SMS)                              |
| CCB                               | Call: 165 56                                          |
|                                   | P5.00 + VAT per call anywhere in the                  |
|                                   | Philippines via PLDT landlines                        |
|                                   | Email: email@contactcenterngbayan.gov.ph              |
|                                   | Facebook: https://facebook.com/civilservicegovph/     |
|                                   | Web: https://contactcenterngbayan.gov.ph/             |

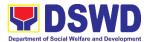

| PCC: 8888                         |
|-----------------------------------|
| 1.00.000                          |
| ARTA: complaints@arta.gov.ph      |
| 711(17): complaints & arta:gov.pn |

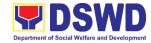

#### **List of Offices**

| Office                    | Address                     | Contact Information                             |
|---------------------------|-----------------------------|-------------------------------------------------|
| Financial                 | DSWD Field Office XI        | Section Head                                    |
| Management Division       | R. Magsaysay Avenue corner  | Budget Section                                  |
|                           | D. Suazo Street, Davao City | 227-1964 local 1110                             |
| General                   | R. Magsaysay Avenue corner  | Section Heads                                   |
| Administration            | D. Suazo Street, Davao City | Dranarty and Cumply Castion                     |
| Support Services Division |                             | Property and Supply Section 227-1964 local 1115 |
| DIVISION                  |                             | 227-1904 local 1115                             |
|                           |                             | Procurement Management                          |
|                           |                             | Section                                         |
|                           |                             | 227-1964 local 1117                             |
|                           |                             | General Services Section                        |
|                           |                             | 227-1964 local 1116                             |
| Human Resource            | DSWD Field Office XI        | Section Heads                                   |
| Management                | R. Magsaysay Avenue corner  |                                                 |
| Development Division      | D. Suazo Street, Davao City | HR PAS                                          |
|                           |                             | 227-1964 local 1100                             |
|                           |                             | Section Head                                    |
|                           |                             | HRPPMS                                          |
|                           |                             | 227-1964 local 1101                             |
| Office of the Regional    | DSWD Field Office XI        | Head                                            |
| Director                  | R. Magsaysay Avenue corner  | Legal Unit                                      |
|                           | D. Suazo Street, Davao City | 227-1964 local 1121                             |
|                           |                             | Unit Head                                       |
|                           |                             | Social Marketing Unit                           |
|                           |                             | 227-1964 local 1160                             |
|                           |                             | Unit Head                                       |
|                           |                             | Social Technology Unit                          |
|                           |                             | 227-1964 local 1147                             |
| Policy Development        | DSWD Field Office XI        | Division Chief                                  |
| and Planning Section      | R. Magsaysay Avenue corner  |                                                 |
|                           | D. Suazo Street, Davao City | 227-1964 local 1149/1169                        |
|                           |                             | planning.fo11@dswd.gov.ph                       |
|                           |                             | Grievance Officer                               |
|                           |                             | National Household Targeting Section            |
|                           |                             | 09124513359                                     |
|                           |                             | Section Head                                    |
|                           |                             | ICTMS                                           |

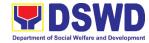

|                     |                                | 227-1964 local 1146         |
|---------------------|--------------------------------|-----------------------------|
| Pantawid Pamilya    | DSWD Field Office XI           | Regional Program            |
| Pilipino Program    | R. Magsaysay Avenue, Corner D. | Coordinator                 |
| Management Division | Suazo St., Davao City          | 227-1964                    |
| Protective Services | DSWD Field Office XI           | Section Head                |
| Division            | R. Magsaysay Avenue, Corner D. | Capability Building Section |
|                     | Suazo St., Davao City          | 227-1964 local 1127         |